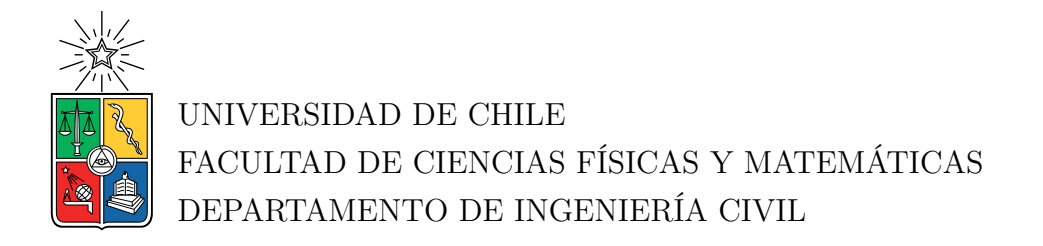

#### **GENERACIÓN ESTOCÁSTICA DE REGISTROS ARTIFICIALES COMPATIBLES CON LA AMENAZA SÍSMICA CHILENA**

TESIS PARA OPTAR AL GRADO DE MAGÍSTER EN CIENCIAS DE LA INGENIERÍA, MENCIÓN INGENIERÍA ESTRUCTURAL, SÍSMICA Y GEOTÉCNICA

MEMORIA PARA OPTAR AL TÍTULO DE INGENIERO CIVIL

#### **LUIS IGNACIO LOYOLA FERNÁNDEZ**

PROFESOR GUÍA: FABIÁN ROJAS BARRALES

MIEMBROS DE LA COMISIÓN: RAFAEL RUIZ GARCÍA CESAR PASTEN PUCHI

> SANTIAGO DE CHILE 2020

**RESUMEN DE LA DE LA TESIS PARA OPTAR AL GRADO DE MAGÍSTER EN INGENIERÍA ESTRUCTURAL, SÍSMICA Y GEOTÉCNICA Y AL TÍTULO DE INGENIERO CIVIL POR:** LUIS IGNACIO LOYOLA FERNÁNDEZ **FECHA:** NOVIEMBRE DE 2020 **PROF. GUÍA:** FABIÁN ROJAS BARRALES

#### **GENERACIÓN ESTOCÁSTICA DE REGISTROS ARTIFICIALES COMPATIBLES CON LA AMENAZA SÍSMICA CHILENA**

La tendencia mundial en la ingeniería sísmica es el diseño basado en desempeño, donde se evalúa la respuesta de una determinada estructura frente a una gran cantidad de registros sísmicos que cumplen con ciertas condiciones sismológicas y de sitio, para verificar que se cumplen los objetivos de desempeño definidos. Chile no es ajeno a estas nuevas prácticas, pero incluso después de los eventos sísmicos de Maule 2010, Iquique 2014 y Illapel 2015; los registros obtenidos no son suficientes para ejecutar este tipo de análisis en todas las condiciones posibles. Una de las corrientes actuales para resolver este problema es la utilización de metodologías que permiten generar registros, como es el caso de los modelos para generar registros estocásticamente. En este tipo de modelos se modula un ruido blanco tanto en el tiempo como en las frecuencias para alcanzar un registro completamente no estacionario. Dentro de esta categoría, existen modelos de sitio (o basados en registros), en donde se ajustan los parámetros del modelo mediante relaciones predictivas (funcionales) que dependen de las características del evento sísmico y de sitio. Una manera de ajustar estos tipos de modelos es asegurando la compatibilidad de los registros generados con la predicción media del espectro de respuesta dado por curvas de atenuación (GMPEs: Ground Motion Prediction Equations) para determinadas características sísmicas o periodos estructurales. Por lo cual, en este trabajo se ajusta un modelo de generación de registros estocásticos para Chile, dichos registros son compatibles con la amenaza sísmica representada por un GMPE local, para los casos Interplaca e Intraplaca considerando condiciones de suelo tipo roca. La compatibilidad se obtiene mediante el desarrollo y uso de un metamodelo Kriging el cual provee una aproximación de alta fidelidad de la respuesta media espectral para diferentes periodos estructurales. Además, se utilizan curvas de atenuación (tanto para la respuesta elástica como para la duración de moviento fuerte) actualizados para la compatibilización. Una vez se ajustan las relaciones predictivas, los resultados son validados mediante la comparación del espectro de aceleraciones predichas por el GMPE y las predichas por el modelo utilizando las relaciones obtenidas. Adicionalmente, se propone una metodología de ajuste posterior para mejorar el resultado obtenido, utilizando técnicas de escalamiento y Compatibilización Espectral.

*...A mi Padre y Madre, por su apoyo y amor Infinito...*

# **Agradecimientos**

En primer lugar, tengo la necesidad de agradecer a mis padres, a mi papá por ser una figura de esfuerzo y responsabilidad, a mi mamá por su calidez y su cariño. Todo lo que soy hasta este punto es gracias a ellos, su huella siempre estará en mí, nunca olvidaré todo lo que hicieron y hacen por mí. Los amo mucho.

Reconocimiento especial para la Nani, mi compañera, en todo este tiempo me aguantó y apoyó en todo, gracias por ser tan especial.

A los amigos que hice en este proceso, cuantos momentos me llevo de ustedes. Al Hugo, Antonio, Cami y Motita en plan común; a los que conocí en el magíster, Diego P, Miguel (gracias a estos últimos dos por la escalada), Carlos L y M, Mario, Feña, Chalo, Nicole, Mati, Pancho, Edu, Nacho, Pato, Alonso, Beto, Campos, a toda la pecera, por esos excesivos momentos de risas y entretención jugando carekk. A los watones, ustedes saben lo especiales que son, hemos vivido de todo: enojos, peleas, risas, lagrimas. . . gracias, Dani, Pablo, Ganita, Makina y Isi. Gracias especiales al waton Diego, este waton inchapelotas siempre estuvo presente para todo. En general, gracias a cada una de estas personas, espero que en la vida les vaya excelente y ojalá nos volvamos a encontrar.

También quiero agradecer a los profes que formaron parte de mi tesis, al profe Fabián, por siempre apoyarme y ayudarme rápidamente en todo lo que necesité referente o no a la tesis, al profe Pastén, por sus comentarios, pero principalmente por aguantar mi desorden en clases y aún así enseñarme lo que sé de suelos, al profe Rafa, más allá de haberme ayudado en este trabajo, quiero agradecerle por su pasión por la investigación y por todas las conversaciones y enseñanzas que me dejó. Mención Honrosa a los profes Fredes, Tamburrino y nuevamente al profe Rafa, ustedes fueron los profes que me marcaron en mi etapa escolar y universitaria, si algún día llego a ser profesor, espero poder ser tan bueno como ustedes.

En fin, gracias a todos los importantes, todo este camino tuvo sentido por y para ustedes.

# **Tabla de Contenido**

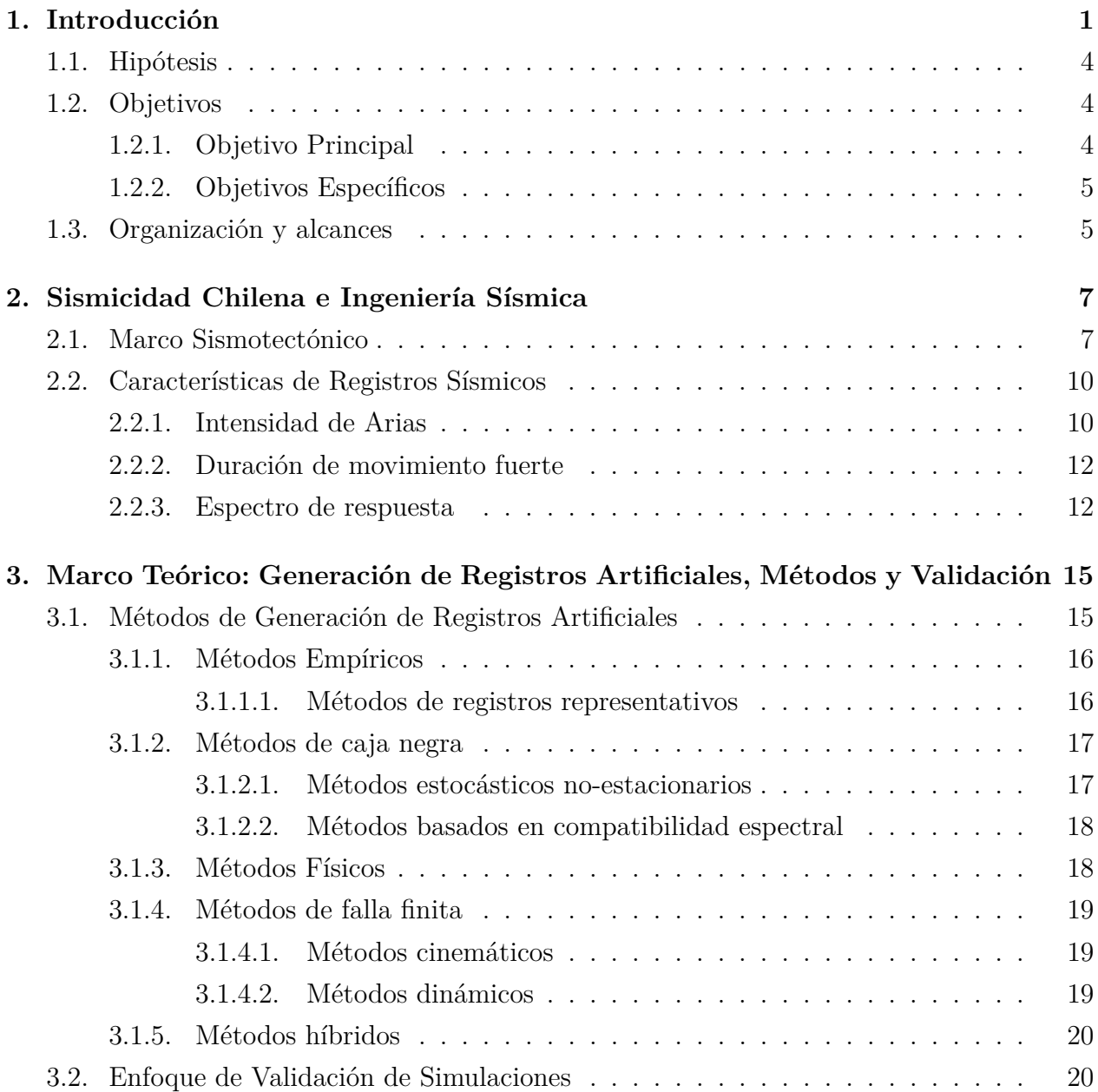

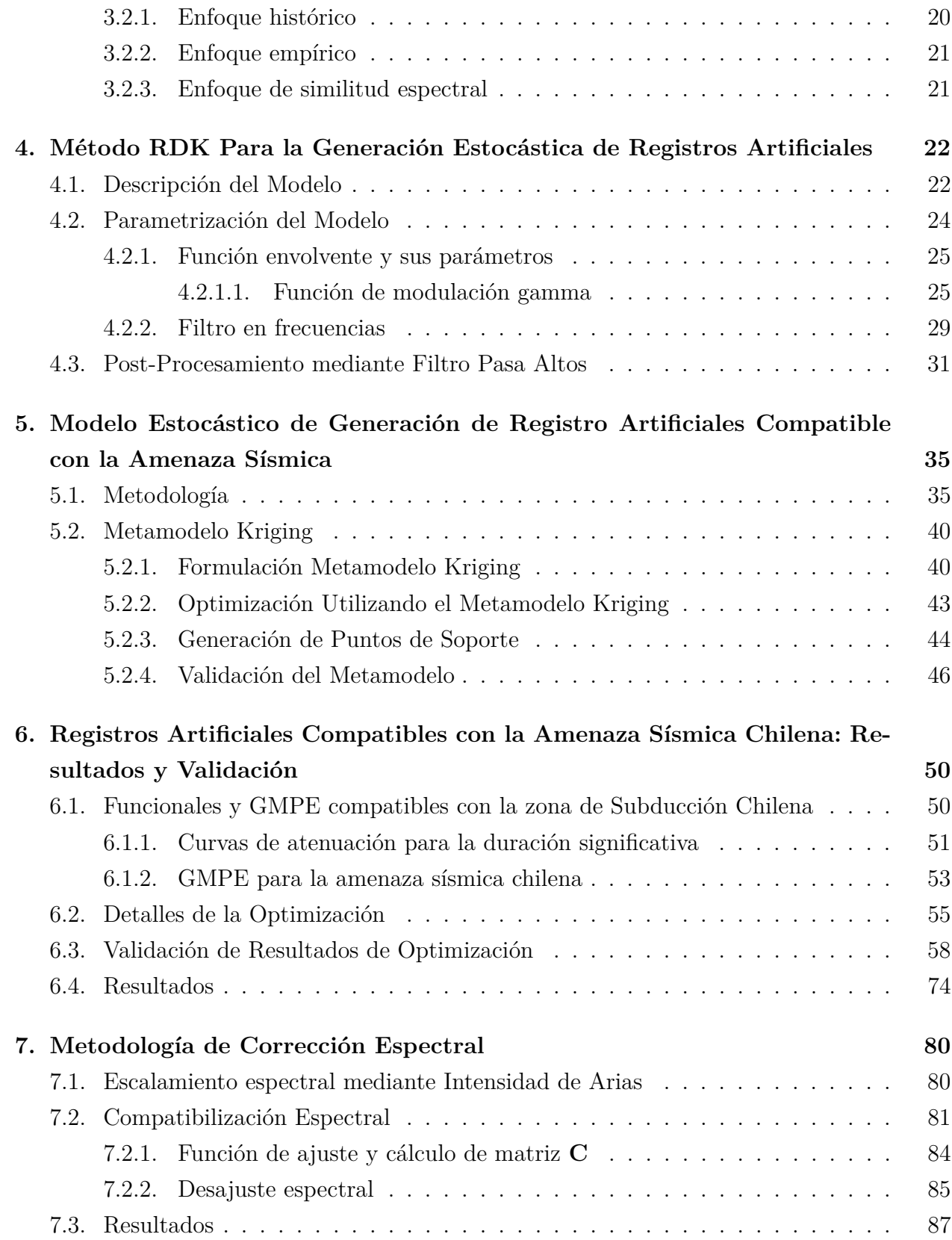

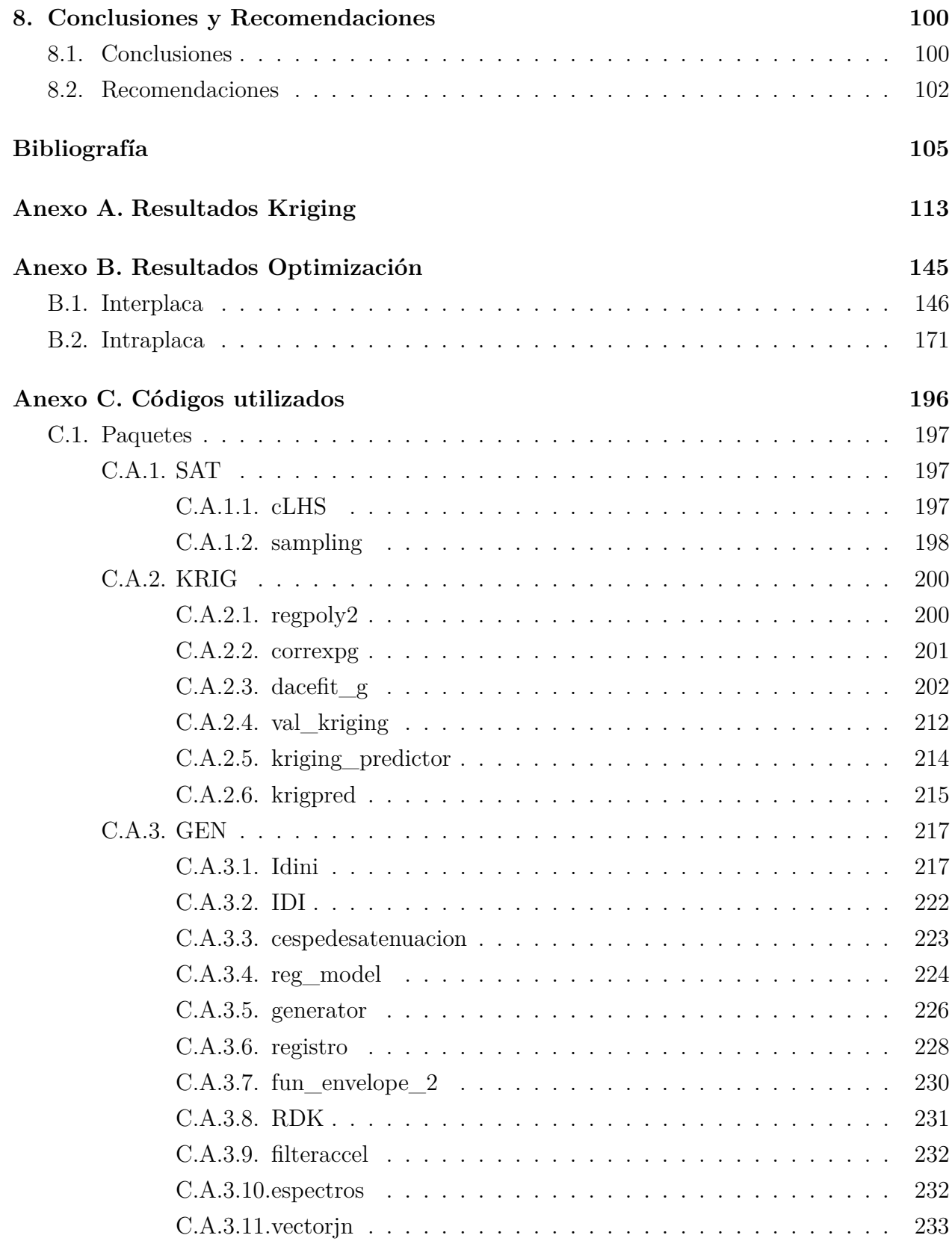

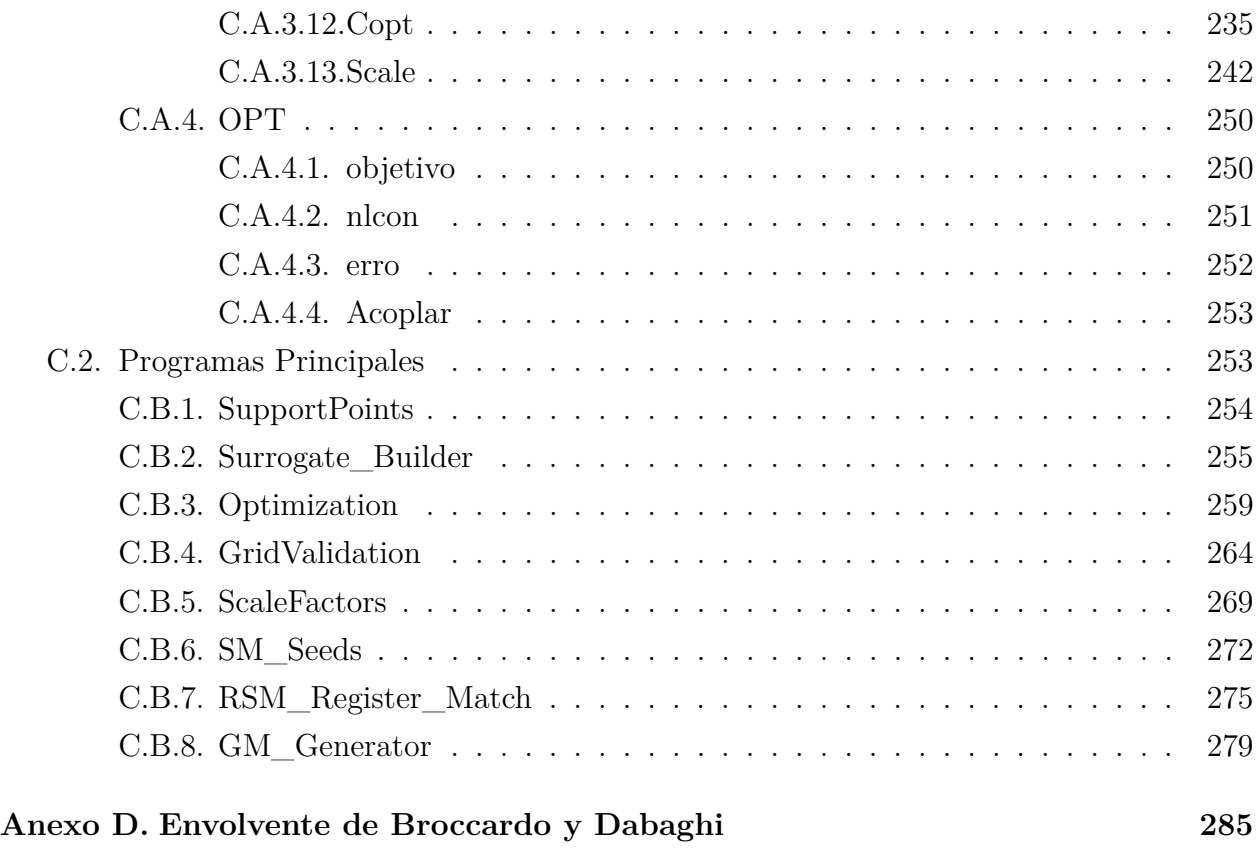

# **Índice de Tablas**

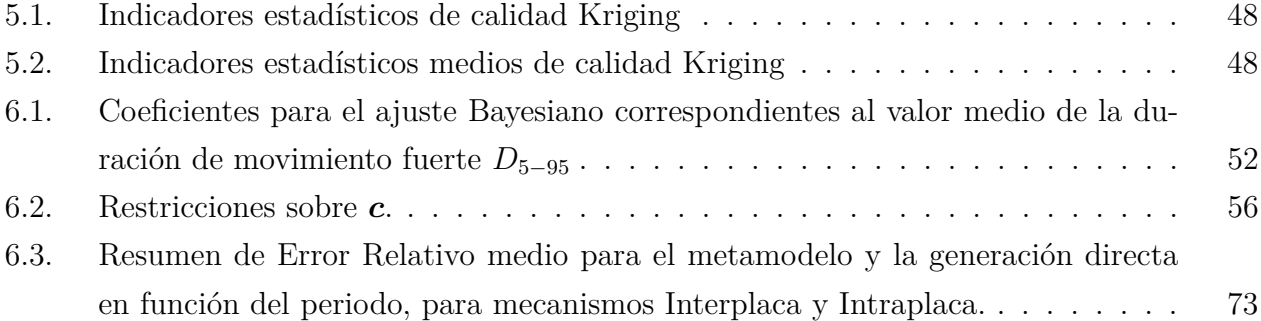

# **Índice de Figuras**

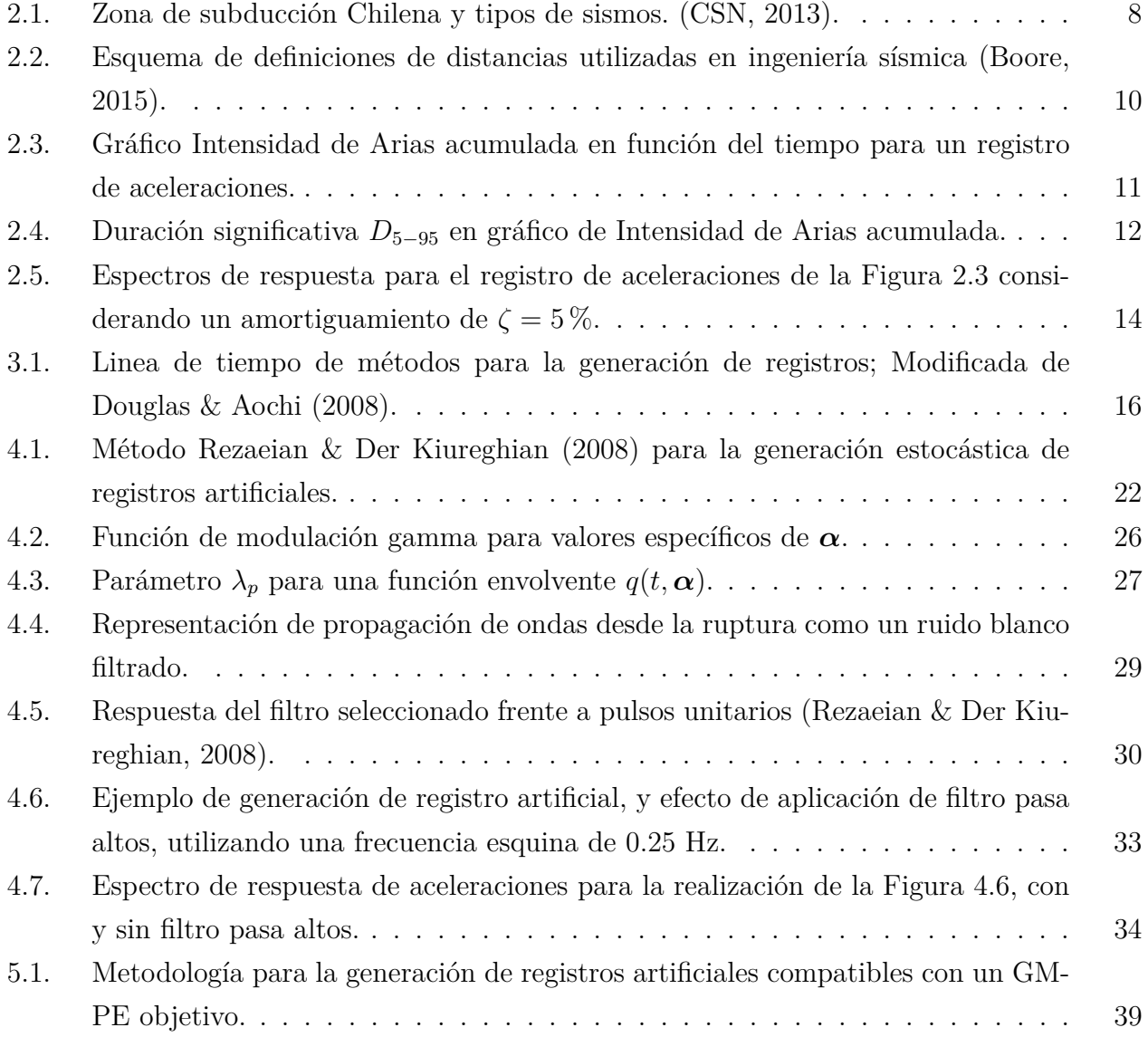

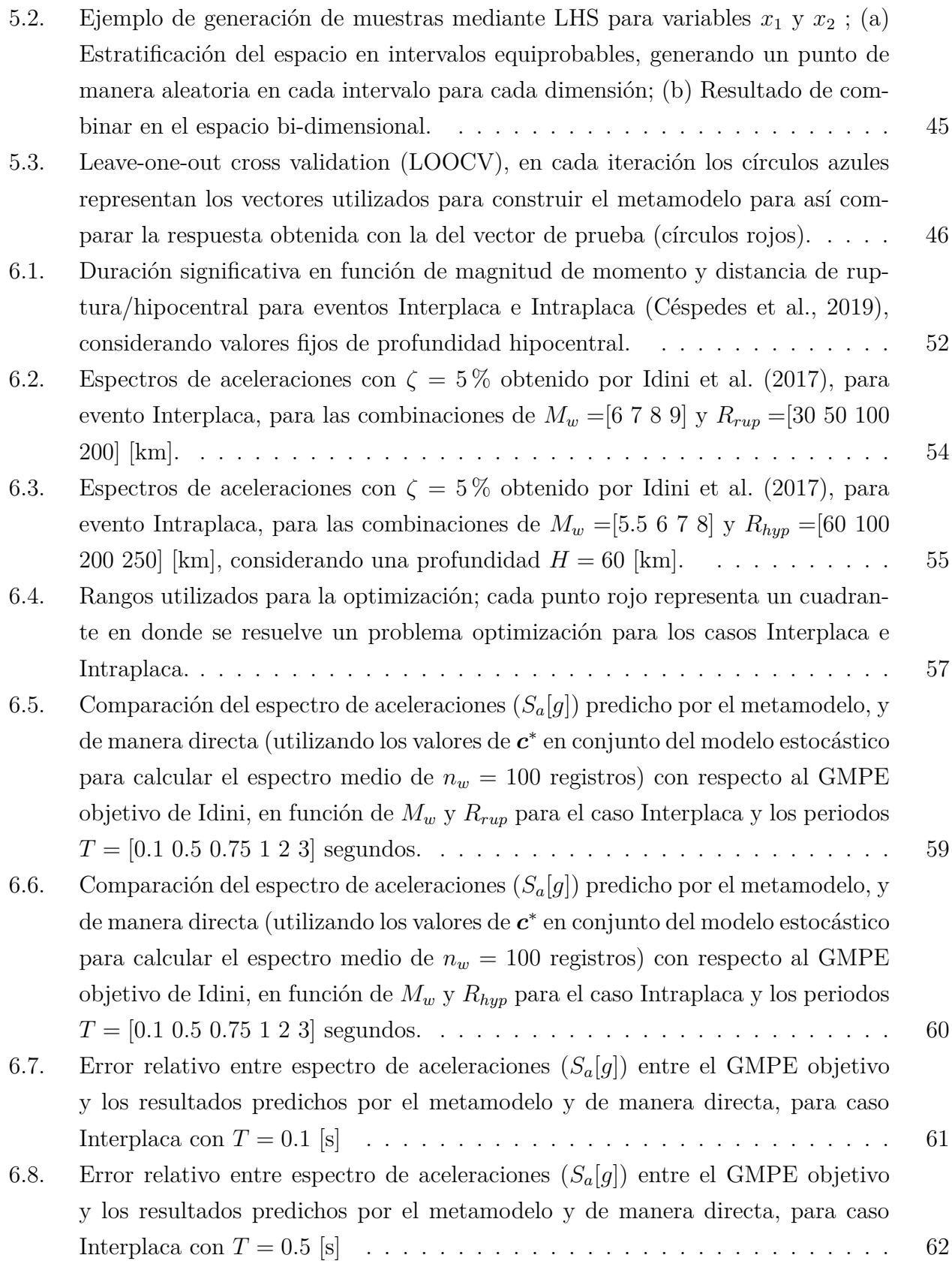

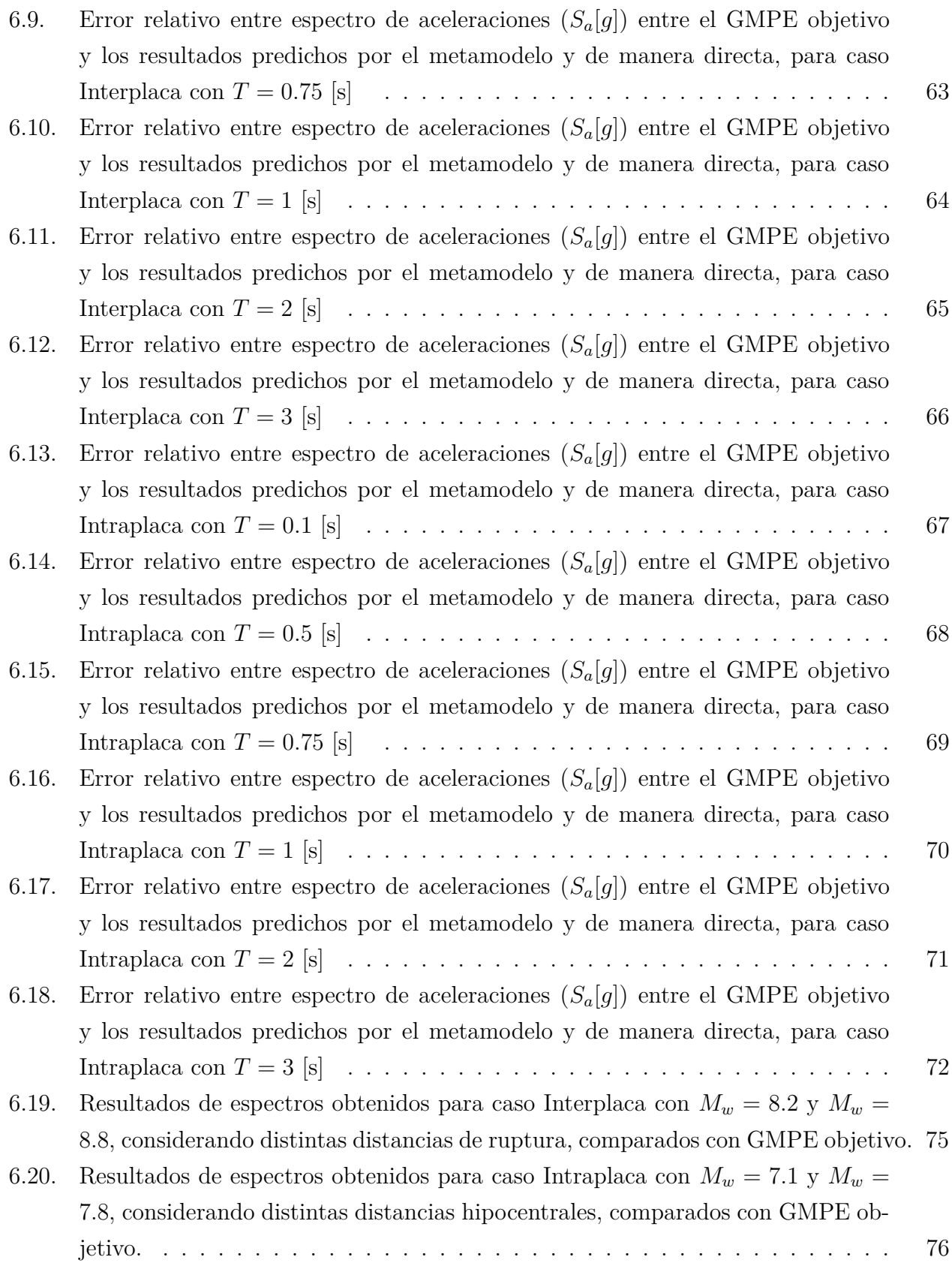

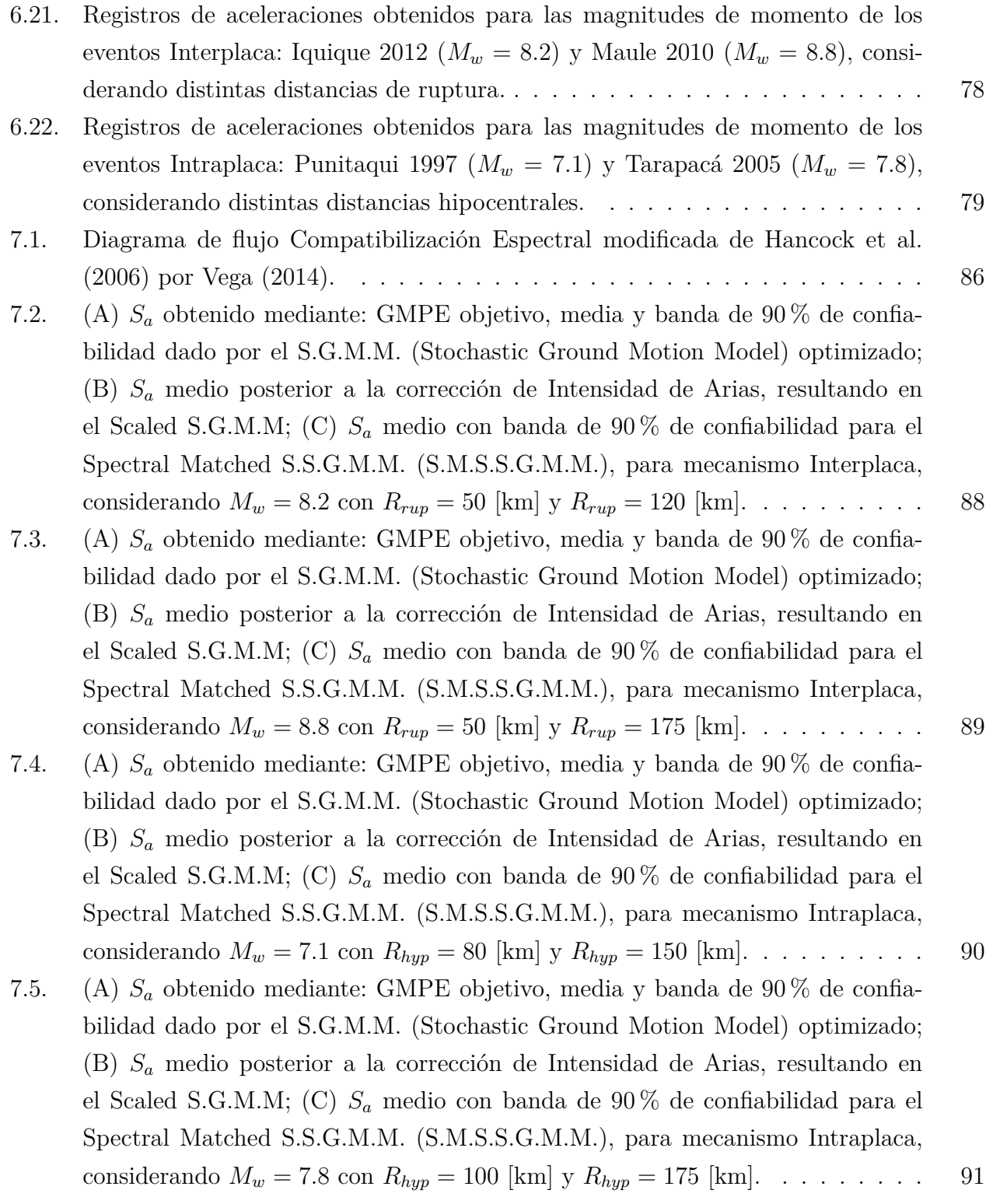

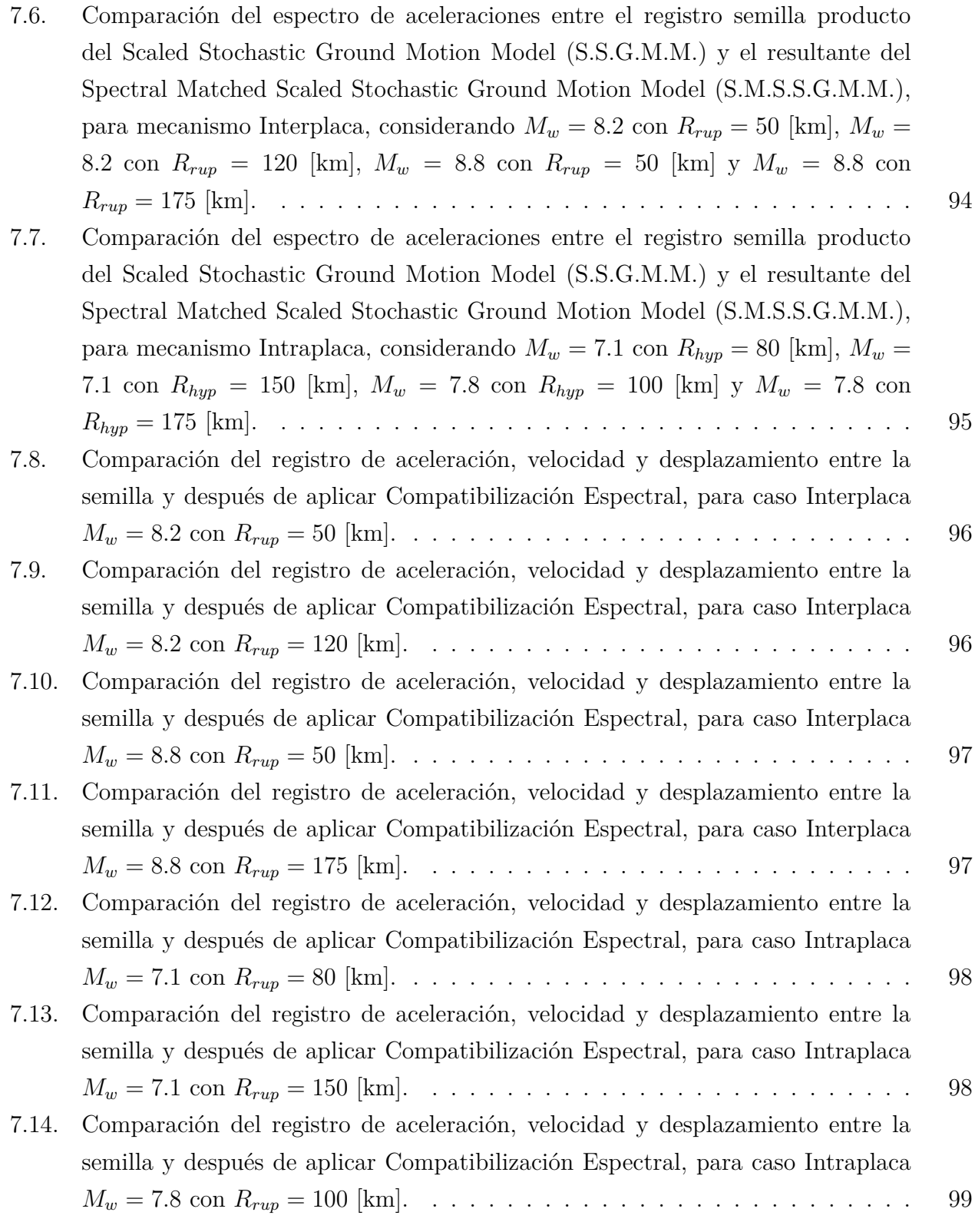

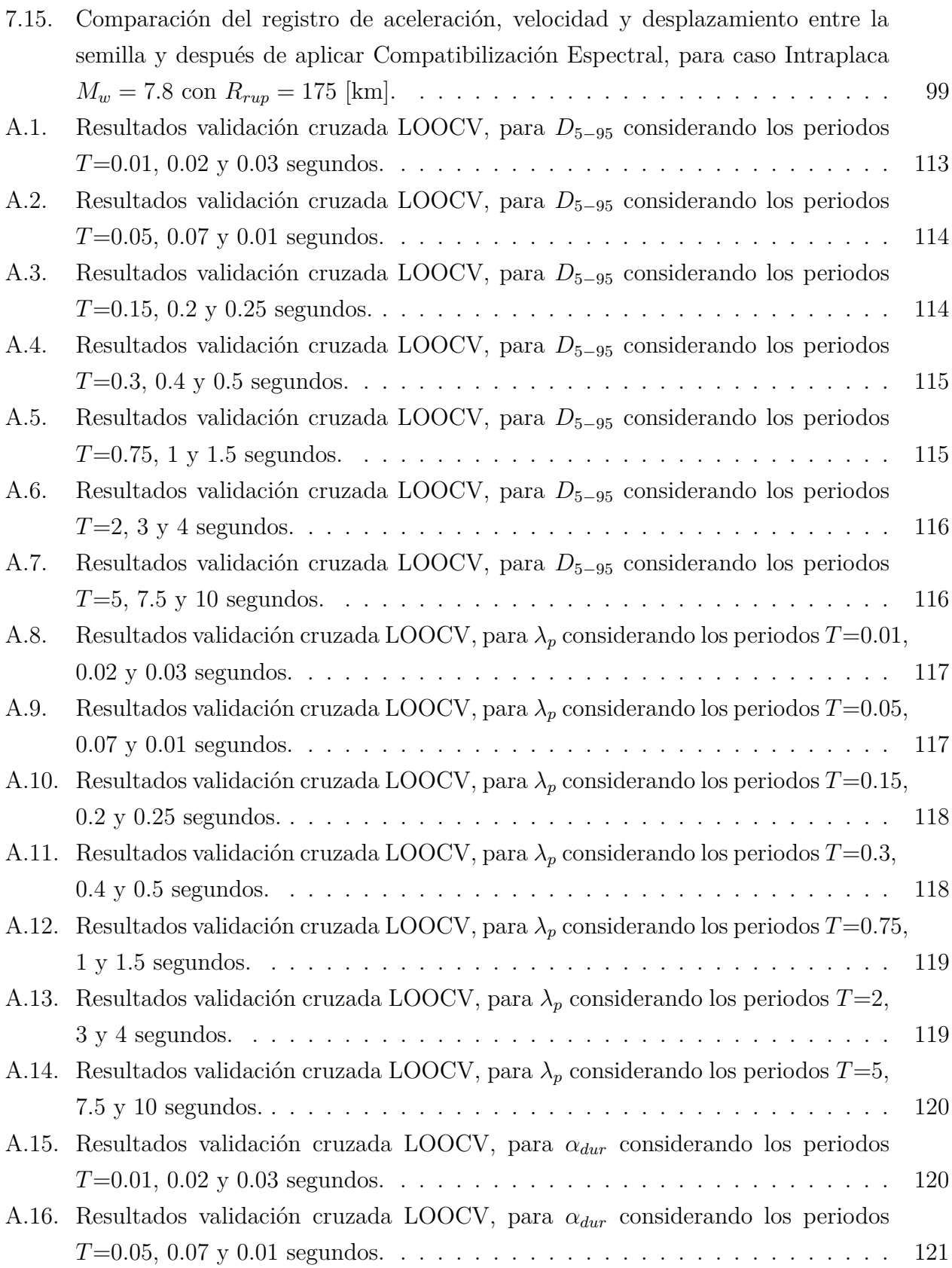

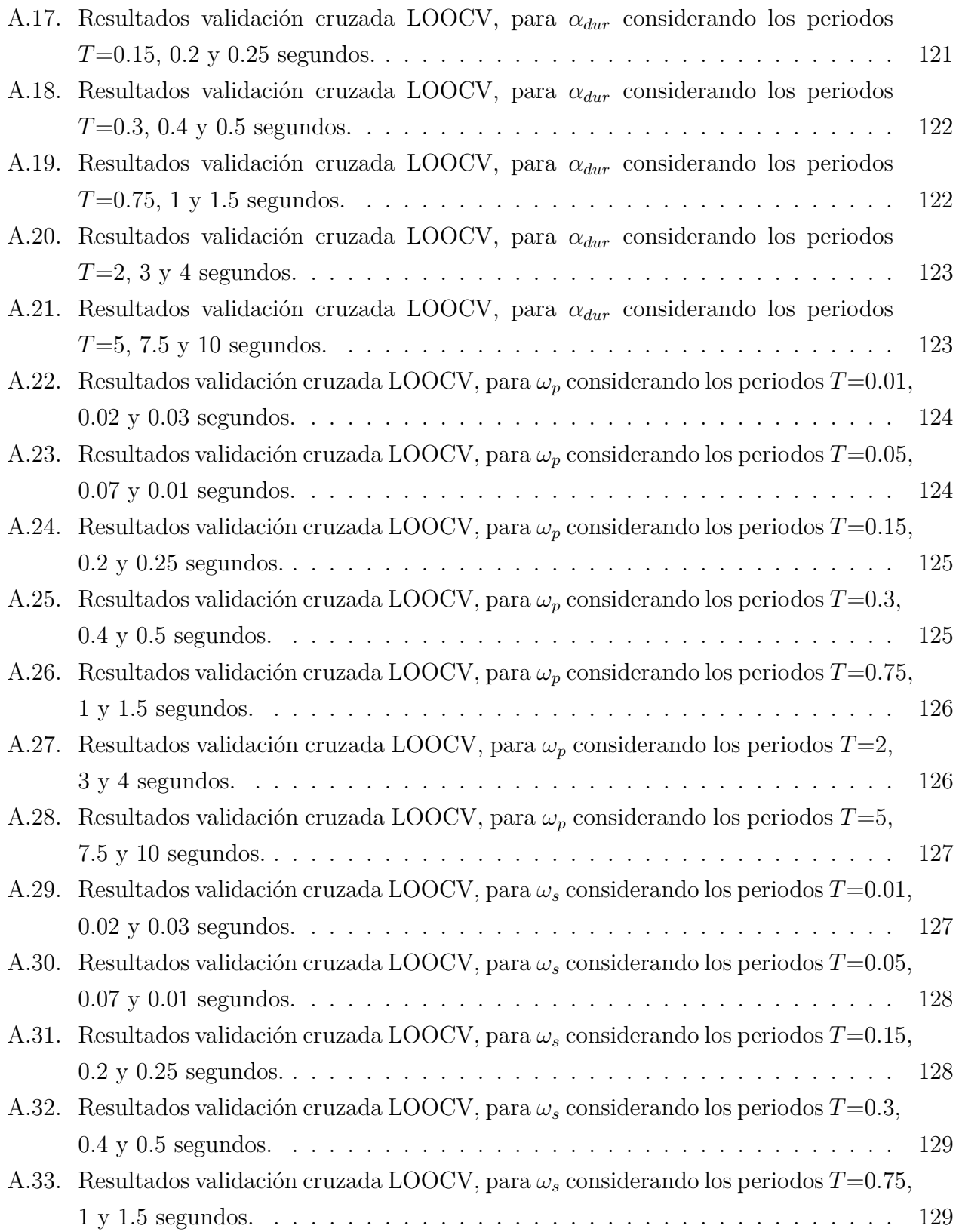

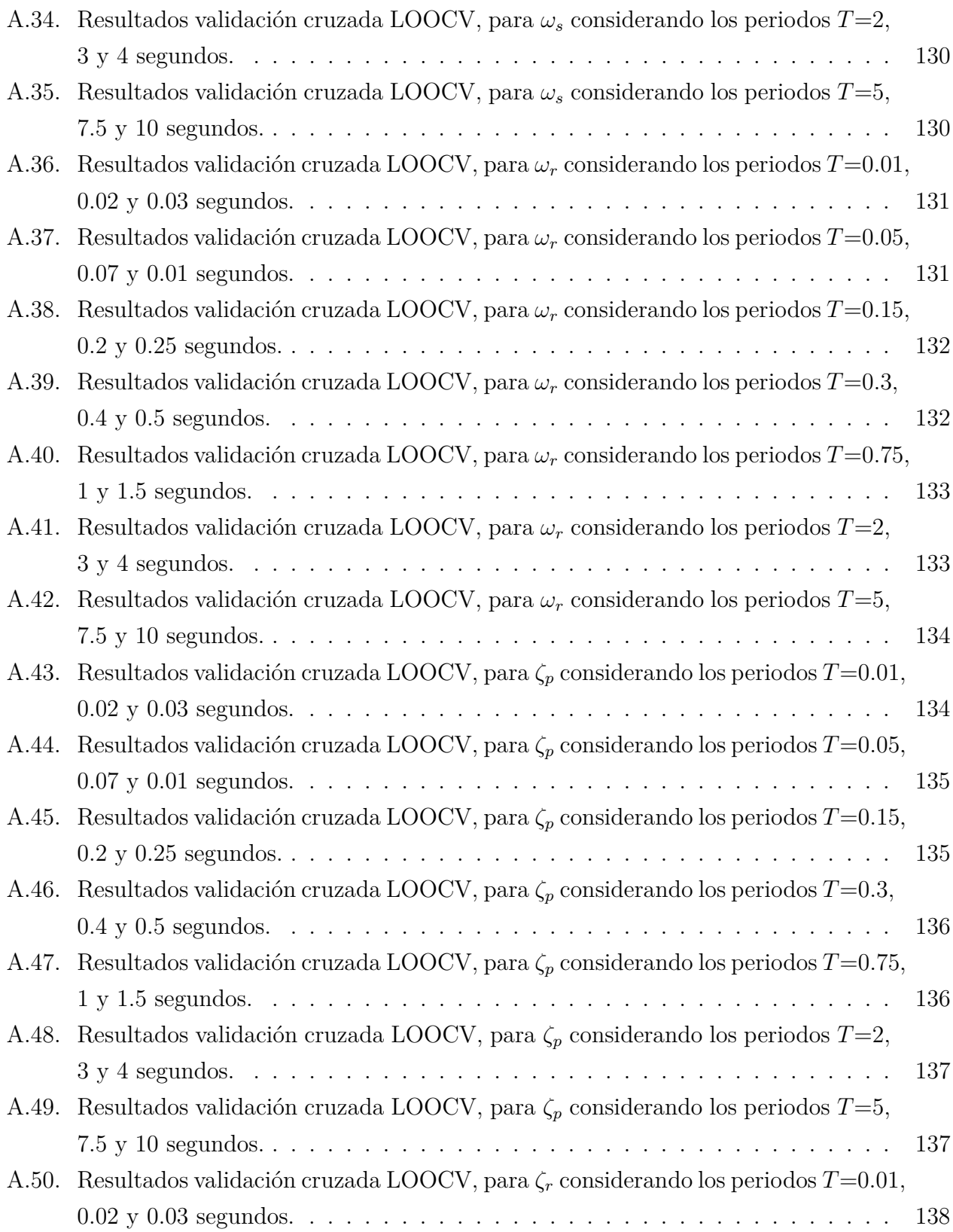

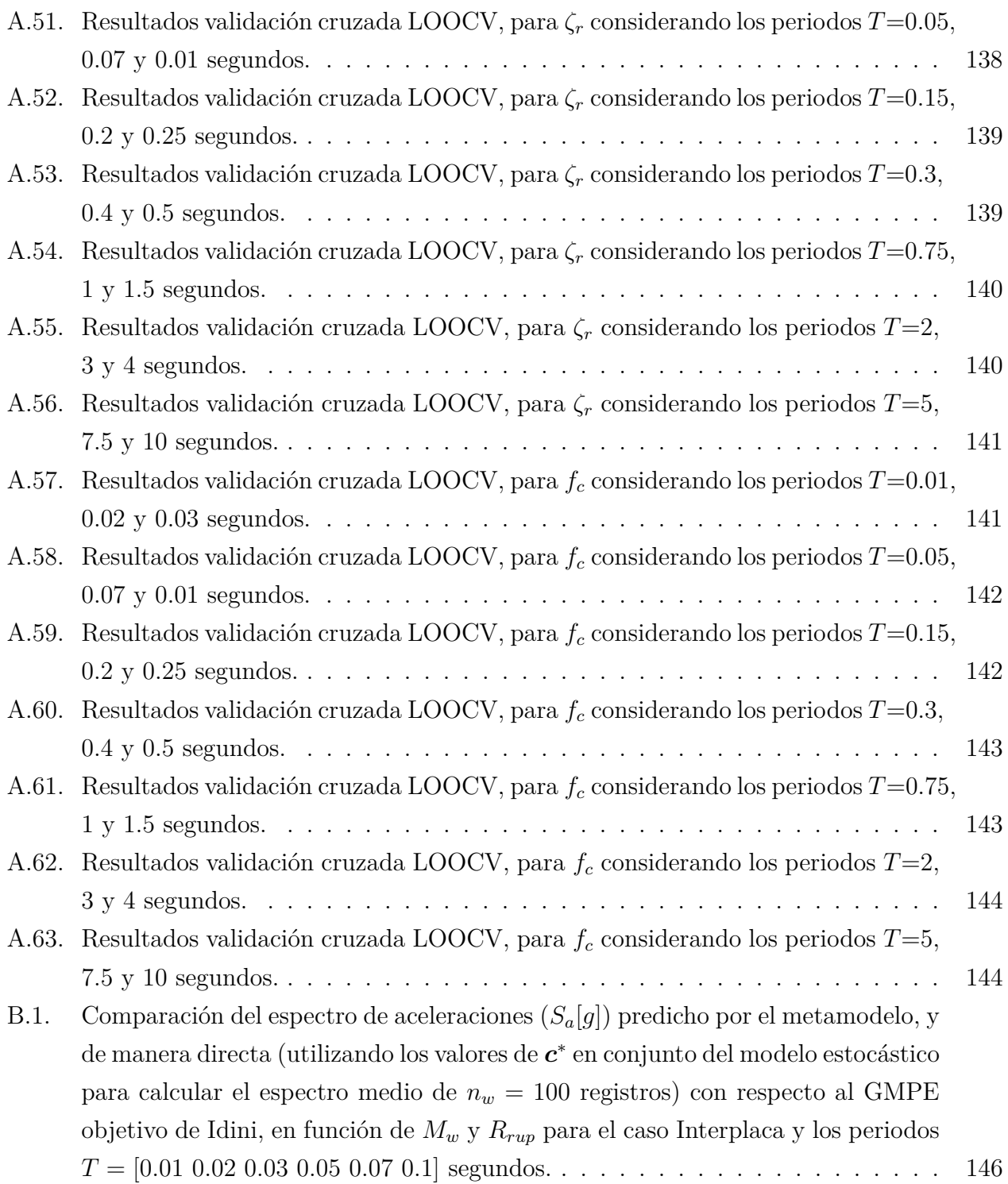

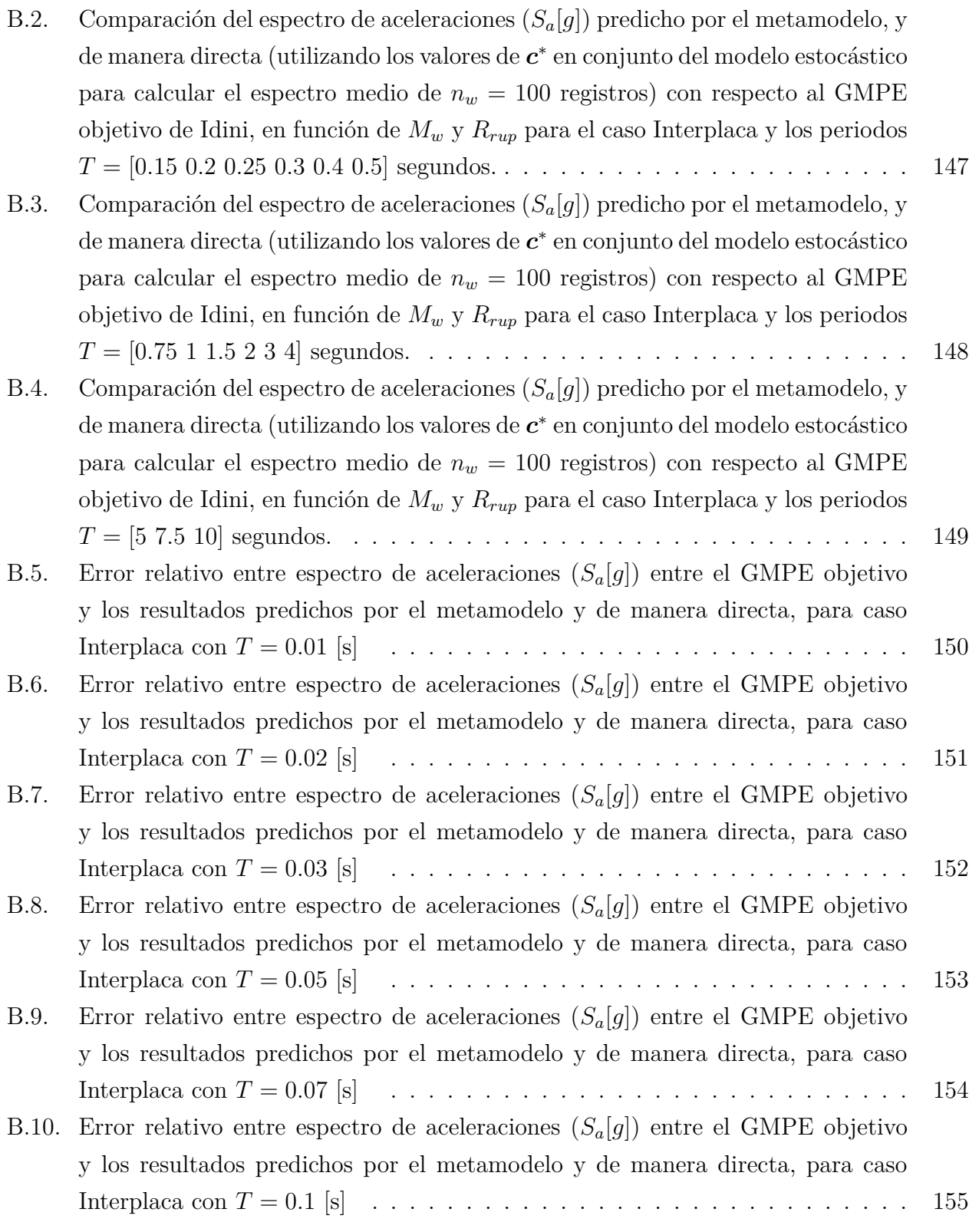

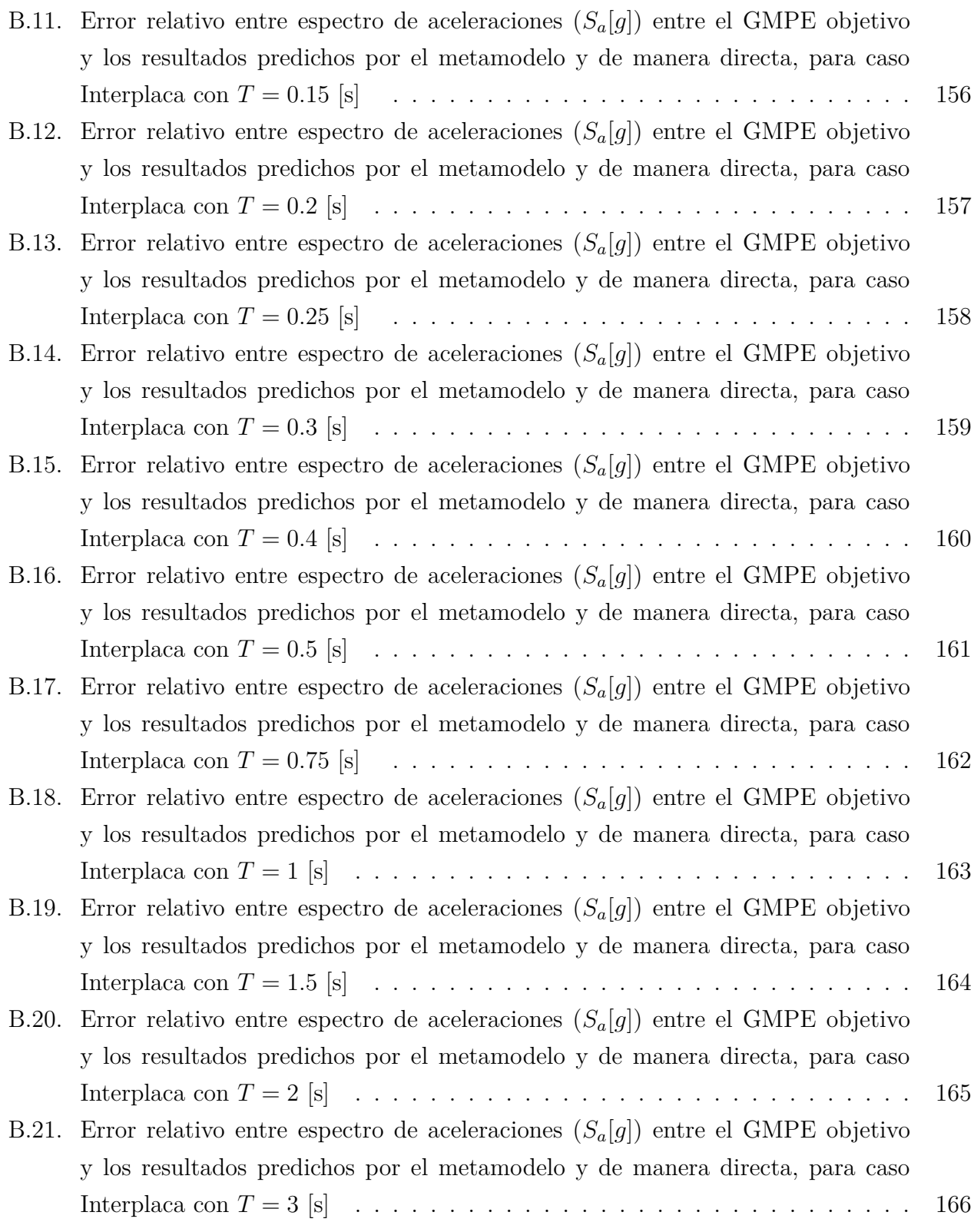

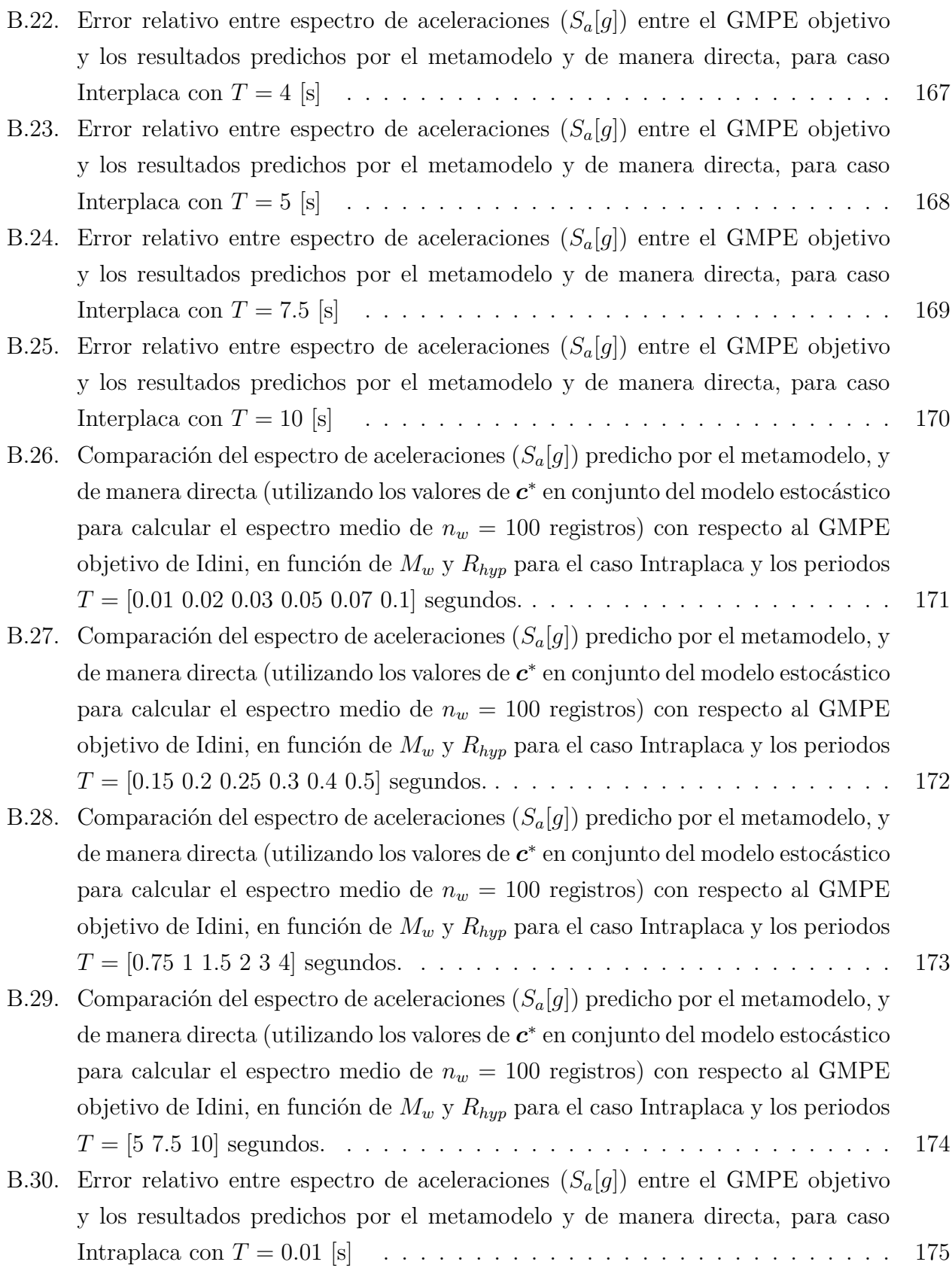

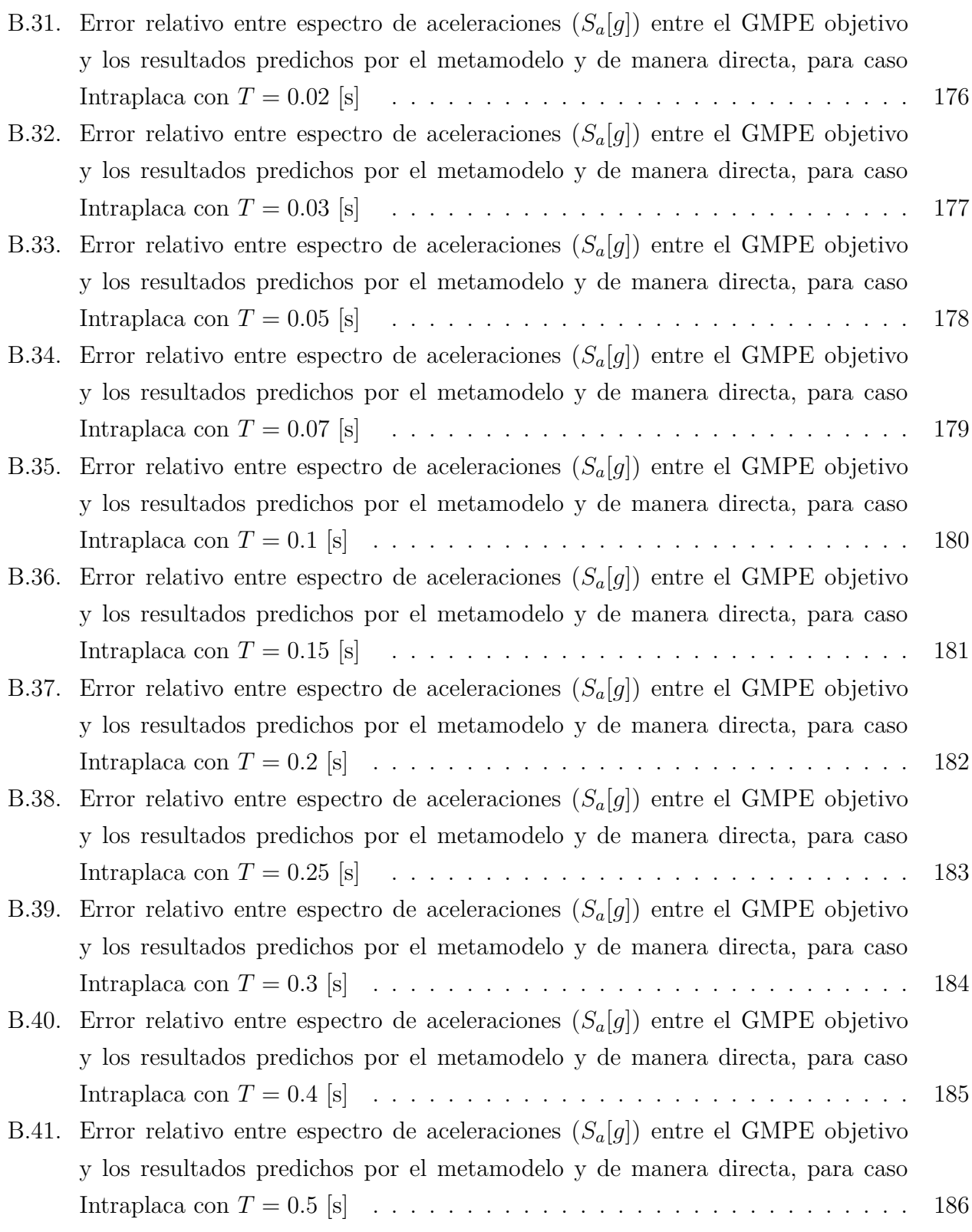

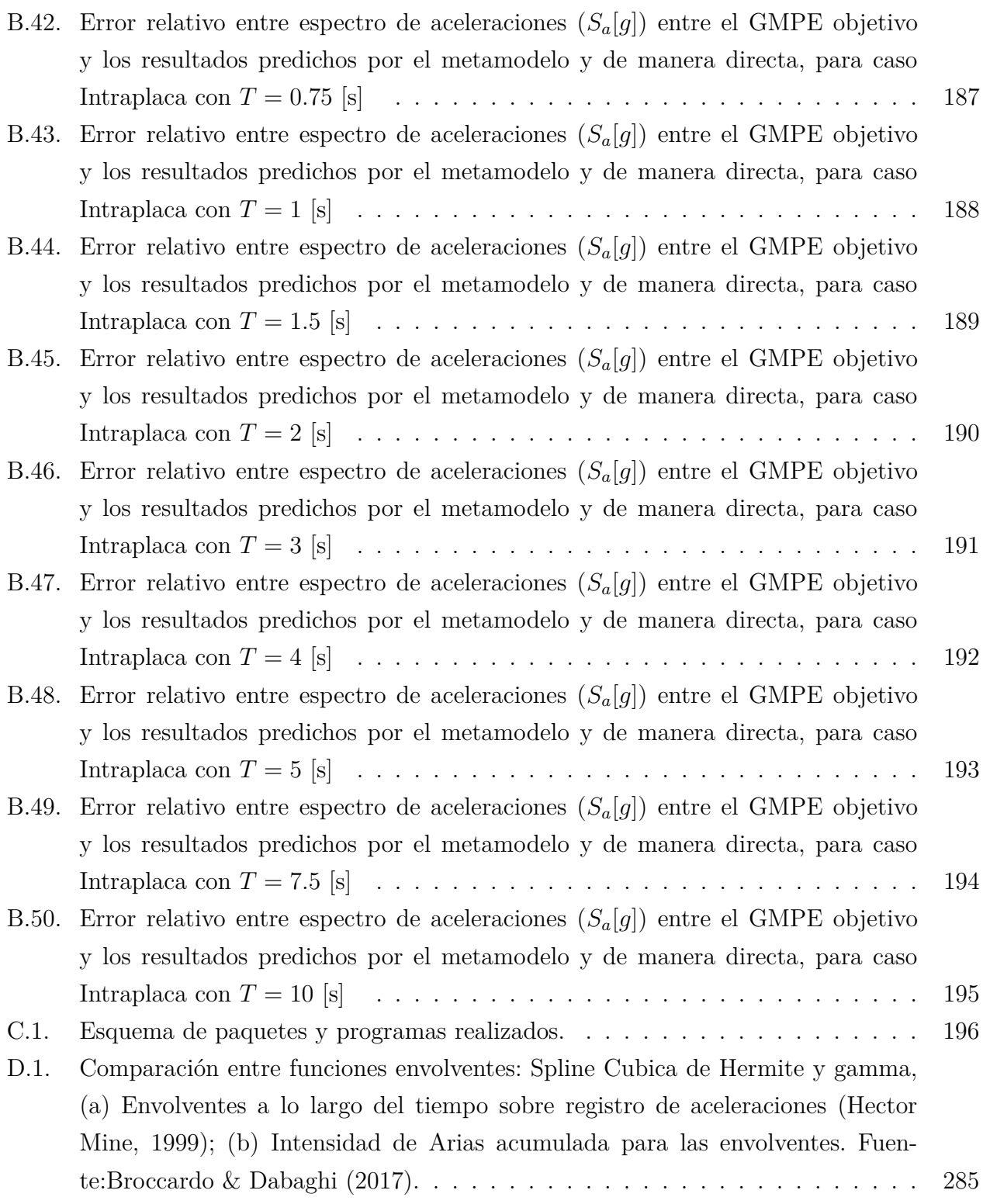

## <span id="page-23-0"></span>**Capítulo 1**

## **Introducción**

En el estado actual del análisis y diseño sísmico, la Ingeniería Sísmica Basada en Desempeño (DBD) se ha vuelto sumamente común para evaluar la respuesta estructural frente a escenarios más realistas [\(Bozorgnia & Bertero,](#page-128-5) [2004;](#page-128-5) [Goulet et al.,](#page-129-2) [2007\)](#page-129-2). En particular el DBD se considera un enfoque relevante para evaluar adecuadamente un amplio espectro de análisis, por ejemplo, comportamiento no lineal de estructuras, mecanismo de colapso y diseño de dispositivos de protección sísmica, como es el caso de los sistemas de aislación y amortiguadores viscosos. En este sentido, uno de los requerimientos más importantes para la realización de estos análisis corresponde a la selección de un set de registros sísmicos que sean representativos tanto de las condiciones sismológicas como de sitio del lugar de interés [\(Bommer & Acevedo,](#page-127-1) [2004;](#page-127-1) [Katsanos et al.,](#page-130-0) [2010\)](#page-130-0). Sin embargo, la disponibilidad de registros sísmicos que cumplan dichas características es limitada, lo que obliga a el uso de registros que no responden a las características locales o, por otro lado, al uso de registros artificiales compatible con la amenaza sísmica local [\(Douglas & Aochi,](#page-128-2) [2008\)](#page-128-2). En particular la primera alternativa corresponde a la práctica más común para resolver el problema de la falta de registros, en donde a una serie de registros disponibles se modifican escalándolos y modificando su contenido de frecuencias, para que así se ajusten a Medidas de Intensidad (IMs: Intesity Measures) deseadas o espectro de respuesta [\(Hancock et al.,](#page-129-1) [2006;](#page-129-1) [Watson-Lamprey,](#page-134-0) [2007;](#page-134-0) [Al Atik & Abrahamson,](#page-127-2) [2010\)](#page-127-2). No obstante, esto ha llevado a la comunidad científica a dudar de la validez de los registros obtenidos, ya que la variabilidad introducida por la selección de registros específicos es lograda de manera arbitraria [\(Jalayer & Beck,](#page-130-1) [2008\)](#page-130-1). Para resolver este problema, otros procedimientos basados en la simulación de registros de aceleraciones han sido propuestos, como es el caso de los modelos estocásticos para la generación de registros artificiales [\(Atkinson,](#page-127-3) [2000;](#page-127-3) [Rezaeian & Der Kiureghian,](#page-132-0) [2008;](#page-132-0) [Yamamoto & Baker,](#page-134-1) [2013;](#page-134-1) [Vlachos et al.,](#page-134-2) [2016\)](#page-134-2). Típicamente, estos modelos están basados en la modulación de una secuencia estocástica (un ruido blanco) con ciertas funciones para lograr las características espectrales y temporales del registro.

Existen principalmente dos tipos de modelos estocásticos, los físicos y los de sitio. Los modelos físicos (también llamados modelos basados en la fuente) [\(Papageorgiou & Aki,](#page-132-1) [1983;](#page-132-1) [Boore,](#page-127-4) [2003;](#page-127-4) [Motazedian,](#page-132-2) [2005\)](#page-132-2) se fundamentan en la física de la propagación de onda desde la ruptura al sitio, y son capaces de simular tanto rupturas puntuales como planos de ruptura. Para lograr su cometido, se modula un ruido blanco por una serie de funciones que representan las condiciones de fuente, trayectoria y de sitio, donde estas funciones y los parámetros que las componen dependen de la física de la generación y propagación de las ondas sísmicas. Estos modelos son rápidos, pero generalmente tienen un rango limitado de frecuencia, dando pobres estimaciones para el rango de bajas frecuencias, en donde se encuentra el espectro para estructuras altas. Además, los modelos físicos requieren conocimiento sismológico y geofísico que el común de los ingenieros no posee.

Por otro lado, los modelos de sitio (también llamados basados en registros) [\(Papadimi](#page-132-3)[triou,](#page-132-3) [1991;](#page-132-3) [Conte J. P. & Peng B. F.,](#page-128-6) [1997;](#page-128-6) [Rezaeian & Der Kiureghian,](#page-132-0) [2008;](#page-132-0) [Vlachos](#page-134-2) [et al.,](#page-134-2) [2016\)](#page-134-2) son construidos mediante el ajuste de una serie de tiempo (ruido blanco) a un conjunto de registros locales. Aquí el modelo estocástico para la generación de registros es generalmente caracterizado de manera sencilla, requiriendo una baja cantidad de parámetros de entradas, los cuales son comúnmente calibrados mediante el uso de análisis de regresión a la data de registros disponibles. El objetivo primario de estos tipos de modelos es poder representar las características de la data de registros reales (por ejemplo, Intensidad de Arias, duración de movimiento fuerte y contenido de frecuencia), mientras que el objetivo secundario corresponde a que el modelo tenga un ajuste adecuado a la amenaza sísmica dada por las curvas de atenuación o GMPEs (Ground Motion Prediction Equations). Aquí, la compatibilidad es evaluada mediante la comparación del espectro de respuesta de modelo estocástico con el dado por el GMPE [\(Power et al.,](#page-132-4) [2008\)](#page-132-4). Sin embargo, esta compatibilidad no siempre es posible, conduciendo a una inadecuada evaluación del riesgo sísmico. En esta línea, [Vetter](#page-134-3) [et al.](#page-134-3) [\(2016\)](#page-134-3) recientemente desarrolló un enfoque versátil y computacionalmente eficiente para el ajuste de modelos estocásticos, de manera de conseguir el ajuste al GMPE. Para esto, se resuelve un problema de optimización, donde el objetivo principal es conseguir un ajuste al GMPE objetivo para un rango de periodos estructurales y escenarios sísmicos, utilizando tendencias locales como restricciones del problema. Esta formulación permite el desarrollo de modelos que pueden ser utilizados para completar la base de datos de registros sísmicos, con el beneficio de que los registros artificiales generados son directamente compatibles con la amenaza sísmica.

La zona de subducción chilena ha provisto al país de una alta actividad sísmica, la cual históricamente a generado eventos importantes, siendo los más recientes: Maule 2010 (*M<sup>w</sup>* = 8*.*8), Iquique 2014 (*M<sup>w</sup>* = 8*.*2) y Illapel 2015 (*M<sup>w</sup>* = 8*.*4). Como consecuencia de esta alta actividad sísmica, multiples fallas en estructuras (tanques, puentes y edificios) [\(Naeim](#page-132-5) [et al.,](#page-132-5) [2011;](#page-132-5) [Schanack et al.,](#page-133-0) [2012;](#page-133-0) [Buckle et al.,](#page-128-7) [2012;](#page-128-7) [Tremblay et al.,](#page-134-4) [2013\)](#page-134-4) y componentes no estructurales (por ejemplo, maquinas rotatorias, tabiques y techos) [\(Miranda et al.,](#page-131-0) [2012\)](#page-131-0) han sido observadas y cuantificadas. Este problema, ha incrementado el interés de los profesionales en la aplicación de técnicas avanzadas de análisis estructural (como es el uso de DBD) y también en entender el comportamiento de estas estructuras durante los diferentes terremotos. A pesar de haber sufrido eventos sísmicos importantes, la data regional de registros de aceleraciones no es suficiente para representar todo el rango posible de eventos para un sitio de interés. Esto hace inviable realizar un confiable DBD, en particular, puede generar un importante sesgo en la métrica de desempeño (por ejemplo, estimación de perdida a través de curvas de fragilidad) dado a la estimación inadecuada de los parámetros de demanda estructural o EPDs (Engineering Demand Parameters). Por ejemplo, la base de datos relevante de registros chilenos esta compuesta por 483 registros de aceleraciones de 142 eventos, registrados en aproximadamente 154 estaciones a lo largo del país en los últimos 40 años [\(Idini et al.,](#page-129-0) [2017\)](#page-129-0). A pesar de que este número puede parecer relativamente alto, muchos de estos registros pertenecen a una pequeña cantidad de eventos, reduciendo el grado de independencia de la data disponible, lo cual es necesario para caracterizar la amenaza sísmica. Aún más, cuando la data es disgregada en diferentes rangos de aceleración máxima del suelo (PGA), magnitud de momento y distancia de ruptura, se evidencia que solo una pequeña cantidad de registros independientes pueden ser utilizados como registros representativos, como demuestra el trabajo de [Idini et al.](#page-129-0) [\(2017\)](#page-129-0). En particular, esta situación ha resultado en el constante ajuste de curvas de atenuación después de cada evento sísmico relevante.

La necesidad de tener modelos de generación de registros para la región chilena ha llevado al desarrollo de modelos tanto físicos como de sitio. En el caso de los modelos físicos, [Otarola](#page-132-6) [& Ruiz](#page-132-6) [\(2016\)](#page-132-6) desarrollaron un modelo que genera las tres componentes de un registro, adoptando ciertas condiciones sismológicas. En el caso de los modelos de sitio, [Silva et al.](#page-133-1) [\(2017\)](#page-133-1) ajusto un modelo estocástico para Chile, utilizando un análisis de regresión, sin embargo, el resultado de este trabajo tiene discrepancias con la amenaza sísmica local. Otros trabajos han utilizado la Metodología de [Vetter et al.](#page-134-3) [\(2016\)](#page-134-3) para ajustar un modelo a condiciones sísmicas y de periodos estructurales particulares, resultando en un modelo que posee uso limitado, además de que utiliza GMPEs desactualizados y solo para el mecanismo Interplaca [\(Ruiz et al.,](#page-133-2) [2016,](#page-133-2)[0\)](#page-133-3).

Este trabajo usa y ajuste un modelo estocástico de sitio para la generación de registros artificiales para la zona de subducción chilena, este nuevo modelo puede capturar la característica de no-estacionariedad tanto temporal como espectral de los eventos sísmicos. Los parámetros del modelo son obtenidos mediante la calibración de funcionales considerando un rango de periodos entre 0.1 y 3 segundos, para suelo tipo roca tanto para mecanismo Interplaca como Intraplaca. La metodología utilizada se basa en el reciente trabajo de [Vet](#page-134-3)[ter et al.](#page-134-3) [\(2016\)](#page-134-3). Sin embargo, modificaciones significativas son incluidas tales como: (1) La inclusión de la optimización de los parámetros de un filtro pasa altos, (2) Una mejora a la metodología de ajuste, realizando una optimización por secciones de magnitudes de momento y distancias hipocentral o de ruptura, y (3) se utilizan curvas de atenuación y un GMPE actualizado. Además, se propone una metodología de post-procesamiento utilizando factores de escalamiento y Spectral Matching para los registros obtenidos del modelo estocástico, lo cual permite un excelente ajuste a la amenaza sísmica del país.

### <span id="page-26-0"></span>**1.1. Hipótesis**

<span id="page-26-1"></span>Mediante métodos estocásticos, es posible generar registros artificiales compatibles con la amenaza sísmica dada por curvas de atenuación chilenas.

### **1.2. Objetivos**

#### <span id="page-26-2"></span>**1.2.1. Objetivo Principal**

<span id="page-26-3"></span>El objetivo de este estudio es calibrar un modelo estocástico para la generación de registros artificiales, de manera que los registros de aceleraciones generados sean compatibles con la amenaza sísmica, definida por una curva de atenuación para Chile en un rango de periodos entre 0.1 a 3 segundos, considerando condiciones de suelo tipo roca.

#### **1.2.2. Objetivos Específicos**

- Seleccionar una metodología de generación estocástica de registros artificiales, identificando los parámetros que definen al modelo, para así posteriormente calibrar funcionales que permitan obtener dichos parámetros.
- Construir un metamodelo tipo Kriging que permita obtener aproximaciones de alta fidelidad entre los parámetros del modelo y el espectro de aceleraciones medio.
- Aplicar la metodología de compatibilidad propuesta por [Vetter et al.](#page-134-3) [\(2016\)](#page-134-3), utilizando como objetivo las curvas de atenuación de [Idini et al.](#page-129-0) [\(2017\)](#page-129-0), para la calibración del modelo estocástico.
- Validar los resultados obtenidos a partir del nivel de ajuste con la amenaza sísmica local.
- Utilizar una metodología de compatibilización espectral para mejorar el resultado anterior, de manera de garantizar el ajuste a la amenaza sísmica chilena.

### <span id="page-27-0"></span>**1.3. Organización y alcances**

En el Capítulo 2 se describe el proceso sísmico chileno, dando definiciones básicas respecto a dicho fenómeno. Además, se definen ciertas características de los registros de aceleraciones que son utilizados en este trabajo.

En el Capítulo 3 se realiza una revisión bibliográfica sobre los distintos tipos de métodos de generación de registros artificiales, detallando sus principales características. Además de lo anterior, se presentan los distintos enfoques de validación de registros artificiales.

En el Capítulo 4 se presenta el método estocástico de generación de registros artificiales a utilizar, definiendo sus características y parámetros del modelo.

En el Capítulo 5 se presenta la metodología de compatibilidad espectral propuesta por [Vetter et al.](#page-134-3) [\(2016\)](#page-134-3). Se construye un metamodelo Kriging utilizando el modelo del Capítulo 4, y se presentan los resultados de validación de dicho metamodelo.

En el Capítulo 6 se presentan las consideraciones para el problema de optimización a resolver, es decir, se presentan restricciones y curvas a utilizar, modificando la metodología original, en donde: (1) se considera la optimización del filtro pasa altos utilizado, (2) se realiza una optimización fraccionada a fin de obtener un mejor resultado global y local; y (3) se utilizan curvas de atenuación actualizadas para el caso chileno, considerando eventos Interplaca e Intraplaca. Posteriormente, al resolver el problema de optimización, se obtienen registros compatibles para un rango de periodos entre 0.1 a 3 segundos. Se validan los resultados anteriores, comparando los resultados de la optimización versus el GMPE de [Idini et al.](#page-129-0) [\(2017\)](#page-129-0) .

En el Capítulo 7 se propone una metodología de corrección espectral, para los casos en que no se obtiene el ajuste deseado. La metodología se basa en escalamiento y Compatibilización Espectral, y se utiliza de manera tal que los registros sean modificados levemente, con el fin de que los registros mantengan tendencias naturales.

En el Capítulo 8 se presentan las principales conclusiones del presente trabajo. Además, se plantean futuras líneas de investigación.

### <span id="page-29-0"></span>**Capítulo 2**

# **Sismicidad Chilena e Ingeniería Sísmica**

### <span id="page-29-1"></span>**2.1. Marco Sismotectónico**

Chile se encuentra ubicado sobre el borde occidental de la placa Sudamericana, en donde esta converge con las placas de Nazca y Antártica, dichas placas se mueven hacia el Este a unas velocidades de 6.6 [cm/año] [\(Kendrick et al.,](#page-130-2) [2003\)](#page-130-2) y 2 [cm/año] [\(DeMets et al.,](#page-128-8) [1990\)](#page-128-8) respectivamente , en tanto que la placa de Scotia desliza horizontalmente respecto a la placa Sudamericana a una velocidad de 0.7 [cm/año] [\(Smalley et al.,](#page-133-4) [2003\)](#page-133-4) en un borde de placas transcurrentes.

Estas interacciones producen una gran deformación del continente Sudamericano, y generan grandes terremotos en todo Chile. Debido a la alta velocidad de convergencia entre las placas Nazca y Sudamericana, la sismicidad en esa zona es la más intensa y la que produce los mayor cantidad de terremotos en el país, y que por lo tanto es la de mayor interés para la Ingeniería Civil local. Este contacto se presenta en la Figura [2.1](#page-30-0) en conjunto con los mecanismos sísmicos que ocurren en esta zona. Los mecanismos de dichos sismos se describen a continuación.

1. **Outer rise:** Estos sismos son producidos por la flexión de la placa de Nazca previa a la subducción, dicha flexión es generada producto de la trabazón en la zona interplaca. Este tipo de sismos no representan mayor peligro para Chile, ya que se generan alejados hacía el océano. En general este tipo de sismos tienen magnitudes menores a *M<sup>w</sup>* = 8*.*0.

- 2. **Interplaca:** Estos sismos son los asociados a la interacción entre las placas Nazca y Sudamericana, en donde se acumula constantemente la energía producto de la fricción, hasta ser liberada por el desplazamiento relativo entre ambos planos de contacto. Este tipo de eventos se extienden desde la fosa hasta aproximadamente 60 [km] de profundidad. La mayor parte de los grandes sismos en Chile son de este tipo, entre los que destacan los recientes eventos: Valparaíso 1985 (*M<sup>w</sup>* = 7*.*9), Maule 2010 (*M<sup>w</sup>* = 8*.*8), Iquique 2014 ( $M_w = 8.2$ ) y Illapel 2015 ( $M_w = 8.4$ ).
- 3. **Intraplaca:** Son sismos que ocurren en la placa oceánica subductada debido al peso de la placa y al fuerte acoplamiento interplaca. Se originan a una mayor profundidad que los sismos Interplaca y también se observan con menor frecuencia. Dependiendo de la profundidad se pueden clasificar en Intraplaca de profundidad intermedia (con profundidades entre 60 a 250 [km]) y Intraplaca profundos (mayores a 250 [km]). Las magnitudes de estos eventos son intermedias-altas en comparación con los Interplaca.
- 4. **Superficiales o corticales:** Estos sismos ocurren dentro de la placa continental, principalmente en los sectores precordilleranos y cordilleranos, ubicados en la corteza a profundidades menores que 30 [km], son producto de la deformación generada principalmente por la convergencia entre placas y por esfuerzos locales. Estos tipos de eventos si bien son de magnitudes pequeñas, pueden llegar a tener un alto potencial destructivo, debido a su cercanía con la superficie.

<span id="page-30-0"></span>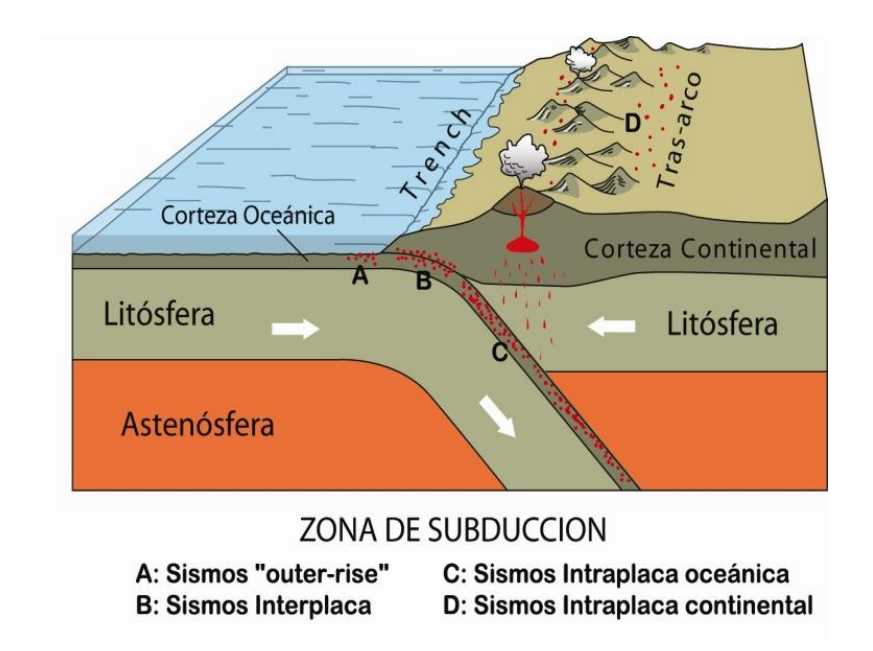

Figura 2.1: Zona de subducción Chilena y tipos de sismos. [\(CSN,](#page-128-0) [2013\)](#page-128-0).

En el marco de la ingeniería sísmica, los mecanismos de mayor interés corresponden a los Interplaca e Intraplaca de profundidad intermedia, esto se justifica en la frecuencia y magnitudes de este tipo de eventos.

Es importante definir parámetros que dan cuentas de las características de los sismos donde destacan la magnitud de momento *Mw*, la profundidad *H*, y las distintas definiciones de distancias. El primero de estos parámetros fue introducido por [Hanks & Kanamori](#page-129-3) [\(1979\)](#page-129-3) y desde entonces se ha convertido en el método más común para describir el tamaño de un evento sísmico, donde la magnitud de momento *M<sup>w</sup>* mide cuantitativamente la cantidad de energía liberada producto de un sismo. Por otro lado la profundidad *H* corresponde a la distancia que existe entre el hipocentro (foco) y el epicentro. Definiciones más complejas de distancias se basan en que en cada evento al ocurrir el desplazamiento relativo entre bloques se genera un área de ruptura, la cual tiene una extensión proporcional a la magnitud *M<sup>w</sup>* del sismo. Al definirse una área de ruptura, es posible realizar definiciones de distancias en base a un sitio de referencia, como muestra la Figura [2.2](#page-32-2) y se detallan a continuación.

- 1. **Distancia Epicentral (***Repi***):** Corresponde a la línea recta entre el sitio de observación y la proyección en superficie del punto de iniciación de la ruptura.
- 2. **Distancia Hipocentral (***Rhyp***):** Corresponde a la línea recta entre el sitio de observación y el punto de iniciación de la ruptura.
- 3. **Distancia Joyner-Boore (***RJB***):** Corresponde a la distancia más corta entre el sitio y la proyección en superficie del área de ruptura.
- 4. **Distancia Área de ruptura (***Rrup***):** Corresponde a la distancia más corta entre el sitio y la área de ruptura.
- 5. **Distancia Área aspereza (***Rasp***):** Corresponde a la distancia más corta entre el sitio y la área de aspereza, la cual corresponde al punto donde se libera la mayor cantidad de esfuerzo.

<span id="page-32-2"></span>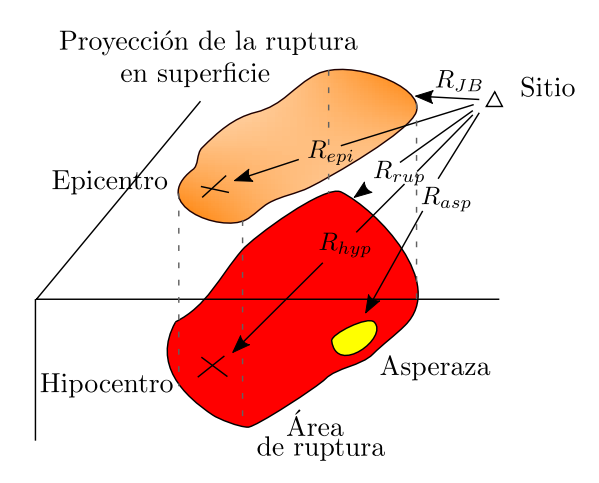

Figura 2.2: Esquema de definiciones de distancias utilizadas en ingeniería sísmica [\(Boore,](#page-128-1) [2015\)](#page-128-1).

Las distancias de mayor interés en el presente trabajo corresponden a la distancia de ruptura y la distancia hipocentral, esto se debe a que son las más indicadas para desarrollar curvas de atenuación para zonas subductivas [\(Stewart et al.](#page-133-5) [\(2013\)](#page-133-5), [Youngs et al.](#page-134-5) [\(1997\)](#page-134-5)). Es común que en este tipo de estudios para eventos Intraplaca se utilice la distancia hipocentral como una aproximación de la distancia de ruptura, esto se debe a que en dichos sismos las áreas de ruptura son pequeñas, y por tanto la aproximación no genera variaciones importantes.

### <span id="page-32-0"></span>**2.2. Características de Registros Sísmicos**

A continuación se presentan parámetros y/o características de registros sísmicos que son de gran importancia para la ingeniería sísmica.

#### <span id="page-32-1"></span>**2.2.1. Intensidad de Arias**

La Intensidad de Arias fue propuesta por [Arias](#page-127-5) [\(1970\)](#page-127-5) como una medida de la energía del registro sísmico, representando la suma de energía disipada por unidad de peso por una familia de osciladores amortiguados de un grado de libertad cuyas frecuencias varían uniformemente desde cero hasta infinito. La expresión para la Intensidad de Arias se presenta en la Ecuación [2.1.](#page-33-2) Un ejemplo de cálculo de Intensidad de Arias se presenta en la Figura [2.3.](#page-33-1)

<span id="page-33-2"></span>
$$
I_a = \frac{\pi}{2g} \int_0^{t_{max}} a^2(t) dt
$$
 (2.1)

Donde *g* corresponde a la aceleración de gravedad y *a*(*t*) corresponde a la aceleración del registro de interés, mientras que *tmax* es el tiempo de duración total del registro.

<span id="page-33-1"></span>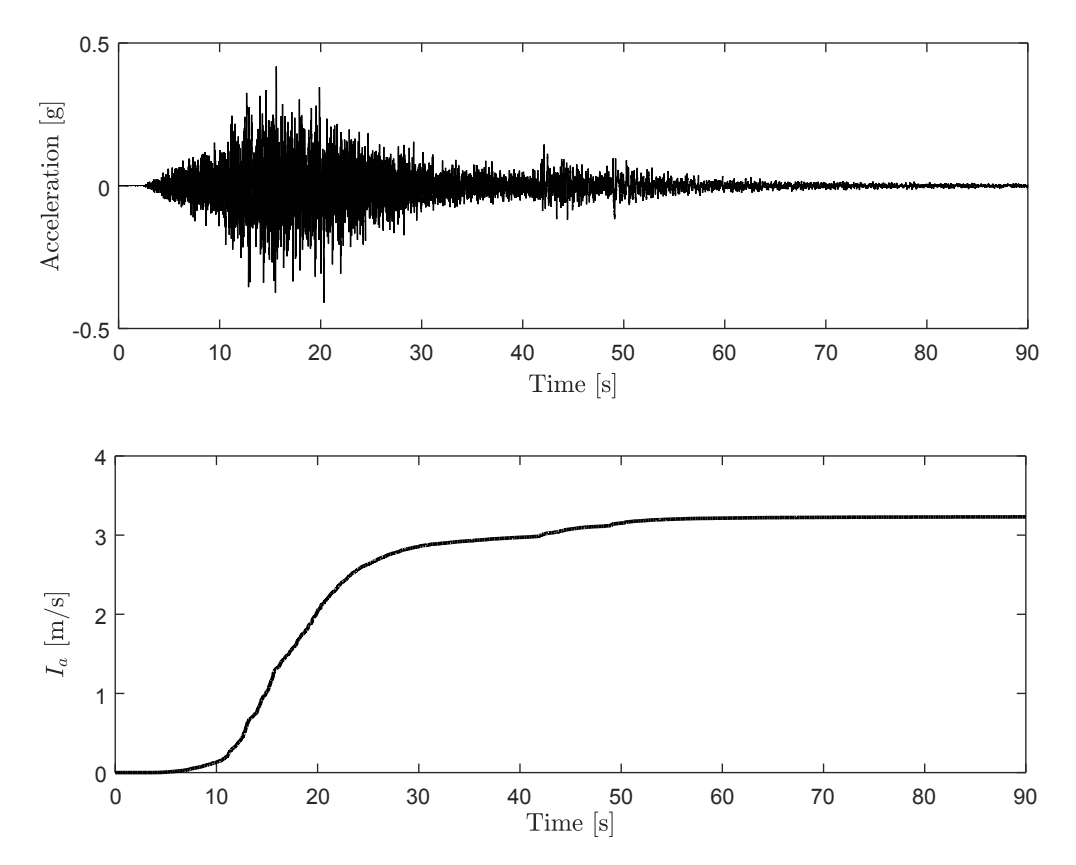

Figura 2.3: Gráfico Intensidad de Arias acumulada en función del tiempo para un registro de aceleraciones.

<span id="page-33-0"></span>La Intensidad de Arias es uno de los parámetros de registros de mayor interés, ya que puede reflejar características de amplitud y duración de un sismo. Además, la Intensidad de Arias tiene buena correlación con medidas de demanda de desempeño estructural, licuefacción y estabilidad sísmica de taludes [\(Travasarou et al.,](#page-134-6) [2003\)](#page-134-6). Lo anterior resulta en que sea un parámetro de alto interés en la ingeniería sísmica.

#### **2.2.2. Duración de movimiento fuerte**

Para la duración de movimiento fuerte no existe una definición única. Sin embargo, la manera más común es definirla según la duración significativa o la duración entre intervalores (bracketed duration) según [Kempton & Stewart](#page-130-3) [\(2006\)](#page-130-3). En este estudio solo se le dará énfasis a la duración significativa.

La duración significativa se define como el intervalo de tiempo en que se ha liberado una cantidad determinada de energía. La acumulación de energía liberada se representa mediante la Intensidad de Arias, en donde la duración se define como un intervalo de la energía acumulado, en este caso se utiliza el intervalo 5 %-95 % de la Intensidad de Arias acumulada. Un ejemplo de lo anterior se muestra en la Figura [2.4](#page-34-1)

<span id="page-34-1"></span>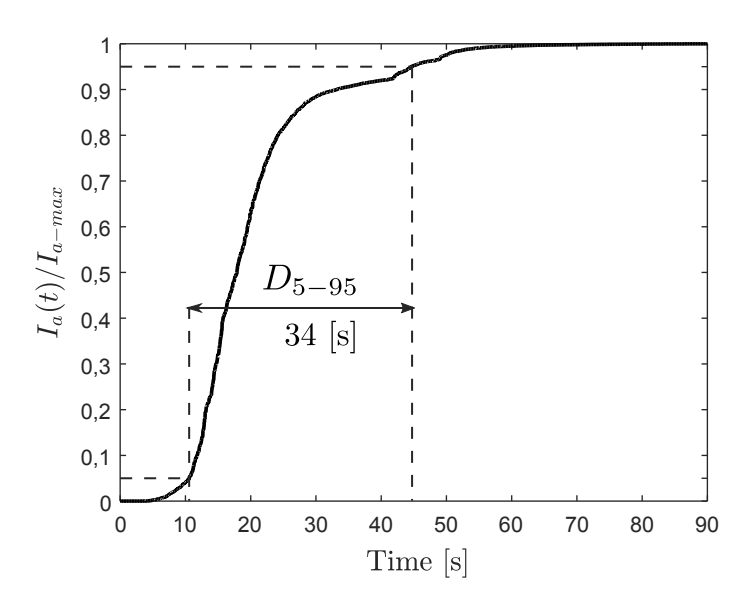

Figura 2.4: Duración significativa *D*5−<sup>95</sup> en gráfico de Intensidad de Arias acumulada.

La duración de movimiento fuerte es un parámetro importante en la falla de estructuras o sistemas geotécnicos producto de la solicitación sísmica, debido al daño asociado a cargas cíclicas.

#### <span id="page-34-0"></span>**2.2.3. Espectro de respuesta**

La idea original del espectro de respuesta fue introducida por Biot (1932), y fue ampliamente difundida por Housner. Actualmente es un concepto fundamental en la ingeniería sísmica ya que el espectro permite caracterizar los sismos y tiene una interpretación práctica de su efecto sobre estructuras. El espectro de respuesta proporciona un medio conveniente para resumir la respuesta máxima de todos los posibles sistemas de un grado de libertad para un evento sísmico, proporcionando una herramienta práctica para el diseño de estructuras y desarrollo de normas.

El espectro de respuesta corresponde a el valor máximo absoluto de la respuesta para cada periodo natural *T* posible para un oscilador de un grado de libertad. En donde si *u*(*t*),  $\dot{u}(t)$  y  $\ddot{u}_T(t)$  corresponden a el desplazamiento, velocidad y aceleración absoluta del sistema, es posible definir los espectros de respuesta. Lo anterior se muestra en la Ecuación [2.2.](#page-35-0)

$$
S_d(T,\zeta) = |u(t,T,\zeta)|_{max}
$$
  
\n
$$
S_v(T,\zeta) = |\dot{u}(t,T,\zeta)|_{max} \cong \omega_n \cdot S_d(T,\zeta) = PS_v(T,\zeta)
$$
  
\n
$$
S_a(T,\zeta) = |\ddot{u}_T(t,T,\zeta)|_{max} \cong \omega_n^2 \cdot S_d(T,\zeta) = PS_a(T,\zeta)
$$
\n(2.2)

<span id="page-35-0"></span>Donde *ζ* corresponde a el amortiguamiento del sistema, la Ecuación [2.2](#page-35-0) también introduce los pseudo espectros de respuestas, los cuales son aproximaciones del espectro en base al espectro de desplazamiento. La Figura [2.5](#page-36-0) presenta los espectros de repuesta para el registro de aceleraciones mostrado en la Figura [2.3,](#page-33-1) utilizando un amortiguamiento  $\zeta = 5\%$ .
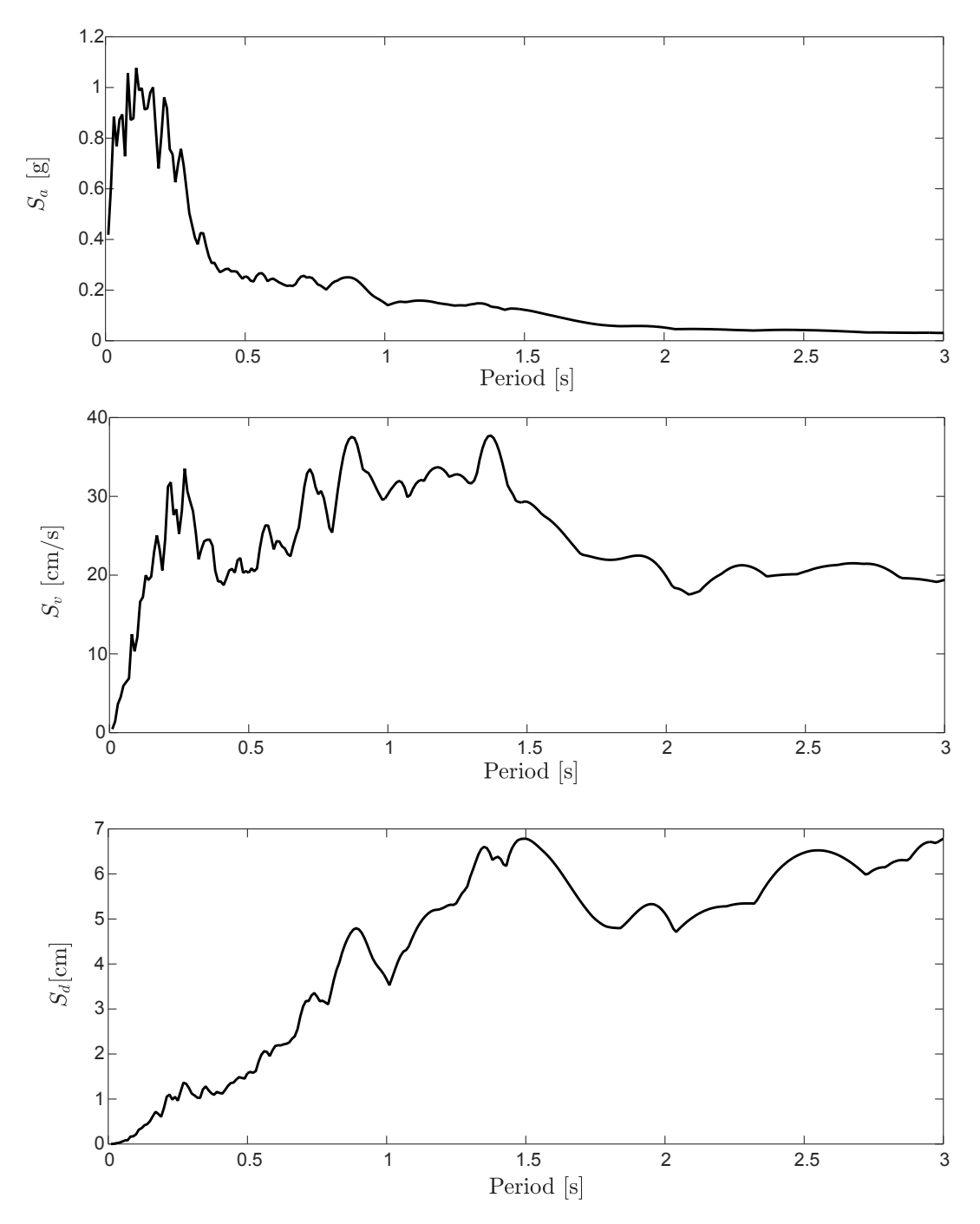

Figura 2.5: Espectros de respuesta para el registro de aceleraciones de la Figura [2.3](#page-33-0) considerando un amortiguamiento de  $\zeta = 5\%$ .

## **Capítulo 3**

# **Marco Teórico: Generación de Registros Artificiales, Métodos y Validación**

En este capítulo se presenta una revisión bibliográfica de los distintos métodos de generación de registros artificiales, repasando sus principales fundamentos, dando cuenta de sus ventajas y desventajas. Esta revisión se basa en el trabajo de [Douglas & Aochi](#page-128-0) [\(2008\)](#page-128-0), quien realizó una recopilación y clasificación de las distintas metodologías. La Figura [3.1](#page-38-0) muestra línea de tiempo de los métodos de generación de registros. Además se presentan los distintos enfoques de validación y una breve discusión.

# **3.1. Métodos de Generación de Registros Artificiales**

Existen básicamente dos métodos para la generación de registros artificiales [\(Ólafsson](#page-131-0) [et al.,](#page-131-0) [2001\)](#page-131-0), los cuales corresponden a los métodos físicos y estadísticos. Los primeros como su nombre dice, se basan en principios físicos y ecuaciones analíticas en donde se estudia la propagación de las ondas desde la ruptura hasta el sitio de interés. Por otro lado, los estadísticos buscan ajustarse a la estadística de eventos ocurridos anteriormente, esto bajo el supuesto de que las propiedades de los sismos son invariantes entre eventos. Además de dichos métodos existen los llamados híbridos, que combinan ambas filosofías.

<span id="page-38-0"></span>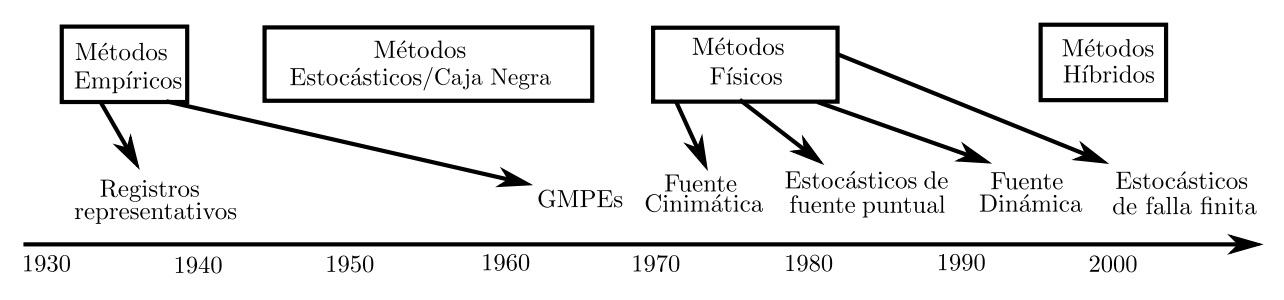

Figura 3.1: Linea de tiempo de métodos para la generación de registros; Modificada de [Douglas & Aochi](#page-128-0) [\(2008\)](#page-128-0).

### **3.1.1. Métodos Empíricos**

Este tipo de técnicas son la manera más sencilla de predecir registros de aceleraciones, estos métodos están basados en la hipótesis de que los futuros eventos serán similares a los previamente observados. El desarrollo de estos métodos inició poco después de los años 30's producto de la obtención de los primeros registros de aceleraciones, y continúa a día de hoy. A continuación se detalla el método de registros representativos, no se profundiza en la metodología de GMPEs, ya que estrictamente por si solos no permiten realizar un análisis no lineal.

#### **3.1.1.1. Métodos de registros representativos**

Este método se basa en la utilización de registros provenientes de una base de datos, en donde estos son apropiados para ser usados en un determinado sitio de análisis. La selección de este tipo de registros generalmente se realiza considerando magnitud de momento, distancia y mecanismo, y se busca que dichos registros tengan un espectro de respuesta lo más parecido posible al de diseño. Es común que en la práctica se escalen los registros ya sea en el tiempo o en las frecuencias para que así estos se ajusten a algún parámetro de interés como por ejemplo: Un rango del espectro de aceleración,aceleración máxima del suelo (PGA), duración, Intensidad de Arias, entre otros.

La principal ventaja de estos métodos es que cuando se posee una gran base de datos de registros, es relativamente sencillo justificar su uso, ya que como ocurrieron en el pasado, estos registros son físicamente posibles y también incluyen la variabilidad del registro. Sus limitaciones tienen que ver con que no siempre se puede tener una batería de registros que sean representativos de todos los posibles escenarios sísmicos (características de sismológicas y de sitio), lo cual es muy común en el mundo (incluyendo a Chile), por ende normalmente para superar esta limitación se toman registros de zonas que se asumen de similares características, esto implica que se asume que los registros no son dependientes de la región. Además de lo anterior, escalar registros puede tener un efecto significativo en el resultado de un análisis dinámico.

### **3.1.2. Métodos de caja negra**

Los métodos de caja negra deben su nombre a que estos no buscan modelar la física detrás de la generación de eventos sísmicos, si no que buscan replicar ciertas características de los registros locales. Estos generalmente quedan caracterizados mediante una pequeña cantidad de parámetros de entrada, los cuales tienen por función la modificación de un ruido blanco de manera que se ajuste a observaciones previas, en donde la utilización de dicho ruido blanco provee la característica de método estocástico. Estos métodos fueron desarrollados en los años 60's y han sido utilizados desde los años 70's con el fin de resolver el problema de falta de registros locales en las bases de datos. Estas metodologías se han vuelto menos populares con el aumento de la instrumentación y con el desarrollo de poderosos modelos físicos para la generación de registros sísmicos, sin embargo, este tipo de metodologías sigue siendo común en la práctica ingenieril. A continuación se presentan los principales métodos de caja negra.

#### **3.1.2.1. Métodos estocásticos no-estacionarios**

Estos métodos corresponden al avance de los estacionarios propuestos originalmente por [Housner & Jennings](#page-129-0) [\(1964\)](#page-129-0), los cuales tienen la desventaja de generar registros de frecuencias estacionarias con gran cantidad de ciclos, generando registros de un contenido de frecuencia poco realista. Los métodos no estacionarios, toman en consideración la no estacionariedad tanto en tiempo como en la frecuencia mediante un filtro en frecuencias y una función envolvente en el tiempo, que dependen ciertos parámetros que definen el modelo, y que son calibrados mediante regresiones a la base de datos disponible. Ejemplos de esta metodología son los trabajos de [Saragoni & Hart](#page-133-0) [\(1973\)](#page-133-0), [Sabetta & Pugliese](#page-133-1) [\(1996\)](#page-133-1); [Montaldo et al.](#page-131-1) [\(2003\)](#page-131-1); [Pousse et al.](#page-132-0) [\(2006\)](#page-132-0) y recientemente los propuestos por [Rezaeian & Der Kiureghian](#page-132-1) [\(2008\)](#page-132-1) y [Vlachos et al.](#page-134-0) [\(2016\)](#page-134-0). Las ventajas de este método es que requiere una cantidad acotada de parámetros, con los cuales se puede generar tantos registros independientes como se requiera, considerando variabilidad y no estacionariedad en el tiempo como el espacio.

Dentro de sus desventajas se encuentra el hecho de que no es un método riguroso físicamente, y que requiere una base datos de buena calidad para así poder caracterizar de una manera correcta los parámetros del modelo.

#### **3.1.2.2. Métodos basados en compatibilidad espectral**

Originalmente basado en el trabajo de [Kaul](#page-130-0) [\(1978\)](#page-130-0), estos métodos permiten tener un registro de aceleraciones que se ajusta exactamente a un espectro de respuesta elástico. Estos métodos al darles un espectro objetivo y una duración modifican un ruido blanco mediante un método iterativo en donde se filtran las frecuencias y se modula por una función envolvente en el tiempo, hasta converger con una determinada tolerancia. La ventaja de estos métodos es básicamente que se obtiene un registro cuyo espectro de respuesta es igual al objetivo y que se necesita nula información sobre las condiciones sísmicas. Dentro de sus desventajas se encuentra que los registros obtenidos poseen un contenido de energía poco realista, resultando en registros de velocidad y desplazamientos sobrestimados. Métodos de compatibilidad espectral más actualizados [\(Al Atik & Abrahamson,](#page-127-0) [2010\)](#page-127-0) no se basan en la modificación un ruido blanco, si no que en la de un registro real en donde mediante una serie de wavelets (pulsos de una determinada duración, amplitud y frecuencia) se altera el registro para así mantener sus características no estacionarias, de manera de obtener registros de velocidad y desplazamiento sin residuales. Dado que este último procedimiento requiere una selección cuidadosa de los registros a utilizar para así preservar características de interés para el sitio de análisis, este tipo de metodologías también es considerada como un método de registros representativos.

### **3.1.3. Métodos Físicos**

Los métodos físicos se encuentran basados en la mecánica que rigen la generación y propagación de sismos, han estado en constante desarrollo desde los años 70's y en los últimos años a existido un gran avance en el entendimiento de fuente sísmica y de la propagación de ondas que rigen estos métodos, además de lo anterior en la actualidad los avances en capacidad computacional han permitido que estos análisis sean más comunes. Producto de lo anterior, en casos donde las bases de datos son acotadas, se suele confiar más en los registros generados por estos modelos por sobre los basados en estadística. Los métodos físicos se pueden dividir principalmente en tres categorías: (1) métodos de falla finita, (2) métodos cinemáticos, y (3) métodos dinámicos. A continuación se detallan cada uno de estos.

### **3.1.4. Métodos de falla finita**

Los métodos de falla finita asumen una geometría de ruptura (es decir, hipocentro, largo y ancho de ruptura, profundidad, etc.), para así aproximar el evento sísmico como la suma de eventos sísmicos más pequeños, en donde cada uno de estos sub-eventos se encuentra distribuido a lo largo del plano de ruptura. Para cada sub-evento se puede estimar sus respectivos registros de aceleración utilizando funciones de Green empíricas [\(Irikura,](#page-130-1) [1983\)](#page-130-1), modelos estocásticos basados en ruido blanco [\(Motazedian,](#page-132-2) [2005\)](#page-132-2), o mediante teoría de propagación de ondas [\(Zeng et al.,](#page-134-1) [1994\)](#page-134-1). Cada uno de los registros de estos sub-eventos son sumados entre sí, en el sitio de interés, con su correspondiente desfase, para así obtener el registro de la falla completa. Producto de que en este caso se usan una serie de sub-eventos distribuidos, estos métodos no consideran efectos importantes para periodos altos, como es el caso de la directividad y desplazamientos permanentes (fling-step).

### **3.1.4.1. Métodos cinemáticos**

Los métodos cinemáticos se basan en dos etapas: (1) la simulación de la distribución de deslizamientos en la falla, y (2) la simulación de la propagación de ondas desde la falla al sitio de interés. Dado que estos modelos son independientes entre si, es posible combinar distintos modelos de distribución de deslizamientos y de propagación de ondas. Para la distribución de deslizamiento, se asume una geometría de ruptura en donde de manera estocástica se genera el tiempo y la cantidad de deslizamiento ocurrida en cada punto de la superficie de ruptura. Para la propagación de ondas, estos métodos calculan de manera determinística un sismograma de baja frecuencia (típicamente < 1 Hz) mediante la convolución entre una función de fuente con funciones de Green sintéticas. Algunos de los modelos de propagación de onda incluyen el método de diferencias finitas [\(Graves,](#page-129-1) [1996;](#page-129-1) [Day & Bradley,](#page-128-1) [2001\)](#page-128-1), el método de elementos finitos [\(Bao et al.,](#page-127-1) [1998;](#page-127-1) [Moczo et al.,](#page-131-2) [2007\)](#page-131-2) y el método de elementos espectrales [\(Komatitsch & Vilotte,](#page-130-2) [1998;](#page-130-2) [Komatitsch & Tromp,](#page-130-3) [1999\)](#page-130-3). Dado que los métodos cinemáticos incluyen información de la fuente y el trayecto, es que consideran los efectos de directividad y fling-step, por lo cual se consideran los efectos de a altos periodos.

### **3.1.4.2. Métodos dinámicos**

En los métodos dinámicos se impone una condición inicial de tensiones en conjunto con una ley de fricción que describe como evolucionan las tensiones en el tiempo a lo largo de la superficie de falla. Este modelos calculan la evolución espacio-temporal completa de los deslizamientos en la superficie de falla y la propagación de las ondas sísmicas debido a liberación de tensiones. Sin embargo, a pesar que la física del problema es relativamente bien conocida, dado que el problema es mucho más complejo y computacionalmente costoso, existen restricciones en cuanto a las frecuencia máxima que puede ser obtenida mediante el uso de un método dinámico. Ejemplos de aplicación de esta metodología son los trabajos de [Olsen et al.](#page-132-3) [\(1997\)](#page-132-3); [Guatteri et al.](#page-129-2) [\(2003,](#page-129-2) [2004\)](#page-129-3); [Schmedes et al.](#page-133-2) [\(2010\)](#page-133-2); [Kozdon & Dunham](#page-131-3) [\(2013\)](#page-131-3).

### **3.1.5. Métodos híbridos**

Los métodos híbridos simulan registros artificiales combinando uno o mas de los métodos anteriormente descritos de manera de sacar provecho de sus diferentes fortalezas, en donde principalmente se combinan modelos que tienen un rango de validez en distintas frecuencias (por ejemplo, un modelo de falla finita que posee mayor validez a altas frecuencias con un modelo cinemático en donde su fortaleza es en bajas frecuencias) para así obtener registros de aceleración validos para todo el rango de frecuencias de interés estructural, sobre todo para el análisis de estructuras altas, las cuales se ven afectadas por múltiples frecuencias. Ejemplos de modelos híbridos, son los trabajos de [Hartzell et al.](#page-129-4) [\(1999\)](#page-129-4); [Graves & Pitarka](#page-129-5) [\(2010\)](#page-129-5); [Mai et al.](#page-131-4) [\(2010\)](#page-131-4); [Pulido et al.](#page-132-4) [\(2015\)](#page-132-4).

### **3.2. Enfoque de Validación de Simulaciones**

Antes de utilizar registros artificiales para la aplicaciones ingenieriles, es necesario validar que los registros generados sean consistentes con las observaciones locales. Los métodos de validación comúnmente consisten en los enfoques: (1) histórico, (2) empírico, y (3) similitud espectral. A continuación se describen cada uno de dichos enfoques.

### **3.2.1. Enfoque histórico**

Esta es la manera de validación más antigua y básica, ya que consiste en comparar directamente los registros generados artificialmente con los registros históricos. En un principio, los investigadores validaban mediante inspección visual los registros, de manera que la forma de estos fueran similares. En la actualidad se comparan medidas de intensidad o métricas de los eventos sísmicos, como el PGA o MMI (Modified Mercally Intensity) o incluso la respuesta de una estructura frente a ambos registros. Sin embargo, el gran problema de este enfoque es que solo permite validar los modelos con eventos ya existentes, ya que en caso de querer extrapolar el modelo a nuevos eventos en donde no hay registros históricos, esta validación no es posible.

### **3.2.2. Enfoque empírico**

Este tipo de validación compara parámetros del registro con valores esperados mediante el uso de una ecuación predictiva, como por ejemplo, curvas de atenuación. Estos modelos de ecuaciones empíricas pueden ser usadas para predecir parámetros de eventos futuros, con lo cual es posible tener puntos de comparación para las simulaciones aún cuando no existen registros históricos. De la misma manera que en el enfoque histórico, el enfoque empírico se basa en observaciones previas, por lo cual depende en gran medida de la calidad de la base de datos de registros que se posea. Lo anterior lleva a que muchas veces este tipo de ecuaciones empíricas extrapolen información a eventos de rara ocurrencia, como es el caso de los eventos de gran magnitud y corta distancia.

### **3.2.3. Enfoque de similitud espectral**

En este enfoque se compara el espectro de respuesta elástico generado por los registros artificiales con registros reales de similar espectro de respuesta. Esto se debe a que según los estudios de [Iervolino et al.](#page-130-4) [\(2010\)](#page-130-4); [Atkinson & Goda](#page-127-2) [\(2010\)](#page-127-2); [Jayaram & Shome](#page-130-5) [\(2012\)](#page-130-5), existe una pequeña diferencia en la respuesta estructural frente a simulaciones y registros reales con similar espectro elástico. Este tipo de enfoque es especialmente importante para poder tener registros artificiales para ejecutar un correcto análisis no lineal, ya que la repuesta de una estructura está altamente correlacionada con el espectro de respuesta elástico.

## **Capítulo 4**

# **Método RDK Para la Generación Estocástica de Registros Artificiales**

## **4.1. Descripción del Modelo**

El método para la generación de registros artificiales a utilizar corresponde a un modelo RDK [\(Rezaeian & Der Kiureghian,](#page-132-1) [2008\)](#page-132-1), el cual posee la característica de generar registros no estacionarios tanto temporal como espectralmente. Un esquema resumen del método se presenta en la Figura [4.1.](#page-44-0)

<span id="page-44-0"></span>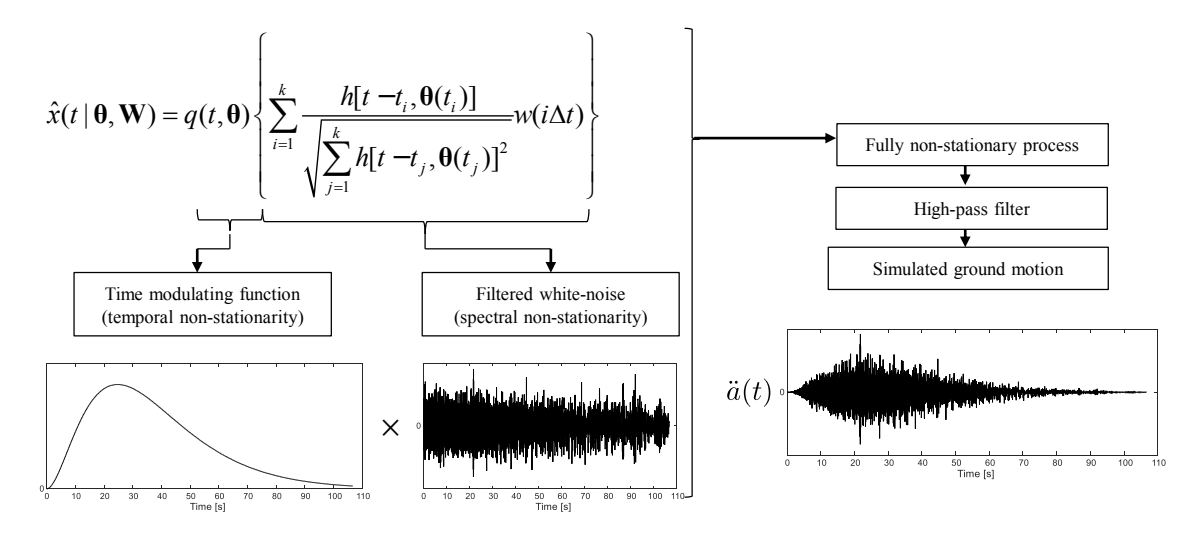

Figura 4.1: Método [Rezaeian & Der Kiureghian](#page-132-1) [\(2008\)](#page-132-1) para la generación estocástica de registros artificiales.

Antes de explicar la formulación del modelo, es importante entender la característica no estacionaria de los terremotos. La variación de la intensidad de un registro sísmico a través del tiempo se le atribuye la característica de no estacionariedad temporal, mientras que la variación del contenido de frecuencias en el tiempo corresponde a la no estacionariedad espectral. En el presente modelo estas características son obtenidas mediante la modulación de un ruido blanco filtrado, donde este filtro posee características variables en el tiempo, es decir, existe una función moduladora en el tiempo que provee la no estacionariedad temporal, mientras que la no estacionariedad espectral es lograda mediante un filtro con parámetros variables en el tiempo.

La representación continua del modelo está dada por la Ecuación [4.1.](#page-45-0)

<span id="page-45-0"></span>
$$
x(t) = q(t, \boldsymbol{\theta}) \left\{ \frac{1}{\sigma_f(t)} \int_{-\infty}^t h[t - \tau, \boldsymbol{\theta}(\tau)] w(\tau) d\tau \right\}
$$
(4.1)

Donde θ corresponde a los parámetros que definen el modelo RDK. En la expresión anterior, *q*(*t,* θ) corresponde a una función determinística, no negativa, que tienen la función de modular en el tiempo y depende de ciertos parámetros que controlan la forma e intensidad, *w*(*τ* ) es un ruido blanco Gaussiano; la integral en la ecuación anterior corresponde a una convolución entre el ruido blanco y una función de impulso o IRF (impulse response function)  $h[t - \tau, \theta(\tau)]$ , resultando en un ruido blanco filtrado. Por otra parte  $\sigma_f(t)$  corresponde a la desviación estándar de la función  $f(t) = \int_{-\infty}^{t} h[t - \tau, \theta(\tau)] w(\tau) d\tau$ .

Un ruido blanco es un proceso aleatorio estacionario que tiene por definición una esperanza nula  $(\mathbb{E}(w) = \mu(w) = 0)$  y una densidad espectral (PSD) constante para todas las frecuencias  $S_{ww}(\omega) = S$ . Este proceso posee una varianza infinita  $\sigma_w^2(\omega) = \int_{-\infty}^{\infty} S_{ww}(\omega) d\omega = \infty$ , sin embargo, al ser filtrado por la función  $h(t, \theta(\tau))$  se obtiene la Ecuación [4.2.](#page-45-1)

<span id="page-45-1"></span>
$$
\sigma_f^2(t) = 2\pi S \int_{-\infty}^t h^2[t - \tau, \theta(\tau)] d\tau
$$
\n(4.2)

Luego, naturalmente la función dentro de los brackets en la Ecuación [4.1](#page-45-0) posee una varianza unitaria. Con lo cual se cumple que la desviación estándar del proceso *x*(*t*) corresponde a la Ecuación [4.3.](#page-46-0)

<span id="page-46-0"></span>
$$
\sigma_x(t) = q(t, \boldsymbol{\theta}) \tag{4.3}
$$

Con lo cual se independiza la no-estacionariedad tanto temporal como espectral, la noestacionariedad temporal se logra completamente mediante la función de modulación *q*(*t*), mientras que la no-estacionariedad espectral es lograda mediante la selección de una función de impulso en donde sus parámetros  $\theta(\tau)$  dependen del tiempo.

Una vez establecida la expresión continua de la generación del registro, es necesario poder expresarlo de una manera discreta, para así poder simular registros digitalmente. [Rezaeian &](#page-132-1) [Der Kiureghian](#page-132-1) [\(2008\)](#page-132-1) demostraron que *x*(*t*) puede discretizado y aproximado en la expresión presentada en la Ecuación [4.4.](#page-46-1)

<span id="page-46-1"></span>
$$
\hat{x}(t \mid \boldsymbol{\theta}, \boldsymbol{W}) = q(t, \boldsymbol{\theta}) \left\{ \sum_{i=1}^{k} \frac{h[t - t_i, \boldsymbol{\theta}(t_i)]}{\sqrt{\sum_{j=1}^{k} h[t - t_j, \boldsymbol{\theta}(t_j)]^2}} w(i\Delta t) \right\} \quad k\Delta t < t < (k+1)\Delta t \quad (4.4)
$$

Donde  $\mathbf{W} = w(i\Delta t) : i = 1, 2, ..., N_T$  corresponde a la secuencia de ruido blanco Gaussiana, *k* = *t/*∆*t* y *t<sup>i</sup> , i* = 1*, ..., k*, corresponde a la discretización en el tiempo, donde en este estudio se utiliza  $\Delta t = 0.005[s]$ .

Una vez obtenido *x*ˆ(*t*), es necesario aplicar un filtro pasa altos, como se muestra en la Figura [4.1.](#page-44-0) Los detalles de este filtro se presentan más adelante en la Sección [4.3.](#page-53-0)

### **4.2. Parametrización del Modelo**

Los parámetros del modelo RDK pueden ser separados en dos categorías independientes, una correspondiente a los parámetros de la función moduladora en el tiempo y la otra correspondiente a los parámetros variantes en el tiempo del filtro lineal en frecuencias. El modelo queda completamente definido por la totalidad de dichos parámetros formando el vector  $\theta$ . A continuación se describen tanto la envolvente como en el filtro en frecuencias, así como sus respectivos parámetros.

### **4.2.1. Función envolvente y sus parámetros**

En general cualquier función que gradualmente incremente desde cero hasta alcanzar un intensidad casi constante que represente la fase de movimiento fuerte de un evento sísmico y que posteriormente decaiga gradualmente hasta llegar a cero es valida como función envolvente en el tiempo. Muchas envolventes han sido propuestas en el pasado, ejemplos de estas son: La función piece-wise de [Housner & Jennings](#page-129-0) [\(1964\)](#page-129-0) y [Amin & Ang](#page-127-3) [\(1968\)](#page-127-3), la función doble-exponencial propuesta por [Shinozuka & Sata](#page-133-3) [\(1967\)](#page-133-3), y la función gamma propuesta por [Saragoni & Hart](#page-133-0) [\(1973\)](#page-133-0). Para este estudio se utiliza la función gamma y se presenta a continuación.

### **4.2.1.1. Función de modulación gamma**

La función de modulación gamma está definida por la Ecuación [4.5.](#page-47-0)

<span id="page-47-0"></span>
$$
q(t, \alpha) = \begin{cases} 0 & \text{si } t \le T_0 \\ \alpha_1 (t - T_0)^{\alpha_2 - 1} \exp(-\alpha_3 (t - T_0)) & \text{si } T_0 \le t \end{cases}
$$
(4.5)

Esta función es proporcional a una función de densidad de probabilidad gamma. El modelo tiene cuatro parámetros  $\alpha = (\alpha_1, \alpha_2, \alpha_3, T_0)$ , donde  $0 < \alpha_1, \alpha_3 \le 1 < \alpha_2$ . Por último  $T_0$ corresponde al inicio del proceso, para el caso de este estudio se utiliza  $T_0 = 0$ . Los parámetros  $\alpha$  se pueden relacionar con la forma de la curva, siendo  $\alpha_1$  quien controla la intensidad del proceso, *α*<sup>2</sup> el que controla la forma de la función de modulación y *α*<sup>3</sup> quien controla la duración. La Figura [4.2](#page-48-0) presenta una función envolvente para los valores descritos de  $\alpha$ .

Como se busca que los parámetros de la función envolvente se relacionen con las características de los eventos sísmicos, es deseable que dichos parámetros estén definidos por propiedades con sentidos físico presentes en los registros de aceleración. Por la razón anterior,

<span id="page-48-0"></span>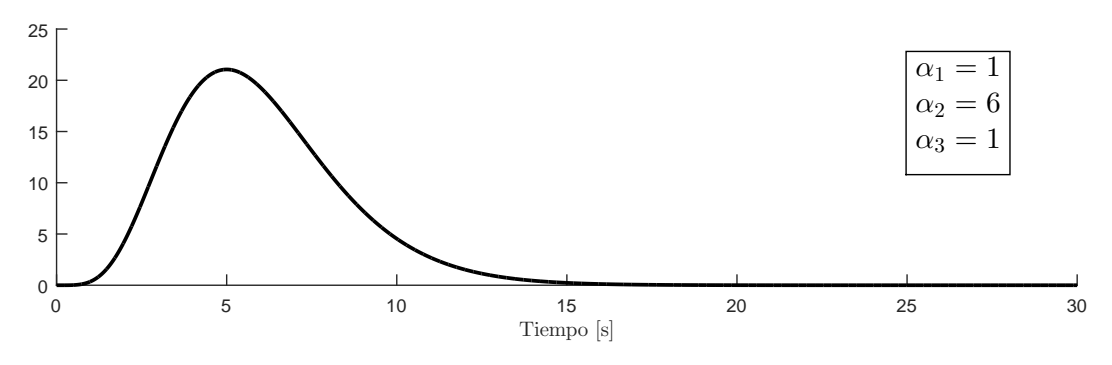

Figura 4.2: Función de modulación gamma para valores específicos de α.

se relaciona  $\alpha_1$ ,  $\alpha_2$  y  $\alpha_3$  a los parámetros  $\bar{I}_a$ ,  $D_{5-95}$  y  $\lambda_p$ , donde el primer término corresponde corresponde a la Intensidad de Arias [\(Arias,](#page-127-4) [1970\)](#page-127-4), el cual es una medida de la energía del registro de aceleración. Para la parametrización del modelo se utiliza la esperanza de la Intensidad de Arias del la aceleración del proceso *x*(*t*), en donde al recordar que la varianza del proceso depende solo de la función envolvente  $q(t, \alpha)$  resulta en la Ecuación [4.6.](#page-48-1)

<span id="page-48-1"></span>
$$
\bar{I}_a = \mathbb{E}\left[\frac{\pi}{2g} \int_0^{t_n} x^2(t)dt\right] = \frac{\pi}{2g} \int_0^{t_n} q^2(t, \alpha)dt
$$
\n(4.6)

Donde *g* corresponde a la aceleración de gravedad y *t<sup>n</sup>* representa el tiempo total de duración del movimiento. Por otro lado, el parámetro  $D_{5-95}$  corresponde al intervalo de tiempo entre el que se alcanza el 5 % y 95 % de la Intensidad de Arias [\(Trifunac & Brady,](#page-134-2) [1975\)](#page-134-2), en donde su razón de utilización se justifica en que dicho parámetro está relacionado con la fase de movimiento fuerte en un registro de aceleraciones, lo cual es muy importante en el análisis no lineal de estructuras. Por último,  $\lambda_p$  corresponde al ratio entre el tiempo en que se obtiene el peak de la envolvente  $q(t, \alpha)$  [\(Boore,](#page-127-5) [2003\)](#page-127-5) y el tiempo en donde se alcanza la reducción del 95 % del valor peak, la Figura [4.3](#page-49-0) muestra el parámetro anterior para una determinada envolvente.

Para poder relacionar los parámetros, se recuerda que la función de densidad de probabilidad (PDF) gamma [\(Ang & Tang,](#page-127-6) [2007\)](#page-127-6) posee la forma presente en la Ecuación [4.7.](#page-49-1)

<span id="page-49-0"></span>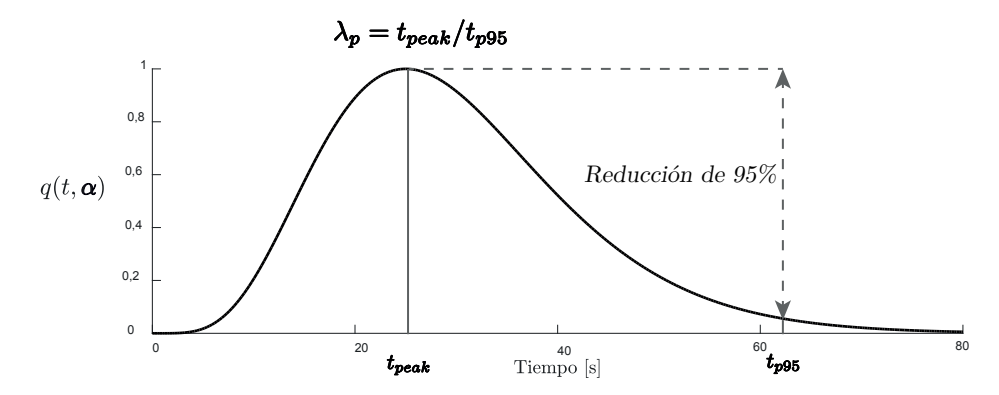

Figura 4.3: Parámetro  $\lambda_p$  para una función envolvente  $q(t, \alpha)$ .

$$
f_T(t, a, b) = \frac{a^b}{\Gamma(b)} t^{b-1} exp[-at]
$$
 si  $t \ge 0$   
= 0 \t\t si no (4.7)

<span id="page-49-2"></span><span id="page-49-1"></span>Donde *a* y *b* son parámetros de la distribución y  $\Gamma(b) = \int_0^\infty t^{b-1} exp[-t] dt$  es la función gamma con *b >* 0. Luego es posible escribir la Ecuación [4.8.](#page-49-2)

$$
\bar{I}_a = \frac{\pi}{2g} \int_0^{t_n} q^2(t, \alpha) dt
$$
\n
$$
= \frac{\pi}{2g} \int_0^{t_n} \alpha_1^2 t^{(2\alpha_2 - 1) - 1} exp[-2\alpha_3 t] dt
$$
\n(4.8)

Con lo cual, usando la función de densidad de probabilidad gamma con los valores  $a = 2\alpha_3$ y *b* = 2*α*<sup>2</sup> − 1, y recordando que la area total bajo la función de densidad de probabilidad es unitaria se obtiene lo expuesto en la Ecuación [4.9.](#page-49-3)

<span id="page-49-3"></span>
$$
\bar{I}_a = \frac{\pi}{2g} \frac{\alpha_1^2 \Gamma(2\alpha_2 - 1)}{(2\alpha_3)^{2\alpha_2 - 1}} \underbrace{\int_0^{t_n} \frac{(2\alpha_3)^{2\alpha_2 - 1} t^{(2\alpha_2 - 1) - 1} e^{\pi p} \overline{(-2\alpha_3 t)}}_{\text{T}(2\alpha_2 - 1)} dt}^1
$$
\n
$$
\bar{I}_a = \frac{\pi}{2g} \frac{\alpha_1^2 \Gamma(2\alpha_2 - 1)}{(2\alpha_3)^{2\alpha_2 - 1}}
$$
\n
$$
(4.9)
$$

Luego, es posible obtener una expresión para *α*1, como muestra Ecuación [4.10.](#page-50-0)

<span id="page-50-0"></span>
$$
\alpha_1 = \sqrt{\frac{2g}{\pi} \bar{I}_a \frac{(2\alpha_3)^{2\alpha_2 - 1}}{\Gamma(2\alpha_2 - 1)}}
$$
(4.10)

Para establecer relaciones con los otros parámetros de la envolvente, se denota *t<sup>p</sup>* como el p-percentil de la función gamma de distribución acumulada, es decir, el tiempo al cual la inversa de la función gamma de distribución acumulada tiene una probabilidad de *p* %. Entonces es posible definir la Ecuación [4.11](#page-50-1) para la duración de movimiento fuerte.

<span id="page-50-1"></span>
$$
D_{5-95} = t_{95} - t_5 \tag{4.11}
$$

Además, recordando que el tiempo en donde se alcanza la respuesta máxima para la función gamma puede ser expresada en base a sus parámetros de forma y escala, iguales a 2*α*<sub>2</sub>−1  $y \frac{1}{2\alpha_3}$  respectivamente, se obtiene:

$$
t_{peak} = \frac{\alpha_2 - 1}{\alpha_3} \tag{4.12}
$$

Considerando la definición  $\lambda_p = t_{peak}/t_{p95}$ , se puede obtener la Ecuación [4.13,](#page-50-2) la cual es una ecuación no-lineal que permite obtener *t<sup>p</sup>*95.

<span id="page-50-2"></span>
$$
t_{p95}^{\alpha_2 - 1} exp[-\alpha_3 t] = (1 - 0.95) \left(\frac{\alpha_2 - 1}{\alpha_3}\right)^{\alpha_2 - 1} exp[1 - \alpha_2]
$$
 (4.13)

Luego *α*<sup>2</sup> y *α*<sup>3</sup> se pueden obtener mediante la resolución del sistema definido por las Ecuaciones [4.11](#page-50-1) y [4.13,](#page-50-2) es decir, satisfaciendo  $D_{5-95}$  y  $\lambda_p$ . Dado lo anterior, la envolvente en el tiempo queda completamente definida por los parámetros  $I_a$ ,  $D_{5-95}$  y  $\lambda_p$ .

### **4.2.2. Filtro en frecuencias**

En el espacio de las frecuencias las propiedades del modelo se ven influenciadas por la selección del filtros, es decir, por la función de impulso  $h[t - \tau, \theta(\tau)]$  y la variación de sus parámetros en el tiempo θ(*τ* ) los cuales se utilizan para dar forma a la respuesta del filtro. El filtro representa el medio por el cual las ondas sísmicas viajan, es decir, al suelo. Una representación de lo anterior se muestra en la Figura [4.4.](#page-51-0)

<span id="page-51-0"></span>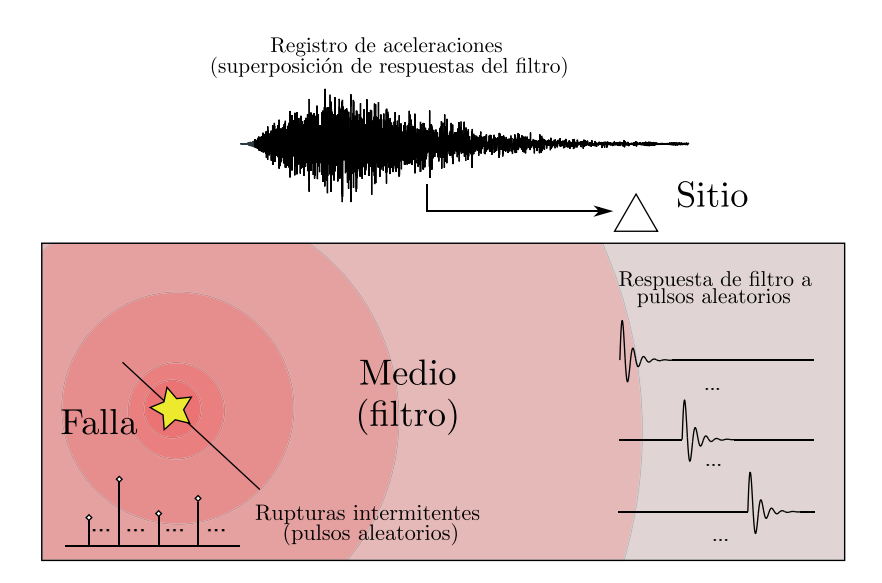

Figura 4.4: Representación de propagación de ondas desde la ruptura como un ruido blanco filtrado.

En este estudio se utiliza un filtro de segundo orden, en donde la variación del contenido de frecuencias viene dado por la frecuencia natural y la razón de amortiguamiento del filtro mientras este va cambiando en el tiempo. Sin embargo, se puede utilizar cualquier IRF que cumpla con lo siguiente:

- El filtro debe ser causal, de manera que  $h[t, \theta] = 0$  para  $t < 0$ .
- El filtro debe ser estable, de manera que  $\int_0^\infty h[t, \theta] dt < \infty$ , lo cual requiere que  $\lim_{t\to\infty} h[t, \theta] = 0.$

En este caso se utiliza un IRF correspondiente a la respuesta de pseudo aceleración de un sistema de un grado de libertad (SDOF) sometido a un pulso unitario, como expresa la Ecuación [4.14.](#page-52-0)

<span id="page-52-0"></span>
$$
h[t-\tau,\boldsymbol{\theta}(\tau)] = \begin{cases} \frac{\omega_f(\tau)}{\sqrt{1-\zeta_f^2(\tau)}} \exp[-\omega_f(\tau)\zeta_f(\tau)(t-\tau)] \sin[\omega_f(\tau)\sqrt{1-\zeta_f^2(\tau)}(t-\tau)]; & \tau \le t\\ 0 & \text{en otro caso} \end{cases}
$$
(4.14)

<span id="page-52-1"></span>Donde los valores de  $\omega_f(\tau)$  y  $\zeta_f(\tau)$  corresponden a los valores de frecuencia y razón amortiguamiento del medio respectivamente. La Figura [4.5](#page-52-1) muestra como varían la respuesta del filtro frente a pulsos unitarios en función del tiempo.

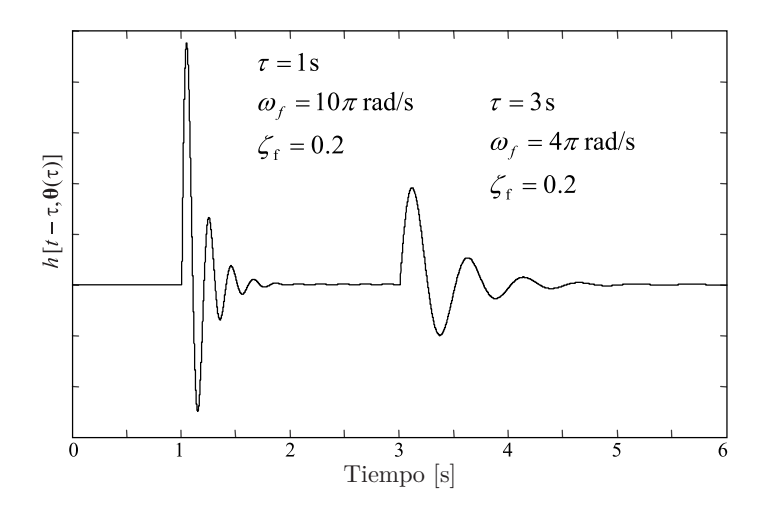

Figura 4.5: Respuesta del filtro seleccionado frente a pulsos unitarios [\(Rezaeian & Der Kiureghian,](#page-132-1) [2008\)](#page-132-1).

Siguiendo las recomendaciones de [Papadimitriou](#page-132-5) [\(1991\)](#page-132-5), en donde las características de frecuencia y amortiguamiento varían según lo presente en la Ecuación [4.15,](#page-53-1) en donde se utiliza un decaimiento exponencial  $\omega_f(\tau)$  y una variación lineal del ancho de banda  $\alpha_f(\tau)$  $ζ$ *<sup><i>f*</sup> (*τ*)*ωf* (*τ*).

<span id="page-53-1"></span>
$$
\omega_f(\tau) = \omega_r + (\omega_p - \omega_r) \left( \frac{\omega_s - \omega_r}{\omega_p - \omega_r} \right)^{\tau/t_{peak}}
$$
  
(4.15)  

$$
\zeta_f(\tau) = \alpha_f(\tau) / \omega_f(\tau) \text{ donde } \alpha_f(\tau) = \omega_p \zeta_p + (\omega_r \zeta_r - \omega_p \zeta_p) \tau / t_{dur}
$$

Donde *ω<sup>p</sup>* corresponde a la frecuencia de onda primaria, *ω<sup>s</sup>* es la frecuencia de onda secundaria, *ω<sup>r</sup>* es la frecuencia de onda superficial, *ζ<sup>p</sup>* es el amortiguamiento de onda primaria, *ζ<sup>r</sup>* es el amortiguamiento de onda superficial y *tdur* es un tiempo lo suficientemente largo, proporcional a *t<sup>p</sup>*95, de manera que al utilizar un parámetro *αdur* se obtiene la Ecuación [4.16.](#page-53-2)

<span id="page-53-2"></span>
$$
t_{dur} = \alpha_{dur} t_{p95} \tag{4.16}
$$

Es importante notar que esta parametrización resulta en que el comportamiento del registro generado en un principio este dominado por las ondas primarias  $(\omega_f(0) = \omega_p)$ , luego en el tiempo de máxima intensidad dominan las ondas secundarias  $(\omega_f(t_{peak}) = \omega_p)$  y que para el final del registro dominen las ondas superficiales  $(\omega_f(t_{dur}) = \omega_r)$ ; por otro lado, el amortiguamiento corresponde a *ζ<sup>p</sup>* en el inicio del registro variando hasta llegar a *ζ<sup>r</sup>* al final del registro.

# <span id="page-53-0"></span>**4.3. Post-Procesamiento mediante Filtro Pasa Altos**

En general los modelos estocásticos tipo de sitio tienden a sobreestimar la respuesta estructural a periodos altos [\(Papadimitriou,](#page-132-5) [1991;](#page-132-5) [Liao & Zerva,](#page-131-5) [2006\)](#page-131-5), el modelo RDK no es excepción, ya que el modelo estocástico para la generación de registros artificiales no garantiza que la primera ni la segunda integral del proceso de aceleración *x*ˆ(*t*) sea cero para un tiempo infinito. Como resultado de lo anterior la velocidad y los desplazamientos usualmente siguen aumentando incluso cuando la aceleración ya ha desaparecido, resultando en la existencia de residuales. El problema anterior es producto de que el proceso de aceleración se describe como un ruido blanco filtrado, en donde el proceso tiene una densidad espectral distinta de cero a una frecuencia cero.

Para solucionar dicho comportamiento anómalo, se utiliza un filtro pasa altos, el cual es utilizado para disminuir el contenido energético a bajas frecuencias generado por el modelo estocástico. Se utiliza un filtro correspondiente a un sistema de un grado de libertad (SDOF) críticamente amortiguado para así garantizar cero residuales para los registros de velocidad y desplazamiento. Luego el registro  $\ddot{a}(t)$  se obtiene como la solución de la Ecuación [4.17.](#page-54-0)

<span id="page-54-0"></span>
$$
\ddot{a}(t) + 2\omega_c \dot{a}(t) + \omega_c^2 a(t) = \hat{x}(t)
$$
\n(4.17)

Donde *ω<sup>c</sup>* corresponde a la frecuencia del filtro pasa altos. Dado que el oscilador posee un amortiguamiento alto, es claro que  $\ddot{a}(t)$ ,  $\dot{a}(t)$  y  $a(t)$  tienden a cero una vez que el proceso  $\hat{x}(t)$  a finalizado, con lo cual  $\ddot{a}(t)$  es un proceso que asegura cero residuales para la velocidad y desplazamiento. El filtro utilizado fue propuesto por [Papadimitriou](#page-132-5) [\(1991\)](#page-132-5) y está motivado en el trabajo de Brune [\(1970;](#page-128-2) [1971\)](#page-128-3), en donde *ω<sup>c</sup>* se llama frecuencia esquina y puede ser relacionado a la geometría de la fuente sísmica y la velocidad de onda de corte.

Para mostrar el efecto de post-procesamiento la Figura [4.6](#page-55-0) muestra la diferencia del proceso resultante antes y después de aplicar el filtro pasa altos, en donde se observa claramente el efectos en los residuales de velocidad y desplazamiento. Por otro lado la Figura [4.7](#page-56-0) representa el cambio de la respuesta del espectro de aceleración con 5 % de amortiguamiento al aplicar el filtro, en donde se observa la reducción de energía para periodos sobre la frecuencia esquina utilizada de 0.25 Hz.

Los códigos utilizados para la generación de registros a través del Método RDK, se encuentran en el Anexo [C,](#page-218-0) formando parte del paquete GEN presente en la Sección [C.A.3.](#page-239-0)

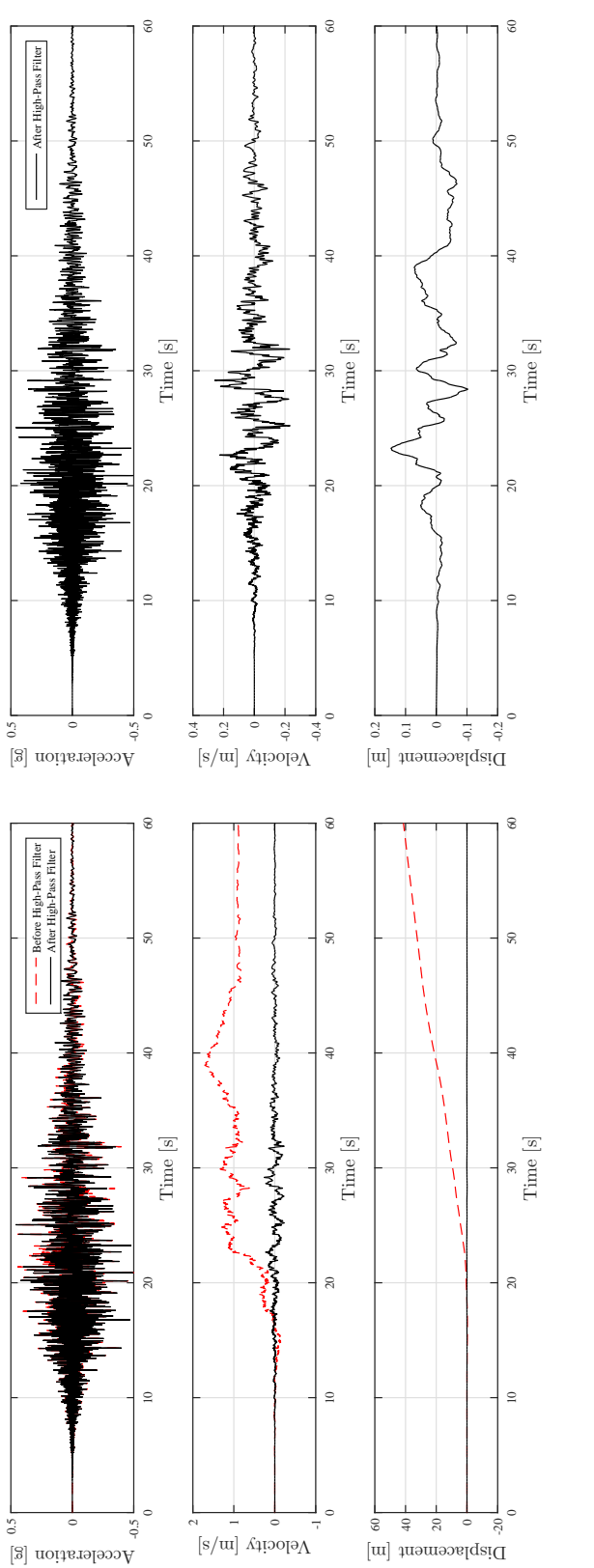

<span id="page-55-0"></span>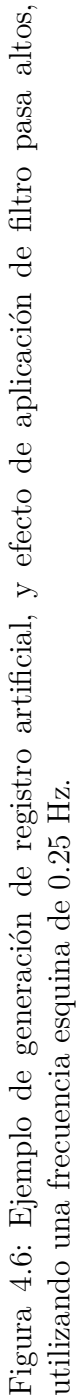

<span id="page-56-0"></span>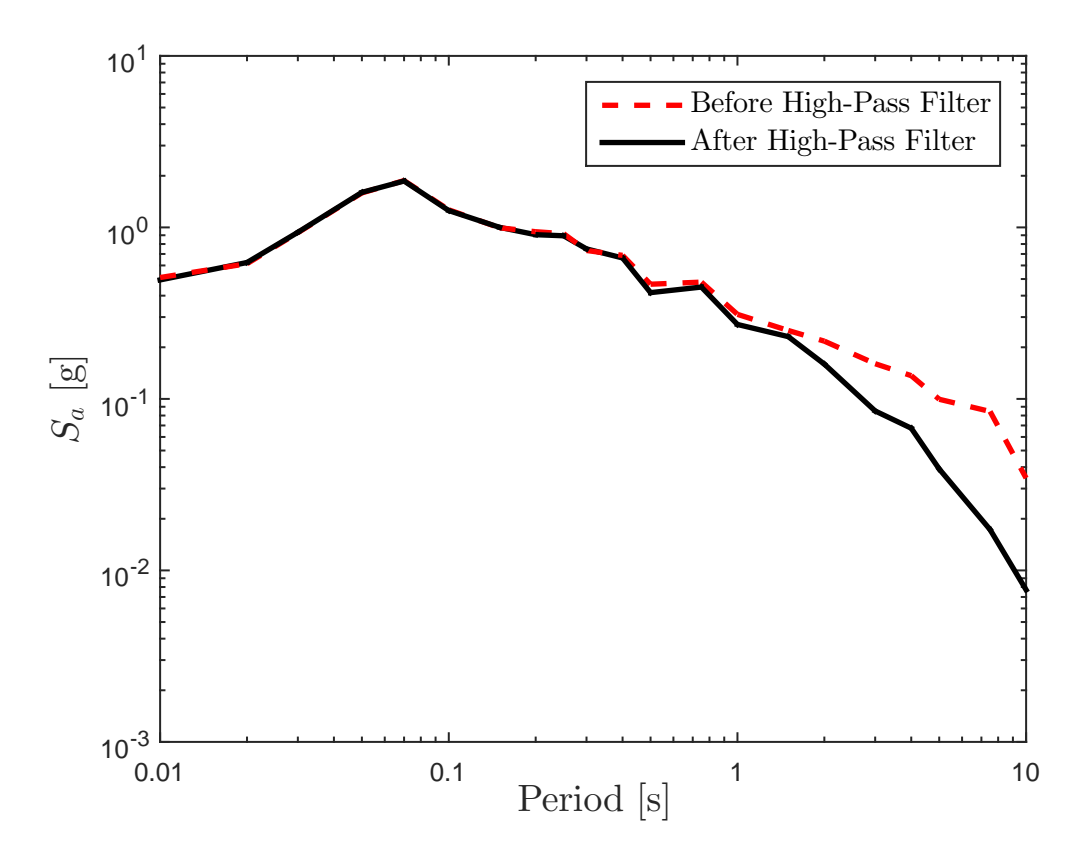

Figura 4.7: Espectro de respuesta de aceleraciones para la realización de la Figura [4.6,](#page-55-0) con y sin filtro pasa altos.

## **Capítulo 5**

# **Modelo Estocástico de Generación de Registro Artificiales Compatible con la Amenaza Sísmica**

## <span id="page-57-0"></span>**5.1. Metodología**

La metodología a utilizar esta basada en la propuesta por [Vetter et al.](#page-134-3) [\(2016\)](#page-134-3), la cual tiene por finalidad generar registros artificiales compatibles con un GMPE (Ground Motion Prediction Equation), representando este último la amenaza sísmica. Un resumen de la metodología utilizada se presenta en la Figura [5.1.](#page-61-0)

Para la utilización de la metodología, lo primero que se requiere es un método estocástico para la generación de registros artificiales, es decir, que se obtengan registros de aceleraciones *a*¨(*t,* θ*,*W) obtenidos mediante la modulación tanto en el tiempo como en las frecuencias de una secuencia de ruido blanco  $W$ , en donde la modulación y el filtro en frecuencias quedan descritos por los parámetros del modelo, definido como  $\boldsymbol{\theta} = [\theta_1, \theta_2 \dots \theta_{n_{\theta}}] \in \mathbb{R}^{n_{\theta}}$ . Una vez  $\theta$  se encuentra definido, es necesario relacionar estos parámetros con propiedades sísmicas y de sitio, como por ejemplo, magnitud de momento *Mw*, distancia de ruptura *R*, profundidad *H*, mecanismo (el cual para este estudio puede corresponder a interplaca o intraplaca, y se ve representado por la variable ficticia *Feve* donde esta toma valor nulo para el caso Interplaca y unitario para el Intraplaca) y la velocidad de onda de corte promedio a 30 metros de profundidad *V<sup>s</sup>*30. Las propiedades anteriores podemos reunirlas en un vector  $\boldsymbol{z} = \{M_w, R, H, F_{eve}, V_{s30}\}.$  Ahora que  $\boldsymbol{z}$  esta definido, lo que se busca es poder relacionarlo de alguna manera con los parámetros  $\theta$  del modelo de registros artificiales. Para realizar lo anterior se utilizan funcionales que cumplen como relaciones predictivas de manera que para la relación predictiva *i* se tienen los coeficientes desconocidos  $\{c_{ij}; j = 1, \ldots, n_{ij}\}$ . Luego las  $n_{\theta}$  relaciones pueden ser representadas como  $\theta = G(z, c)$  con  $c \in \mathbb{R}^{n_c}$  y  $n_c = \sum_{i=1}^{n_{\theta}} n_{ij}$ , donde c denota el vector de coeficientes desconocidos y *n<sup>c</sup>* el número de coeficientes desconocidos.

En este punto, si c y z son dato, es posible usar las relaciones predictivas  $G(z, c)$  para obtener el vector de parámetros θ, con ello, usando el modelo estocástico se pude obtener el registro de aceleraciones  $\ddot{a}(t, \theta, W)$  y con ello su respectivo espectro de respuesta de aceleraciones *S<sup>a</sup>* para un sistema de un grado de libertad con el amortiguamiento de interés. Dado que el registro de aceleraciones  $\ddot{a}(t, \theta, W)$  depende del ruido blanco aleatorio  $W$ , entonces el espectro de aceleraciones *S<sup>a</sup>* también dependerá de este. Dado lo anterior, lo mejor es identificar la esperanza de la respuesta espectral de aceleraciones  $\bar{S}_a(\bm{z}, \bm{c})$ ,la cual corresponde al promedio de múltiples realizaciones de ruido blanco para dados c y z.

El objetivo aquí es poder encontrar un vector  $c$  que se ajusta un GMPE objetivo para un rango específico de condiciones sismológicas y de sitio dadas por z. La compatibilidad se realiza mediante la comparación de la esperanza de la respuesta espectral de aceleraciones  $\bar{S}_a(\bm{z}, \bm{c})$  obtenida por el modelo estocástico de generación de registros artificiales con la respuesta espectral *S<sup>a</sup>* dada por el GMPE, el cual desde ahora será escrito de manera formal como *Sa*(z). Esto lleva a un problema de optimización en donde se busca c tal que la diferencia entre  $S_a(\bm{z})$  y  $\bar{S}_a(\bm{z}, \bm{c})$  sea mínima para un grupo de periodos estructurales específicos  ${T_{s_i}}$ ;  $i = 1, \ldots, n_y$  y un grupo específico de escenarios sísmicos  $\{z^k; k = 1, \ldots, n_z\}$ . Luego el problema de optimización que asegura la compatibilidad se presenta en la Ecuación [5.1.](#page-58-0)

<span id="page-58-0"></span>
$$
f_{opt} = \frac{1}{n_z n_y} \sum_{k=1}^{n_z} \sum_{i=1}^{n_y} \frac{(S_{a_i}(\mathbf{z}^k) - \bar{S}_{a_i}(\mathbf{z}^k | \mathbf{c}))^2}{S_{a_i}(\mathbf{z}^k)^2}
$$

$$
\mathbf{c}^* = \arg \min_{\mathbf{c}} f_{opt}
$$

$$
\text{s.t. } \mathbf{c}_{\min} \le \mathbf{c} \le \mathbf{c}_{\max}
$$

$$
\mathbf{b}_l \le \mathbf{f}_c(\mathbf{c}) \le \mathbf{b}_u
$$
(5.1)

Donde  $c_{\min}$  y  $c_{\max}$  definen los límites de los valores de c mientras que  $f_c(c)$  corresponde a las restricciones no lineales dadas por los límites  $b_l$  y  $b_u$ . Dado que el problema de optimización anterior se espera que sea no convexo, el primer set de restricciones permiten acotar el espacio de búsqueda para así realizar una optimización global de manera que la solución garantice ciertas tendencias deseadas en las relaciones predictivas, por ejemplo, para el caso de la relación predictiva de la Intensidad de Arias se espera que esta aumente con el incremento de la magnitud de momento *Mw*, es decir, que los coeficientes que se relacionan con *M<sup>w</sup>* deben ser positivos. El segundo set de restricciones acota a los funcionales (relaciones predictivas) de manera que estén forzadas a seguir tendencias físicas, anticipando las características de los registros de aceleraciones generados o bien para que sus parámetros resultantes concuerden con las tendencias regionales observadas. Es en este punto donde la metodología tiene su mayor desafío, ya que hay que tener especial cuidado en las restricciones utilizadas, para que así se obtengan resultados acordes a los objetivos esperados.

Es muy importante notar que el resultado del problema de optimización es un vector de coeficientes c único, y con ello se obtienen relaciones predictivas únicas entre los parámetros del modelo de generación de registros artificiales y las condiciones sísmicas z. Por lo anterior, es de sentido común pensar que para algunos parámetros del modelo existirán regiones de baja sensibilidad, en donde aunque existan variaciones significativas para algunas componentes de c, igualmente se obtendrán ajustes similares para el GMPE objetivo. Lo anterior resulta en que no es posible capturar la variabilidad/incertidumbre en c (o equivalentemente en  $\theta$ ), lo cual significa que la variabilidad de los registros de aceleraciones resultantes proviene únicamente de la secuencia del ruido blanco. Lo anterior corresponde a una limitación para el presente trabajo, sin embargo, [Tsioulou et al.](#page-134-4) [\(2018\)](#page-134-4) amplió esta metodología en donde es posible realizar el ajuste considerando la varianza en el problema de optimización.

Para resolver el problema de optimización en la Ecuación [5.1](#page-58-0) se utiliza un metamodelo tipo Kriging [\(Lophaven,](#page-131-6) [2002\)](#page-131-6), lo cual tiene por función reducir el gran costo computacional que involucra calcular  $\bar{S}_{a_i}(\bm{z}^k|\bm{c}).$  El metamodelo se desarrolla para así poder obtener aproximaciones altamente eficientes de la relación  $\boldsymbol{\theta} - \bar{S}_a$ . Es importante notar que el metamodelo realiza la aproximación utilizando directamente  $\boldsymbol{\theta}$  y no  $(\boldsymbol{z}^k|\boldsymbol{c}),$  ya que así se evita el usar las relaciones predictivas para obtener  $\boldsymbol{\theta} = \boldsymbol{G}(\boldsymbol{z}|\boldsymbol{c})$ . Otra ventaja que tiene lo anterior, es que dado que las relaciones predictivas son comúnmente actualizadas cuando ocurren eventos sísmicos importantes, es más conveniente que el metamodelo sea completamente independiente de dichos funcionales. El entrenamiento y desarrollo del metamodelo se discute en profundidad en la Sección [5.2.1,](#page-62-0) pero en este punto es importante señalar que la construcción del metamodelo requiere un alto costo cumputacional, sin embargo, esto se realiza solo una vez, permitiendo así ser utilizado para cualquier nuevo problema de optimización que involucre distintos vectores de características sísmicas z o periodos estructurales *Ts*.

El procedimiento para la generación de registros artificiales compatibles con GMPE se detalla a continuación y como fue anteriormente mencionado, esta representado en la Figura [5.1.](#page-61-0) El *primer paso* corresponde a la selección de un modelo estocástico para la generación de registros artificiales tal que se pueda generar registros  $\ddot{a}(t, \theta, W)$ . El *segundo paso* consiste en la generación de una grilla de parámetros de entrada  $[\bm{\theta}^1 \dots \bm{\theta}^n]$  (los cuales siguen un sampling tipo latin hypercube) que se utilizarán para el entrenamiento del metamodelo. El *tercer paso* corresponde a la generación de *n<sup>w</sup>* secuencias de ruido blanco aleatorias, para así en el *cuarto paso* tomar cada una de estas secuencias en conjunto con cada vector de entrada para así identificar *n* por  $n_w$  registros de aceleraciones  $\{\ddot{a}_m^j(t|\theta^j, \mathbf{W}_m); m = 1, \ldots, n_w; j = 1, \ldots, n\}.$ A cada uno de esos registros, se le calcula el espectro de respuesta de aceleraciones para un grado de libertad, considerando un 5 % de razón de amortiguamiento (*quinto paso*) para así calcular la respuesta promedio del espectro de aceleraciones  $\bar{S}^j_a$  (utilizado como salida para el entrenamiento) asociado a cada una de las entradas θ *j* (*sexto paso*). Teniendo lo anterior se utiliza la relación  $\boldsymbol{\theta} - \bar{S}_a$  para así ajustar el metamodelo (*séptimo paso*) y obtener la relación *S*ˆ *<sup>a</sup>*(θ). Una vez el modelo esta apropiadamente ajustado, el *octavo paso* consiste en seleccionar relaciones predictivas tal que  $\theta = G(z, c)$  y también un GMPE objetivo (*noveno paso*). Luego, hay que decidir el rango de características sísmicas  $\{z^k; k = 1, \ldots, n_z\}$ y periodos estructurales {*T<sup>s</sup><sup>i</sup>* ; *i* = 1*, . . . , ny*} a ser ajustados (*décimo paso*), para así proceder con el *onceavo paso*, en donde se utiliza el metamodelo con su predicción *S*ˆ *<sup>a</sup>*(θ) tal que  $\bar{S}_a(\bm{z},\bm{c}) \approx \hat{S}_a(\bm{G}(\bm{z},\bm{c}))$ , en combinación con las relaciones predictivas  $\bm{\theta} = \bm{G}(\bm{z},\bm{c})$  para así poder resolver el problema de optimización de la Ecuación [5.1](#page-58-0) a fin de obtener el valor de c ∗ . Finalmente (*doceavo paso*) una vez optimizado c y por lo tanto optimizadas las curvas predictivas, es posible conectar  $\theta$  a las características sísmicas para así obtener la cantidad de registros artificiales deseada.

Naturalmente para este caso de estudio se utiliza el modelo éstocástico para la generación de registros artificiales de [Rezaeian & Der Kiureghian](#page-132-1) [\(2008\)](#page-132-1) detallado en el Capítulo 3, por otro lado los GMPE utilizados en este estudio se presentarán más adelante en el próximo capítulo.

<span id="page-61-0"></span>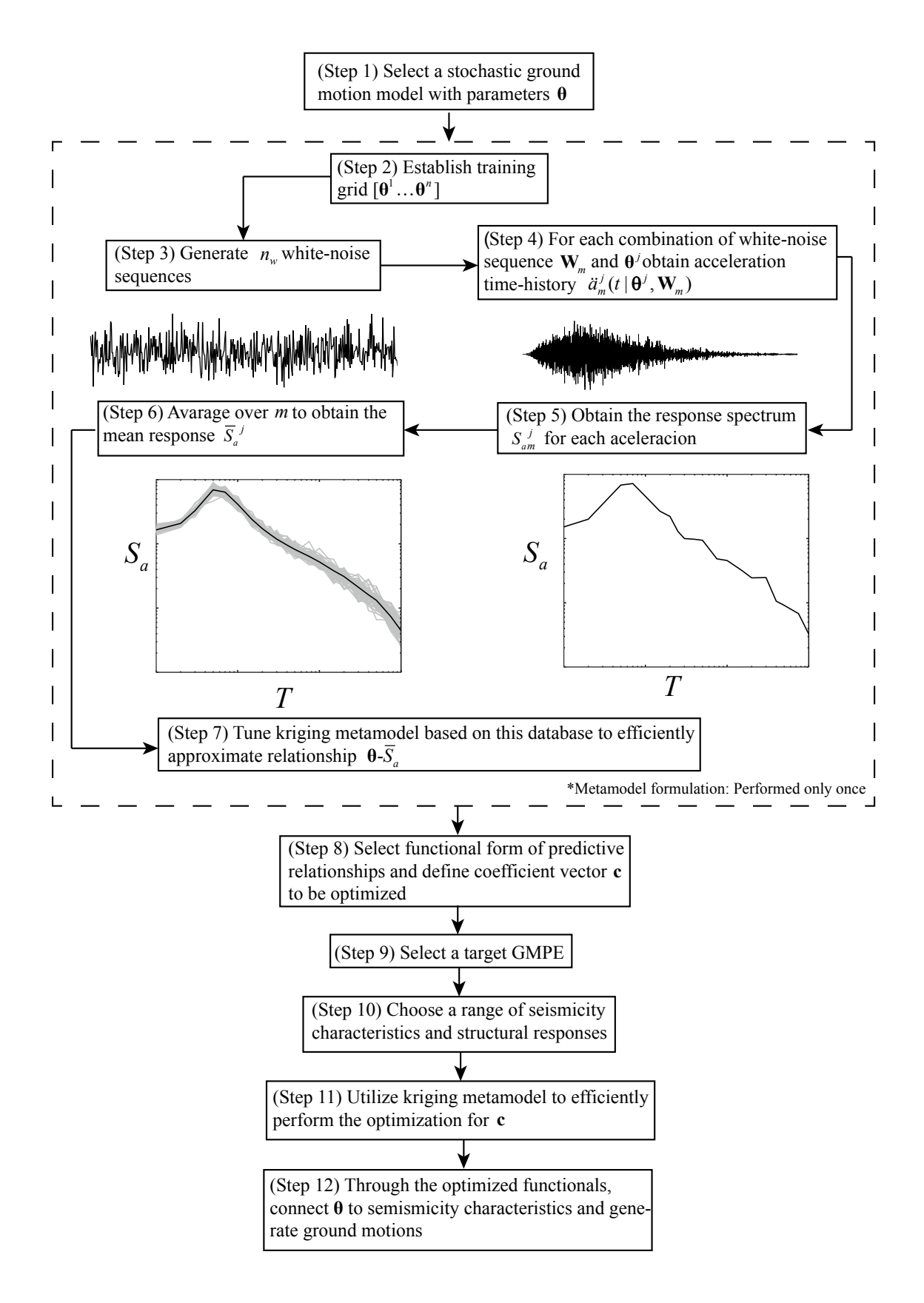

Figura 5.1: Metodología para la generación de registros artificiales compatibles con un GMPE objetivo.

## **5.2. Metamodelo Kriging**

Un metamodelo por definición es una aproximación de una relación entrada/salida (I/O) que esta dada por un modelo fundamental o de origen. El Kriging es un tipo de metamodelo interpolante basado en regresiones Gaussianas. Su origen yace en la geoestadistica, específicamente en la minería por Danie Kringe, pero posteriormente los modelos Kriging fueron aplicadas a datos de relaciones I/O para modelos deterministas [\(Sacks et al.,](#page-133-4) [1989\)](#page-133-4). Estos tipos de modelos tienen una entrada *k*-dimensional para así obtener una salida. El Kriging trata la respuesta observada como una combinación de una respuesta global con desviaciones locales [\(Kleijnen,](#page-130-6) [2009;](#page-130-6) [Simpson et al.,](#page-133-5) [2001\)](#page-133-5). Una de las ventajas del metamodelo Kriging es que tiene la habilidad de proporcionar el error medio cuadrático *σ* 2 (MSE, Mean Square Error) para un punto no-observado *s*0. Estadístimicante, la desviación estándar *σ* representa la desviación de la predicción entre la obtenida con el Kriging y la respuesta real. Si se asume que el calculo de  $\sigma^2$  corresponde a un proceso normal, el error predicho de un punto no-observado corresponde a una distribución normal de media cero y varianza *σ* 2 [\(Li et al.,](#page-131-7) [2007\)](#page-131-7). Dado que este tipo de metamodelo permite obtener aproximaciones muy eficientes de la relación I/O es comúnmente utilizado para resolver problemas de optimización, como es el caso del presente estudio.

### <span id="page-62-0"></span>**5.2.1. Formulación Metamodelo Kriging**

En primer lugar hay que establecer cuales son los parámetros de entrada, en donde este caso corresponden a los parámetros del modelo de generación de registros artificiales  $\theta = \{I_a, D_{5-95}, \lambda_p, \alpha_{dur}, \omega_p, \omega_s, \omega_r, \zeta_p, \zeta_r, \omega_f\}$ , algo importante a tomar en cuenta es que la única función de la Intensidad de Arias es escalar la salida (Ecuación [4.5](#page-47-0) y Ecuación [4.10\)](#page-50-0), por lo cual la podemos escribir los otros parámetros como x, los cuales tienen una compleja relación no-lineal con la salida. Luego  $\boldsymbol{\theta} = \{I_a, \boldsymbol{x}\}$ . Matemáticamente lo anterior se traduce en la Ecuación [5.2.](#page-62-1)

<span id="page-62-1"></span>
$$
\bar{S}_{a_i}(\boldsymbol{\theta}) = \sqrt{I_a} s_i(\boldsymbol{x}) \tag{5.2}
$$

Donde  $s_i(x)$  corresponde a la parte normalizada de la respuesta. Dado que podemos asu-

mir que *I<sup>a</sup>* es conocido para la Ecuación [5.2,](#page-62-1) el metamodelo se enfocará en poder determinar  $s_i$  el cual depende solo de los parámetros residuales  $\boldsymbol{x}$ . Como fue mencionado anteriormente, el predictor Kriging tiene una naturaleza Gaussiana con media  $\bar{s}_i(x)$  y desviación estándar  $\sigma_i(x)$  [\(Lophaven,](#page-131-6) [2002\)](#page-131-6). Cada respuesta de salida es aproximada mediante el predictor en la Ecuación [5.3.](#page-63-0)

<span id="page-63-0"></span>
$$
s_i(\boldsymbol{x}) = \bar{s}_i(\boldsymbol{x}) + \varepsilon_i \tag{5.3}
$$

Donde  $\bar{s}_i(x)$  es la aproximación del metamodelo y  $\varepsilon_i$  es el error de la aproximación, el cual posee una media nula y una varianza  $\sigma_i^2(\boldsymbol{x})$ . Si  $\boldsymbol{s}$  denota el vector de salida de dimensión  $n_s$ , el cual contiene todas las respuestas estructurales  $s_i$ ;  $i = 1, \ldots, n_s$  de interés, inicialmente una base de datos con *n* observaciones es obtenida tal que proveen información para el par  $\mathbf{x} - \mathbf{s}(\mathbf{x})$ . Por este propósito *n* muestras de  $\mathbf{x}^j$ , j = 1, ..., *n* son creadas para así formar los llamados *puntos de soporte* o experimentos. La salida se obtiene mediante lo expuesto anteriormente en la Sección [5.1,](#page-57-0) usando *n<sup>w</sup>* ruidos blancos para obtener la respuesta espectral media. Con el dataset, ya es posible formular el metamodelo Kriging.

Las partes fundamentales para la construcción del Kriging corresponden al vector de bases de dimensión  $n_p$ ,  $\bm{f}(\bm{x})$ , y la función de correlación  $R(\bm{x}^j, \bm{x}^i)$ . Para este trabajo se seleccionan una base cuadrática y una correlación exponencial generalizada, las que se describen en la Ecuación [5.4.](#page-63-1)

<span id="page-63-1"></span>
$$
\mathbf{f}(\mathbf{x}) = [1 \ x_1 \dots x_{n_x} \ x_1^2 \ x_1 x_2 \dots x_{n_x}^2]; \qquad n_p = (n_x + 1)(n_x + 2)/2
$$
\n
$$
R(\mathbf{x}^j, \mathbf{x}^k) = \prod_{i=1}^{n_x} exp[-\psi_i | \mathbf{x}_i^j - \mathbf{x}_i^k |^{\psi_x + 1}]; \qquad \mathbf{\psi} = [\psi_1 \dots \psi_{n_x + 1}]
$$
\n(5.4)

Luego para el set de *n* experimentos con una matriz de entrada  $\boldsymbol{X} = [\boldsymbol{x}^1 \dots \boldsymbol{x}^n]^T$  y su correspondiente salida  $S = [s^1 \dots s^n]^T$ , denotando  $F = [f(x^1) \dots f(x^n)]^T$  la matriz base y **R** la matriz de correlación con *jk* elementos definidos como  $R(\mathbf{x}^j, \mathbf{x}^k)$ ,  $j, k = 1, \ldots, n$ . Donde para cada nueva entrada  $\bm{x}$ , se defina el vector de correlación  $\bm{r}(\bm{x}) = [R(\bm{x}, \bm{x}^1) \dots R(\bm{x}, \bm{x}^n)]^T$ 

entre el nuevo  $x$  y cada elemento de  $X$ . La predicción media del Kriging queda definida por la Ecuación [5.5](#page-64-0) [\(Lophaven,](#page-131-6) [2002\)](#page-131-6).

<span id="page-64-0"></span>
$$
\bar{s}_i(\boldsymbol{x})^T = \boldsymbol{f}(\boldsymbol{x})^T \boldsymbol{\alpha}^* + \boldsymbol{r}(\boldsymbol{x})^T \boldsymbol{\beta}^* \tag{5.5}
$$

Donde los vectores  $\boldsymbol{\alpha}^*$  y  $\boldsymbol{\beta}^*$  corresponden a

$$
\boldsymbol{\alpha}^* = (\boldsymbol{F}^T \boldsymbol{R}^{-1} \boldsymbol{F})^{-1} \boldsymbol{F}^T \boldsymbol{R}^{-1} \boldsymbol{S}
$$
  

$$
\boldsymbol{\beta}^* = \boldsymbol{R}^{-1} (\boldsymbol{S} - \boldsymbol{F} \boldsymbol{\alpha}^*)
$$
(5.6)

Además se puede obtener la varianza  $\sigma_i^2(x)$  la cual corresponde a la Ecuación [5.7.](#page-64-1)

<span id="page-64-1"></span>
$$
\sigma_i^2(\boldsymbol{x}) = \tilde{\sigma}_i^2 \left[ 1 + \boldsymbol{u}(\boldsymbol{x})^T (\boldsymbol{F}^T \boldsymbol{R}^{-1} \boldsymbol{F})^{-1} \boldsymbol{u}(\boldsymbol{x}) - \boldsymbol{r}(\boldsymbol{x})^T \boldsymbol{R}^{-1} \boldsymbol{r}(\boldsymbol{x}) \right]
$$
  
con 
$$
\boldsymbol{u}(\boldsymbol{x}) = \boldsymbol{F}^T \boldsymbol{R}^{-1} \boldsymbol{r}(\boldsymbol{x}) - \boldsymbol{f}(\boldsymbol{x})
$$
(5.7)

Donde  $\tilde{\sigma}_i^2$ ,  $i = 1, \ldots n_s$ , es la varianza del proceso y corresponde a los elementos de la diagonal de  $\tilde{\sigma}^2$ , que se obtiene con la Ecuación [5.8.](#page-64-2)

<span id="page-64-2"></span>
$$
\tilde{\sigma}^2 = (\mathbf{S} - \mathbf{F}\boldsymbol{\alpha}^*)^T \mathbf{R}^{-1} (\mathbf{S} - \mathbf{F}\boldsymbol{\alpha}^*)/n
$$
\n(5.8)

Con un ajuste adecuado de los hiper-parámetros *ψ* de la función de correlación, el Kriging puede aproximar funciones muy complejas. Lo anterior se realiza mediante un problema de optimización en donde se buscan los valores de *ψ* tal que se minimice el MSE, los detalles de resolución se encuentran en [Lophaven](#page-131-6) [\(2002\)](#page-131-6). Finalmente la Ecuación [5.3](#page-63-0) permite obtener una aproximación computacionalmente eficiente de  $\bar{s}$  para cada  $x$  en donde  $\sigma^2$  da la varianza del error de la aproximación para ese  $x$ . El aspecto computacionalmente intensivo en esta formulación corresponde a el desarrollo de la base de datos, S, ya que se requiere calcular el espectro de aceleraciones para un gran número de vectores  $\theta$  y ruidos blancos, sin embargo esto se realiza solo una vez. Una vez el metamodelo esta correctamente calibrado usando la base de datos, es posible utilizarlo para predecir de manera eficiente la respuesta de un nuevo  $x$ .

Además de lo anterior, es posible extraer información útil del metamodelo, como lo es las derivadas de las Ecuaciones [5.5](#page-64-0) y [5.7.](#page-64-1) Notando que los vectores  $\alpha^*$  y  $\beta^*$  son independientes de  $x$  y denotando  $J_f$  y  $J_r$  las matrices Jacobianas respecto de  $x$  para  $f$  y  $r$  respectivamente, se puede escribir los gradientes de la predicción media y la varianza del error como muestra la Ecuación [5.9.](#page-65-0)

<span id="page-65-0"></span>
$$
\nabla \bar{\mathbf{s}} = \mathbf{J}_f(\mathbf{x})^T \mathbf{\alpha}^* + \mathbf{J}_r(\mathbf{x})^T \boldsymbol{\beta}^*
$$
\n
$$
\nabla \sigma_i^2(\mathbf{x}) = 2\tilde{\sigma}_i^2 \left[ \mathbf{u}(\mathbf{x})^T (\mathbf{F}^T \mathbf{R}^{-1} \mathbf{F})^{-1} (\mathbf{F}^T \mathbf{R}^{-1} \mathbf{J}_r(\mathbf{x}) - \mathbf{J}_f(\mathbf{x})) - \mathbf{r}(\mathbf{x})^T \mathbf{R}^{-1} \mathbf{J}_r(\mathbf{x}) \right]
$$
\n(5.9)

### **5.2.2. Optimización Utilizando el Metamodelo Kriging**

Una vez construido el Kriging, es posible resolver el problema de optimización en la Ecuación [5.1](#page-58-0) utilizando la aproximación de la respuesta. Además es posible considerar el error explícitamente realizando la transformación presente en la Ecuación [5.10](#page-65-1) de la función objetivo.

<span id="page-65-1"></span>
$$
f_{opt} = \frac{1}{n_z n_y} \sum_{k=1}^{n_z} \sum_{i=1}^{n_y} \frac{\mathbb{E}\left[ (S_{a_i}(z^k) - \bar{S}_{a_i}(z^k|\mathbf{c}))^2 \right]}{S_{a_i}(z^k)^2}
$$
(5.10)

Donde E[*.*] representa la esperanza. Utilizando las ecuaciones [5.2](#page-62-1) y [5.3,](#page-63-0) es posible propagar la esperanza sobre la aproximación del error del metamodelo, de manera que la expresión anterior se simplifica a lo presente el la Ecuación [5.11.](#page-66-0)

<span id="page-66-0"></span>
$$
\mathbb{E}\left[\left(S_{a_i}(\boldsymbol{z}) - \bar{S}_{a_i}(\boldsymbol{z}|\boldsymbol{c})\right)^2\right] = \mathbb{E}\left[\left(S_{a_i}(\boldsymbol{z}) - \sqrt{I_a}(\bar{s}_i(\boldsymbol{x}) + \varepsilon_i)\right)^2\right]
$$
\n
$$
= \left(S_{a_i}(\boldsymbol{z}) - \sqrt{I_a}\bar{s}_i(\boldsymbol{x})\right)^2 - \left(S_{a_i}(\boldsymbol{z}) - \sqrt{I_a}\bar{s}_i(\boldsymbol{x})\right)\sqrt{I_a}\mathbb{E}[\varepsilon_i] + I_a\mathbb{E}[\varepsilon_i^2] \tag{5.11}
$$
\n
$$
= \left(S_{a_i}(\boldsymbol{z}) - \sqrt{I_a}\bar{s}_i(\boldsymbol{x})\right)^2 + I_a\sigma_i^2(\boldsymbol{x})
$$

Donde en la nueva función objetivo ahora corresponde a la presente en la Ecuación [5.12.](#page-66-1)

<span id="page-66-1"></span>
$$
f_{opt} = \frac{1}{n_z n_y} \sum_{k=1}^{n_z} \sum_{i=1}^{n_y} \frac{\left[ (S_{a_i}(\mathbf{z}^k) - \sqrt{I_a^k} \bar{s}_i(\mathbf{x}^k))^2 + I_a^k \sigma_i^2(\mathbf{x}^k) \right]}{S_{a_i}(\mathbf{z}^k)^2}
$$
(5.12)

### **5.2.3. Generación de Puntos de Soporte**

Uno de los pasos más importantes para el entrenamiento de un metamodelo es la generación de una malla de puntos de soporte correctamente distribuida, en donde esta permita con la menor cantidad de puntos posibles, caracterizar la totalidad del espacio. La manera menos inteligente de realizar lo anterior sería la generación de muestras mediante Monte Carlo, ya que se generarían *n* experimentos de manera aleatoria, en donde debido a la aleatoriedad de esta, uno podría terminar con zonas de concentración de puntos o lo contrario, zonas del espacio sin puntos. Dentro de las técnicas de muestreo existe el Latin Hypercube Sampling (LHS), el cual busca repartir los experimentos en el espacio de la manera más equitativa posible [\(McKay et al.,](#page-131-8) [2000\)](#page-131-8), y que por tanto se utiliza para este estudio. Considerando el caso de querer generar *n* muestras de un vector de dimensiones *n<sup>θ</sup>* el proceso sería el siguiente:

- 1. Dividir cada una de las variables que definen al vector en *n* intervalos equiprobables, los cuales no se traslapan.
- 2. Samplear de manera aleatoria de una distribución uniforme un punto correspondiente a cada intervalo, para cada dimensión.
- 3. Combinar de manera aleatoria lo anterior entre todas las dimensiones, para así generar vectores de *n<sup>θ</sup>* dimensión.

Para ejemplificar lo anterior, supongamos un caso en que queremos realizar un LHS para obtener  $n = 5$  muestras sobre un problema que solo tiene dos variables de entrada,  $x_1$  y *x*2. En donde para ambas se asume una densidad de probabilidad de muestreo uniforme. Lo primero es estratificar el espacio en *n* espacios equiprobables para así generar en cada uno de esos estratos una muestra aleatoria (Figura [5.2\(](#page-67-0)a)),para luego combinarlos de manera aleatoria (Figura [5.2\(](#page-67-0)b)), y obtener muestras sampleadas por LHS. En caso de tener muestras de mayor dimensión, el problema es equivalente.

<span id="page-67-0"></span>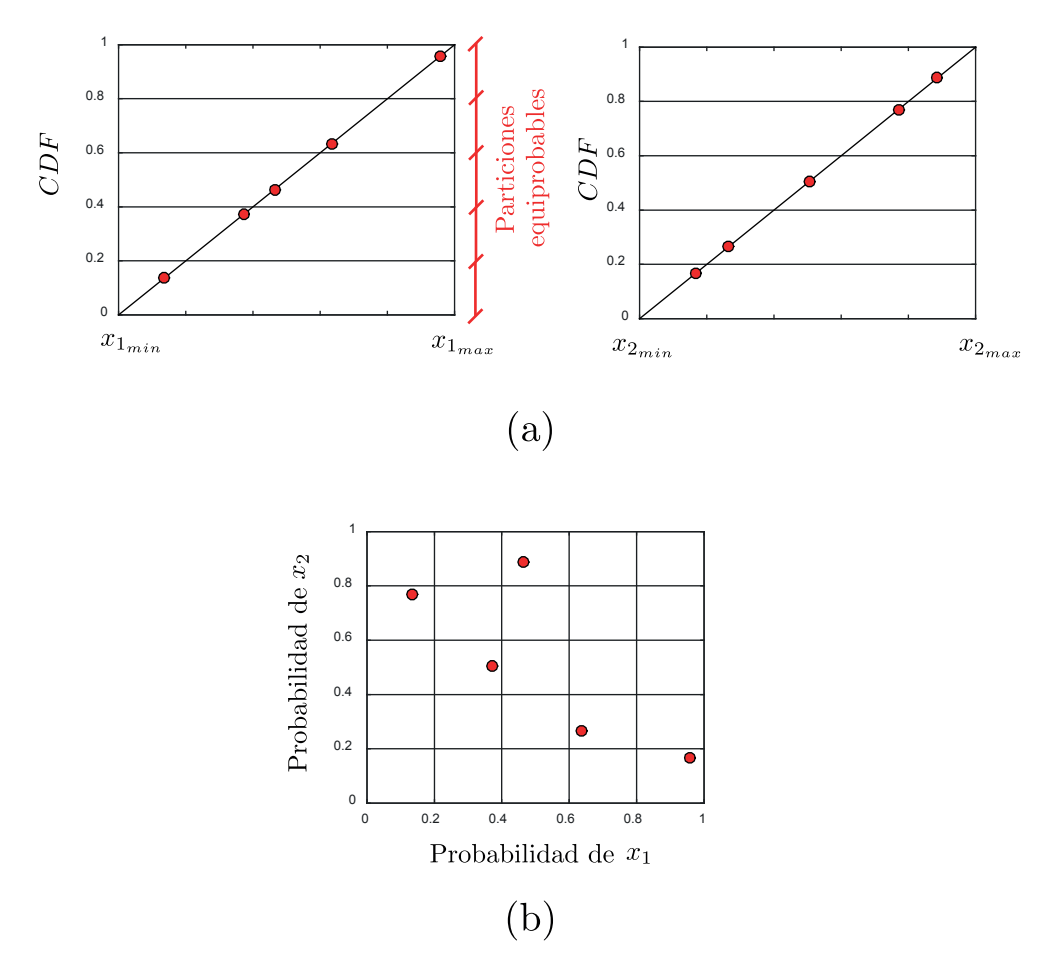

Figura 5.2: Ejemplo de generación de muestras mediante LHS para variables *x*<sup>1</sup> y *x*<sup>2</sup> ; (a) Estratificación del espacio en intervalos equiprobables, generando un punto de manera aleatoria en cada intervalo para cada dimensión; (b) Resultado de combinar en el espacio bidimensional.

Para el caso de este estudio, se utilizan *n* = 5000 puntos de soporte, en donde se utilizaron los siguientes rangos de muestreo: [0.5 90] *s* para  $D_{5-95}$ , [0.01 0.6] para  $\lambda_p$ , [0.7 1.5] para *αdur*, [10 60] Hz para *ωp/*2*π*, [1 20] Hz para *ωs/*2*π*, [0*.*1 5] Hz para *ωr/*2*π*, [0*.*01 0*.*9] para *ζp*, [0*.*2 0*.*9] para *ζ<sup>r</sup>* y [0*.*1 2*.*1] Hz para *ωc/*2*π*. Para la salida se considera el espectro de respuesta de aceleraciones de un SDOF con 5 % de razón de amortiguamiento promedio utilizando *n<sup>w</sup>* = 100 muestras de ruido blanco, para 21 diferentes periodos *T<sup>s</sup>* = [0*.*01 0*.*02 0*.*03 0*.*05 0*.*07 0*.*1 0*.*15 0*.*2 0*.*25 0*.*3 0*.*4 0*.*5 0*.*75 1 1*.*5 2 3 4 5 7*.*5 10] *s*.

### **5.2.4. Validación del Metamodelo**

Para validar el metamodelo, hay que comparar las predicciones del metamodelo con puntos que no pertenecen a la base de datos usada para entrenar el Kriging, estos datos toman el nombre de set de validación. Para realizar esto, existen principalmente dos formas [\(Koha](#page-130-7)[vi,](#page-130-7) [1995\)](#page-130-7) correspondientes a los métodos de: muestra de prueba (test-sample) o validación cruzada (cross-validation). El primero requiere nuevos experimentos, o lo que es equivalente, separar la base datos inicial en puntos de entrenamiento y un único set de validación. Por otro lado, el método de validación cruzada realiza comparaciones sobre múltiples separaciones de bases de datos iniciales en datos de entramiento y de validación, lo cual tiene el beneficio de no requerir nuevos experimentos. El método más común de validación cruzada corresponde al leave-one-out cross validation (LOOCV), en donde cada vector de entrenamiento (input) se va removiendo secuencialmente (Ver Figura [5.3\)](#page-68-0), con lo cual se usan los vectores restantes para predecir la respuesta (output) del vector extraído y con ello calcular el error entre la predicción y la respuesta real.

<span id="page-68-0"></span>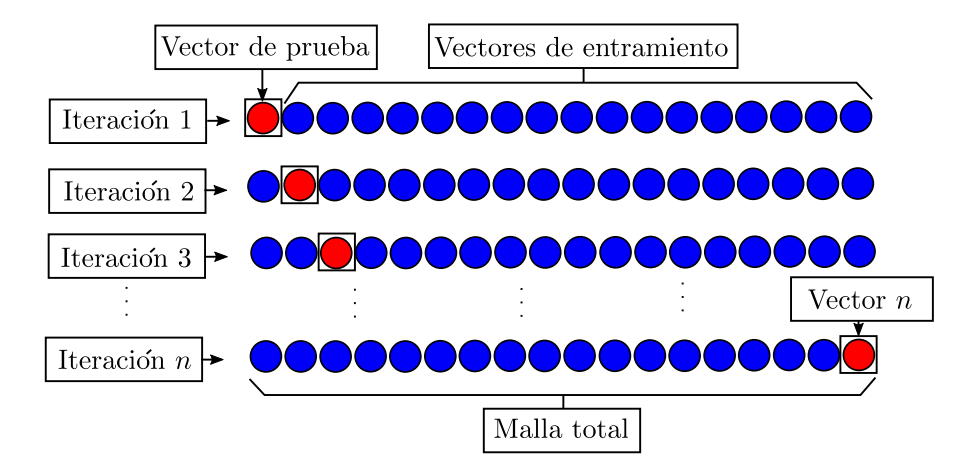

Figura 5.3: Leave-one-out cross validation (LOOCV), en cada iteración los círculos azules representan los vectores utilizados para construir el metamodelo para así comparar la respuesta obtenida con la del vector de prueba (círculos rojos).

La componente clave del LOOCV es calcular la predicción del input  $x^j$  después de ser removido de las observaciones  $\boldsymbol{X}$  [\(Efron & Gong,](#page-129-6) [1983\)](#page-129-6). La predicción del LOOCV para una entrada  $x^j$  es denotada como  $\mu_i(x^j | X_{-j})$  y se obtiene utilizando la ecuación [5.13](#page-69-0) [\(Dubrule,](#page-129-7) [1983;](#page-129-7) [Williams & Rasmussen,](#page-134-5) [2006\)](#page-134-5).

<span id="page-69-0"></span>
$$
\mu_i(\boldsymbol{x}^j|\boldsymbol{X}_{-j}) = s_i^j - \frac{\left[\boldsymbol{R}_i^{-1}(\boldsymbol{S}_i - \boldsymbol{F}_i \boldsymbol{\alpha}_i^*)\right]_j}{\left[\boldsymbol{R}_i\right]_{jj}} \tag{5.13}
$$

Esta estimación es muy rápida de calcular, ya que implica manipulación de matrices ya obtenidas. Esto es resultado de fijar los hiper-parámetros  $\psi_i$  y los coeficientes  $\alpha_i^*$ , es decir, estos no son estimados nuevamente después de ser removidos.

Luego podemos calcular parámetros de error estadístico, como es el caso del coeficiente de determinación (Ecuación [5.14\)](#page-69-1), el error medio absoluto (Ecuación [5.15\)](#page-69-2) y el error medio cuadrático (Ecuación [5.16\)](#page-69-3).

<span id="page-69-1"></span>
$$
R_i^2 = 1 - \frac{\sum_{j=1}^n \left(s_i^j - \mu_i(\mathbf{x}^j | \mathbf{X}_{-j})\right)^2}{\sum_{j=1}^n \left(s_i^j - \overline{s}_i\right)^2}; \quad \overline{\overline{s}}_i = \frac{1}{n} \sum_{j=1}^n s_i^j \tag{5.14}
$$

<span id="page-69-2"></span>
$$
MAE_i = \sum_{j=1}^{n} \frac{\left| s_i^j - \mu_i(\mathbf{x}^j | \mathbf{X}_{-j}) \right|}{\sum_{j=1}^{n} \left| s_i^j \right|}
$$
(5.15)

<span id="page-69-3"></span>
$$
MSE_i = \frac{1}{n} \sum_{j=1}^{n} \left( s_i^j - \mu_i(\mathbf{x}^j | \mathbf{X}_{-j}) \right)^2
$$
 (5.16)

En general, el error entre la predicción del LOOCV y las respuestas reales son indicadores informativos sobre el verdadero error de la predicción del modelo general [\(Arlot et al.,](#page-127-7) [2010\)](#page-127-7). Por lo anterior, en este trabajo se consideran como medidores de la calidad del metamodelo.

|                |         |         | Tabla 5.1: Indicadores estadísticos de calidad Kriging |
|----------------|---------|---------|--------------------------------------------------------|
| $T_i$          | $R_i^2$ | $MAE_i$ | $MSE_i$                                                |
| 0.01           | 0.774   | 0.151   | 2.27E-03                                               |
| 0.02           | 0.753   | 0.173   | 5.82E-03                                               |
| 0.03           | 0.783   | 0.176   | 9.27E-03                                               |
| 0.05           | 0.808   | 0.166   | 1.36E-02                                               |
| 0.07           | 0.811   | 0.155   | 1.42E-02                                               |
| 0.1            | 0.793   | 0.150   | $1.22E-02$                                             |
| 0.15           | 0.786   | 0.144   | 8.45E-03                                               |
| 0.2            | 0.799   | 0.139   | 6.10E-03                                               |
| 0.25           | 0.822   | 0.131   | 4.24E-03                                               |
| 0.3            | 0.845   | 0.126   | $3.02E-03$                                             |
| 0.4            | 0.873   | 0.123   | 1.80E-03                                               |
| 0.5            | 0.891   | 0.122   | 1.21E-03                                               |
| 0.75           | 0.913   | 0.126   | 5.82E-04                                               |
| $\mathbf{1}$   | 0.922   | 0.136   | 3.49E-04                                               |
| 1.5            | 0.923   | 0.171   | 1.70E-04                                               |
| $\overline{2}$ | 0.905   | 0.219   | 1.17E-04                                               |
| 3              | 0.855   | 0.329   | 6.81E-05                                               |
| $\overline{4}$ | 0.807   | 0.422   | 4.11E-05                                               |
| $\overline{5}$ | 0.762   | 0.495   | 2.58E-05                                               |
| 7.5            | 0.681   | 0.593   | 8.78E-06                                               |
| 10             | 0.634   | 0.617   | 3.37E-06                                               |

<span id="page-70-0"></span>Las Tablas [5.1](#page-70-0) y [5.2](#page-70-1) muestran los indicadores para el Kriging realizado.

Tabla 5.2: Indicadores estadísticos medios de calidad Kriging

| $AR^2$ | AMAE  | AMSE  |
|--------|-------|-------|
| 0.816  | 0.232 | 0.004 |

<span id="page-70-1"></span>En base indicadores anteriormente mencionados, es discutible que un valor medio de  $R^2$  = 0.82 sea lo suficientemente alto, sin embargo, para poder aumentar dicho valor sería necesario agregar una gran cantidad de puntos de entrenamiento, lo cual significaría tiempos de computo significativamente altos. Por lo anterior, se continúa con el metamodelo obtenido, ya que se considera que sus resultados poseen la calidad suficiente para poder realizar las predicciones deseadas.

En el Anexo [A](#page-135-0) se presentan los resultados de la validación cruzada, en donde se observan los errores relativos de cada periodo de salida con respecto a cada input del modelo, en conjunto con los histogramas del error relativo de las salidas. En particular el primer gráfico permite determinar cuán sensible es el metamodelo a la variación de ciertos parámetros, por ejemplo, la Figura [A.1](#page-135-1) muestra que para un periodo de *T* = 0*.*01 [*s*] el error es sensible a altos y bajos valores de la duración significativa *D*<sub>5−95</sub>. Al realizar el análisis a todas las variables de entrada, se determina que no existe una variable más influyente que otras sobre el error, sin embargo, el comportamiento refleja que a periodos altos (sobre 3 segundos), existe un error significativo sobre la predicción del metamodelo. La conclusión anterior es un resultado ligado al de las tablas expuestas anteriormente.

Los códigos realizados para la generación de puntos de soporte se encuentran en el Anexo [C,](#page-218-0) en el paquete SAT presentado en la Sección [C.A.1.](#page-219-0) En el caso de los algoritmos utilizados para la construcción y validación del metamodelo, corresponden al paquete KRIG presentado en la Sección [C.A.2.](#page-222-0) Estos paquetes son ejecutados por los programas SupportPoints (Código [C.26\)](#page-276-0) y Surrogate\_Builder (Código [C.27\)](#page-277-0), para llevar a cabo los fines mencionados anteriormente.
### **Capítulo 6**

# **Registros Artificiales Compatibles con la Amenaza Sísmica Chilena: Resultados y Validación**

# <span id="page-72-0"></span>**6.1. Funcionales y GMPE compatibles con la zona de Subducción Chilena**

Una vez presentada la metodología para generar la compatibilidad entre los registros, así como la construcción del metamodelo, es necesario definir cuales serán los funcionales (relaciones predictivas) y GMPE a utilizar. Es importante notar que en ambos casos lo que se busca es que se represente la sismogenesis chilena. Como fue mencionado en la Sección [5.1,](#page-57-0) se necesitan funcionales que relacionen cada parámetro del modelo  $\theta$  =  $\{I_a, D_{5-95}, \lambda_p, \alpha_{dur}, \omega_p, \omega_s, \omega_r, \zeta_p, \zeta_r, \omega_c\}$  con el vector de propiedades sísmicas z. Para el presente trabajo *Feve*, *V<sup>s</sup>*<sup>30</sup> y *H* se consideran fijos. En el caso de *Feve*, esto permite separar el problema de optimización por mecanismo, y en los casos de *V<sup>s</sup>*<sup>30</sup> y *H* al dejarlos fijos se obtienen formas espectrales más estables lo que permite favorecer la convergencia del problema de optimización. Lo anterior resulta en que el vector de propiedades sísmicas se vea reducido  $a \boldsymbol{z} = \{M_w, R\}$ . Los funcionales para el contenido de frecuencia y amortiguamiento, se basan en el trabajo de [Rathje et al.](#page-132-0) [\(2004\)](#page-132-0) mientras que para la Intensidad de Arias se adopta las propuestas por [Contreras & Boroschek](#page-128-0) [\(2012\)](#page-128-0), de manera de ajustarse a las tendencias subductivas. En el caso de la duración significativa (*D*5−95), se adopta un funcional local calibrado, con esto se reduce el número de coeficientes desconocidos. Finalmente las relacione utilizadas en este trabajo se presentan en la Ecuación [6.1.](#page-73-0)

<span id="page-73-0"></span>
$$
\ln(I_a) = c_{1,1} + c_{1,2}M_w + c_{1,3}R + c_{1,4}M_wR + c_{1,5}M_w^2 + c_{1,6}R^2
$$
  
+  $c_{1,7}\ln(M_w) + c_{1,8}\ln(R)$   

$$
\ln(D_{5-95}) = a_1 + a_2M_w + a_3\ln(R) + a_4F_{soil} + a_5(1 - F_{eve}) + a_6F_{eve}
$$
  

$$
\ln(\lambda_p) = c_{2,1} + c_{2,2}M_w + c_{2,3}\ln(R); \ln(\alpha_{dur}) = c_{3,1} + c_{3,2}M_w + c_{3,3}\ln(R)
$$
  

$$
\ln(\omega_p/2\pi) = c_{4,1} + c_{4,2}M_w + c_{4,3}\ln(R); \ln(\omega_s/2\pi) = c_{5,1} + c_{5,2}M_w + c_{5,3}\ln(R)
$$
  

$$
\ln(\omega_r/2\pi) = c_{6,1} + c_{6,2}M_w + c_{6,3}\ln(R); \ln(\zeta_p) = c_{7,1} + c_{7,2}M_w + c_{7,3}\ln(R)
$$
  

$$
\ln(\zeta_r) = c_{8,1} + c_{8,2}M_w + c_{8,3}\ln(R); \ln(\omega_c/2\pi) = c_{9,1} + c_{9,2}M_w + c_{9,3}\ln(R)
$$
 (6.1)

Donde los coeficientes del funcional de la duración significativa forman el vector de coeficientes conocidos  $a$ , lo cual lleva a tener  $c_{ml}$  coeficientes desconocidos con  $m = 1, \ldots, 9$  y  $l = 1, \ldots, 8$ , lo cual resulta en un vector  $\boldsymbol{c}$  con un total  $n_c = 32$  componentes.

### **6.1.1. Curvas de atenuación para la duración significativa**

[Céspedes et al.](#page-128-1) [\(2019\)](#page-128-1) realizó por primera vez curvas de la duración significativa utilizando base de datos de sismos chilenos empleando el método de ajuste Bayesiano. Estas curvas tienen validez tanto para el caso Interplaca tipo thrust como Intraplaca de profundidad intermedia, es decir, caracterizan la subducción chilena. Estás curvas tienen validez para  $M_w = 4.5 - 8.8$  y distancias de ruptura/hipocentral  $R = 30 - 1000$  [km], con profundidades focales  $H = 10 - 200$  [km] y  $V_{s30} = 108 - 3010$  [m/s]. Es importante mencionar que en este estudio no se realiza distinción entra la distancia de ruptura y la hipocentral, siendo utilizada esta indistintamente para los eventos Interplaca y Intraplaca. En el presente estudio solo se utiliza la curva correspondiente a la duración de movimiento fuerte (*D*<sub>5−95</sub>), presente en la Ecuación [6.2.](#page-73-1)

<span id="page-73-1"></span>
$$
\ln(D_{5-95}) = a_1 + a_2 M_w + a_3 \ln(R) + a_4 F_{soil} + a_5 (1 - F_{eve}) + a_6 F_{eve}
$$
(6.2)

Donde *Fsoil* corresponde a un parámetro dependiente si se está en la condición de suelo  $(F_{soil} = 1)$  o no  $(F_{soil} = 0)$ . Los valores correspondientes a las constantes  $a_i$ , que permiten obtener el valor medio de la duración de movimiento fuerte se presentan en la Tabla [6.1.](#page-74-0) En la Figura [6.1](#page-74-1) se presentan ejemplos para eventos Interplaca y Intraplaca, a fin de presentar como varían los resultados de la curva de atenuación en función de la magnitud de momento y distancia de ruptura.

<span id="page-74-1"></span><span id="page-74-0"></span>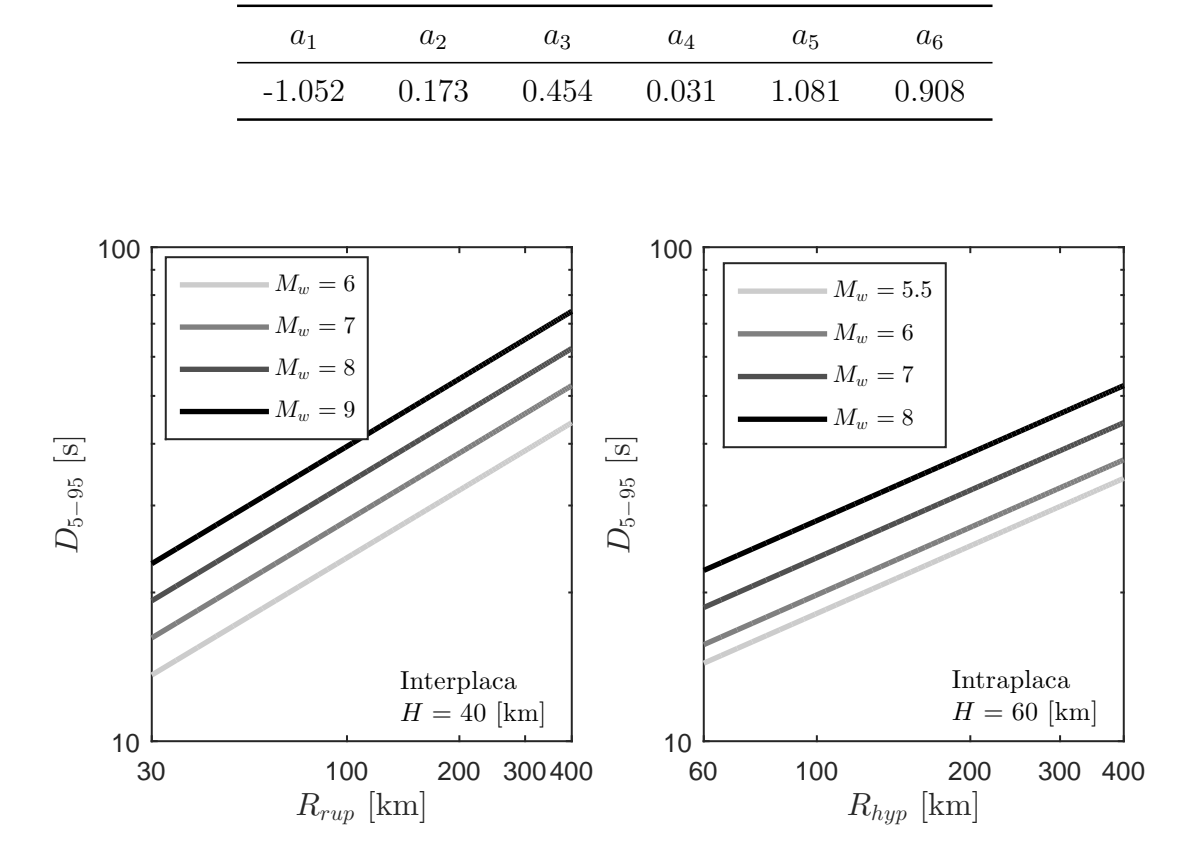

Tabla 6.1: Coeficientes para el ajuste Bayesiano correspondientes al valor medio de la duración de movimiento fuerte *D*<sub>5−95</sub>

Figura 6.1: Duración significativa en función de magnitud de momento y distancia de ruptura/hipocentral para eventos Interplaca e Intraplaca [\(Céspedes et al.,](#page-128-1) [2019\)](#page-128-1), considerando valores fijos de profundidad hipocentral.

#### **6.1.2. GMPE para la amenaza sísmica chilena**

Uno de los requisitos fundamentales para poder realizar la metodología de la Sección [5.1,](#page-57-0) es la disponibilidad de un GMPE local que posea la información más actualizada posible, es decir, que haya sido calibrada con los últimos eventos de gran relevancia. Este es el caso del GMPE desarrollado por [Idini et al.](#page-129-0) [\(2017\)](#page-129-0), el cual toma en cuenta los últimos eventos del Maule 2010, Iquique 2014 y Illapel 2015. Este GMPE permite obtener el espectro de aceleraciones  $S_a(T)$  con una razón de amortiguamiento  $\zeta = 5\%$  para un rango de periodos *T* = 0*.*01 − 10 [s], para los eventos tipo Interplaca e Intraplaca para la zona de subducción chilena, tomando en cuenta un amplio rango de magnitudes de momento y de distancias. En el caso de los eventos Interplaca, estas ecuaciones tienen validez para  $M_w = 5.5 - 9.0$  y distancias de ruptura *Rrup* = 30−400 [km], mientras que para el caso de eventos Intraplaca las ecuaciones son validaz para magnitudes de momento *M<sup>w</sup>* = 5*.*5−7*.*8, distancias hipocentrales *Rhyp* = 60 − 400 [km] con profundidades focales *H* = 60 − 150 [km]. Además este GMPE permite tomar en consideración el efecto de sitio, mediante la velocidad de onda de corte media en los 30 metros superficiales  $V_{s30} = 220 - 1500$  y el periodo del sitio  $T^* = 0.15 - 1$ [s]. La curva de atenuación queda definida según la Ecuación [6.3](#page-75-0) .

<span id="page-75-0"></span>
$$
\log(Y) = b_1 + b_2 M_w + b_9 M_w^2 (1 - F_{eve}) + b_8 (H - h_0) F_{eve} + \Delta b_1 F_{eve} + \Delta b_2 M_w F_{eve}
$$
  
+  $(b_3 + b_4[M_w - M_h] + \Delta b_3 F_{eve}) \log(R + R_0) + b_5 R$   
+  $s(T^*) \log\left(\frac{V_{s30}}{1530}\right)$   
con  $R_0 = (1 - F_{eve})b_6 \cdot 10^{b_7[M_w - M_r]}$  (6.3)

Donde *Y* corresponde al valor del espectro de aceleraciones para un periodo determinado considerando un oscilador con 5% de amortiguamiento. Los valores de  $h_0$ ,  $M_r$ ,  $M_h$ ,  $b_4$ ,  $b_6$ y  $b_7$  tienen valores constantes para todos los periodos T, mientras que los valores de  $b_1$ ,  $b_2$ , *b*9, *b*8, ∆*b*1, *b*3, ∆*b*<sup>3</sup> y *b*<sup>5</sup> fueron determinados mediante regresiones para cada valor de *T*. El factor *s* en la ecuación tiene relación con el tipo de suelo según su periodo predominante *T* ∗ , mientras que *V<sup>s</sup>*<sup>30</sup> corresponde a la velocidad del depósito y *Vref* a una velocidad de onda de corte de referencia. Dado que para el presente estudio se busca generar registros en roca superficial, se utilizan valores  $T^* = 0$  y  $V_{s30} = 1400$  [m/s]. En las Figuras [6.2](#page-76-0) y [6.3](#page-77-0) se presentan ejemplos para eventos Interplaca y Intraplaca respectivamente, a fin de presentar como varían los resultados del GMPE en función de la magnitud de momento y distancia correspondiente.

<span id="page-76-0"></span>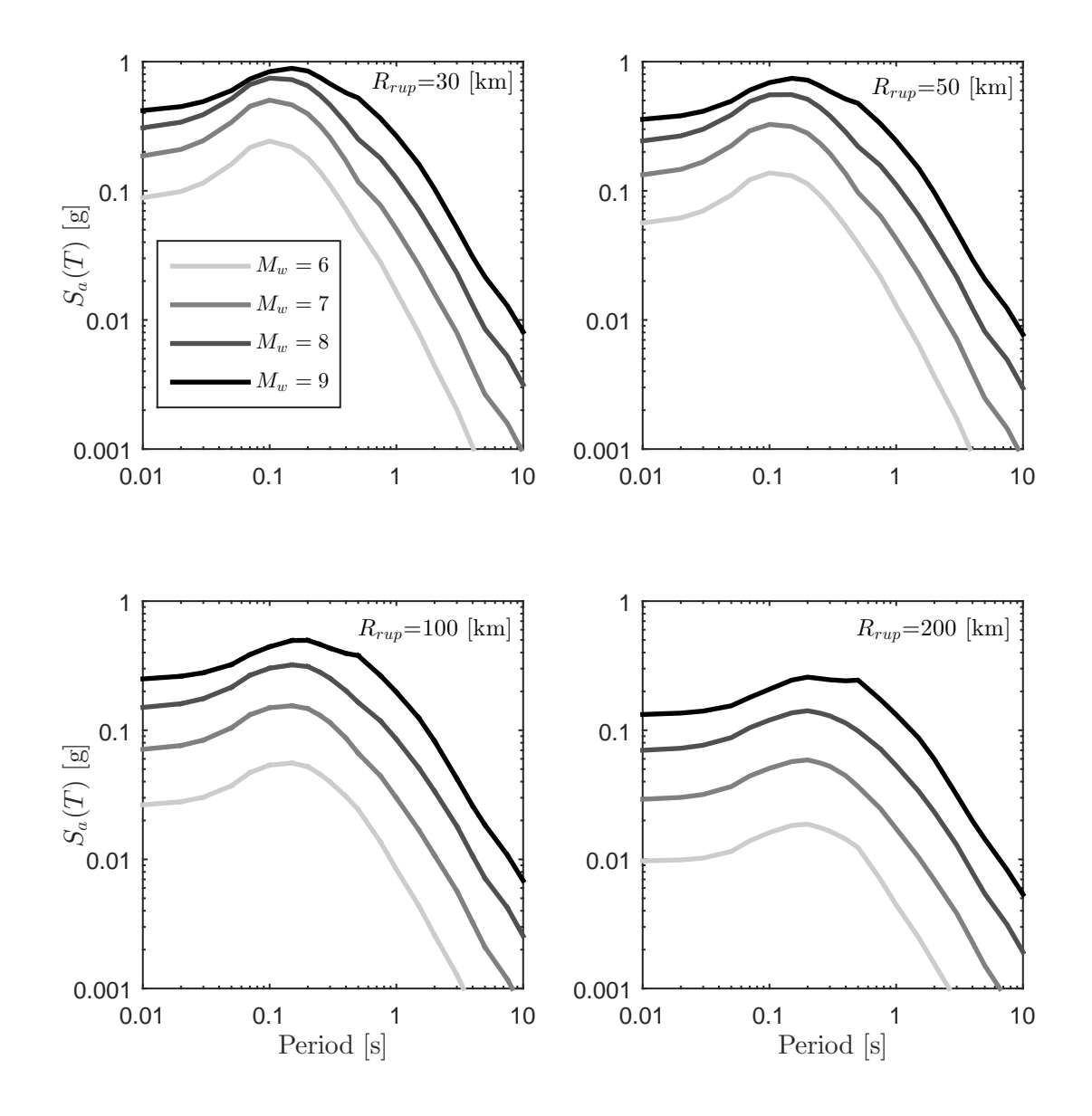

Figura 6.2: Espectros de aceleraciones con  $\zeta = 5\%$  obtenido por [Idini](#page-129-0) [et al.](#page-129-0) [\(2017\)](#page-129-0), para evento Interplaca, para las combinaciones de *M<sup>w</sup>* =[6 7 8 9] y $R_{rup}$  =[30 50 100 200] [km].

<span id="page-77-0"></span>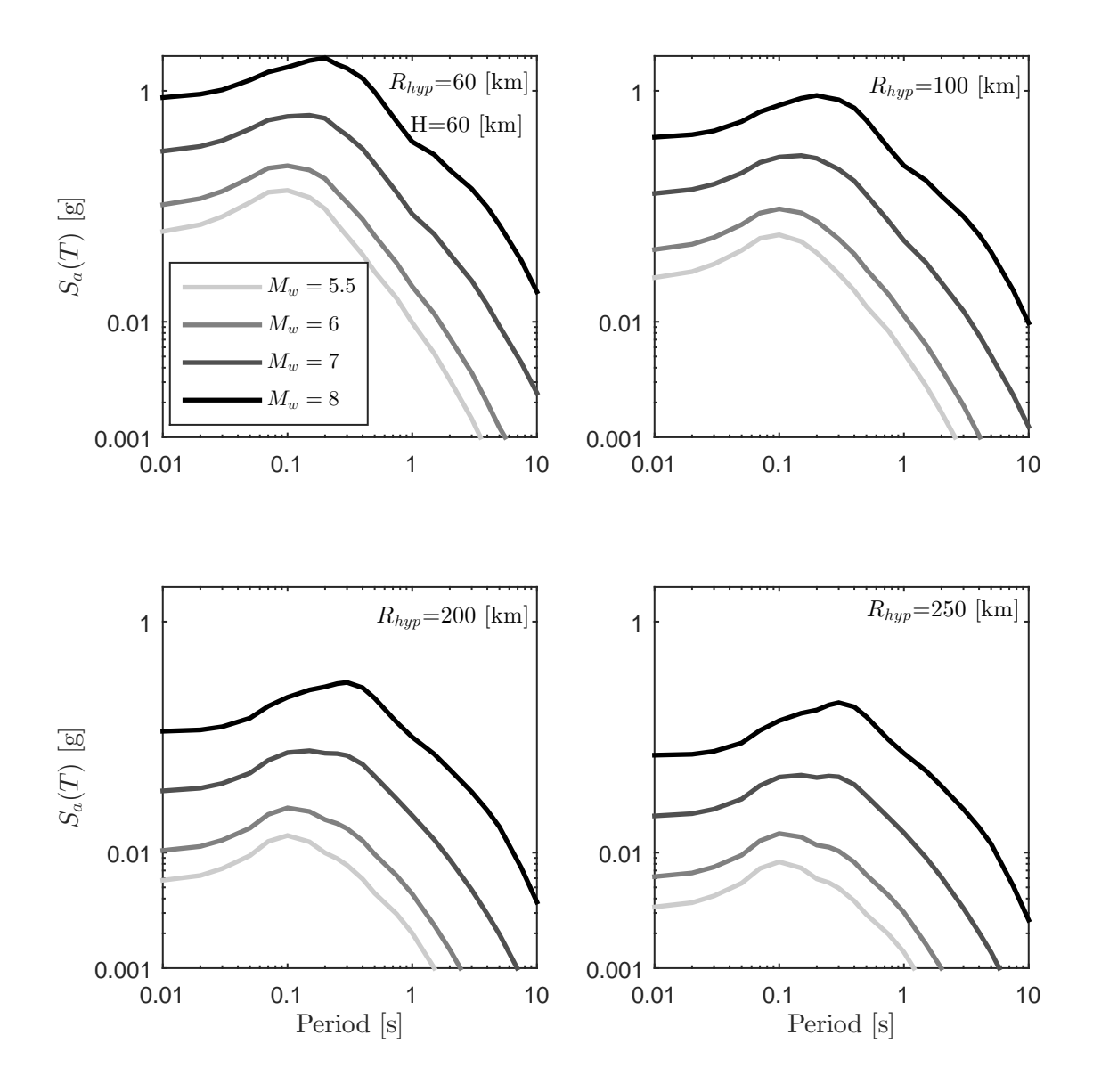

Figura 6.3: Espectros de aceleraciones con  $\zeta = 5\%$  obtenido por [Idi](#page-129-0)[ni et al.](#page-129-0) [\(2017\)](#page-129-0), para evento Intraplaca, para las combinaciones de *M<sup>w</sup>* =[5.5 6 7 8] y *Rhyp* =[60 100 200 250] [km], considerando una profundidad  $H = 60$  [km].

### **6.2. Detalles de la Optimización**

Como fue mencionado en la Sección [5.1,](#page-57-0) para resolver la Ecuación [5.1,](#page-58-0) además de los funcionales y el GMPE objetivo, se necesitan definir el rango de resolución y también las restricciones del problema. Para el caso del rango de resolución, este está dado por los vectores z y el vector de periodos estructurales *Ts*. Para el caso de las restricciones, existen dos tipos, las no lineales, la cual restringe que  $c$  al ser evaluado en los funcionales no supere los umbrales b*<sup>l</sup>* (lower) y b*<sup>u</sup>* (upper), los cuales en este caso se consideran como las cotas de muestreo de las variables utilizadas para generar el metamodelo. Por otro lado, para c se consideraron las presentes en la Tabla [6.2.](#page-78-0) Los valores impuestos como restricciones sobre c, buscan que siga tendencias esperadas, como por ejemplo que para la Intensidad de Arias (parámetros  $c_{1,l}$ ,  $c_{1,2}$  es estrictamente positivo, ya que con un aumento de  $M_w$  la  $I_a$  debe aumentar, de la misma forma que *c*1*,*<sup>3</sup> es estrictamente negativo, ya que con el aumento de la distancia, la *I<sup>a</sup>* debe disminuir.

<span id="page-78-0"></span>

|           | $c_{max}$ ; $c_{min}$ |           | $c_{max}$ ; $c_{min}$ |           | $c_{max}$ ; $c_{min}$ |
|-----------|-----------------------|-----------|-----------------------|-----------|-----------------------|
| $c_{1,1}$ | $-10$ ; $-25$         | $c_{1,2}$ | 10;0                  | $c_{1,3}$ | $0$ ; -0.5            |
| $c_{1,4}$ | $0.1$ ; $-0.1$        | $c_{1,5}$ | $0.1; -1$             | $c_{1,6}$ | $0.1$ ; $-0.1$        |
| $c_{1,7}$ | $2; -7$               | $c_{1,8}$ | $2; -2$               |           |                       |
| $c_{2,1}$ | $2; -10$              | $c_{2,2}$ | $0.5$ ; $-0.6$        | $c_{2,3}$ | $0.3$ ; $-0.3$        |
| $c_{3,1}$ | $1; -1$               | $c_{3,2}$ | $0.2$ ; $-0.2$        | $c_{3,3}$ | $0.03$ ; $-0.03$      |
| $c_{4,1}$ | 5; 2                  | $c_{4,2}$ | $0$ ; -1.5            | $c_{4,3}$ | $-0.005$ ; $-0.035$   |
| $c_{5,1}$ | 7;1.5                 | $c_{5,2}$ | $0$ ; -1.5            | 53        | $0$ ; -0.035          |
| $c_{6,1}$ | $4; -0.1$             | $c_{6,2}$ | $0$ ; -1.5            | $c_{6,3}$ | $0$ ; $-0.035$        |
| $c_{7,1}$ | $-0.4$ ; $-5$         | $c_{7,2}$ | $0.45$ ; $0.05$       | $c_{7,3}$ | $0$ ; -0.2            |
| $c_{8,1}$ | $0; -3$               | $c_{8,2}$ | $0.45$ ; $0.05$       | $c_{8,3}$ | $0$ ; -0.1            |
| $c_{9,1}$ | $4; -0.1$             | $c_{9,2}$ | $0$ ; -1.5            | $c_{9,3}$ | $0$ ; $-0.035$        |

Tabla 6.2: Restricciones sobre c.

Por otro lado, para el rango de resolución del problema, se elige un vector de periodos estructurales  $T_s = [0.01, 0.1, 0.75, 3]$ s, mientras que para el caso de  $\boldsymbol{z} = \{M_w, R, F_{eve}, H, V_{s30}\},\$ hay que recordar que según lo expuesto en la Sección [6.1](#page-72-0) *Feve*, *H* y *V<sup>s</sup>*<sup>30</sup> se consideran fijos. Al realizar el problema por mecanismo, se considera *Feve* igual a 0 o 1 en caso de que sea Interplaca o Intraplaca respectivamente. Para *V<sup>s</sup>*<sup>30</sup> se considera un valor fijo de 1400 [m/s], de manera que sea representativo de la velocidad de onda de corte en una roca. Para el caso de la profundidad hipocentral, se utiliza un valor representativo según el mecanismo de estudio, en este caso se utilizan *H* = 40 km y *H* = 60 km para el caso Interplaca y Intraplaca respectivamente. Dado lo anterior, el vector de propiedades sísmicas se reduce a  $\mathbf{z} = \{M_w, R|F_{eve}, H, V_{s30}\}.$  El objetivo de este estudio es calibrar los funcionales de manera de poder cubrir un amplio rango de magnitudes de momentos y distancias (de ruptura o hipocentral), obteniendo el mejor ajuste posible. Para realizar lo anterior se realiza una grilla

definida por la combinación de los vectores *M<sup>w</sup>* y *R*, de manera que cada cuadrante que queda definido en la grilla corresponde a un problema de optimización con  $z^k$ ;  $k = 1, \ldots, 4$ , en donde cada sub indice corresponde a la combinación de los vectores  $[M_{w_i}, M_{w_{i+1}}]$   $[R_i, R_{i+1}]$ con  $i = 1, \ldots, n_{M_w} - 1$  y  $j = 1, \ldots, n_R - 1$ . Lo anterior asegura un mejor ajuste con el objetivo (por reducción del universo del problema) y resulta en (*n<sup>M</sup><sup>w</sup>* − 1)·(*n<sup>R</sup>* − 1) casos de optimización por mecanismo. Entonces (Ver Figura [6.4\)](#page-79-0) para el caso Inteplaca se tendrán los vectores *Rrup* = [30 45 60 75 100 150 200 250 300 350 400] km y *M<sup>w</sup>* = [5*.*5 6 6*.*5 7 7*.*5 8 8*.*5 9] con lo cual  $(n_{M_w}-1)\cdot(n_{R_{rup}}-1)=70$  casos. Mientras que para el caso Intraplaca se utilizan los vectores *Rhyp* = [60 75 100 150 200 250 300 350 400] km y *M<sup>w</sup>* = [5*.*5 6 6*.*5 7 7*.*5 8] con lo cual  $(n_{M_w} - 1) \cdot (n_{R_{hyp}} - 1) = 40$  casos.

<span id="page-79-0"></span>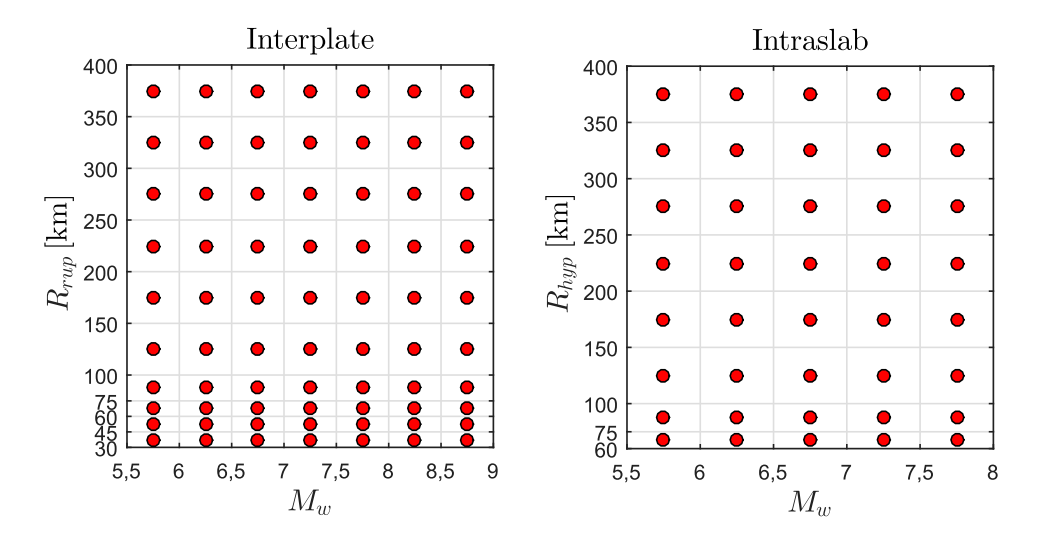

Figura 6.4: Rangos utilizados para la optimización; cada punto rojo representa un cuadrante en donde se resuelve un problema optimización para los casos Interplaca e Intraplaca.

Una vez definido completamente el problema de optimización, se resuelve por mecanismos de manera de obtener c ∗ (*Mw, R, Feve*), y obtenido este último, se puede proceder a utilizar la Ecuación [6.1](#page-73-0) en conjunto con el modelo estocástico RDK para generar registros artificiales.

## **6.3. Validación de Resultados de Optimización**

Una vez resuelto el problema de optimización, se procede a validar los resultados obtenidos. Para realizar lo anterior se comparan los espectros de aceleraciones producto de: el GMPE de Idini, el metamodelo y el obtenido mediante la generación de registros de manera directa (utilizando los valores de  $c^*$  para calcular el espectro medio de  $n_w = 100$  registros). Las Figuras [6.5](#page-81-0) y [6.6](#page-82-0) muestran las comparaciones mencionadas anteriormente para periodos fijos *T* = [0*.*1 0*.*5 0*.*75 1 2 3] segundos, para los mecanismo Interplaca y Intraplaca respectivamente, es importante notar que las Figuras se presentan sin escala normalizada a fin de evidenciar la diferencia relativa de los resultados en cada periodo. La comparación de los espectros de aceleración mencionadas a través de un rango más amplio de periodos puede ser encontrado en el apéndice, en la Sección [B.](#page-167-0)

A partir de los resultados anteriores, se observa lo siguiente: Para el caso de los resultados del mecanismo Interplaca (Figura [6.5\)](#page-81-0), tanto el metamodelo como los resultados directos tienen un buen ajuste a el GMPE, sin embargo, se observa que para grandes distancias (*Rrup >* 250 [km]) el ajuste no es suficientemente adecuado, ya que posee diferencias considerables, por otro lado se observa que para periodos altos (*T >* 1 [s]) y magnitudes de momento altas, el metamodelo no es suficientemente representativo de los registros generados de manera directa, ya que estos últimos no tienen un buen ajuste con el GMPE, mientras que el Kriging sí. Luego, en dichas condiciones metamodelo no es lo suficientemente representativo

En el caso del mecanismo Intraplaca, no se observan problemas con la distancia, por el contrario, existe una alta compatibilidad a altas distancias, sin embargo, existe la misma problemática que para el caso Interplaca, en donde para periodos altos (*T >* 1 [s]) y magnitudes de momento altas, se pierde la fidelidad del metamodelo, no obstante la diferencia es menos severa que en el caso Interplaca.

Para hacer más clara la tendencia de los resultados, en los gráficos siguientes se presentan los errores relativos con respecto al GMPE del metamodelo y la generación directa respectivamente, para los casos Interplaca (Figura [6.7](#page-83-0) a [6.12\)](#page-88-0) y Intraplaca (Figura [6.13](#page-89-0) a [6.18\)](#page-94-0). Además, la Tabla [6.3](#page-95-0) presenta los errores relativos promedio para cada uno de los periodos de interés.

<span id="page-81-0"></span>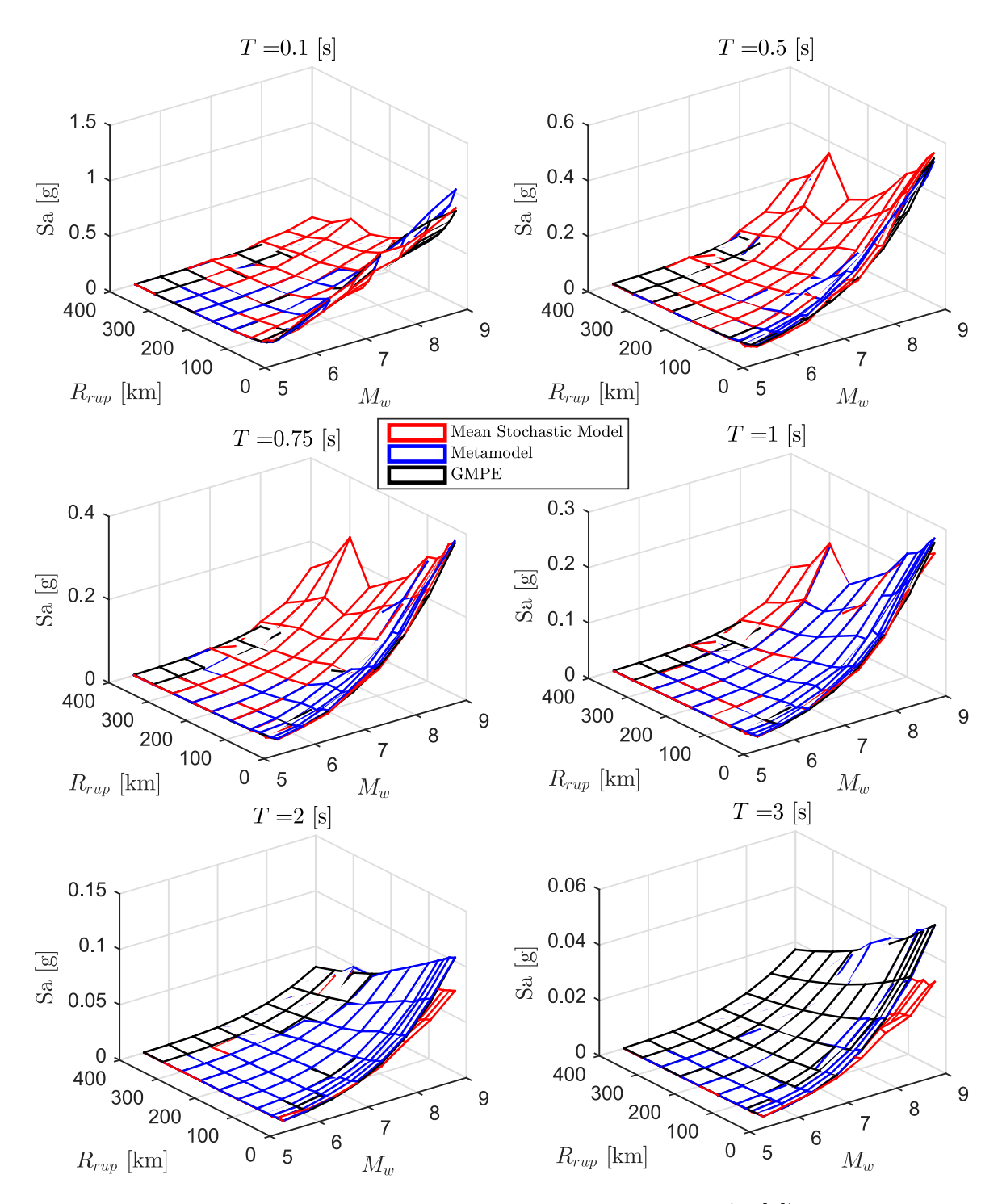

Figura 6.5: Comparación del espectro de aceleraciones (*Sa*[*g*]) predicho por el metamodelo, y de manera directa (utilizando los valores de  $c^*$ en conjunto del modelo estocástico para calcular el espectro medio de *n<sup>w</sup>* = 100 registros) con respecto al GMPE objetivo de Idini, en función de  $M_w$  y  $R_{rup}$  para el caso Interplaca y los periodos  $T =$ [0*.*1 0*.*5 0*.*75 1 2 3] segundos.

<span id="page-82-0"></span>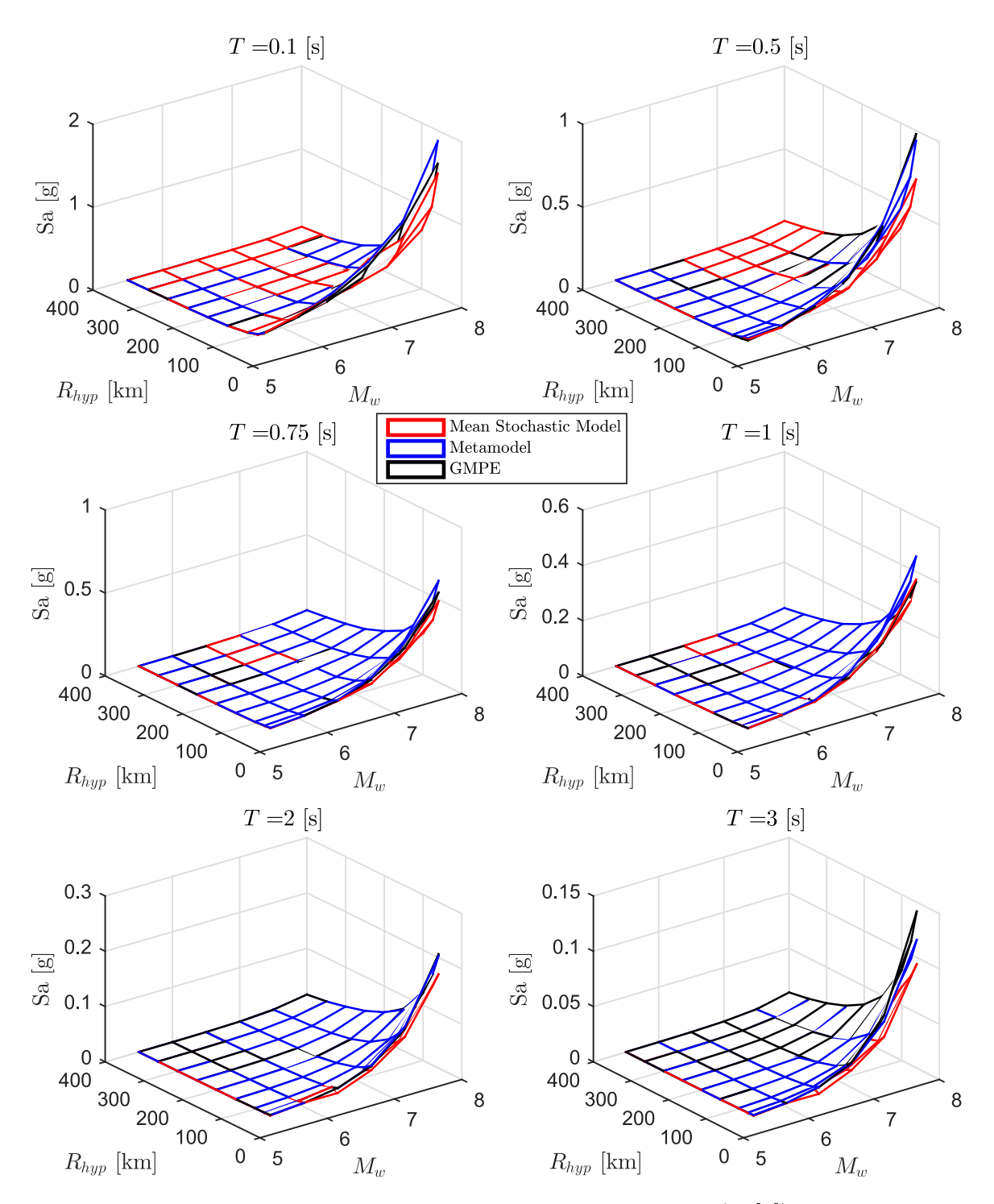

Figura 6.6: Comparación del espectro de aceleraciones (*Sa*[*g*]) predicho por el metamodelo, y de manera directa (utilizando los valores de  $c^*$ en conjunto del modelo estocástico para calcular el espectro medio de *n<sup>w</sup>* = 100 registros) con respecto al GMPE objetivo de Idini, en función de  $M_w$  y  $R_{hyp}$  para el caso Intraplaca y los periodos  $T =$ [0*.*1 0*.*5 0*.*75 1 2 3] segundos.

<span id="page-83-0"></span>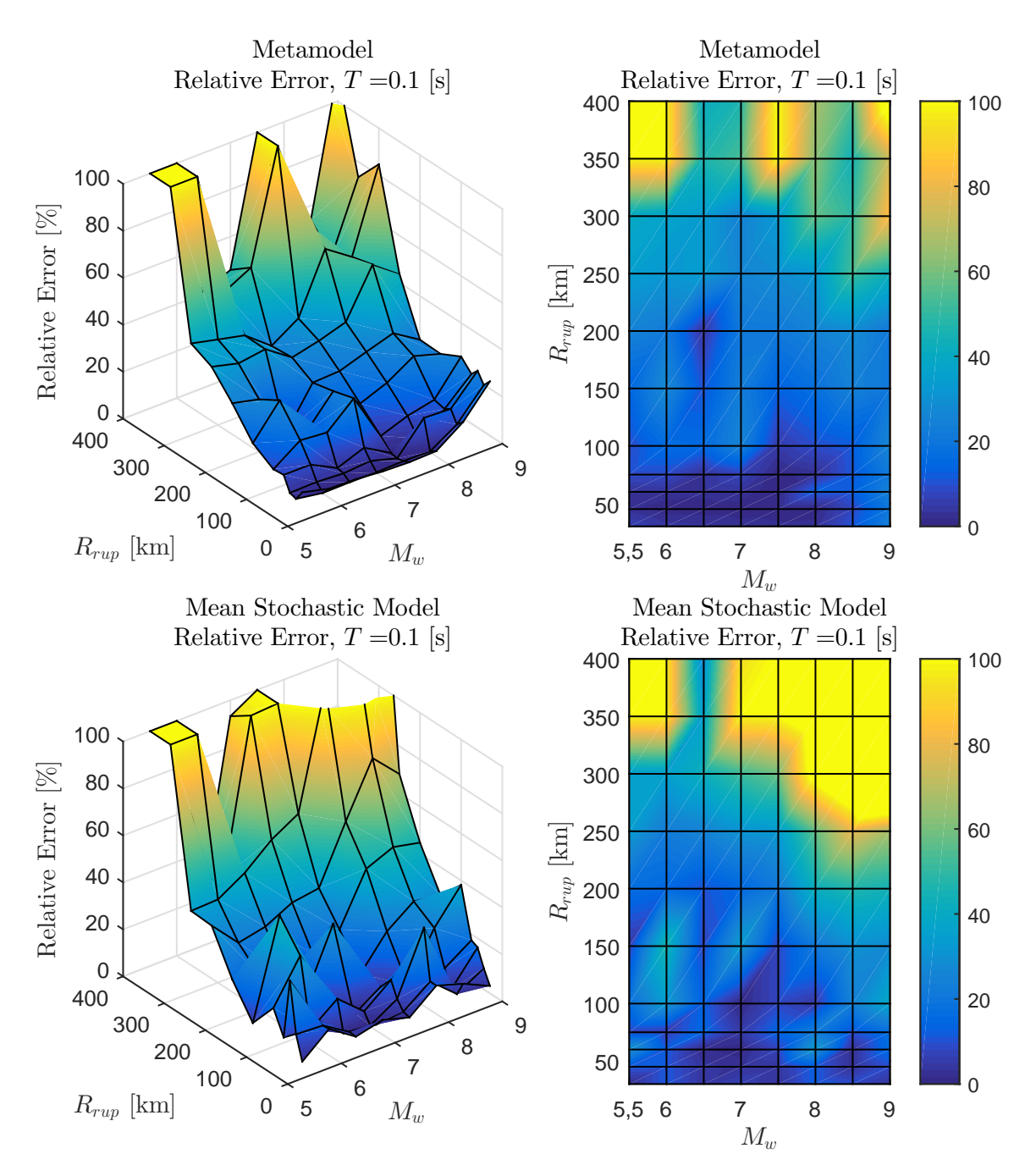

Figura 6.7: Error relativo entre espectro de aceleraciones  $(S_a[g])$  entre el GMPE objetivo y los resultados predichos por el metamodelo y de manera directa, para caso Interplaca con  $T = 0.1$  [s]

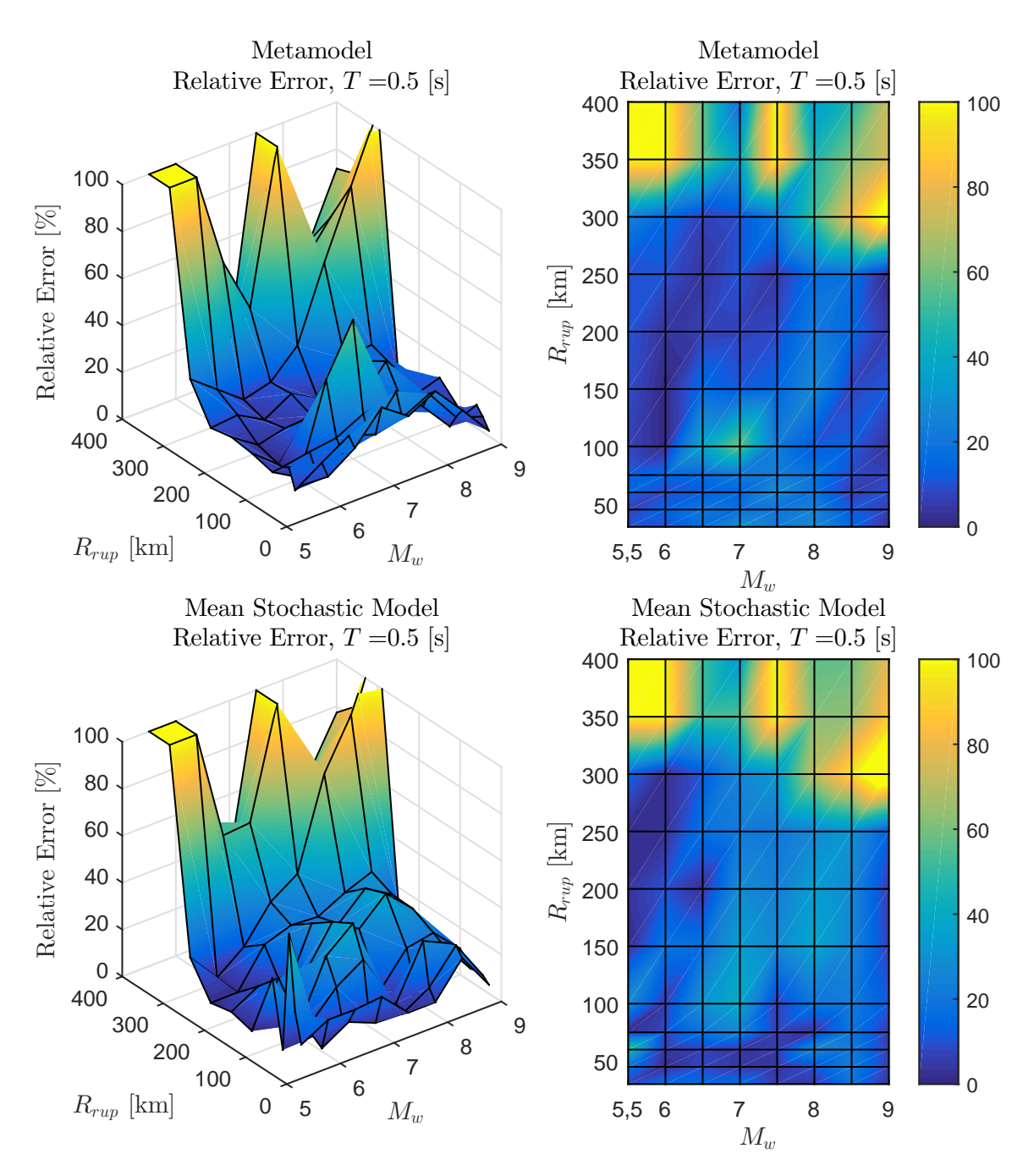

Figura 6.8: Error relativo entre espectro de aceleraciones  $(S_a[g])$  entre el GMPE objetivo y los resultados predichos por el metamodelo y de manera directa, para caso Interplaca con  $T = 0.5$  [s]

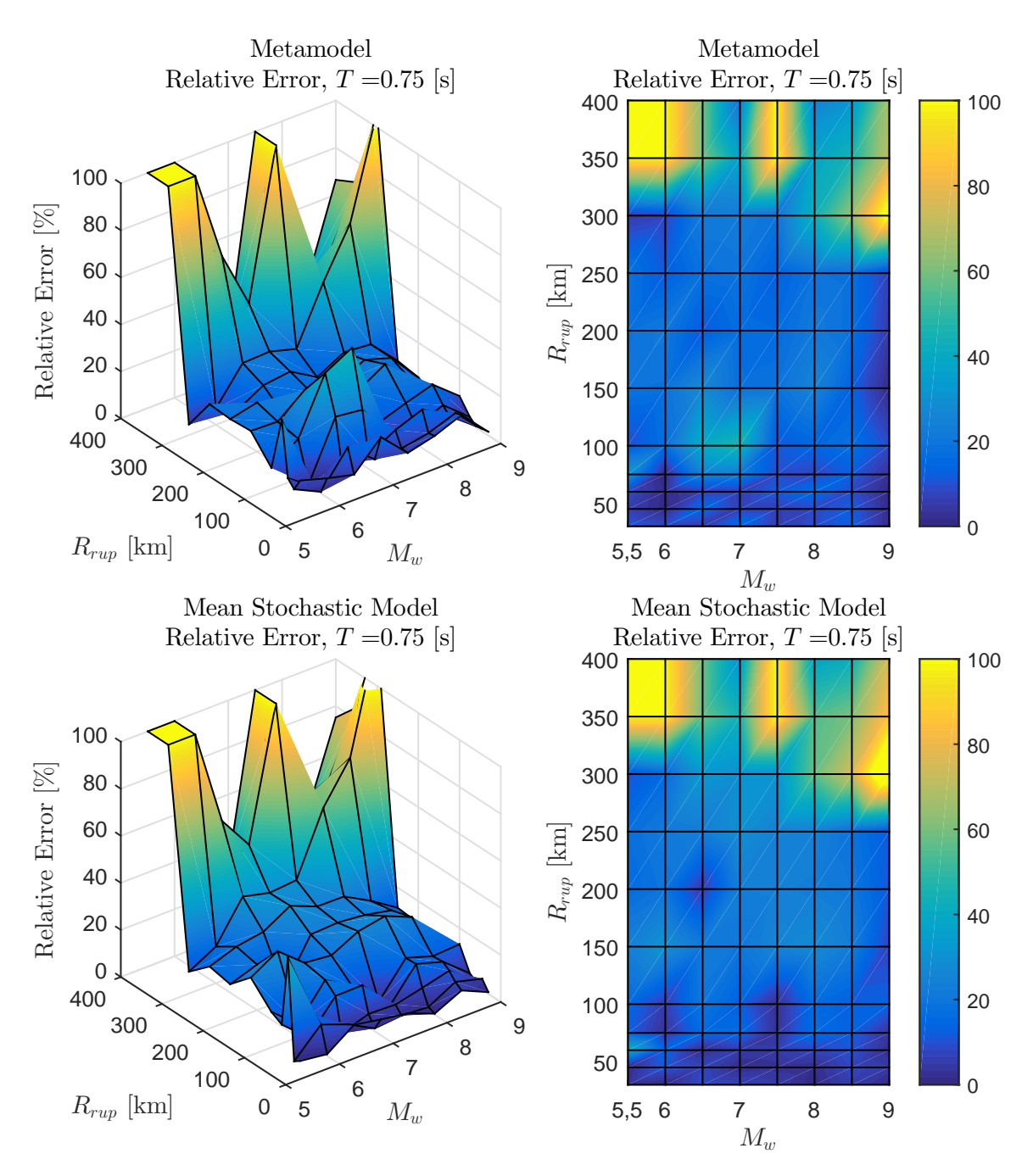

Figura 6.9: Error relativo entre espectro de aceleraciones  $(S_a[g])$  entre el GMPE objetivo y los resultados predichos por el metamodelo y de manera directa, para caso Interplaca con  $T = 0.75$  [s]

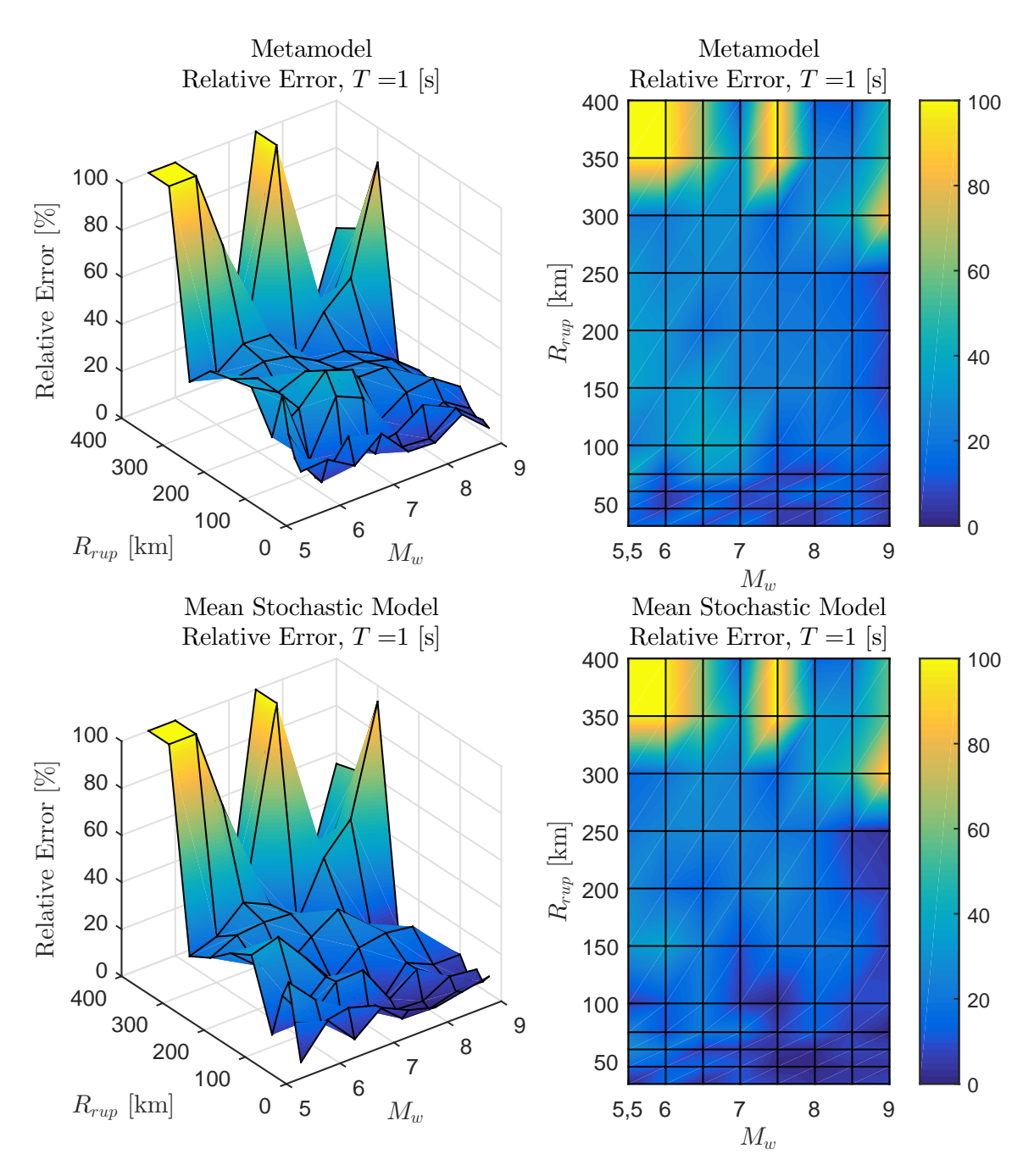

Figura 6.10: Error relativo entre espectro de aceleraciones  $(S_a[g])$  entre el GMPE objetivo y los resultados predichos por el metamodelo y de manera directa, para caso Interplaca con  $T = 1$  [s]

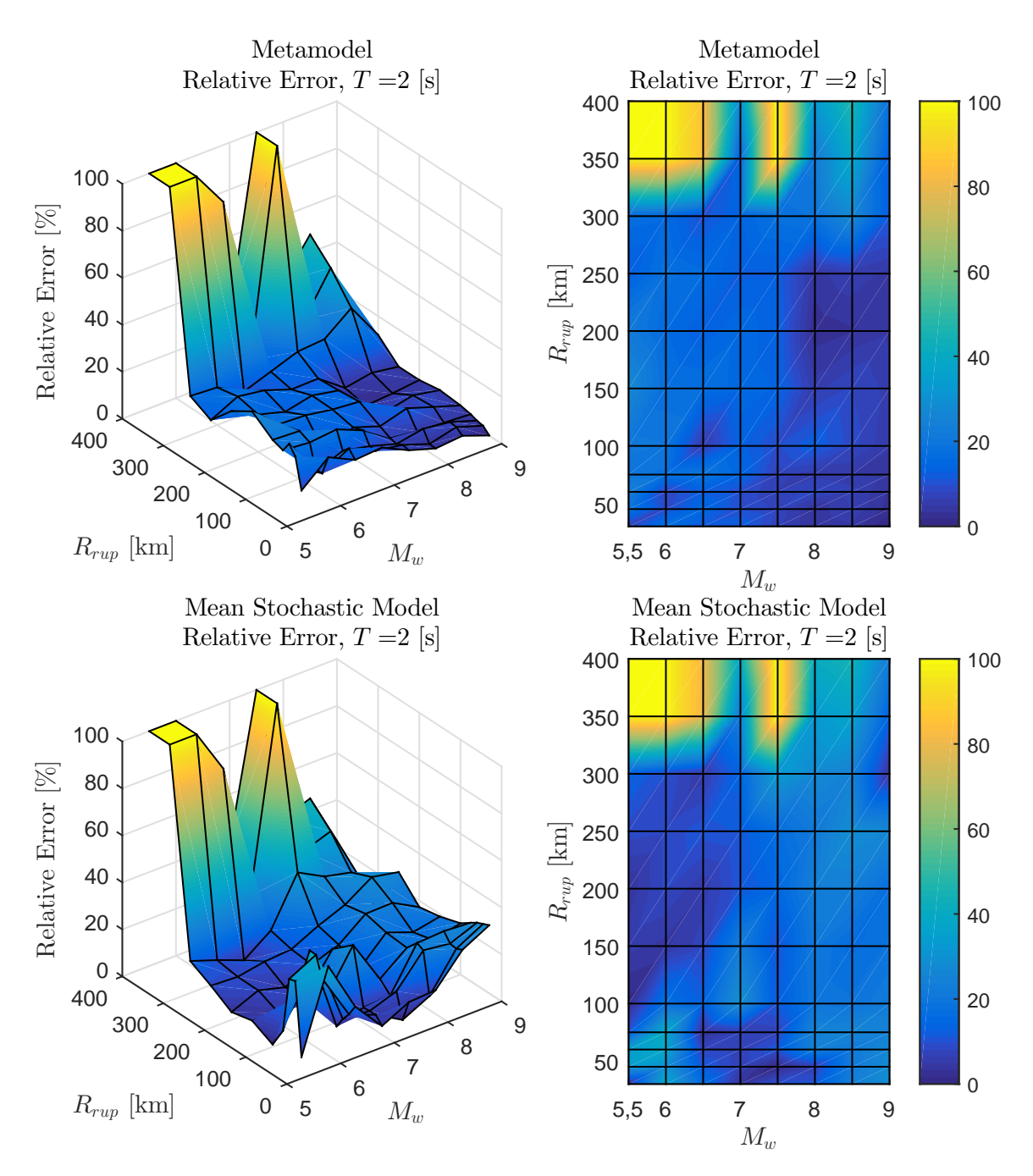

Figura 6.11: Error relativo entre espectro de aceleraciones  $(S_a[g])$  entre el GMPE objetivo y los resultados predichos por el metamodelo y de manera directa, para caso Interplaca con *T* = 2 [s]

<span id="page-88-0"></span>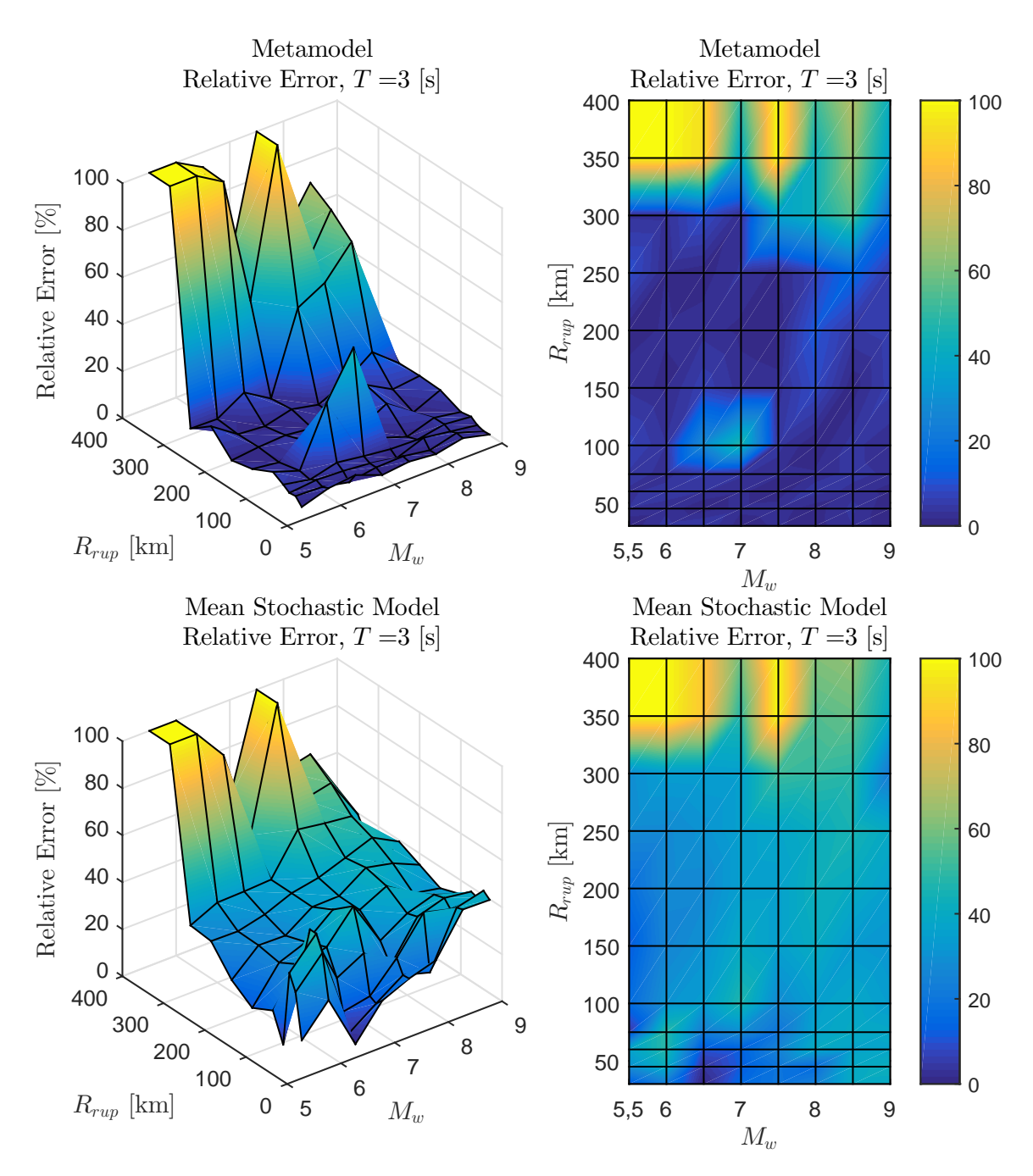

Figura 6.12: Error relativo entre espectro de aceleraciones  $(S_a[g])$  entre el GMPE objetivo y los resultados predichos por el metamodelo y de manera directa, para caso Interplaca con  $T = 3$  [s]

<span id="page-89-0"></span>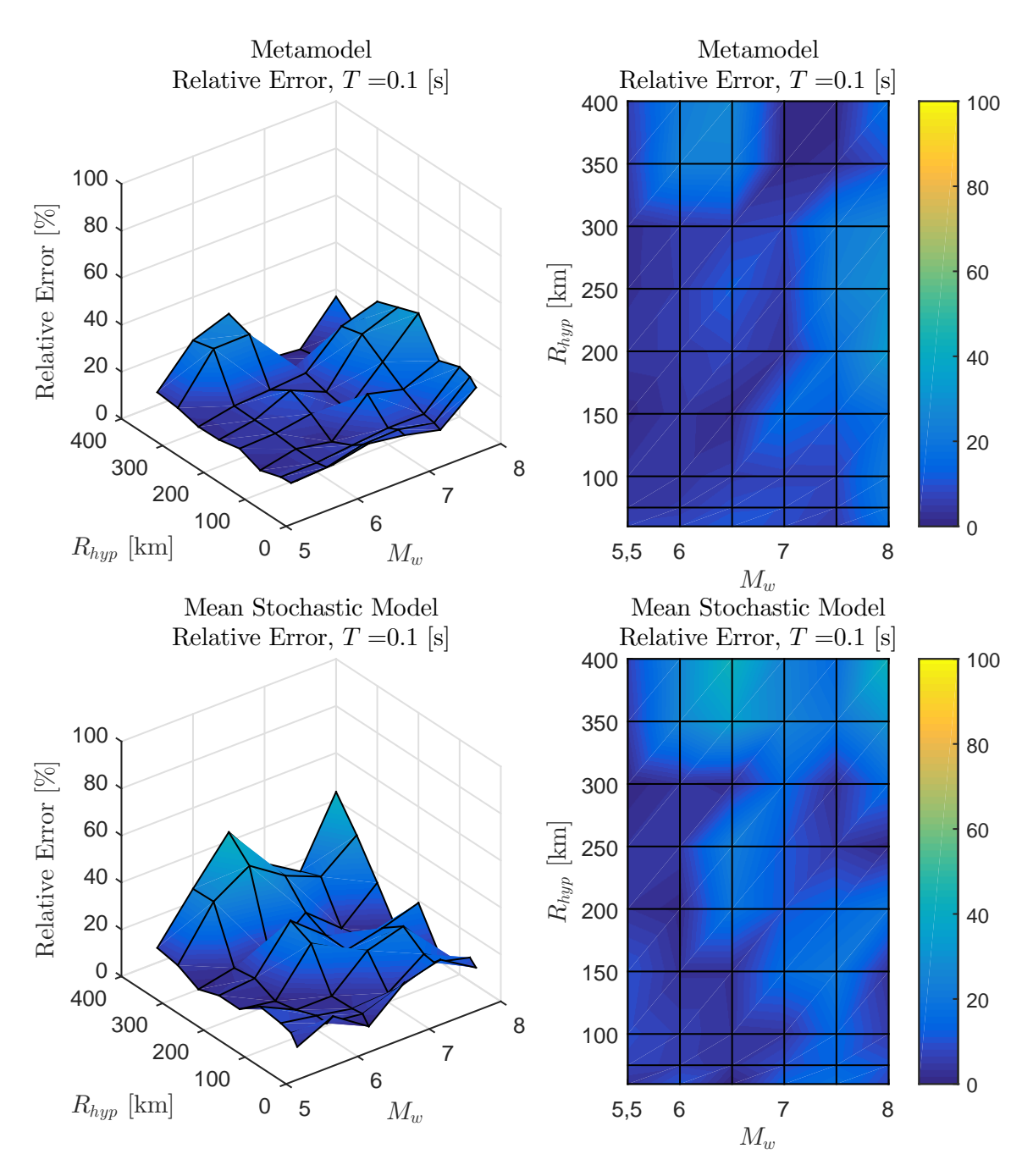

Figura 6.13: Error relativo entre espectro de aceleraciones  $(S_a[g])$  entre el GMPE objetivo y los resultados predichos por el metamodelo y de manera directa, para caso Intraplaca con  $T = 0.1$  [s]

<span id="page-90-0"></span>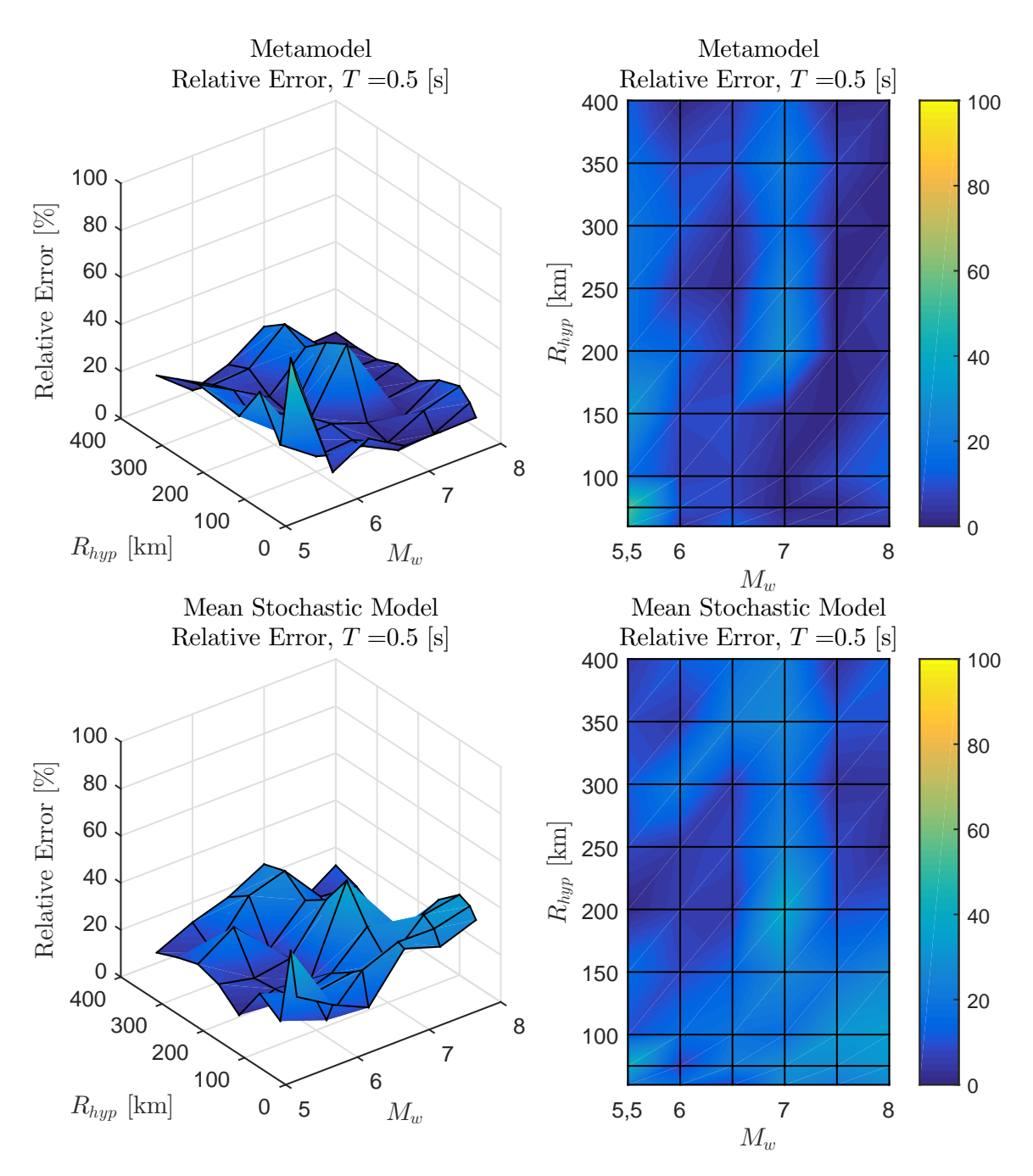

Figura 6.14: Error relativo entre espectro de aceleraciones  $(S_a[g])$  entre el GMPE objetivo y los resultados predichos por el metamodelo y de manera directa, para caso Intraplaca con  $T = 0.5$  [s]

<span id="page-91-0"></span>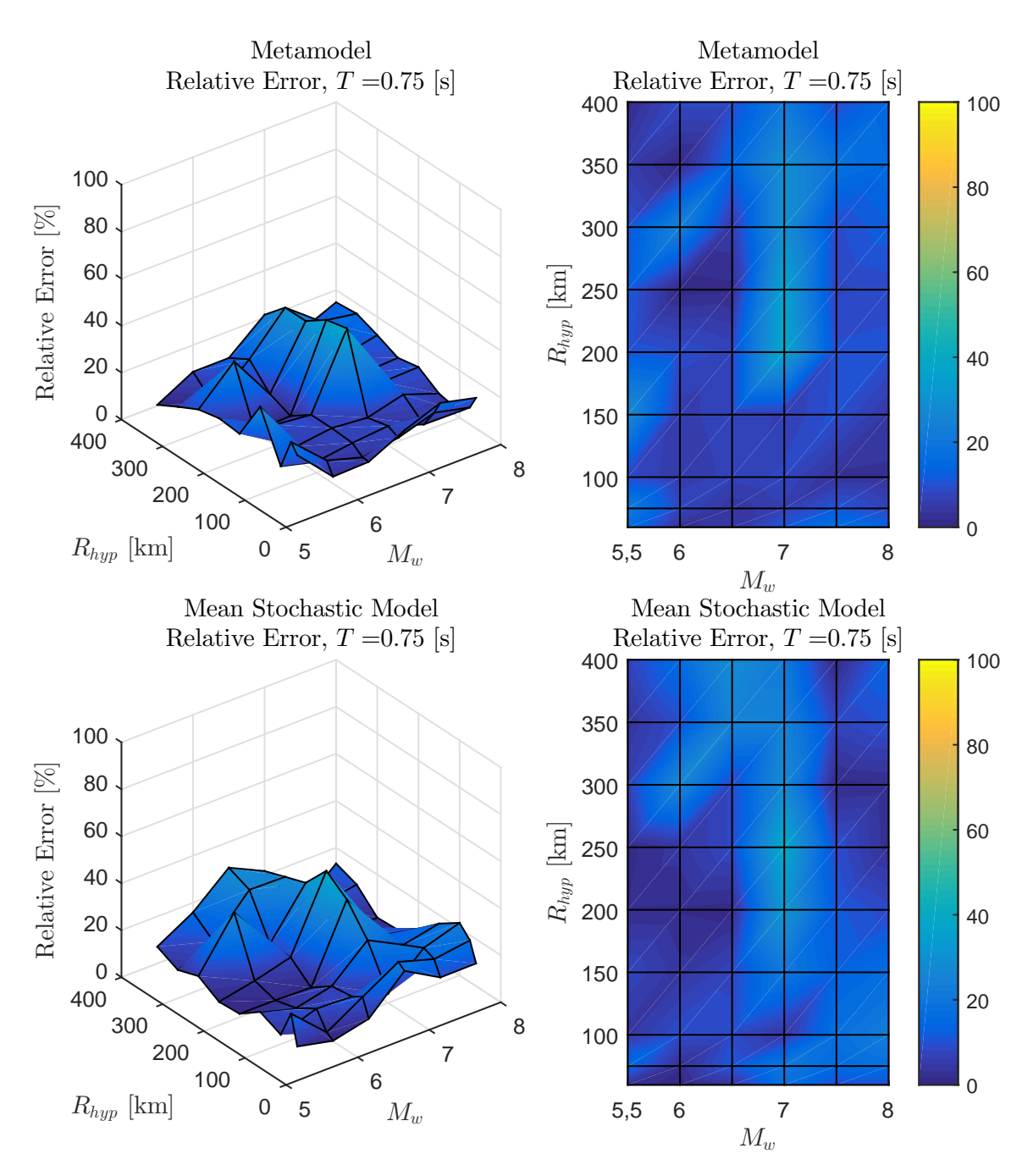

Figura 6.15: Error relativo entre espectro de aceleraciones  $(S_a[g])$  entre el GMPE objetivo y los resultados predichos por el metamodelo y de manera directa, para caso Intraplaca con  $T = 0.75$  [s]

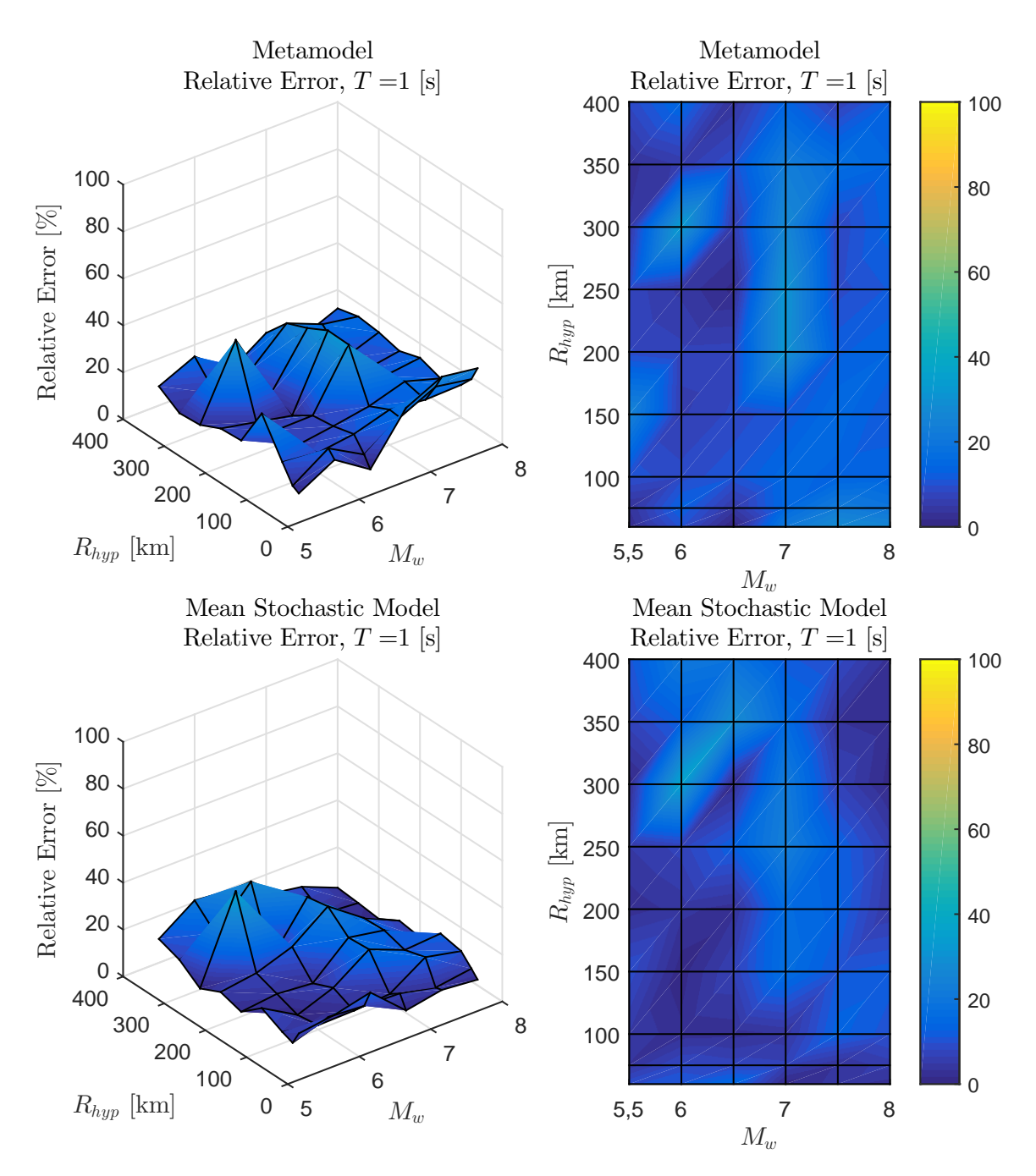

Figura 6.16: Error relativo entre espectro de aceleraciones (*Sa*[*g*]) entre el GMPE objetivo y los resultados predichos por el metamodelo y de manera directa, para caso Intraplaca con  $T = 1$  [s]

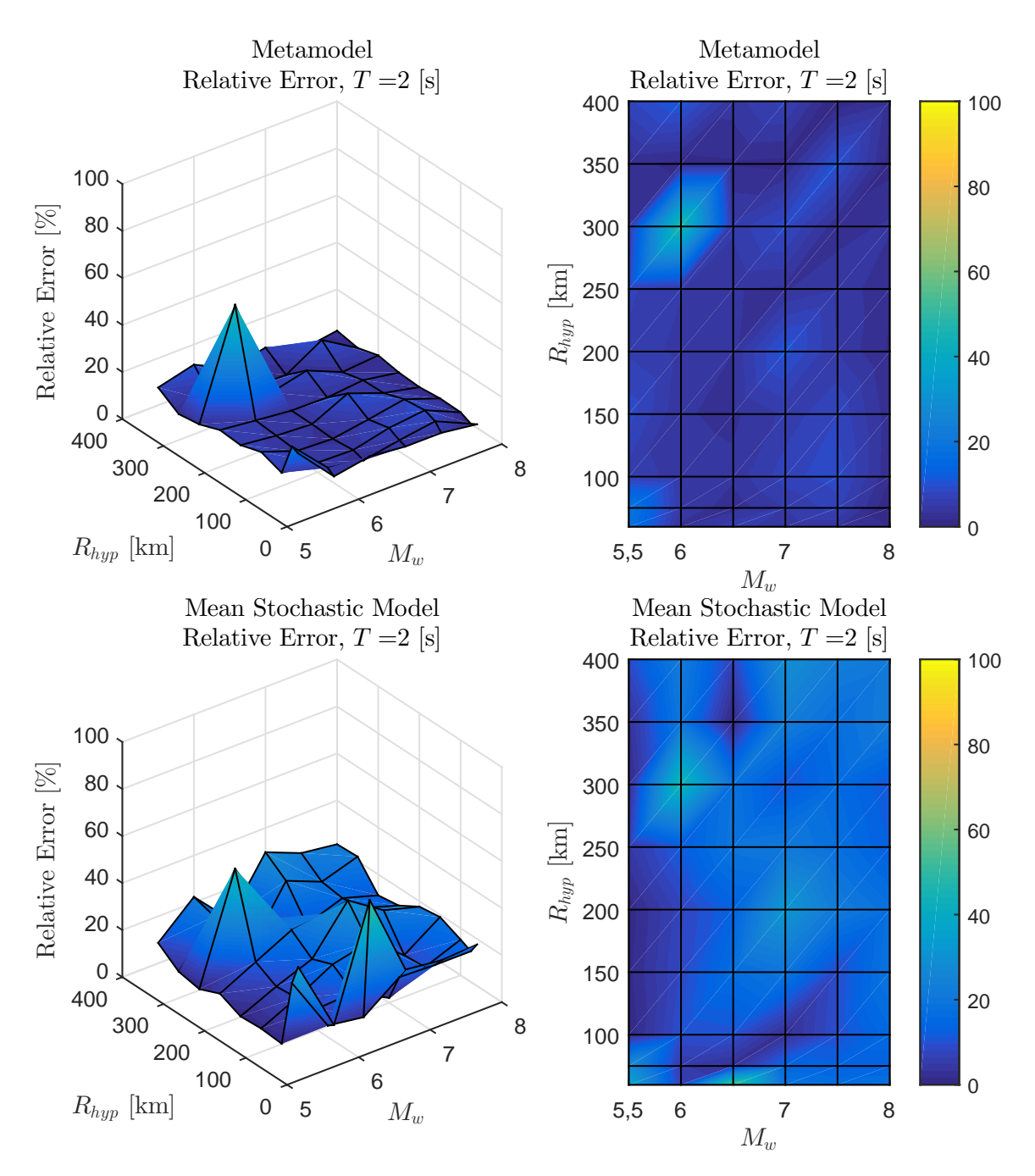

Figura 6.17: Error relativo entre espectro de aceleraciones (*Sa*[*g*]) entre el GMPE objetivo y los resultados predichos por el metamodelo y de manera directa, para caso Intraplaca con *T* = 2 [s]

<span id="page-94-0"></span>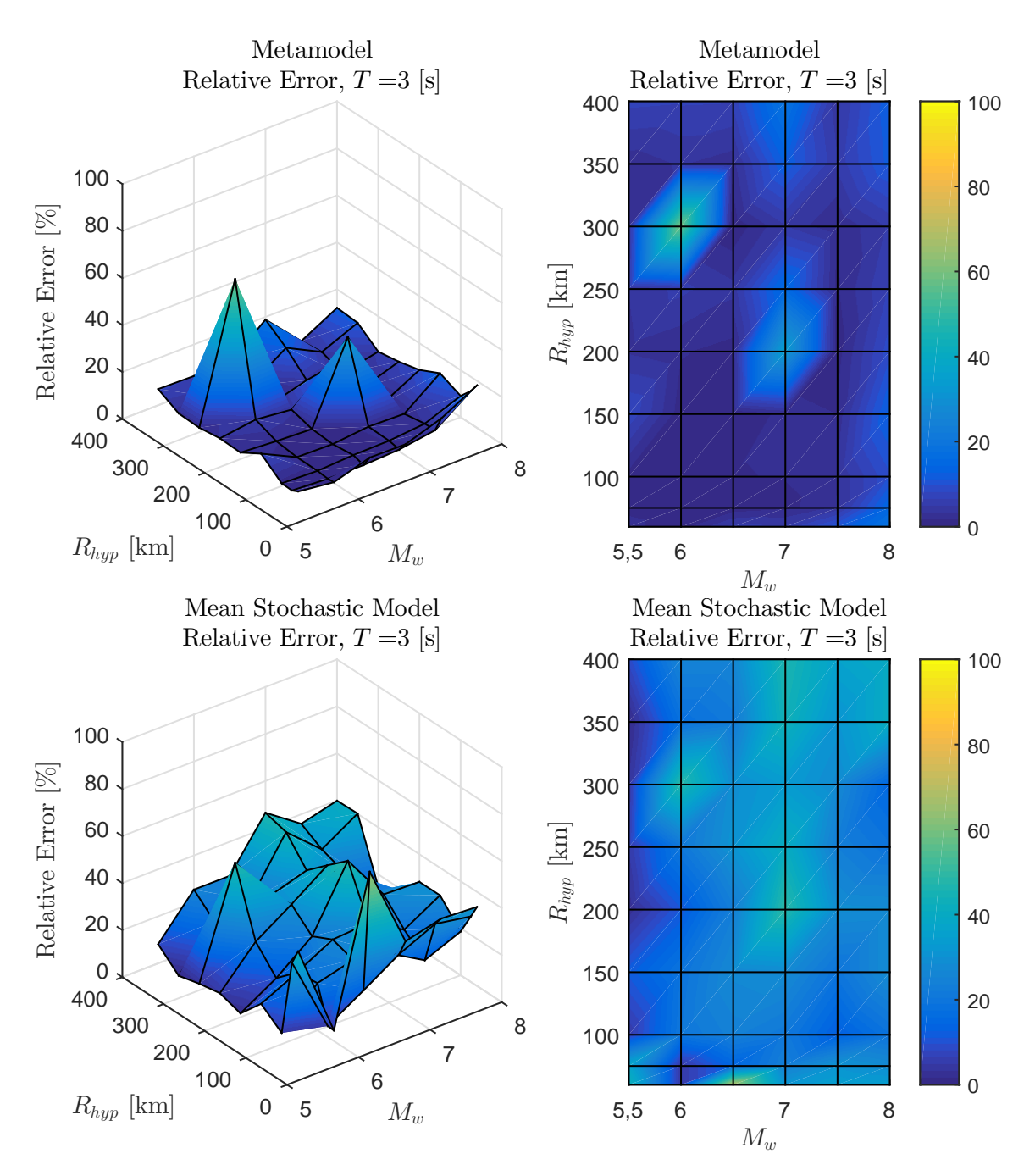

Figura 6.18: Error relativo entre espectro de aceleraciones (*Sa*[*g*]) entre el GMPE objetivo y los resultados predichos por el metamodelo y de manera directa, para caso Intraplaca con *T* = 3 [s]

<span id="page-95-0"></span>

|                |                              | Relative Error Kriging Metamodel [%] |                              |                              | Relative Error Direct Mean Stochastic Model [%] |                              |                              |                              |  |
|----------------|------------------------------|--------------------------------------|------------------------------|------------------------------|-------------------------------------------------|------------------------------|------------------------------|------------------------------|--|
|                | Interplate                   |                                      | Intraslab                    |                              | Interplate                                      |                              | Intraslab                    |                              |  |
| Period [s]     | $R_{rupmax} =$<br>$400$ [km] | $R_{rupmax} =$<br>$200$ [km]         | $R_{hypmax} =$<br>$400$ [km] | $R_{hypmax} =$<br>$200$ [km] | $R_{rupmax} =$<br>$400$ [km]                    | $R_{rupmax} =$<br>$200$ [km] | $R_{hypmax} =$<br>$400$ [km] | $R_{hypmax} =$<br>$200$ [km] |  |
| $0.01\,$       | $24.1\,$                     | 15.7                                 | 11.9                         | 13.4                         | $28.9\,$                                        | $20.9\,$                     | 18.9                         | 22.6                         |  |
| 0.02           | $24.2\,$                     | 12.5                                 | $11.2\,$                     | $12.0\,$                     | $27.4\,$                                        | $18.5\,$                     | $19.3\,$                     | $22.3\,$                     |  |
| $0.03\,$       | 23.5                         | 12.3                                 | 3.7                          | 3.1                          | $26.5\,$                                        | 16.9                         | $20.5\,$                     | $22.8\,$                     |  |
| $0.05\,$       | 22.9                         | 17.2                                 | 14.0                         | 13.6                         | $30.3\,$                                        | $15.3\,$                     | 20.8                         | 17.8                         |  |
| $0.07\,$       | 22.7                         | 14.5                                 | 11.7                         | 10.9                         | $33.9\,$                                        | 15.0                         | 16.2                         | 11.8                         |  |
| 0.1            | $28.3\,$                     | 11.5                                 | 10.4                         | 10.1                         | $38.6\,$                                        | 14.9                         | 12.1                         | 8.4                          |  |
| $0.15\,$       | $28.4\,$                     | 6.7                                  | 13.0                         | $10.9\,$                     | 36.7                                            | 12.7                         | 12.6                         | $9.0\,$                      |  |
| $0.2\,$        | 26.9                         | 6.4                                  | 16.2                         | 12.9                         | $36.4\,$                                        | 14.2                         | 16.3                         | 12.9                         |  |
| $0.25\,$       | 26.9                         | 7.0                                  | $10.8\,$                     | $10.3\,$                     | $36.4\,$                                        | 15.2                         | 12.4                         | 12.1                         |  |
| $0.3\,$        | $26.2\,$                     | 7.4                                  | 7.6                          | 8.4                          | $35.5\,$                                        | 15.8                         | 14.4                         | 16.2                         |  |
| $0.4\,$        | 25.4                         | $\,9.8$                              | $\ \, 8.9$                   | $\rm 9.9$                    | $32.2\,$                                        | $15.7\,$                     | 15.6                         | 17.4                         |  |
| $0.5\,$        | $26.2\,$                     | 14.5                                 | $10.5\,$                     | $11.2\,$                     | $29.0\,$                                        | $15.2\,$                     | 16.1                         | 17.1                         |  |
| $0.75\,$       | 25.0                         | $13.1\,$                             | 11.2                         | 10.9                         | 26.7                                            | $11.8\,$                     | $11.5\,$                     | 10.8                         |  |
| 1              | 27.0                         | 17.6                                 | 12.4                         | 12.9                         | $23.8\,$                                        | 12.3                         | 9.0                          | 8.2                          |  |
| $1.5\,$        | $21.4\,$                     | 14.1                                 | 7.4                          | $7.8\,$                      | 18.6                                            | $11.3\,$                     | 11.3                         | 11.6                         |  |
| $\sqrt{2}$     | $20.4\,$                     | 10.7                                 | 5.7                          | $6.2\,$                      | $25.1\,$                                        | 16.6                         | 15.3                         | 15.0                         |  |
| $\sqrt{3}$     | 18.4                         | $4.0\,$                              | 6.5                          | 6.1                          | $38.8\,$                                        | $29.0\,$                     | $25.1\,$                     | $24.3\,$                     |  |
| 4              | 24.9                         | $10.1\,$                             | 11.4                         | 11.4                         | 44.5                                            | $34.1\,$                     | $30.0\,$                     | $28.6\,$                     |  |
| $\overline{5}$ | $31.6\,$                     | 17.4                                 | 16.3                         | 16.5                         | $49.2\,$                                        | $38.8\,$                     | $33.6\,$                     | 31.7                         |  |
| $7.5\,$        | 47.9                         | 37.0                                 | 18.7                         | 20.0                         | 60.3                                            | 52.0                         | 36.1                         | $34.8\,$                     |  |
| 10             | 52.4                         | 41.9                                 | 19.5                         | 21.6                         | 62.3                                            | 53.7                         | 33.8                         | $32.5\,$                     |  |

Tabla 6.3: Resumen de Error Relativo medio para el metamodelo <sup>y</sup> la generación directa en función del periodo, para mecanismos Interplaca y Intraplaca.

Con respecto a los resultados, los gráficos de error relativo reflejan lo anteriormente mencionado, dejando más claro los puntos de vulnerabilidad del modelo obtenido. Por otro lado la Tabla [6.3,](#page-95-0) presenta los errores relativos medios para el metamodelo y la generación directa de registros, en donde se observa: 1) el metamodelo posee en todos los casos un error menor a lo obtenido de manera directa, ya que de manera natural presenta un mejor ajuste al GMPE objetivo; 2) Los casos Intraplaca poseen un mejor ajuste que los casos Interplaca, esto se puede observar claramente en los gráficos anteriores; 3) en la Tabla [6.3](#page-95-0) se consideraron dos errores, el primero consiste en considerar todo el espacio optimizado, es decir, la totalidad de rangos de momento y de distancias, el segundo limita la distancia de ruptura/hipocentral a 200 [km] (para ambos casos) fin de reducir el error obtenido, principalmente para el caso Interplaca. Lo anterior resulta en una disminución considerable del error del ajuste, en donde para el rango de periodos *T* = [0*.*1 0*.*15 0*.*2 0*.*25 0*.*3 0*.*4 0*.*5 0*.*75 1 1*.*5 2 3] [s] en el caso Interplaca se pasa de un error relativo medio de 31.5 % a uno de 15.4 %, mientras que en el caso Intraplaca se pasa de un error relativo medio de 14.3 % a 13.6 %. Producto de los resultados anteriores, se validan los resultados obtenidos por la optimización y se recomienda el uso de el modelo para distancias menores a 200 [km].

#### **6.4. Resultados**

Una vez se ha validado el modelo ajustado, se procede a presentar ejemplos de los resultados obtenidos, para esto se eligen cuatro eventos sísmicos, dos para cada mecanismo. En el caso de mecanismo Interplaca, se utilizan los casos de Iquique 2012 (*M<sup>w</sup>* = 8*.*2) y Maule 2010 (*M<sup>w</sup>* = 8*.*8), mientras que para el mecanismo Intrapalaca se utilizan los eventos de Punitaqui 1997 ( $M_w = 7.1$ ) y Tarapacá 2005 ( $M_w = 7.8$ ). El fin de estos resultados es mostrar el ajuste obtenido a lo largo del espectro de aceleraciones, así como los registros obtenidos. La Figura [6.19](#page-97-0) muestra los espectros para las condiciones de magnitud de momento de los eventos Iquique 2012 y Maule 2010, considerando distancias de ruptura de 50 y 120 [km] para el primer caso, mientras que para el segundo se utilizan distancias de ruptura de 50 y 175 [km]. Por otro lado, la Figura [6.20](#page-98-0) muestra los espectros para las condiciones de magnitud de momento de los eventos de Punitaqui 1997 y Tarapacá 2005, considerando distancias hipocentrales de 80 y 150 [km] para el primer caso, mientras que para el segundo se utilizan distancias hipocentrales de 100 y 175 [km].

<span id="page-97-0"></span>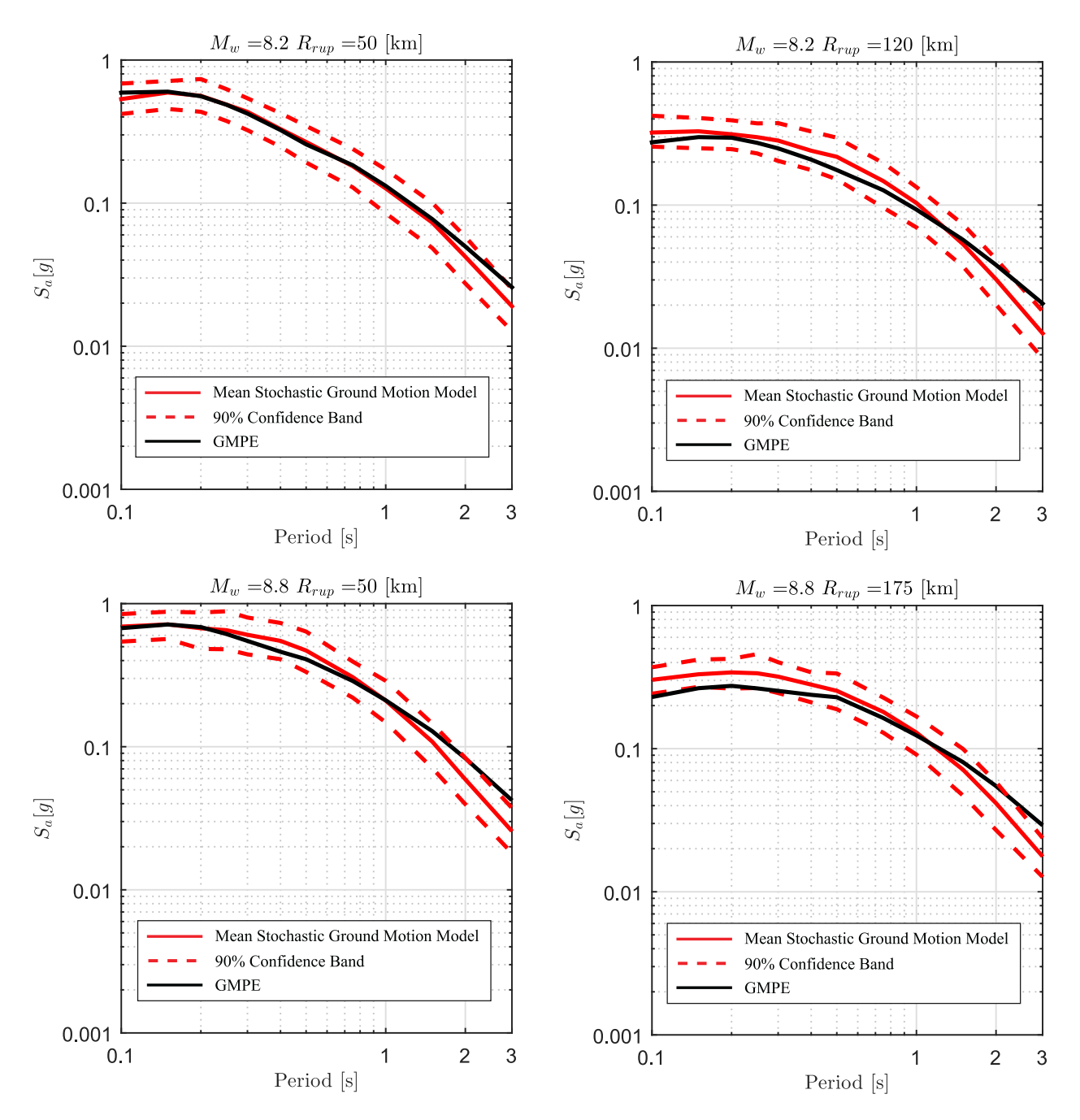

Figura 6.19: Resultados de espectros obtenidos para caso Interplaca con  $M_w = 8.2$  y  $M_w = 8.8$ , considerando distintas distancias de ruptura, comparados con GMPE objetivo.

<span id="page-98-0"></span>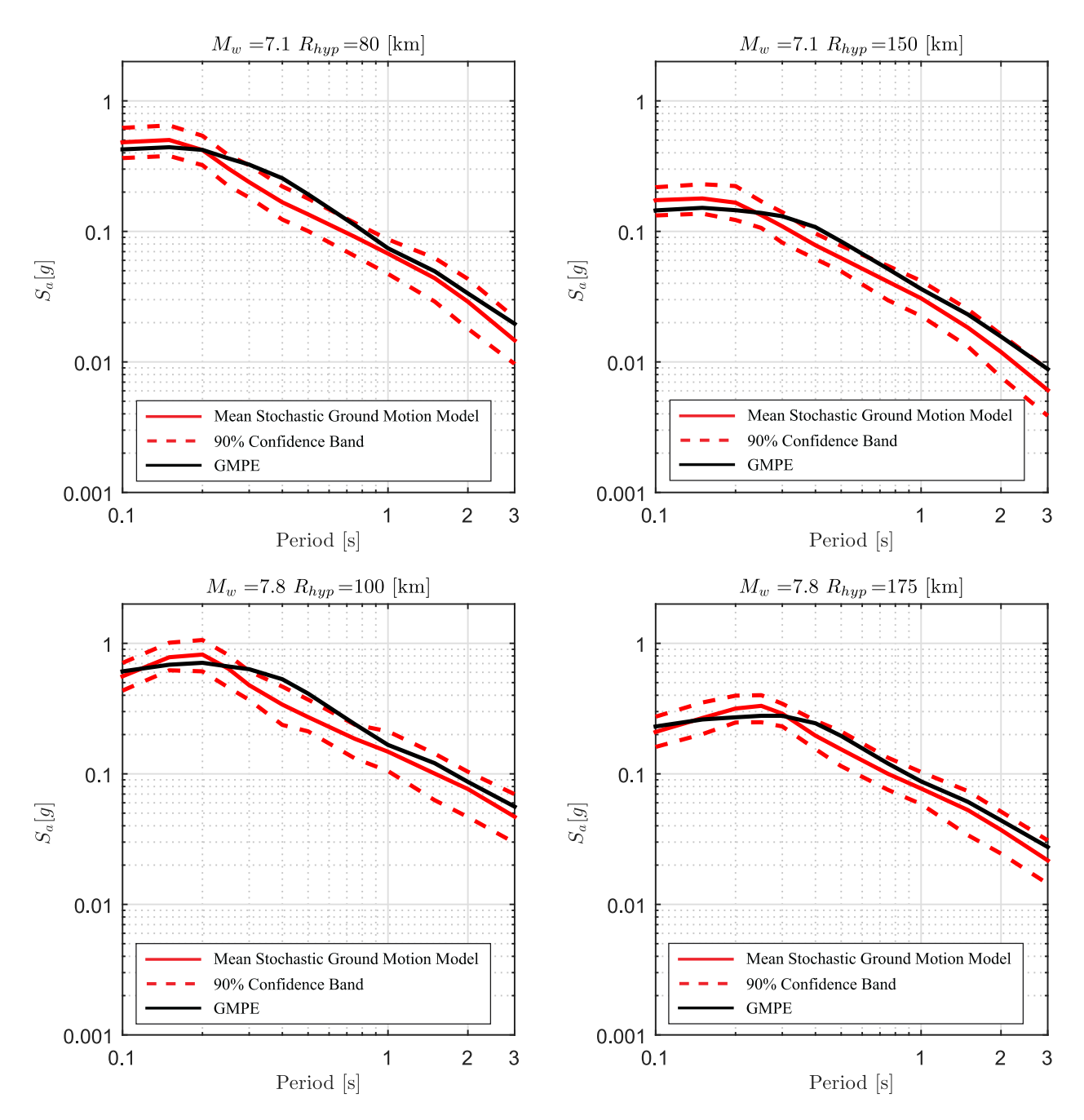

Figura 6.20: Resultados de espectros obtenidos para caso Intraplaca con $M_w=7.1$  y  $M_w=7.8,$  considerando distintas distancias hipocentrales, comparados con GMPE objetivo.

Como se observa en los gráficos anteriores, para el caso Interplaca existe un buen ajuste para periodos cortos, es decir, inferiores a *T* = 1 [s], pero para periodos largos la diferencia se vuelve significativa lo cual es una limitación del modelo, esto concuerda con la sección anterior, en donde la Figura [6.12](#page-88-0) demuestra que los errores para este caso está del orden de 30 % y además refleja que no es un caso particular del ejemplo presentado. Por otra parte para los eventos Intraplaca, el modelo concentra sus errores en peridos intermedios entre los periodos de 0.3 y 0.7 segundos, nuevamente esto se ve reflejado en las Figuras [6.14](#page-90-0) y [6.15,](#page-91-0) en donde para magnitudes de momento altas (entre 7 y 8) se concentran el mayor error. Estas diferencias serán motivo de discusión en el capítulo posterior, en donde se propondrá una metodología para atenuarlas.

Los códigos en donde se definen los funcionales, curvas de atenuación y GMPE objetivo, se encuentran en el Anexo [C,](#page-218-0) específicamente en el paquete GEN en la Sección [C.A.3.](#page-239-0) En el caso de los algoritmos realizados para la optimización del modelo estocástico utilizando el GMPE y el metamodelo, estos se encuentran en el paquete OPT en la Sección [C.A.4.](#page-272-0) Estos paquetes son ejecutados por los programas Optimization (Código [C.28\)](#page-281-0) y GridValidation (Código [C.29\)](#page-286-0), los cuales tienen el fin de ejecutar la optimización y validar la grilla utilizada.

A fin de mostrar los registros obtenidos utilizando la metodología utilizada, las Figuras [6.21](#page-100-0) y [6.22](#page-101-0) enseñan los registros obtenidos para los eventos y condiciones anteriormente mencionadas.

<span id="page-100-0"></span>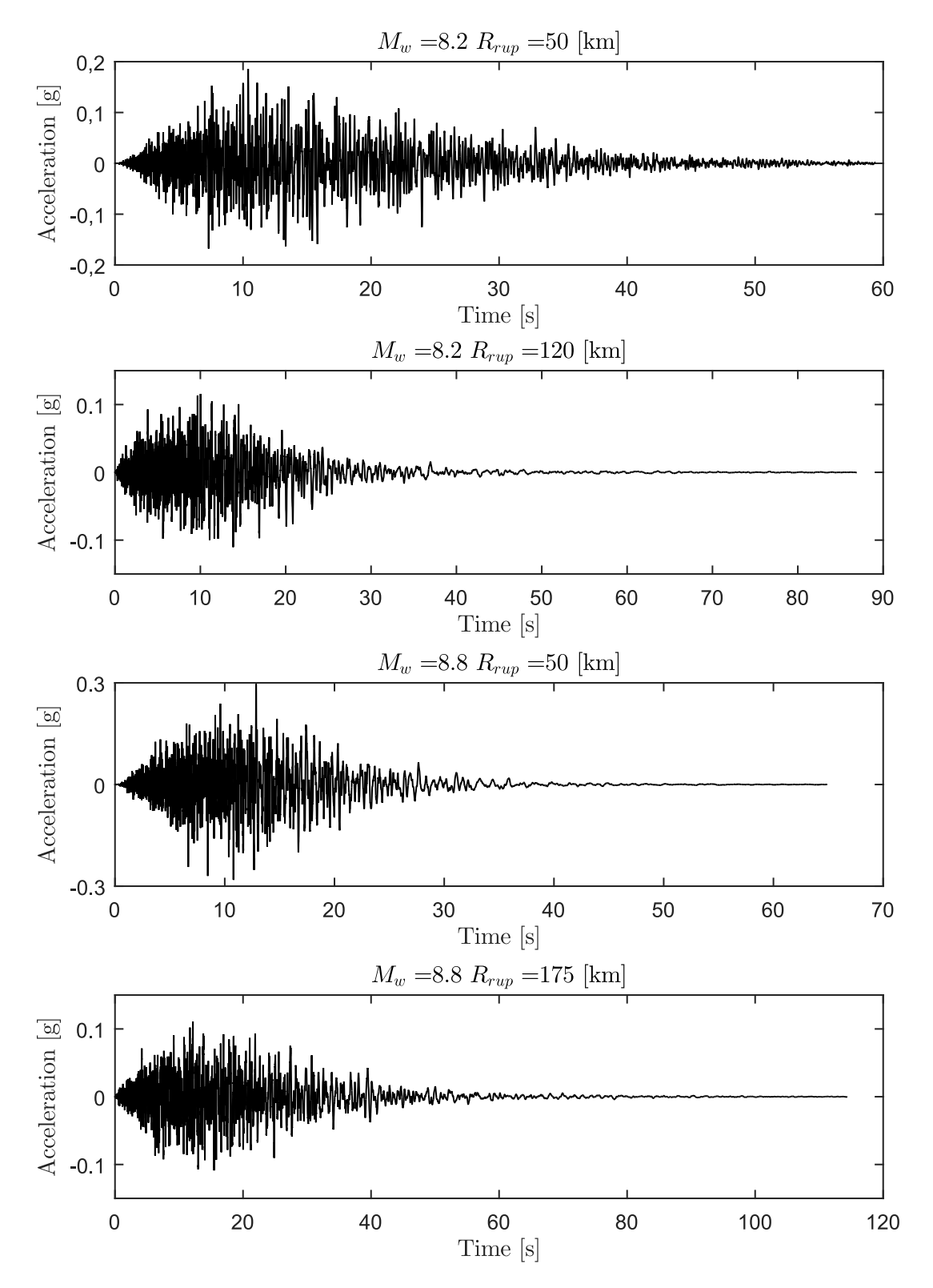

Figura 6.21: Registros de aceleraciones obtenidos para las magnitudes de momento de los eventos Interplaca: Iquique 2012 ( $M_w = 8.2$ ) y Maule 2010 ( $M_w = 8.8$ ), considerando distintas distancias de ruptura.

<span id="page-101-0"></span>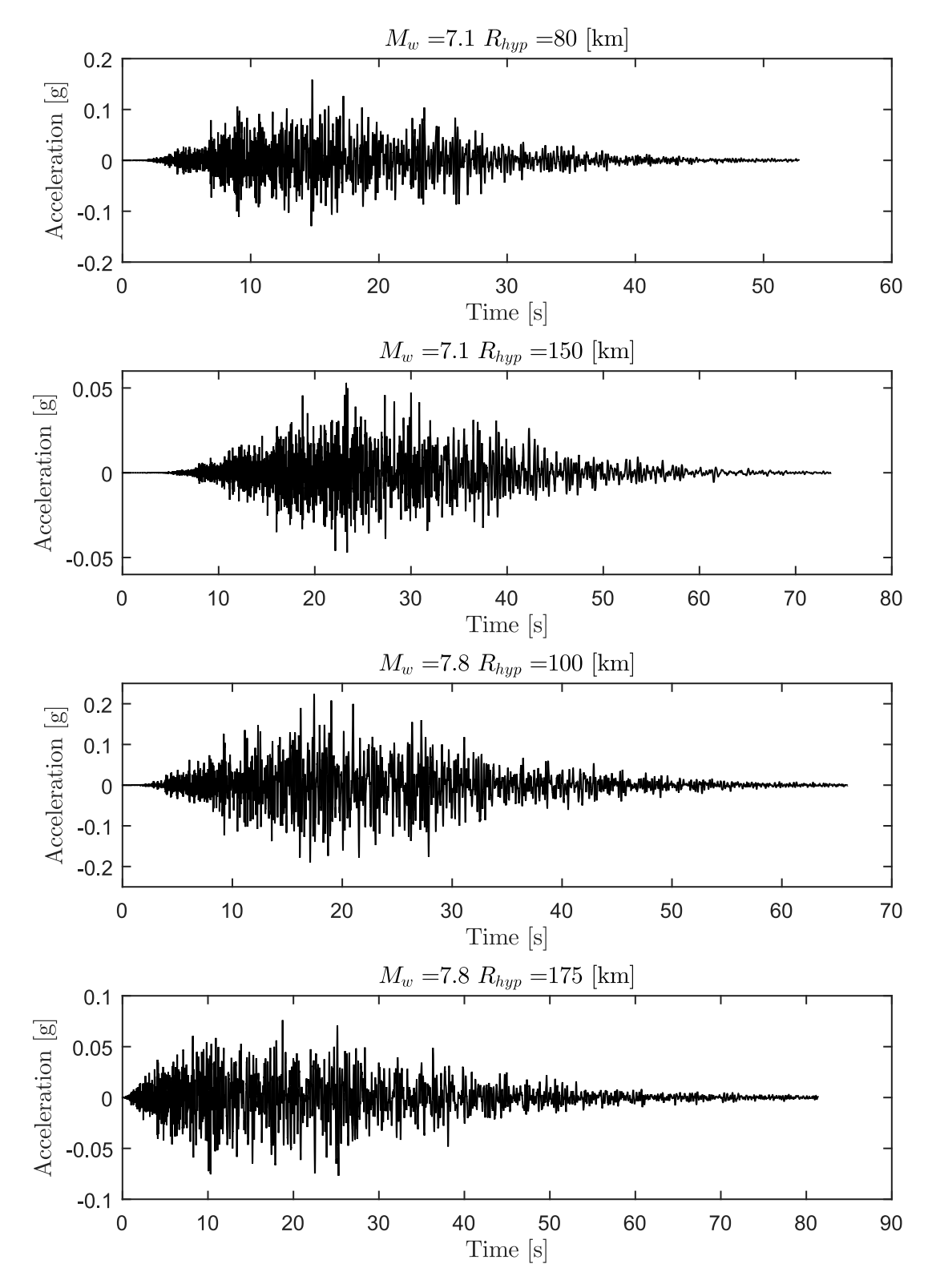

Figura 6.22: Registros de aceleraciones obtenidos para las magnitudes de momento de los eventos Intraplaca: Punitaqui 1997 (*M<sup>w</sup>* = 7*.*1) y Tarapacá 2005 ( $M_w = 7.8$ ), considerando distintas distancias hipocentrales.

### **Capítulo 7**

### **Metodología de Corrección Espectral**

Como se menciono en la sección anterior, existen casos en donde el ajuste entre el espectro de respuesta dado por el GMPE y los obtenidos de la resolución del problema de optimización no es completa a lo largo de todos los periodos. Por esta razón, se incurre en realizar correcciones espectrales mediante dos pasos. La primera de estas consiste en un escalamiento de la Intensidad de Arias, mientras que la segunda en la utilización del método de Compatibilización Espectral (Spectral Matching).

# **7.1. Escalamiento espectral mediante Intensidad de Arias**

La primera de las correcciones consiste en un escalonamiento espectral mediante un ajuste del parámetro de Intensidad de Arias *Ia*, para justificar esto, hay que recordar cual es la función de la Intensidad de Arias en la generación de los registros artificiales. Este parámetro controla la amplitud de la salida de los registros artificiales (Ver Ecuaciones [4.4,](#page-46-0) [4.5,](#page-47-0) [4.10\)](#page-50-0), por lo cual a su vez también controla la amplitud del espectro de respuesta. En este procedimiento de corrección espectral, se propone modificar la Intensidad de Arias mediante un factor de escala β<sup>\*</sup>, a fin de minimizar la diferencia espectral con el espectro de respuesta objetivo en un rango de periodos de interés *T<sup>i</sup>* . Luego, se resuelve el problema de optimización presente en la Ecuación [7.1.](#page-103-0)

<span id="page-103-0"></span>
$$
\beta^* = \arg \min_{\beta} \frac{1}{n_z} \sum_{i=1}^{n_y} \frac{(S_{a_i}(\boldsymbol{z}) - \beta \bar{S}_{a_i}(\boldsymbol{z}, \boldsymbol{c}^*))^2}{S_{a_i}(\boldsymbol{z})^2}
$$
(7.1)  
given  $\boldsymbol{z}, \boldsymbol{c}^*$ 

Donde z corresponde al vector de escenario sísmico y c<sup>∗</sup> al vector de parámetros optimizados. Naturalmente la definición del nuevo parámetro de Intensidad de Arias corresponde a lo presente en la Ecuación [7.2.](#page-103-1)

<span id="page-103-1"></span>
$$
I_a^* = \beta^{*2} I_a \tag{7.2}
$$

### **7.2. Compatibilización Espectral**

El segundo paso para corregir los resultados obtenidos corresponde a la aplicación de una Compatibilización Espectral no estacionario, usando lo propuesto por [Al Atik & Abrahamson](#page-127-0) [\(2010\)](#page-127-0). Este método se basa en lo desarrollado por [Lilhanand & Tseng](#page-131-0) [\(1987,](#page-131-0) [1988\)](#page-131-1), en donde se modifica una serie de tiempo mediante adición de wavelets (pulsos de energía concentrada en un intervalo tiempo, con determinada amplitud y frecuencia) a fin de que el espectro de respuesta sea compatible con algún espectro objetivo.

Para evaluar el desajuste espectral, se define la diferencia para una determinada frecuencia *ω<sup>i</sup>* y razón de amortiguamiento *ζ<sup>i</sup>* , según la Ecuación [7.3.](#page-103-2)

<span id="page-103-2"></span>
$$
\Delta R_i = (Q_i - R_i)P_i \tag{7.3}
$$

Donde *Q<sup>i</sup>* es el valor del espectro objetivo, *R<sup>i</sup>* es el valor del espectro de respuesta de la serie de tiempo, y *P<sup>i</sup>* la polaridad de la respuesta peak del oscilador. Donde *P<sup>i</sup>* toma los valores de 1 o -1 dependiendo si la respuesta máxima absoluta es positiva o negativa respectivamente. Asumiendo que la respuesta peak del oscilador se encuentra en *t<sup>i</sup>* y que esta no será afectada por un pequeño ajuste a la aceleración inicial *a*(*t*), el método fundamentalmente se trata de determinar dicho ajuste *δa*(*t*), de manera que la respuesta espectral de *δa*(*t*) en el tiempo *t<sup>i</sup>* es igual a ∆*R<sup>i</sup>* para todo *i* y queda descrito según la Ecuación [7.4.](#page-104-0)

<span id="page-104-0"></span>
$$
\delta a(t) = \sum_{j=1}^{N} b_j f_j(t) \tag{7.4}
$$

Donde  $f_j(t)$  corresponde a una serie de funciones de ajuste (wavelets),  $b_j$  coeficientes de amplitud de las funciones de ajuste, y *N* el número total de puntos espectrales a ajustar. Es posible calcular la respuesta espectral de *δa*(*t*) para una determinada frecuencia *ω<sup>i</sup>* y razón de amortiguamiento *ζ<sup>i</sup>* en el tiempo *t<sup>i</sup>* según la Ecuación [7.5.](#page-104-1)

<span id="page-104-1"></span>
$$
\delta R_i = \int_0^{t_i} \delta a(\tau) h_i(t_i - \tau) d\tau = \sum_{j=1}^N b_j \int_0^{t_i} f_j(\tau) h_i(t_i - \tau) d\tau \tag{7.5}
$$

Donde *hi*(*t*) es la IRF (Impulse Response Function) correspondiente a la respuesta de pseudo-aceleración de un sistema de un grado de libertad sometido a un pulso unitario [\(Al Atik & Abrahamson,](#page-127-0) [2010\)](#page-127-0) y queda definida según la Ecuación [7.6.](#page-104-2)

$$
h_i(t) = \frac{-\omega_i}{\sqrt{1 - \zeta_i^2}} \exp[-\omega_i \zeta_i t] \sin[\omega_i \sqrt{1 - \zeta_i^2} t]; \quad t \ge 0
$$
  
= 0;  $t < 0$  (7.6)

<span id="page-104-2"></span>Definiendo *cij* como la respuesta en el tiempo *t<sup>i</sup>* resultantes de las funciones de ajuste  $f_j(t)$ , se obtiene la Ecuación [7.7.](#page-104-3)

<span id="page-104-3"></span>
$$
c_{ij} = \int_0^{t_i} f_j(\tau) h_i(t_i - \tau) d\tau \tag{7.7}
$$

Con lo cual es posible escribir la Ecuación [7.8](#page-105-0)

<span id="page-105-0"></span>
$$
\delta R_i = \sum_{j=1}^{N} b_j c_{ij} \tag{7.8}
$$

Recordando que la respuesta del ajuste *δR<sup>i</sup>* debería ser igual al desajuste espectral ∆*R<sup>i</sup>* se obtiene la Ecuación [7.9.](#page-105-1)

<span id="page-105-1"></span>
$$
\Delta R_i = \sum_{j=1}^{N} b_j c_{ij} \tag{7.9}
$$

Con lo cual es posible despejar la amplitud de cada wavelet usada en el ajuste utilizando la Ecuación [7.10.](#page-105-2)

<span id="page-105-2"></span>
$$
\mathbf{b} = \mathbf{C}^{-1} \delta \mathbf{R} \tag{7.10}
$$

Donde C es una matriz cuadrada en que cada elemento describe la amplitud de la respuesta de cada SDOF en el tiempo donde necesita ser ajustada, frente a la acción de cada wavelet. Luego, dado que se puede obtener cada *b<sup>j</sup>* es posible calcular *δa*(*t*) utilizando la Ecuación [7.4,](#page-104-0) con ello la aceleración resultante después de una primera iteración del proceso corresponde a lo presente en la Ecuación [7.11.](#page-105-3)

<span id="page-105-3"></span>
$$
a_1(t) = a(t) + \gamma \delta a(t) \tag{7.11}
$$

Donde *γ* corresponde a un parámetro de relajación del ajuste tomando valores entre 0 y 1. Naturalmente en la segunda iteración el proceso utiliza *a*1(*t*) como input inicial.

#### **7.2.1. Función de ajuste y cálculo de matriz C**

La función de ajuste a utilizar corresponde a la propuesta por [Al Atik & Abrahamson](#page-127-0) [\(2010\)](#page-127-0), la cual permite una solución analítica para la compatibilización de espectro y también tiene el beneficio de dar una solución estable, sin obtener drifts de velocidad y desplazamiento. La función en cuestión es un Tapered Cosine con una función Gaussiana, la cual permite el calculo analítico de la matriz  $C$ . La función se presenta en la Ecuación [7.12.](#page-106-0)

<span id="page-106-0"></span>
$$
f_j(t) = \cos[\omega_j \sqrt{1 - \zeta_j^2} (t - t_j + \Delta t_j)] \exp\left[-\left(\frac{t - t_j + \Delta t_j}{\alpha_j}\right)^2\right]
$$
(7.12)

Donde ∆*t<sup>j</sup>* corresponde a la diferencia entre el tiempo de la respuesta máxima *t<sup>j</sup>* y el origen de la referencia del wavelet, su definición corresponde a la Ecuación [7.13.](#page-106-1)

<span id="page-106-1"></span>
$$
\Delta t_j = \frac{\tan^{-1} \left[ \frac{\sqrt{1 - \zeta_j^2}}{\zeta_j} \right]}{\omega_j \sqrt{1 - \zeta_j^2}}
$$
\n(7.13)

Por otro lado *α<sup>j</sup>* es un coeficiente dependiente de la frecuencia, el cual es usado para ajustar la duración de *f<sup>j</sup>* . Este coeficiente sirve para asegurar un taper suave durante varios ciclos en la función de ajuste *f<sup>j</sup>* , para así reducir a 0 la velocidad y desplazamiento para todas las frecuencias. El coeficiente en cuestión se calcula según lo presente en la Ecuación [7.14.](#page-106-2)

<span id="page-106-2"></span>
$$
\alpha_j = 1.178 \left(\frac{\omega_j}{2\pi}\right)^{-0.93} \tag{7.14}
$$

[Al Atik & Abrahamson](#page-127-0) [\(2010\)](#page-127-0) definieron un valor mínimo de tiempo *t<sup>j</sup>* , ya que *α<sup>j</sup>* por si solo no asegura una nula deriva de velocidad y desplazamientos. Para valores menores a *t<sup>j</sup>min* es posible que sí ocurran derivas, dicho valor viene dado por la Ecuación [7.15.](#page-107-0)

<span id="page-107-0"></span>
$$
t_{j_{min}} = 18.54 \ \omega_j^{-0.84} \tag{7.15}
$$

Con respecto al cálculo de la matriz  $C$ , basta con retomar las definiciones de las Ecuaciones [7.6,](#page-104-2) [7.7](#page-104-3) y [7.12,](#page-106-0) con lo cual se obtiene la Ecuación [7.16.](#page-107-1)

<span id="page-107-1"></span>
$$
c_{ij} = \int_0^{t_i} \cos[\omega_{Dj}(\tau - t_j + \Delta t_j)] \exp\left[-\left(\frac{\tau - t_j + \Delta t_j}{\alpha_j}\right)^2\right] \frac{-\omega_i}{\sqrt{1 - \zeta_i^2}}.
$$
\n
$$
\exp[-\omega_i\zeta_i(t_i - \tau)] \sin[\omega_{Di}(t_i - \tau)] d\tau
$$
\n(7.16)

#### **7.2.2. Desajuste espectral**

Para evaluar la compatibilidad espectral, hay que calcular el desajuste, el cual se define como el error relativo entre el registro ajustado y el target. Dicho ajuste se llama *M isf it*(*T*) y se define según la Ecuación [7.17.](#page-107-2)

<span id="page-107-2"></span>
$$
Misfit(T_i) = \left| \frac{\bar{S}_{a_i}^*(\boldsymbol{z}, \boldsymbol{c}^*) - S_{a_i}(\boldsymbol{z})}{S_{a_i}(\boldsymbol{z})} \right| \cdot 100 \tag{7.17}
$$

Donde  $\bar{S}^*_{a_i}(z, c^*) = \beta^* \bar{S}_{a_i}(z, c^*)$  es el espectro de aceleración inicial correspondiente al registro ajustado mediante el escalamiento de la Intensidad de Arias, para un periodo *T<sup>i</sup>* , por otro lado, *S<sup>a</sup><sup>i</sup>* (z) corresponde al tarjet de la Compatibilización Espectral.

Al realizar el proceso de Compatibilización Espectral se ingresa una tolerancia deseada, el cual define el *Misfit*, con ello se itera hasta alcanzar el ajuste indicado. Finalmente se presenta un esquema del proceso de Compatibilización Espectral en la Figura [7.1.](#page-108-0)
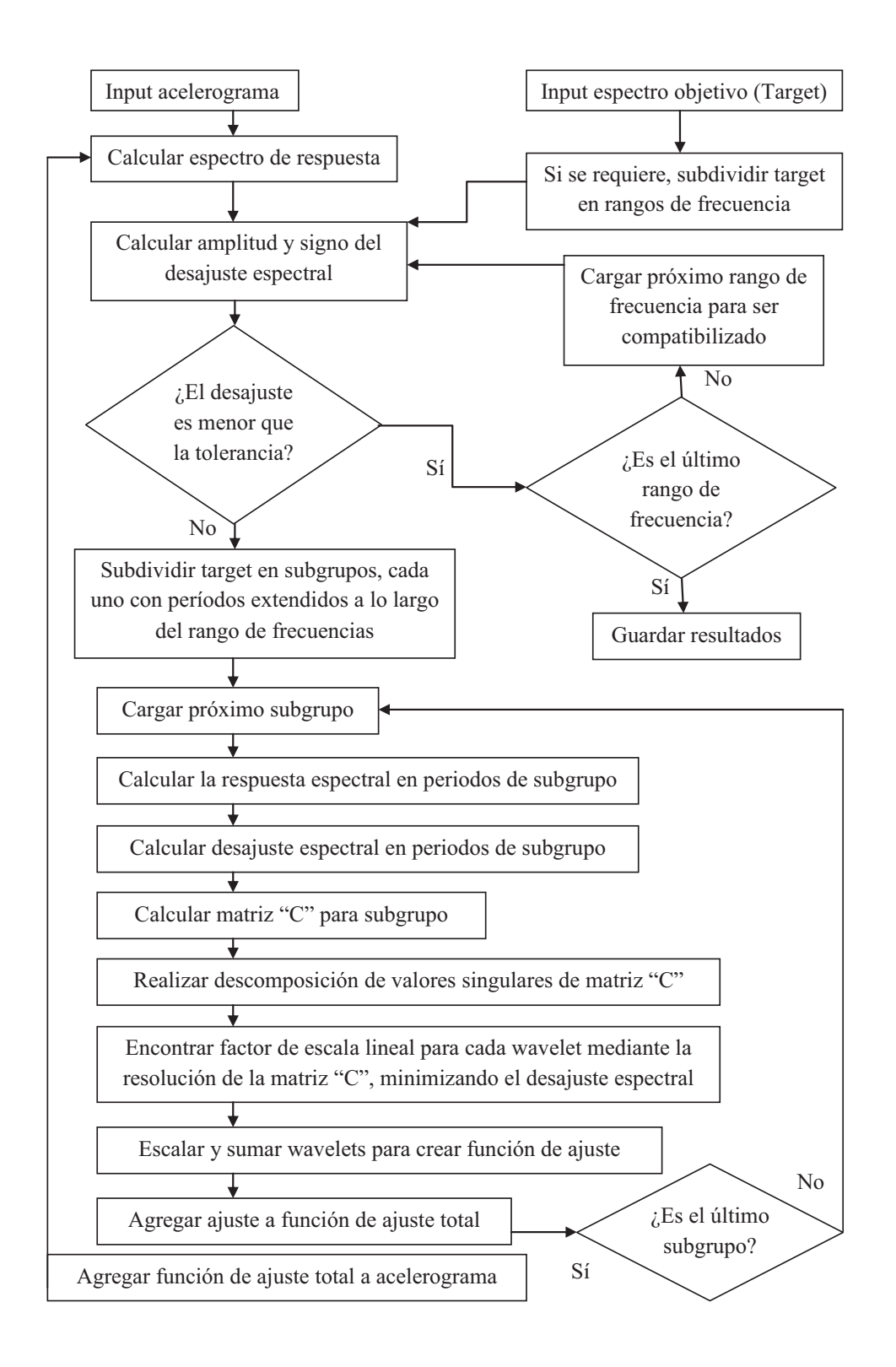

Figura 7.1: Diagrama de flujo Compatibilización Espectral modificada de [Hancock et al.](#page-129-0) [\(2006\)](#page-129-0) por Vega (2014).

#### **7.3. Resultados**

En esta sección se aplica la metodología propuesta a los registros obtenidos en el capítulo anterior, en donde se consideran las condiciones de los eventos Iquique 2012 ( $M_w = 8.2$ ) y Maule 2010 (*M<sup>w</sup>* = 8*.*8) para mecanismo Interplaca, y las condiciones de los eventos Punitaqui 1997 (*M<sup>w</sup>* = 7*.*1) y Tarapacá 2005 (*M<sup>w</sup>* = 7*.*8) para mecanismo Intraplaca, considerando distintas distancias de ruptura y distancias hipocentrales.

Para aplicar la corrección de dos pasos propuesta, en primer lugar, se debe seleccionar los periodos objetivo del ajuste de amplitud. En este caso, utiliza un rango entre 0.1 y 2 segundos, es decir, se utiliza *T<sup>i</sup>* = [0*.*1 0*.*15 0*.*2 0*.*25 0*.*3 0*.*4 0*.*5 0*.*75 1*.*5 2]*s*. El vector a utilizar se justifica en la búsqueda de un mejor ajuste para periodos largos sin desmedro de los periodos intermedios para el caso Interplaca, mientras que para el caso Intraplaca, se busca corregir las diferencias significativas que existen en periodos intermedios. Definido lo anterior, se resuelve la Ecuación [7.1](#page-103-0) obteniendo los valores de *β* <sup>∗</sup> para cada uno de los casos de interés, con lo cual se obtiene un espectro corregido en amplitud. Lo anterior se observa en las Figuras [7.2](#page-110-0) a [7.5](#page-113-0) (B) para cada uno de las condiciones sísmicas mencionadas, donde la curva en gris representa el espectro medio resultante de aplicar el factor de corrección *β* ∗ .

Posteriormente se prosigue a obtener los registros que alimentarán la Compatibilización Espectral, para esto se realiza la generación de registros de la manera usual,es decir, utilizando los parámetros óptimos obtenidos en el Capítulo [6,](#page-72-0) solo que esta vez se utiliza un valor de Intensidad de Arias corregido, según la Ecuación [7.2.](#page-103-1) Dado que los registros semillas a utilizar ya poseen un ajuste al espectro objetivo, estos no necesitan que la Compatibilización Espectral los altere de manera sustancial, para controlar dicho efecto se consideran dos cosas, en primer lugar se considera una tolerancia del Misfit máximo de 30 %, es decir, para todo periodo del espectro el máximo error relativo admisible corresponde a un 30 %. Por otro lado, también se considera un factor de relajación para la modificación realizada en cada iteración, utilizando un *γ* = 0*.*5. Para la Compatibilización Espectral se necesita un rango de frecuencias a ajustar, en este caso se utilizan 3 rangos distintos para cada mecanismo, para el caso Interplaca se utiliza  $f_{match} = [2 \ 32; 1 \ 2; 0.33 \ 1]$ *Hz* y para el caso Intraplaca  $f_{match} = [10 \ 32; 1 \ 10; 0.33 \ 1]$ *Hz*. Los resultados están presentes en las Figuras [7.2](#page-110-0) a [7.5](#page-113-0) (C), en donde se enseña la respuesta espectral media de 100 registros ajustados con Spectral Matching, con su respectiva banda de confiabilidad al 90 %.

<span id="page-110-0"></span>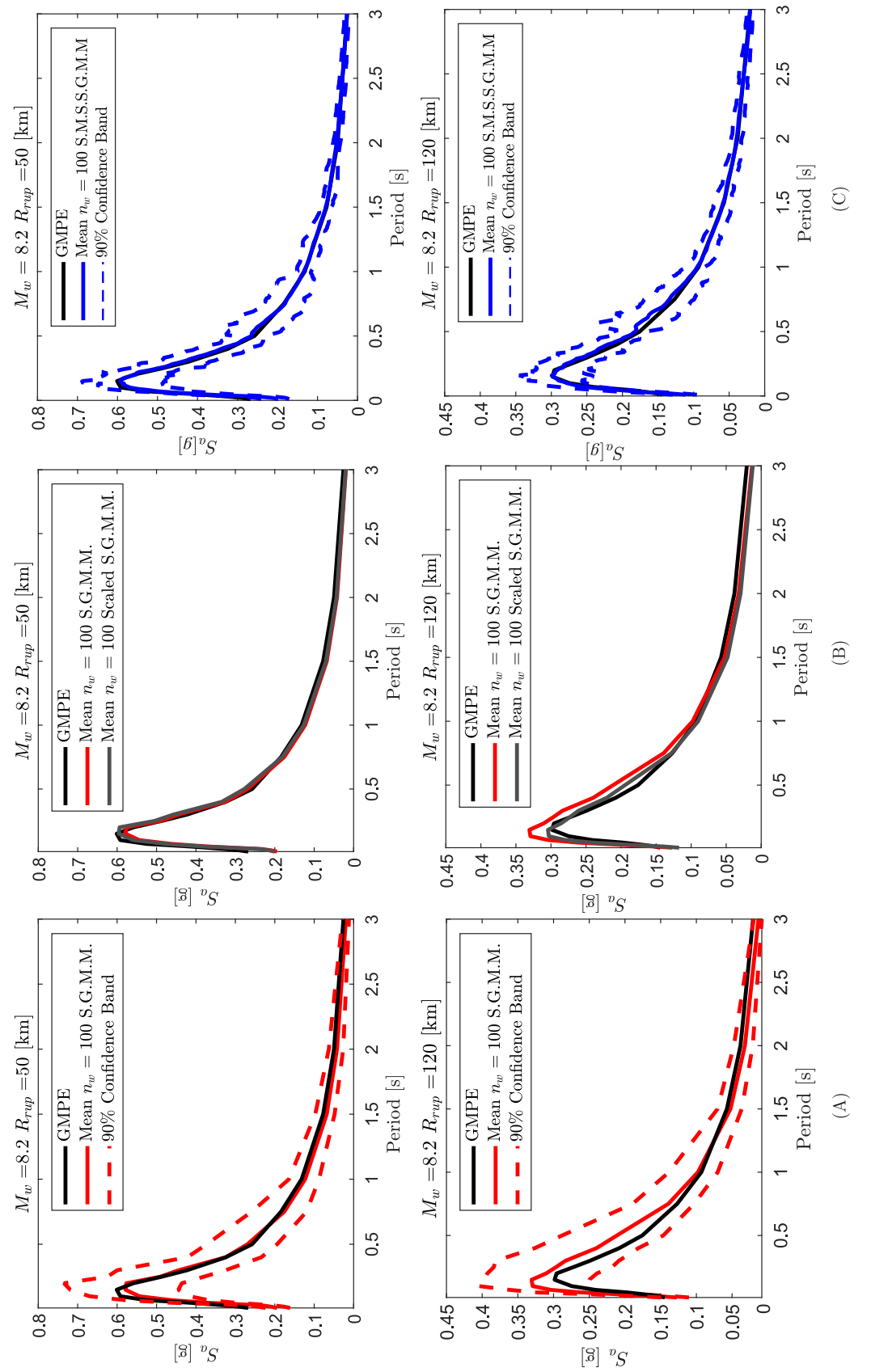

el S.G.M. (Stochastic Ground Motion Model) optimizado; (B) S<sub>a</sub> medio posterior a la corrección de para el Spectral Matched S.S.G.M.M. (S.M.S.S.G.M.M.), para mecanismo Interplaca, considerando Figura 7.2:  $(A)$   $S_a$  obtenido mediante: GMPE objetivo, media y banda de 90 % de confiabilidad dado por Intensidad de Arias, resultando en el Scaled S.G.M.M; (C)  $S_a$  medio con banda de 90 % de confiabilidad Figura 7.2: (A) *Sa* obtenido mediante: GMPE objetivo, media y banda de 90 % de confiabilidad dado por el S.G.M.M. (Stochastic Ground Motion Model) optimizado; (B) *Sa* medio posterior a la corrección de Intensidad de Arias, resultando en el Scaled S.G.M.M; (C) *Sa* medio con banda de 90 % de confiabilidad para el Spectral Matched S.S.G.M.M. (S.M.S.S.G.M.M.), para mecanismo Interplaca, considerando  $M_w = 8.2 \text{ con } R_{rup} = 50 \text{ [km]} \text{ y } R_{rup} = 120 \text{ [km]}.$  $M_w = 8.2 \text{ con } R_{rup} = 50 \text{ [km]} \text{ y } R_{rup} = 120 \text{ [km]}.$ 

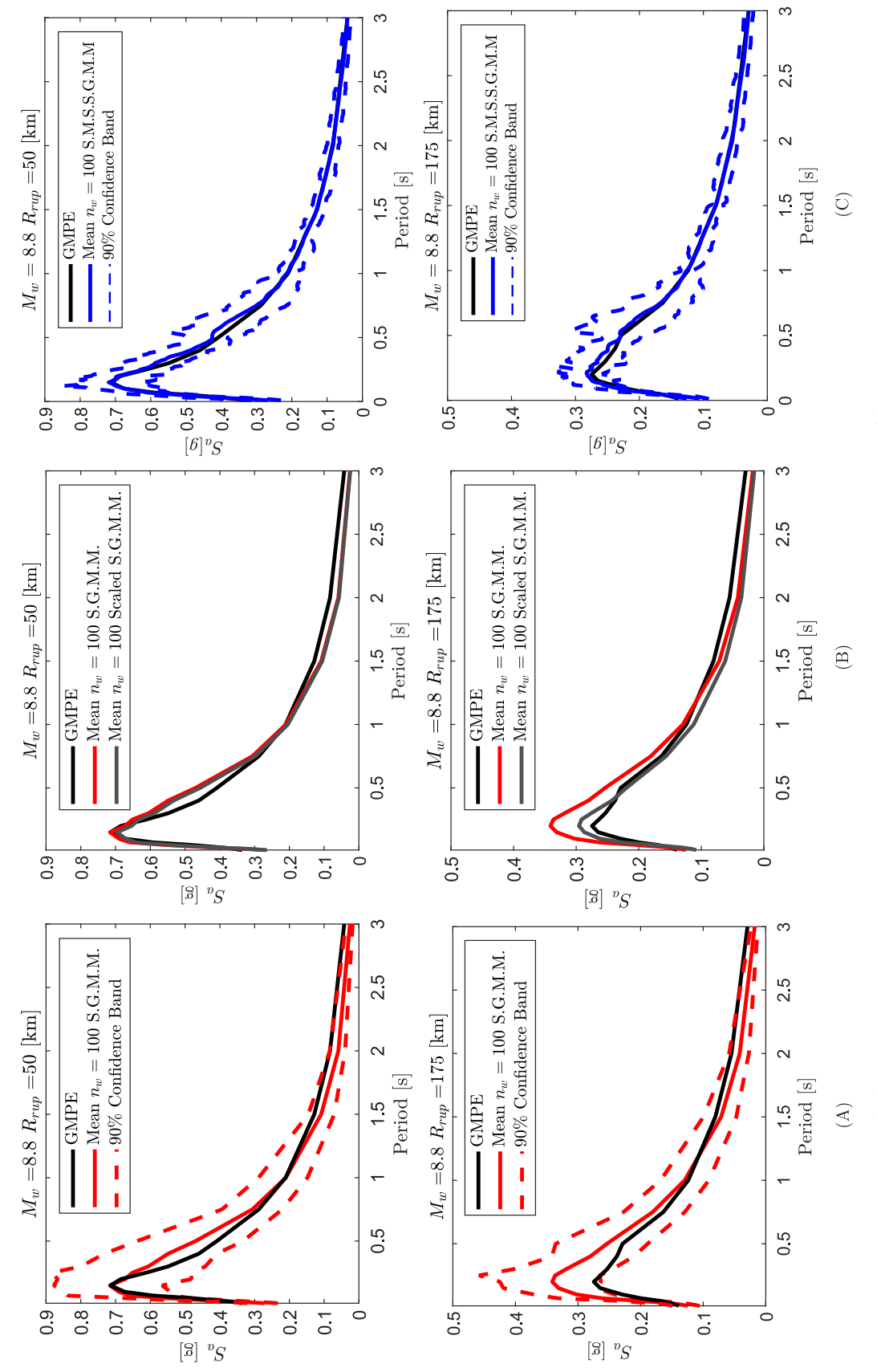

el S.G.M.M. (Stochastic Ground Motion Model) optimizado; (B) S<sub>a</sub> medio posterior a la corrección de para el Spectral Matched S.S.G.M.M. (S.M.S.S.G.M.M.), para mecanismo Interplaca, considerando Figura 7.3:  $(A)$   $S_a$  obtenido mediante: GMPE objetivo, media y banda de 90 % de confiabilidad dado por Intensidad de Arias, resultando en el Scaled S.G.M.M; (C)  $S_a$  medio con banda de 90% de confiabilidad Figura 7.3: (A) *Sa* obtenido mediante: GMPE objetivo, media y banda de 90 % de confiabilidad dado por el S.G.M.M. (Stochastic Ground Motion Model) optimizado; (B) *Sa* medio posterior a la corrección de Intensidad de Arias, resultando en el Scaled S.G.M.M; (C) *Sa* medio con banda de 90 % de confiabilidad para el Spectral Matched S.S.G.M.M. (S.M.S.S.G.M.M.), para mecanismo Interplaca, considerando  $M_w = 8.8 \text{ con } R_{rup} = 50 \text{ [km]} \text{ y } R_{rup} = 175 \text{ [km]}$ .  $M_w = 8.8 \text{ con } R_{rup} = 50 \text{ [km]} \text{ y } R_{rup} = 175 \text{ [km]}.$ 

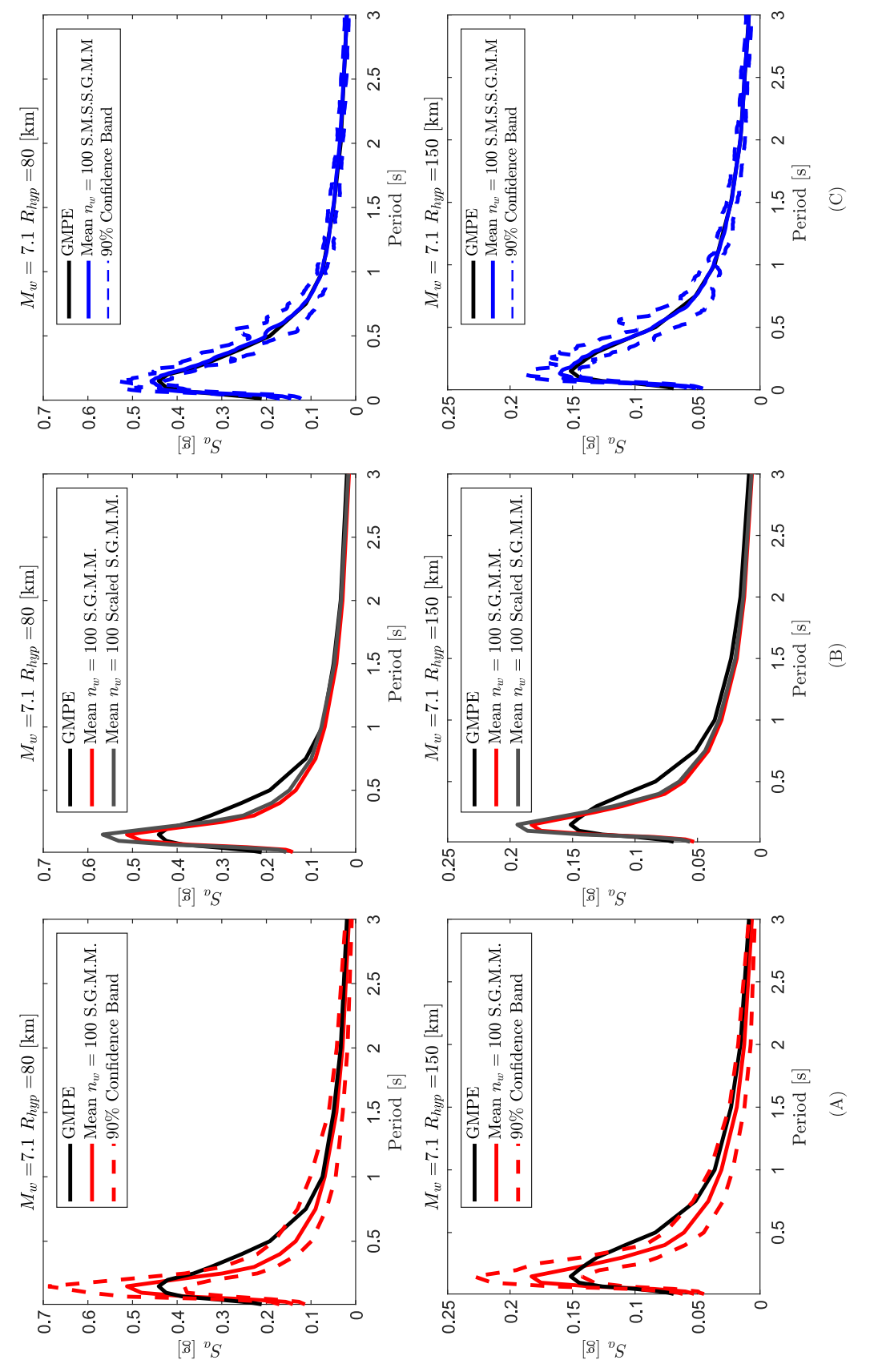

el S.G.M. (Stochastic Ground Motion Model) optimizado; (B) S<sub>a</sub> medio posterior a la corrección de Figura 7.4: (A) S<sub>a</sub> obtenido mediante: GMPE objetivo, media y banda de 90 % de confiabilidad dado por Intensidad de Arias, resultando en el Scaled S.G.M.M; (C)  $S_a$  medio con banda de 90 % de confiabilidad para el Spectral Matched S.S.G.M.M. (S.M.S.S.G.M.M.), para mecanismo Intraplaca, considerando Figura 7.4: (A) *Sa* obtenido mediante: GMPE objetivo, media y banda de 90 % de confiabilidad dado por el S.G.M.M. (Stochastic Ground Motion Model) optimizado; (B) *Sa* medio posterior a la corrección de Intensidad de Arias, resultando en el Scaled S.G.M.M; (C) *Sa* medio con banda de 90 % de confiabilidad para el Spectral Matched S.S.G.M.M. (S.M.S.S.G.M.M.), para mecanismo Intraplaca, considerando  $M_w = 7.1 \text{ con } R_{hyp} = 80 \text{ [km]} \text{ y } R_{hyp} = 150 \text{ [km]}$ .  $M_w = 7.1 \text{ con } R_{hyp} = 80 \text{ [km]} \text{ y } R_{hyp} = 150 \text{ [km]}.$ 

<span id="page-113-0"></span>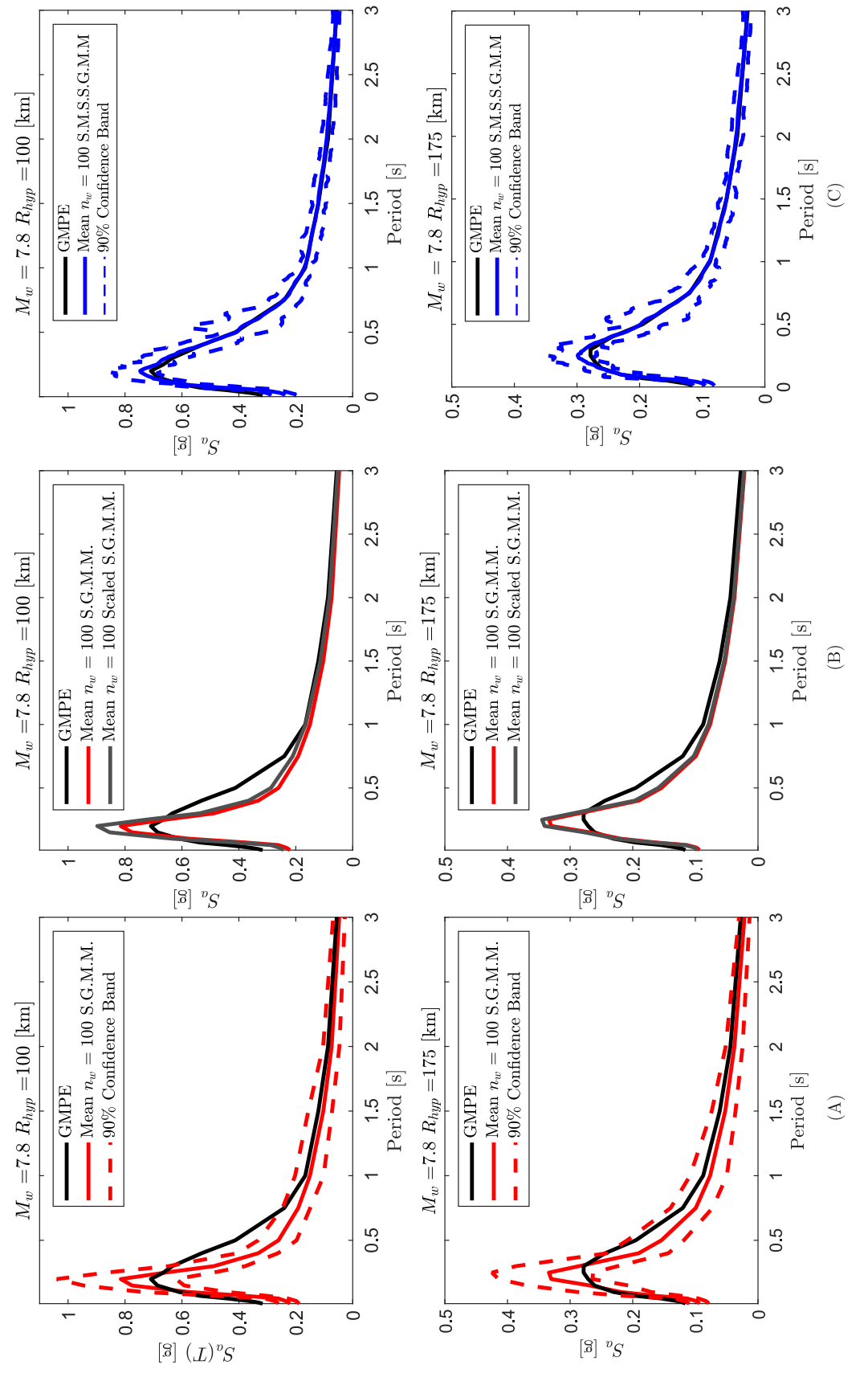

el S.G.M. (Stochastic Ground Motion Model) optimizado; (B) S<sub>a</sub> medio posterior a la corrección de Figura 7.5: (A) S<sub>a</sub> obtenido mediante: GMPE objetivo, media y banda de 90 % de confiabilidad dado por Intensidad de Arias, resultando en el Scaled S.G.M.M; (C)  $S_a$  medio con banda de 90 % de confiabilidad para el Spectral Matched S.S.G.M.M. (S.M.S.S.G.M.M.), para mecanismo Intraplaca, considerando Figura 7.5: (A) *Sa* obtenido mediante: GMPE objetivo, media y banda de 90 % de confiabilidad dado por el S.G.M.M. (Stochastic Ground Motion Model) optimizado; (B) *Sa* medio posterior a la corrección de Intensidad de Arias, resultando en el Scaled S.G.M.M; (C) *Sa* medio con banda de 90 % de confiabilidad para el Spectral Matched S.S.G.M.M. (S.M.S.S.G.M.M.), para mecanismo Intraplaca, considerando  $M_w = 7.8 \text{ con } R_{hyp} = 100 \text{ [km]} \text{ y } R_{hyp} = 175 \text{ [km]}$ .  $M_w = 7.8 \text{ con } R_{hyp} = 100 \text{ [km]} \text{ y } R_{hyp} = 175 \text{ [km]}.$ 

En base a los resultados del S.S.G.M.M. (Scaled Stochastic Ground Motion Model), para el caso de registros Interplaca se observa que para distancias de ruptura bajas el escalamiento de Intensidad de Arias modifica levemente el espectro de aceleraciones medio, en cambio al aumentar la distancia de ruptura, el efecto del escalonamiento es significativo. En el caso del mecanismo Intraplaca sucede lo contrario, para distancias hipocentrales bajas, el ajuste es de menor calidad que para los de distancias hipocentrales altas, por lo tanto *β* <sup>∗</sup> modifica el espectro de aceleraciones medio en mayor medida para distancias bajas que para distancias cortas. Es importante mencionar que para el caso Interplaca para distancias de ruptura bajas  $R_{rup} \leq 100$ , la metodología de corrección espectral no es necesaria, sin embargo, puede ser útil en casos en que se requiera reducir la banda de confiabilidad.

En el caso del S.M.S.S.G.M.M. (Spectral Matched Scaled Stochastic Ground Motion Model), se logra el objetivo de obtener registros en los que su espectro de aceleraciones medio coincide con el GMPE objetivo de las curvas de atenuación de [Idini et al.](#page-129-1) [\(2017\)](#page-129-1). En este estudio se busca que el uso de la metodología de Compatibilización Espectral afecte de la menor manera posible a los registros semilla, y dado que esta metodología realiza una modificación tanto en las frecuencias como en el tiempo, existe un especial cuidado para los registros de velocidad y desplazamiento, ya que en caso de requerir una modificación excesiva, esto induce tendencias poco realistas debido a los efectos de amplificación producto de una adición de pulsos excesiva. Para verificar lo anterior se adjuntan los resultados de la metodología para cada uno de los casos analizados, en primer lugar la Figura [7.6](#page-116-0) y [7.7](#page-117-0) muestran el espectro de aceleraciones de la semilla (producto del escalonamiento) y el resultado de la aplicación de la Compatibilización Espectral, en donde se aprecia claramente como el registro mejora su ajuste en el espacio de las frecuencias. Con respecto a la modificación en el espacio del tiempo, las Figuras [7.8](#page-118-0) a [7.15](#page-121-0) comparan los registros de aceleración, velocidad y desplazamiento de la semilla vs el resultado de la Compatibilización Espectral, en todos los casos se observa que la variación en amplitud es pequeña, lo cual indica que los pulsos introducidos producto de la metodología modifican el espectro de respuesta, pero no resulta en tendencia anormales en el registro generado.

Los paquetes utilizados para realizar la metodología de corrección espectral, corresponden a GEN y RSM, el primero se encuentran en el Anexo [C](#page-218-0) específicamente en la Sección [C.A.3,](#page-239-0) mientras que el segundo corresponde al desarrollado por Vega (2014), siendo este el paquete que contiene los códigos relacionados a la Compatibilización Espectral. Los algoritmos que ejecutan dichos paquetes para los fines explicados en el presente capítulo son ScaleFactors

(Código [C.30\)](#page-291-0), SM\_Seeds (Código [C.31\)](#page-294-0) y RSM\_Register\_Match (Código [C.32\)](#page-297-0), los cuales tienen el objetivo de obtener los factores de escalamiento, generar registros semilla y realizar la Compatibilización Espectral respectivamente. Finalmente se crea un algoritmo llamado GM\_Generator (Código [C.33\)](#page-301-0) para la generación estocástica de registros artificiales compatibles con la amenaza sísmica chilena dada por curvas de atenuación locales, con dos opciones de generación: 1) registros a partir los coeficientes  $c$  optimizados, 2) registros que se generan de la misma manera anterior, pero que además, se les aplica la metodología de corrección espectral del presente capítulo.

<span id="page-116-0"></span>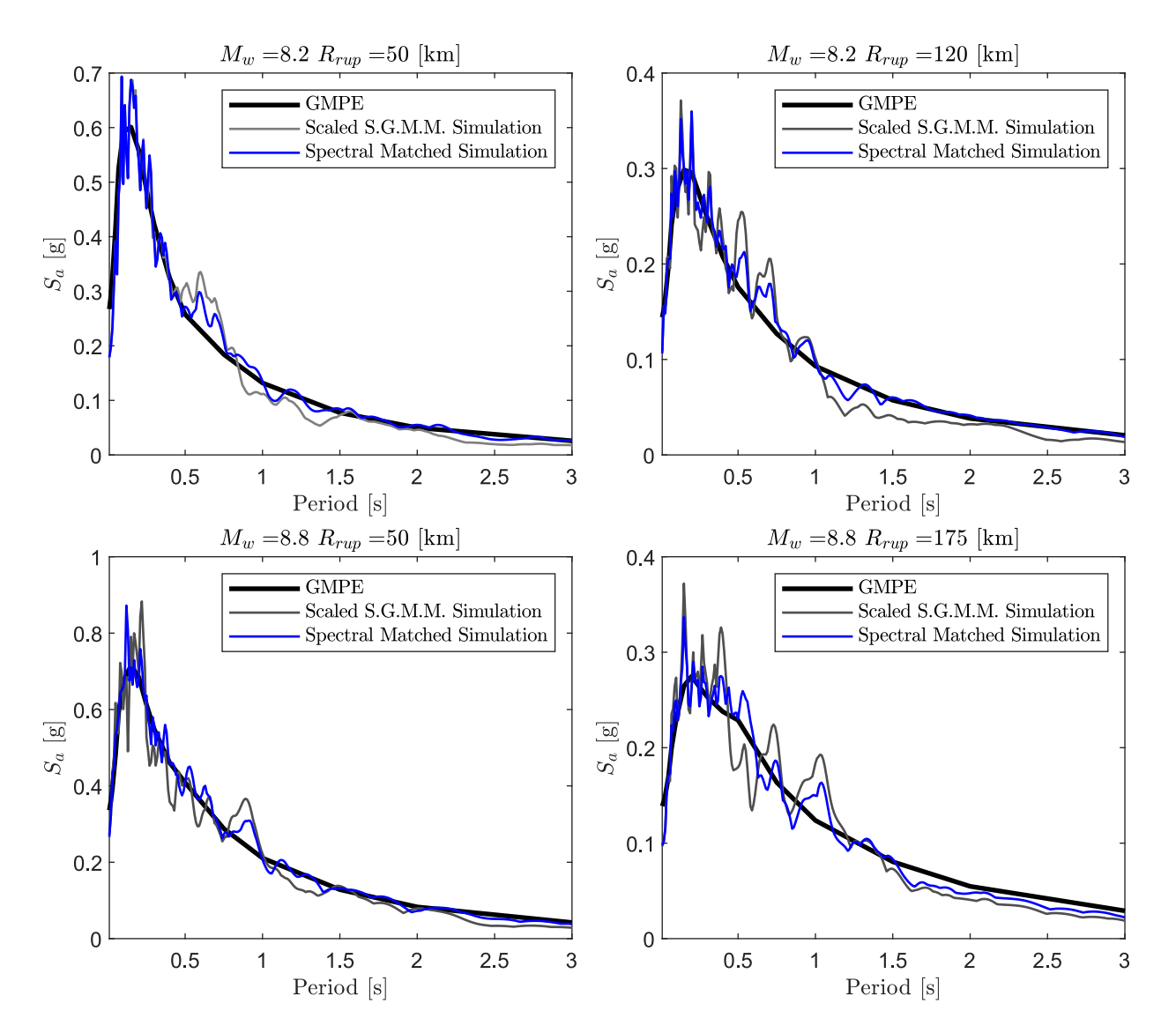

Figura 7.6: Comparación del espectro de aceleraciones entre el registro semilla producto del Scaled Stochastic Ground Motion Model (S.S.G.M.M.) y el resultante del Spectral Matched Scaled Stochastic Ground Motion Model (S.M.S.S.G.M.M.), para mecanismo Interplaca, considerando  $M_w = 8.2$  con  $R_{rup} = 50$  [km],  $M_w = 8.2$  con  $R_{rup} = 120$ [km],  $M_w = 8.8 \text{ con } R_{rup} = 50 \text{ [km]} \text{ y } M_w = 8.8 \text{ con } R_{rup} = 175 \text{ [km]}.$ 

<span id="page-117-0"></span>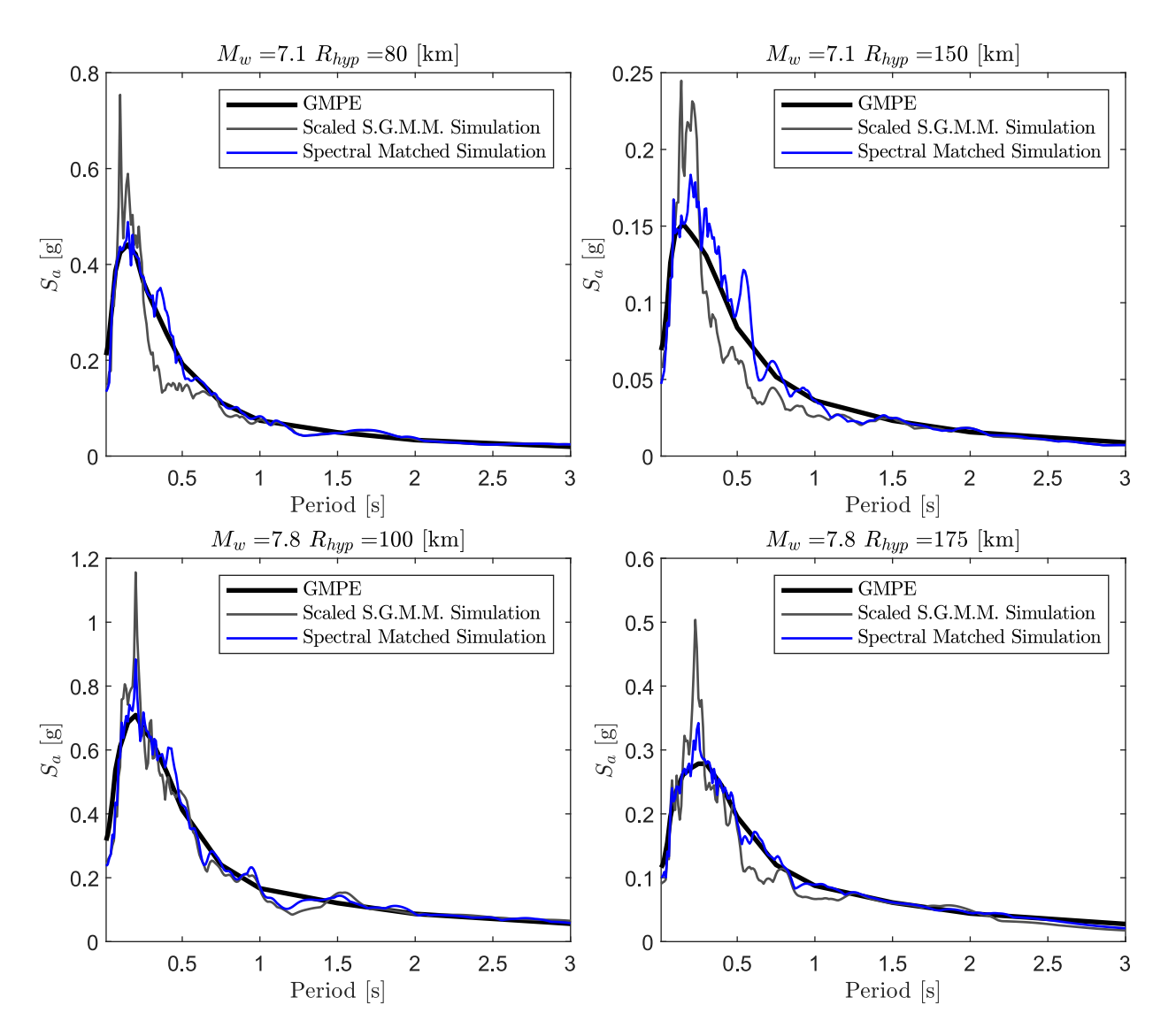

Figura 7.7: Comparación del espectro de aceleraciones entre el registro semilla producto del Scaled Stochastic Ground Motion Model (S.S.G.M.M.) y el resultante del Spectral Matched Scaled Stochastic Ground Motion Model (S.M.S.S.G.M.M.), para mecanismo Intraplaca, considerando  $M_w = 7.1$  con  $R_{hyp} = 80$  [km],  $M_w = 7.1$  con  $R_{hyp} = 150$  $[km], M_w = 7.8 \text{ con } R_{hyp} = 100 [km] \text{ y } M_w = 7.8 \text{ con } R_{hyp} = 175 [km].$ 

<span id="page-118-0"></span>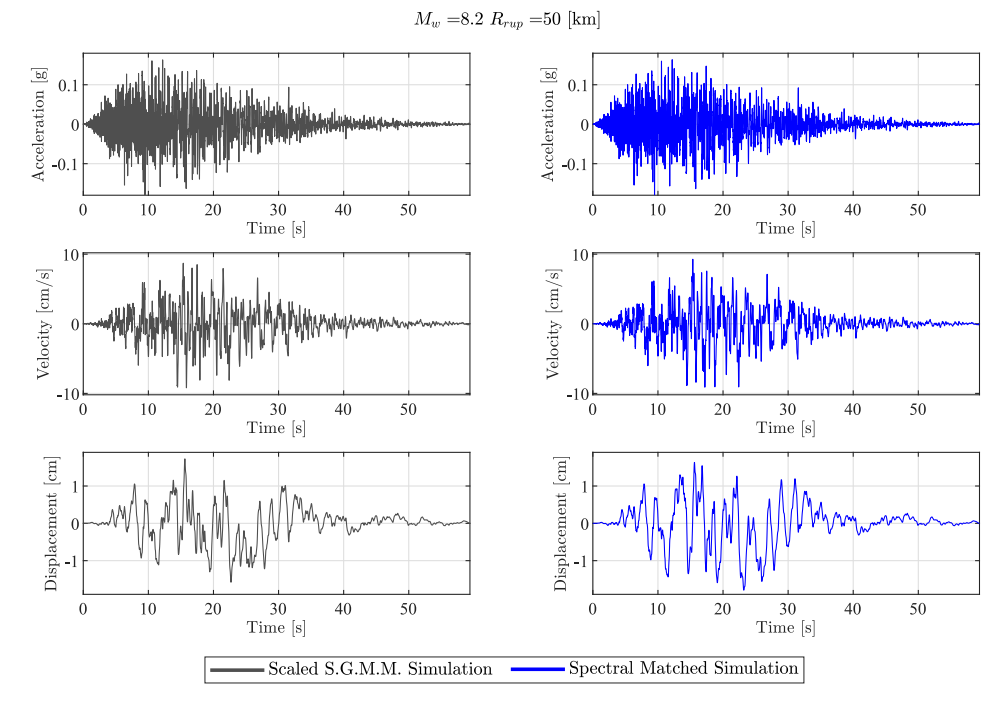

Figura 7.8: Comparación del registro de aceleración, velocidad y desplazamiento entre la semilla y después de aplicar Compatibilización Espectral, para caso Interplaca  $M_w = 8.2$  con  $R_{rup} = 50$  [km].

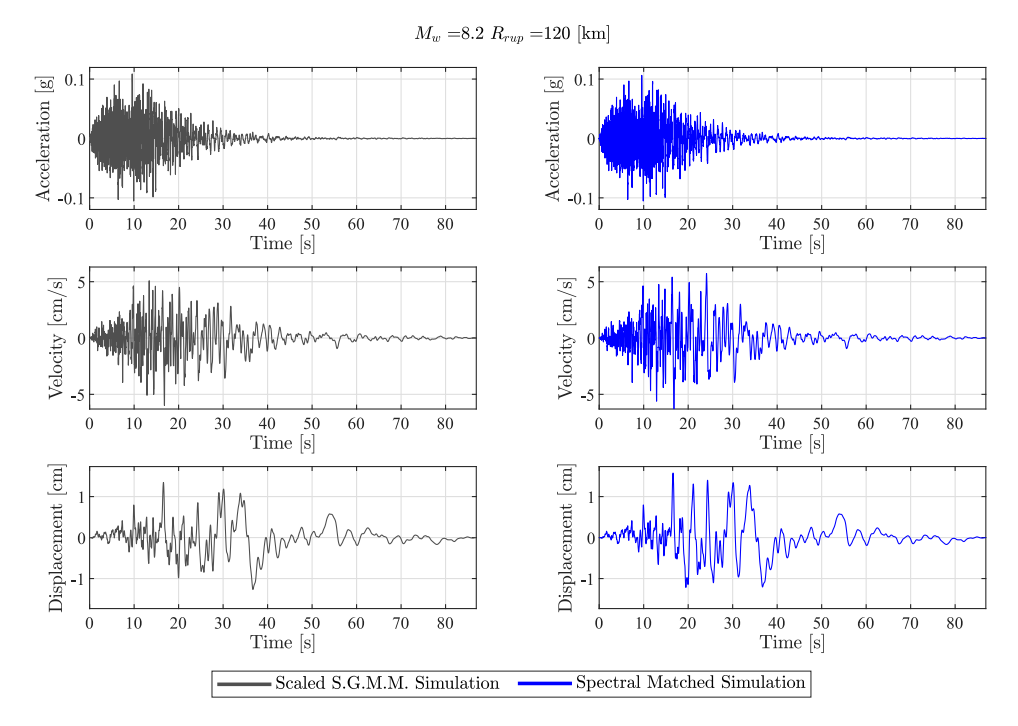

Figura 7.9: Comparación del registro de aceleración, velocidad y desplazamiento entre la semilla y después de aplicar Compatibilización Espectral, para caso Interplaca  $M_w = 8.2$  con  $R_{rup} = 120$  [km].

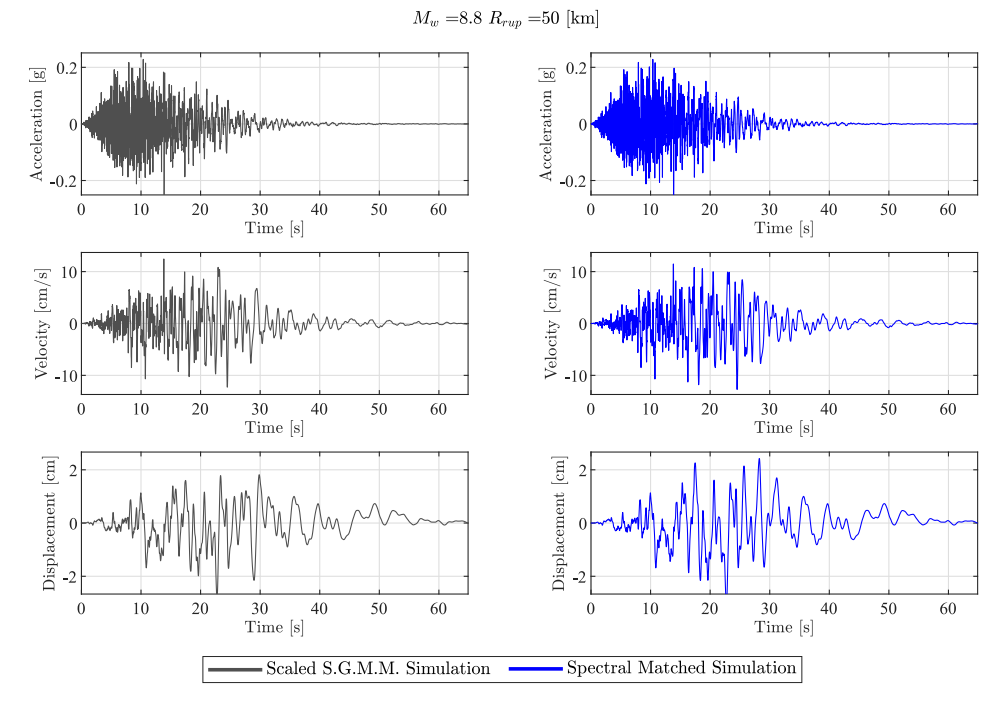

Figura 7.10: Comparación del registro de aceleración, velocidad y desplazamiento entre la semilla y después de aplicar Compatibilización Espectral, para caso Interplaca  $M_w = 8.8$  con  $R_{rup} = 50$  [km].

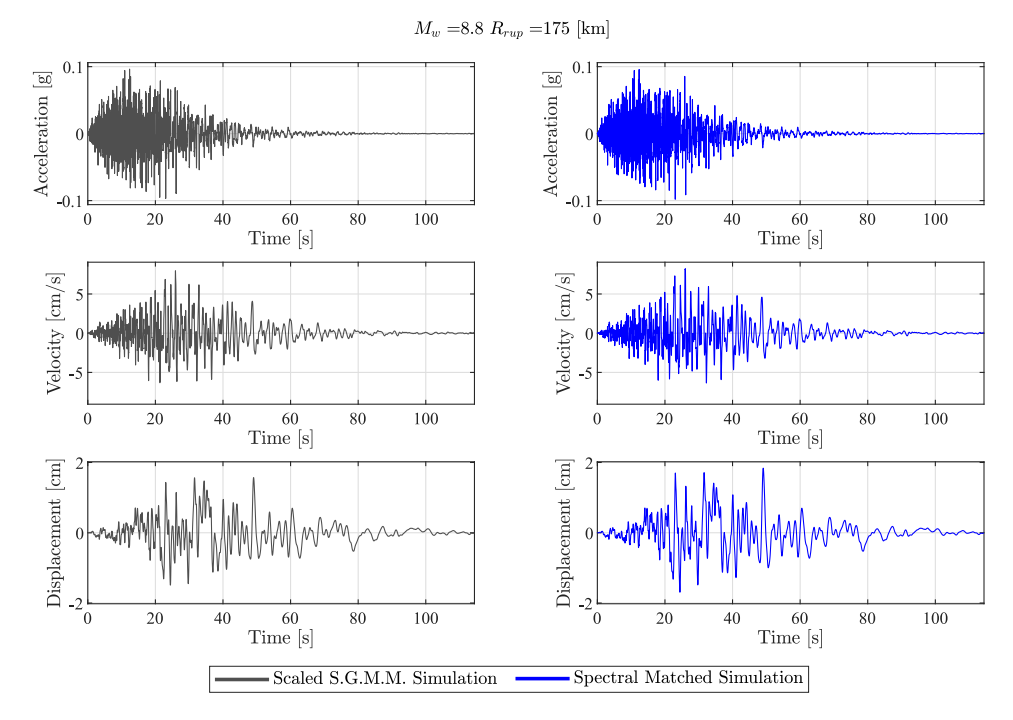

Figura 7.11: Comparación del registro de aceleración, velocidad y desplazamiento entre la semilla y después de aplicar Compatibilización Espectral, para caso Interplaca  $M_w = 8.8$  con  $R_{rup} = 175$  [km].

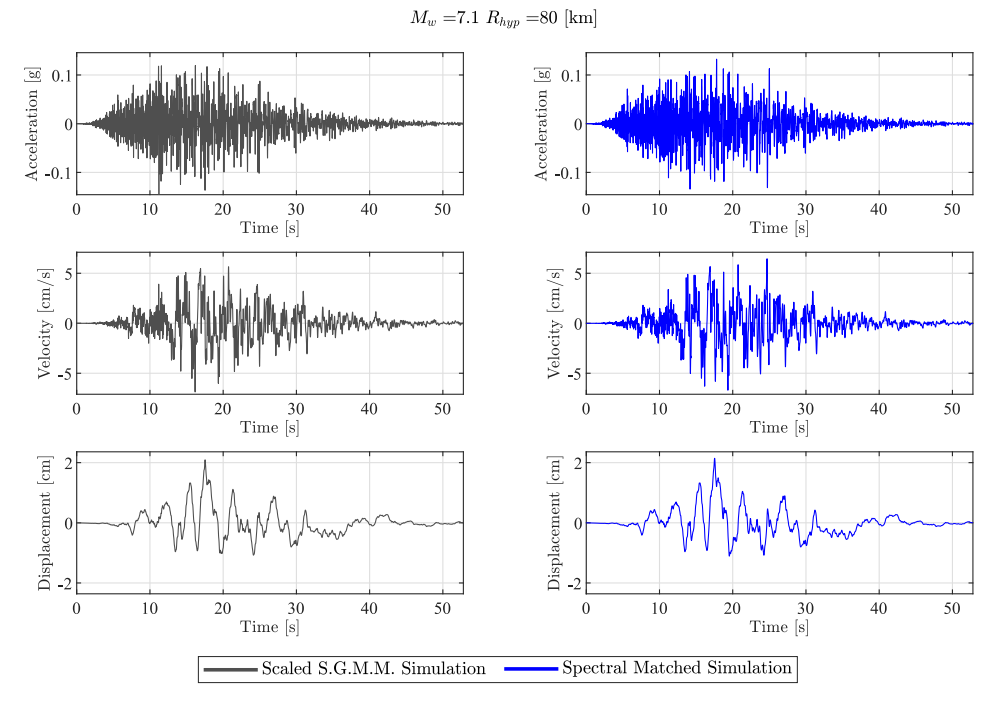

Figura 7.12: Comparación del registro de aceleración, velocidad y desplazamiento entre la semilla y después de aplicar Compatibilización Espectral, para caso Intraplaca  $M_w = 7.1$  con  $R_{rup} = 80$  [km].

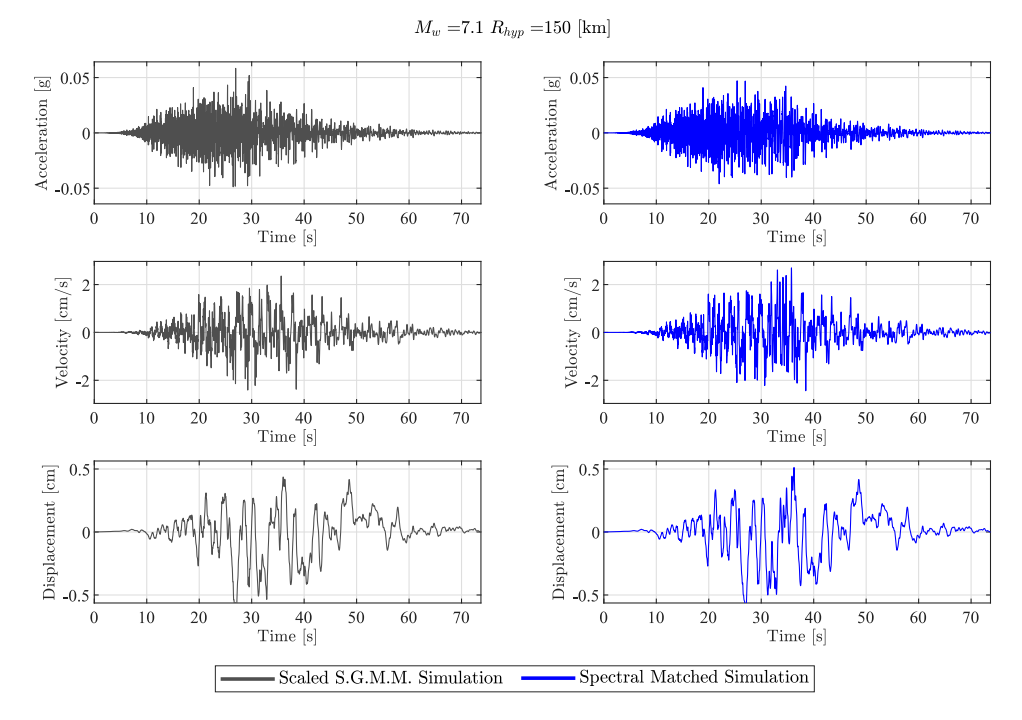

Figura 7.13: Comparación del registro de aceleración, velocidad y desplazamiento entre la semilla y después de aplicar Compatibilización Espectral, para caso Intraplaca  $M_w = 7.1$  con  $R_{rup} = 150$  [km].

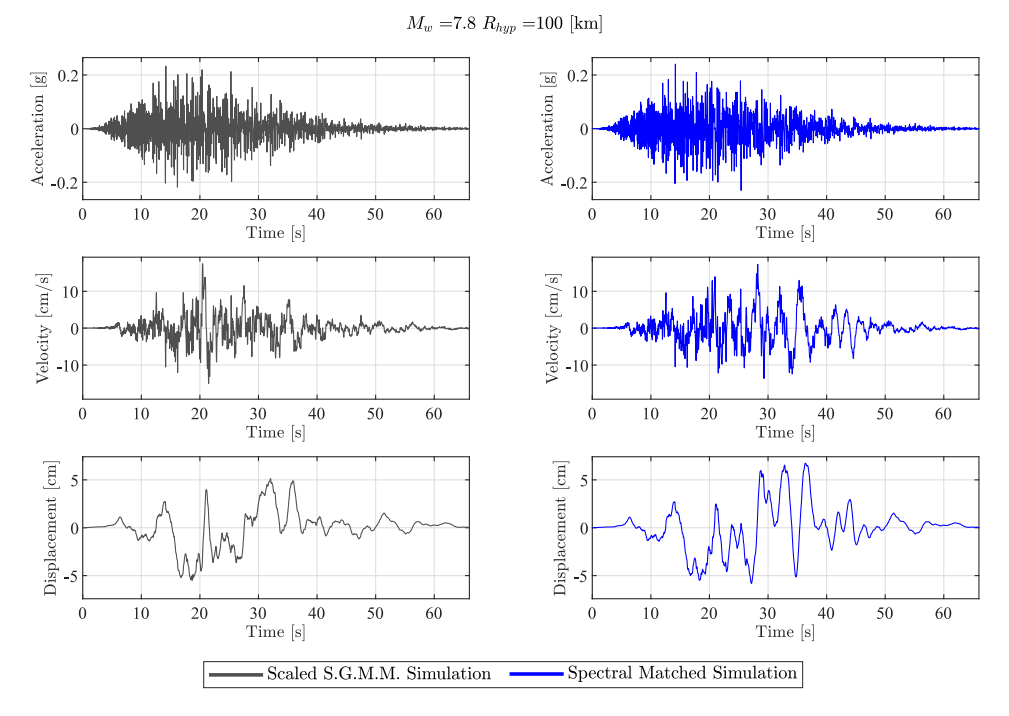

Figura 7.14: Comparación del registro de aceleración, velocidad y desplazamiento entre la semilla y después de aplicar Compatibilización Espectral, para caso Intraplaca  $M_w = 7.8$  con  $R_{rup} = 100$  [km].

<span id="page-121-0"></span>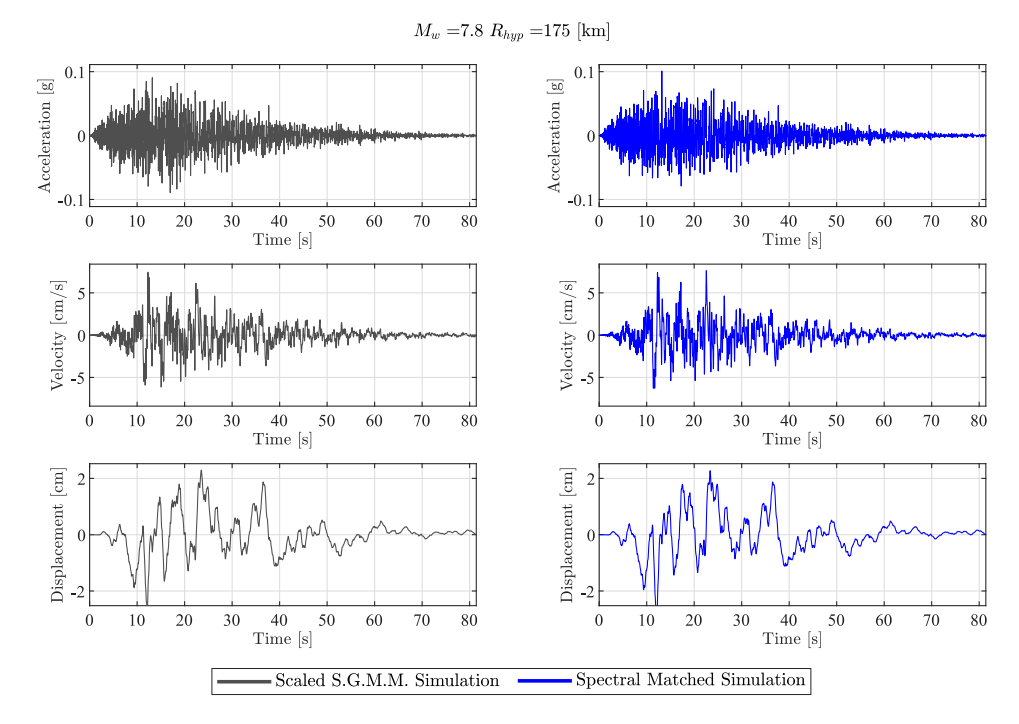

Figura 7.15: Comparación del registro de aceleración, velocidad y desplazamiento entre la semilla y después de aplicar Compatibilización Espectral, para caso Intraplaca  $M_w = 7.8$  con  $R_{rup} = 175$  [km].

### **Capítulo 8**

### **Conclusiones y Recomendaciones**

#### **8.1. Conclusiones**

En el presente trabajo se ajusta un modelo estocástico de sitio para la generación de registros artificiales compatibles con la amenaza sísmica dada por un GMPE local, en un rango de periodos estructurales entre 0.1 y 3 [s], para suelo tipo roca, tanto para terremotos tipo Interplaca como Intraplaca. Esto se logró mediante la resolución de un problema de optimización, en donde se minimiza la diferencia entre el espectro de aceleraciones medio obtenido desde un modelo estocástico de generación de registros artificiales y la obtenida por el GMPE local de Idini. Para resolver dicho problema, se implementa la metodología propuesta por [Vetter](#page-134-0) [et al.](#page-134-0) [\(2016\)](#page-134-0), en donde se plantea la construcción y utilización de un metamodelo Kriging, el cual tiene la capacidad de entregar una aproximación confiable del espectro de aceleraciones medio de un modelo estocástico para la generación de registros, en función de los parámetros de dicho modelo. Dado lo anterior, se utiliza el modelo estocástico RDK, ya que permite una construcción del metamodelo eficiente, debido a que las características no estacionarias tanto temporales como espectrales de un registro son representadas mediante una cantidad acotada de parámetros de entrada. Para el desarrollo del metamodelo se utilizan los parámetros del modelo estocástico de generación de registros, pero en este estudio, se agrega una nueva variable correspondiente a la frecuencia esquina del filtro pasa altos *ωc*, variable la cual permite un mayor control del decaimiento de la amplitud espectral al aumentar el periodo en el espectro de aceleraciones. La construcción del metamodelo es exitosa, se utilizan 5000 puntos de soporte en donde cada punto contiene un vector  $\boldsymbol{\theta}$  asociado a la media del espectro de aceleraciones correspondiente a  $n_w = 100$  ruidos blancos. Para validar los resultados se utiliza la validación cruzada LOOCV, en donde para el rango de periodos de interés en este estudio se obtiene un coeficiente de determinación medio igual a 0.86 , lo cual se considera aceptable.

Una vez validado, el metamodelo permite realizar aproximaciones confiables del espectro de aceleraciones medio  $\bar{S}_a(\theta)$  a partir de un vector de entrada  $\theta$ , con lo cual es posible abordar el problema de optimización planteado. El problema de optimización se resuelve mediante la calibración de una serie de relaciones predictivas que conectan los parámetros del modelo con el escenario sísmico, en donde para cubrir todo el universo de escenarios sísmicos se realiza una optimización por rangos de magnitud de momento y distancia de ruptura/hipocentral, lo cual permite aumentar considerablemente el ajuste al GMPE objetivo. Dado lo anterior, se logra ajustar el modelo estocástico a la amenaza sísmica mediante el uso de un metamodelo Kriging, y se valida la metodología al comparar los resultados dados por el metamodelo y lo obtenido de manera directa, lo cual corresponde al espectro medio de aceleraciones generado utilizando el modelo RDK considerando los parámetros  $\boldsymbol{\theta} | \boldsymbol{c}^*$ . Dicho esto, el ajuste se realiza considerando una distancia de ruptura/hipocentral máxima igual a 400 [km], sin embargo, los resultados reflejan que llegar a estos niveles de distancias implica un error considerable, teniendo como resultado un error relativo medio de 31.5 % para el caso Interplaca y uno de 15.4 % para el caso Intraplaca. Es por lo anterior, que se recomienda utilizar los resultados de este estudio para distancias de ruptura/hipocentral máxima igual a 200 [km] lo cual permite reducir el error relativo medio a un 14.3 % para el caso Interplaca y a un 13.6 % para el caso Intraplaca. Luego, el modelo propuesto permite obtener registros de aceleraciones para suelo tipo roca para casos de mecanismo Interplaca en un rango de distancias de ruptura *Rrup* desde 30 a 200 [km] con una magnitud de momento *M<sup>w</sup>* desde 5.5 a 9, y para mecanismo Intraplaca en un rango de distancia hipocentral *Rhyp* desde 60 a 200 [km] con una magnitud de momento *M<sup>w</sup>* desde 5.5 a 8.

El modelo estocástico calibrado utilizando el metamodelo Kriging en la mayoría de los casos muestra un buen ajuste al espectro de aceleraciones objetivo. No obstante, existen casos en que el ajuste no es completo para todo el rango de periodos, por lo cual para resolver dicho problema se utiliza una metodología de corrección espectral. El enfoque utilizado consiste en el uso de escalamiento y Compatibilización Espectral, esto asegura una compatibilidad con el GMPE objetivo.

Dado lo anterior, se tiene un modelo estocástico de generación de registros artificiales completamente compatibles con la amenaza sísmica dada por un GMPE local, en donde se obtienen registros en condiciones de suelo tipo roca utilizando como parámetros de entrada la magnitud de momento *Mw*, la distancia de ruptura *Rrup* o distancia hipocentral *Rhyp*, y el mecanismo ya sea Interplaca o Intraplaca. La metodología presentada en esta tesis es flexible y puede ser utilizada para generar nuevos registros artificiales en caso de que surjan actualizaciones de curvas de atenuación o en caso de requerir utilizar un modelo estocástico de generación de registros artificiales distinto. En el caso de nuevas curvas de atenuación, el problema de optimización se puede resolver utilizando el mismo metamodelo, obteniendo los nuevos coeficientes para las relaciones predictivas. Por otro lado, en caso de utilizar un modelo estocástico diferente, la metodología se mantiene igual, solo requiere el desarrollo de un nuevo metamodelo.

Este trabajo se puede utilizar de manera versátil, en cualquier caso en donde se requieran registros sísmicos en condiciones de suelo tipo roca, sin embargo, se identifican como principales focos de uso futuro lo siguiente: 1) Es posible utilizar los resultados para generar una base de registros artificiales que complemente la disponible actualmente, de manera de solucionar el problema de la falta de registros para ciertas condiciones sísmicas, ya que el modelo permite generar registros para un amplio espectro de características sísmicas. 2) Una de las implicancias más importante de este estudio, es que se abren las puertas a la realización de un análisis avanzado de estructuras, como es el caso del DBD, ya que al poder caracterizar la amenaza sísmica en forma de registros de aceleraciones confiables, se deja de lado el procedimiento tradicional, en donde se seleccionan un número acotado de registros y se les modifica temporal o espectralmente para ser representativos del sitio. Con el presente estudio se puede realizar el análisis considerando el número deseado de registros, permitiendo construir mediante análisis no lineales curvas de fragilidad para determinados parámetros estructurales de interés, con lo cual es posible propagar la amenaza desde un punto de vista probabilístico, y con ello tener una mirada basada en el riesgo sobre la toma de decisiones.

#### **8.2. Recomendaciones**

A continuación, se realizan recomendaciones pensando en trabajos futuros, con el foco de mejorar los resultados obtenidos.

1. Utilizando los registros obtenidos se puede realizar análisis no lineal sobre estructuras que se encuentren sobre un perfil de suelo, para realizar lo anterior, se puede interpretar el registro obtenido de este estudio como uno en condiciones de afloramiento rocoso (outcrop), en donde al combinarlo con el perfil de suelo y un modelo de propagación de onda, se puede obtener el registro en superficie y con ello realizar el análisis deseado. Dado lo anterior, se propone realizar una investigación en donde se extiendan los resultados aquí propuestos, con el fin de proponer perfiles de suelo según algún tipo de clasificación (por ejemplo, la propuesta en la norma sísmica chilena), de manera de propagar los registros por dichos perfiles y así poder generar una base de datos que contenga registros que consideren la amplificación de sitio.

- 2. En caso de actualizar alguna curva de atenuación, sea para el espectro de aceleraciones o para la duración de movimiento fuerte, se recomienda tomar provecho de la flexibilidad de la metodología, y calibrar nuevamente los funcionales para así tener registros artificiales actualizados a los nuevos datos de sismos que surgirán con el tiempo.
- 3. En la presente tesis, se considero como parámetro de ajuste *ωc*, correspondiente a la frecuencia esquina del filtro pasa altos. Como fue mencionado con anterioridad, hay casos en donde el efecto de atenuación espectral es significativo, generando perdida de contenido de frecuencias para periodos altos, es por esto que se propone estudiar el efecto de la variación del amortiguamiento en el filtro, con el fin de dejar de ser necesaria la aplicación de la metodología de corrección espectral.
- 4. Una futura línea de investigación y una discusión relevante corresponde a la representatividad de la función gamma como envolvente para el proceso de ruptura chileno, naturalmente el proceso subductivo no consiste en una única fase de movimiento fuerte que luego decae hasta volverse nula, si no que los registros chilenos poseen múltiples fases de movimiento fuerte debido al desfase de la llegada de los frentes de ondas desde la ruptura. Para solucionar esto, se propone utilizar la envolvente desarrollada por [Broccardo](#page-128-0) [& Dabaghi](#page-128-0) [\(2017\)](#page-128-0), en donde la envolvente corresponde a una función Spline Cubica de Hermite, dicha función se ajusta para que pase por un número deseado de puntos discretos sobre la curva de Intensidad de Arias acumulada. Para visualizar el beneficio de la envolvente, se presenta un ejemplo del trabajo de Broccardo en la Figura [D.1.](#page-307-0) Como se observa, claramente se puede obtener una envolvente con múltiples fases de movimiento fuerte, lo cual es de alta utilidad, por ejemplo, en casos donde existe amplificación dinámica debido a un perfil de suelo. Dado lo anterior, la envolvente posee un alto valor para el caso subductivo, se propone realizar una regresión de los parámetros de la envolvente, de manera de aplicar lo expuesto en el punto anterior, en donde los parámetros a utilizar en este modelo sean  $\theta_q = [I_a, D_{ini-5}, D_{5-30}, D_{30-45}, D_{45-75}, D_{75-95}, D_{95-fin}]$ , en donde *D<sup>p</sup>*1−*p*<sup>2</sup> corresponde al intervalo de tiempo en que se desarrolla el *p*<sup>1</sup> %-*p*<sup>2</sup> % de la Intensidad de Arias acumulada. Lo anterior se realiza con el fin de identificar los rangos

*D<sup>p</sup>*1−*p*<sup>2</sup> de los terremotos chilenos, para así con dicha información construir un nuevo metamodelo. Este Kriging poseerá una mayor cantidad de parámetros de entrada, por ende, requerirá una mayor cantidad de puntos de soporte llevando a un mayor tiempo de cómputo, sin embargo, se espera que esto se vea amortiguado por la disposición de mejores recursos computacionales en el futuro.

### **Bibliografía**

- Al Atik, L. & Abrahamson, N. (2010). An Improved Method for Nonstationary Spectral Matching. *Earthquake Spectra*, 26(3):601–617.
- Amin, M. & Ang, A. H.-S. (1968). Nonstationary Stochastic Models of Earthquake Motions. *Journal of the Engineering Mechanics Division*, 94(2):559–584.
- Ang, A. H.-S. & Tang, W. H. (2007). *Probability concepts in engineering: emphasis on applications in civil & environmental engineering*, volume 1. Wiley New York.
- Arias, A. (1970). Measure of Earthquake Intensity. *pp 438-83 of Seismic Design for Nuclear Power Plants. Hansen, Robert J. (ed.). Cambridge, Mass. Massachusetts Inst. of Tech. Press (1970).*
- Arlot, S., Celisse, A., & others (2010). A survey of cross-validation procedures for model selection. *Statistics surveys*, 4:40–79.
- Atkinson, G. M. (2000). Stochastic Modeling of California Ground Motions. *Bulletin of the Seismological Society of America*, 90(2):255–274.
- Atkinson, G. M. & Goda, K. (2010). Inelastic seismic demand of real versus simulated ground-motion records for Cascadia subduction earthquakes. *Bulletin of the Seismological Society of America*, 100(1):102–115.
- Bao, H., Bielak, J., Ghattas, O., Kallivokas, L. F., O'Hallaron, D. R., Shewchuk, J. R., & Xu, J. (1998). Large-scale simulation of elastic wave propagation in heterogeneous media on parallel computers. *Computer methods in applied mechanics and engineering*, 152(1- 2):85–102.
- Bommer, J. J. & Acevedo, A. B. (2004). The use of real earthquake accelerograms as input to dynamic analysis. *Journal of Earthquake Engineering*, 8(sup001):43–91.
- Boore, D. M. (2003). Simulation of Ground Motion Using the Stochastic Method. *Pure appl. geophys.*, 160:42.
- Boore, D. M. (2015). Ground-motion prediction equations: Past, present, and future. url: [https://www.conservation.ca.gov/cgs/Documents/Program-SMIP/Seminar/](https://www.conservation.ca.gov/cgs/Documents/Program-SMIP/Seminar/SMIP15_proceedings.pdf) [SMIP15\\_proceedings.pdf](https://www.conservation.ca.gov/cgs/Documents/Program-SMIP/Seminar/SMIP15_proceedings.pdf).
- Bozorgnia, Y. & Bertero, V. V. (2004). *Earthquake engineering: from engineering seismology to performance-based engineering.* CRC Press, Boca Raton. OCLC: 839645485.
- <span id="page-128-0"></span>Broccardo, M. & Dabaghi, M. (2017). A spectral-based stochastic ground motion model with a non-parametric time-modulating function. *12th International Conference on Structural Safety and Reliability; Vienna*, 2017:1–10.
- Brune, J. N. (1970). Tectonic stress and the spectra of seismic shear waves from earthquakes. *Journal of Geophysical Research (1896-1977)*, 75(26):4997–5009.
- Brune, J. N. (1971). Correction to tectonic stress and the spectra of seismic shear waves from earthquakes. *J. geophys. Res*, 76(20):5002.
- Buckle, I., Hube, M., Chen, G., Yen, W.-H., & Arias, J. (2012). Structural Performance of Bridges in the Offshore Maule Earthquake of 27 February 2010. *Earthquake Spectra*, 28(S1):S533–S552.
- Conte J. P. & Peng B. F. (1997). Fully Nonstationary Analytical Earthquake Ground-Motion Model. *Journal of Engineering Mechanics*, 123(1):15–24.
- Contreras, V. & Boroschek, R. (2012). Strong Ground Motion Attenuation Relations for Chilean Subduction Zone Interface Earthquakes. *15th World Conference on Earthquake Engineering*, page 10.
- CSN (2013). Sismicidad y terremotos en chile. url: [http://www.sismologia.cl/pdf/](http://www.sismologia.cl/pdf/difusion/001_terremotos_y_sismicidad_chile.pdf) [difusion/001\\_terremotos\\_y\\_sismicidad\\_chile.pdf](http://www.sismologia.cl/pdf/difusion/001_terremotos_y_sismicidad_chile.pdf).
- Céspedes, S., Boroschek, R., & Ruiz, R. (2019). Modelos de movimiento fuerte para duración e Intensidad de Arias para registros de movimiento fuerte en Chile. *XII Congreso Chileno de Sismología e Ingeniería Sísmica ACHISINA 2019*.
- Day, S. M. & Bradley, C. R. (2001). Memory-efficient simulation of anelastic wave propagation. *Bulletin of the Seismological Society of America*, 91(3):520–531.
- DeMets, C., Gordon, R. G., Argus, D. F., & Stein, S. (1990). Current plate motions. *Geophysical Journal International*, 101(2):425–478.
- Douglas, J. & Aochi, H. (2008). A Survey of Techniques for Predicting Earthquake Ground Motions for Engineering Purposes. *Surveys in Geophysics*, 29(3):187–220.
- Dubrule, O. (1983). Cross validation of kriging in a unique neighborhood. *Journal of the International Association for Mathematical Geology*, 15(6):687–699.
- Efron, B. & Gong, G. (1983). A leisurely look at the bootstrap, the jackknife, and crossvalidation. *The American Statistician*, 37(1):36–48.
- Goulet, C. A., Haselton, C. B., Mitrani-Reiser, J., Beck, J. L., Deierlein, G. G., Porter, K. A., & Stewart, J. P. (2007). Evaluation of the seismic performance of a code-conforming reinforced-concrete frame building—from seismic hazard to collapse safety and economic losses. *Earthquake Engineering & Structural Dynamics*, 36(13):1973–1997.
- Graves, R. W. (1996). Simulating seismic wave propagation in 3D elastic media using staggered-grid finite differences. *Bulletin of the Seismological Society of America*, 86(4):1091–1106.
- Graves, R. W. & Pitarka, A. (2010). Broadband ground-motion simulation using a hybrid approach. *Bulletin of the Seismological Society of America*, 100(5A):2095–2123.
- Guatteri, M., Mai, P. M., & Beroza, G. C. (2004). A pseudo-dynamic approximation to dynamic rupture models for strong ground motion prediction. *Bulletin of the Seismological Society of America*, 94(6):2051–2063.
- Guatteri, M., Mai, P. M., Beroza, G. C., & Boatwright, J. (2003). Strong ground-motion prediction from stochastic-dynamic source models. *Bulletin of the Seismological Society of America*, 93(1):301–313.
- <span id="page-129-0"></span>Hancock, J., Watson-Lamprey, J., Abrahamson, N. A., Bommer, J. J., Markatis, A., Mc-COYH, E., & Mendis, R. (2006). An improved method of matching response spectra of recorded earthquake ground motion using wavelets. *Journal of Earthquake Engineering*, 10(sup001):67–89.
- Hanks, T. C. & Kanamori, H. (1979). A moment magnitude scale. *Journal of Geophysical Research*, 84(B5):2348.
- Hartzell, S., Harmsen, S., Frankel, A., & Larsen, S. (1999). Calculation of broadband time histories of ground motion: Comparison of methods and validation using strong-ground motion from the 1994 Northridge earthquake. *Bulletin of the Seismological Society of America*, 89(6):1484–1504.
- Housner, G. W. & Jennings, P. C. (1964). Generation of Artificial Earthquakes. *Journal of the Engineering Mechanics Division*, 90(1):113–152.
- <span id="page-129-1"></span>Idini, B., Rojas, F., Ruiz, S., & Pastén, C. (2017). Ground motion prediction equations for

the Chilean subduction zone. *Bulletin of Earthquake Engineering*, 15(5):1853–1880.

- Iervolino, I., De Luca, F., & Cosenza, E. (2010). Spectral shape-based assessment of SDOF nonlinear response to real, adjusted and artificial accelerograms. *Engineering Structures*, 32(9):2776–2792.
- Irikura, K. (1983). Semi-empirical estimation of strong ground motions during large earthquakes.
- Jalayer, F. & Beck, J. L. (2008). Effects of two alternative representations of ground-motion uncertainty on probabilistic seismic demand assessment of structures. *Earthquake Engineering & Structural Dynamics*, 37(1):61–79.
- Jayaram, N. & Shome, N. (2012). A statistical analysis of the response of tall buildings to recorded and simulated ground motions. In *15th World Conference on Earthquake Engineering*, pages 1–10.
- Katsanos, E. I., Sextos, A. G., & Manolis, G. D. (2010). Selection of earthquake ground motion records: A state-of-the-art review from a structural engineering perspective. *Soil Dynamics and Earthquake Engineering*, 30(4):157–169.
- Kaul, M. K. (1978). Spectrum-consistent time-history generation. *Journal of the Engineering Mechanics Division*, 104(4):781–788.
- Kempton, J. J. & Stewart, J. P. (2006). Prediction Equations for Significant Duration of Earthquake Ground Motions Considering Site and Near-Source Effects. *Earthquake Spectra*, 22(4):985–1013.
- Kendrick, E., Bevis, M., Smalley, R., Brooks, B., Vargas, R. B., Laurıa, E., & Fortes, L. P. S. (2003). The Nazca–South America Euler vector and its rate of change. *Journal of South American Earth Sciences*, 16(2):125–131.
- Kleijnen, J. P. C. (2009). Kriging metamodeling in simulation: A review. *European Journal of Operational Research*, 192(3):707–716.
- Kohavi, R. (1995). A study of cross-validation and bootstrap for accuracy estimation and model selection. In *Ijcai*, volume 14, pages 1137–1145. Montreal, Canada.
- Komatitsch, D. & Tromp, J. (1999). Introduction to the spectral element method for threedimensional seismic wave propagation. *Geophysical journal international*, 139(3):806–822.
- Komatitsch, D. & Vilotte, J.-P. (1998). The spectral element method: an efficient tool to simulate the seismic response of 2D and 3D geological structures. *Bulletin of the seismological society of America*, 88(2):368–392.
- Kozdon, J. E. & Dunham, E. M. (2013). Rupture to the trench: Dynamic rupture simulations of the 11 March 2011 Tohoku earthquake. *Bulletin of the Seismological Society of America*, 103(2B):1275–1289.
- Ólafsson, S., Remseth, S., & Sigbjörnsson, R. (2001). Stochastic models for simulation of strong ground motion in Iceland. *Earthquake Engineering & Structural Dynamics*, 30(9):1305–1331.
- Li, G., Li, M., Azarm, S., Rambo, J., & Joshi, Y. (2007). Optimizing thermal design of data center cabinets with a new multi-objective genetic algorithm. *Distributed and Parallel Databases*, 21(2):167–192.
- Liao, S. & Zerva, A. (2006). Physically compliant, conditionally simulated spatially variable seismic ground motions for performance-based design. *Earthquake Engineering & Structural Dynamics*, 35(7):891–919.
- Lilhanand, K. & Tseng, W. (1987). Generation of synthetic time histories compatible with multiple-damping design response spectra. In *Transactions of the 9th international conference on structural mechanics in reactor technology. Vol. K1*.
- Lilhanand, K. & Tseng, W. S. (1988). Development and application of realistic earthquake time histories compatible with multiple-damping design spectra. In *Proceedings of the 9th world conference on earthquake engineering*, volume 2, pages 819–824.
- Lophaven, S. N. (2002). *DACE A MATLAB Kriging Toolbox Version 2.0*.
- Mai, P. M., Imperatori, W., & Olsen, K. B. (2010). Hybrid broadband ground-motion simulations: Combining long-period deterministic synthetics with high-frequency multiple S-to-S backscattering. *Bulletin of the Seismological Society of America*, 100(5A):2124–2142.
- McKay, M. D., Beckman, R. J., & Conover, W. J. (2000). A Comparison of Three Methods for Selecting Values of Input Variables in the Analysis of Output From a Computer Code. *Technometrics*, 42:55–61.
- Miranda, E., Mosqueda, G., Retamales, R., & Pekcan, G. (2012). Performance of Nonstructural Components during the 27 February 2010 Chile Earthquake. *Earthquake Spectra*, 28(S1):S453–S471.
- Moczo, P., Kristek, J., Galis, M., Pazak, P., & Balazovjech, M. (2007). The finite-difference and finite-element modeling of seismic wave propagation and earthquake motion. *Acta Physica Slovaca. Reviews and Tutorials*, 57(2):177–406.
- Montaldo, V., Kiremidjian, A., Thrainsson, H., & Zonno, G. (2003). Simulation of the Fourier

phase spectrum for the generation of synthetic accelerograms. *Journal of Earthquake Engineering*, 7(03):427–445.

- Motazedian, D. (2005). Stochastic Finite-Fault Modeling Based on a Dynamic Corner Frequency. *Bulletin of the Seismological Society of America*, 95(3):995–1010.
- Naeim, F., Lew, M., Carpenter, L. D., Youssef, N. F., Rojas, F., Saragoni, G. R., & Adaros, M. S. (2011). Performance of tall buildings in Santiago, Chile during the 27 February 2010 offshore Maule, Chile earthquake. *The Structural Design of Tall and Special Buildings*,  $20(1):1-16.$
- Olsen, K., Madariaga, R., & Archuleta, R. J. (1997). Three-dimensional dynamic simulation of the 1992 Landers earthquake. *Science*, 278(5339):834–838.
- Otarola, C. & Ruiz, S. (2016). Stochastic Generation of Accelerograms for Subduction Earthquakes. *Bulletin of the Seismological Society of America*, 106(6):2511–2520.
- Papadimitriou, K. (1991). Stochastic characterization of strong ground motion and applications to structural response.
- Papageorgiou, A. S. & Aki, K. (1983). A specific barrier model for the quantitative description of inhomogeneous faulting and the prediction of strong ground motion. I. Description of the model. *Bulletin of the Seismological Society of America*, 73(3):693–722.
- Pousse, G., Bonilla, L. F., Cotton, F., & Margerin, L. (2006). Nonstationary stochastic simulation of strong ground motion time histories including natural variability: Application to the K-net Japanese database. *Bulletin of the Seismological Society of America*, 96(6):2103–2117.
- Power, M., Chiou, B., Abrahamson, N., Bozorgnia, Y., Shantz, T., & Roblee, C. (2008). An Overview of the NGA Project. *Earthquake Spectra*, 24(1):3–21.
- Pulido, N., Aguilar, Z., Tavera, H., Chlieh, M., Calderón, D., Sekiguchi, T., Nakai, S., & Yamazaki, F. (2015). Scenario source models and strong ground motion for future megaearthquakes: Application to Lima, Central Peru. *Bulletin of the Seismological Society of America*, 105(1):368–386.
- Rathje, E. M., Faraj, F., Russell, S., & Bray, J. D. (2004). Empirical Relationships for Frequency Content Parameters of Earthquake Ground Motions. *Earthquake Spectra*, 20(1):119–144.
- Rezaeian, S. & Der Kiureghian, A. (2008). A stochastic ground motion model with separable temporal and spectral nonstationarities. *Earthquake Engineering & Structural Dynamics*,

37(13):1565–1584.

- Ruiz, R., Taflanidis, A. A., Giaralis, A., & Lopez-Garcia, D. (2018). Risk-informed optimization of the tuned mass-damper-inerter (TMDI) for the seismic protection of multi-storey building structures. *Engineering Structures*, 177:836–850.
- Ruiz, R., Taflanidis, A. A., Lopez-Garcia, D., & Vetter, C. R. (2016). Life-cycle based design of mass dampers for the Chilean region and its application for the evaluation of the effectiveness of tuned liquid dampers with floating roof. *Bulletin of Earthquake Engineering*, 14(3):943–970.
- Sabetta, F. & Pugliese, A. (1996). Estimation of response spectra and simulation of nonstationary earthquake ground motions. *Bulletin of the Seismological Society of America*, 86(2):337–352.
- Sacks, J., Welch, W. J., Mitchell, T. J., & Wynn, H. P. (1989). Design and Analysis of Computer Experiments. *Statistical Science*, 4(4):409–423.
- Saragoni, G. R. & Hart, G. C. (1973). Simulation of artificial earthquakes. *Earthquake Engineering & Structural Dynamics*, 2(3):249–267.
- Schanack, F., Valdebenito, G., & Alvial, J. (2012). Seismic Damage to Bridges during the 27 February 2010 Magnitude 8.8 Chile Earthquake. *Earthquake Spectra*, 28(1):301–315.
- Schmedes, J., Archuleta, R. J., & Lavallée, D. (2010). Correlation of earthquake source parameters inferred from dynamic rupture simulations. *Journal of Geophysical Research: Solid Earth*, 115(B3).
- Shinozuka, M. & Sata, Y. (1967). Simulation of Nonstationary Random Process. *Journal of the Engineering Mechanics Division*, 93(1):11–40.
- Silva, R., Taflanidis, A. A., Mavroeidis, G. P., & Pastén, C. (2017). Development of a recordbased stochastic ground motion model for Chile. page 12.
- Simpson, T. W., Mauery, T. M., Korte, J., & Mistree, F. (2001). Kriging models for global approximation in simulation-based multidisciplinary design optimization. *AIAA Journal*, 39:2233–2241.
- Smalley, R., Kendrick, E., Bevis, M. G., Dalziel, I. W. D., Taylor, F., Lauría, E., Barriga, R., Casassa, G., Olivero, E., & Piana, E. (2003). Geodetic determination of relative plate motion and crustal deformation across the Scotia-South America plate boundary in eastern Tierra del Fuego. *Geochemistry, Geophysics, Geosystems*, 4(9).
- Stewart, J. P., Douglas, J., Javanbarg, M., Bozorgnia, Y., Abrahamson, N. A., Boore, D. M.,

Campbell, K. W., Delavaud, E., Erdik, M., & Stafford, P. J. (2013). Selection of Ground Motion Prediction Equations for the Global Earthquake Model. *Earthquake Spectra*,  $31(1):19-45.$ 

- Travasarou, T., Bray, J. D., & Abrahamson, N. A. (2003). Empirical attenuation relationship for Arias Intensity. *Earthquake Engineering & Structural Dynamics*, 32(7):1133–1155.
- Tremblay, R., Mitchell, D., & Tinawi, R. (2013). Damage to industrial structures due to the 27 February 2010 Chile earthquake. *Canadian Journal of Civil Engineering*, 40(8):735–749.
- Trifunac, M. D. & Brady, A. G. (1975). A study on the duration of strong earthquake ground motion. *Bulletin of the Seismological Society of America*, 65(3):581–626.
- Tsioulou, A., Taflanidis, A. A., & Galasso, C. (2018). Hazard-compatible modification of stochastic ground motion models. *Earthquake Engineering & Structural Dynamics*, 47(8):1774–1798.
- <span id="page-134-0"></span>Vetter, C. R., Taflanidis, A. A., & Mavroeidis, G. P. (2016). Tuning of stochastic ground motion models for compatibility with ground motion prediction equations: Stochastic Ground Motion Model Development Compatible with GMPEs. *Earthquake Engineering & Structural Dynamics*, 45(6):893–912.
- Vlachos, C., Papakonstantinou, K. G., & Deodatis, G. (2016). A multi-modal analytical non-stationary spectral model for characterization and stochastic simulation of earthquake ground motions. *Soil Dynamics and Earthquake Engineering*, 80:177–191.
- Watson-Lamprey (2007). Selection and scaling of ground motion time series.
- Williams, C. K. & Rasmussen, C. E. (2006). *Gaussian processes for machine learning*, volume 2. MIT press Cambridge, MA.
- Yamamoto, Y. & Baker, J. W. (2013). Stochastic Model for Earthquake Ground Motion Using Wavelet Packets. *Bulletin of the Seismological Society of America*, 103(6):3044–3056.
- Youngs, R., Chiou, S.-J., Silva, W., & Humphrey, J. (1997). Strong Ground Motion Attenuation Relationships for Subduction Zone Earthquakes. *Seismological Research Letters*, 68(1):58–73.
- Zeng, Y., Anderson, J. G., & Yu, G. (1994). A composite source model for computing realistic synthetic strong ground motions. *Geophysical Research Letters*, 21(8):725–728.

## **Anexo A**

# **Resultados Kriging**

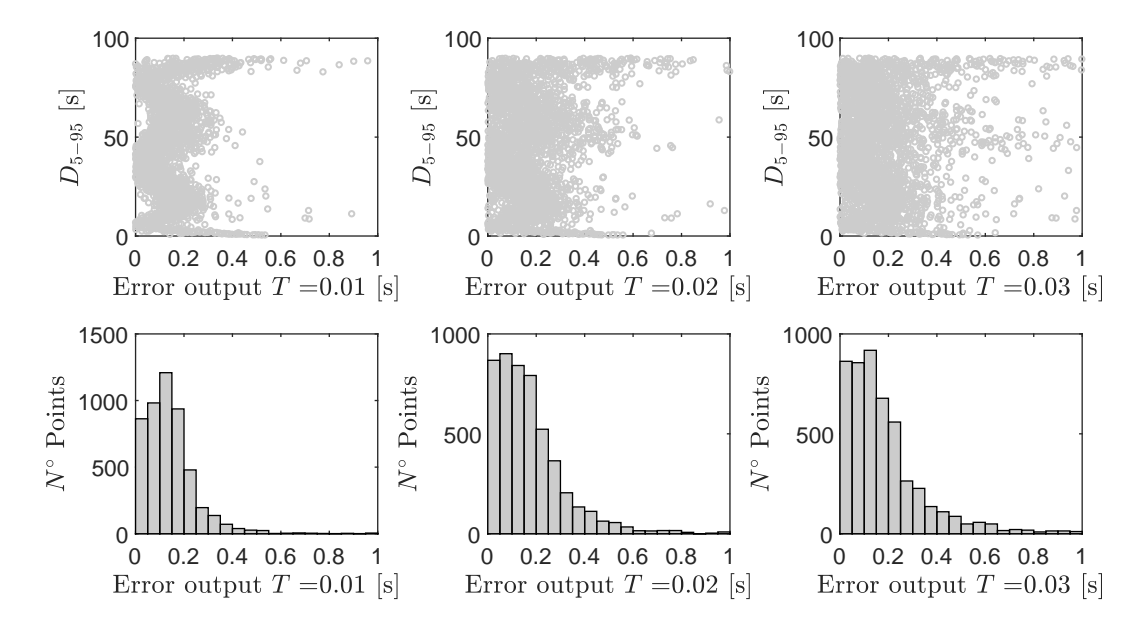

Figura A.1: Resultados validación cruzada LOOCV, para *D*5−<sup>95</sup> considerando los periodos *T*=0.01, 0.02 y 0.03 segundos.

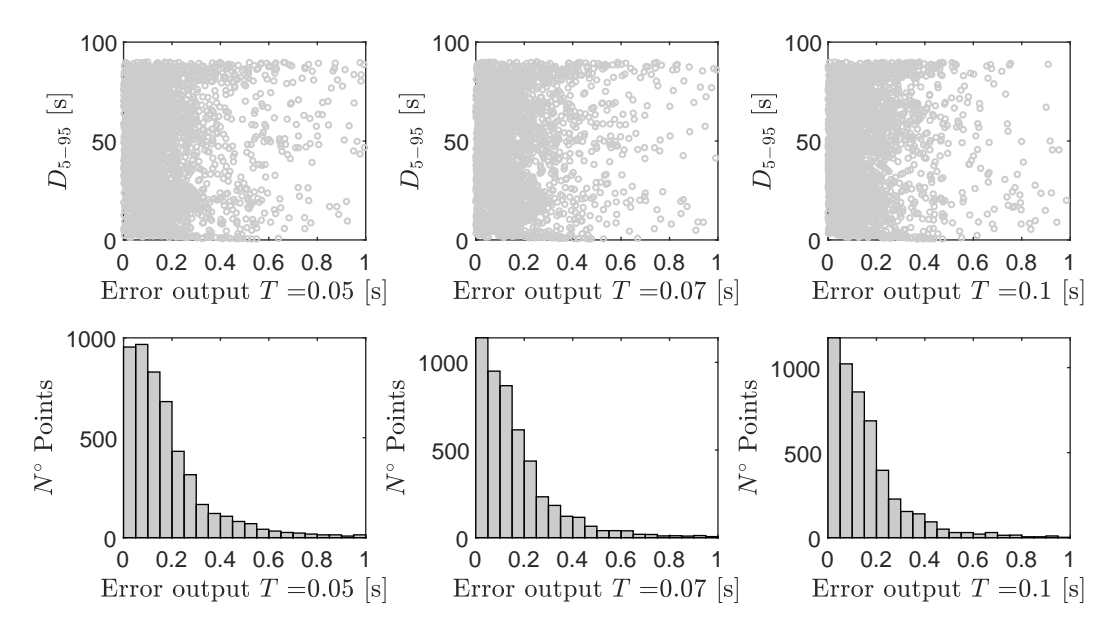

Figura A.2: Resultados validación cruzada LOOCV, para *D*5−<sup>95</sup> considerando los periodos *T*=0.05, 0.07 y 0.01 segundos.

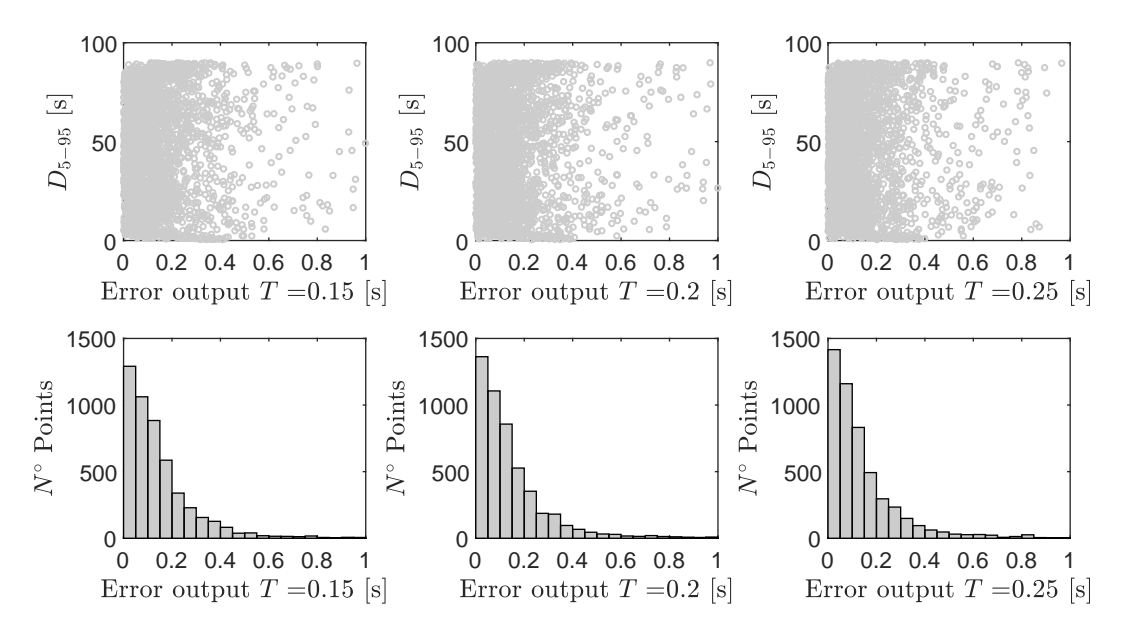

Figura A.3: Resultados validación cruzada LOOCV, para *D*5−<sup>95</sup> considerando los periodos *T*=0.15, 0.2 y 0.25 segundos.

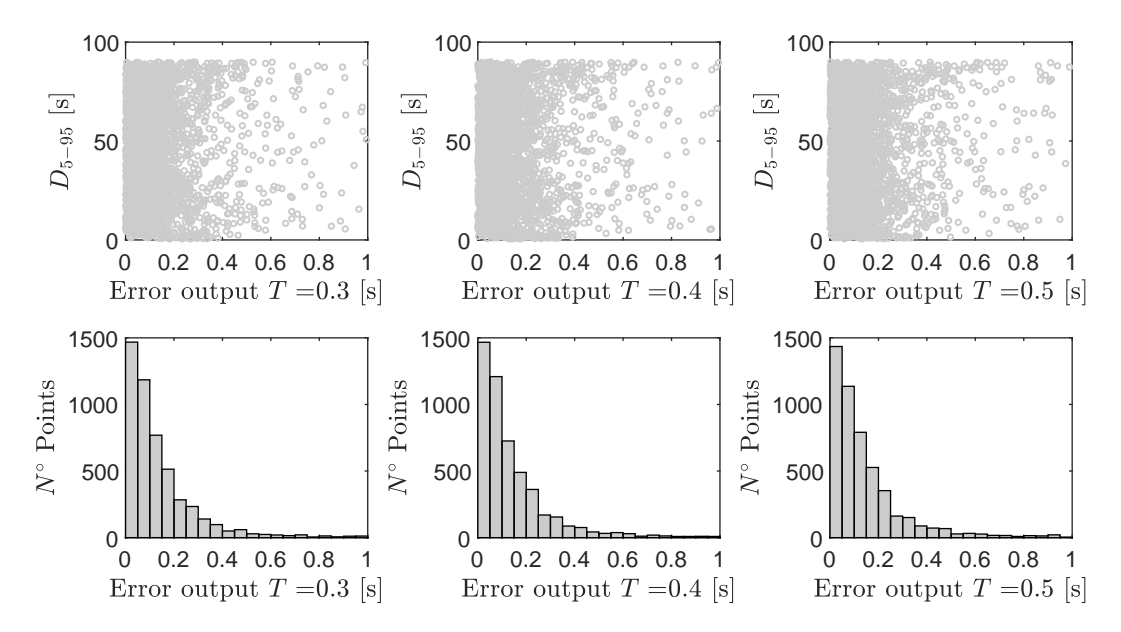

Figura A.4: Resultados validación cruzada LOOCV, para *D*5−<sup>95</sup> considerando los periodos *T*=0.3, 0.4 y 0.5 segundos.

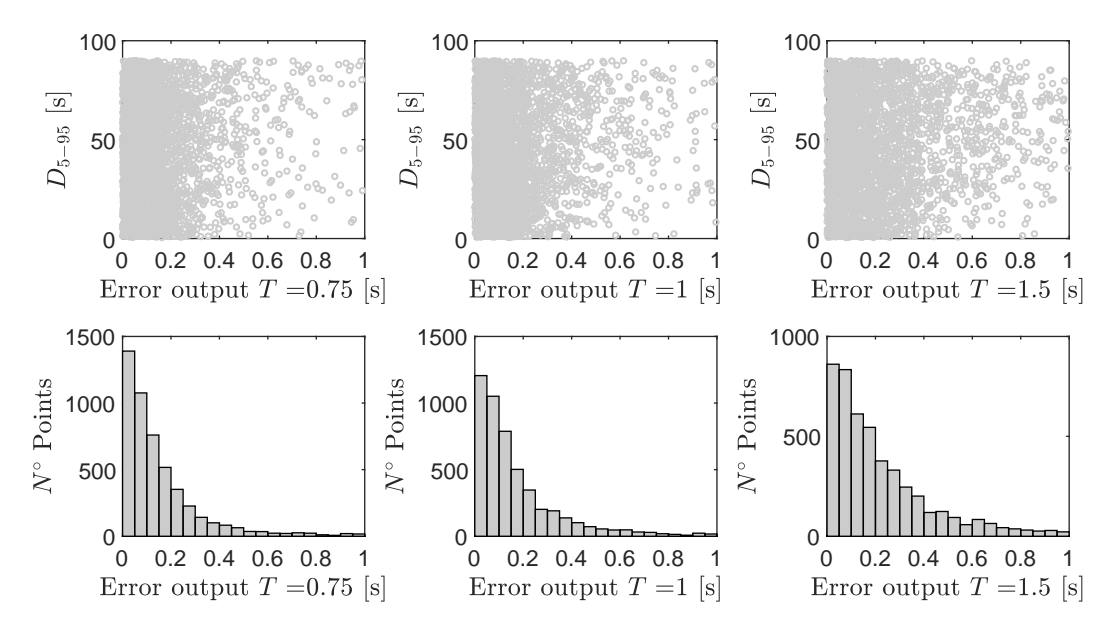

Figura A.5: Resultados validación cruzada LOOCV, para *D*5−<sup>95</sup> considerando los periodos *T*=0.75, 1 y 1.5 segundos.

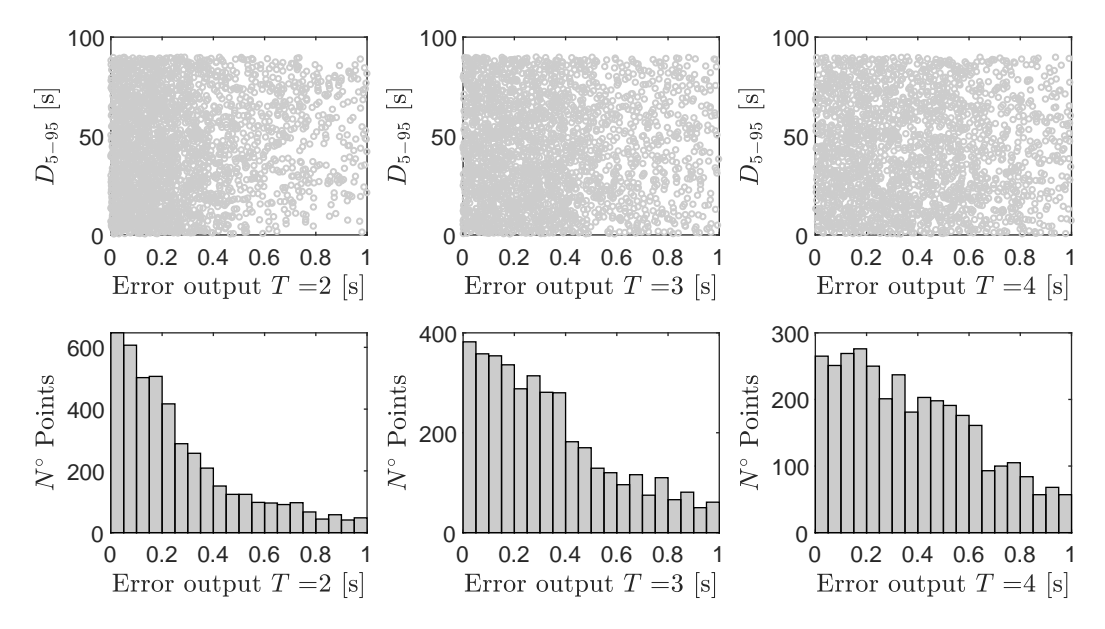

Figura A.6: Resultados validación cruzada LOOCV, para *D*5−<sup>95</sup> considerando los periodos *T*=2, 3 y 4 segundos.

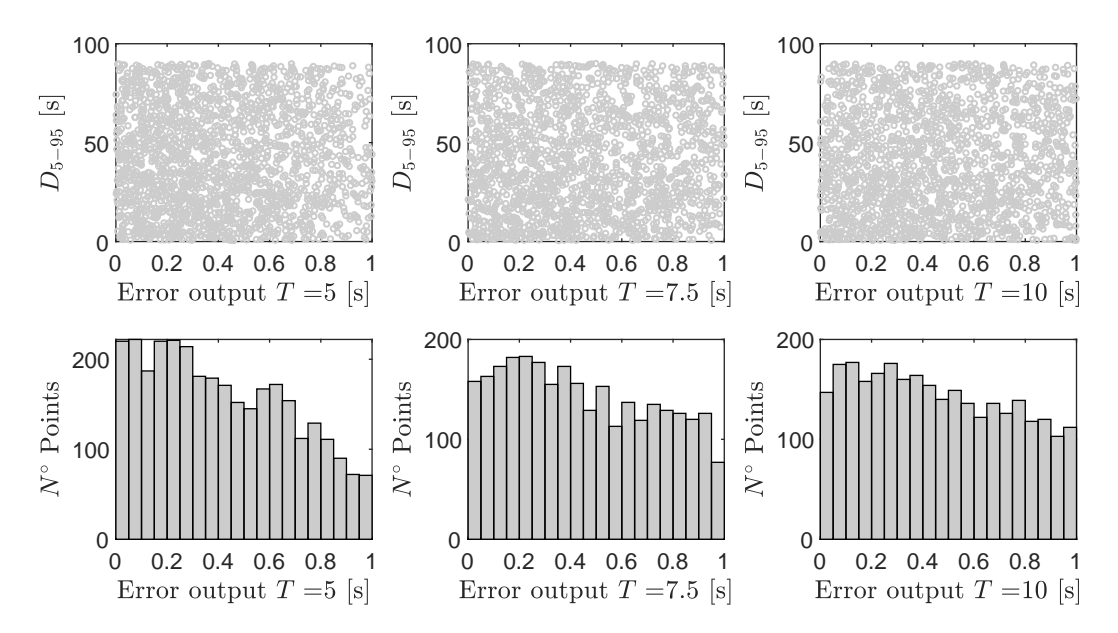

Figura A.7: Resultados validación cruzada LOOCV, para *D*5−<sup>95</sup> considerando los periodos *T*=5, 7.5 y 10 segundos.

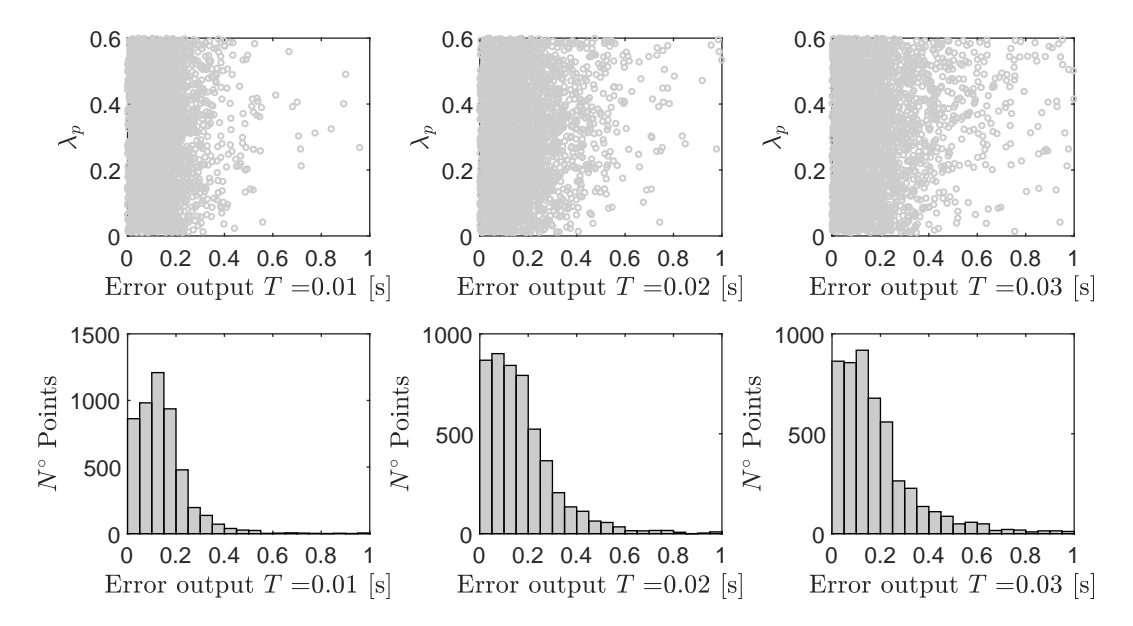

Figura A.8: Resultados validación cruzada LOOCV, para *λ<sup>p</sup>* considerando los periodos  $T=0.01$ ,  $0.02$  y  $0.03$  segundos.

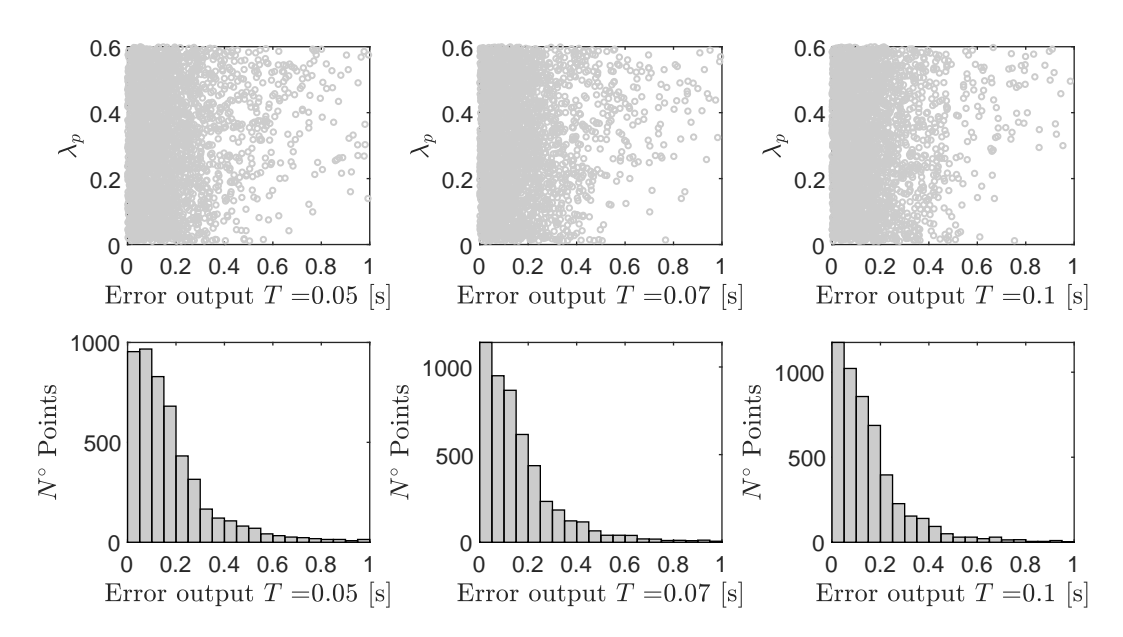

Figura A.9: Resultados validación cruzada LOOCV, para *λ<sup>p</sup>* considerando los periodos  $T=0.05$ , 0.07 y 0.01 segundos.

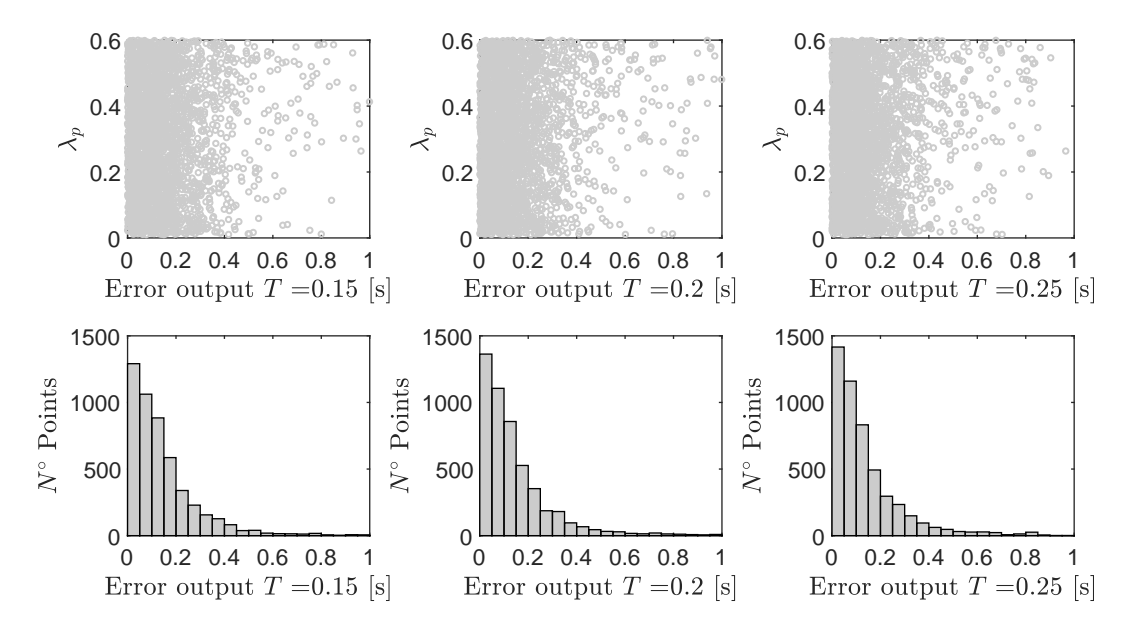

Figura A.10: Resultados validación cruzada LOOCV, para *λ<sup>p</sup>* considerando los periodos  $T=0.15$ , 0.2 y 0.25 segundos.

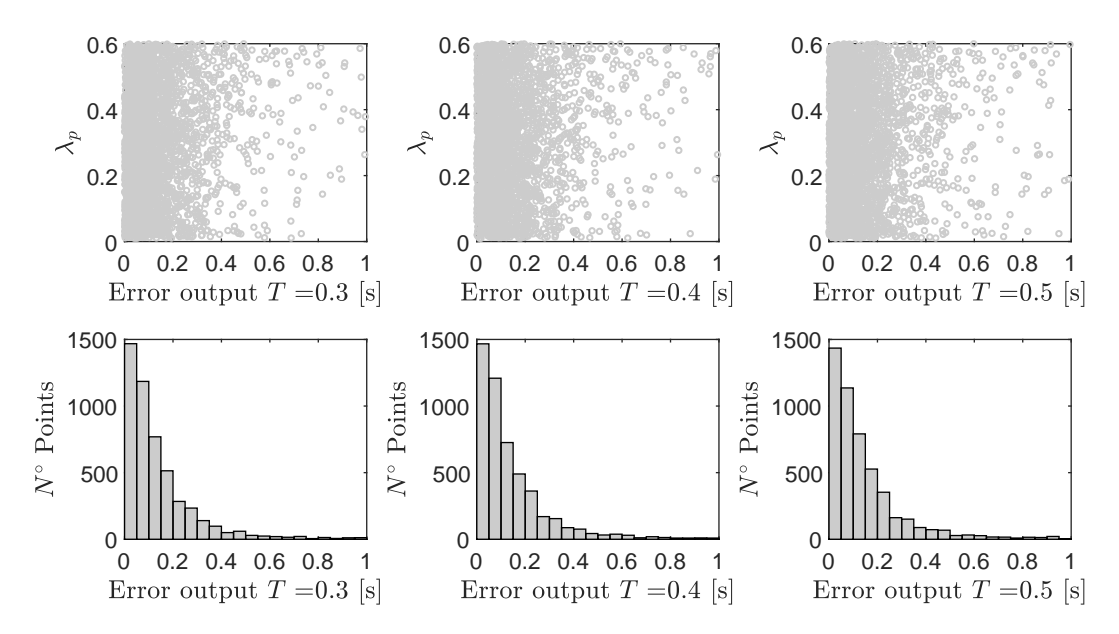

Figura A.11: Resultados validación cruzada LOOCV, para *λ<sup>p</sup>* considerando los periodos *T*=0.3, 0.4 y 0.5 segundos.

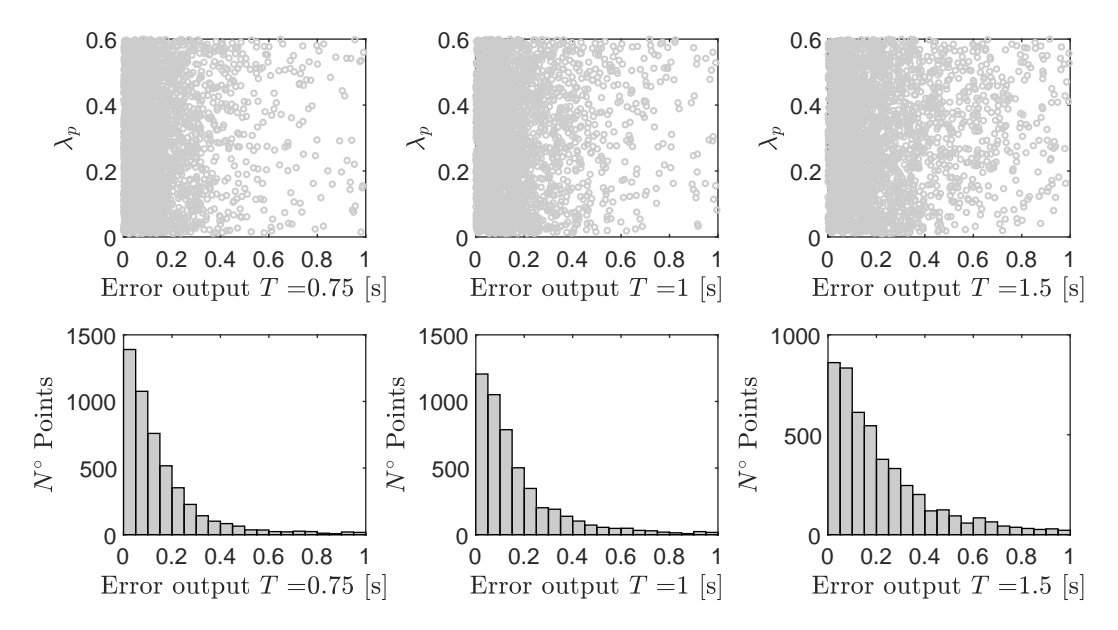

Figura A.12: Resultados validación cruzada LOOCV, para *λ<sup>p</sup>* considerando los periodos *T*=0.75, 1 y 1.5 segundos.

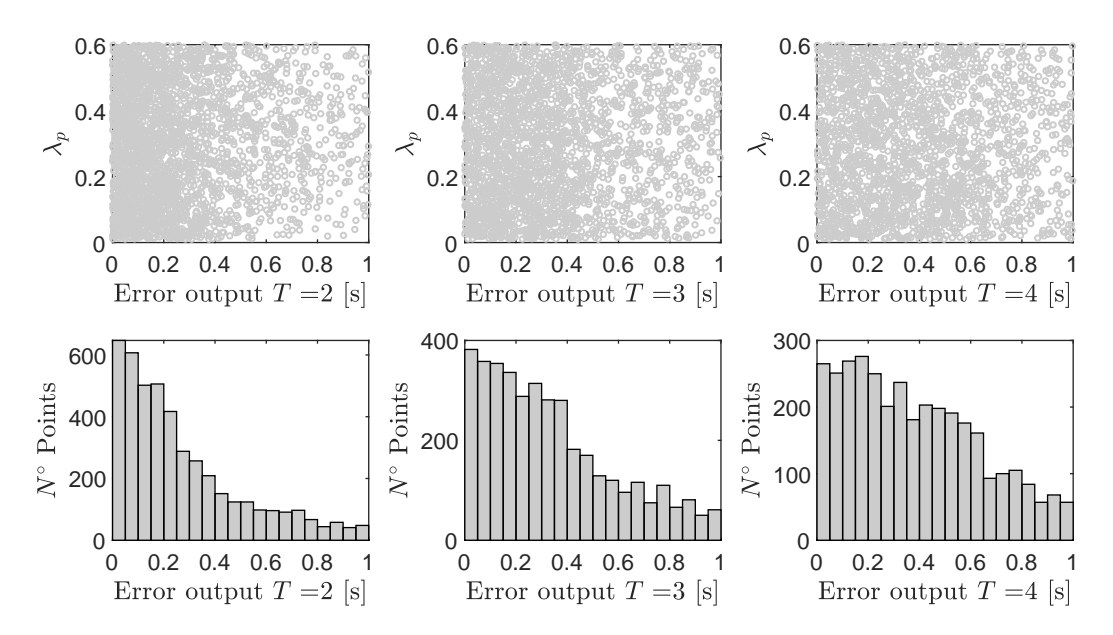

Figura A.13: Resultados validación cruzada LOOCV, para *λ<sup>p</sup>* considerando los periodos *T*=2, 3 y 4 segundos.

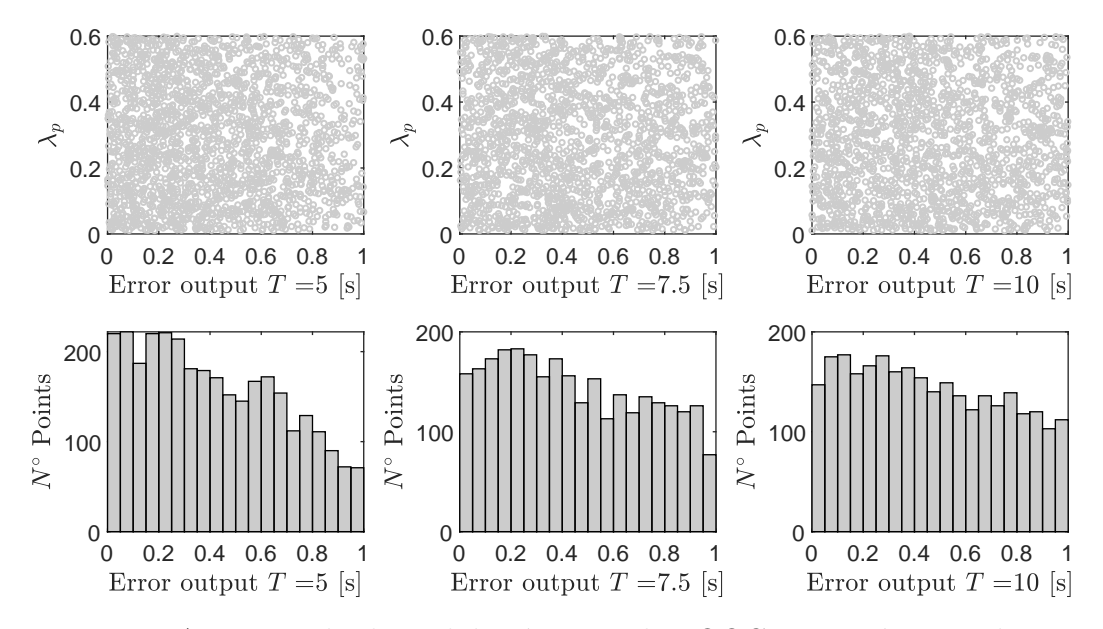

Figura A.14: Resultados validación cruzada LOOCV, para *λ<sup>p</sup>* considerando los periodos *T*=5, 7.5 y 10 segundos.

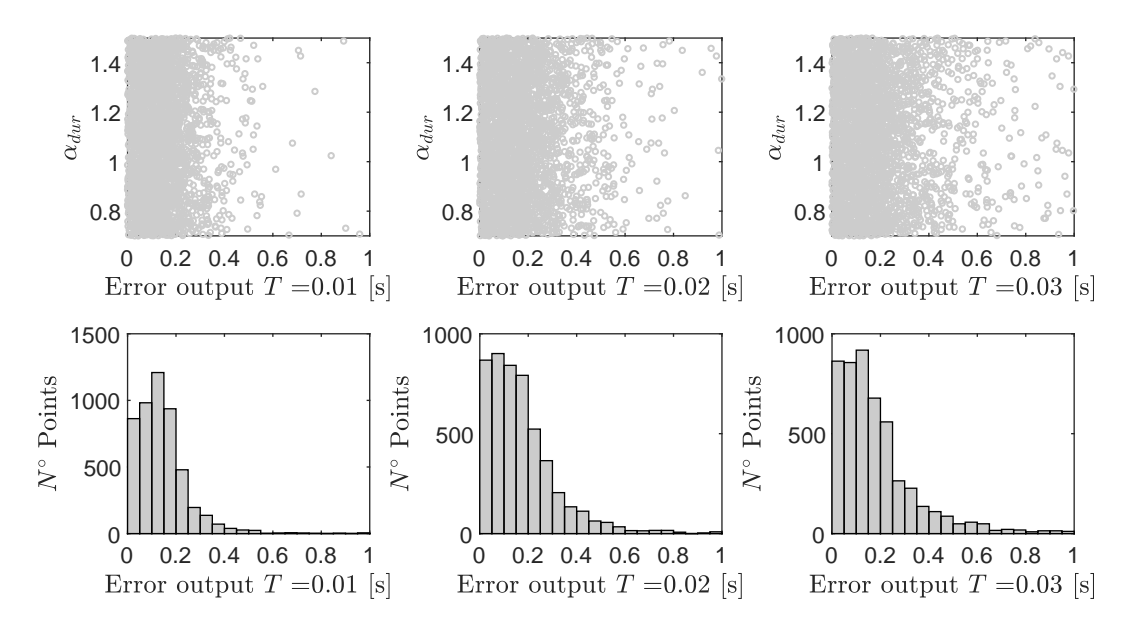

Figura A.15: Resultados validación cruzada LOOCV, para *αdur* considerando los periodos *T*=0.01, 0.02 y 0.03 segundos.

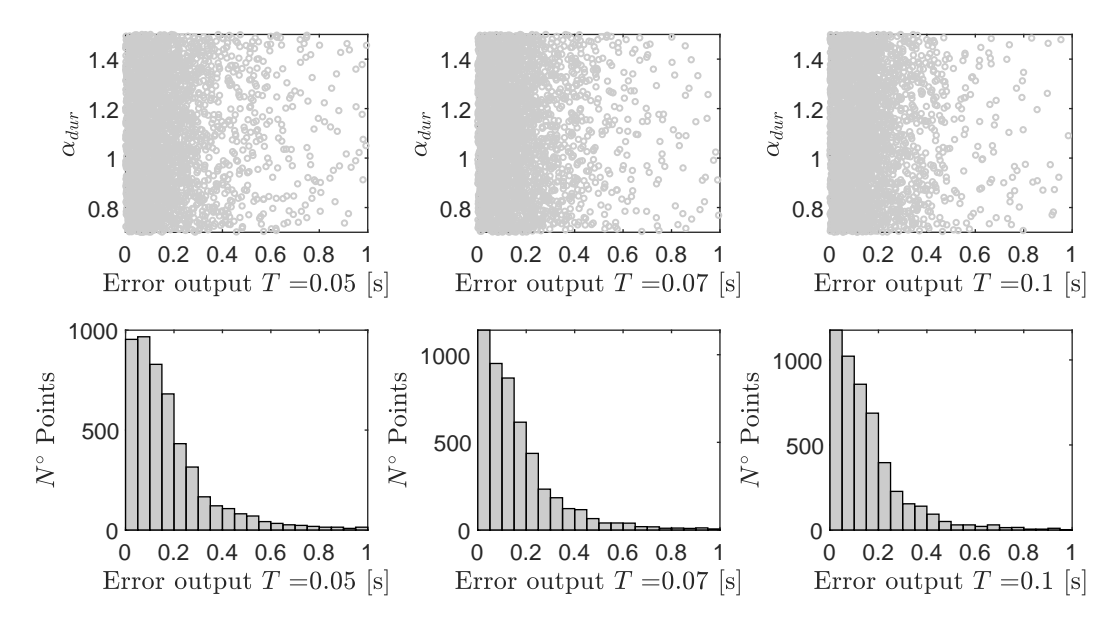

Figura A.16: Resultados validación cruzada LOOCV, para *αdur* considerando los periodos *T*=0.05, 0.07 y 0.01 segundos.

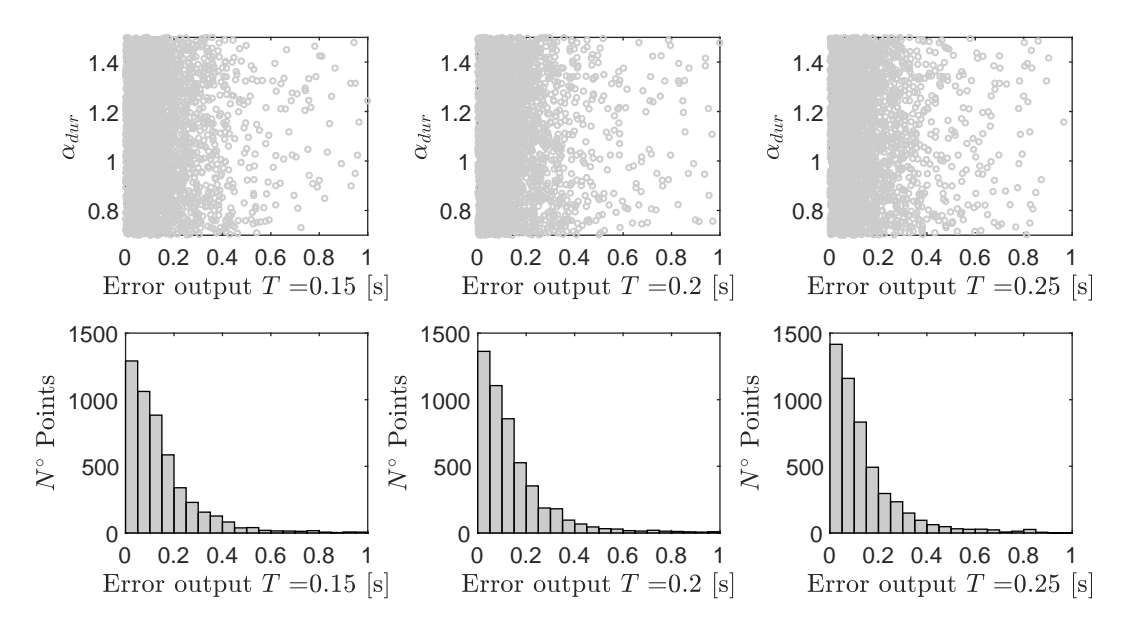

Figura A.17: Resultados validación cruzada LOOCV, para *αdur* considerando los periodos *T*=0.15, 0.2 y 0.25 segundos.
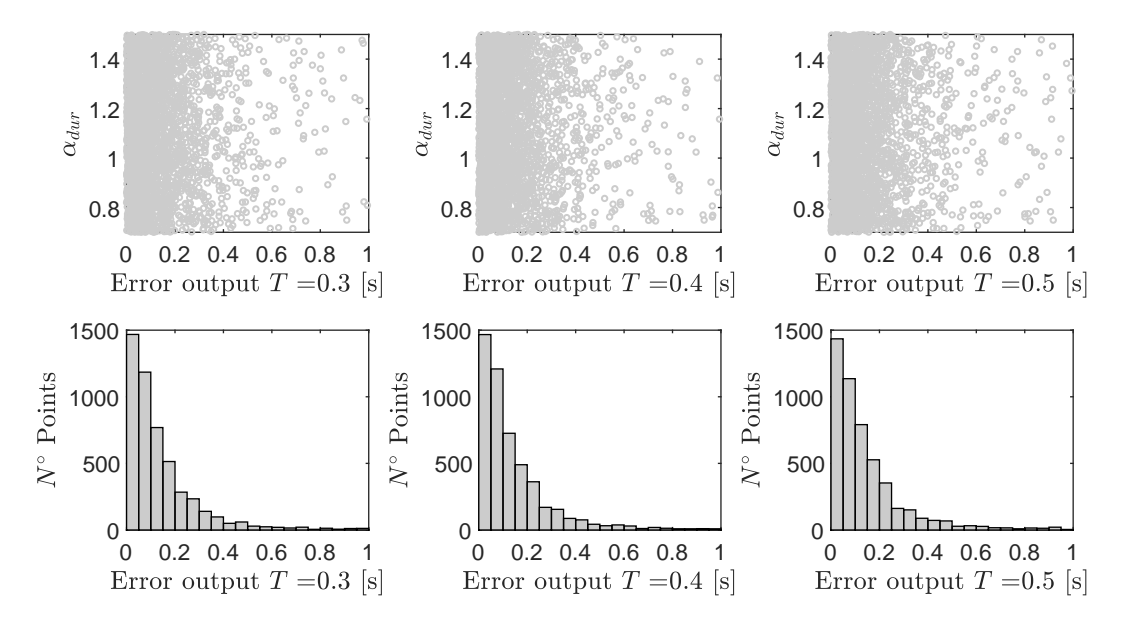

Figura A.18: Resultados validación cruzada LOOCV, para *αdur* considerando los periodos *T*=0.3, 0.4 y 0.5 segundos.

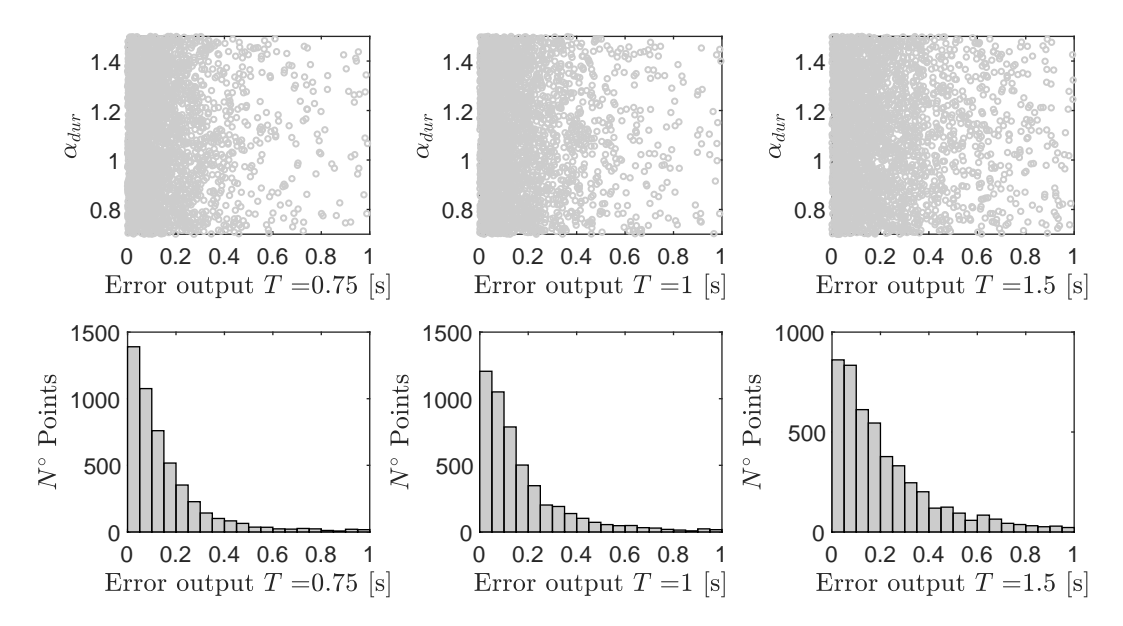

Figura A.19: Resultados validación cruzada LOOCV, para *αdur* considerando los periodos *T*=0.75, 1 y 1.5 segundos.

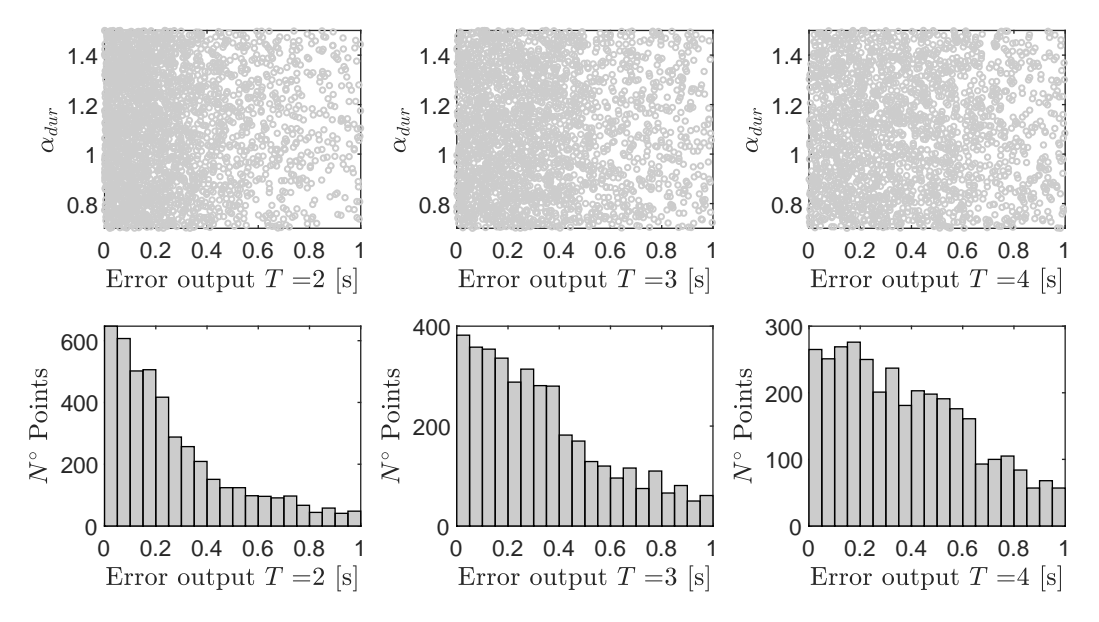

Figura A.20: Resultados validación cruzada LOOCV, para *αdur* considerando los periodos *T*=2, 3 y 4 segundos.

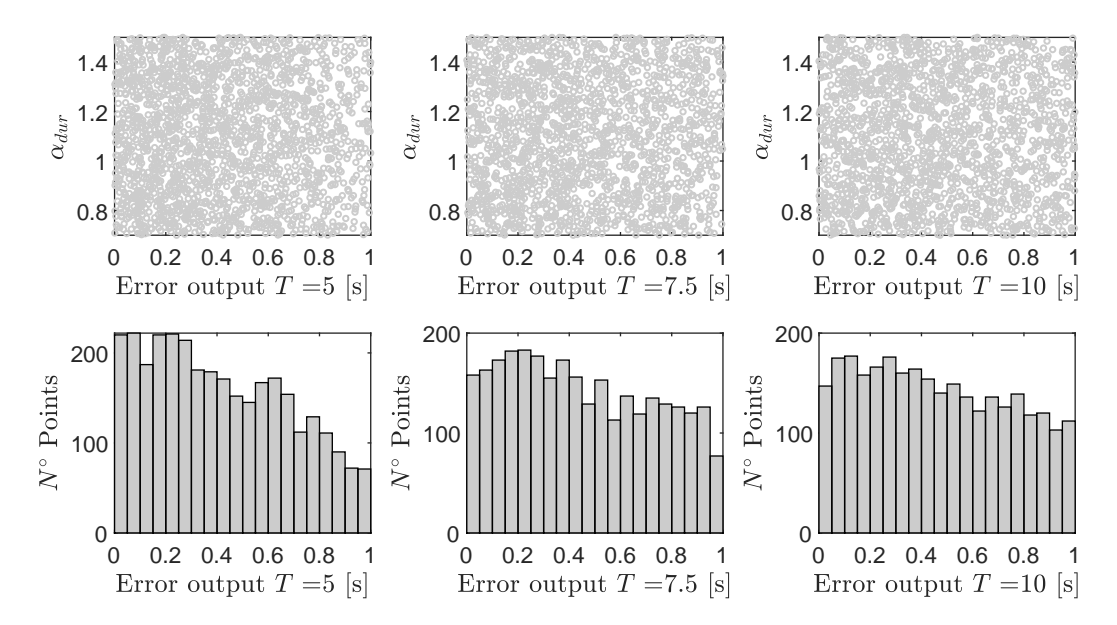

Figura A.21: Resultados validación cruzada LOOCV, para *αdur* considerando los periodos *T*=5, 7.5 y 10 segundos.

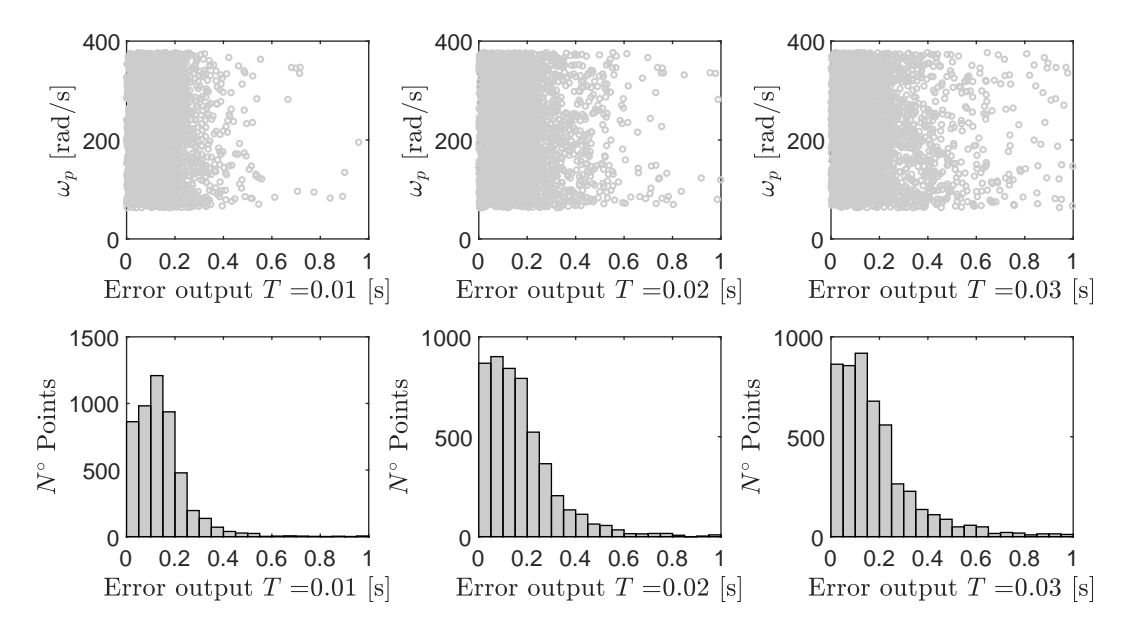

Figura A.22: Resultados validación cruzada LOOCV, para *ω<sup>p</sup>* considerando los periodos  $T=0.01$ ,  $0.02$  y  $0.03$  segundos.

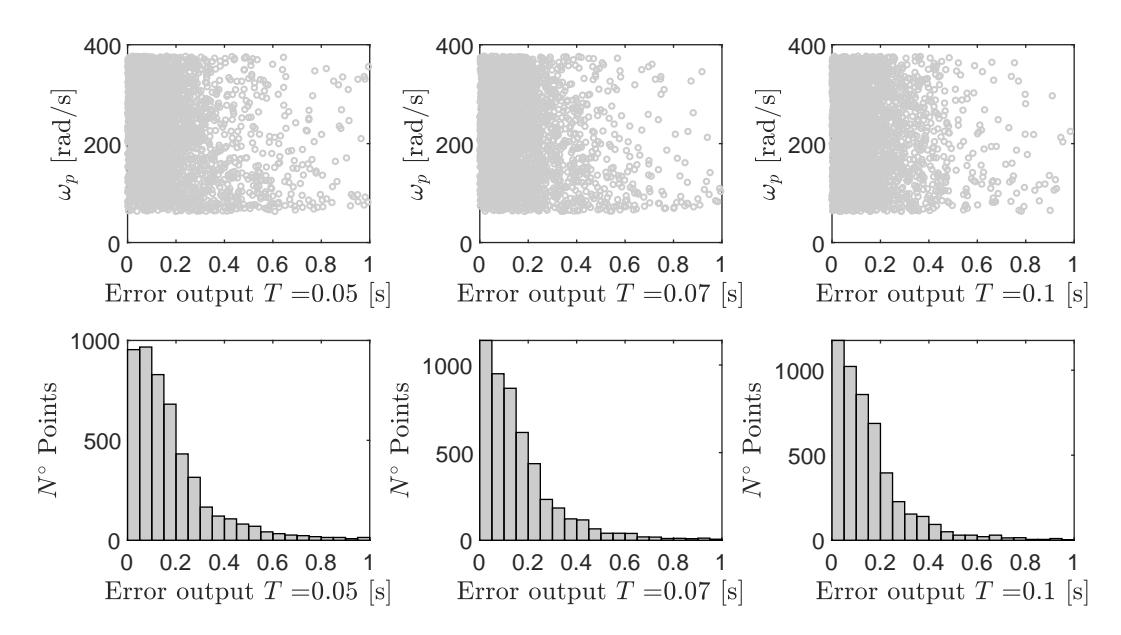

Figura A.23: Resultados validación cruzada LOOCV, para *ω<sup>p</sup>* considerando los periodos  $T=0.05$ , 0.07 y 0.01 segundos.

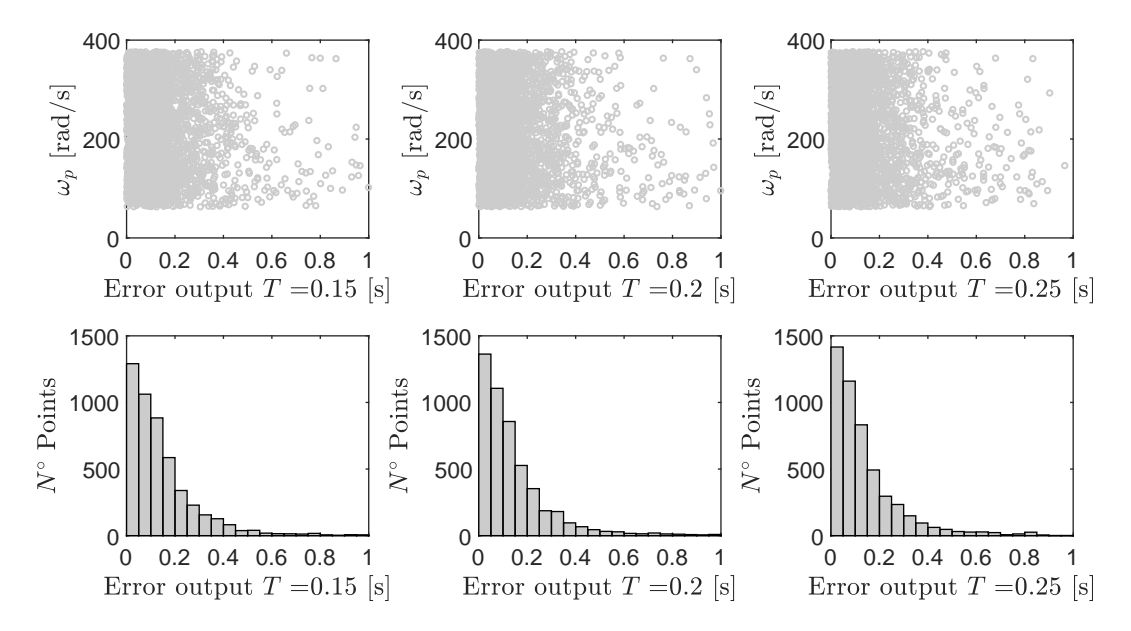

Figura A.24: Resultados validación cruzada LOOCV, para *ω<sup>p</sup>* considerando los periodos  $T=0.15$ , 0.2 y 0.25 segundos.

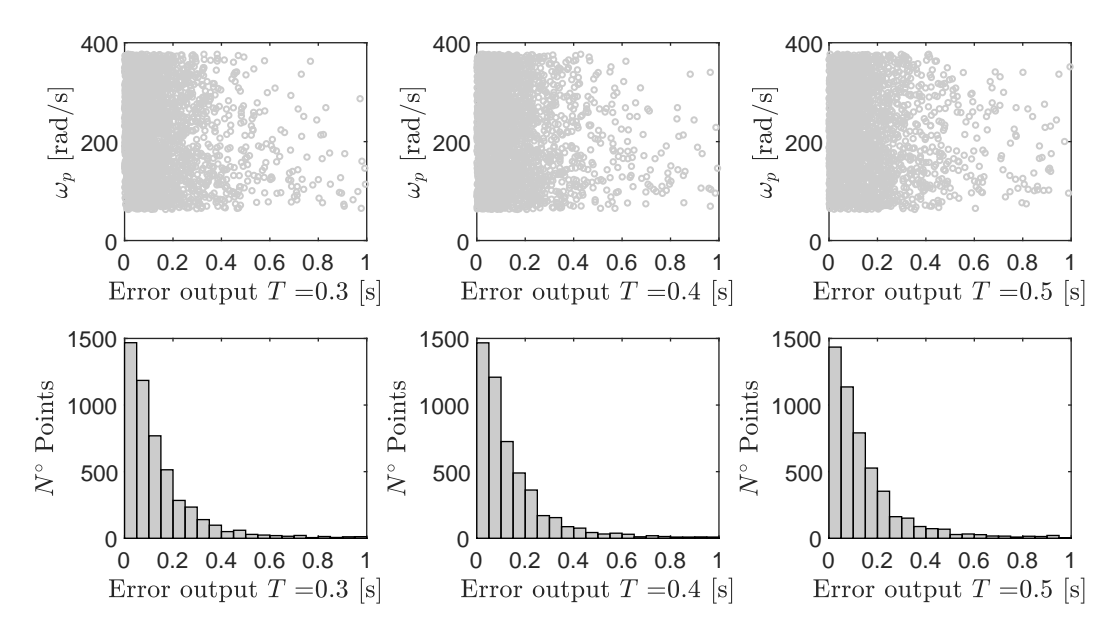

Figura A.25: Resultados validación cruzada LOOCV, para *ω<sup>p</sup>* considerando los periodos *T*=0.3, 0.4 y 0.5 segundos.

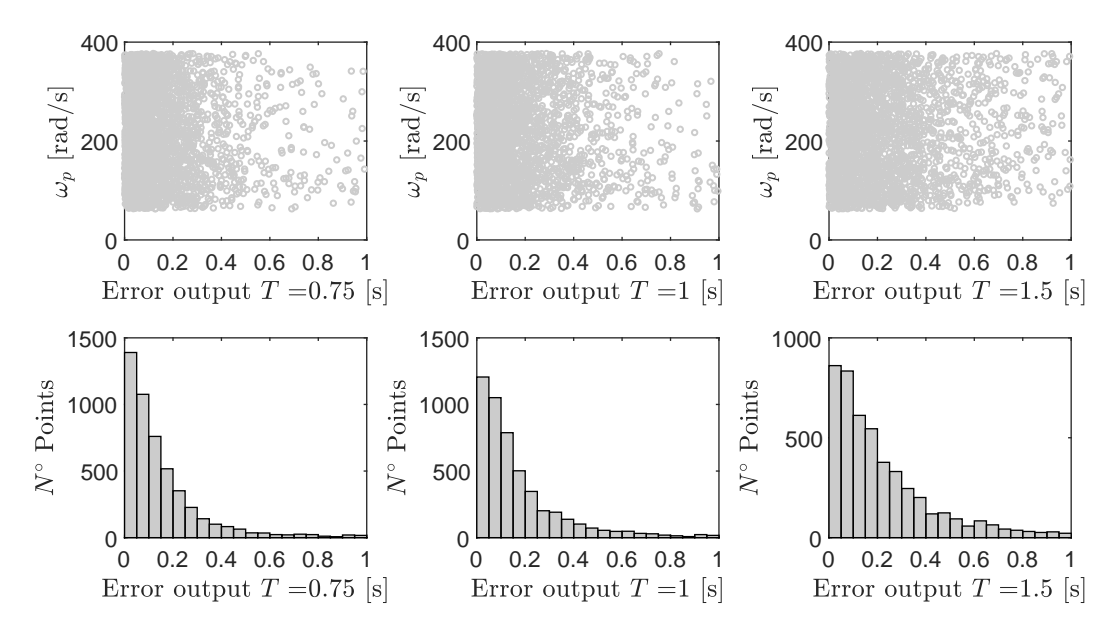

Figura A.26: Resultados validación cruzada LOOCV, para *ω<sup>p</sup>* considerando los periodos *T*=0.75, 1 y 1.5 segundos.

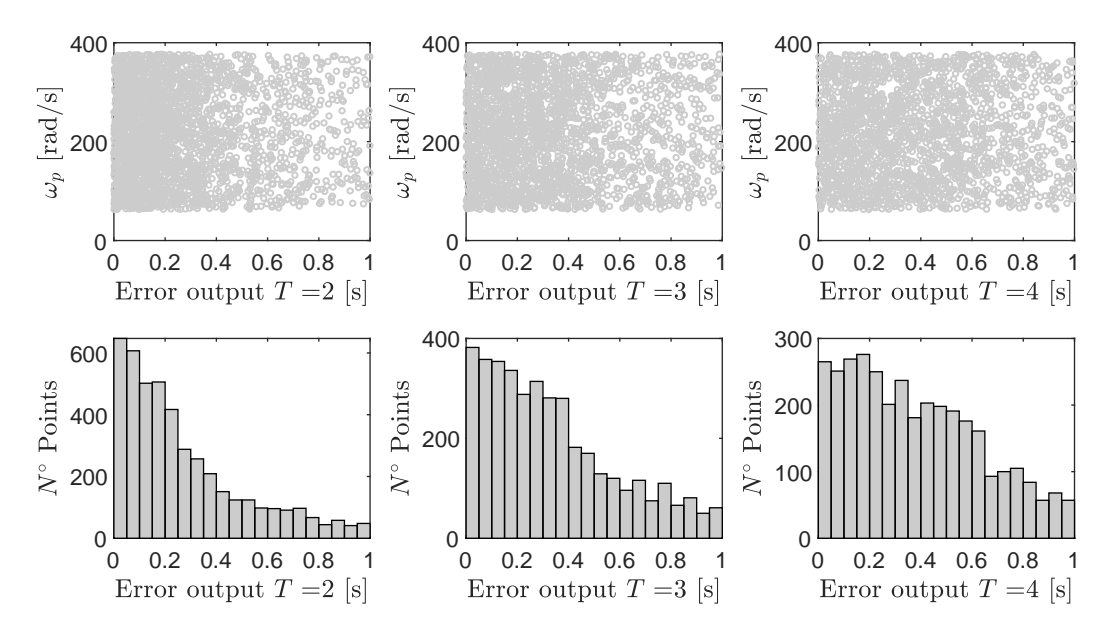

Figura A.27: Resultados validación cruzada LOOCV, para *ω<sup>p</sup>* considerando los periodos *T*=2, 3 y 4 segundos.

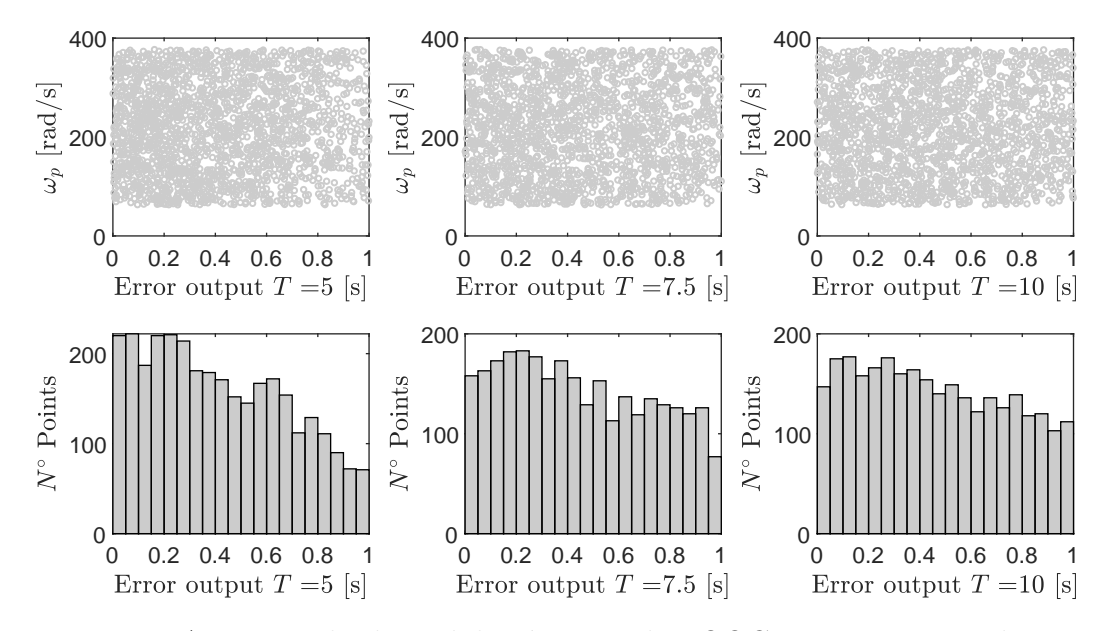

Figura A.28: Resultados validación cruzada LOOCV, para  $\omega_p$  considerando los periodos *T*=5, 7.5 y 10 segundos.

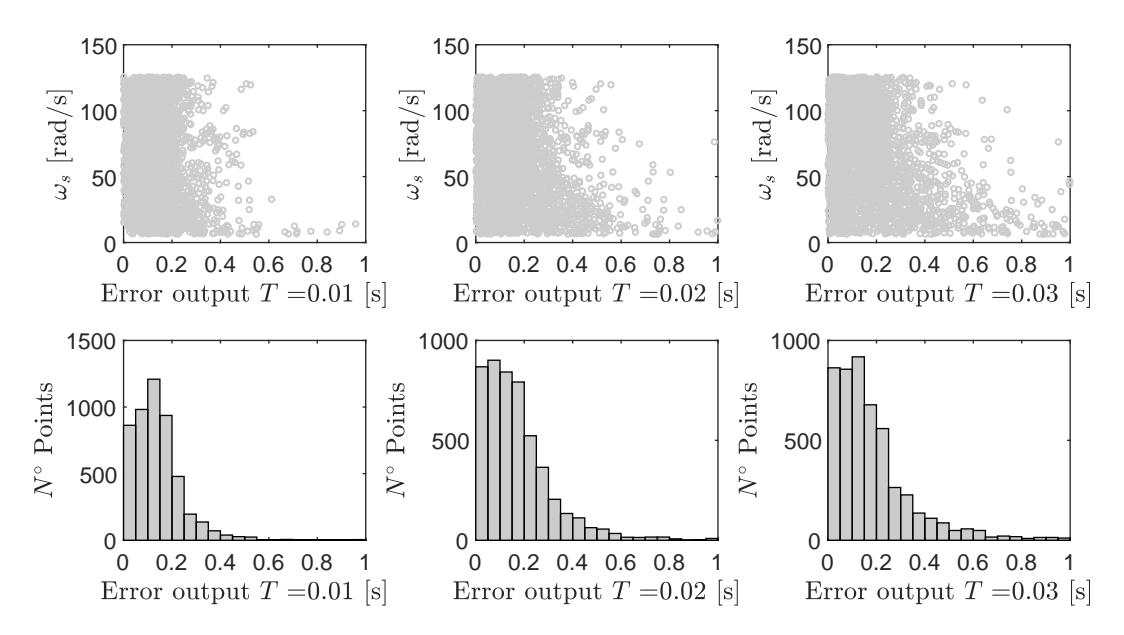

Figura A.29: Resultados validación cruzada LOOCV, para *ω<sup>s</sup>* considerando los periodos  $T=0.01$ ,  $0.02$  y  $0.03$  segundos.

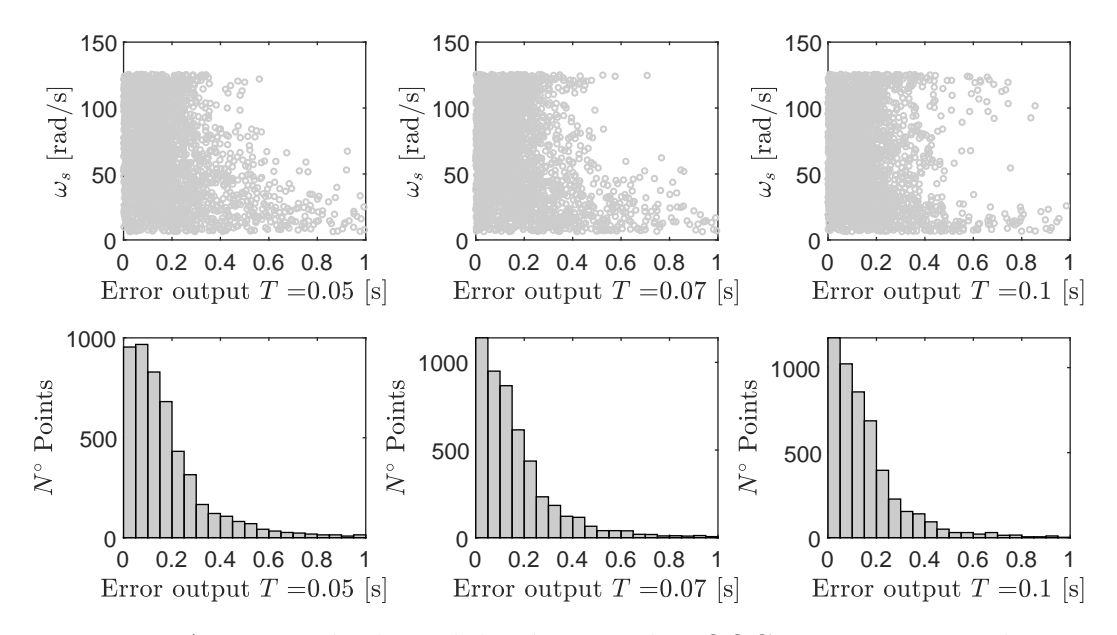

Figura A.30: Resultados validación cruzada LOOCV, para *ω<sup>s</sup>* considerando los periodos  $T=0.05$ , 0.07 y 0.01 segundos.

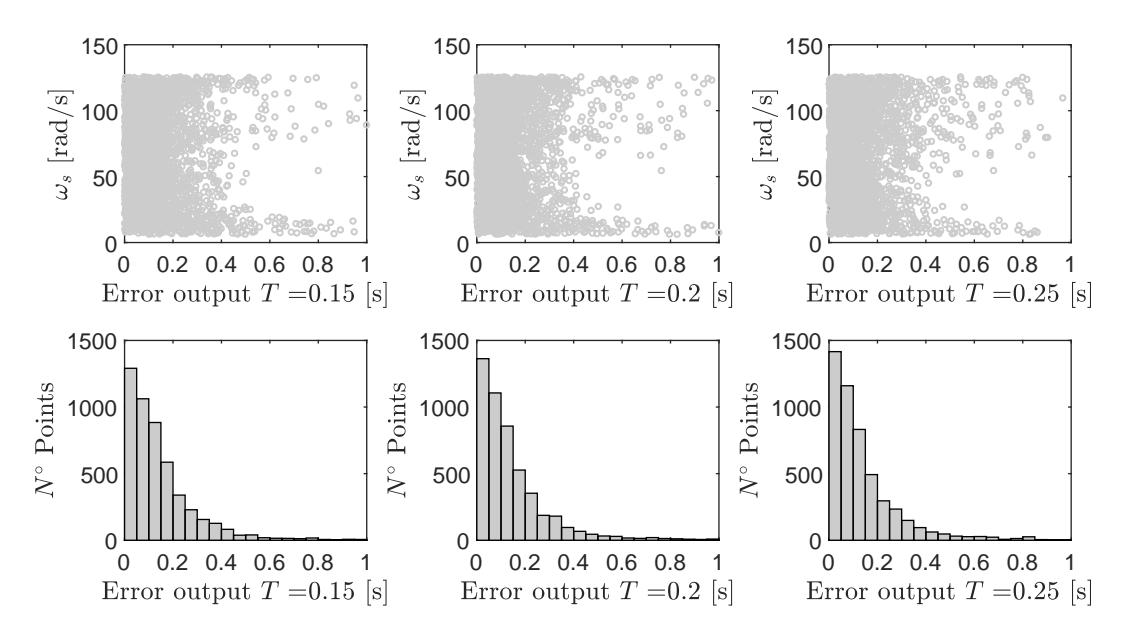

Figura A.31: Resultados validación cruzada LOOCV, para *ω<sup>s</sup>* considerando los periodos  $T=0.15$ , 0.2 y 0.25 segundos.

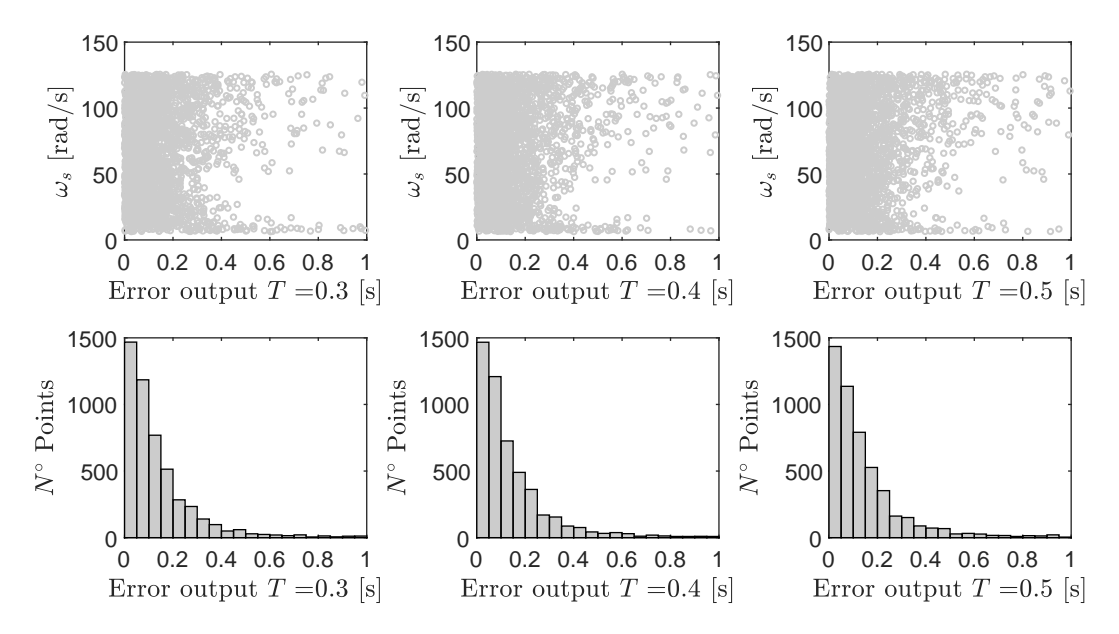

Figura A.32: Resultados validación cruzada LOOCV, para *ω<sup>s</sup>* considerando los periodos  $T=0.3$ , 0.4 y 0.5 segundos.

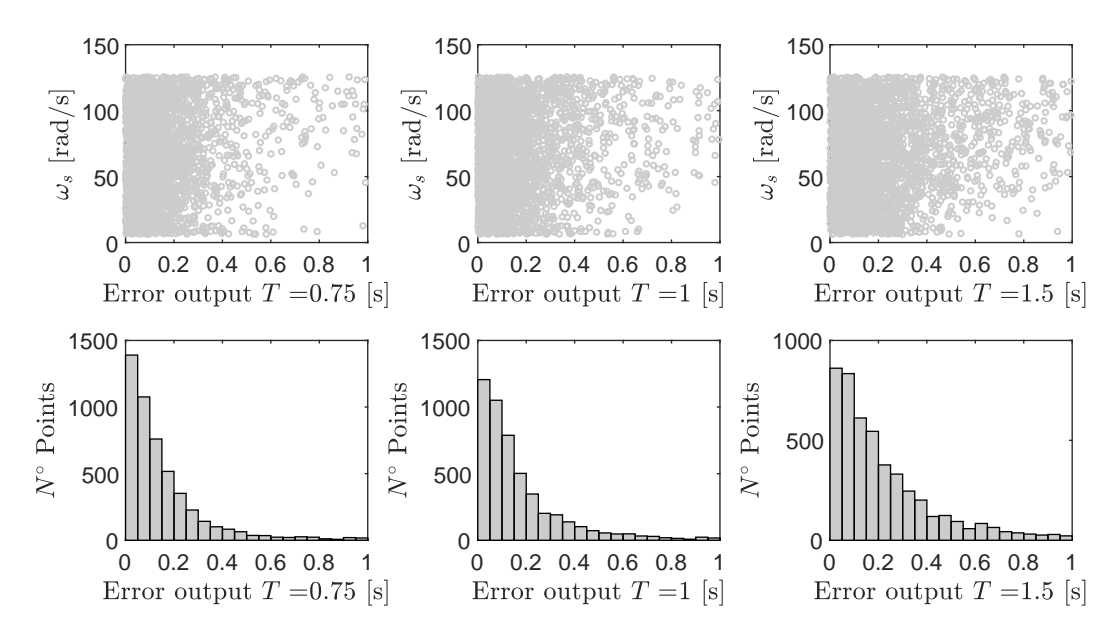

Figura A.33: Resultados validación cruzada LOOCV, para *ω<sup>s</sup>* considerando los periodos *T*=0.75, 1 y 1.5 segundos.

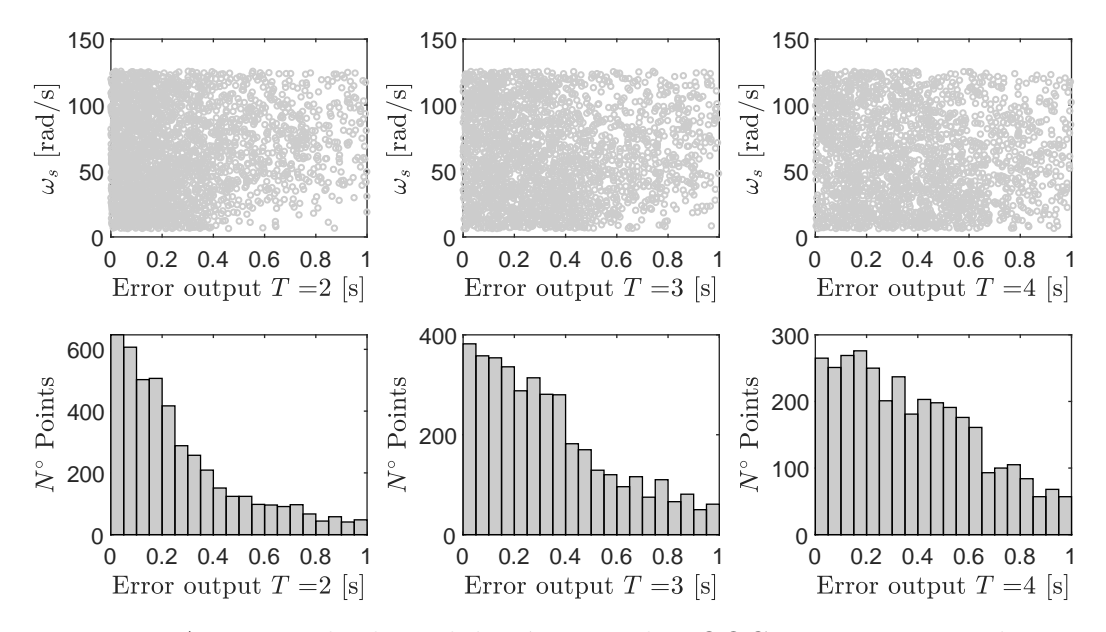

Figura A.34: Resultados validación cruzada LOOCV, para *ω<sup>s</sup>* considerando los periodos *T*=2, 3 y 4 segundos.

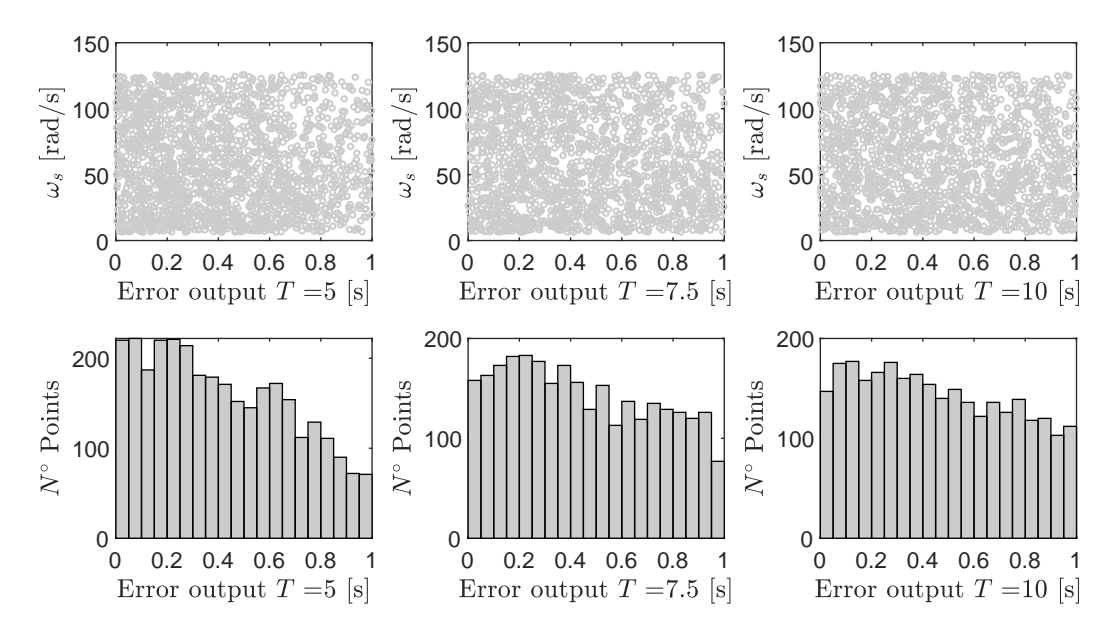

Figura A.35: Resultados validación cruzada LOOCV, para *ω<sup>s</sup>* considerando los periodos *T*=5, 7.5 y 10 segundos.

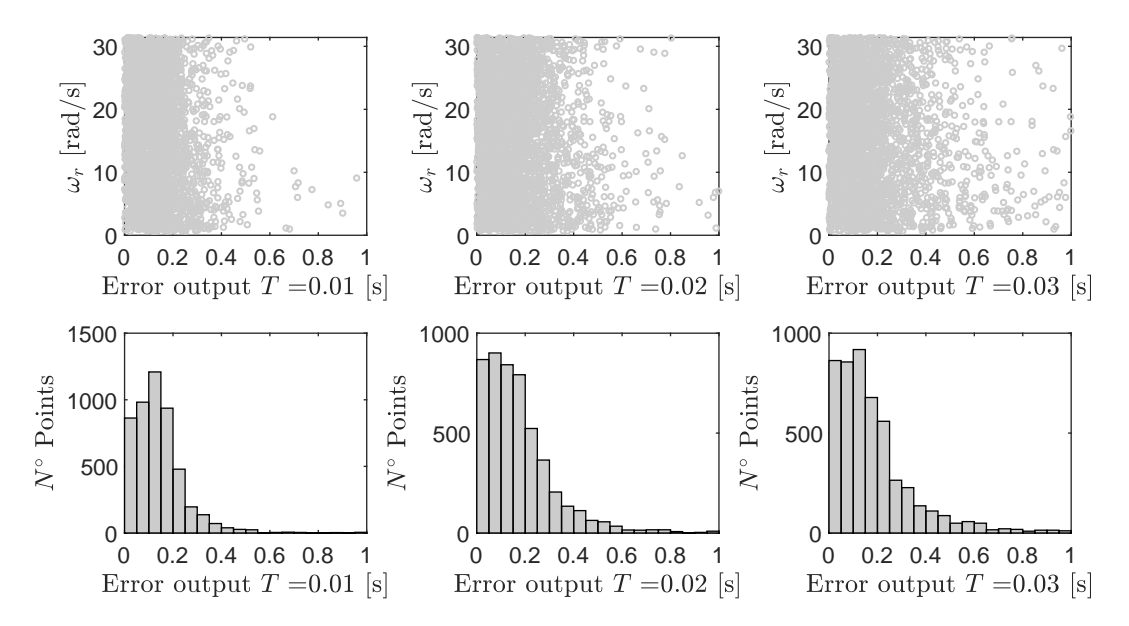

Figura A.36: Resultados validación cruzada LOOCV, para *ω<sup>r</sup>* considerando los periodos  $T=0.01$ ,  $0.02$  y  $0.03$  segundos.

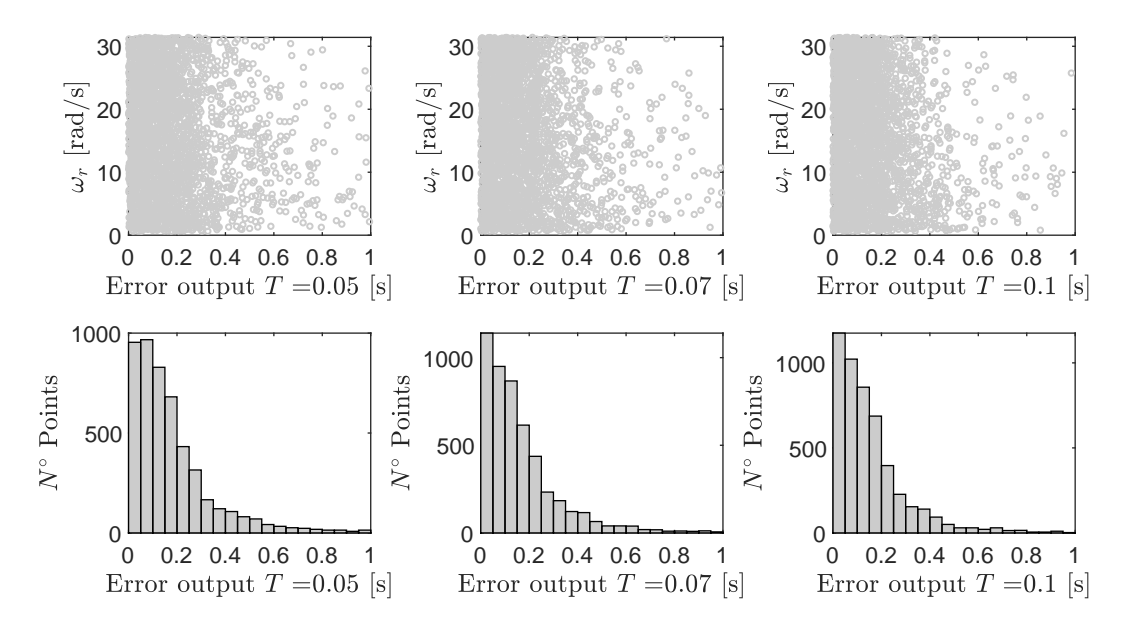

Figura A.37: Resultados validación cruzada LOOCV, para *ω<sup>r</sup>* considerando los periodos  $T=0.05$ , 0.07 y 0.01 segundos.

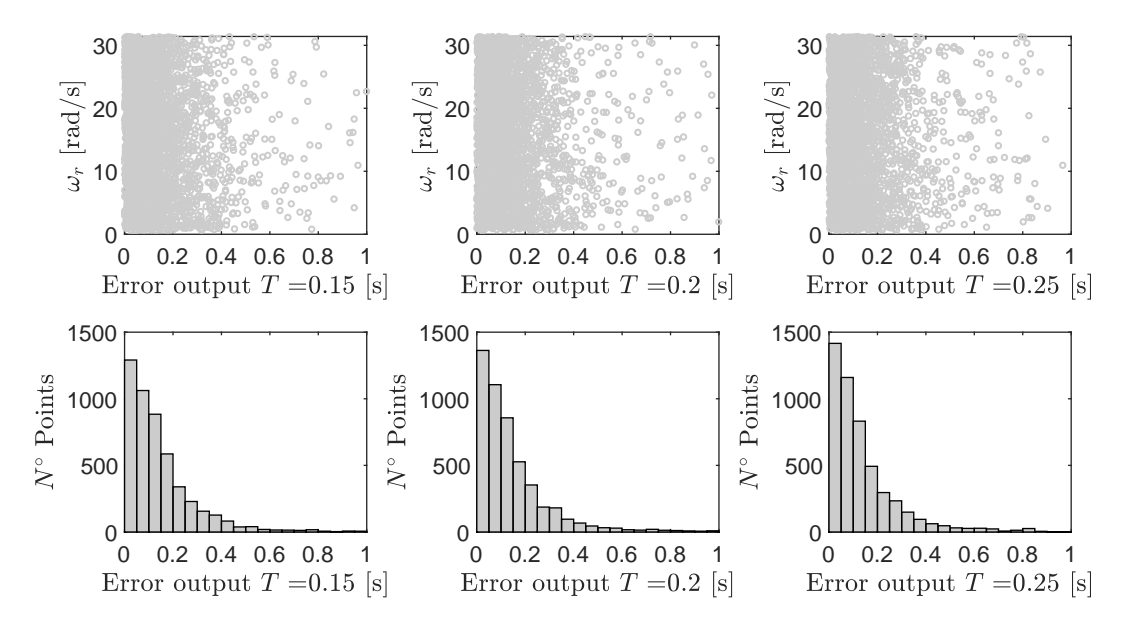

Figura A.38: Resultados validación cruzada LOOCV, para *ω<sup>r</sup>* considerando los periodos  $T=0.15$ , 0.2 y 0.25 segundos.

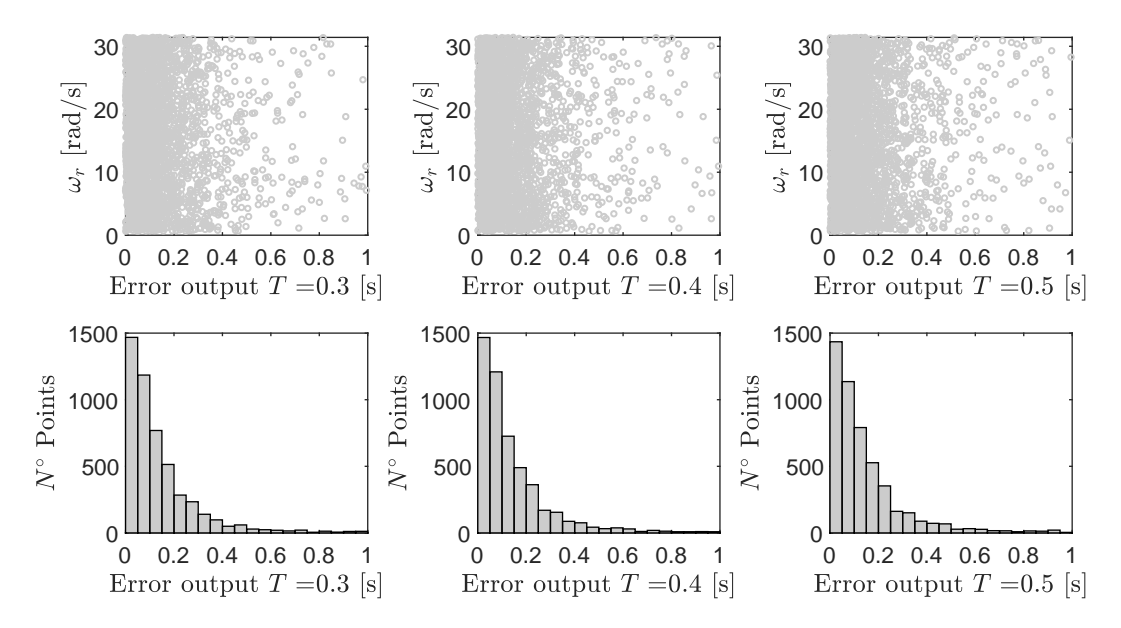

Figura A.39: Resultados validación cruzada LOOCV, para *ω<sup>r</sup>* considerando los periodos  $T=0.3$ , 0.4 y 0.5 segundos.

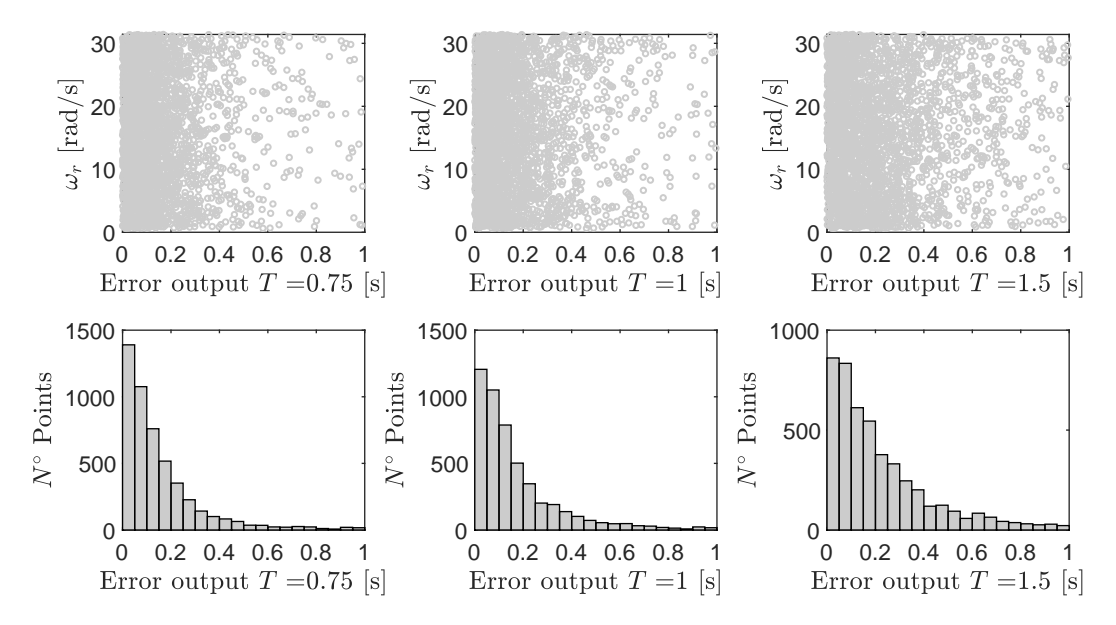

Figura A.40: Resultados validación cruzada LOOCV, para *ω<sup>r</sup>* considerando los periodos *T*=0.75, 1 y 1.5 segundos.

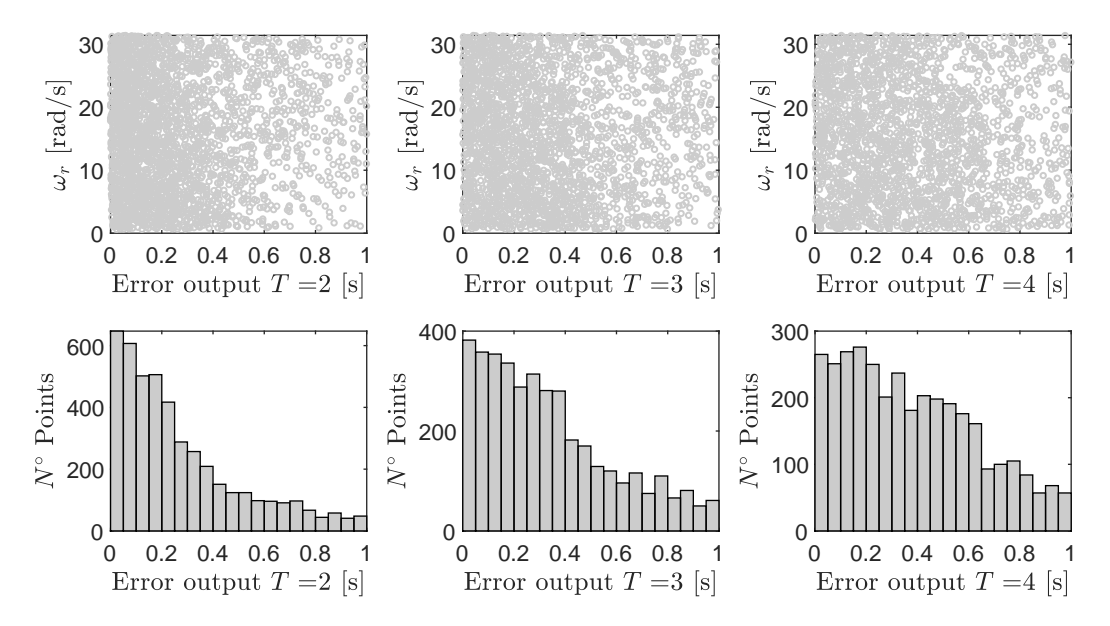

Figura A.41: Resultados validación cruzada LOOCV, para *ω<sup>r</sup>* considerando los periodos *T*=2, 3 y 4 segundos.

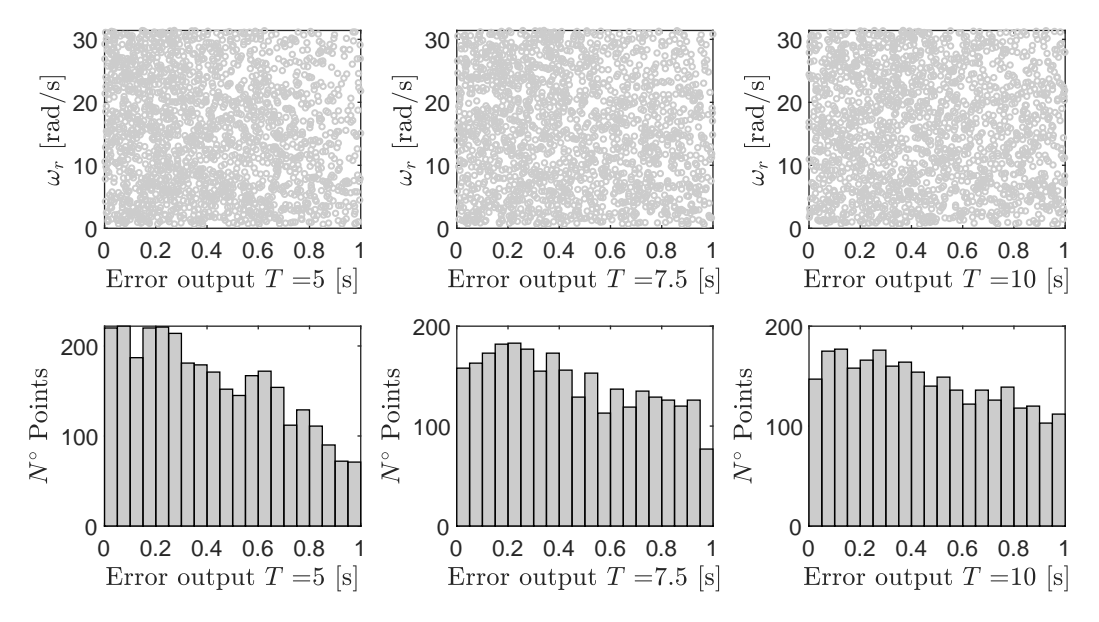

Figura A.42: Resultados validación cruzada LOOCV, para *ω<sup>r</sup>* considerando los periodos *T*=5, 7.5 y 10 segundos.

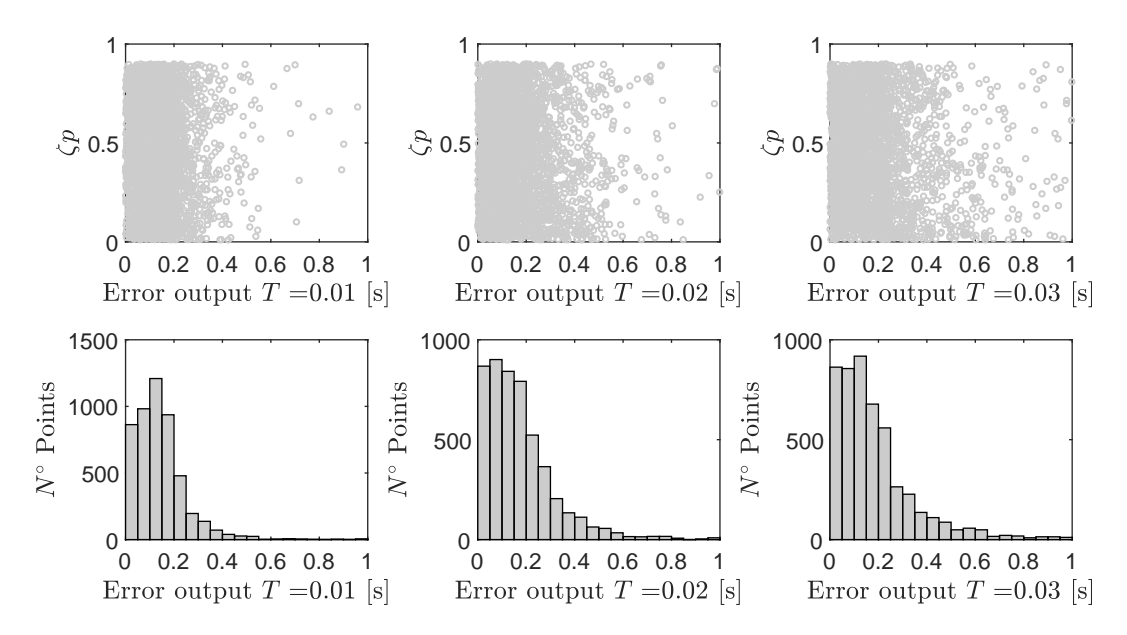

Figura A.43: Resultados validación cruzada LOOCV, para *ζ<sup>p</sup>* considerando los periodos *T*=0.01, 0.02 y 0.03 segundos.

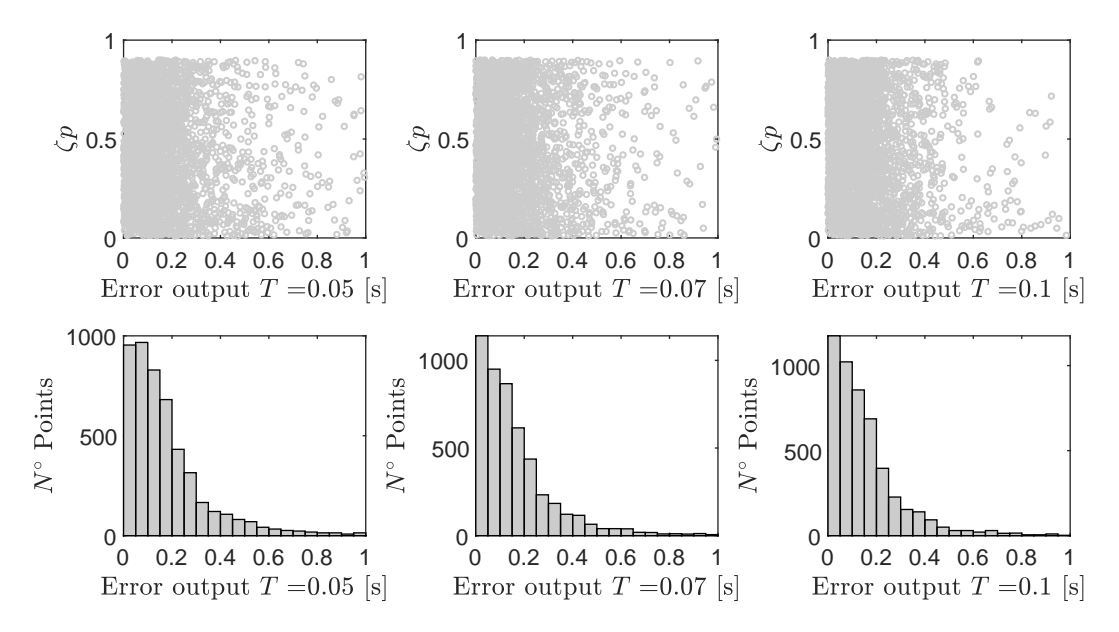

Figura A.44: Resultados validación cruzada LOOCV, para *ζ<sup>p</sup>* considerando los periodos  $T=0.05$ , 0.07 y 0.01 segundos.

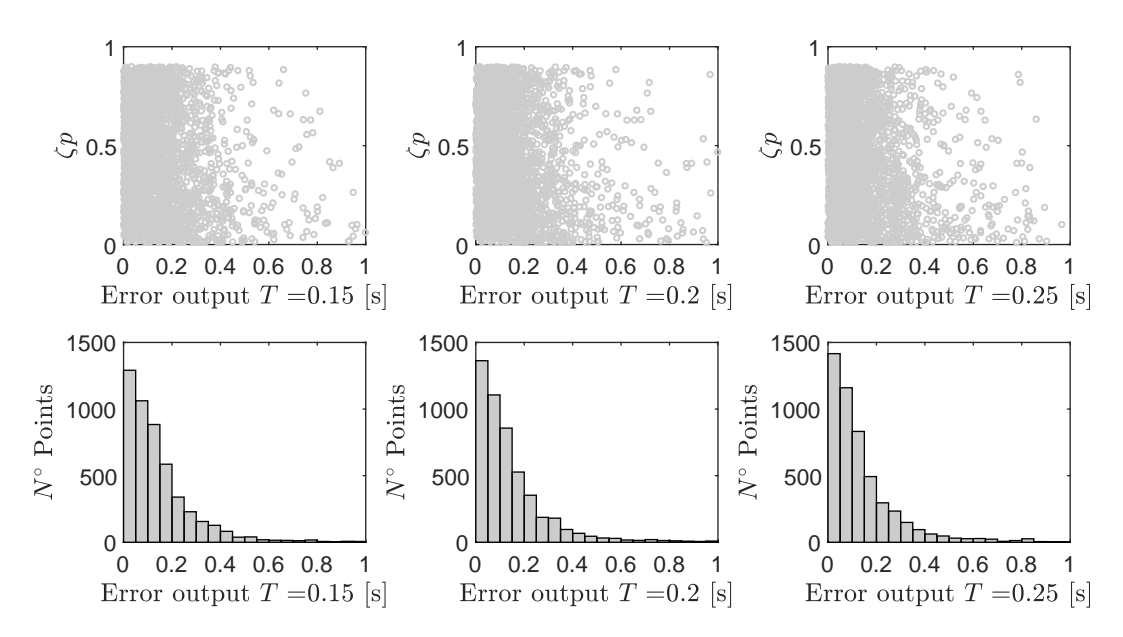

Figura A.45: Resultados validación cruzada LOOCV, para *ζ<sup>p</sup>* considerando los periodos  $T=0.15$ , 0.2 y 0.25 segundos.

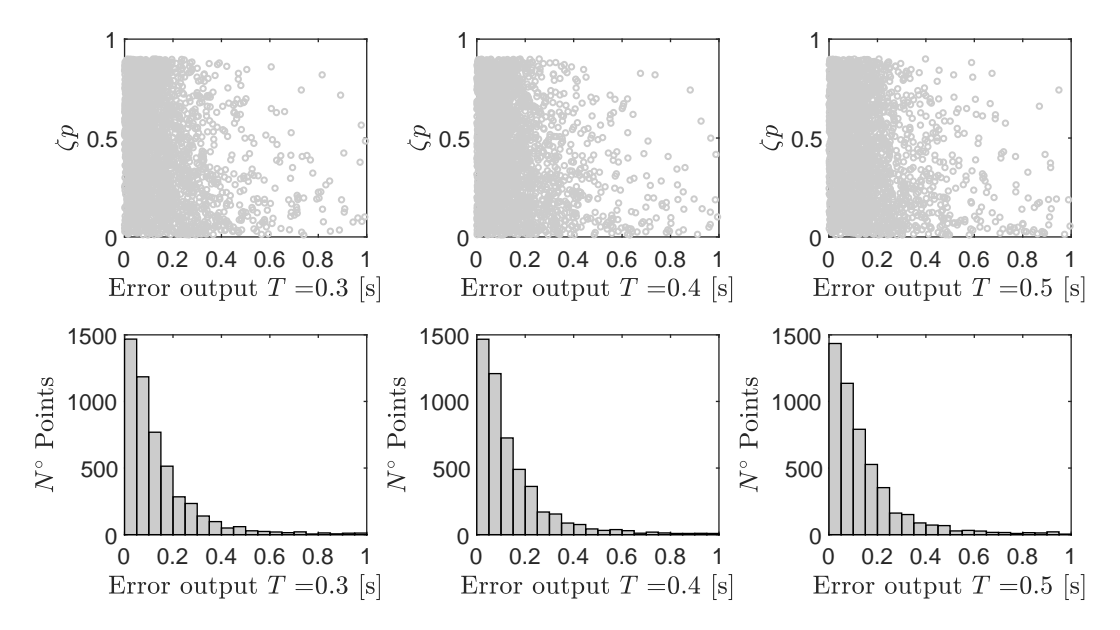

Figura A.46: Resultados validación cruzada LOOCV, para *ζ<sup>p</sup>* considerando los periodos  $T=0.3$ , 0.4 y 0.5 segundos.

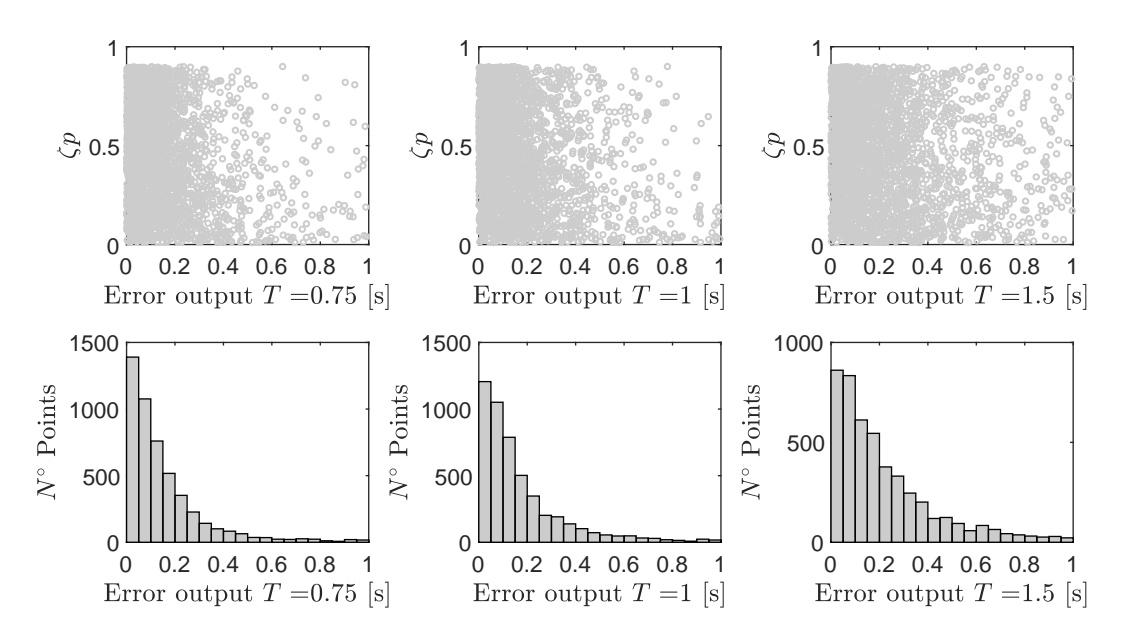

Figura A.47: Resultados validación cruzada LOOCV, para *ζ<sup>p</sup>* considerando los periodos  $T=0.75$ , 1 y 1.5 segundos.

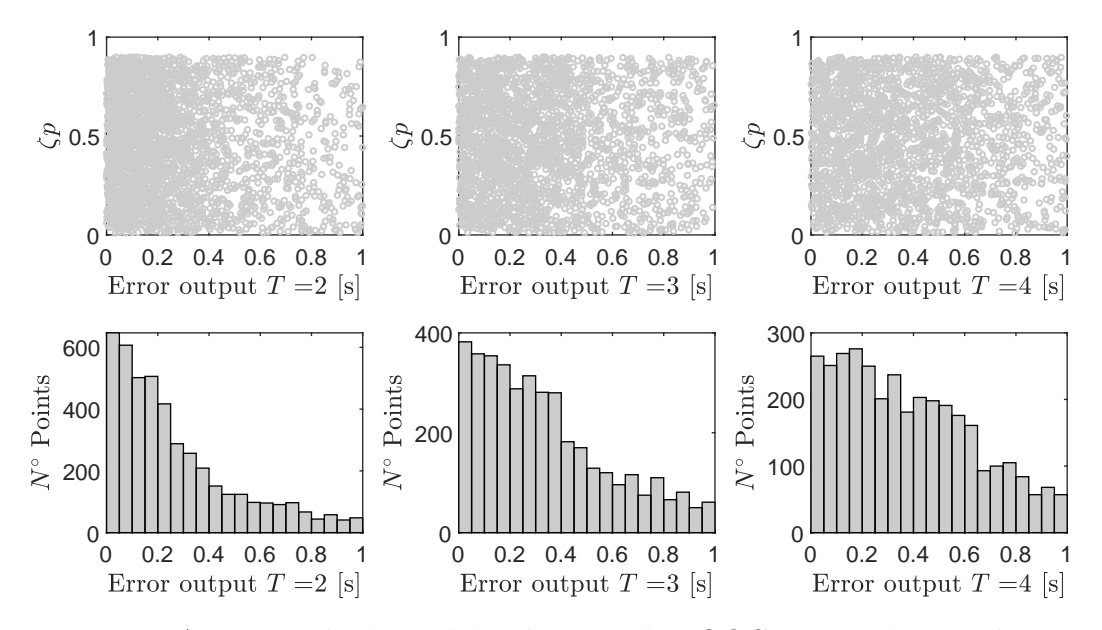

Figura A.48: Resultados validación cruzada LOOCV, para *ζ<sup>p</sup>* considerando los periodos *T*=2, 3 y 4 segundos.

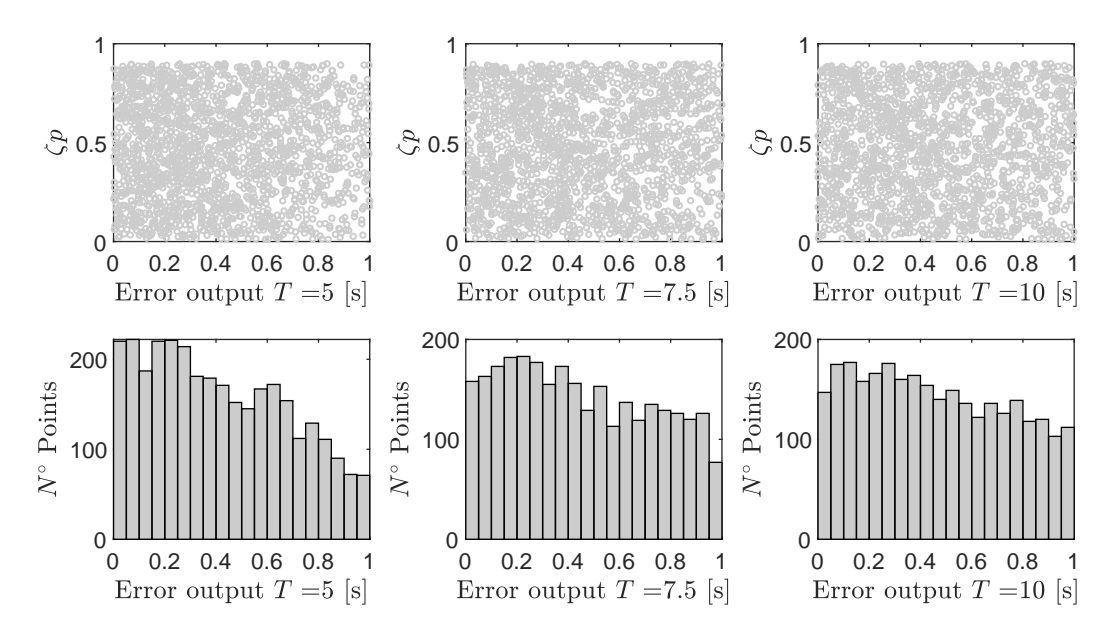

Figura A.49: Resultados validación cruzada LOOCV, para  $\zeta_p$  considerando los periodos *T*=5, 7.5 y 10 segundos.

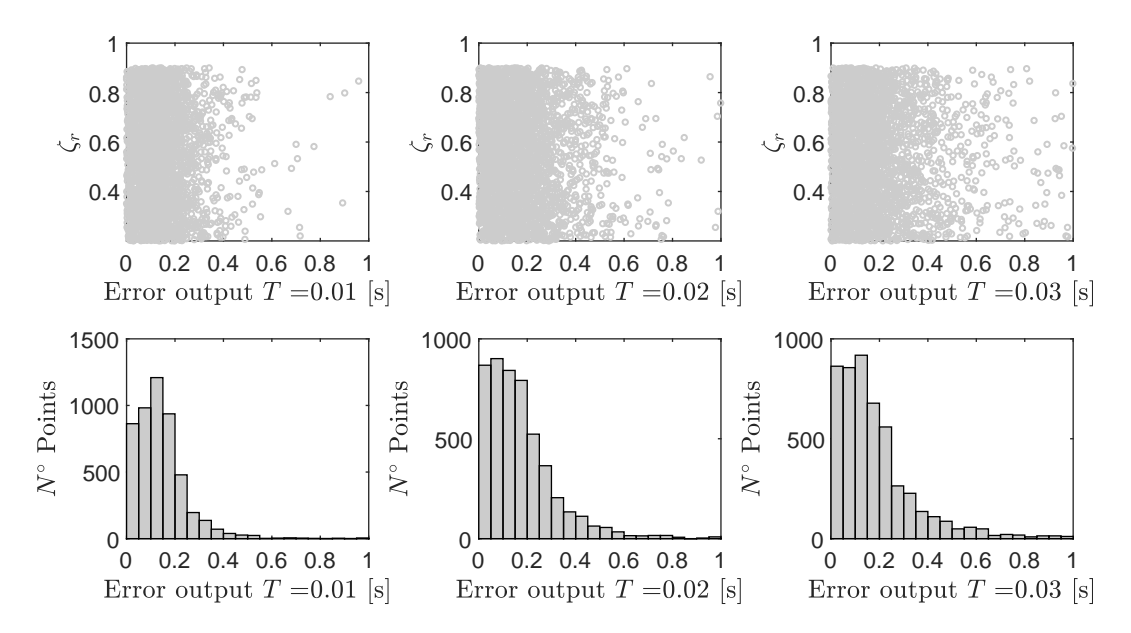

Figura A.50: Resultados validación cruzada LOOCV, para *ζ<sup>r</sup>* considerando los periodos  $T=0.01$ ,  $0.02$  y  $0.03$  segundos.

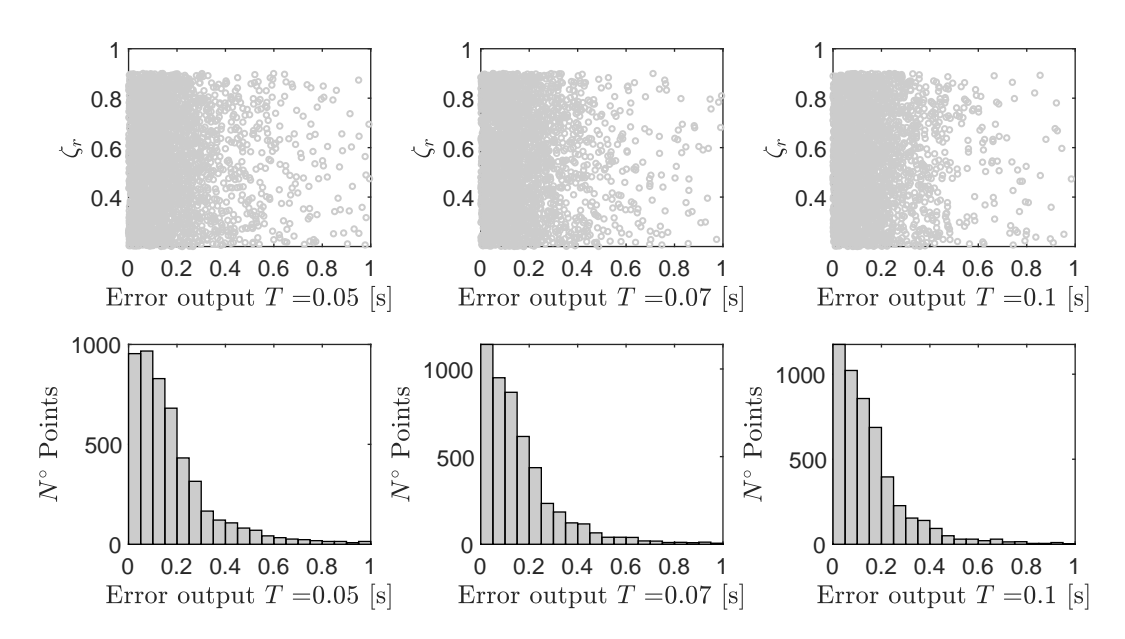

Figura A.51: Resultados validación cruzada LOOCV, para *ζ<sup>r</sup>* considerando los periodos  $T=0.05$ , 0.07 y 0.01 segundos.

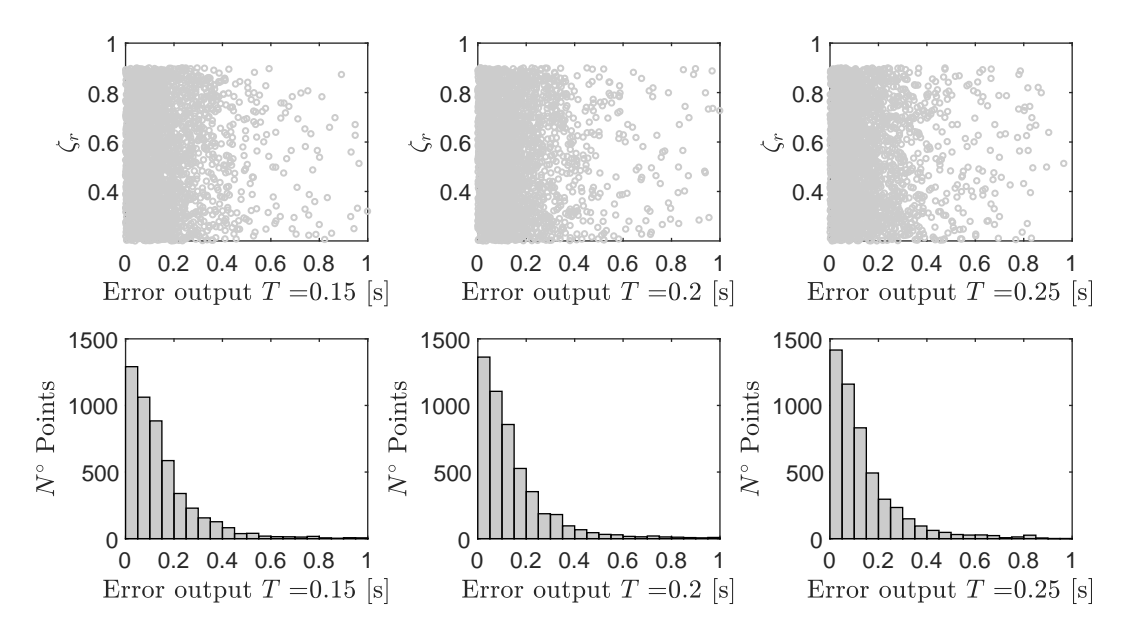

Figura A.52: Resultados validación cruzada LOOCV, para *ζ<sup>r</sup>* considerando los periodos  $T=0.15$ , 0.2 y 0.25 segundos.

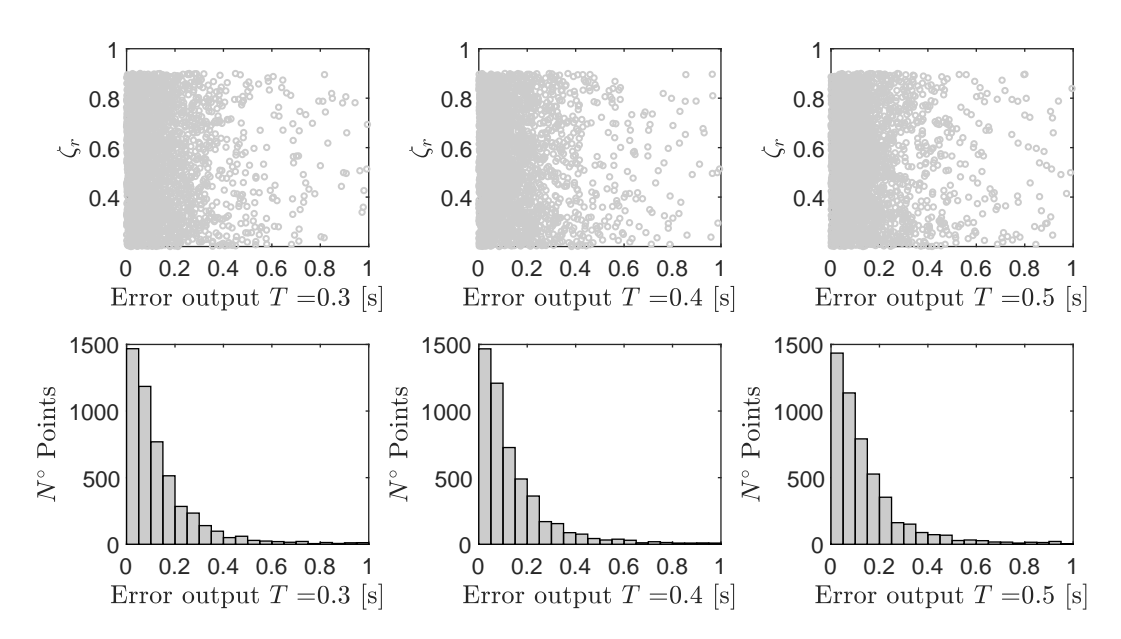

Figura A.53: Resultados validación cruzada LOOCV, para *ζ<sup>r</sup>* considerando los periodos *T*=0.3, 0.4 y 0.5 segundos.

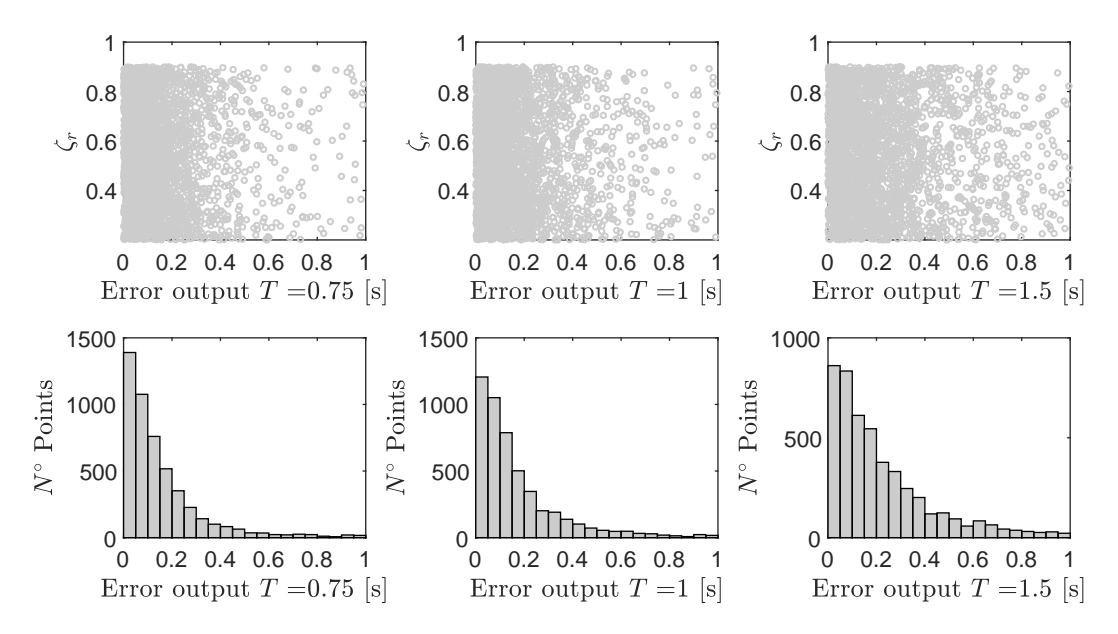

Figura A.54: Resultados validación cruzada LOOCV, para *ζ<sup>r</sup>* considerando los periodos *T*=0.75, 1 y 1.5 segundos.

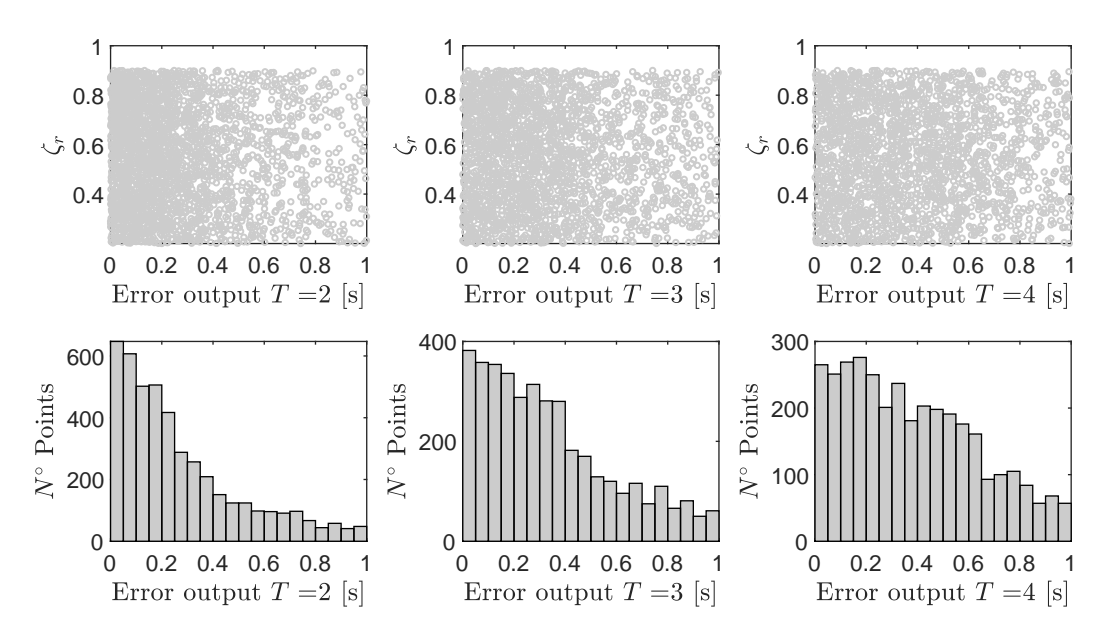

Figura A.55: Resultados validación cruzada LOOCV, para *ζ<sup>r</sup>* considerando los periodos *T*=2, 3 y 4 segundos.

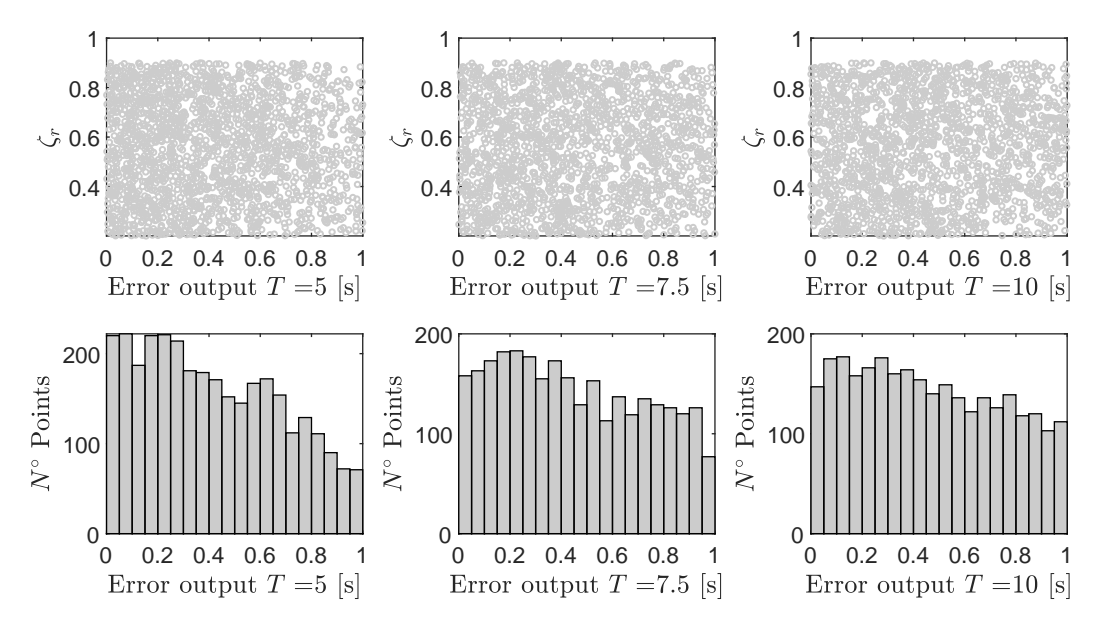

Figura A.56: Resultados validación cruzada LOOCV, para *ζ<sup>r</sup>* considerando los periodos *T*=5, 7.5 y 10 segundos.

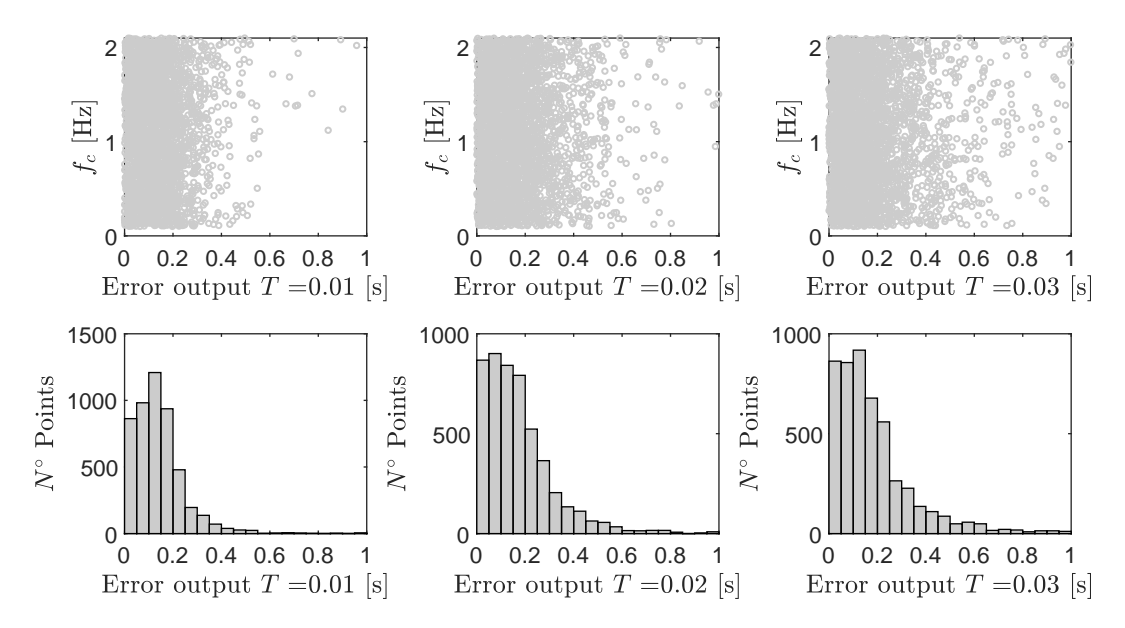

Figura A.57: Resultados validación cruzada LOOCV, para *f<sup>c</sup>* considerando los periodos  $T=0.01$ ,  $0.02$  y  $0.03$  segundos.

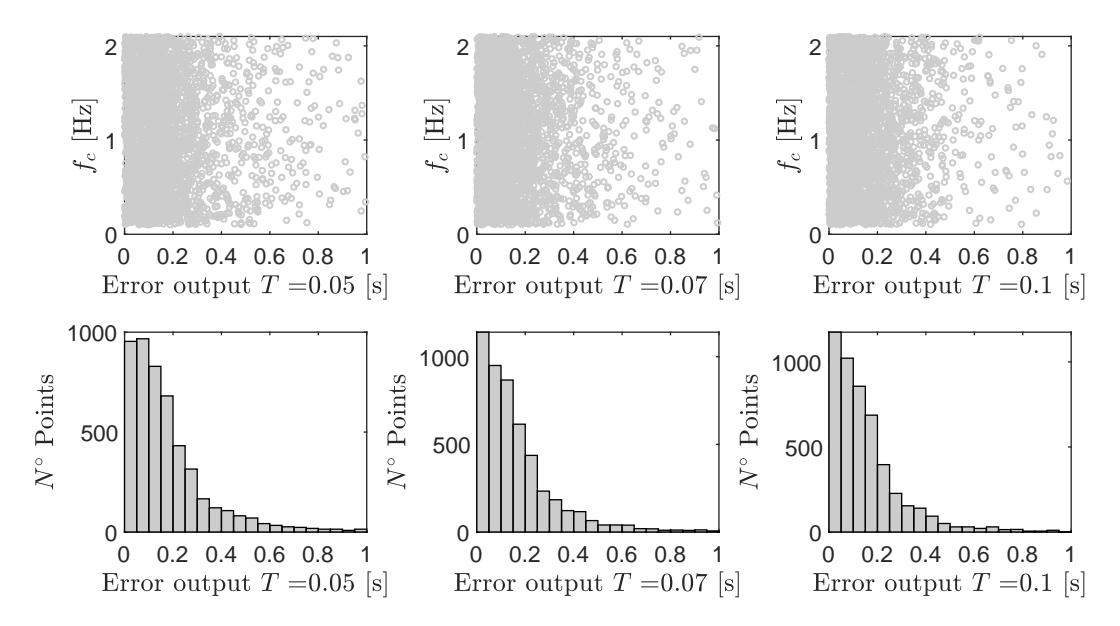

Figura A.58: Resultados validación cruzada LOOCV, para *f<sup>c</sup>* considerando los periodos *T*=0.05, 0.07 y 0.01 segundos.

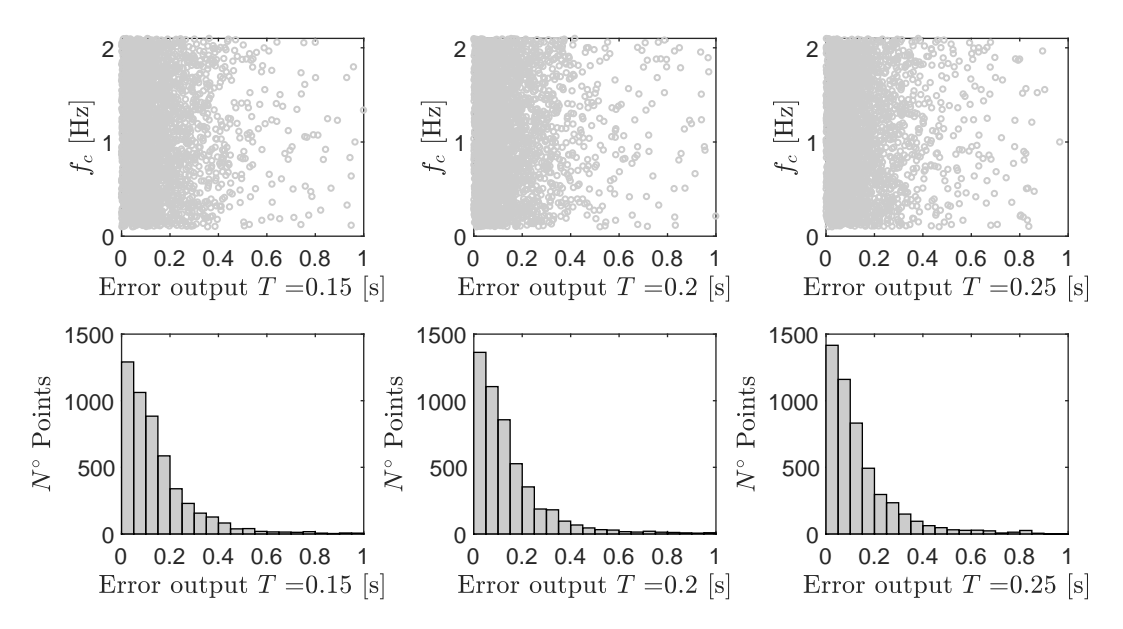

Figura A.59: Resultados validación cruzada LOOCV, para *f<sup>c</sup>* considerando los periodos  $T=0.15$ , 0.2 y 0.25 segundos.

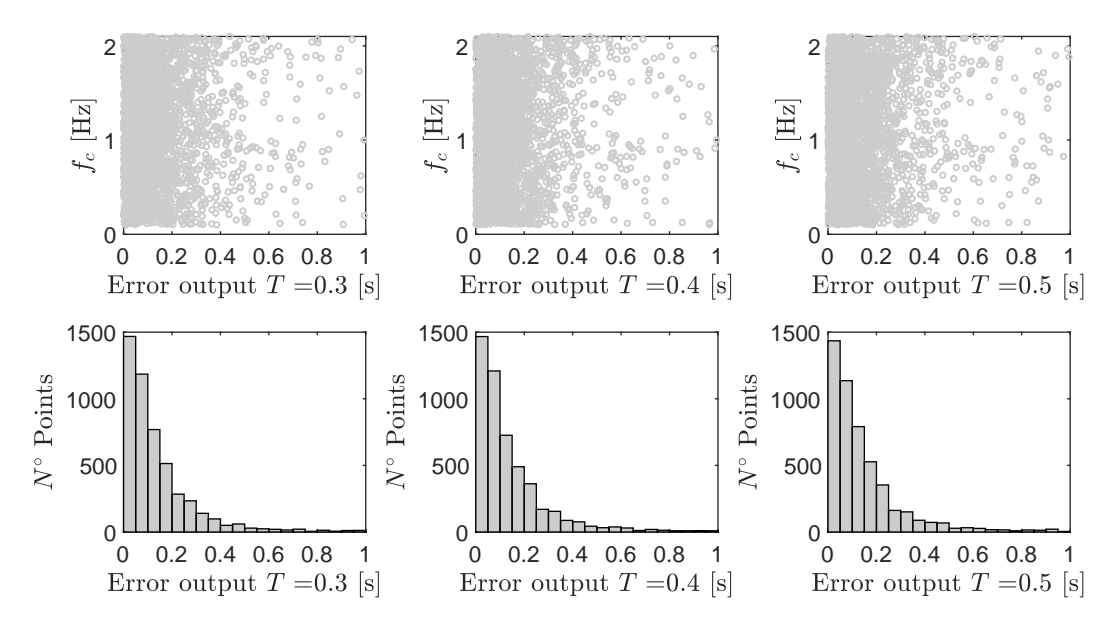

Figura A.60: Resultados validación cruzada LOOCV, para *f<sup>c</sup>* considerando los periodos *T*=0.3, 0.4 y 0.5 segundos.

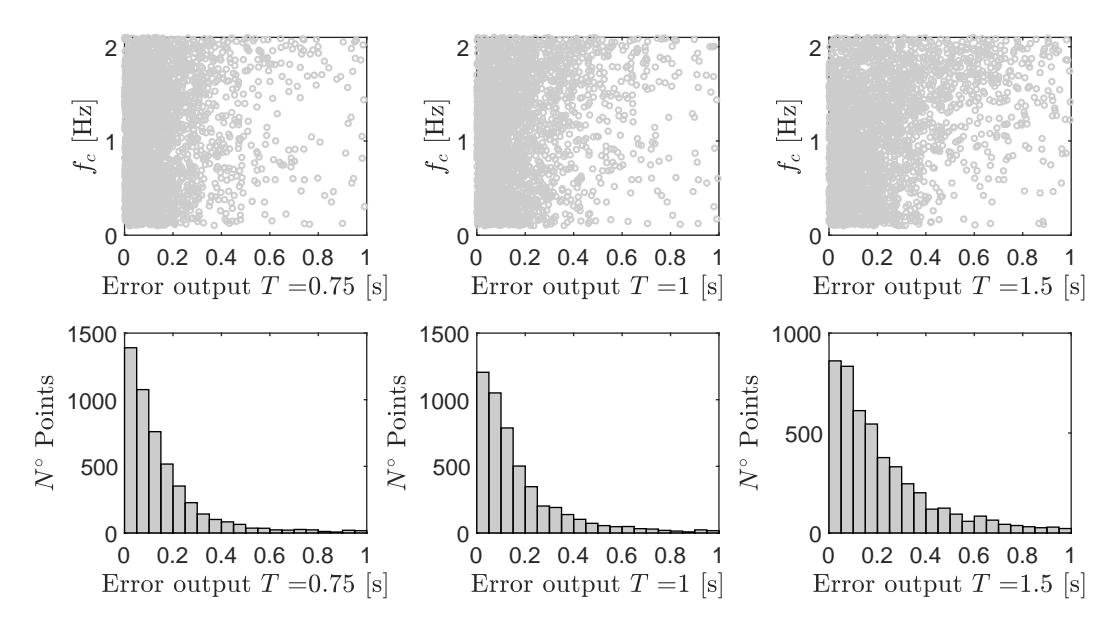

Figura A.61: Resultados validación cruzada LOOCV, para *f<sup>c</sup>* considerando los periodos  $T=0.75$ , 1 y 1.5 segundos.

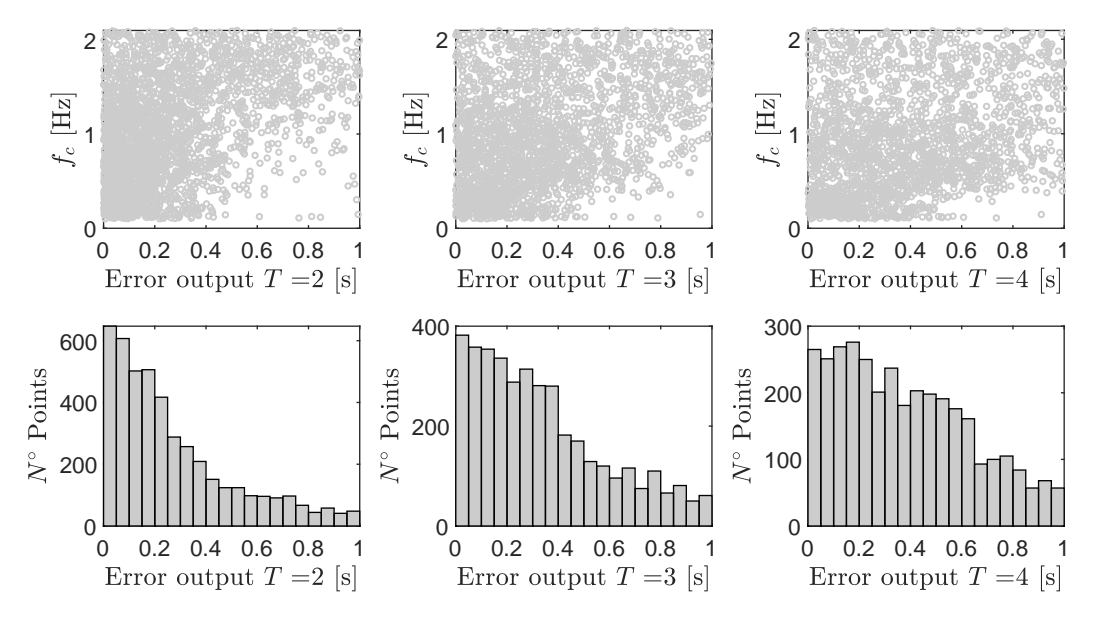

Figura A.62: Resultados validación cruzada LOOCV, para *f<sup>c</sup>* considerando los periodos *T*=2, 3 y 4 segundos.

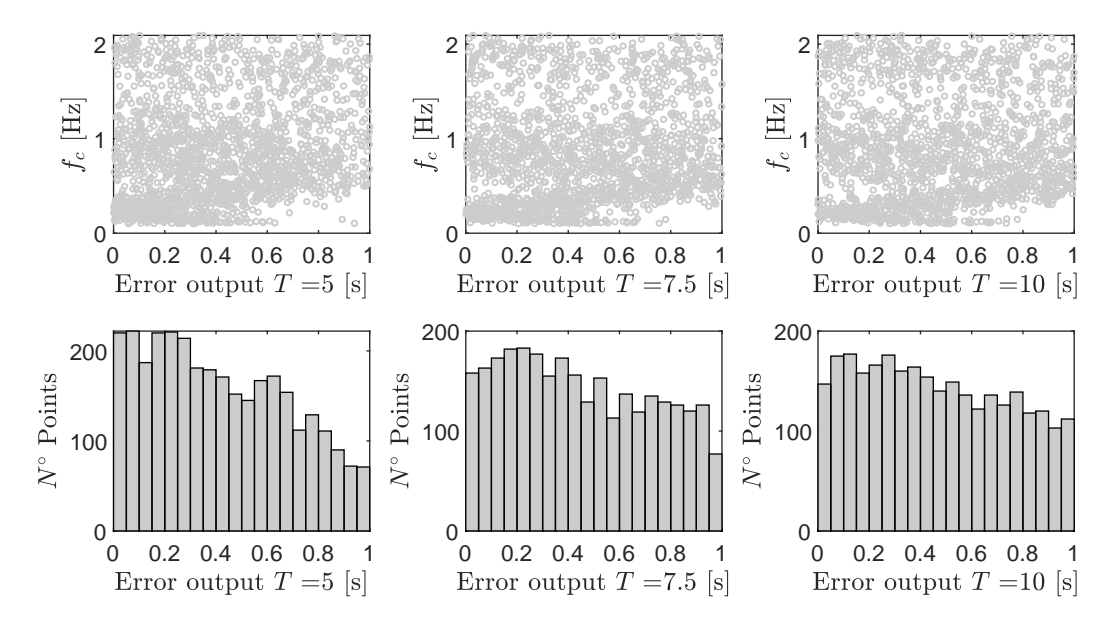

Figura A.63: Resultados validación cruzada LOOCV, para *f<sup>c</sup>* considerando los periodos *T*=5, 7.5 y 10 segundos.

## **Anexo B**

## **Resultados Optimización**

**B.1. Interplaca**

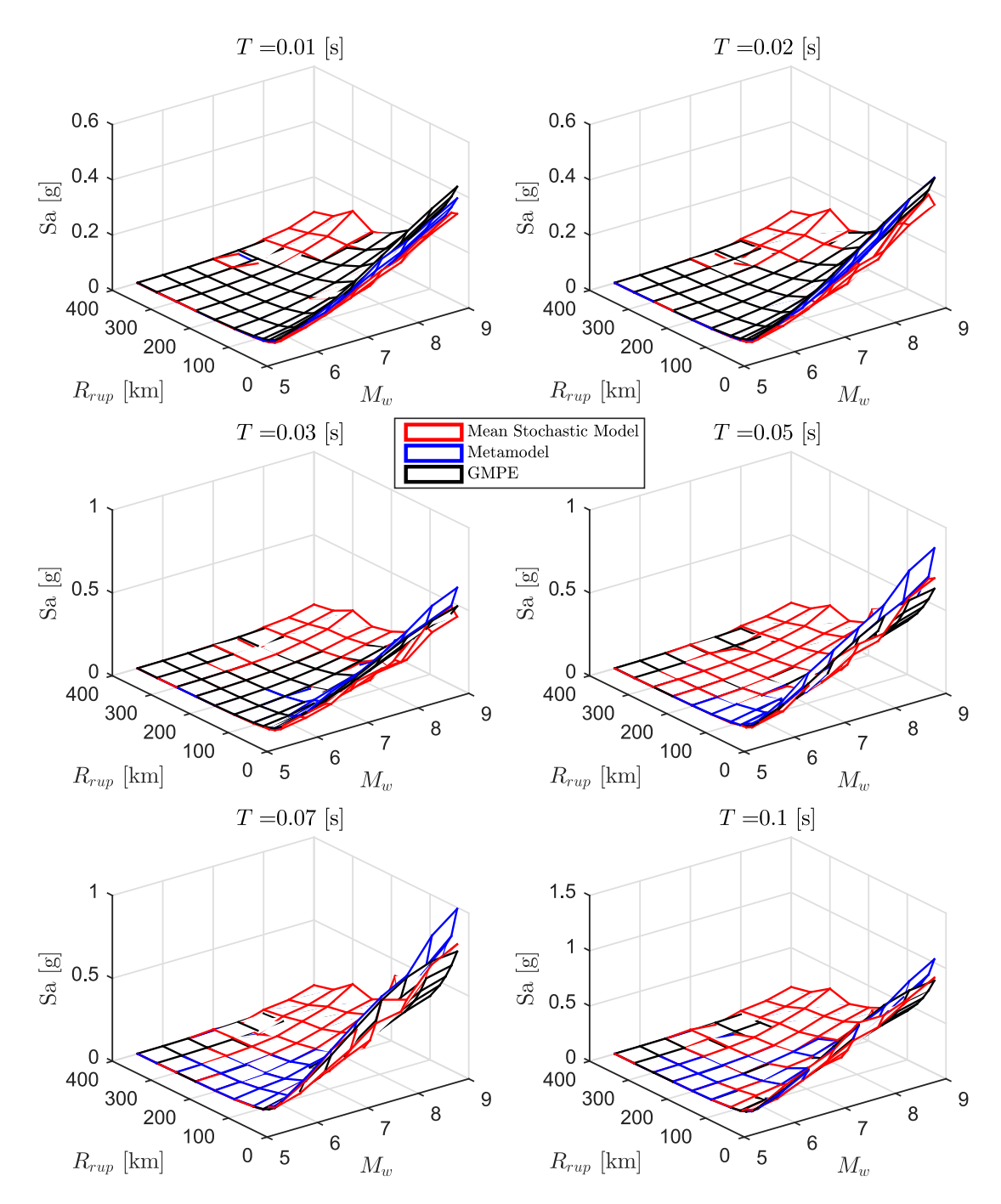

Figura B.1: Comparación del espectro de aceleraciones (*Sa*[*g*]) predicho por el metamodelo, y de manera directa (utilizando los valores de  $c^*$ en conjunto del modelo estocástico para calcular el espectro medio de *n<sup>w</sup>* = 100 registros) con respecto al GMPE objetivo de Idini, en función de  $M_w$  y  $R_{rup}$  para el caso Interplaca y los periodos  $T =$ [0*.*01 0*.*02 0*.*03 0*.*05 0*.*07 0*.*1] segundos.

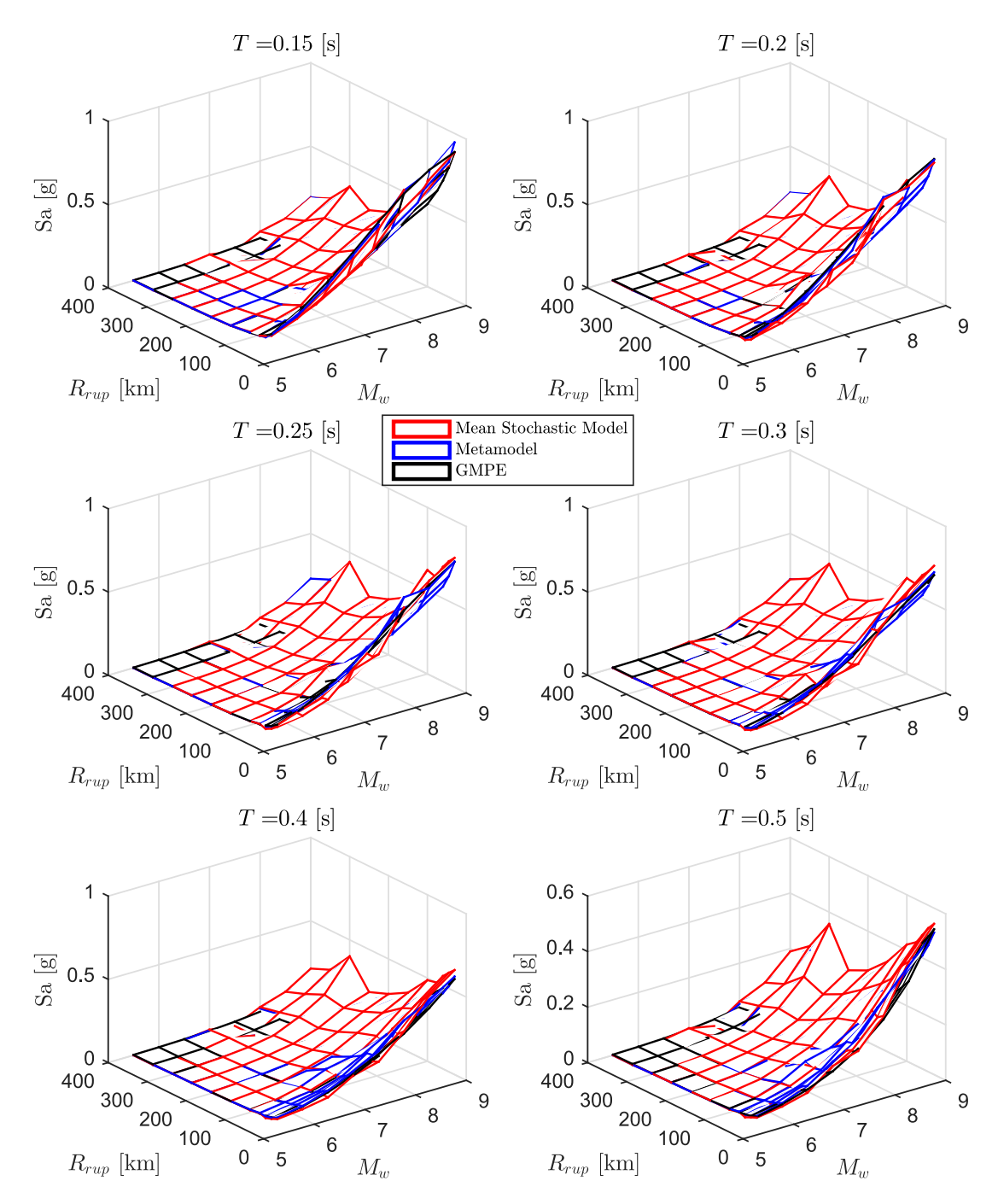

Figura B.2: Comparación del espectro de aceleraciones (*Sa*[*g*]) predicho por el metamodelo, y de manera directa (utilizando los valores de  $c^*$ en conjunto del modelo estocástico para calcular el espectro medio de *n<sup>w</sup>* = 100 registros) con respecto al GMPE objetivo de Idini, en función de *M<sup>w</sup>* y *Rrup* para el caso Interplaca y los periodos *T* = [0*.*15 0*.*2 0*.*25 0*.*3 0*.*4 0*.*5] segundos.

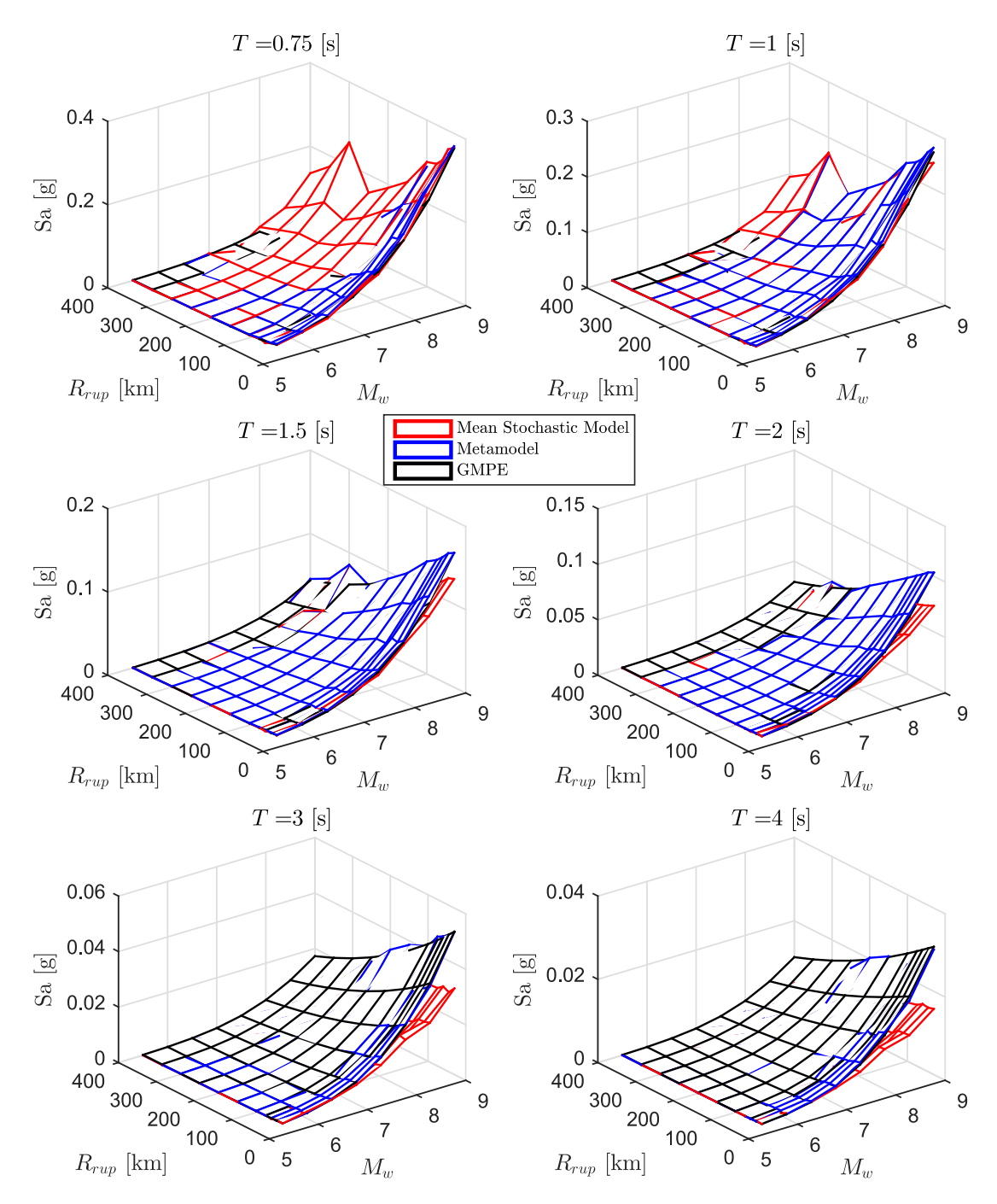

Figura B.3: Comparación del espectro de aceleraciones (*Sa*[*g*]) predicho por el metamodelo, y de manera directa (utilizando los valores de  $c^*$ en conjunto del modelo estocástico para calcular el espectro medio de *n<sup>w</sup>* = 100 registros) con respecto al GMPE objetivo de Idini, en función de *M<sup>w</sup>* y *Rrup* para el caso Interplaca y los periodos *T* = [0*.*75 1 1*.*5 2 3 4] segundos.

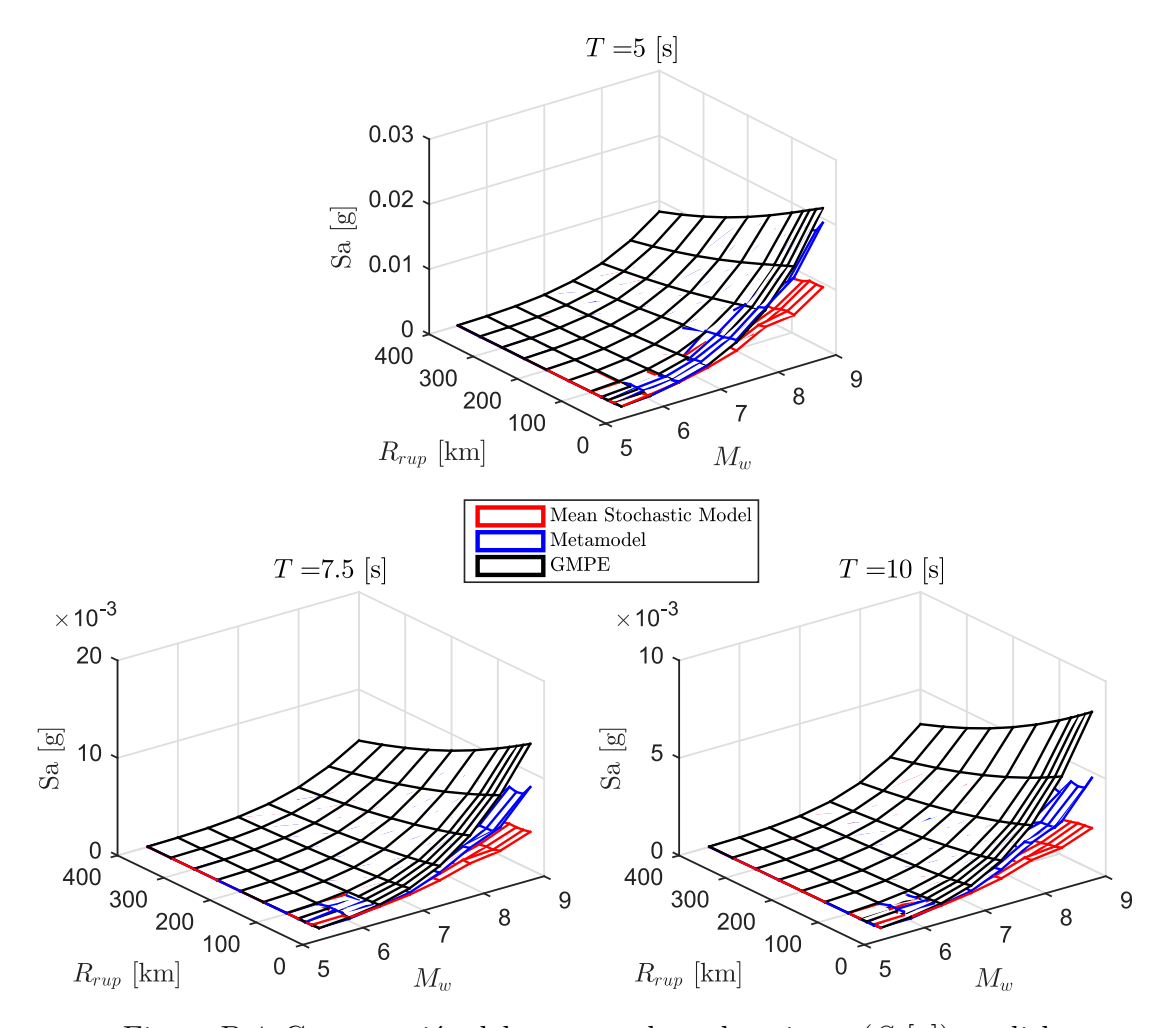

Figura B.4: Comparación del espectro de aceleraciones (*Sa*[*g*]) predicho por el metamodelo, y de manera directa (utilizando los valores de  $c^*$ en conjunto del modelo estocástico para calcular el espectro medio de *n<sup>w</sup>* = 100 registros) con respecto al GMPE objetivo de Idini, en función de *M<sup>w</sup>* y *Rrup* para el caso Interplaca y los periodos *T* = [5 7*.*5 10] segundos.

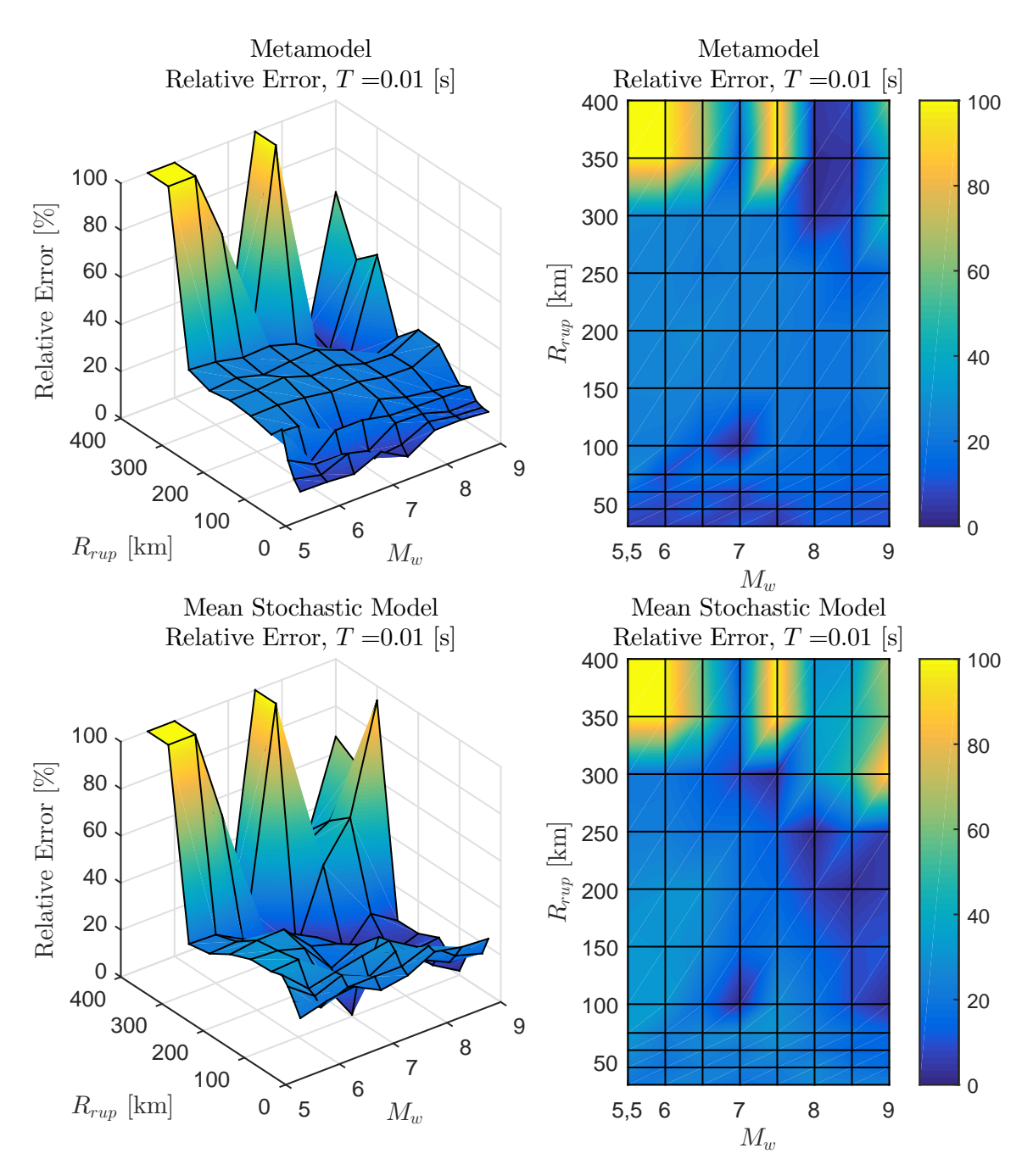

Figura B.5: Error relativo entre espectro de aceleraciones  $(S_a[g])$  entre el GMPE objetivo y los resultados predichos por el metamodelo y de manera directa, para caso Interplaca con  $T = 0.01$  [s]

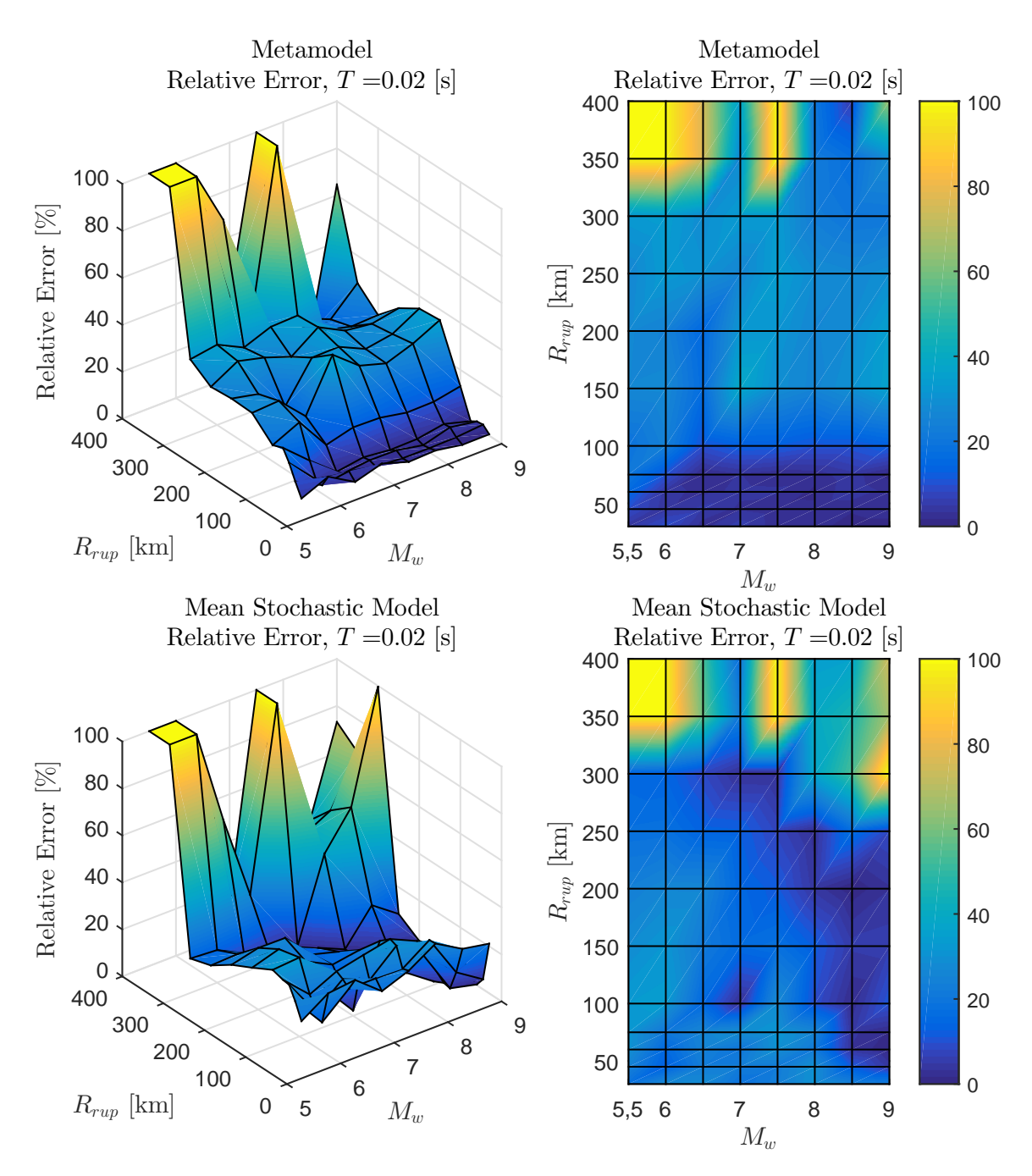

Figura B.6: Error relativo entre espectro de aceleraciones  $(S_a[g])$  entre el GMPE objetivo y los resultados predichos por el metamodelo y de manera directa, para caso Interplaca con  $T = 0.02$  [s]

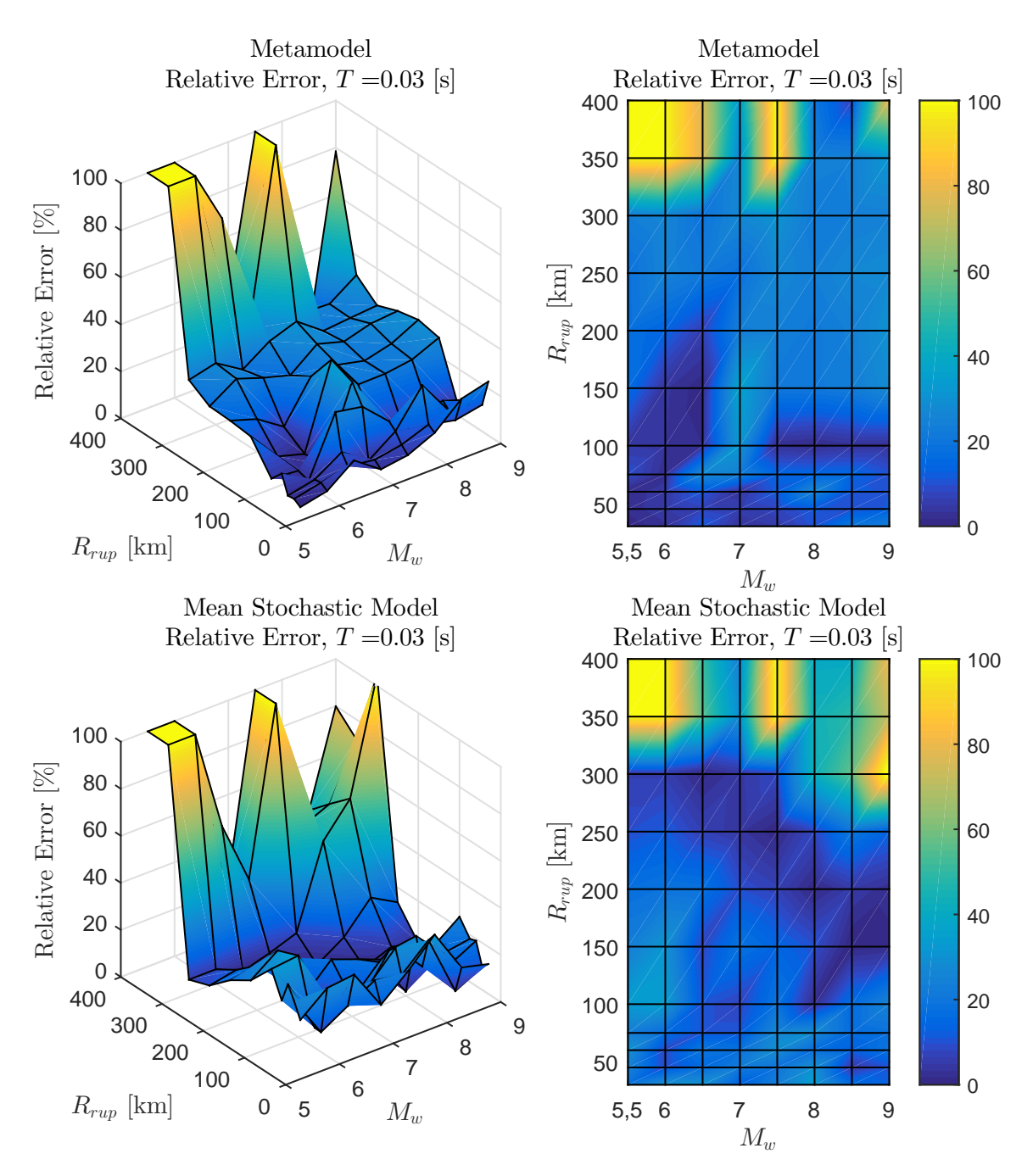

Figura B.7: Error relativo entre espectro de aceleraciones  $(S_a[g])$  entre el GMPE objetivo y los resultados predichos por el metamodelo y de manera directa, para caso Interplaca con  $T = 0.03$  [s]

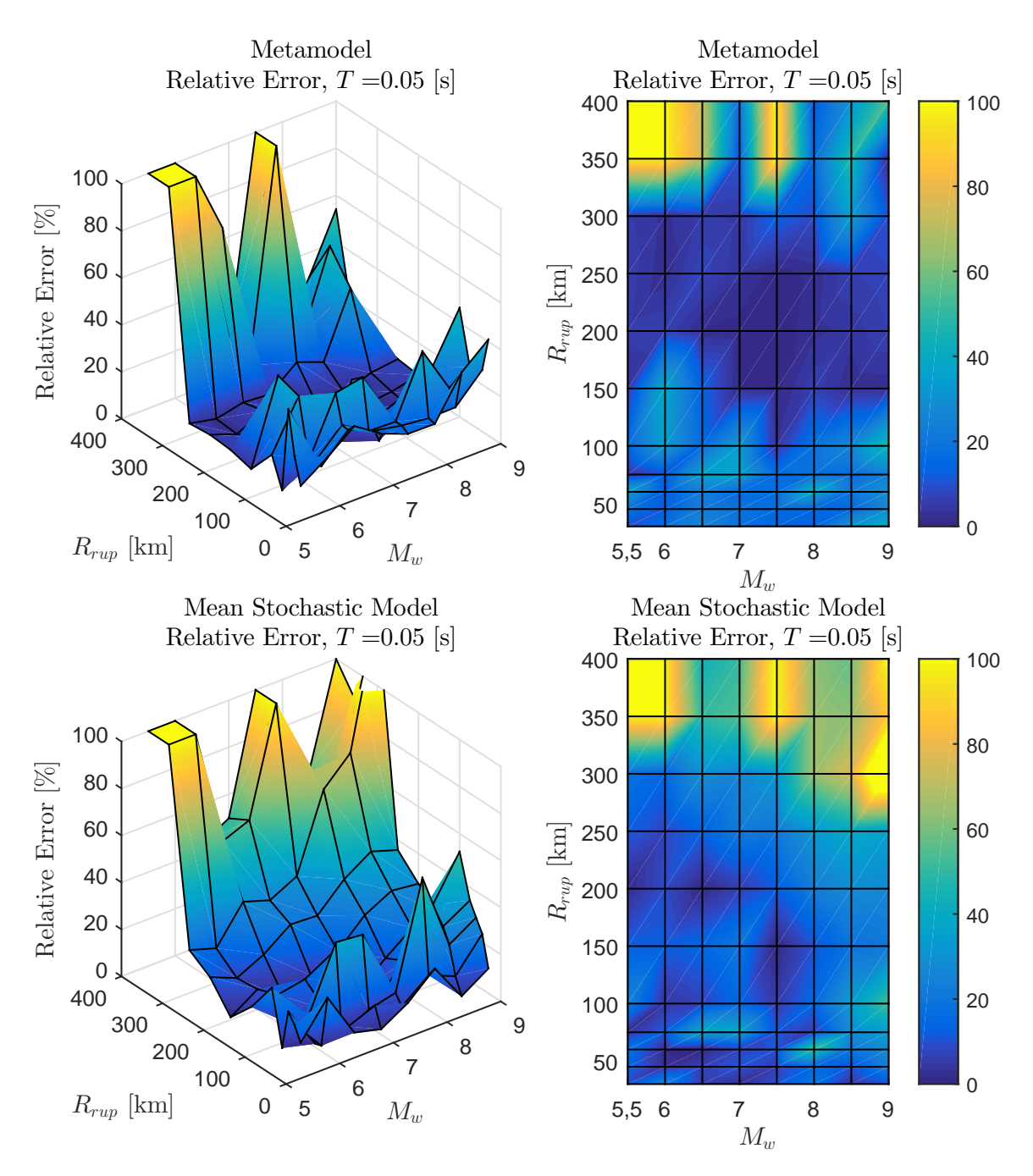

Figura B.8: Error relativo entre espectro de aceleraciones  $(S_a[g])$  entre el GMPE objetivo y los resultados predichos por el metamodelo y de manera directa, para caso Interplaca con  $T = 0.05$  [s]

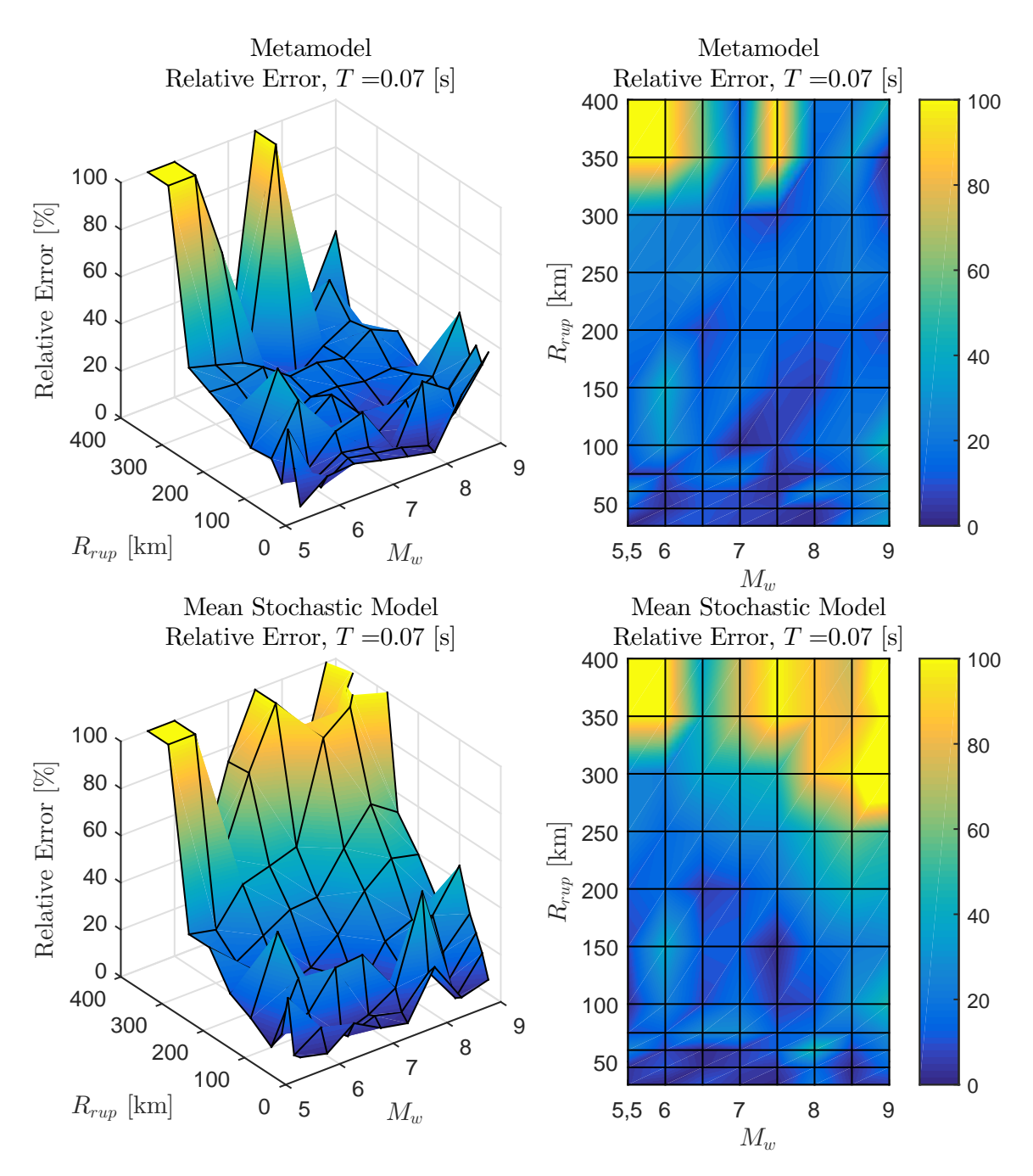

Figura B.9: Error relativo entre espectro de aceleraciones  $(S_a[g])$  entre el GMPE objetivo y los resultados predichos por el metamodelo y de manera directa, para caso Interplaca con  $T = 0.07$  [s]

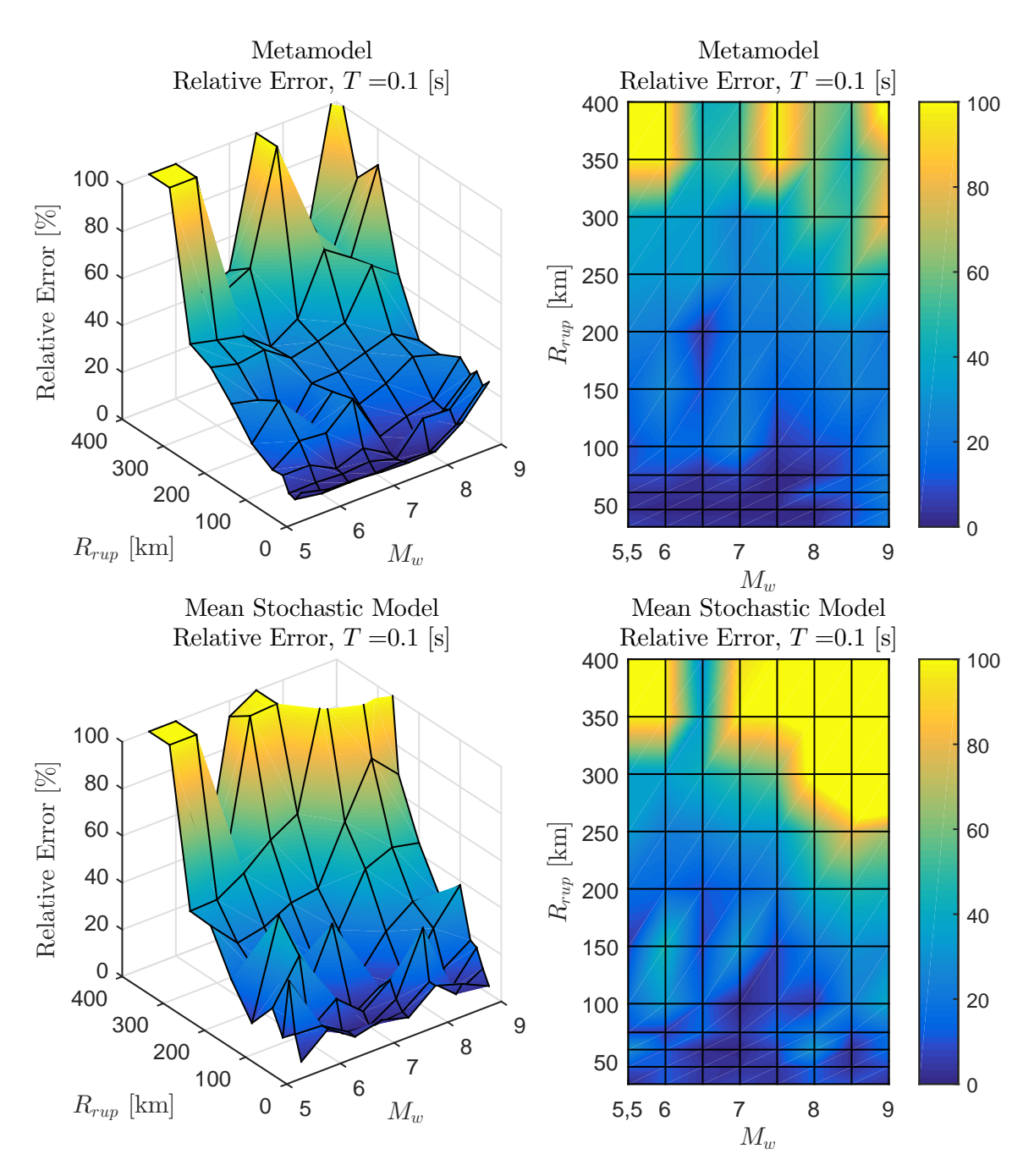

Figura B.10: Error relativo entre espectro de aceleraciones (*Sa*[*g*]) entre el GMPE objetivo y los resultados predichos por el metamodelo y de manera directa, para caso Interplaca con  $T = 0.1$  [s]

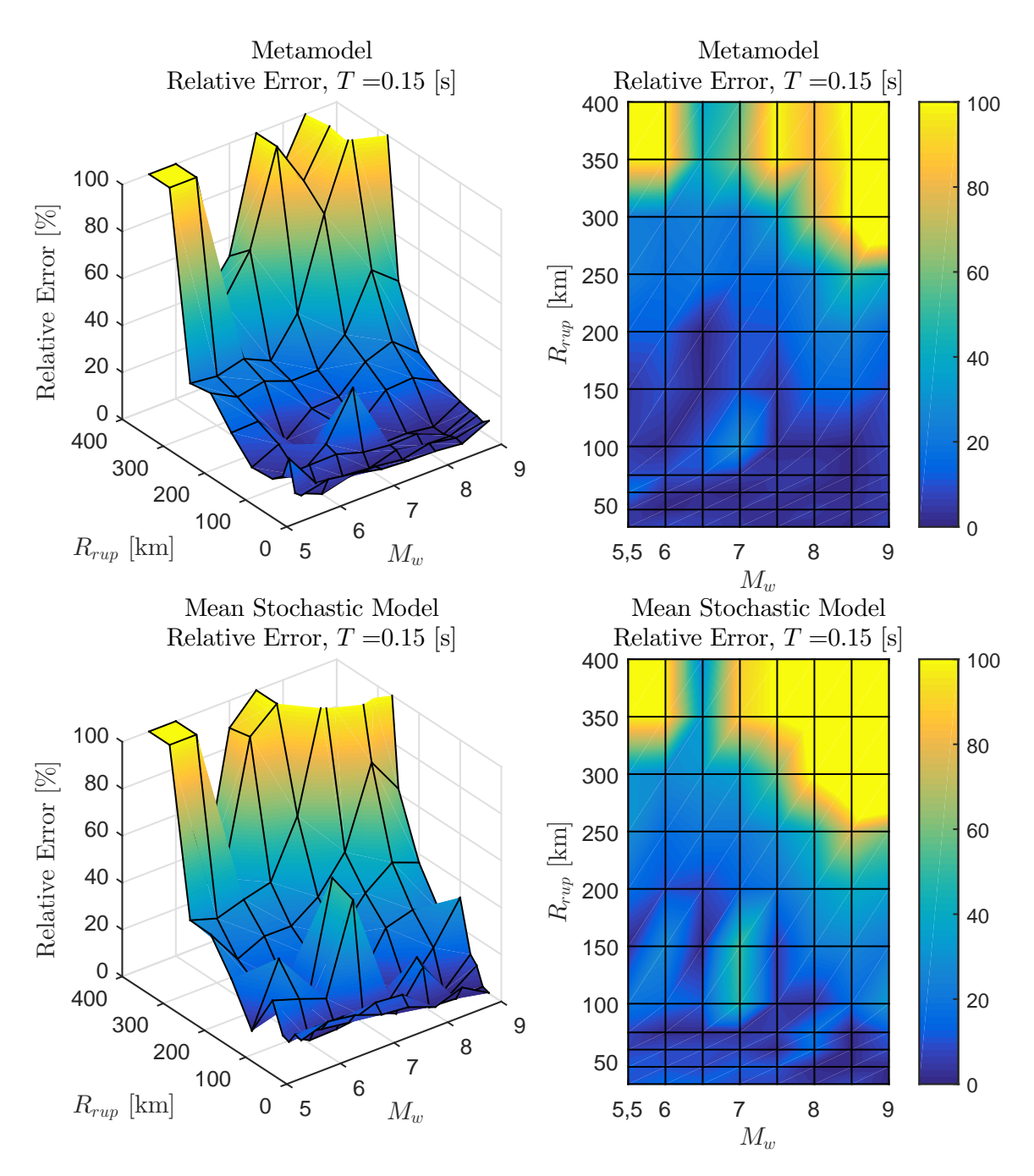

Figura B.11: Error relativo entre espectro de aceleraciones (*Sa*[*g*]) entre el GMPE objetivo y los resultados predichos por el metamodelo y de manera directa, para caso Interplaca con  $T = 0.15$  [s]

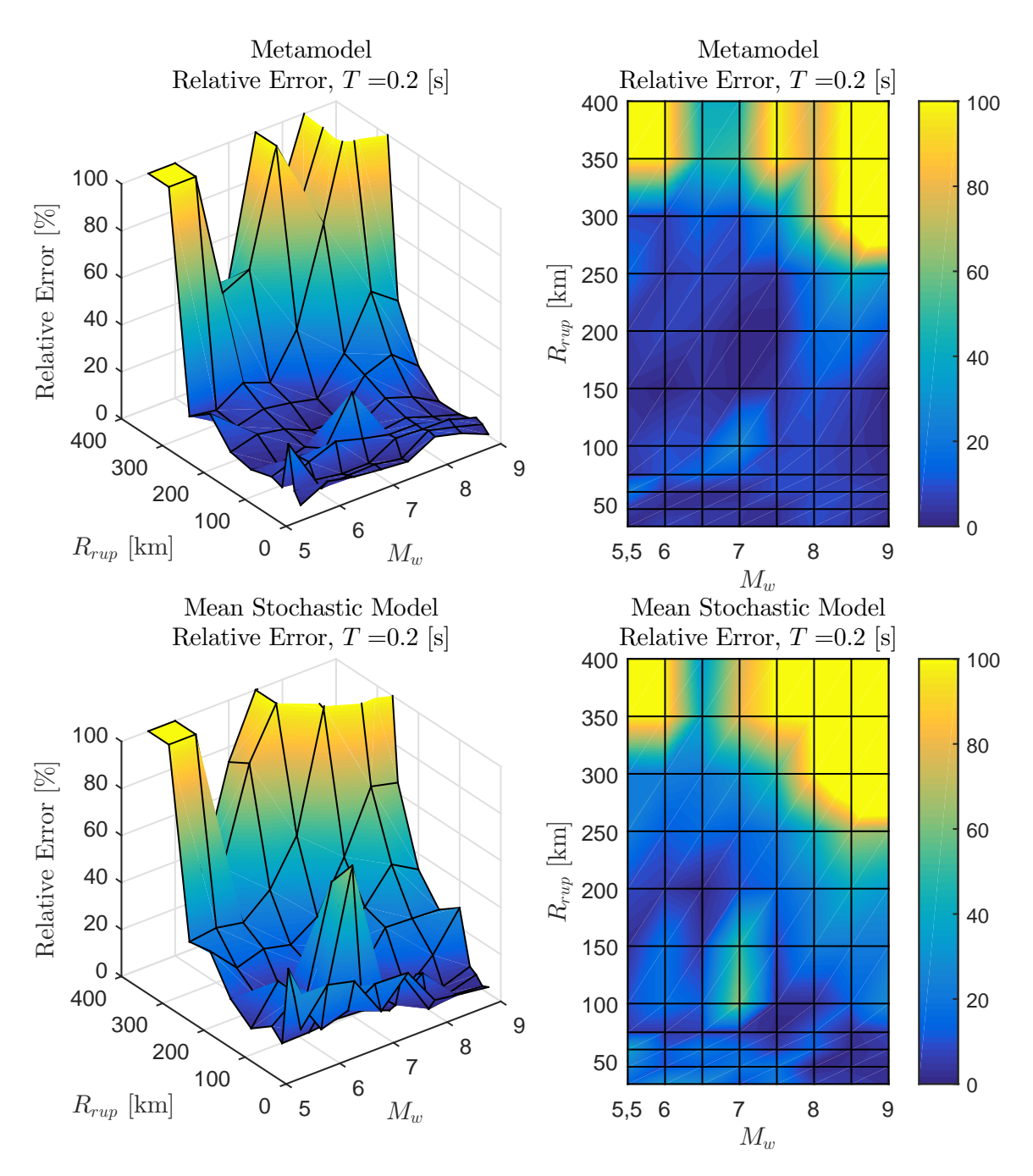

Figura B.12: Error relativo entre espectro de aceleraciones (*Sa*[*g*]) entre el GMPE objetivo y los resultados predichos por el metamodelo y de manera directa, para caso Interplaca con  $T = 0.2$  [s]
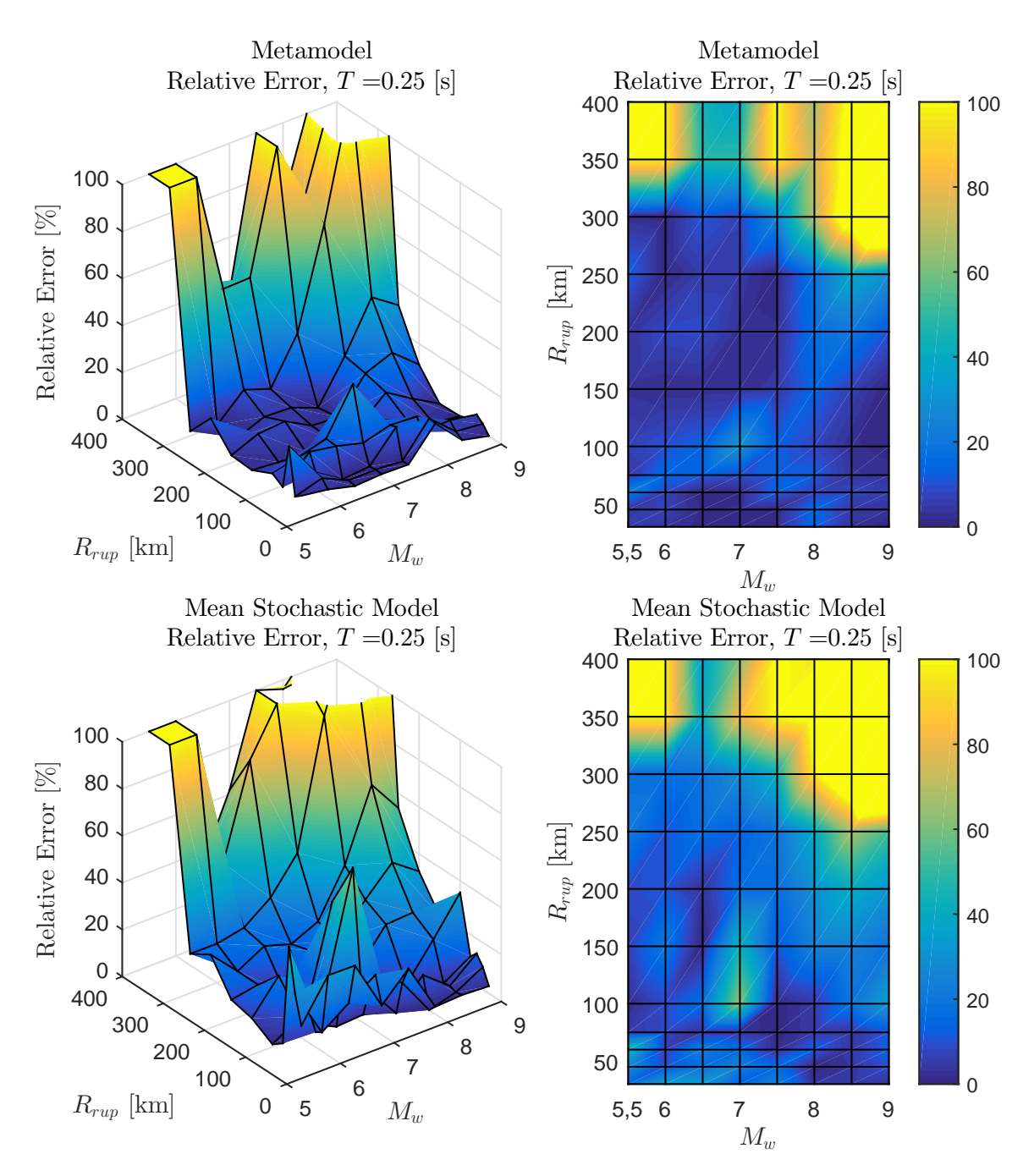

Figura B.13: Error relativo entre espectro de aceleraciones (*Sa*[*g*]) entre el GMPE objetivo y los resultados predichos por el metamodelo y de manera directa, para caso Interplaca con  $T = 0.25$  [s]

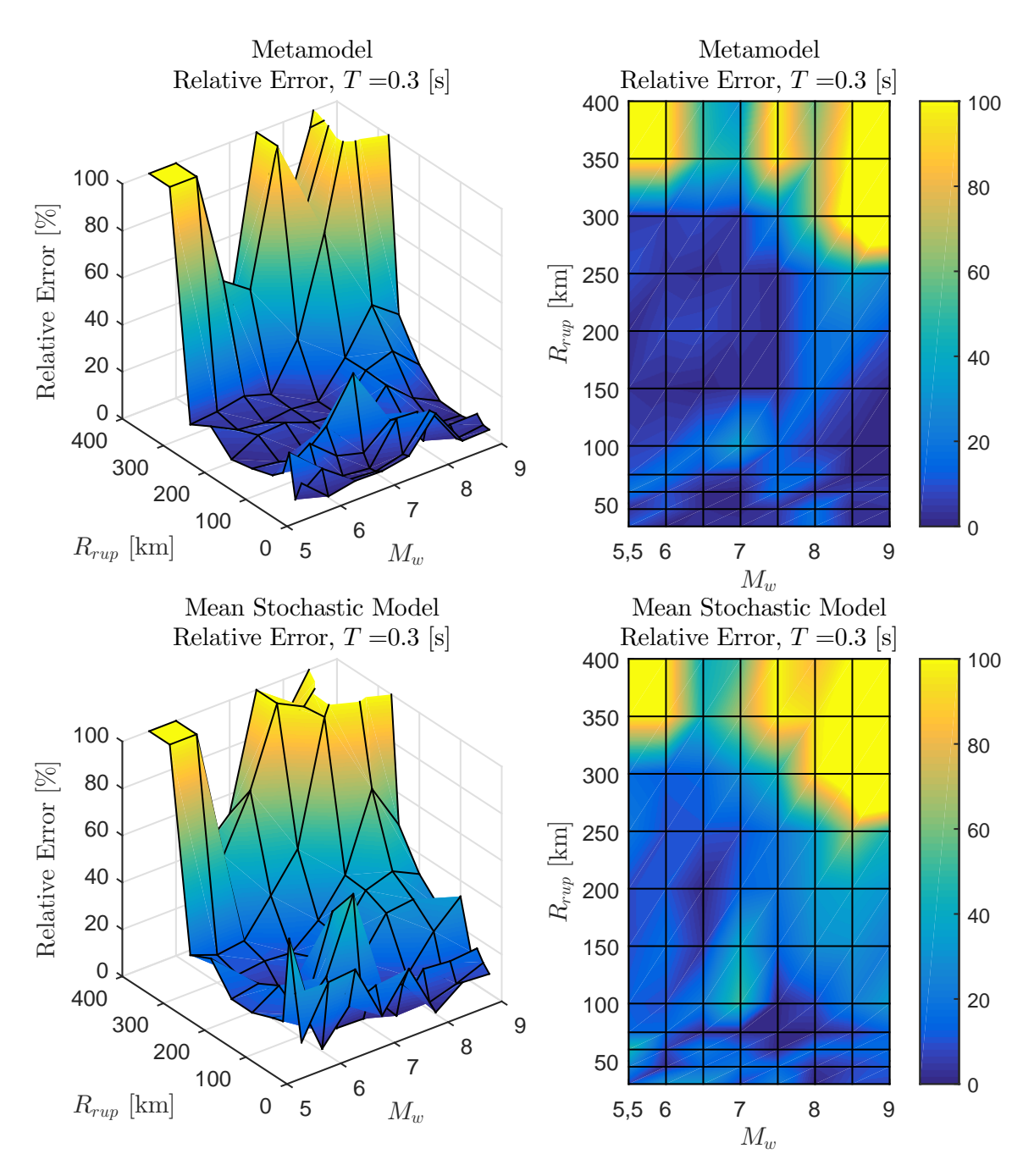

Figura B.14: Error relativo entre espectro de aceleraciones (*Sa*[*g*]) entre el GMPE objetivo y los resultados predichos por el metamodelo y de manera directa, para caso Interplaca con  $T = 0.3$  [s]

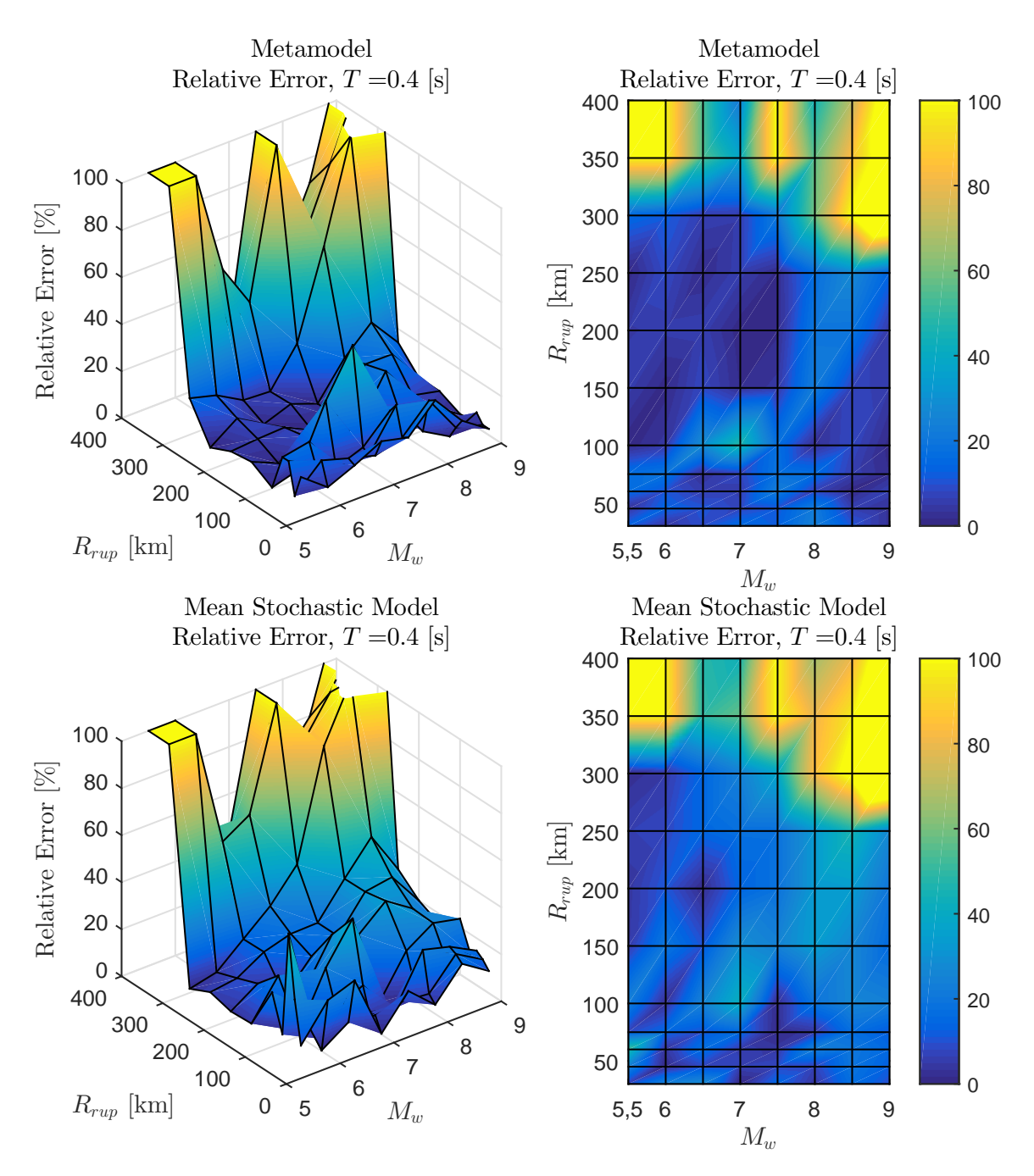

Figura B.15: Error relativo entre espectro de aceleraciones (*Sa*[*g*]) entre el GMPE objetivo y los resultados predichos por el metamodelo y de manera directa, para caso Interplaca con  $T = 0.4$  [s]

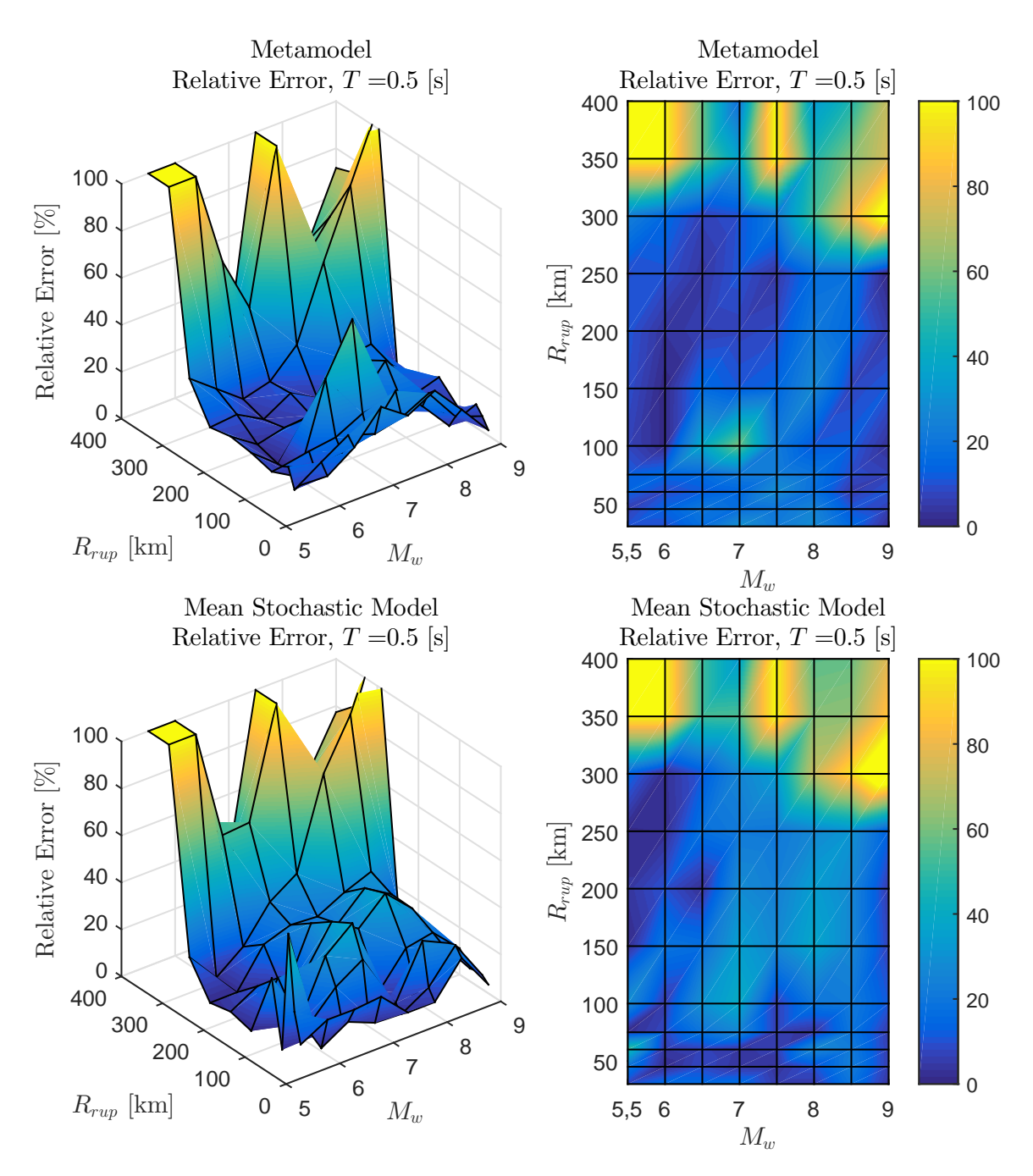

Figura B.16: Error relativo entre espectro de aceleraciones (*Sa*[*g*]) entre el GMPE objetivo y los resultados predichos por el metamodelo y de manera directa, para caso Interplaca con  $T = 0.5$  [s]

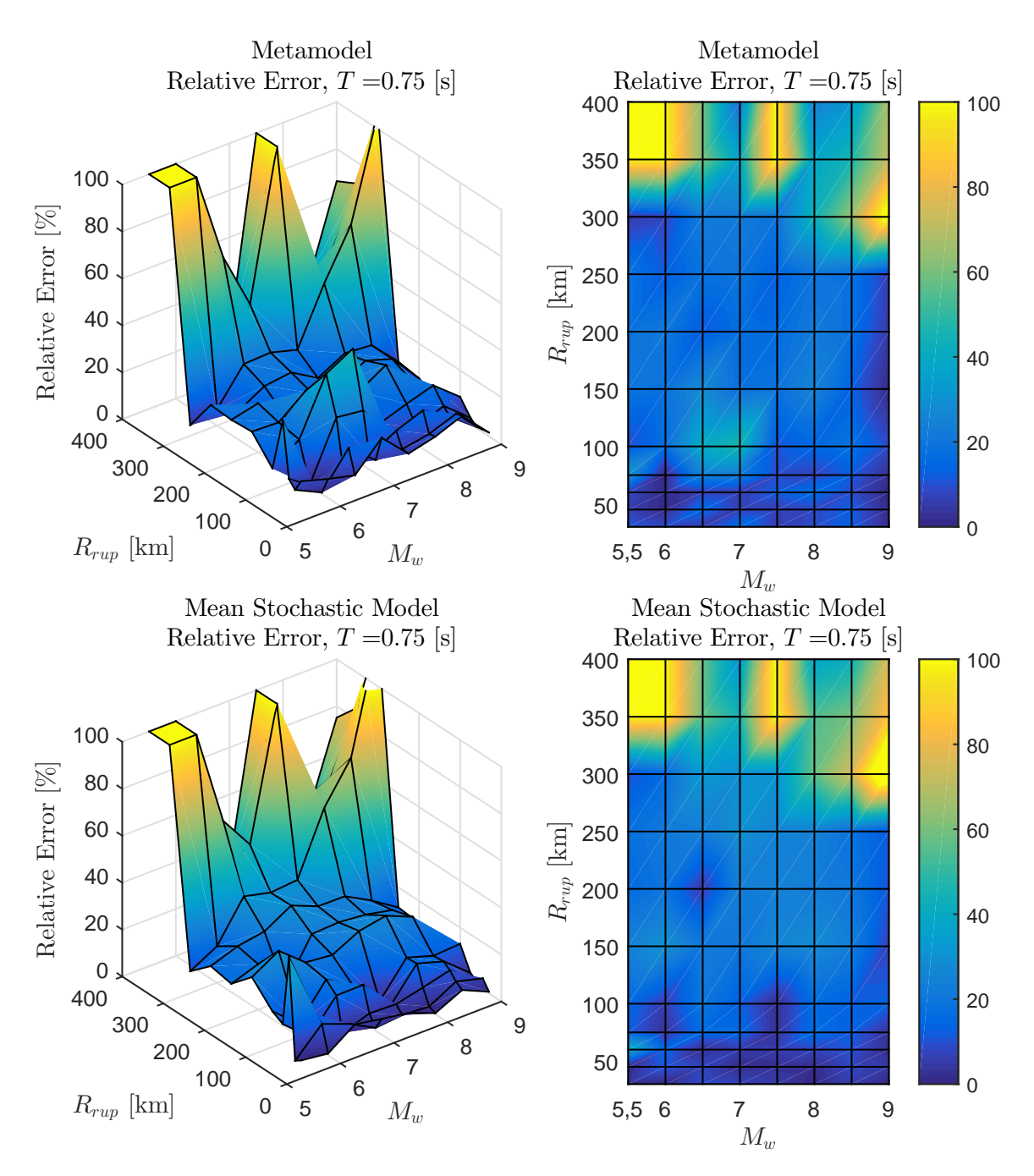

Figura B.17: Error relativo entre espectro de aceleraciones (*Sa*[*g*]) entre el GMPE objetivo y los resultados predichos por el metamodelo y de manera directa, para caso Interplaca con  $T = 0.75$  [s]

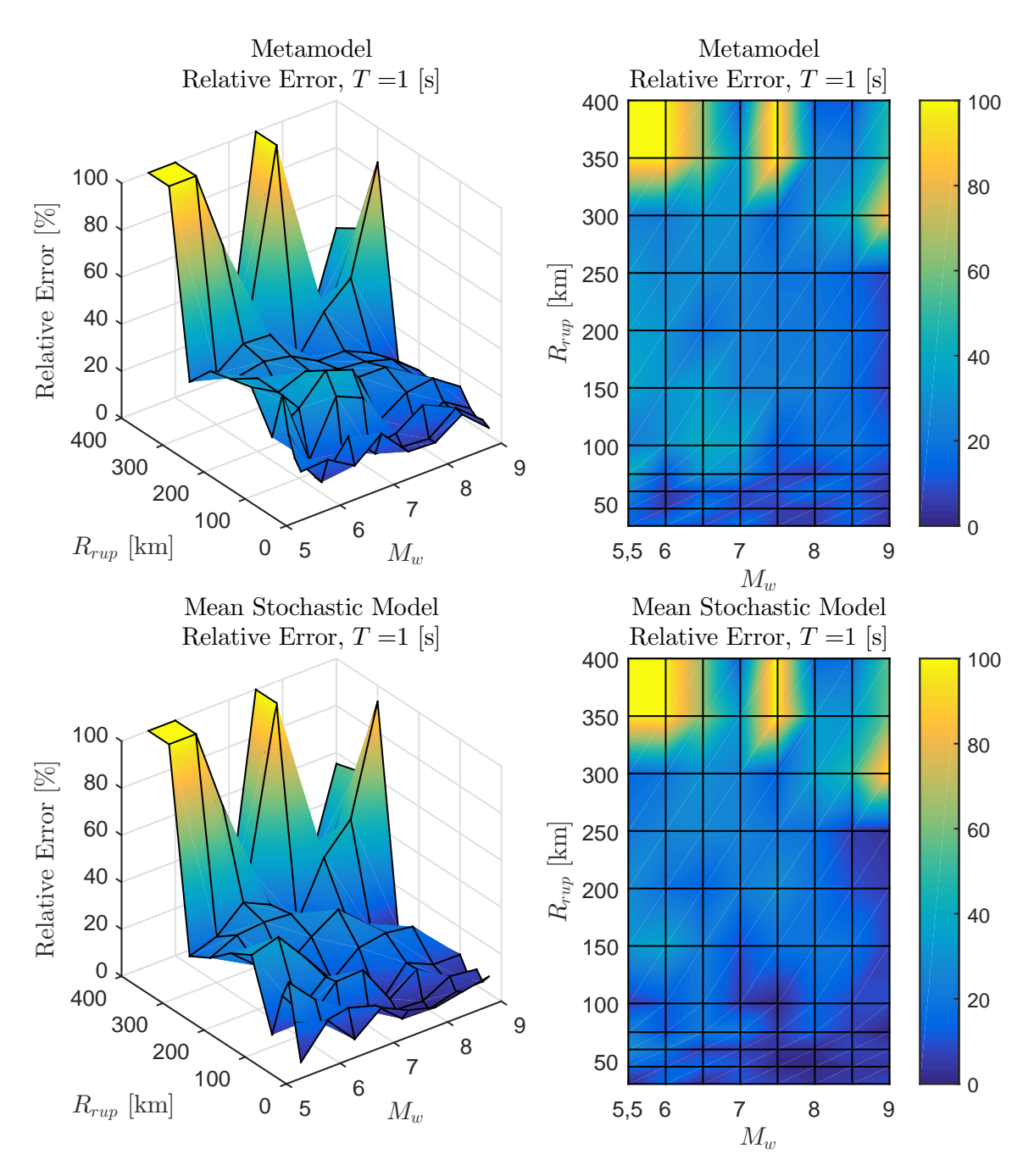

Figura B.18: Error relativo entre espectro de aceleraciones (*Sa*[*g*]) entre el GMPE objetivo y los resultados predichos por el metamodelo y de manera directa, para caso Interplaca con  $T = 1$  [s]

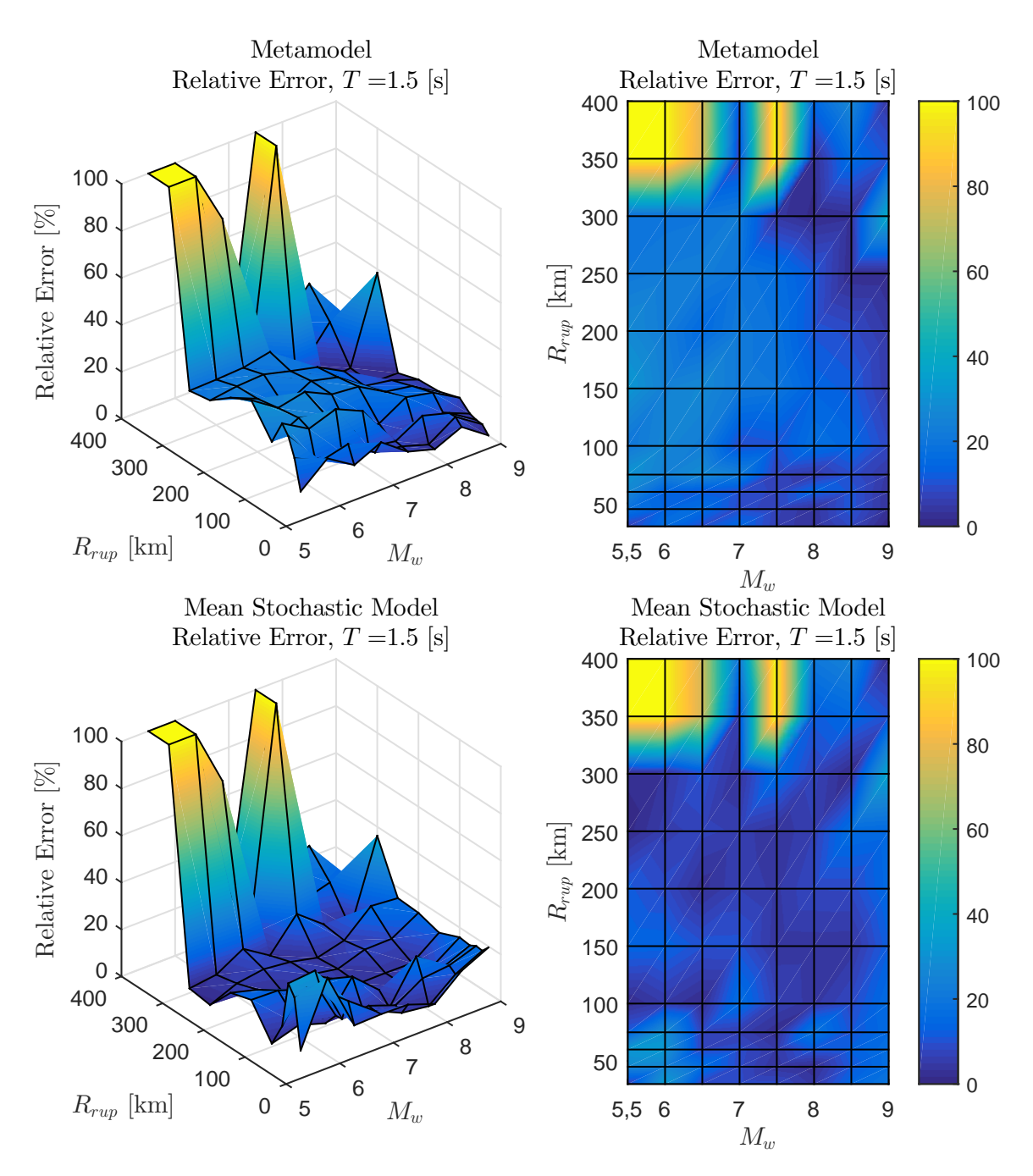

Figura B.19: Error relativo entre espectro de aceleraciones (*Sa*[*g*]) entre el GMPE objetivo y los resultados predichos por el metamodelo y de manera directa, para caso Interplaca con  $T = 1.5$  [s]

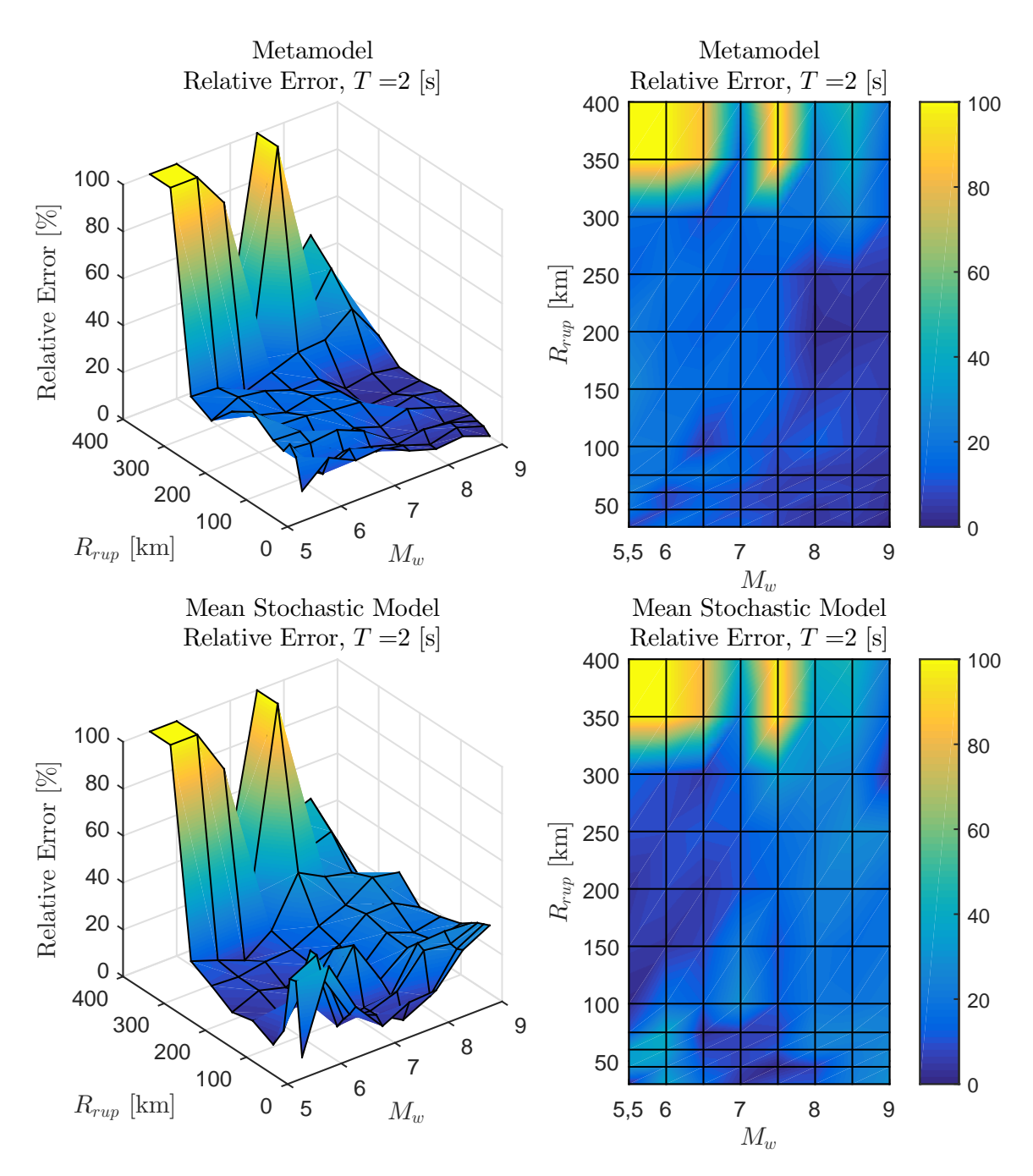

Figura B.20: Error relativo entre espectro de aceleraciones (*Sa*[*g*]) entre el GMPE objetivo y los resultados predichos por el metamodelo y de manera directa, para caso Interplaca con *T* = 2 [s]

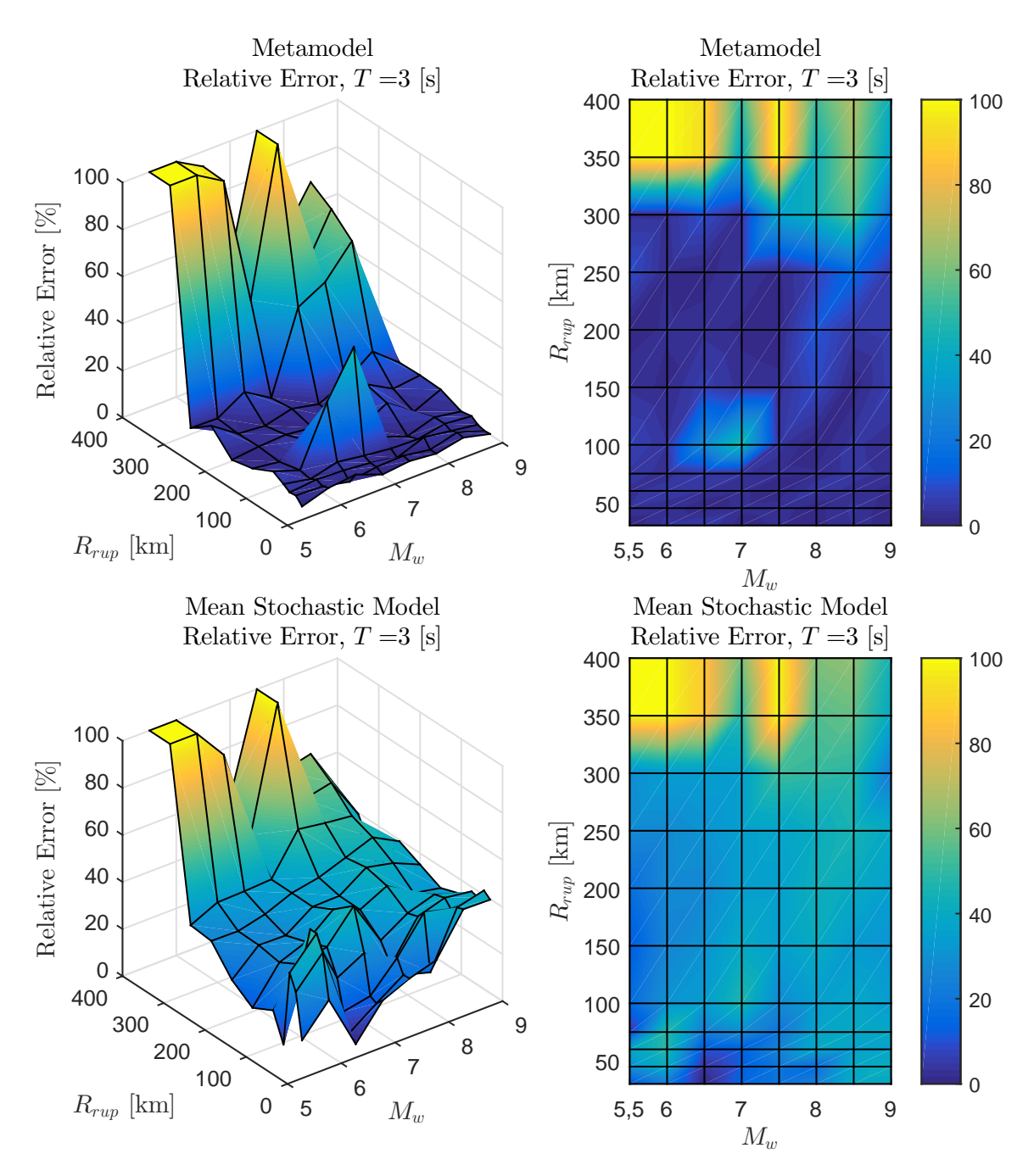

Figura B.21: Error relativo entre espectro de aceleraciones (*Sa*[*g*]) entre el GMPE objetivo y los resultados predichos por el metamodelo y de manera directa, para caso Interplaca con  $T = 3$  [s]

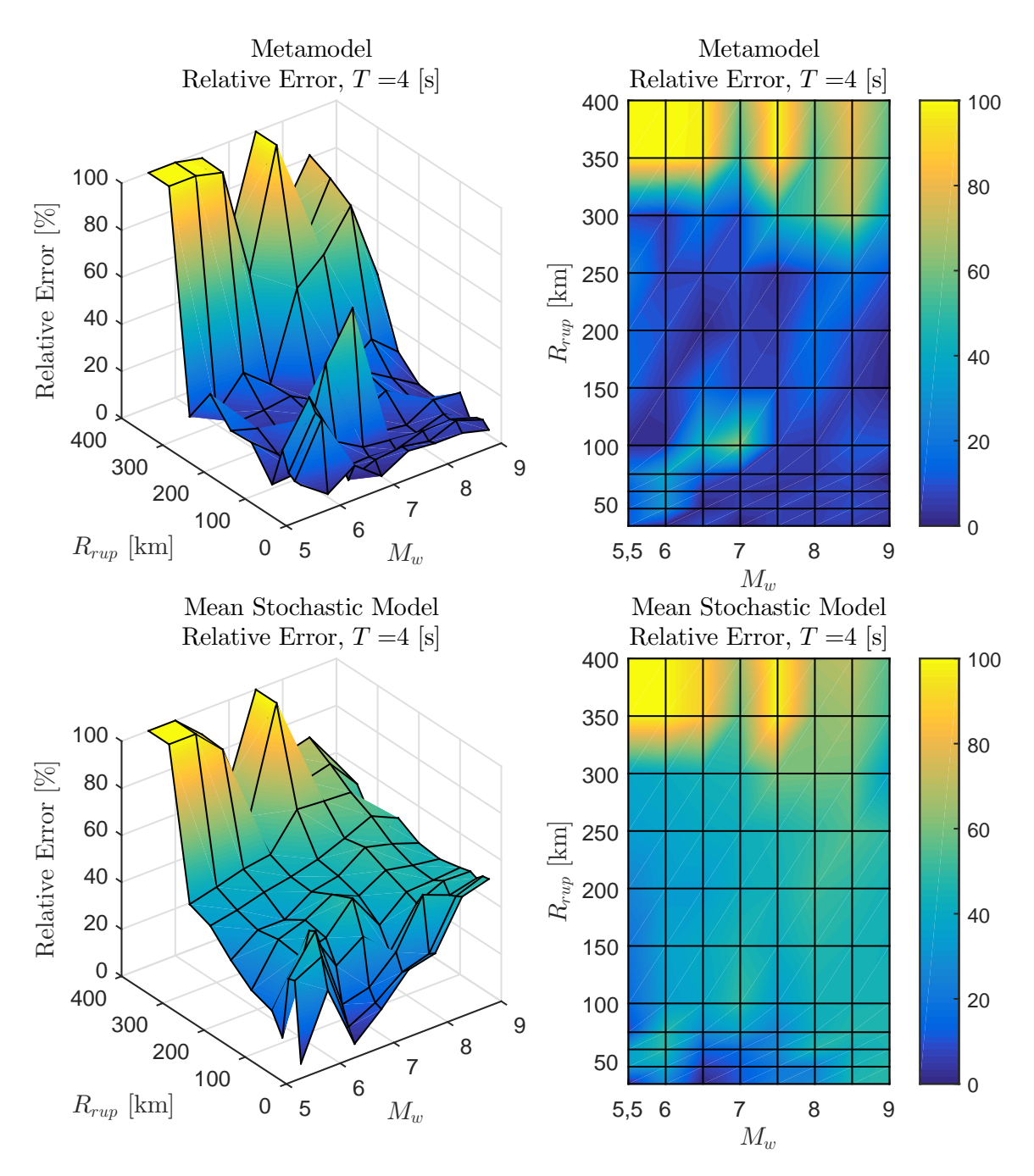

Figura B.22: Error relativo entre espectro de aceleraciones (*Sa*[*g*]) entre el GMPE objetivo y los resultados predichos por el metamodelo y de manera directa, para caso Interplaca con  $T = 4$  [s]

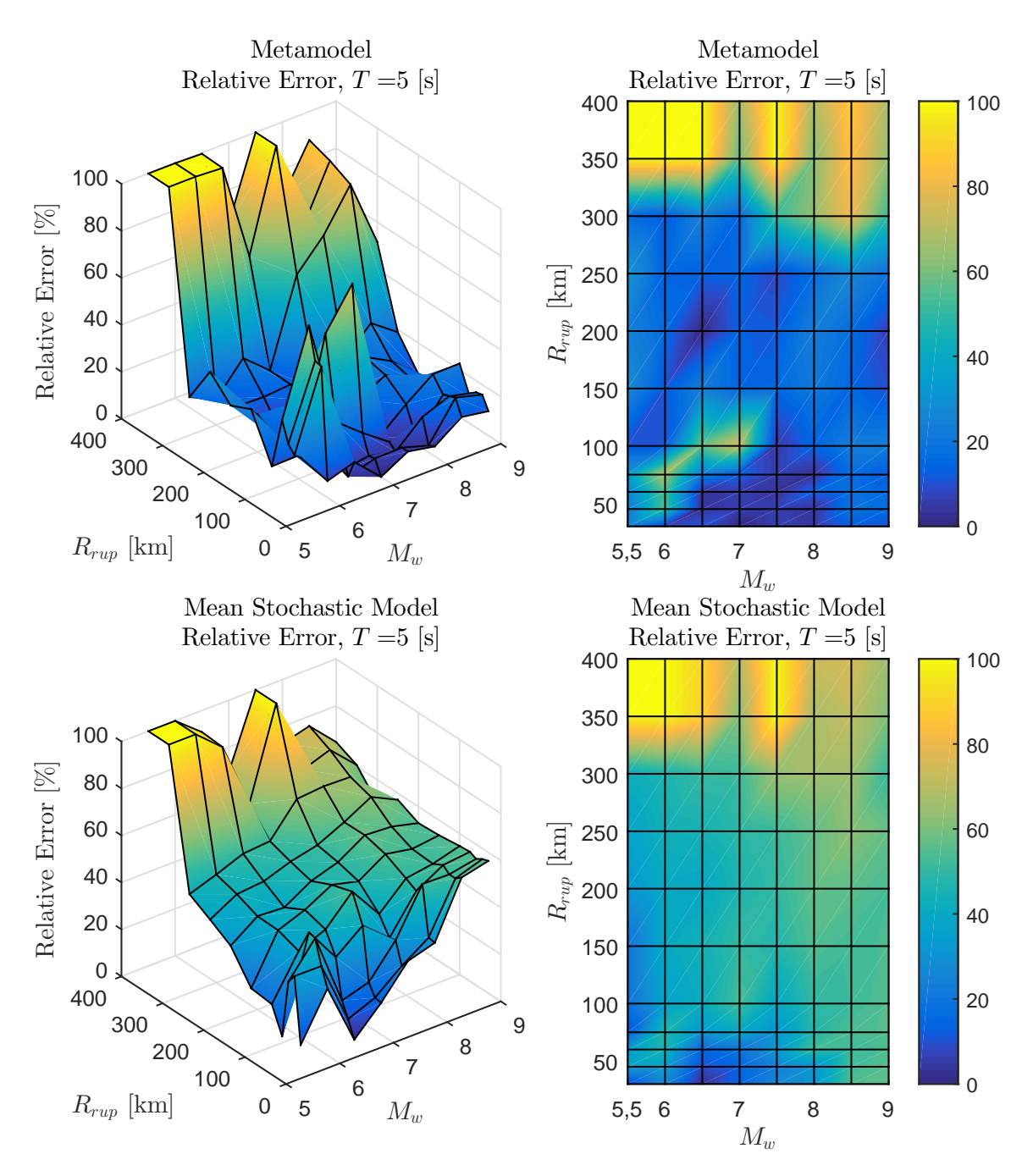

Figura B.23: Error relativo entre espectro de aceleraciones (*Sa*[*g*]) entre el GMPE objetivo y los resultados predichos por el metamodelo y de manera directa, para caso Interplaca con  $T = 5$  [s]

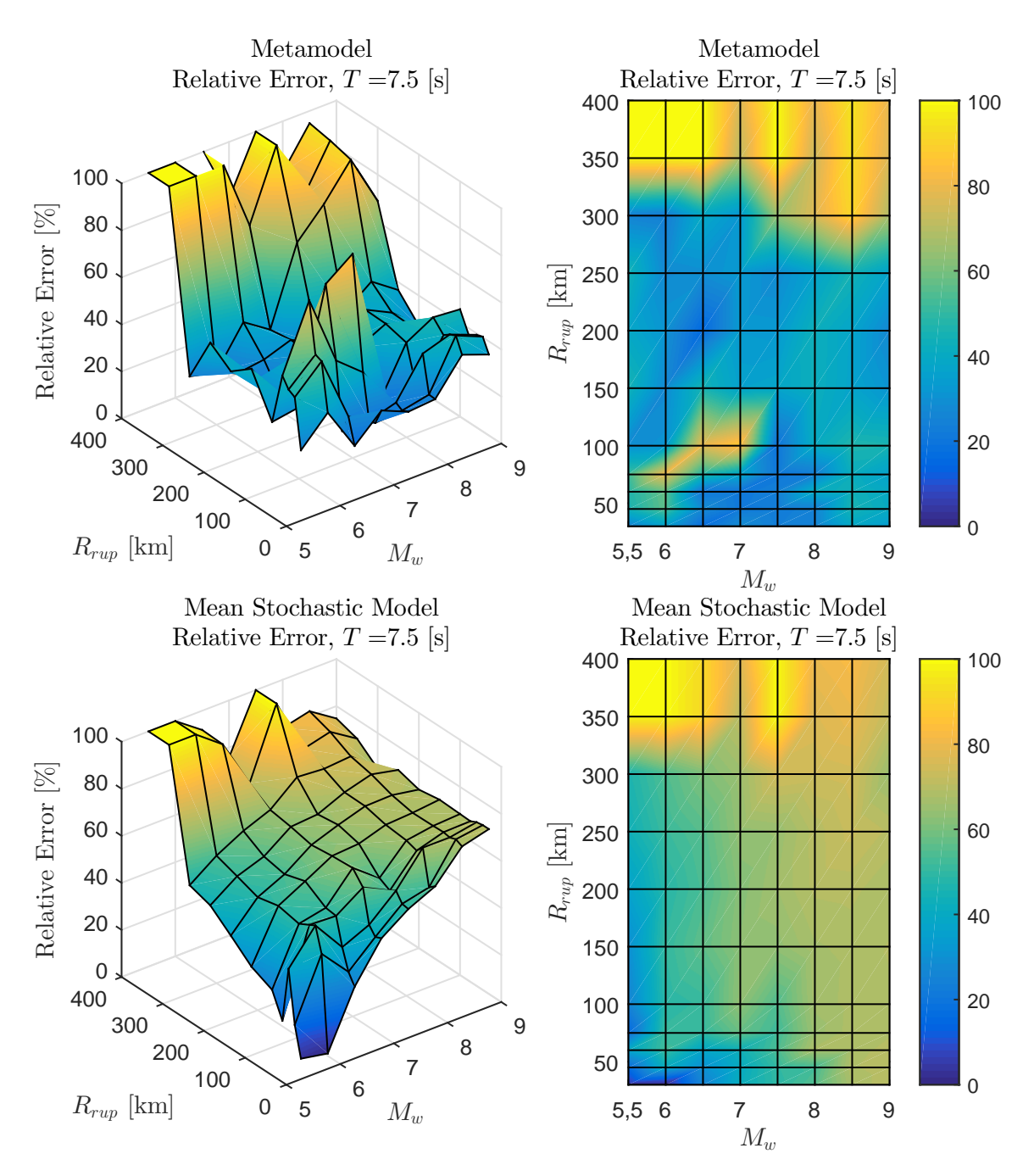

Figura B.24: Error relativo entre espectro de aceleraciones (*Sa*[*g*]) entre el GMPE objetivo y los resultados predichos por el metamodelo y de manera directa, para caso Interplaca con  $T = 7.5$  [s]

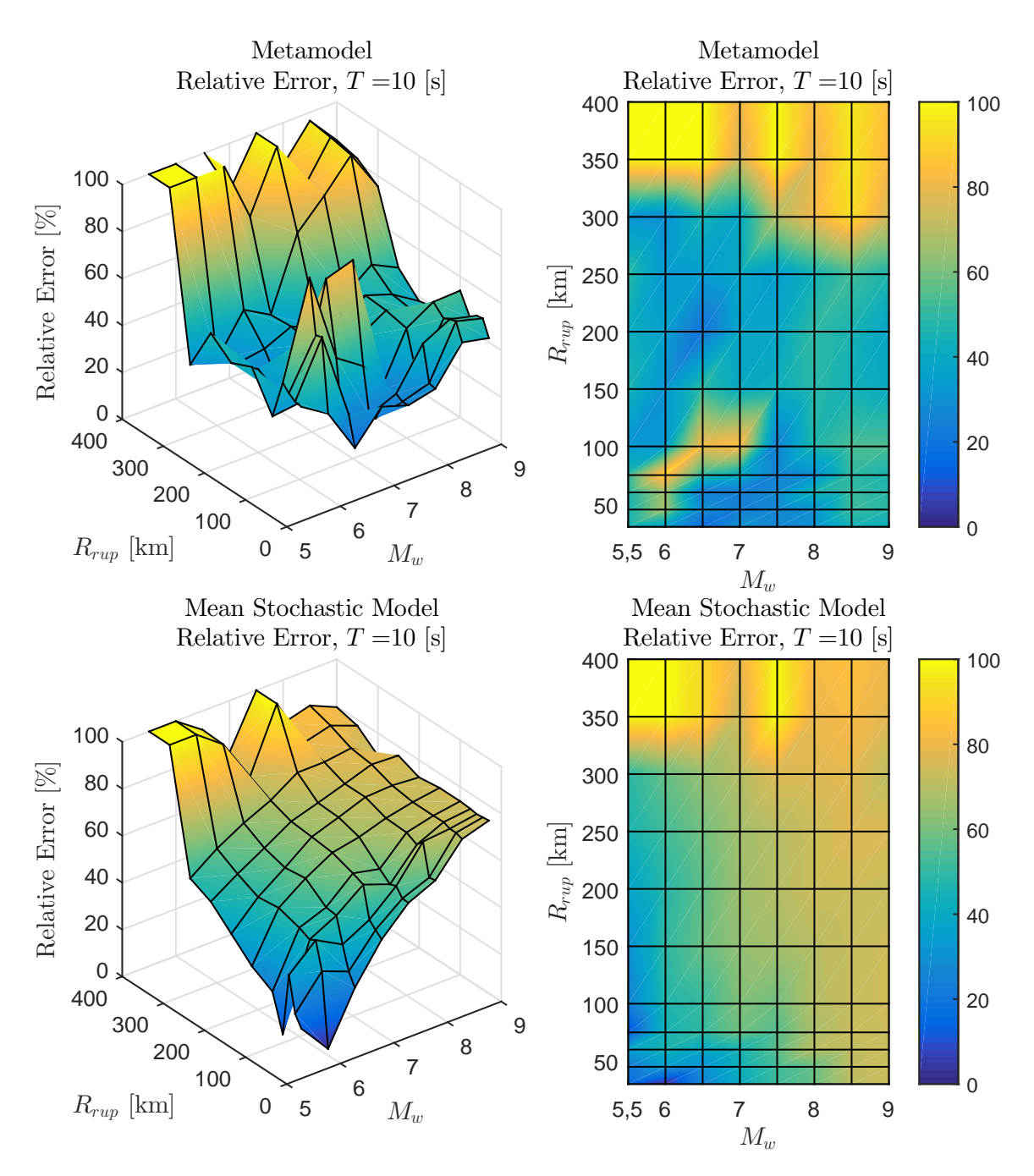

Figura B.25: Error relativo entre espectro de aceleraciones (*Sa*[*g*]) entre el GMPE objetivo y los resultados predichos por el metamodelo y de manera directa, para caso Interplaca con  $T = 10$  [s]

**B.2. Intraplaca**

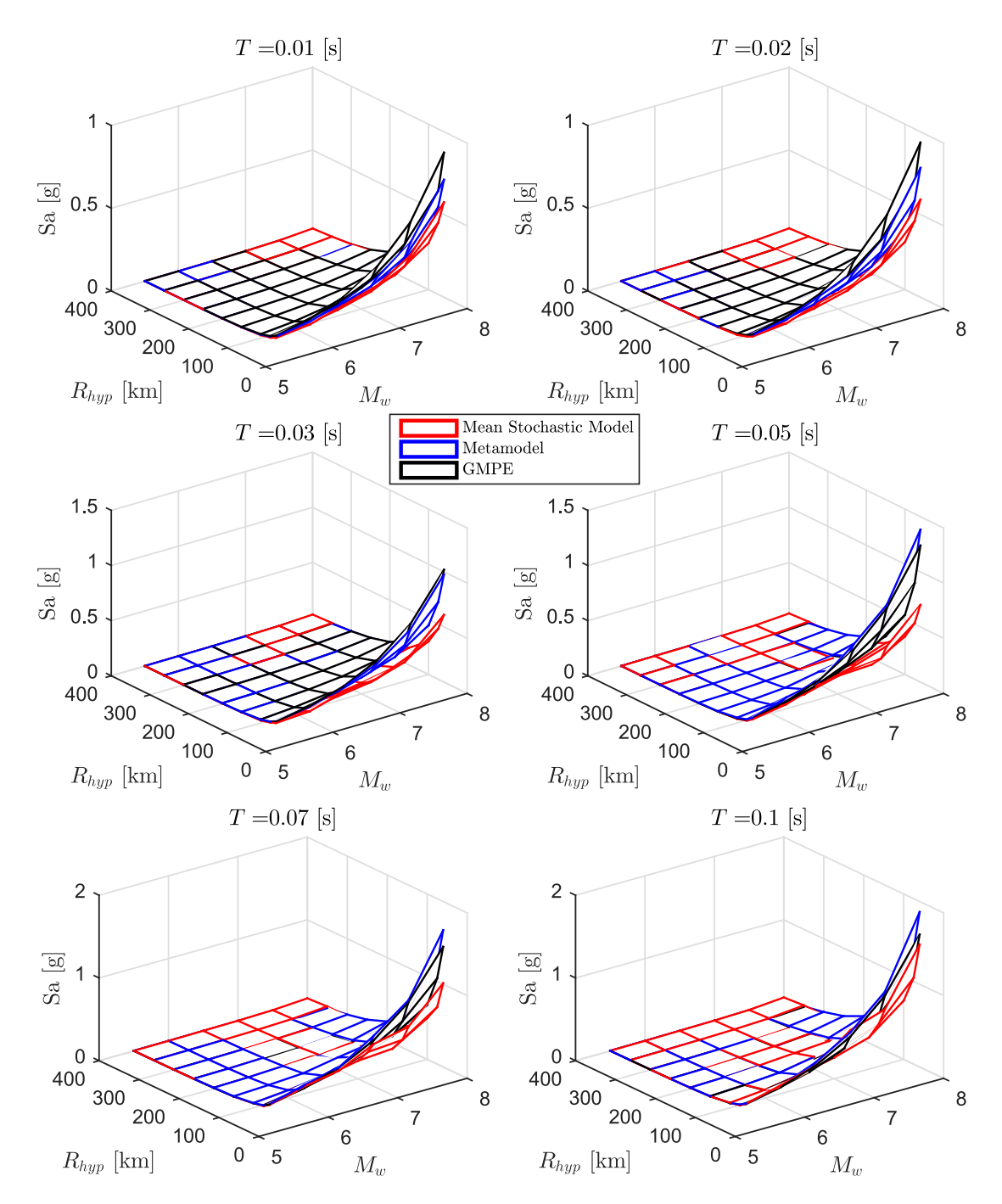

Figura B.26: Comparación del espectro de aceleraciones (*Sa*[*g*]) predicho por el metamodelo, y de manera directa (utilizando los valores de c<sup>∗</sup> en conjunto del modelo estocástico para calcular el espectro medio de *n<sup>w</sup>* = 100 registros) con respecto al GMPE objetivo de Idini, en función de *M<sup>w</sup>* y *Rhyp* para el caso Intraplaca y los periodos *T* = [0*.*01 0*.*02 0*.*03 0*.*05 0*.*07 0*.*1] segundos.

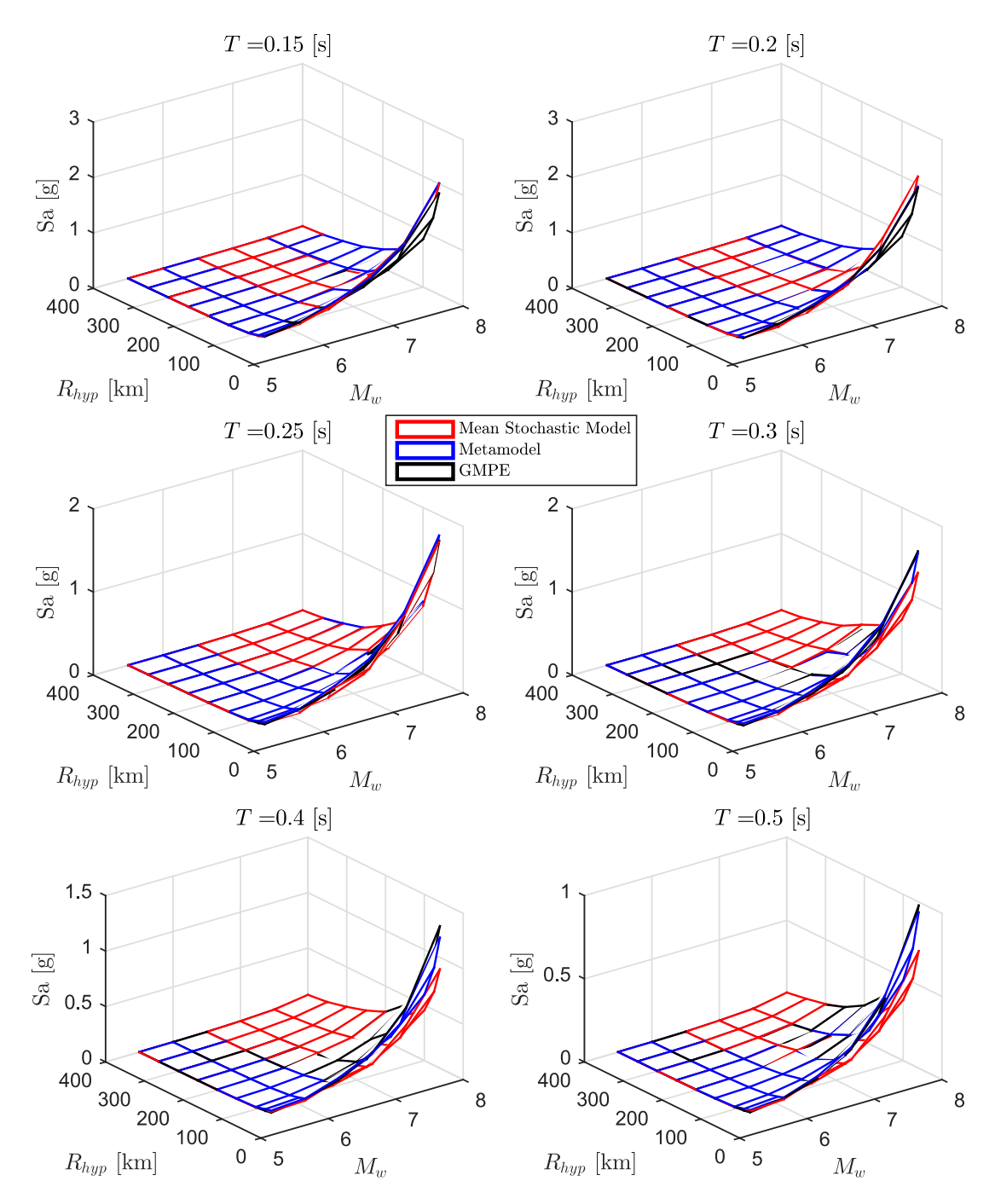

Figura B.27: Comparación del espectro de aceleraciones (*Sa*[*g*]) predicho por el metamodelo, y de manera directa (utilizando los valores de c<sup>∗</sup> en conjunto del modelo estocástico para calcular el espectro medio de *n<sup>w</sup>* = 100 registros) con respecto al GMPE objetivo de Idini, en función de *M<sup>w</sup>* y *Rhyp* para el caso Intraplaca y los periodos *T* = [0*.*15 0*.*2 0*.*25 0*.*3 0*.*4 0*.*5] segundos.

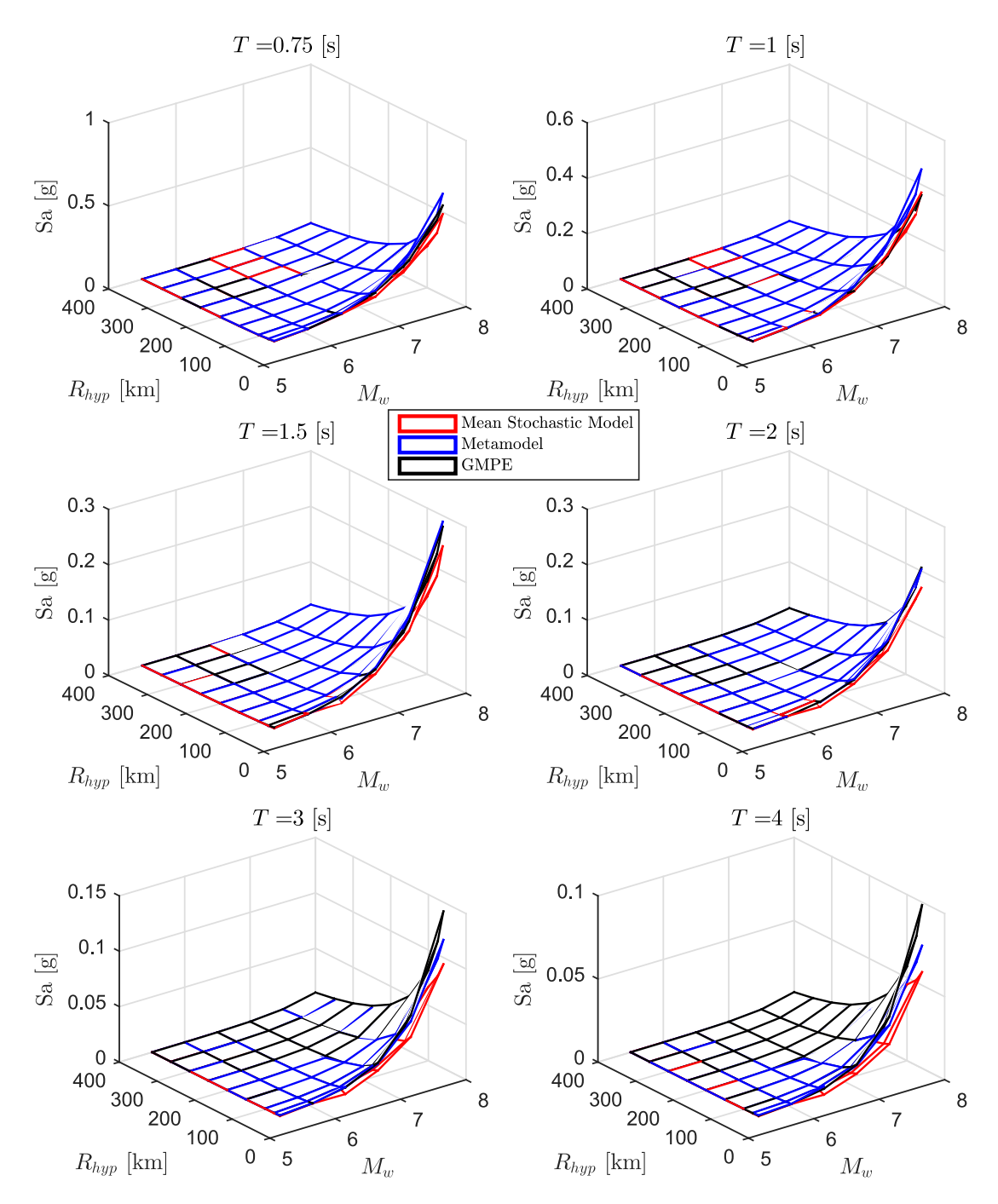

Figura B.28: Comparación del espectro de aceleraciones (*Sa*[*g*]) predicho por el metamodelo, y de manera directa (utilizando los valores de c<sup>∗</sup> en conjunto del modelo estocástico para calcular el espectro medio de *n<sup>w</sup>* = 100 registros) con respecto al GMPE objetivo de Idini, en función de *M<sup>w</sup>* y *Rhyp* para el caso Intraplaca y los periodos *T* = [0*.*75 1 1*.*5 2 3 4] segundos.

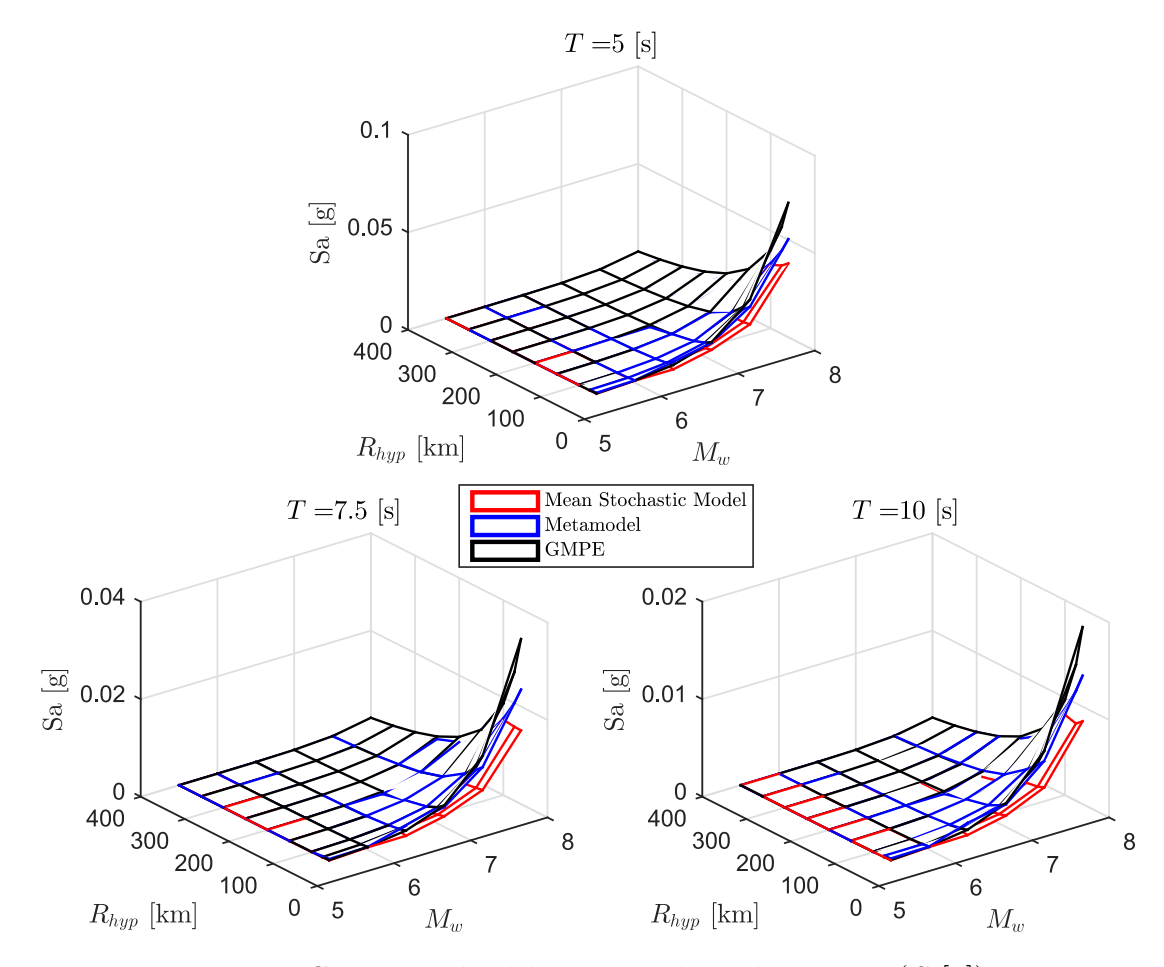

Figura B.29: Comparación del espectro de aceleraciones (*Sa*[*g*]) predicho por el metamodelo, y de manera directa (utilizando los valores de c ∗ en conjunto del modelo estocástico para calcular el espectro medio de *n<sup>w</sup>* = 100 registros) con respecto al GMPE objetivo de Idini, en función de *M<sup>w</sup>* y *Rhyp* para el caso Intraplaca y los periodos *T* = [5 7*.*5 10] segundos.

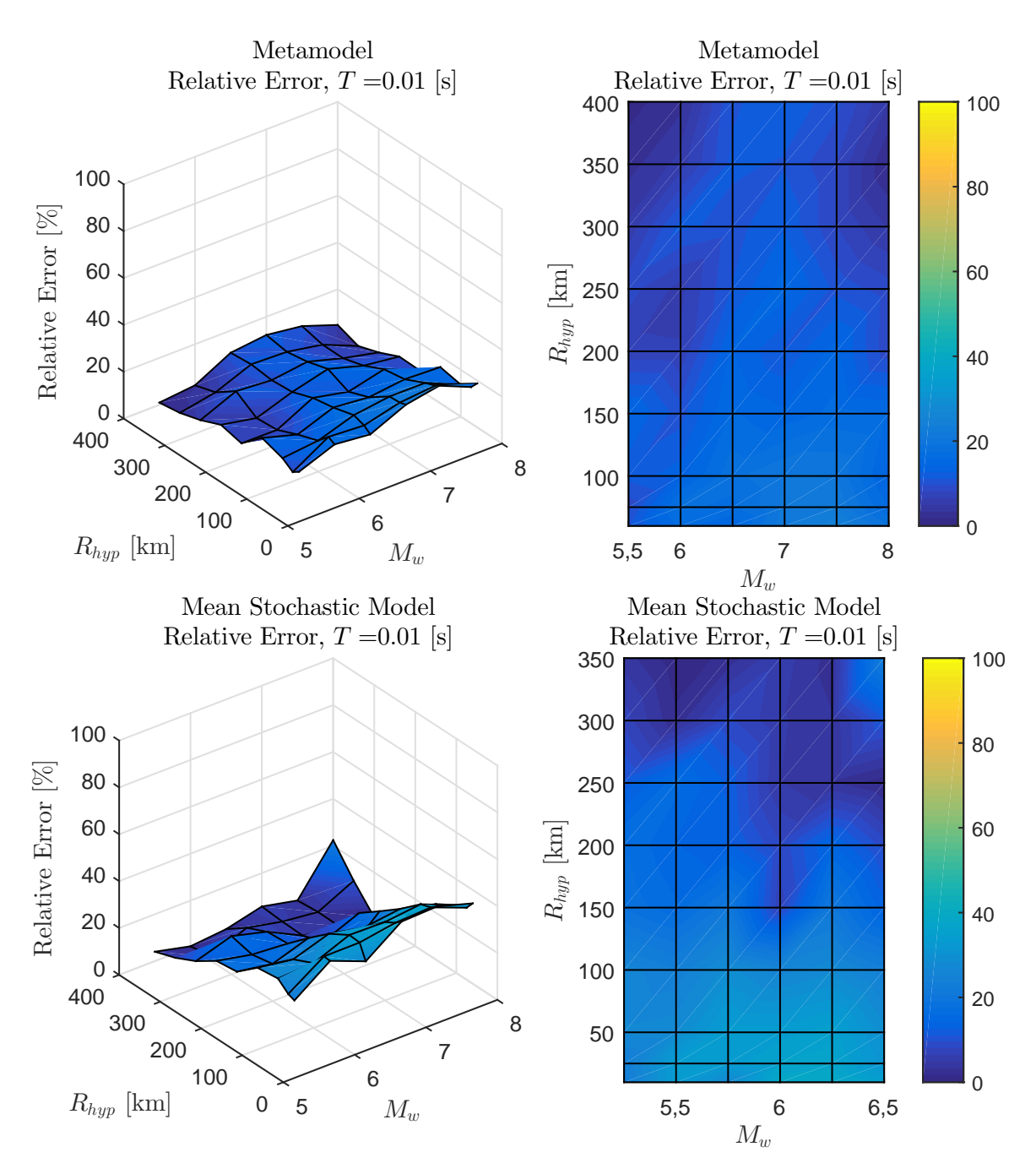

Figura B.30: Error relativo entre espectro de aceleraciones (*Sa*[*g*]) entre el GMPE objetivo y los resultados predichos por el metamodelo y de manera directa, para caso Intraplaca con  $T = 0.01$  [s]

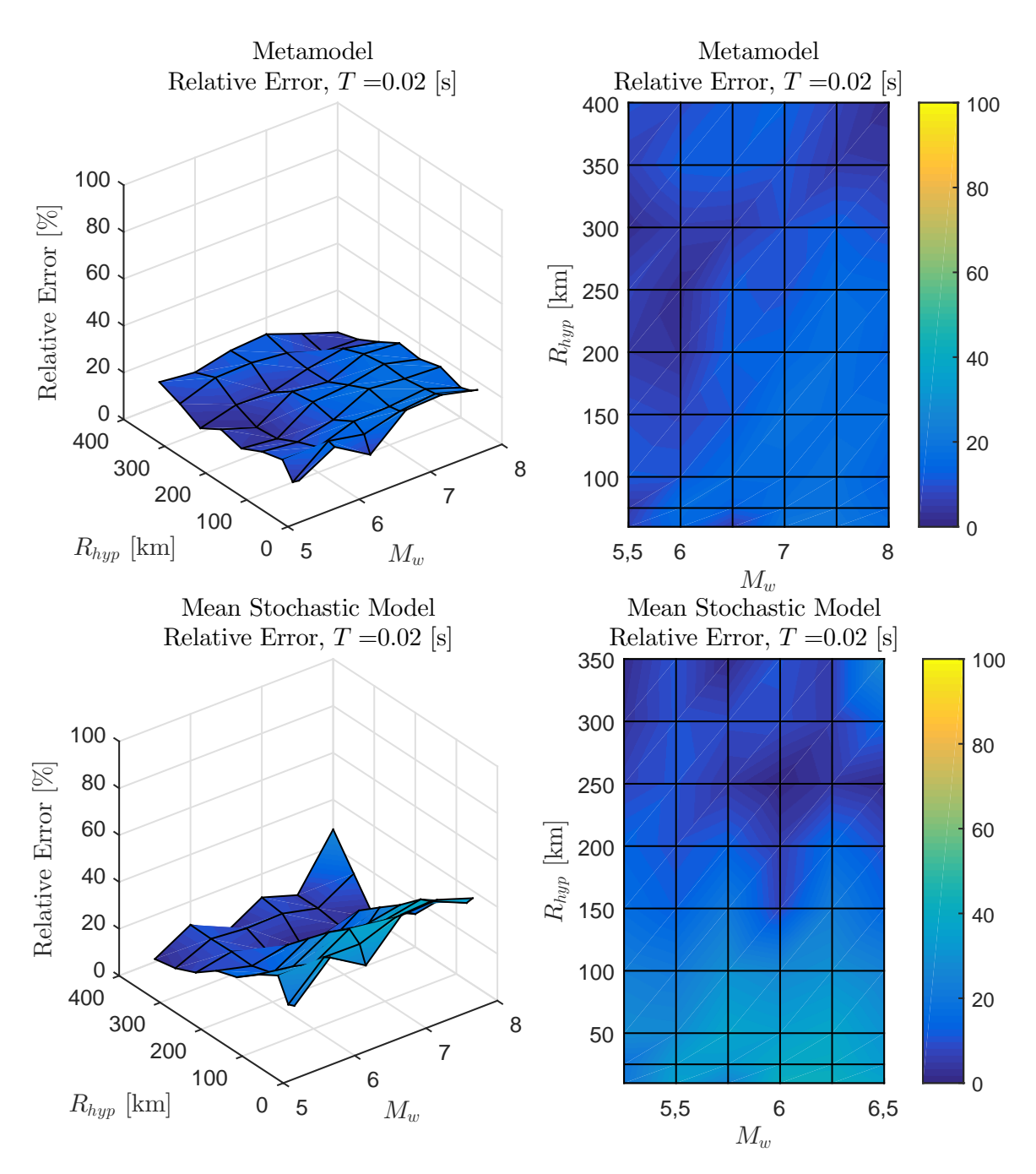

Figura B.31: Error relativo entre espectro de aceleraciones (*Sa*[*g*]) entre el GMPE objetivo y los resultados predichos por el metamodelo y de manera directa, para caso Intraplaca con  $T = 0.02$  [s]

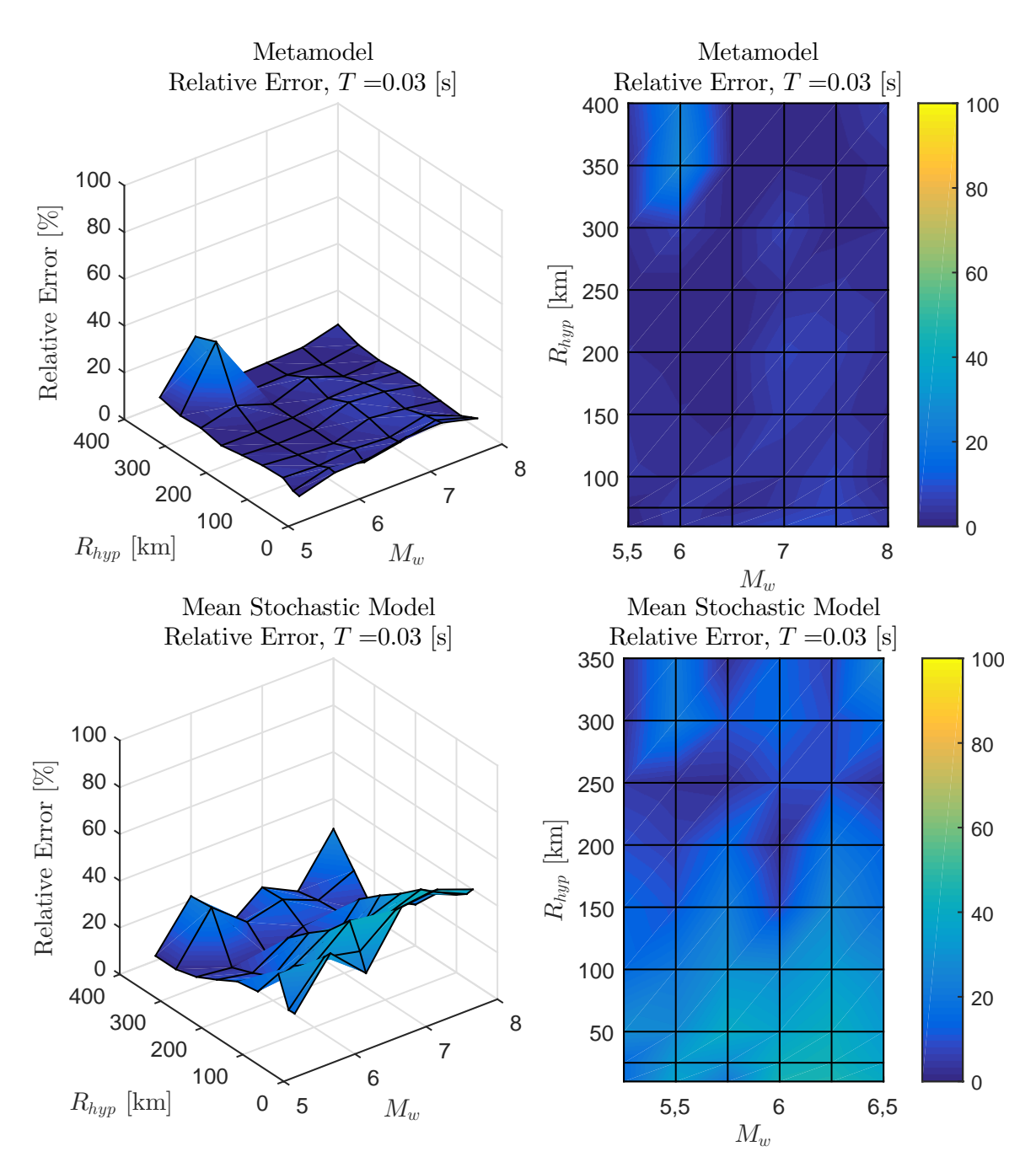

Figura B.32: Error relativo entre espectro de aceleraciones (*Sa*[*g*]) entre el GMPE objetivo y los resultados predichos por el metamodelo y de manera directa, para caso Intraplaca con  $T = 0.03$  [s]

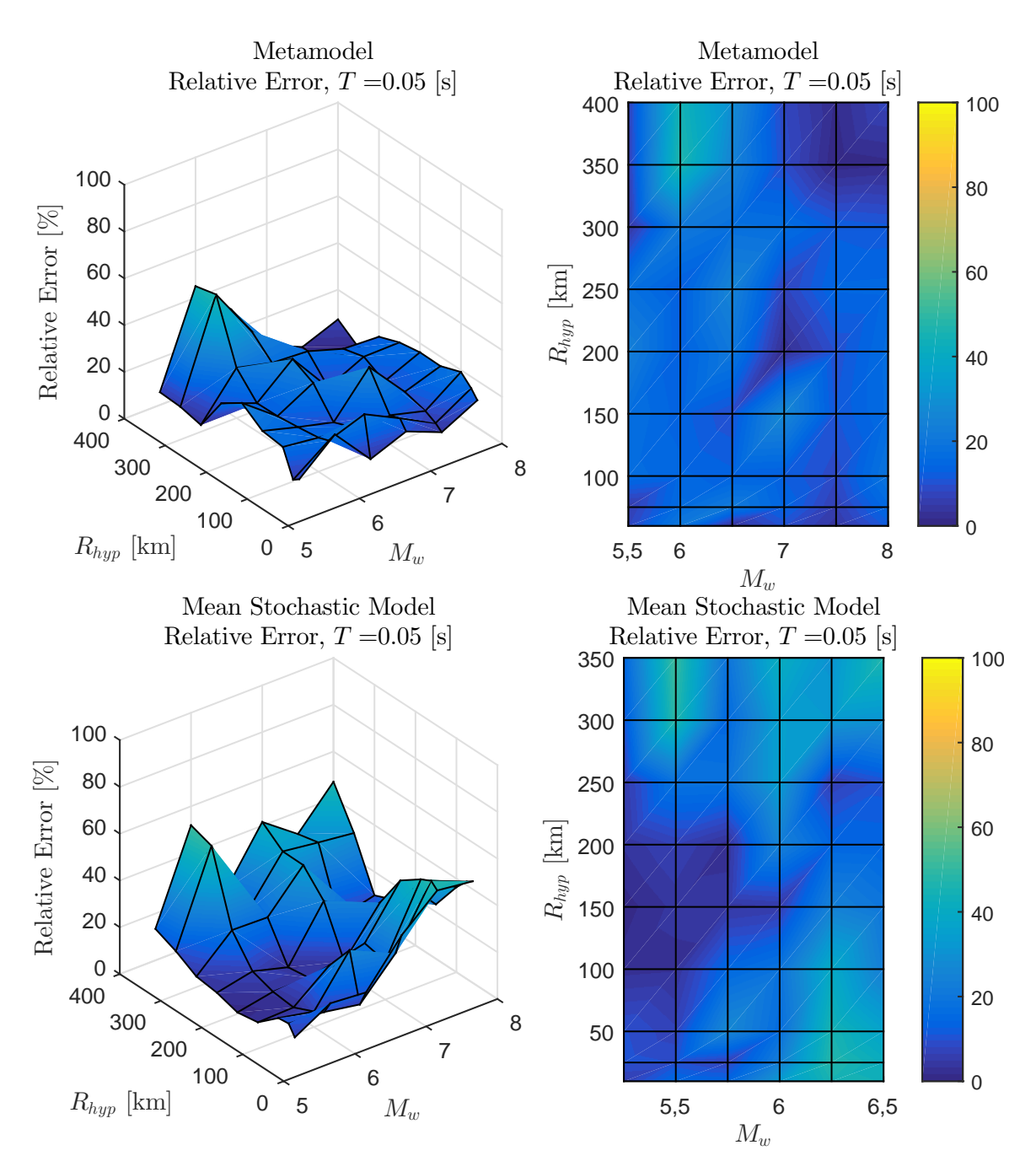

Figura B.33: Error relativo entre espectro de aceleraciones (*Sa*[*g*]) entre el GMPE objetivo y los resultados predichos por el metamodelo y de manera directa, para caso Intraplaca con  $T = 0.05$  [s]

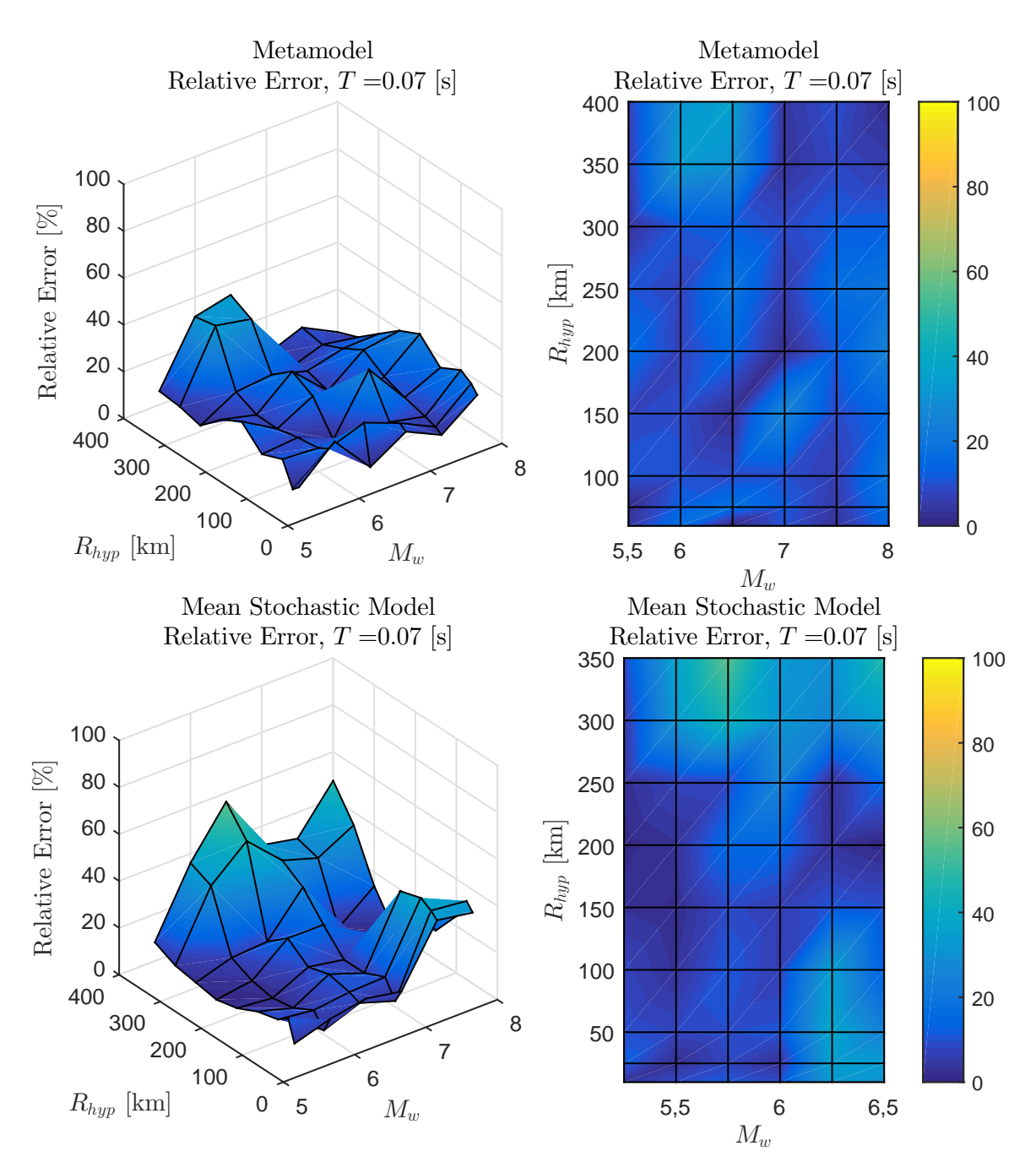

Figura B.34: Error relativo entre espectro de aceleraciones (*Sa*[*g*]) entre el GMPE objetivo y los resultados predichos por el metamodelo y de manera directa, para caso Intraplaca con  $T = 0.07$  [s]

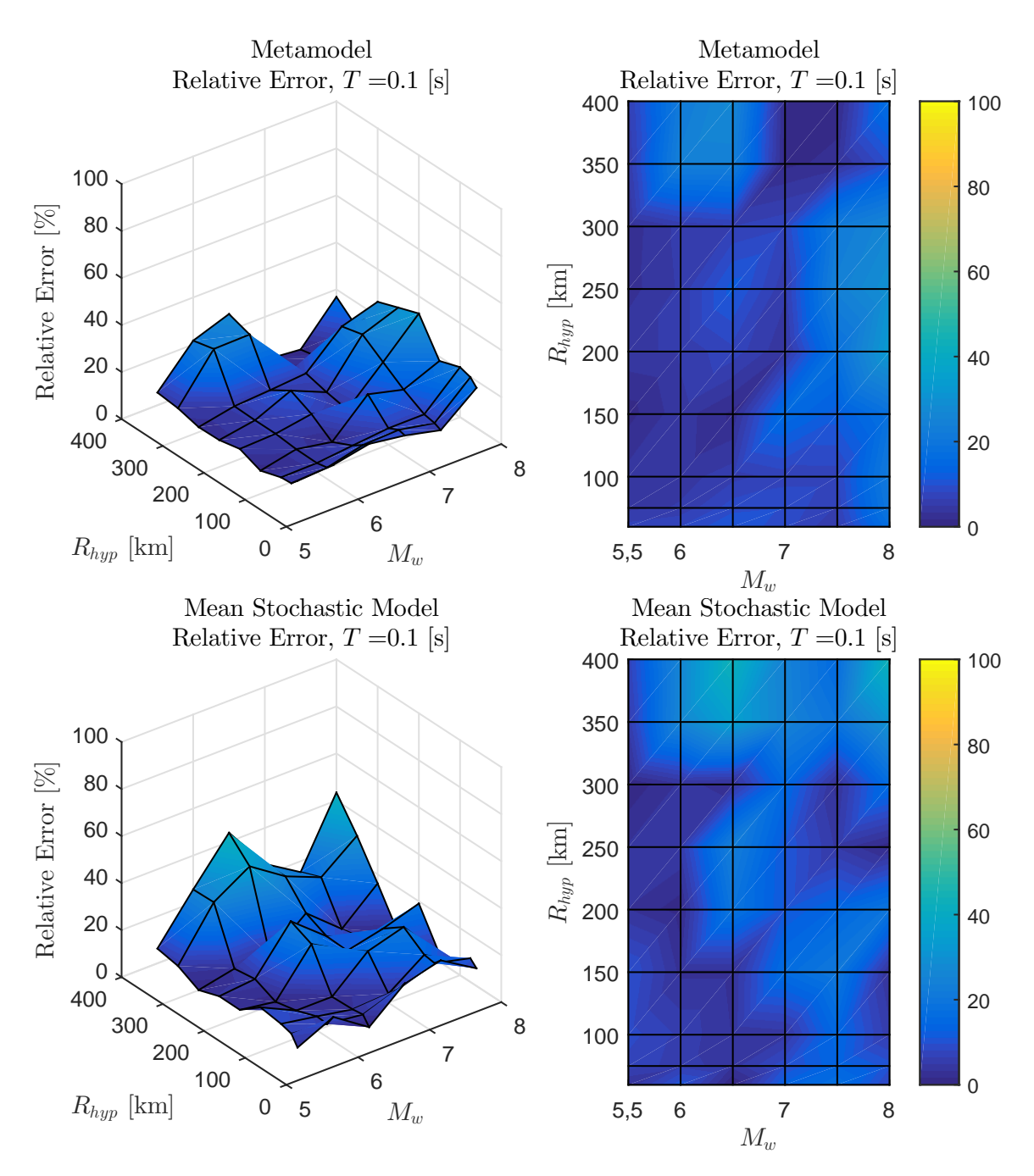

Figura B.35: Error relativo entre espectro de aceleraciones (*Sa*[*g*]) entre el GMPE objetivo y los resultados predichos por el metamodelo y de manera directa, para caso Intraplaca con  $T = 0.1$  [s]

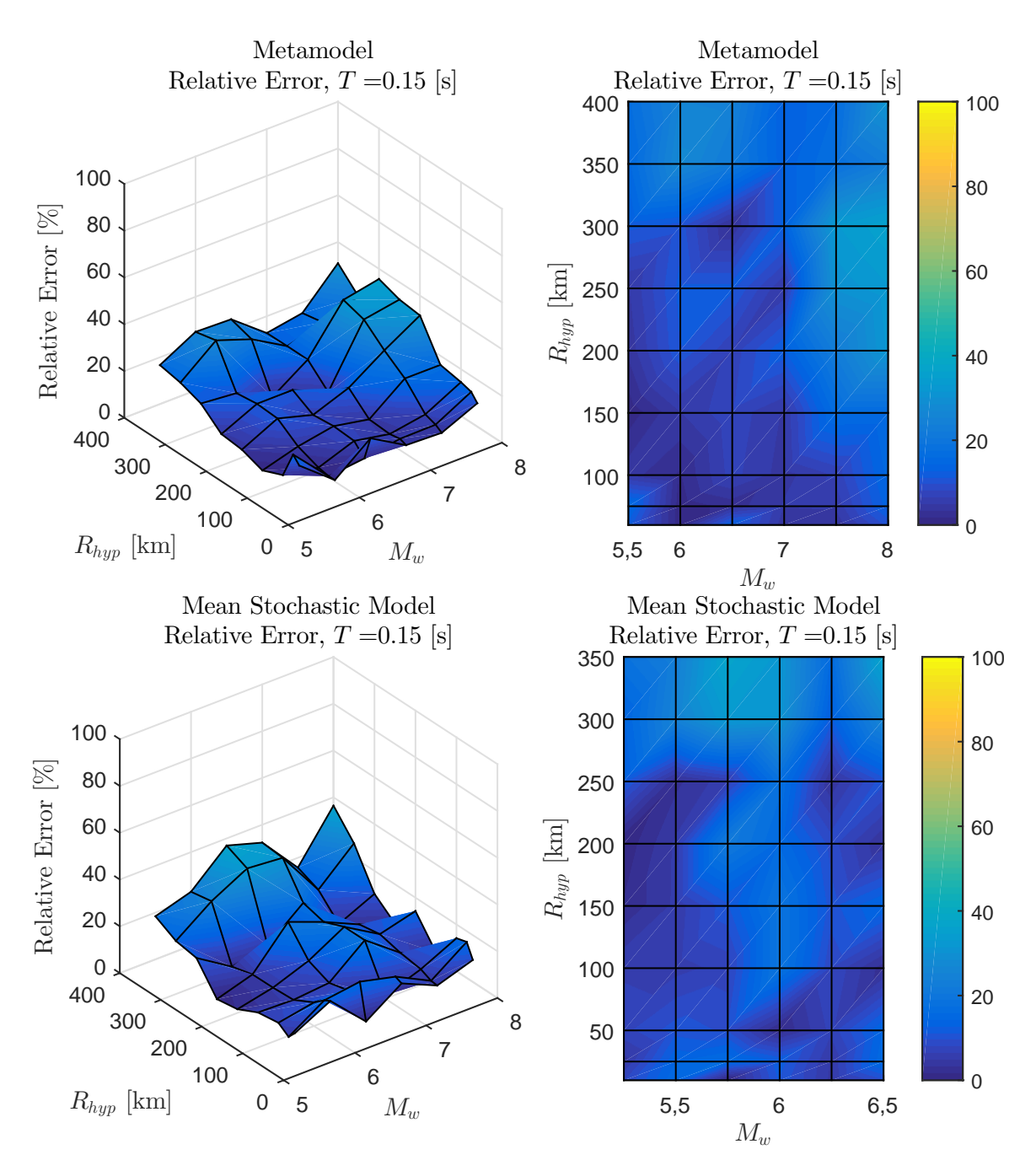

Figura B.36: Error relativo entre espectro de aceleraciones (*Sa*[*g*]) entre el GMPE objetivo y los resultados predichos por el metamodelo y de manera directa, para caso Intraplaca con  $T = 0.15$  [s]

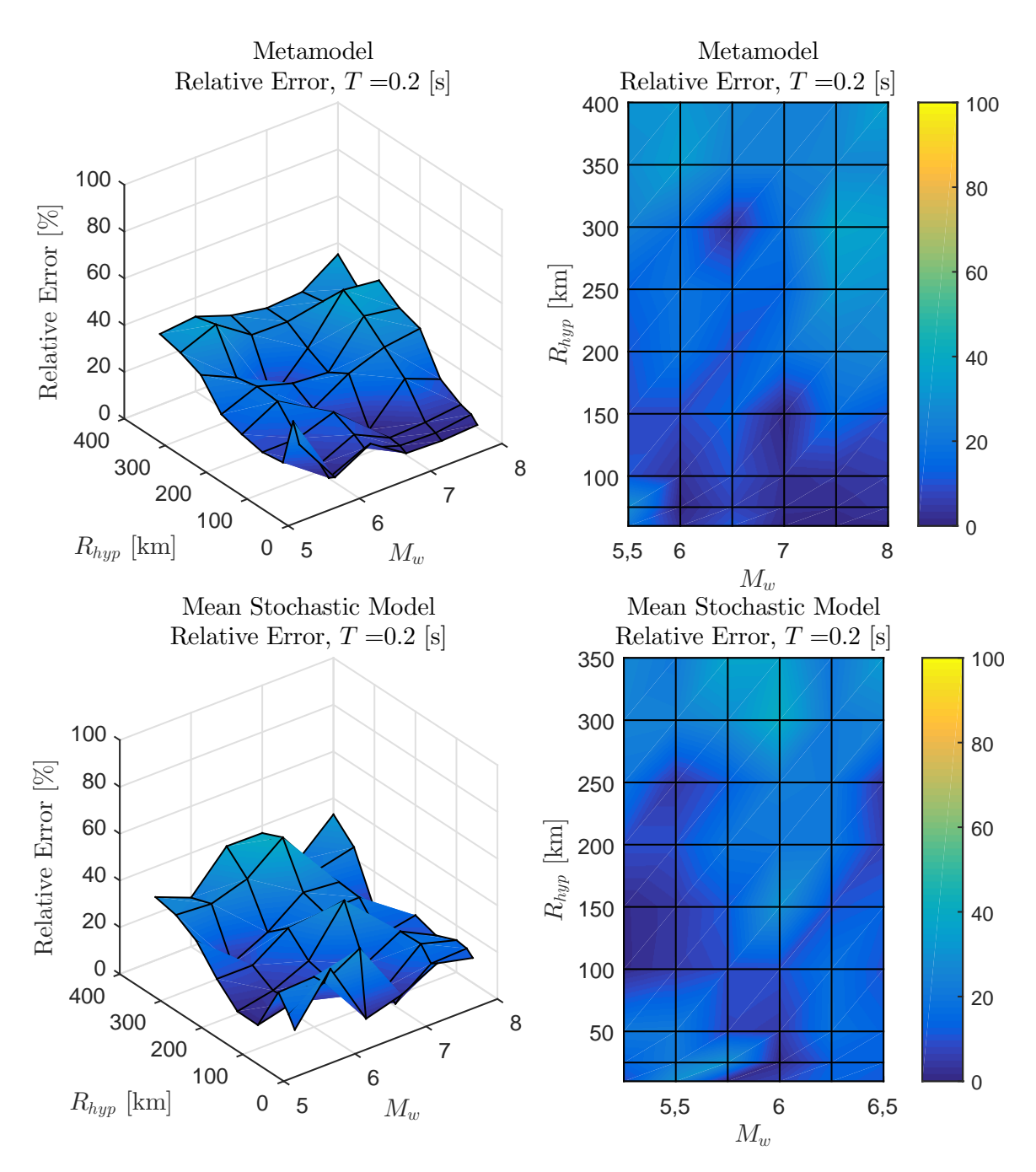

Figura B.37: Error relativo entre espectro de aceleraciones (*Sa*[*g*]) entre el GMPE objetivo y los resultados predichos por el metamodelo y de manera directa, para caso Intraplaca con  $T = 0.2$  [s]

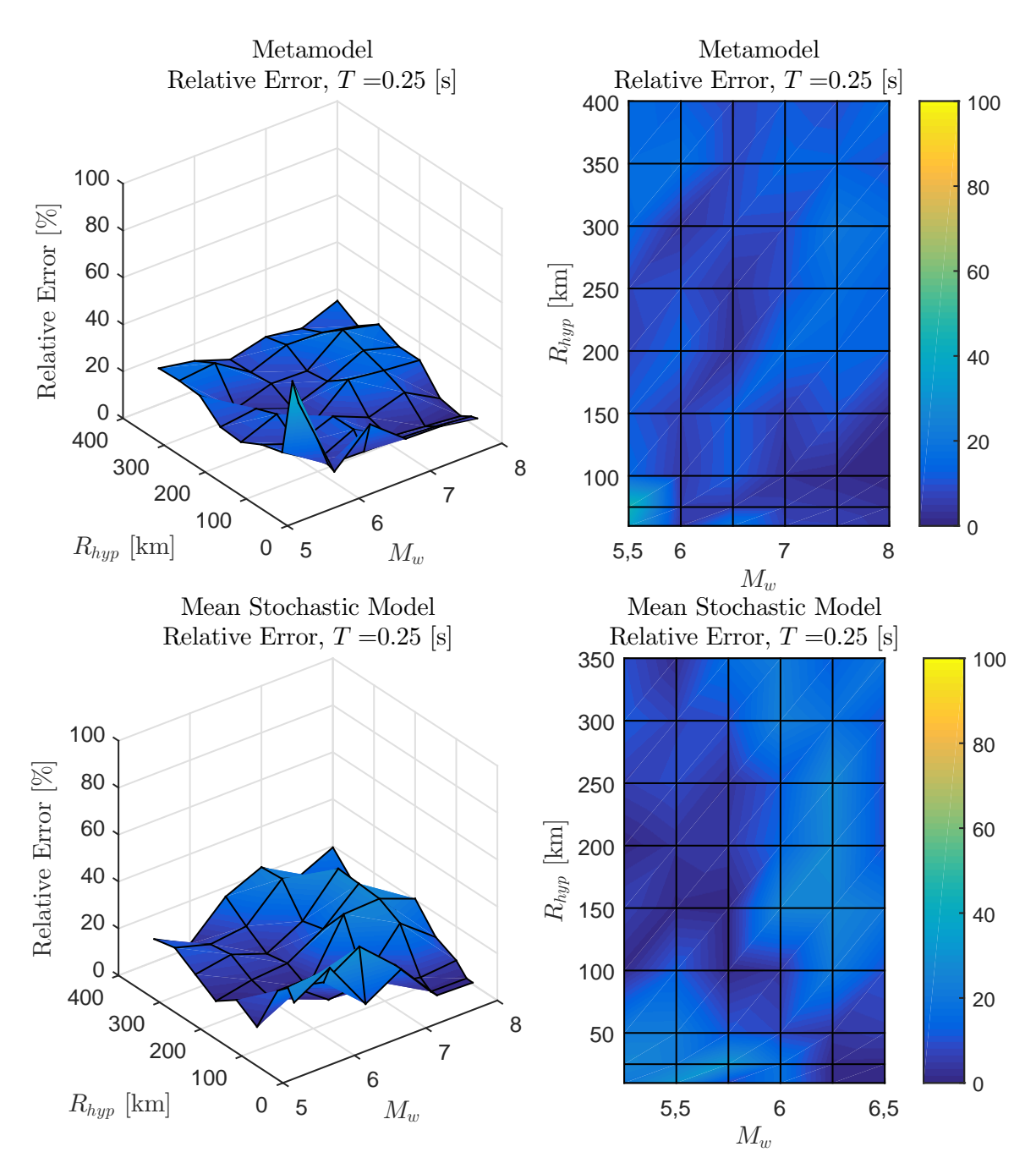

Figura B.38: Error relativo entre espectro de aceleraciones (*Sa*[*g*]) entre el GMPE objetivo y los resultados predichos por el metamodelo y de manera directa, para caso Intraplaca con  $T = 0.25$  [s]

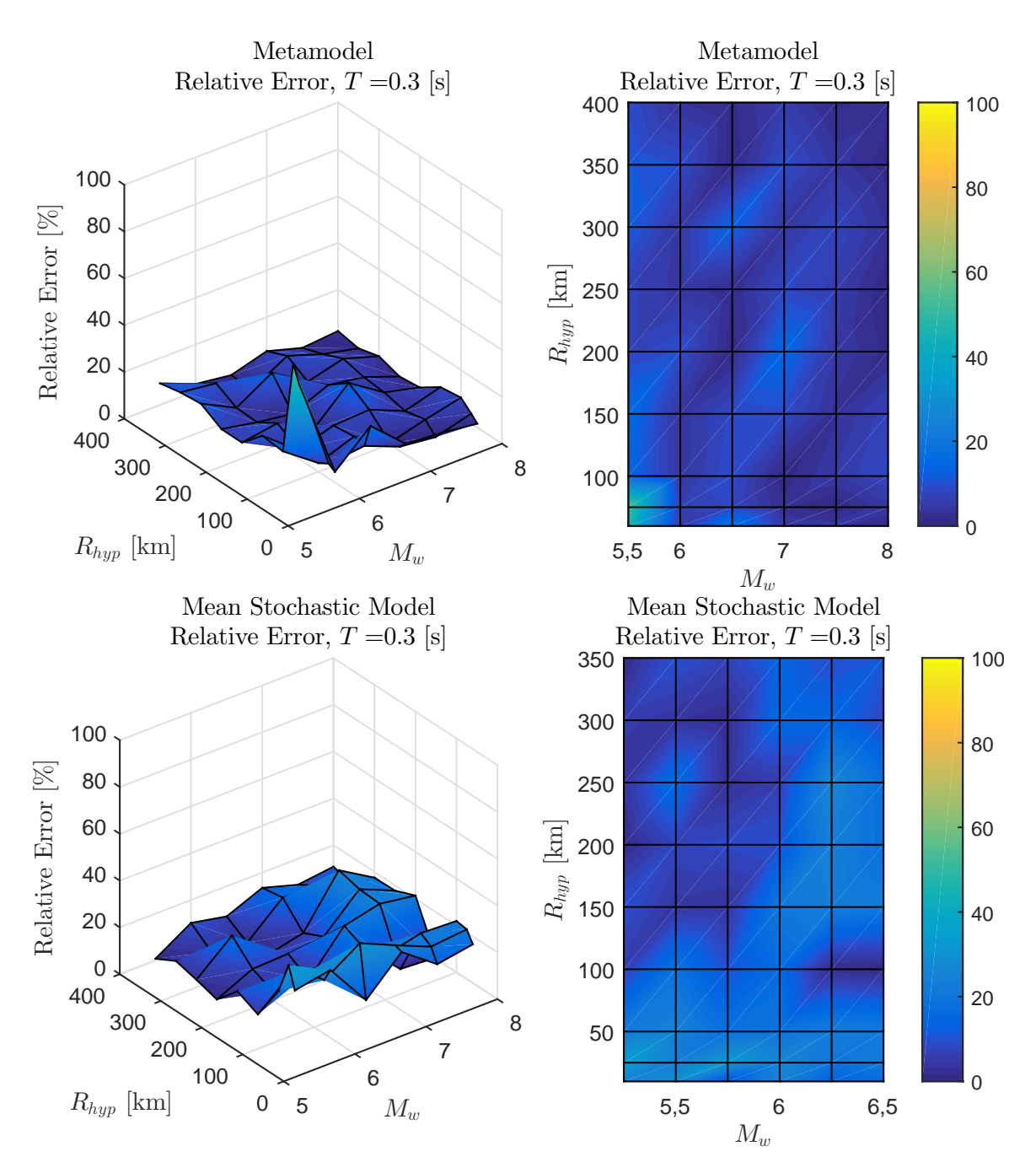

Figura B.39: Error relativo entre espectro de aceleraciones (*Sa*[*g*]) entre el GMPE objetivo y los resultados predichos por el metamodelo y de manera directa, para caso Intraplaca con  $T = 0.3$  [s]

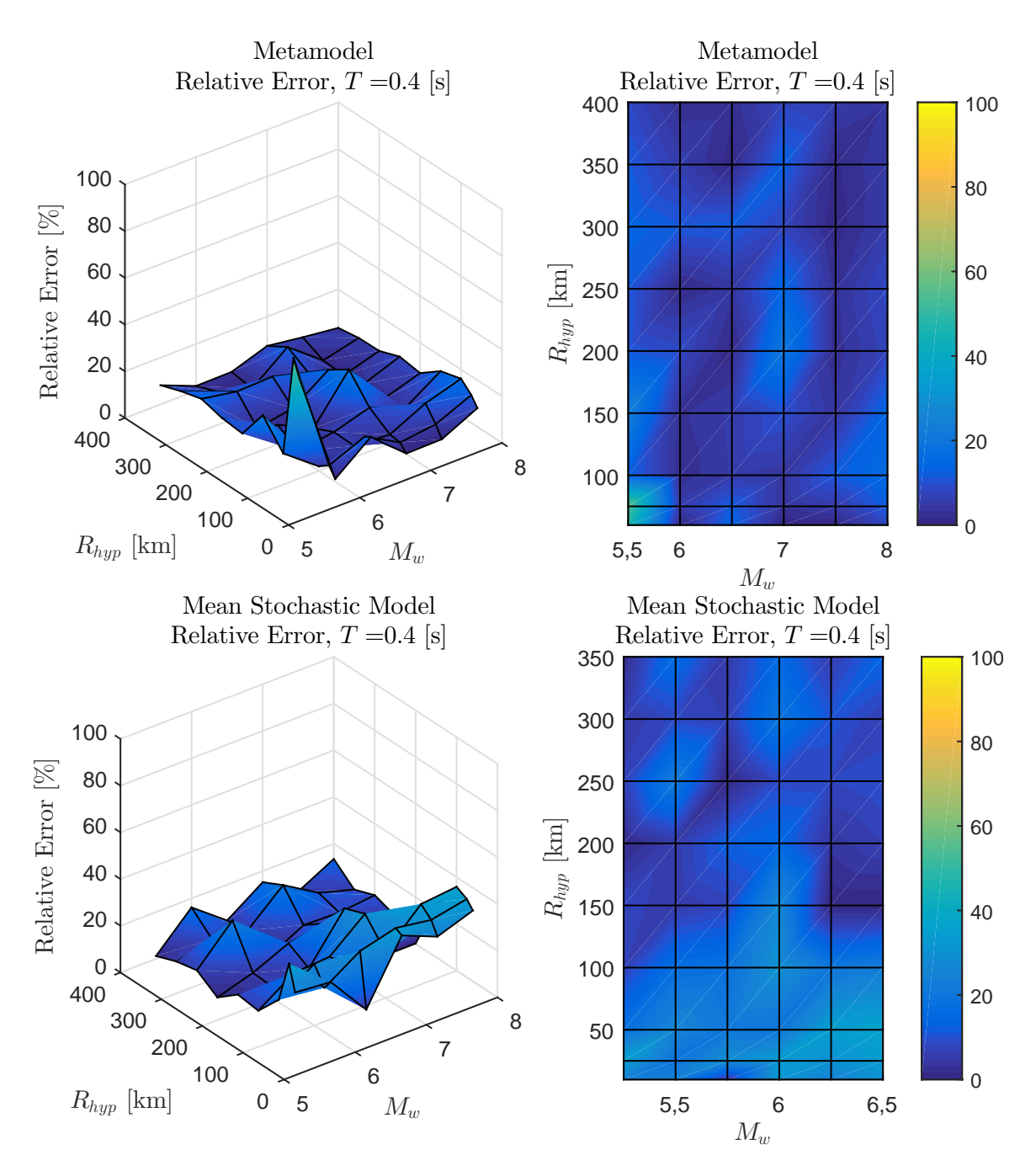

Figura B.40: Error relativo entre espectro de aceleraciones (*Sa*[*g*]) entre el GMPE objetivo y los resultados predichos por el metamodelo y de manera directa, para caso Intraplaca con  $T = 0.4$  [s]

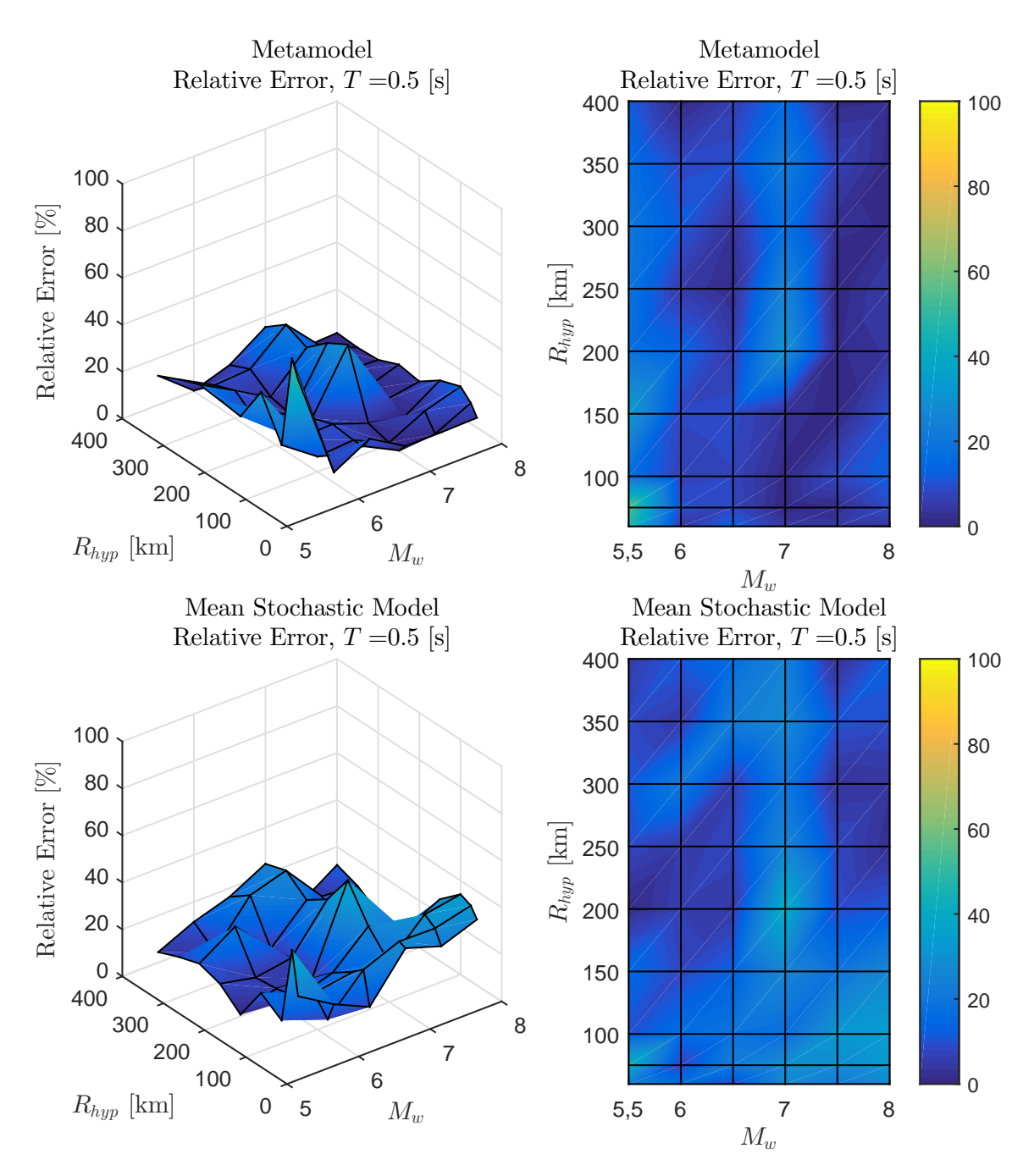

Figura B.41: Error relativo entre espectro de aceleraciones (*Sa*[*g*]) entre el GMPE objetivo y los resultados predichos por el metamodelo y de manera directa, para caso Intraplaca con  $T = 0.5$  [s]

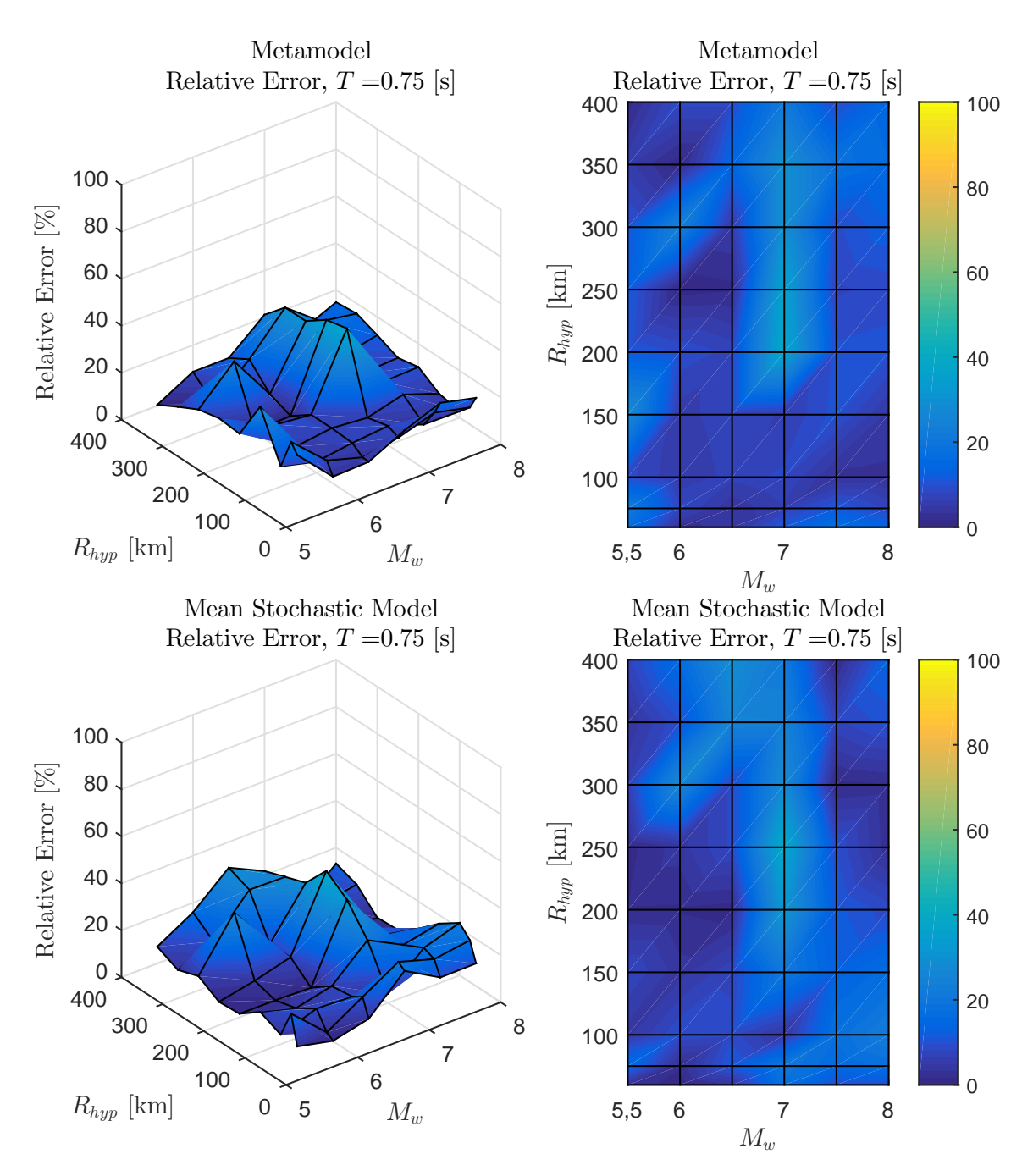

Figura B.42: Error relativo entre espectro de aceleraciones (*Sa*[*g*]) entre el GMPE objetivo y los resultados predichos por el metamodelo y de manera directa, para caso Intraplaca con  $T = 0.75$  [s]

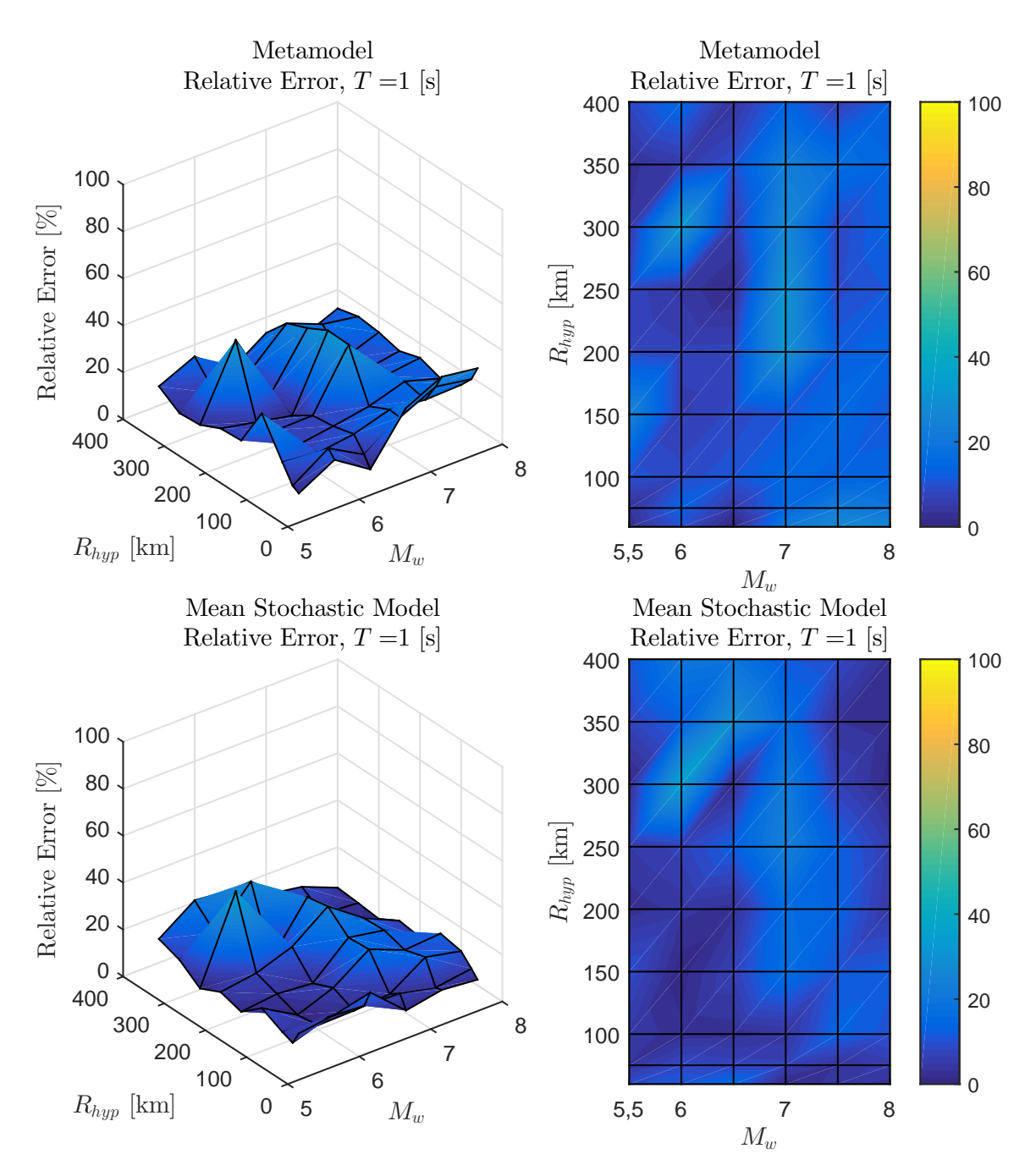

Figura B.43: Error relativo entre espectro de aceleraciones (*Sa*[*g*]) entre el GMPE objetivo y los resultados predichos por el metamodelo y de manera directa, para caso Intraplaca con  $T = 1$  [s]

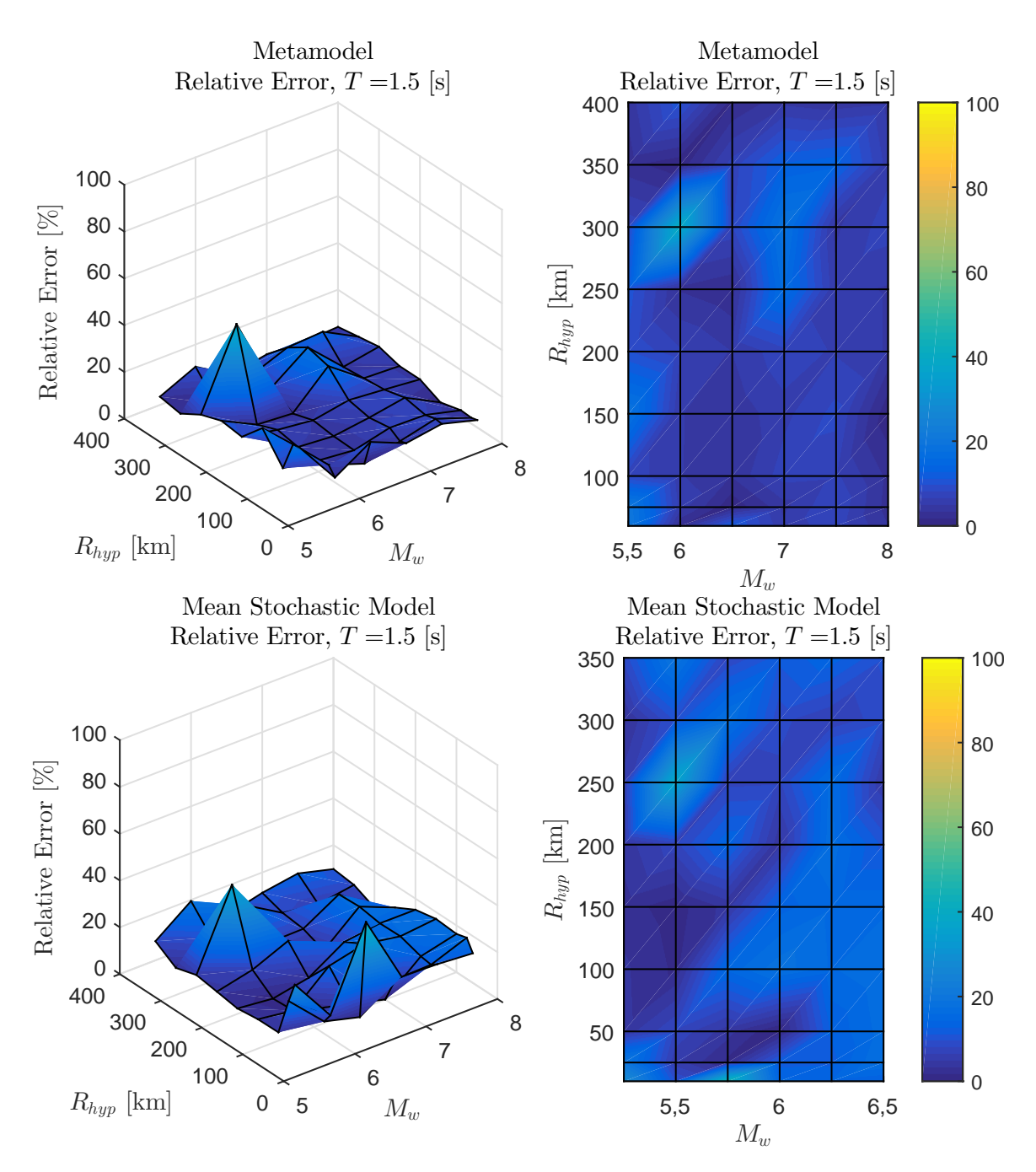

Figura B.44: Error relativo entre espectro de aceleraciones (*Sa*[*g*]) entre el GMPE objetivo y los resultados predichos por el metamodelo y de manera directa, para caso Intraplaca con  $T = 1.5$  [s]

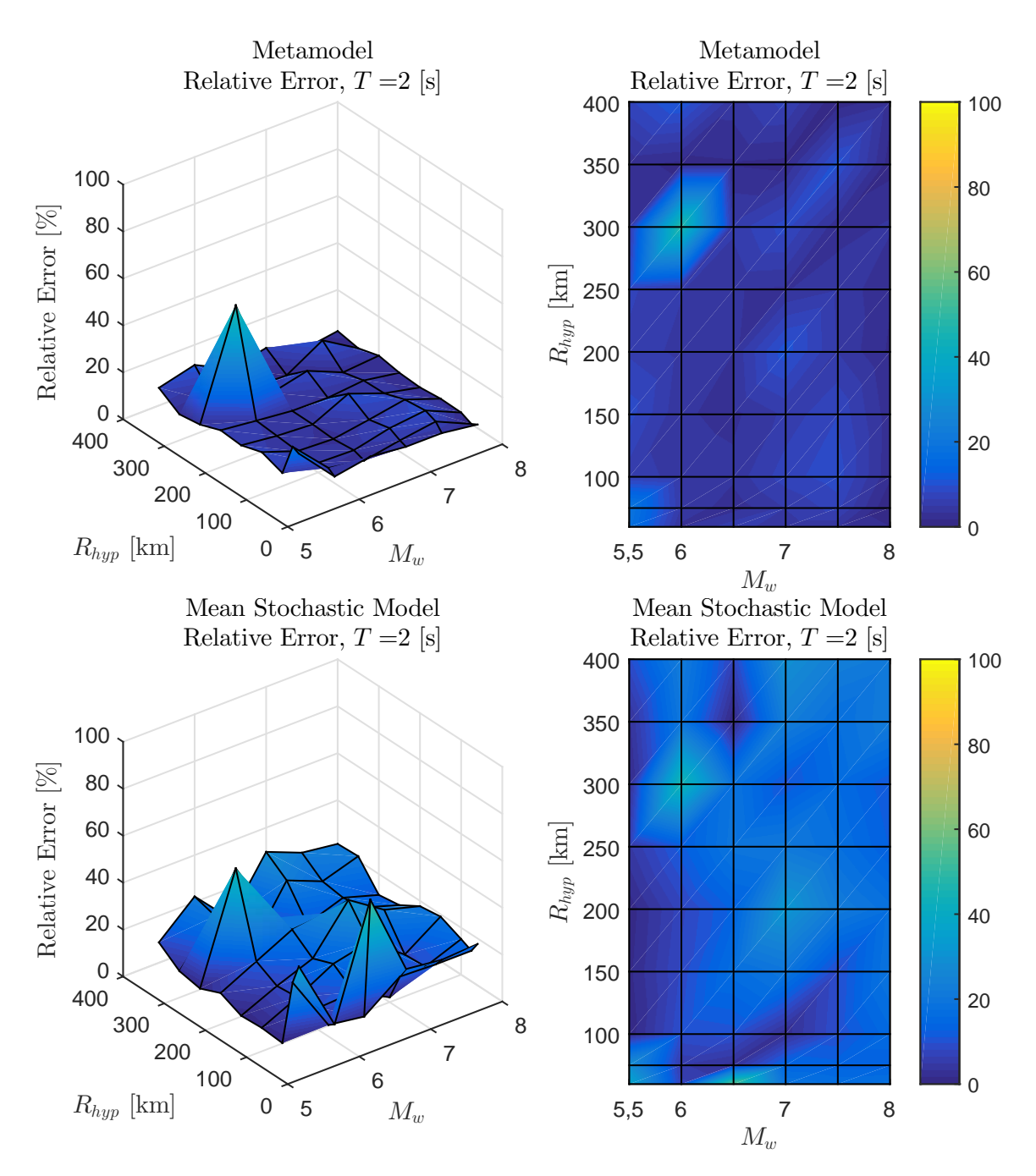

Figura B.45: Error relativo entre espectro de aceleraciones (*Sa*[*g*]) entre el GMPE objetivo y los resultados predichos por el metamodelo y de manera directa, para caso Intraplaca con *T* = 2 [s]

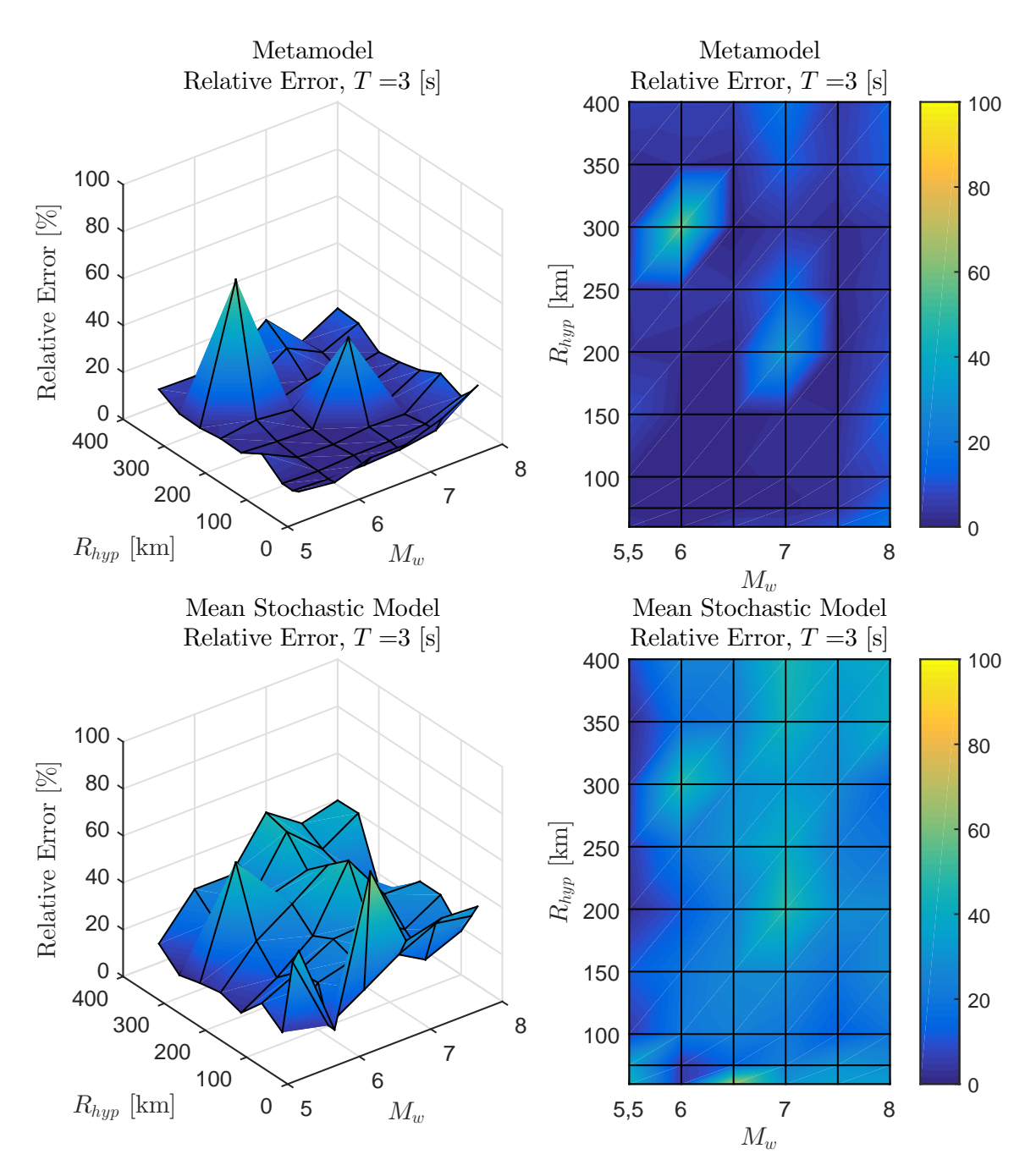

Figura B.46: Error relativo entre espectro de aceleraciones (*Sa*[*g*]) entre el GMPE objetivo y los resultados predichos por el metamodelo y de manera directa, para caso Intraplaca con *T* = 3 [s]

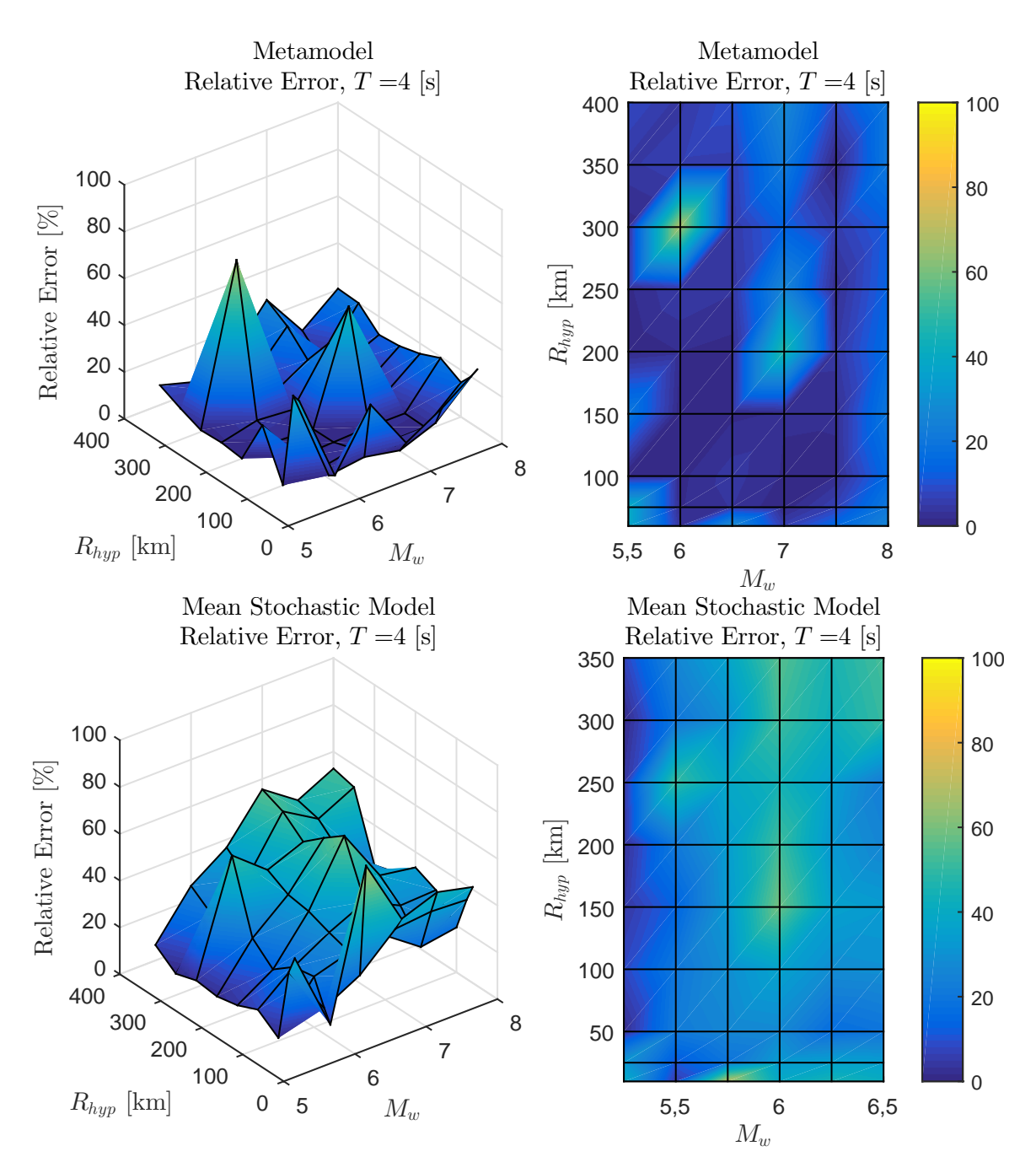

Figura B.47: Error relativo entre espectro de aceleraciones (*Sa*[*g*]) entre el GMPE objetivo y los resultados predichos por el metamodelo y de manera directa, para caso Intraplaca con  $T = 4$  [s]

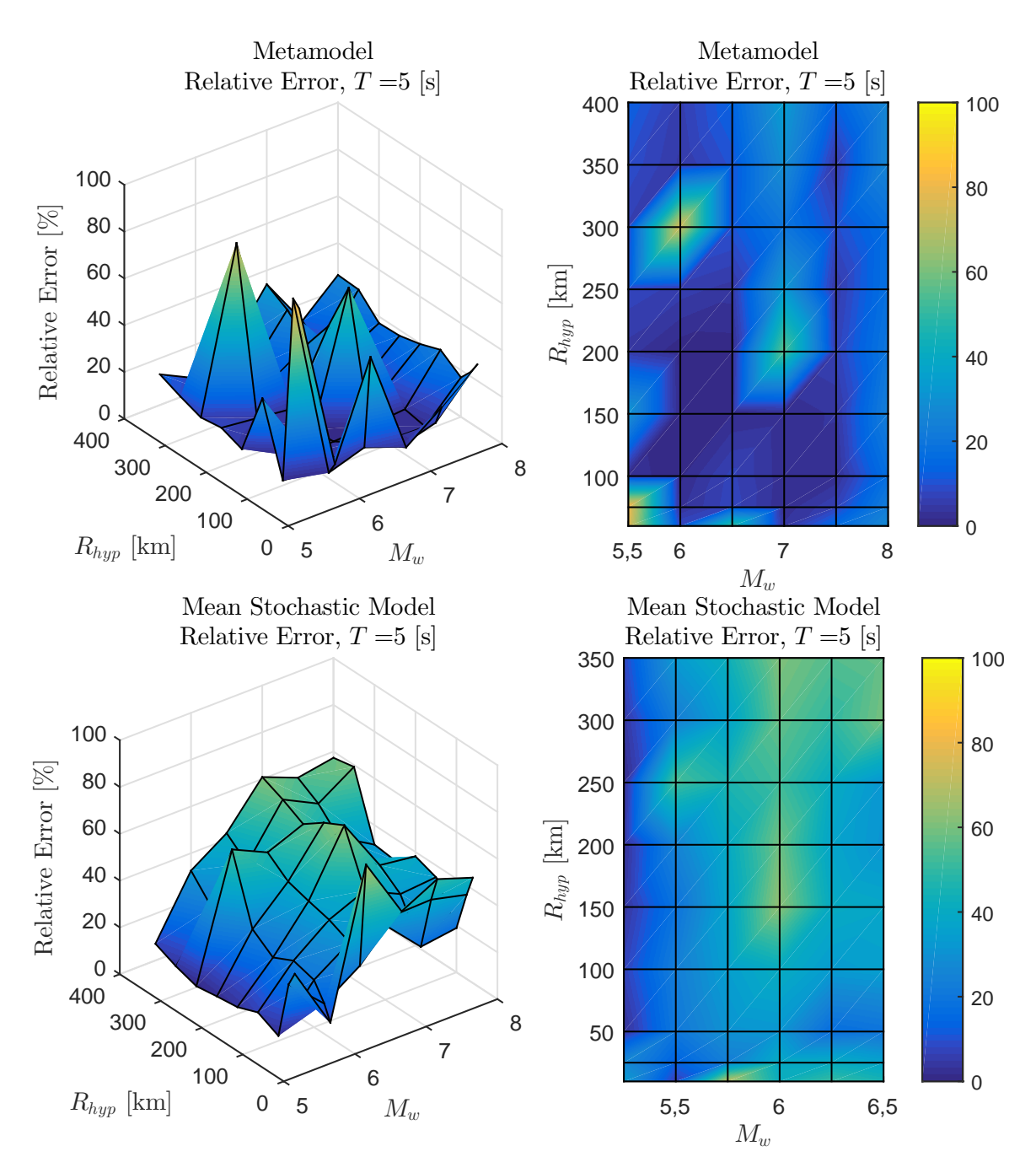

Figura B.48: Error relativo entre espectro de aceleraciones (*Sa*[*g*]) entre el GMPE objetivo y los resultados predichos por el metamodelo y de manera directa, para caso Intraplaca con *T* = 5 [s]
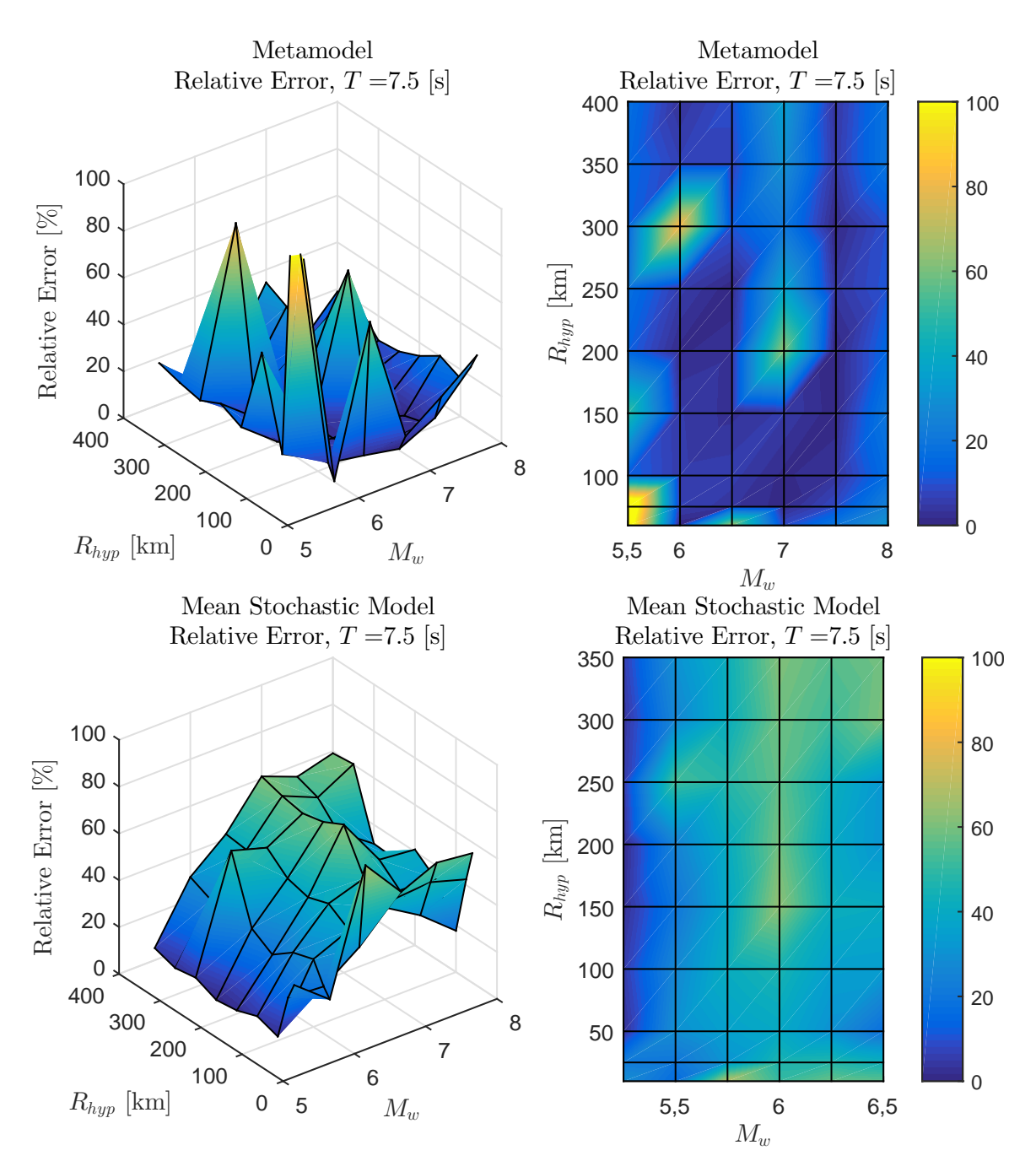

Figura B.49: Error relativo entre espectro de aceleraciones (*Sa*[*g*]) entre el GMPE objetivo y los resultados predichos por el metamodelo y de manera directa, para caso Intraplaca con  $T = 7.5$  [s]

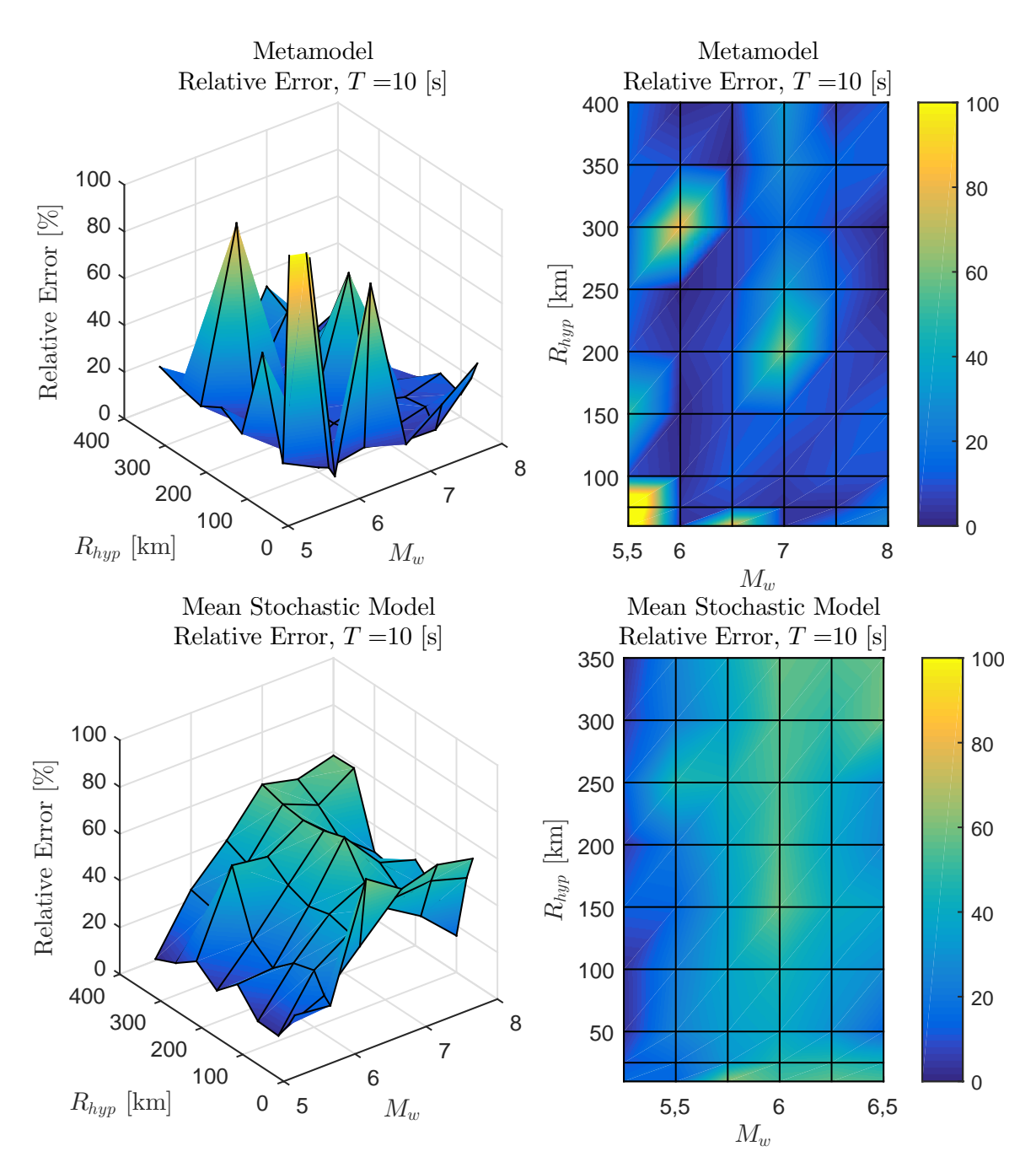

Figura B.50: Error relativo entre espectro de aceleraciones (*Sa*[*g*]) entre el GMPE objetivo y los resultados predichos por el metamodelo y de manera directa, para caso Intraplaca con  $T = 10$  [s]

# **Anexo C**

# **Códigos utilizados**

En esta sección se presentan los códigos utilizados para el desarrollo de la presente Tesis, en donde el lenguaje de programación corresponde a MATLAB. Para la ejecución del programa se requieren 5 paquetes, de los cuales 4 fueron generados en este trabajo, mientras que el último corresponde al RSM desarrollado por Vega (2014) en base al trabajo de [Hancock et al.](#page-129-0) [\(2006\)](#page-129-0). En la Figura [C.1](#page-218-0) se observa un esquema de los paquetes y programas realizados.

<span id="page-218-0"></span>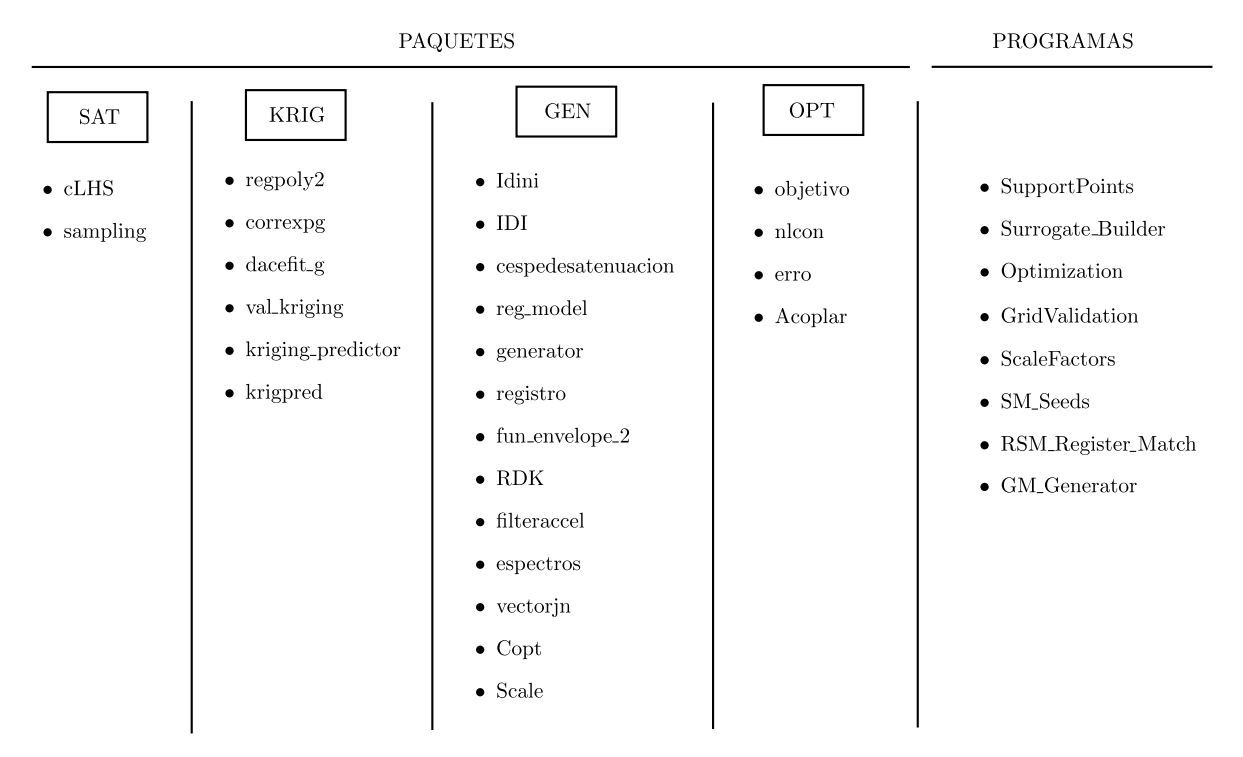

Figura C.1: Esquema de paquetes y programas realizados.

A continuación se plasman y explican los códigos, en primer lugar los paquetes y posteriormente los programas que utilizan las estructuras desarrolladas.

## **C.1. Paquetes**

## **C.A.1. SAT**

El paquete SAT, contiene las estructuras relacionadas a la generación de los parámetros θ para construir los puntos de soporte a ser utilizados. A continuación se presentan las estructuras del paquete.

#### **C.A.1.1. cLHS**

Este programa permite generar muestras para variables que siguen alguna clase de restricción entre ellas. A continuación se presenta el código.

Código C.1: cLHS.

```
1 function [X2_prima,diagonal] = cLHS(X1,X2,N)
2 %Programa de cLHS (constrained latin hypercube sampling) el fin es poder
3 %muestras que sigan LHS y una restriccion tal que X1>X2, para mayor
4 %informacion ver documento (Latin hypercube sampling with inequality
5 %constraints)
6
7 c=zeros(N,N); % Se crea la matriz de compatibilidad
s for i=1:N9 aux=find(X1(i)>X2);
_{10} c_aux=c(i,:);
11 \text{ c}_aux(aux)=1;
_{12} c(i,:) = c_aux;
13 end
14 S=sum(c');
15 S_prima=sort(S);
16 min(S_prima-1:N) %condicion necesaria y suficiente para poder continuar
17
18 [\sim, A_index]=sort(X1);
19 for i=1:N
20 B=find(c(A_index(i),:)==1);
21 if length(B) == 122 B=[B B];
23 B_prima(i)=randsample(B, 1);
```

```
24 else
25 B_prima(i)=randsample(B, 1);
26 end
27 c (:, B_prima(i))=0;
28 end
29 [~, in]=sort(A_index);
30 B_prima=B_prima(in);
31 X2=X2(B_prima);
32 X2_prima=X2;
33
34 for i=1:N
35 aux=find(X1(i)>X2);36 \text{ c}_aux=c(i,:);
37 c_aux(aux)=1;
_{38} c(i,:) = c_aux;
39 end
40
41 diagonal=diag(c);
42 end
```
## **C.A.1.2. sampling**

Este programa permite generar los parámetros  $\theta$  para construir los puntos de soporte a ser utilizados. A continuación se presenta el código.

Código C.2: sampling.

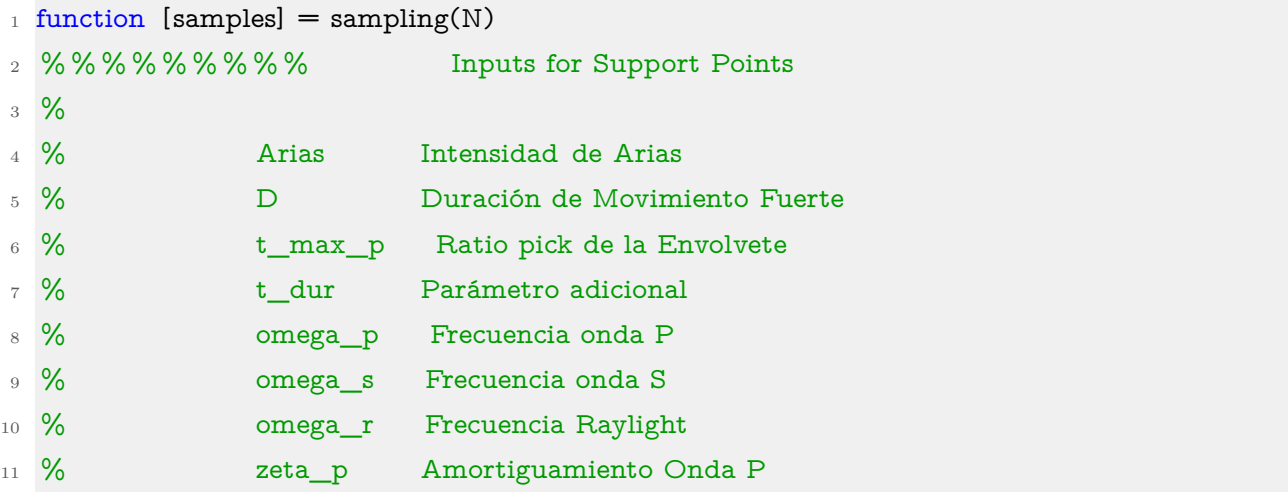

```
12 % zeta_r Amortiguamiento Raylight
13 \frac{9}{6}14 % % %
15 % Este programa genera los puntos de soporte para entrenar el metamodelo.
16 \frac{9}{6}17 % % %
18
19 x2 min = 0.5; % D min
20 x2 max = 90; % D max
21 x3_{min} = 0.01; % t_max_p min
22 x3 \text{ max} = 0.6; % t_max_p max
23 x4 min =0.7; % t dur min
24 x4 max =1.5; % t dur max
25 \times 5 min =10*2*pi; % omega p min
26 x5_max =60*2*pi; % omega_p max
27 \times 6 min =1*2*pi; % omegas min
28 x6_{max} =20*2*pi; % omegas max
29 x7_min = 0.1*2*pi; % omega_r min
30 \text{ x7} max =5*2*pi; % omega_r max
31 x8_min =0.01; % zeta_p min
32 x8_max =0.9; % zeta_p max
33 x9_min =0.2; % zeta_r min
34 \times 9 max = 0.9; % zeta_r max
35 x10 min =0.1; % zeta r min
36 x10 max =2.1; % zeta_r max
37 X = lhsdesign(N,9);
38 % generate LH samples
39 S_2 = x2_{min} + (x2_{max-x2_{min}) \cdot X(:,1)};40 S_3 = x3_{min} + (x3_{max-x3_{min}}) * X(:,2);41 S_4 = x4_min + (x4_max-x4_min)*X(:,3);
42 S_5 = x5_{min} + (x5_{max-x5_{min})} * X(:,4);43 S_6 = x6_min + (x6_max-x6_min)*X(:,5);
_{44} S_7 = x7_min + (x7_max-x7_min)*X(:,6);
45 S_8 = x8_{min} + (x8_{max-x8_{min})} *X(:,7);
_{46} S_9 = x9_min + (x9_max-x9_min)*X(:,8);
47 S_10 = x10_{min} + (x10_{max-x10_{min})} * X(:,9);48 [S_6,~] = SAT.cLHS(S_5,S_6,N);
```

```
49 [S_7,\sim] = SAT.cLHS(S_6,S_7,N);
_{50} S=[S_2 S_3 S_4 S_5 S_6 S_7 S_8 S_9 S_10];
51 samples=S';
```
## **C.A.2. KRIG**

El paquete KRIG, contiene las estructuras necesarias para la construcción y validación del metamodelo, los códigos a excepción de la validación, forman parte del toolbox DACE [\(Lophaven,](#page-131-0) [2002\)](#page-131-0). A continuación se presentan las estructuras del paquete.

#### **C.A.2.1. regpoly2**

Este programa corresponde al modelo de regresión utilizado, en este caso un polinomio de orden 2. A continuación se presenta el código.

Código C.3: regpoly2.

```
1 function [f, df] = \text{regpoly2}(S, \text{par}_1)2 %REGPOLY2 Second order polynomial regression function
3 \text{ % Call: } f = \text{regpoly2}(S, \text{par}\_1)4 % [f, df] = \text{regpoly2}(S, \text{par}\_1)5 % par_1 :use empty matrix (not needed)
6 % S : m*n matrix with design sites
7 % f = [1 S S(:,1) * S S(:,2) S(:,2:n) ... S(:,n)^2]8 % df : Jacobian at the first point ( first row in S)
9
_{10} [m,n] = size(S);
11 nn = (n+1)*(n+2)/2; % Number of columns in f
12 % Compute f
_{13} f = [ones(m,1) S zeros(m,nn-n-1)];
14 \text{ } j = n+1; \quad q = n;15 for k = 1:n16 f (:, j+(1:q)) = \text{repmat}(S(:,k),1,q) * S(:,k:n);
17 i = i + q; q = q-1;18 end
19
20 if nargout > 1
21 df = [zeros(n,1) eye(n) zeros(n,nn-n-1)];
```

```
22 i = n+1; q = n;_{23} for k = 1 : n24 df(k,j+(1:q)) = [2*S(1,k) S(1,k+1:n)];
25 for i = 1 : n-k, df(k+i, j+1+i) = S(1,k); end
26 j = j+q; q = q-1;
27 end
28 end
```
#### **C.A.2.2. correxpg**

Este programa corresponde al modelo de correlación utilizado, en este caso una función exponencial general. A continuación se presenta el código.

Código C.4: correxpg.

```
1 function [r, dr] = \text{correxpg}(\text{theta}, d, \text{par}_2)2 %CORREXPG General exponential correlation function
3 \frac{9}{6}4 \frac{9}{6} n
5 \frac{6}{10} r_i = prod exp(-theta_j * d_ij^theta_n+1)
6 \frac{9}{6} j=1
7 \frac{9}{6}8 % If n > 1 and length(theta) = 2, then the model is isotropic:
9 % theta_j = theta(1), j = 1,..., n; theta_(n+1) = theta(2)
10 %
11 % Call: r = \text{correxpg}(\text{theta}, d, \text{par}\_2)\gamma_{12} % [r, dr] = correxpg(theta, d,par_2)
13 % par_2 :use empty matrix (not needed)
14 \frac{9}{6}15 % theta : parameters in the correlation function
16\, % d \, : \, m*n matrix with differences between given data points
17\% r : correlation
18\% dr : m*n matrix with the Jacobian of r at x. It is
19 % assumed that x is given implicitly by d(i, ...) = x - S(i, ...),
20 \% where S(i,:) is the i'th design site.
21
_{22} [m,n] = size(d); % number of differences and dimension of data
23 lt = length(theta);
```

```
24 if n > 1 & lt == 2
25 theta = [remat(theta(1),1,n) theta(2)];
26 elseif lt \sim=n+127 error (sprintf ('Length of theta must be 2 or \%d',n+1))
28 else
29 theta = theta(:) .':
30 end
31
32 pow = theta(end); tt = repmat(-theta(1:n), m, 1);
33 td = abs(d).<sup>pow</sup> *t;34 r = exp(sum(td,2));35
36 if nargout > 1
37 dr = pow * tt .* sign(d) .* (abs(d) .^ (pow-1)) .* repmat(r,1,n);
38 end
39
```
#### **C.A.2.3. dacefit\_g**

Este programa realiza un ajuste de mínimos cuadrados entre el modelo de regresión y los puntos de soporte. A continuación se presenta el código.

Código C.5: dacefit\_g.

```
1 function [dmodel, perf,par] = dacefit_g(S, Y, regr, corr, normY,normX,par_1,par_2,
      \hookrightarrow theta0, lob, upb,n_lh)
2 %DACEFIT Constrained non-linear least-squares fit of a given correlation
3 % model to the provided data set and regression model
4 %
5 % Call
6 % [dmodel, perf] = dacefit(S, Y, regr, corr, theta0)
7 \frac{9}{100} [dmodel, perf] = dacefit(S, Y, regr, corr, normY, normX, par 1, par 2, theta0, lob, upb,
      \hookrightarrow n lh)
8 %
9 % Input
10 % S, Y : Data points (S(i, :), Y(i, :)), i = 1,..., m11 % regr : Function handle to a regression model
12 % corr : Function handle to a correlation function
```
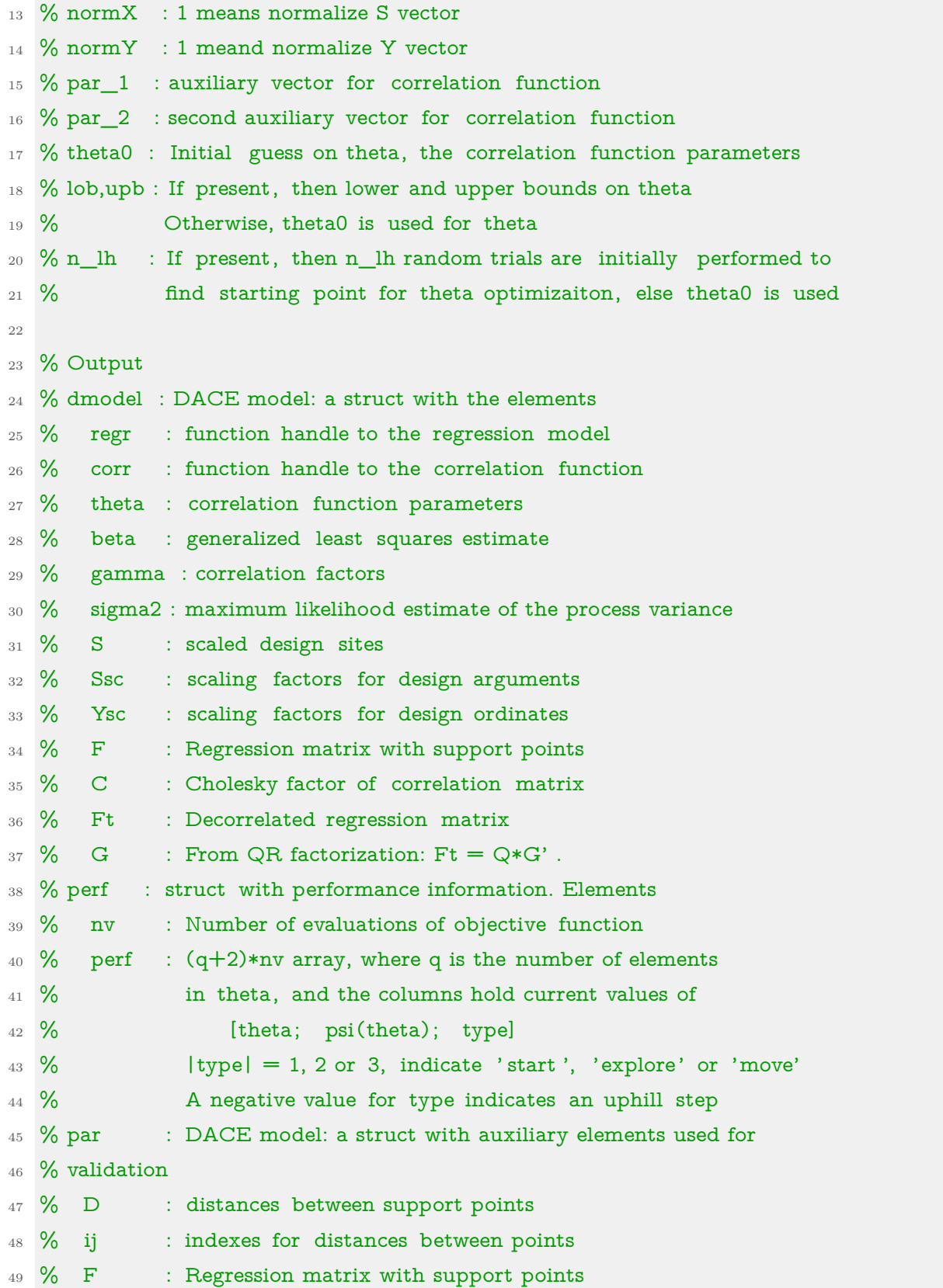

```
50 % Y : Normalized responses
51 % par2 : auxiliary parameter for correlation function
52 % Ssc : scaling factors for design arguments
53 % Ysc : scaling factors for design ordinates
54
55 % Check design points
56 [m,n] = size(S); % number of design sites and their dimension
57 SY = size(Y);58 if min(sY) == 1, Y = Y(:); IY = max(sY); sY = size(Y);1Y = sY(1); end
60 if m ~= lY
61 error ('S and Y must have the same number of rows'), end
62
63 % Check correlation parameters
64 lth = length(theta0);
65 if nargin > 9 % optimization case
66
67 if length(lob) \sim = lth | length(upb) \sim = lth
68 error ('theta0, lob and upb must have the same length'), end
69 if \text{any}(\text{lob} \leq 0) | \text{any}(\text{upb} \leq \text{lob})70 error ('The bounds must satisfy 0 < lob \leq upb'), end
71 else % given theta
72 if any(theta0 \leq 0)
73 error ('theta0 must be strictly positive'), end
74 end
75
76 % Normalize data
77 if normX == 178 \text{ mS} = \text{mean(S)}; sS = \text{std(S)};
79 else
80 \text{mS} =zeros(1,size(S,2)); sS=ones(1,size(S,2));
81 end
82 if normY==1
83 mY = mean(Y); sY = std(Y);
84 else
85 \text{ mY} = zeros(1,size(Y,2)); sY = ones(1,size(Y,2));
86 end
```

```
87 % 02.08.27: Check for 'missing dimension'
88 i = \text{find}(sS == 0);89 if \simisempty(j), sS(j) = 1; end
_{90} j = find(sY == 0);
91 if \simisempty(j), sY(j) = 1; end
92 S = (S - \text{repmat}(mS,m,1)). / repmat(sS,m,1);
93 Y = (Y - \text{repmat}(mY,m,1)) ./ repmat(sY,m,1);
94
95 % Calculate distances D between points
96 mzmax = m*(m-1) / 2; % number of non-zero distances
97 ij = zeros(mzmax, 2); % initialize matrix with indices
98 D = zeros(mzmax, n); \% initialize matrix with distances
99 ll = 0;
_{100} for k = 1 : m-1
_{101} | | = ll(end) + (1 : m-k);
102 ij ( ll ,:) = [repmat(k, m-k, 1) (k+1 : m)']; % indices for sparse matrix
103 D(11); = repmat(S(k,:), m-k, 1) - S(k+1:m,:); % differences between points
104 end
105 if min(sum(abs(D),2)) == 0106 error ('Multiple design sites are not allowed'), end
107
108 % Regression matrix
_{109} F = feval(regr, S,par_1); [mF,p] = size(F);
110 if mF \sim = m, error('number of rows in F and S do not match'), end
111 if p > mF, error('least squares problem is underdetermined'), end
112
113 % parameters for objective function
114 par = struct('corr', corr, 'regr', regr, 'y', Y, 'F', F, ...
115 'D', D, ' ij ' , ij , 'scS' ,sS, 'par_2',par_2,'Ysc',[mY; sY]);
116
117 % Determine theta
118 if nargin > 9
119 %random search for initial point
120 % if nargin > 11
121 \text{ %} X = \text{lhsdesign}(n_1-h-1,\text{length}(lob)); X=X';122 \frac{122}{122} % X0=repmat(lob,1,n_lh-1)+repmat(upb-lob,1,n_lh-1).*X;
123\% X0=[\text{theta0 }X0];
```

```
124\% f star0=zeros(n lh,1);
125\% parfor oj=1:n_lh
126 % f_star0(oj)=objfunc_s(X0(:,oj), par);
127 % end
128 % index_nan=isnan(f_star0);f_star0(index_nan)=1e3;
\gamma_{129} % [\sim, i_sort]=sort(f_star0,' ascend');
130 % theta0=X0(:,i_sort(1));
131 % end
132 % Bound constrained non-linear optimization
133 [theta, f, fit, perf] = boxmin(theta0, lob, upb, par);
134 if isinf (f)135 error ('Bad parameter region. Try increasing upb'), end
136 else
137 % Given theta
138 theta = theta0(:);_{139} [f, fit] = objfunc(theta, par);
140 perf = struct('perf', [theta; f; 1], 'nv', 1);
_{141} if isinf (f)
142 error ('Bad point. Try increasing theta0'), end
143 end
144
145 % Return values
_{146} dmodel = struct('regr', regr, 'corr', corr, 'theta', theta.', ...
147 'beta', fit .beta, 'gamma',fit.gamma, 'sigma2',sY.^2.*fit.sigma2, ...
148 'S',S, 'Ssc' ,[ mS; sS], 'Ysc' ,[ mY; sY],'F',F, ...
149 'C', full (fit .C), 'Ft', fit .Ft, 'G', fit .G,'par_1',par_1,'par_2',par_2);
150
151 % >>>>>>>>>>>>>>>>>> Auxiliary functions ==-=-=152
_{153} function [obj] = objfunc_s(theta, par)
154 % Initialize
_{155} m = size(par.F,1);
156 % Set up R
_{157} r = feval(par.corr, theta,par.D,par.par_2);
158 idx = find(r > 0); o = (1 : m);
_{159} mu = (10+m)*eps;160 R = sparse([par.ij(idx,1); o], [par.ij(idx,2); o], ...
```

```
_{161} [r(idx); ones(m,1)+mu]);
162 % Cholesky factorization with check for pos. def.
_{163} [C,rd] = chol(R);
164 % Get least squares solution
165 C = C'; Ft = full (C) \ par.F;
_{166} [Q,G] = qr(Ft,0);
167 Yt = full(C) \ par.y; beta = G \setminus (Q^*Yt);
168 rho = Yt - Ft*beta; sigma2 = \text{sum}(\text{rho}.\hat{})/m;
169 detR = prod( full(diag(C)) . (2/m) );
_{170} obj = sum(sigma2) * detR;
171
172 function [obj, fit] = objfunc(theta, par)
173 % Initialize
174 obj = inf;
_{175} fit = struct('sigma2', NaN, 'beta', NaN, 'gamma', NaN, ...
176 'C', NaN, 'Ft', NaN, 'G', NaN);
_{177} m = size(par.F,1);
178 % Set up R
179 \text{ r} = \text{few}l(par.corr, theta,par.D,par.par_2);
180 idx = \text{find}(r > 0); o = (1 : m);
_{181} mu = (10+m)*eps;_{182} R = sparse([par. ij (idx, 1); o], [par. ij (idx, 2); o], ...
183 [r(idx); ones(m,1)+mu]);
184 % Cholesky factorization with check for pos. def.
_{185} [C,rd] = chol(R);
186 if rd, return, end % not positive definite
187
188 % Get least squares solution
189 C = C'; Ft = full (C) \setminus par.F;
_{190} [Q,G] = qr(Ft,0);
191 if rcond(G) < 1e-10
192 % Check F
193 if cond(par.F) > 1e15
194 T = sprintf('F is too ill conditioned\nPoor combination of regression model and design
       \hookrightarrow sites');
195 error (T)
196 else % Matrix Ft is too ill conditioned
```

```
197 return
198 end
199 end
200 Yt = full(C) \ par.y; beta = G \ (Q'*Yt);
201 rho = Yt - Ft*beta; sigma2 = \text{sum}(\text{rho}.\hat{}2)/m;
202 detR = prod( full(diag(C)) . \hat{ } (2/m) );
203 obj = sum(sigma2) * detR;
204 if nargout > 1
_{205} fit = struct('sigma2',sigma2, 'beta',beta, 'gamma',rho' / C, ...
206 'C',C, 'Ft',Ft, 'G',G');
207 end
208
209 % --------------------------------------------------------
210
_{211} function [t, f, fit, perf] = boxmin(t0, lo, up, par)
212 %BOXMIN Minimize with positive box constraints
213
214 % Initialize
215 [t, f, fit, itpar] = start(t0, lo, up, par);
_{216} if \sim isinf (f)
217 % Iterate
_{218} p = length(t);219 if p \le 2, kmax = 2; else kmax = \min(p, 4); end
_{220} for k = 1 : kmax
_{221} th = t;
222 [t, f, fit, itpar] = explore(t, f, fit, itpar, par);
223 [t, f, fit, itpar] = move(th, t, f, fit, itpar, par);
224 end
225 end
226 perf = struct('nv', itpar .nv, 'perf', itpar .perf (:,1: itpar .nv));
227
228 % --------------------------------------------------------
229
230 function [t, f, fit, itpar] = start(t0, lo, up, par)
231 % Get starting point and iteration parameters
232
233 % Initialize
```

```
234 t = t0(:); lo = lo(:); up = up(:); p = length(t);
_{235} D = 2 . ([1:p]'/(p+2));
236 ee = find(up == lo); % Equality constraints
237 if ~isempty(ee)
238 \text{ D}(ee) = \text{ones}(\text{length}(ee), 1); \quad t(ee) = \text{up}(ee);239 end
240 ng = find(t < l0 \mid up < t); % Free starting values
_{241} if \simisempty(ng)
_{242} t(ng) = (lo(ng) * up(ng).^7).^(1/8); % Starting point
243 end
244 ne = \text{find}(D \sim = 1);245
246 % Check starting point and initialize performance info
_{247} [f, fit] = objfunc(t,par); nv = 1;
_{248} itpar = struct('D',D, 'ne',ne, 'lo',lo, 'up',up, ...
249 'perf', zeros(p+2,200*p), 'nv',1);
250 itpar .perf (:,1) = [t; f; 1];_{251} if isinf (f) % Bad parameter region
252 return
253 end
254
255 if length(ng) > 1 % Try to improve starting guess
256 d0 = 16; d1 = 2; q = length(ng);
257 th = t; fh = f; jdom = ng(1);
_{258} for k = 1 : q_{259} j = ng(k); fk = fh; tk = th;
260 DD = ones(p,1); DD(ng) = repmat(1/d1,q,1); DD(j) = 1/d0;
_{261} alpha = min(log(lo(ng) ./ th(ng)) ./ log(DD(ng))) / 5;
_{262} v = DD .^ alpha; tk = th;
_{263} for rept = 1 : 4
264 tt = tk .* v;265 [ ff , fitt ] = objfunc(tt, par); nv = nv+1;
266 itpar.perf (:, nv) = [tt; ff; 1];_{267} if ff \leq fk
268 tk = tt; fk = ff;_{269} if ff \leq f
270 t = tt; f = ff; fit = fitt; jdom = j;
```

```
271 end
272 else
273 itpar .perf(end,nv) = -1; break
274 end
275 end
276 end % improve
277
278 % Update Delta
279 if jdom > 1
280 D([1\text{ idom}]) = D([1\text{ idom 1}]);
281 itpar . D = D;
282 end
283 end % free variables
284
285 itpar.nv = nv;
286
287 % --------------------------------------------------------
288
289 function [t, f, fit, itpar] = explore(t, f, fit, itpar, par)
290 % Explore step
291
292 nv = itpar.nv; ne = itpar.ne;
293 for k = 1 : length(ne)
_{294} j = ne(k); tt = t; DD = itpar.D(j);
295 if t(j) == itpar.up(j)296 atbd = 1; tt(j) = t(j) / sqrt(DD);
297 elseif t(j) == itpar-lo(j)298 atbd = 1; tt(j) = t(j) * sqrt(DD);
299 else
300 atbd = 0; \text{tt}(j) = \min(\text{itpar.up}(j), \text{t}(j) * DD);301 end
302 [ff, fitt] = objfunc(tt,par); nv = nv+1;
303 itpar.perf (:, nv) = [tt; ff; 2];304 if ff < f
305 \text{ t} = \text{tt}; \text{ f} = \text{ff}; \text{ fit} = \text{fitt};
306 else
307 itpar.perf(end,nv) = -2;
```

```
308 if ~atbd % try decrease
309 \text{ tt}(j) = \text{max}(i\text{tpar}.\text{lo}(j), t(j)/\text{DD});310 [ff , fitt ] = objfunc(tt,par); nv = nv+1;
_{311} itpar.perf (:, nv) = [tt; ff; 2];
312 if ff < f
313 t = tt; f = ff; fit = fitt;
314 else
315 itpar.perf(end,nv) = -2;
316 end
317 end
318 end
319 end % k
320
321 itpar.nv = nv;
322
323 % --------------------------------------------------------
324
325 function [t, f, fit, itpar] = move(th, t, f, fit, itpar, par)
326 % Pattern move
327
328 nv = itpar.nv; ne = itpar.ne; p = length(t);
329 \text{ } v = t \text{ }./ th;
330 \text{ if } \text{all } (v == 1)331 itpar . D = itpar . D([2:p 1]) . \hat{-.}2;332 return
333 end
334
335 % Proper move
336 rept = 1;
337 while rept
338 tt = min(intpar.up, max(itpar-lo, t .* v));339 [ ff , fitt ] = objfunc(tt,par); nv = nv+1;
340 itpar.perf (:, nv) = [tt; ff; 3];
341 if ff < f
342 t = tt; f = ff; fit = fitt;
343 \text{ v} = \text{v} . 2;
344 else
```

```
345 itpar.perf(end,nv) = -3;
346 rept = 0;
347 end
348 if \text{any}(\text{tt} == \text{itpar}.\text{lo} \mid \text{tt} == \text{itpar}.\text{up}), \text{rept} == 0; \text{end}349 end
350
351 itpar.nv = nv;
352 itpar .D = itpar.D([2:p 1]) . 25;
```
#### **C.A.2.4. val\_kriging**

Este programa obtiene los errores estádisticos de la validación cruzada. A continuación se presenta el código.

Código C.6: val\_kriging.

```
1 function [Yval, Yval_hat,index_t,R2,AR2,ME,AME,SSE,ASSE]=val_kriging(D,ij,theta,corr,
      \rightarrow par_2,nk_val,nv_val,F,Y_norm,mY,sY)
2 % error statistics of kriging model using a cross- validation approach
3 % nv_val sets are used each by leaving out nk_val support points
4 %
5 % Inputs
6 % D : vector with distances between degign points
7 % ij : vector with indexes for the distances in D
8 % theta : optimal values for correlation function
9 % corr : function handle for correlation function
10 % par_2 : auxiliary matrix used for correlation function
11 % nk_val : how many support points to leave out
12 % nv_val : how many times to repeat
13 % F : matrix with basis functions
14 % Y_norm : matrix with normalized responses
15 % sY : scaling for normalization of responses
16 % mY : translation for normalization of responses
17
18 % Outputs
19 % Yval : Real responses
20 % Yval_hat : Predicted responses
21 % index_t : Indexes for predictions
```

```
22 % R2 : coefficient of determination for each of the outputs
23 % AR2 : average coefficient of determination over all outputs
24 % ME : mean error for each of the outputs
25\% AME : average mean error over all outputs
26 % SSE : sum of squared error for each of the outputs
27\% ASSE : average sum squared error over all outputs
28_{29} [n,ny]=size(Y_norm);
30 %evaluate correlation function over all design points
31 \text{ r} = \text{few}l(corr, theta, D, par \_2);
32 % compute sparse correlation matrix
33 idx = \text{find}(r > 0); o = (1 : n);
_{34} mu = (10+n)*eps;
35 R = space([ij (idx, 1); o], [ij (idx, 2); o], ...36 [r(idx); ones(n,1)+mul);37
38 %generate nv set of leave-nk-out cross validation indices for validation from the dataset
      \hookrightarrow of size n
39 test_val_index=zeros(nk_val,nv_val); train_val_index=zeros(n-nk_val,nv_val);
40 for j=1:nv val
41 aux_i=randperm(n);
42 test_val_index(:,j)=aux_i(1:nk_val);
43 train_val_index(:,j)=setdiff (1:n,test_val_index(:,j));44 end
45
46 % initialize variables and calculate responses
47 Yval=zeros(nv_val*nk_val,ny); Yval_hat=Yval; index_t=zeros(nv_val*nk_val,1);
48
49 for j=1:nv val
50 j
51 index_train=train_val_index(:,j);52 index_test=test_val_index(:,j);53 %scaled respomses
_{54} y_val_hat = KRIG.kriging_predictor(full(R(index_train,index_train)),full(R(index_train,
      ,→ index_test)+R(index_test,index_train)'),F(index_train,:),F(index_test,:),Y_norm(
      \hookrightarrow index_train,:));
```

```
55 %unscaled responses
```

```
_{56} Y val hat=y val hat.*repmat(sY,nk val,1)+repmat(mY,nk val,1);
```

```
57 Y_val=Y_norm(index_test,:).*repmat(sY,nk_val,1)+repmat(mY,nk_val,1);
```
- 58
- <sup>59</sup> Yval((j-1)\*nk\_val+1:j\*nk\_val,:)=Y\_val; %update real responses
- <sup>60</sup> Yval\_hat((j-1)\*nk\_val+1:j\*nk\_val,:)=Y\_val\_hat; %update predicted responses
- 61 index\_t((j-1)\*nk\_val+1:j\*nk\_val,:)=test\_val\_index(:,j); %keep test indexes in memory in *,*→ case needed
- <sup>62</sup> end
- 63 %Now evaluate error statistics
- <sup>64</sup> dy=Yval-Yval\_hat; %difference in responses
- 65 SSE=sum $\frac{dy}{2,1}$ ; %square error
- <sup>66</sup> SST=sum((Yval-repmat(mean(Yval,1),nk\_val\*nv\_val,1)).^2,1); %variance of responses
- <sup>67</sup> R2=1-min(1,SSE./SST); % coefficient of determination
- <sup>68</sup> AR2=mean(R2); % average coefficient of determination over all outputs
- 69 ME=sum(abs(dy),1)./sum(abs(Yval),1); % mean absolute error
- $70$  AME=mean(ME); % average mean absolute error over all outputs
- $71$  ASSE=mean(mean(dy.^2,1)); % average mean square error over all outputs

<sup>72</sup> end

#### **C.A.2.5. kriging\_predictor**

Este programa es el predictor utilizado para la validación cruzada. A continuación se presenta el código.

Código C.7: kriging predictor.

```
_1 function [f] = kriging predictor(R,r,B,b,Y)
2 % auxiliary function used in the cross - validation process of kriging
 3
4 % Cholesky factorization
5 \text{ } C = \text{chol}(R);6 % least squares solution
\tau \subset C = C'; Ft = C \ B; [Q, G] = qr(Ft,0);
8 \text{ Yt} = C \setminus Y;
9 beta_star = G \setminus (Q^*Yt);
_{10} rho = Yt - Ft*beta_star;
11 gamma_star=rho' / C;
12 % predict output
```

```
_{13} f = b * beta star + (gamma star * r).';
14 end
```
#### **C.A.2.6. krigpred**

Este programa es el predictor final, es decir, es el programa que entrega la estimación en base a el input entregado para el metamodelo ya validado. A continuación se presenta el código.

Código C.8: krigpred.

```
1 function [ f ,df,mse,dmse]=krigpred(x_new,mX,sX,X_norm,theta,beta_star,gamma_star,mY
      \rightarrow, sY, nt, par_1, par_2, regr, corr, C, Ft, G, sigma2)
2 %PREDICTOR kriging predictor for response, gradient, mean squared error,
3 % and its gradient , performed component-wise
4 % Input
5 % x_new : evaluation points
6 % rest are kriging characteristics
7\% mX, SX : mean and scaling of suport points
8 % mY, sY : mean and scaling of responses
9 % X_norm :normalised support points
10 % theta : optimal values for correlation function
11 % beta_star, gamma_star :optimal vectors for kriging
12 % nt : total number of support points
13 % par_1 : auxiliary matrix for regression function
14 % par_2 : auxiliary matrix for correlation function
15 % regr : function handle for regression function
16 % corr : function handle for correlation function
17 % C, Ft, G : auxiliary matrices required for gradient
18 % sigma2 : mean squared error of kriging model
19 \frac{9}{6}20 % Output
_{21} % f : predicted response at x_new
22 % df : Gradient of predictor
23 % mse : Estimated mean squared error of the predictor;
24 % dmse : Gradient vector of mse
25
26 nY=length(mY);
```
 $_{27}$  [n,m]=size(x new);

- $28$  f=zeros(n,nY); mse=f;
- <sup>29</sup> df=zeros(n,m,nY); dmse=df;

```
30 y_r=zeros(n,size(beta_star,1));r_r=zeros(nt,n);
```

```
31 for i=1:n
```

```
32 %normalize input
```

```
33 x=(x_new(i,:)-mX)./sX;
```
<sup>34</sup> %calculate distance, here performed component wise

```
35 \text{ dx} = \text{repmat}(x, nt, 1) - X \text{norm};
```

```
36 %calculate correlation
```

```
37 if nargout>1
```

```
38 \text{ [y,dy]} = \text{fewal}(\text{regr}, x, \text{par}\_1);
```

```
39 [r, dr] = \text{fewal}(\text{corr}, \text{theta}, dx, \text{par} 2);
```

```
40 else
```

```
_{41} [y] = feval(regr, x, par 1);
```

```
42 [r] = \text{fewal}(\text{corr}, \text{theta}, \text{dx}, \text{par}\_2);
```

```
43 end
```

```
44 if nargout>2 %these quantities will be needed to calculate the mse
```

```
45 r_r(r; i) = r; y_r(r; i) = y;
```

```
46 end
```

```
47 %calculate output
```

```
48 \text{ f} (i,:) = (y * beta_star + (gamma_star * r).').*sY + mY;
```

```
49 if nargout>1
```

```
50 df(i ,:,:) = (dy*beta_star + (gamma_star*dr).').*repmat(sY,m,1)./repmat(sX,nY,1)';
```

```
51 end
```

```
52
```

```
53 if nargout>2 %mse
```

```
54 % avoid calculating the mse with for loop here
```

```
55 % rt = C \setminus r; u = Ft.' * rt - y .'; v = G \setminus u;
```

```
56 % mse(i,:) = sigma2.* repmat((1 + sum(v.^2) - sum(rt.^2))',1,nY);
```

```
57 if nargout > 3 % gradient/Jacobian of MSE
```

```
58 rt = C \setminus r; u = Ft.' * rt - y .'; v = G \setminus u; Gv = G' \setminus v;
```

```
59 g = (Ft * Gv - rt)' * (C \setminus dr) - (dy * Gv)';
```

```
60 dmse(i ,:,:) = (repmat(2 * sigma2',1,m) * repmat(g./sX,nY,1))';
```

```
61 end
```
<sup>62</sup> end

<sup>63</sup> end

```
64
65 if nargout>2 %calculate mse now without the use of the for loop
66 rt = C \ r_r; u = Ft.' * rt - y_r.'; v = G \ u;
67 mse = repmat(sigma2,n,1).* repmat((1 + sum(v.^2) - sum(rt.^2))',1,nY);68 end
69
70 end
```
## **C.A.3. GEN**

El paquete GEN, contiene múltiples funciones utilizadas, sin un fin común especifico. A continuación se presentan las estructuras del paquete.

#### **C.A.3.1. Idini**

Esta función corresponde a la curva de atenuación de [Idini et al.](#page-129-1) [\(2017\)](#page-129-1), permite obtener el *Sa*(*T*), en función de parámetros sísmicos. A continuación se presenta el código.

#### Código C.9: Idini.

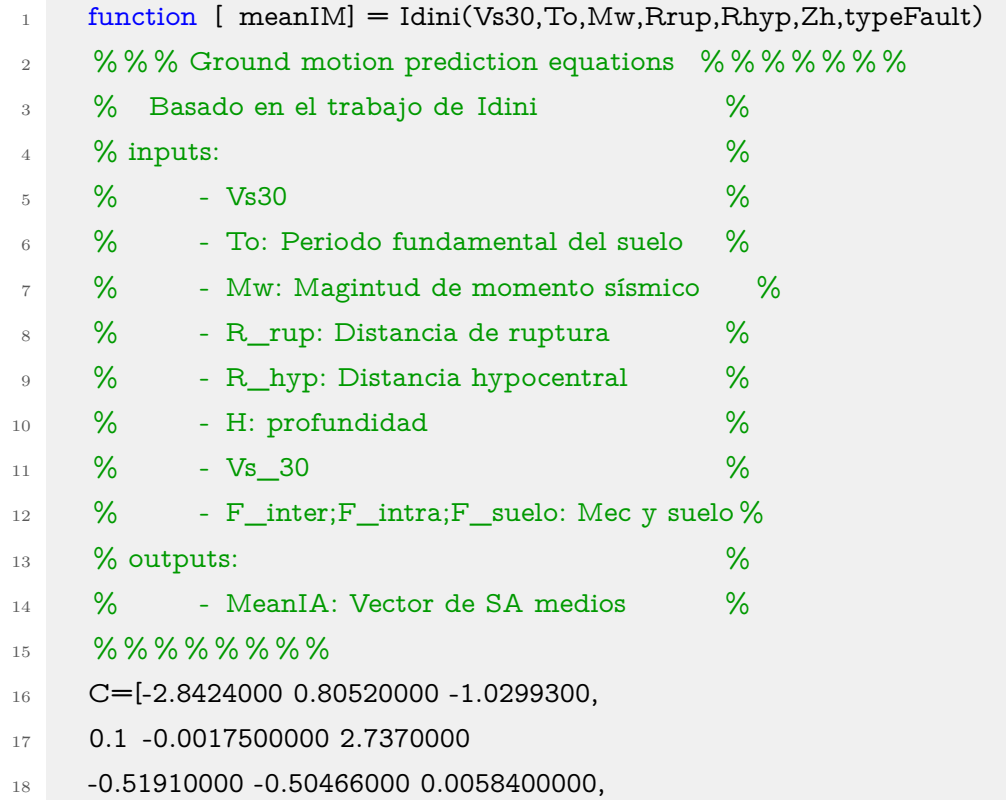

 $19 -0.041350000 -0.52300000 -0.26200000,$  $20 -0.1 -0.092000000 -0.19300000;$  $21 -2.8337000$  0.83830000 -1.0856700, <sup>22</sup> 0.1 -0.0017600000 2.9087000,  $23 -0.56400000 -0.480430000$ .0058300000,  $24 -0.043250000 -0.45900000 -0.20800000,$  $25 -0.092000000 -0.089000000 -0.17700000;$ <sup>26</sup> -2.8235000 0.88380000 -1.1595100, <sup>27</sup> 0.1 -0.0017600000 3.0735000, <sup>28</sup> -0.62270000 -0.42490000 0.0058600000,  $29 -0.045950000 -0.39000000 -0.16000000,$  $30 -0.085000000 -0.088000000 -0.16400000;$  $31 -2.735800000.95390000 -1.2864000,$ <sup>32</sup> 0.1 -0.0017800000 3.2147000,  $33 -0.70790000 -0.312390000.0062100000,$  $34 -0.050330000 -0.30600000 -0.088000000$  $35 -0.075000000 -0.09 -0.14600000;$ <sup>36</sup> -2.6004000 0.98080000 -1.3464400, <sup>37</sup> 0.1 -0.0018100000 3.0851000,  $38 -0.74250000 -0.179950000.0060300000,$  $39 -0.052250000 -0.35100000 -0.056000000,$  $40 -0.069000000 -0.096000000 -0.14100000;$ <sup>41</sup> -2.4891000 0.95440000 -1.3235300, <sup>42</sup> 0.1 -0.0018200000 2.8091000,  $43 -0.70550000 -0.13208000 0.0057100000,$  $44 -0.050600000 -0.52400000 -0.087000000$  $45 -0.07 -0.11300000 -0.15600000;$  $46 -2.6505000$  0.92320000 -1.1768700,  $47$  0.1 -0.0018300000 2.6260000 -0.62700000,  $48 -0.2645100000.0056000000 -0.048790000,$  $49 -0.69100000 -0.33600000 -0.095000000,$  $50 -0.16600000 -0.24500000; -3.0096000,$  $51$  0.94260000 -1.0450800 0.1,  $52 -0.00182000002.6063000 -0.59760000,$  $53 -0.39105000$   $0.0057300000$   $-0.050340000$ ,  $54 -0.67100000 -0.54700000 -0.12700000,$  $55 -0.20900000 -0.35900000; -3.3321000,$ 

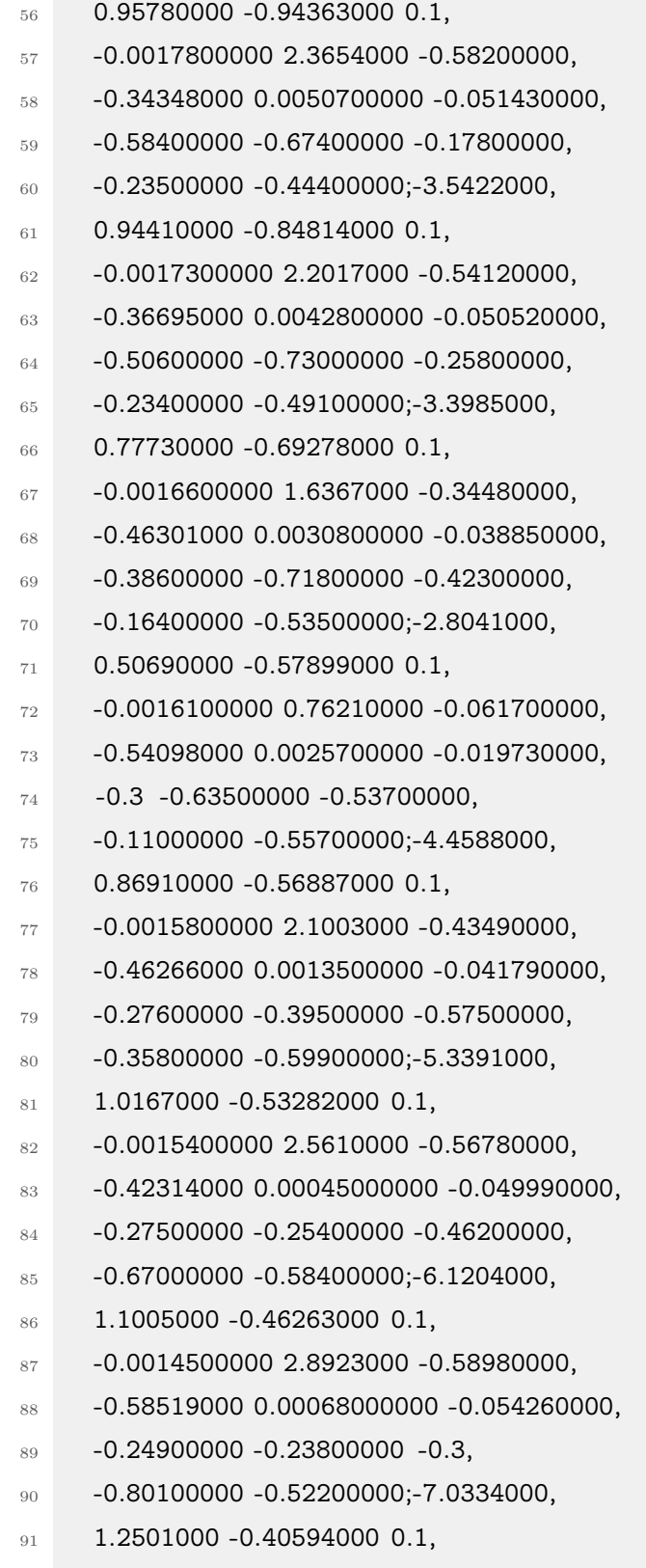

 $92 -0.00139000003.3941000 -0.70090000,$ 

 $93 -0.65999000$   $0.00051000000 -0.063560000,$  $94 -0.21800000 -0.23100000 -0.22000000,$  $95 -0.74600000 -0.47900000; -8.2507000,$ 96 1.4652000 -0.33957000 0.1,  $97 -0.0013700000 4.0033000 -0.84650000,$ 98 -0.79004000 0.00066000000 -0.077970000,  $99 -0.18000000 -0.21900000 -0.21000000,$ 100 -0.62800000 -0.46100000;-8.7433000, 101 1.4827000 -0.26479000 0.1, <sup>102</sup> -0.0013700000 3.9337000 -0.81340000,  $103$  -0.86545000 0.00063000000 -0.078630000, <sup>104</sup> -0.17100000 -0.21800000 -0.21200000, 105 -0.53100000 -0.44800000;-8.9927000, 106 1.4630000 -0.22333000 0.1, 107 -0.0013700000 3.7576000 -0.76420000,  $108$  -0.88735000 0.00067000000 -0.076380000,  $109 -0.16800000 -0.21800000 -0.20300000,$  $110 -0.43800000 -0.43900000; -9.8245000,$  $111$  1.6383000 -0.30346000 0.1, <sup>112</sup> -0.0013100000 4.3948000 -0.93130000,  $113$  -0.91259000 0.0010800000 -0.086200000, <sup>114</sup> -0.16800000 -0.21800000 -0.15300000,  $115 -0.25600000 -0.43500000; -9.8671000,$ 116 1.5877000 -0.33771000 0.1,  $117 -0.0011700000$  4.3875000 -0.88920000, 118 -0.96363000 0.00014000000 -0.081680000, <sup>119</sup> -0.16800000 -0.21800000 -0.12500000 -0.23100000 -0.43500000]; 120  $121$  if typeFault  $== 1$ 122 123 % Interplate  $124$  Feve = 0;  $_{125}$  R = Rrup; <sup>126</sup> else 127 % Intraslab  $128$  Feve = 1;  $_{129}$  R = Rhyp;

```
130 end
131
^{132} %Vs30 = min(Vs30, 800);
Vs30 = min(Vs30, 1000);_{134} H = min(Zh, 150);
135
136 % Factor de suelo.
137 if isnumeric(To)
138 if To == 0139 \text{ S} = \text{zeros}(21, 1);_{140} elseif To \leq 0.2
141 \quad S = C(:, 11);_{142} elseif To \leq 0.4
143 \qquad S = C(:, 12);144 elseif To <= 0.8
145 S = C(:, 13);146 elseif To > 0.8
147 S = C(:, 14);
148 end
149 elseif strcmp(To, 'generico' )
150 \quad S = C(:, 15);151 elseif strcmp(To, 'plano')
152 \quad S = \text{zeros}(21, 1);153 end
154 a = 1530;
_{155} n = log10(Vs30/a);_{156} Mh = 5;
_{157} Mr = 5;
158 c6 = 5;
159 c7 = 0.35;
160 Del = c6*10.^{\circ}(c7*(Mw-Mr));_{161} Rrup = R+Del*(~Feve);
162
163
164 meanIM = 10.^(C(:, 1)+C(:, 2)*Mw+C(:, 10)*Mw^2*(1-Feve)+C(:, 9)*(H-50)*Feve+C(:,
       \rightarrow 6)*Feve+C(:, 7)*Mw*Feve+(C(:, 3)+C(:, 4)*(Mw-Mh)+C(:, 8)*Feve)*log10(Rrup)+C
       \hookrightarrow (:, 5)*R+n*S(:));
```
#### **C.A.3.2. IDI**

Este programa permite obtener el resultado de la curva de atenuación de Idini en caso que los parámetros correspondan a vectores, con múltiples valores de *M<sup>w</sup>* y *r*. A continuación se presenta el código.

Código C.10: IDI.

```
_1 function [meanIM] = IDI(Vs30, To, Mw, Rrup, Rhyp, Zh, type Fault)
2 % % % Ground motion prediction equations % % % % % % %
3 % Para multiples valores de M y R %
4 \frac{9}{6} inputs: \frac{9}{6}5\% - Vs30 \%6 % - To: Periodo fundamental del suelo %
7 % - Mw: Magintud de momento sísmico %
8 % - R_rup: Distancia de ruptura %
9 % - R_hyp: Distancia hypocentral %
10 % - H: profundidad %
11 \frac{9}{6} - Vs 30 %
12 % - F_inter;F_intra;F_suelo: Mec y suelo %
13 % outputs: %
14 % - MeanIA: Vector de SA medios %
15 % % % % % % % % % % % %
16 nZ=length(Mw);
_{17} meanIM=\frac{1}{2}eros(nZ,21);
18 if typeFault==1
19 for i=1:nZ_{20} if length(Vs30)==1
21 aux=GEN.Idini(Vs30,To,Mw(i),Rrup(i),Rhyp,Zh,typeFault);
22 else
23 aux=GEN.Idini(Vs30(i),To,Mw(i),Rrup(i),Rhyp,Zh,typeFault);
24 end
25 meanIM(i,:)=aux;
26 end
27 else %typeFault==0
28 for i=1:nZ
```

```
_{29} if length(Vs30) ==130 aux=GEN.Idini(Vs30,To,Mw(i),Rrup,Rhyp(i),Zh,typeFault);
31 else
32 aux=GEN.Idini(Vs30(i),To,Mw(i),Rrup,Rhyp(i),Zh,typeFault);
33 end
_{34} meanIM(i,:)=aux;
35 end
36 end
37 end
38
39
```
#### **C.A.3.3. cespedesatenuacion**

Esta función permite obtener los valores de Intensidad de Arias en función de parámetros sísmicos en base a la curva de atenuación de [Céspedes et al.](#page-128-0) [\(2019\)](#page-128-0). A continuación se presenta el código.

Código C.11: cespedesatenuacion.

```
_1 function [IA, SD] = cespedesatenuacion(M,R,H,Vs30,F_inter,F_intra,F_suelo)
2
3 % % % Curvas de atenuación: Ia y D5-95 % % % % % % % % % % % % % % % %
4 % Basado en el trabajo de Cespedes %
5\% inputs: \%6 % - Mw: Magintud de momento sísmico %
7 % - R_rup: Distancia de ruptura/hipocentral %
8 % - H: Profundidad hipocentral %
9\% - Vs_30 %
10 % - F_inter;F_intra;F_suelo %
11 \frac{9}{6} outputs: \frac{9}{6}12 % - Ia: Intensidad de arias prom. \%13 % - D5-95: Duración de mov. fuerte %
14 % % % % % % % % % % % % %
15
16 %constantes de las curvas
17 c_IA=[5.8169891729386500000 2.3338104222989000000 -2.2678987781729800000
    ,→ -0.0114906748395056000 36.4051120900951000000 0.0118822644601839000
```

```
,→ 0.1384776880776930000 0.3233493616926610000 -0.6467884862189080000]';
18 c SD=[-1.0523907955118200000 0.1730063687249210000 0.4541096187116600000
     ,→ 0.0307573603160506000 1.0808361755214000000 0.9077041057582760000]';
19
20 %curvas
21 IA=exp( c_IA(1)+c_IA(2)*(M-6)+(c_IA(3)+c_IA(4)*M).*log(sqrt(R.^2+c_IA(5)^2))+
     \rightarrow c_IA(6)*max(H-30,0)+c_IA(7)*F_inter+c_IA(8)*F_intra+c_IA(9)*log(Vs30./1100)
     ,→ );
22 SD=exp( c_SD(1)+c_SD(2)*M+c_SD(3)*log(R)+c_SD(4)*F_suelo+c_SD(5)*F_inter+
     ,→ c_SD(6)*F_intra );
23
24 end
25
26
```
#### **C.A.3.4. reg\_model**

Este programa corresponde a los funcionales utilizados que relacionan los parámetros sísmicos con los parámetros  $\boldsymbol{\theta}$  del modelo estocástico para la generación de registros artificiales. A continuación se presenta el código.

Código C.12: reg\_model.

```
_1 function [Param] = reg_model(C,M,r,H,Vs30,F_inter,F_inter,F_inter,F_surle)2
3 % % % Purpose: Evaluate the predictive relationships developed for the
4 % % % Optimized Model
5\%% %
6 % % % Inputs: x - Vector de coeficientes optimizado
7 % % % M: Magintud de momento sísmico
8 % % % R: Distancia de ruptura/hipocentral
9 % % % H: Profundidad hipocentral
10 % % % Vs 30
11 % % % F_inter;F_intra;F_suelo
12 % % % Outputs: Param - Parametros del Modelo
13
14 % % % % % % %
15 % % % Define Auxiluary Counting Variable % % %
```

```
16 % % % % % % %
17 nMR=length(M);
18 n_c = 1;
19 x n=[1 9 9 12 15 18 21 24 27 30];
20 % % % % % % %
21 % % % Evaluate Model Parameters % % %
22 % % % % % % %
_{23} for i=1:nMR24 \text{ } x=C(:,i);25 %constantes de las curvas
26 % % % Arias
27
28 Param(n_c,:)=exp( x(1)+x(2)*M+x(3)*r+x(4)*r.*M+x(5)*M.^2+x(6)*r.^2+x(7)*log(M)+x\hookrightarrow (8)*log(r) );
29 n_c = n_c + 1;30 % % % Duration
31 [\sim, SD] = GEN.cespedesatenuacion(M,r,H,Vs30,F_inter,F_intra,F_suelo);32 Param(n\ c,:) =SD;
33 n_c c = n_c + 1;34 % % % Peak
35 Param(n_c,:) = exp(x(x_n(n_c))+x(x_n(n_c)+1)*M+x(x_n(n_c)+2)*log(r));
36 \%Param(n_c,:) = exp(x(1)+x(2)*M+x(3)*r);
37 n_c = n_c + 1;38 % % % t_dur
39 Param(n_c,:) = exp(x(x_n(n_c))+x(x_n(n_c)+1)*M+x(x_n(n_c)+2)*log(r));
40 %Param(n_c,:) = exp(x(x_n(n_c))+x(x_n(n_c)+1)*M+x(x_n(n_c)+2)*r);
41 n_c = n_c + 1;
42 % % % Omega_p
43 Param(n_c,:) = exp(x(x_n(n_c))+x(x_n(n_c)+1)*M+x(x_n(n_c)+2)*log(r))*2*pi;
_{44} %Param(n_c,:) = exp(x(x_n(n_c))+x(x_n(n_c)+1)*M+x(x_n(n_c)+2)*r)*2*pi;
45 n_c = n_c + 1;
46 % % % Omega_s
47 Param(n_c,:) = exp(x(x_n(n_c))+x(x_n(n_c)+1)*M+x(x_n(n_c)+2)*log(r))*2*pi;
48 \sqrt{8}Param(n_c,:) = exp(x(x_n(n_c))+x(x_n(n_c)+1)*M+x(x_n(n_c)+2)*r)*2*pi;
49 n_c = n_c + 1;
50 % % % Omega_r
```

```
51 Param(n_c,:) = exp(x(x_n(n_c))+x(x_n(n_c)+1)*M+x(x_n(n_c)+2)*log(r))*2*pi;
```

```
52 %Param(n_c,:) = exp(x(x_n(n_c))+x(x_n(n_c)+1)*M+x(x_n(n_c)+2)*r)*2*pi;
53 n_c = n_c + 1;
54 % % % Zeta_p
55 Param(n_c,:) = exp(x(x_n(n_c))+x(x_n(n_c)+1)*M+x(x_n(n_c)+2)*log(r));
56 %Param(n_c,:) = exp(x(x_n(n_c))+x(x_n(n_c)+1)*M+x(x_n(n_c)+2)*r);
57 n_c = n_c + 1;58 % % % Zeta_r
59 Param(n_c,:) = exp(x(x_n(n_c))+x(x_n(n_c)+1)*M+x(x_n(n_c)+2)*log(r));
60 %Param(n_c,:) = exp(x(x_n(n_c))+x(x_n(n_c)+1)*M+x(x_n(n_c)+2)*r);
61 n_c = n_c + 1;
62 % % % Frec_c
63 Param(n_c,:) = exp(x(x_n(n_c))+x(x_n(n_c)+1)*M+x(x_n(n_c)+2)*log(r));
64 end
```
#### **C.A.3.5. generator**

Esta función permite generar el espectro de aceleración medio para las muestras de **theta** generadas, con lo cual se obtienen los puntos de soporte para entrenar el metamodelo. A continuación se presenta el código.

Código C.13: generator.

```
_1 function [SA_ave,t_SAreg] = generator(theta, N,dt, T)
2 % % % % % % %
3 % % % % % % % % % % Generación de Registros artificiales para entrenamiento
     ,→ % % % % % % %
4 % Inputs: - theta_j=(D5-95,lamda_P,alfa_dur,w_p,w_s,w_r,zeta_p,zeta_r)
5 % vector de parámetros
6 % - N número de registros generados (ruidos blancos)
7 \frac{9}{6} - dt
8 % - T vector de periodos para los espectros
9 %
10 % Outputs: - SA promedio para cada vector theta_j
11 % - Tiempo de generación de cada registro
12 \frac{9}{6}13 % % % % % % %
14
15 %Definir vector de thetas
```

```
\%(D5-95, lamda P, alfa dur,w p,w s,w r, zeta p, zeta r)
17
_{18} D = theta(1,:); t_max_p = theta(2,:); t_dur = theta(3,:);
19 omega_p = theta(4,:); omega_s = theta(5,:); omega_r = theta(6,:);
20 zeta_p = theta(7,:); zeta_r = theta(8,:);
21 fc= theta(9,:);
22 white=randn(400./dt+1,N); %Ruidos blancos
23
24 % % Determinación de parámetros del modelo
25
26 % % % Inputs generalizados
27 p=0.05; % Para calcular D
28 p_max_int=0.99; % Duracion para definir t_max en funcion de la intensidad
29 p_max_env=0.95; % Duracion para definir t_max en funcion de la envolvente
30 options=optimset( 'MaxFunEvals ',10^5,'TolFun',10^-20,'MaxIter',10^5,'TolX',10^-10,'Display
      \hookrightarrow ', off');
31 \text{ x} = \text{fsolve}(\mathbb{Q}(x) \text{ GEN}. \text{fun\_envelope\_2}(x, D, t\_max\_p, p\_max\_int), [1, 0.13; 0.1], \text{options});32
33
34
35 % % % Parámetros de envolvente
36 alpha2_s=x(1);37 alpha3<sub>s</sub>=x(2);
  alpha_1_s=sqrt(2*9.81/pi*(2*alpha_3_s)^(2*alpha_2_s-1)/gamma(2*alpha_2_s-1));
39
40 % % % Cálculo de parámetros resultantes
41
42 shape = 2*x(1)-1; scale = 1/2/x(2); % Variables aux de la función gamma
_{43} t_s=gaminv(p_max_int,shape,scale); \% Tiempo para la máxima intensidad
44 t_max_s= max(eps,(x(1)-1)/x(2)); % Tiempo para el valor máximo de la envolvente
45 max_env= t_max_s^(alpha_2_s-1)*exp(-alpha_3_s*t_max_s); % Máximo valor de la
      ,→ envolvente (normalizada)
_{46} t_p_max = fzero(\mathcal{O}(x) x^(alpha_2_s-1)*exp(-alpha_3_s*x)-(1-p_max_env)*max_env,t_s);
      ,→ % Timpo para p_max_env
47
48 % % % % % % % % % % % % % % % % % % % % % % % % % % % % % % %
```

```
49 % % % Evaluación de regístro % % %
```

```
50 % % % % % % % % % % % % % % % % % % % % % % % % % % % % % % %
51
_{52} t_tot = ceil(t_p_max)*1.10; % Largo total de duración, se aumenta en 10%
53 t = 0:dt:t_tot; % Vector de tiempo
54 Y=zeros(N,length(T));
55 t_SAreg=zeros(1,N);
56 parfor i=1:N
57 tic
58 [Result_a, \sim, \sim] = GEN.RDK(t,dt,alpha_1_s,alpha_2_s,alpha_3_s,omega_r,omega_p,
      \rightarrow omega_s,zeta_p,zeta_r,t_max_s,t_dur*t_p_max,white(1:ceil(t_tot/dt+1),i));
59 % % % Filtro para obtener la respuesta de aceleración
60 Result_a = GEN.filteraccel([t' Result_a],fc*2*pi, t, dt)/9.8;
_{61} [SA] = GEN.spectrum(Result_a,T,dt);
62 Y(i,:) = SA;63 t_SAreg(i)=toc;
64 end
65 SA_ave=mean(Y); %Respuesta PSA promedio
66 end
```
#### **C.A.3.6. registro**

Este programa permite obtener el registro de aceleraciones para un vector de entrada θ. A continuación se presenta el código.

Código C.14: registro.

```
1 function [t, Result_a] = \text{register}(theta, N, dt)2 % % % % % % % % % %Generación de Registros artificiales
3 % % % % % % %
4 % Inputs: - theta_j=(IA,D5-95,lamda_P,alfa_dur,w_p,w_s,w_r,zeta_p,
     \leftrightarrow zeta_r)
5 % vector de parámetros
6 % - N número de registros generados (ruidos blancos)
7 \frac{9}{6} - dt
8 % - T vector de periodos para los espectros
9 %
10 % Outputs: - t matriz de tiempo de los registros
11 % - Result_a Matriz de vectores de aceleraciones
```

```
12 \frac{9}{6} -
13 % % % % % % %
14
15 %Definir vector de thetas
16 %(Ia,D5-95,lamda_P,alfa_dur,w_p,w_s,w_r,zeta_p,zeta_r)
17
18 Arias = theta(1,:); D = theta(2,:); t_max_p = theta(3,:); t_dur = theta(4,:);
19 omega_p = theta(5,:); omega_s = theta(6,:); omega_r = theta(7,:);
20 zeta_p = theta(8, :); zeta_r = theta(9, :);
21 fc= theta(10,:);
22 white=randn(400./dt+1,N); %Ruidos blancos
23
24 % % Determinación de parámetros del modelo
25
26 % % % Inputs generalizados
27 p=0.05; % Para calcular D
28 p_max_int=0.99; % Duracion para definir t_max en funcion de la intensidad
29 p_max_env=0.95; % Duracion para definir t_max en funcion de la envolvente
30 options=optimset( 'MaxFunEvals ',10^5,'TolFun',10^-20,'MaxIter',10^5,'TolX',10^-10,'Display
      \hookrightarrow ', off ');
31 \text{ x} = \text{fsolve}(\mathcal{Q}(x) \text{ GEN}. \text{fun\_envelope\_2}(x, D, t \text{max}_p, p \text{max}_i),[1;0.13;0.1],options);
32
33
34
35 % % % Parámetros de envolvente
36 alpha_2_s=x(1);
37 alpha 3 s=x(2);
38 alpha_1_s=sqrt(Arias*2*9.8/pi*(2*alpha_3_s)^(2*alpha_2_s-1)/gamma(2*alpha_2_s-1));
39
40 % % % Cálculo de parámetros resultantes
41
_{42} shape = 2*x(1)-1; scale = 1/2/x(2); % Variables aux de la función gamma
43 t_s=gaminv(p_max_int,shape,scale); % Tiempo para la máxima intensidad
44 t_max_s= max(eps,(x(1)-1)/x(2)); % Tiempo para el valor máximo de la envolvente
45 max_env= t_max_s^(alpha_2_s-1)*exp(-alpha_3_s*t_max_s); % Máximo valor de la
      ,→ envolvente (normalizada)
```
```
46 t_p_max = fzero(\mathcal{Q}(x) x^(alpha_2_s-1)*exp(-alpha_3_s*x)-(1-p_max_env)*max_env,t_s);
      ,→ % Timpo para p_max_env
47
48 % % % % % % % % % % % % % % % % % % % % % % % % % % % % % % %
49 % % % Evaluación de regístro % % %
50 % % % % % % % % % % % % % % % % % % % % % % % % % % % % % % %
51
_{52} t_tot = ceil(t_p_max)*1.10; % Largo total de duración, se aumenta en 10 %
53 t = 0:dt:t_tot; % Vector de tiempo
54 [Result_a, \sim, \sim] = GEN.RDK(t,dt,alpha_1_s,alpha_2_s,alpha_3_s,omega_r,omega_p,
      \rightarrow omega_s,zeta_p,zeta_r,t_max_s,t_dur*t_p_max,white(1:ceil(t_tot/dt+1),1));
55 % % % Filtro para obtener la respuesta de aceleración
56 Result_a = GEN.filteraccel([t' Result_a],fc*2*pi, t, dt)/9.8;
57
58 end
59
60
61
```
## **C.A.3.7. fun\_envelope\_2**

Este programa permite obtener los parámetros de forma y escala para una envolvente en el tiempo correspondiente a una función gamma.

Código C.15: fun\_envelope\_2.

```
1 function f=fun_envelope_2(x,D,t_max_p,p_max_int)
```

```
2 %función gamma envolvente en el tiempo
```
<sup>3</sup> warning off

```
4 shape=2*x(1)-1; scale=1/2/x(2); %Variables auxiliares, forma y sacala
```
 $5 f(1)=$ gaminv(0.95,shape,scale)-gaminv(0.05,shape,scale)-D; %tiempo entre 5 %-95 % Arias

```
6 t_max=t_max_p*gamma(p_max-int,shape,scale);
```
 $\tau$  f(2)=(x(1)-1)/x(2)-t\_max; % location of max envelope

```
8 end
```
#### **C.A.3.8. RDK**

Esta función permite obtener una serie de tiempo según el modelo estocástico RDK, esta serie corresponde al registro de aceleraciones previo a la aplicación del filtro pasa altos. A continuación se presenta el código.

#### Código C.16: RDK.

```
1 \times 60\% Modelo RDK para la optención de tiempo historia, en base a los
2 % % % parámetros de la función envolvente y el filtro en frecuencias
_3 function [Result_a, Result_v, Result_d] = RDK(time,dt,alpha_1,alpha_2,alpha_3,omega_r
      ,→ ,omega_p,omega_s,zeta_p,zeta_r,t_max,t_dur,u)
4
5 %%% Create Time Vector and Sequence of Frequencies and ksi
6 \text{ omega_t} = \text{omega_r} + (\text{omega_p - omega_r}) * ((\text{omega_s - omega_r}) / (\text{omega_p - omega_r})\hookrightarrow ).^(time/t_max);
\tau ksi = (omega_p*zeta_p + (omega_r*zeta_r - omega_p*zeta_p)*time/t_dur)./omega_t;
8 \text{ ksi } = \min(0.99, \text{ksi});9 ksi (find(ksi>max(zeta_r,zeta_p),1):end) = max(zeta_r,zeta_p);
_{10} ksi = max(0.01,ksi);
11 quake = zeros(1, length(time)); nt = length(quake);
12
13 %%% Create EQ Time History
14 a = omega_t./sqrt(1 - ksi.^2);
15 b = -ksi.*omega_t;
_{16} c = omega_t.*sqrt(1 - ksi.^2);
_{17} Time = zeros(1,nt);
18 u(length(Time)+1:end)=[];
19 for i = 1:length(time)
20 Time(1:i) = dt * (i-1) : -dt : 0;21 aux = a .* exp(b.*Time) .* sin(c.*Time);
_{22} quake(i) = aux*u/max((norm(aux)),eps);23 end
24 % Función q envolvente
_{25} q t = alpha_1*(time.^(alpha_2-1)).*exp(-alpha_3.*time);
26 quake = quake.*q_t;
27 quake = quake';
28 quake(1) = 0;29
```

```
30 Result_a = quake; \% m/sec<sup>\sim</sup>2
31 Result_v = dt*cumtrapz(Result_a,1);
32 Result_v = detrend(Result_v);33 Result_d = dt*cumtrapz(Result_v,1);
34
35
36 end
```
### **C.A.3.9. filteraccel**

Este programa corresponde al filtro pasa altos utilizado. A continuación se presenta el código.

#### Código C.17: filteraccel.

```
_1 function Result_a = filteraccel (quake_input,wc,time,dt)
2 % % % Filtro para obtención de registro final % % % % % % % % % % % % % % % % % % % %
3 % inputs: %
4 % - quake_input: Vector de aceleraciones de RDK %
5 % - wc: frecuencia cr í tica del amortiguador %
6 % - time: vector de tiempo de quake_input %
7\% - dt: muestreo del registro (1/\text{free}) %
8 % outputs: %
9 % - Result_a: Vector de aceleraciones filtrado %
10 % % % % % % %
11
12 options = simset('SrcWorkspace','current', 'Solver ' , 'ode4', 'FixedStep',min([1/(wc/2/pi)/40,
     \leftrightarrow dt]));
13 [\sim, \sim, Result_a] = sim('Filter', time(end), options);
14
15 end
16
```
#### **C.A.3.10. espectros**

Esta función permite obtener los espectros de aceleración, velocidad y desplazamiento según se requiera. A continuación se presenta el código.

Código C.18: espectros.

```
_1 function [SA,SV,SD] = espectros(acc, T,dt)
2 % % % Espectro de aceleraciones
3 % % % Se utiliza para Spectral Matching
4 \frac{9}{10} inputs: \frac{1}{2}5 % - acc: Vector de aceleraciones %
6 \frac{6}{10} - T: Vector de periodos de interes para el espectro \%7\% - dt: muestreo del registro (1/\text{frac}) \%8 % outputs: %
9 % - SA: Espectro de aceleraciones %
10 % - SV: Espectro de velocidad %
11 % - SD: Espectro de desplazamiento %
12 % % % % % % %
13 beta=0.05;
14 \text{ w} = 2*pi./T;15 PSA=zeros(1,length(w));
_{16} SA=zeros(1,length(w));
_{17} x0=zeros(1,length(w));
18 \text{ v0} = \text{zeros}(1, \text{length}(w));19 [t,x,v,a] = GEN.vectorjn(x0,v0,beta,w,acc,dt);
20 %PSA=w.^2.*max(abs(x));21 SA=max(abs(a));
22 SV=max(abs(v));
23 SD=max(abs(x));
24 end
25
```
## **C.A.3.11. vectorjn**

Este programa corresponde al método desarrollado por Nigam y Jennings (1969). A continuación se presenta el código.

Código C.19: vectorjn.

```
1 function [t, x, v, a] = vectorjn(xo, vo, b, w, P, dt)
```

```
2 %Nigam y Jennings
```
26

```
3 %Resuelve la ecuación dd(x)+2bw*d(x)+w^2*x=-P(t)
```

```
4 % vector de CI para x y v, se usa un vector de w
```
- $5$  n=length(P)-1;
- $6 \text{ t}=0:dt:((n)*dt);$
- $7 x = zeros(n, length(w));$
- $\gamma$  v=zeros(n,length(w));
- $9$  a=zeros(n, length(w));
- $_{10}$  x (1,:) =xo; v(1,:) =vo; % condiciones iniciales
- 11 %a(1,:)=-((2\*b\*w.\*v(1,:))+((w.^2).\*x(1,:)))-P(1).\*ones(1,length(w)); % % Aceleración → relativa
- 12 a  $(1,.) = ((2*b*w.*v(1,.)) + ((w.^2.*x(1,.)))$ ; % % Aceleración absoluta
- <sup>13</sup> A11=exp(-1\*b.\*w\*(dt)).\*((b\*w./(w\*sqrt(1-b^(2)))).\*sin((w\*sqrt(1-b^(2)))\*(dt))+cos((w\*sqrt  $\hookrightarrow$   $(1-b^*(2)))*(dt))$ ;
- 14  $A12=(exp(-1*b.*w*(dt)).*sin((w*sqrt(1-b^2(2)))*(dt)))/(w*sqrt(1-b^2(2)));$
- 15  $A21=((((-1)*w^(2))).*exp(-1*b*w*(dt)).*sin((w*sqrt(1-b^(2)))*(dt)))/(w*sqrt(1-b^(2)));$
- <sup>16</sup> A22=exp(-1\*b.\*w\*(dt)).\*(cos((w\*sqrt(1-b^(2)))\*(dt))-((b\*w.\*sin((w\*sqrt(1-b^(2)))\*(dt)))./(  $\hookrightarrow$  w\*sqrt(1-b<sup> $\hat{c}(2))$ ));</sup>
- <sup>17</sup> B11=exp(-1\*b.\*w\*(dt)).\*((((2\*b^(2)-1)./(w.^(2)\*(dt)))+(b./w)).\*((sin((w\*sqrt(1-b^(2)))\*(dt  $\rightarrow$  )))./(w\*sqrt(1-b^(2))))+(2\*b./(w.^(3)\*(dt))+(1./w.^(2))).\*cos((w\*sqrt(1-b^(2)))\*(dt)  $\rightarrow$  ))-(2\*b./(w.^(3)\*(dt)));
- 18 B12=-1\*(exp(-1\*b\*w\*(dt))).\*((((2\*b^(2)-1)./(w.^(2)\*(dt))).\*sin((w\*sqrt(1-b^(2)))\*(dt))./(w  $\rightarrow$  \*sqrt(1-b<sup> $\hat{p}(2))$ ))+(2\*b./(w.^(3)\*(dt))).\*cos((w\*sqrt(1-b^(2)))\*(dt))) -(1./( w.^(2)))</sup>  $\leftrightarrow$  +(2\*b./(w.^(3)\*(dt)));
- <sup>19</sup> B21=(exp(-1\*b\*w\*dt).\*(((2\*b^(2)-1)./(w.^(2)\*dt))+(b./w)).\*(cos((w\*sqrt(1-b^(2)))\*dt)-((b\*
	- $\rightarrow$  w)./(w\*sqrt(1-b^(2)))).\*sin((w\*sqrt(1-b^(2)))\*dt)))-exp(-1\*b\*w\*dt).\*((2\*b./(w.^(3)\*
	- $\rightarrow$  dt))+(1./w.^(2))).\*((w\*sqrt(1-b^(2))).\*sin((w\*sqrt(1-b^(2)))\*dt)+b\*w.\*cos((w\*sqrt
	- $\rightarrow (1-b^(2)))*dt) + (1./(w.^(2)*dt));$
- <sup>20</sup> B22=(-1\*exp(-1\*b\*w\*dt).\*((2\*b^(2)-1)./(w.^(2)\*dt)).\*(cos((w\*sqrt(1-b^(2)))\*dt)-((b\*w)./(w *,*→ \*sqrt(1-b^(2)))).\*sin((w\*sqrt(1-b^(2)))\*dt)))+exp(-1\*b\*w\*dt).\*(2\*b./(w.^(3)\*dt)).\*((  $\rightarrow$  w\*sqrt(1-b<sup>~</sup>(2))).\*sin((w\*sqrt(1-b<sup>~</sup>(2)))\*dt)+b\*w.\*cos((w\*sqrt(1-b<sup>~</sup>(2)))\*dt))-(1./(w
	- $\hookrightarrow$  . ^(2)\*dt));

```
21
```
- <sup>22</sup> for i=1:n
- 23 c=[A11.\*x(i,:)+A12.\*v(i,:);A21.\*x(i,:)+A22.\*v(i,:)]+[B11\*P(i)+B12\*P(i+1);B21\*P(i)+B22\*  $\hookrightarrow$  P(i+1)];
- $x(i+1,:)=c(1,:);y(i+1,:)=c(2,:);$
- 25 %a(i+1)=-((2\*b\*w.\*v(i+1))+((w.^2).\*x(i+1)))-P(i+1).\*ones(1,length(w)); % % Aceleración  $\rightarrow$  relativa

```
26 a(i+1,:) = ((2*b*w.*v(i+1,:)) + ((w.^2.*x(i+1,:))); % % Aceleración absoluta
27 end
28
29
30 end
31
```
## **C.A.3.12. Copt**

Esta función entrega la matriz de coeficientes optimizados  $c^*$  para un vector  $M_w$  y  $r$ . A continuación se presenta el código.

#### Código C.20: Copt.

```
_1 function [C] = \text{Copt}(M,r_{rup},rock,F_{inter})2 % Copt entrega una matriz con los vectores de coeficientes optimizados
3 % c* para un vector de M y r_rup
4
5 nMR=length(M);
6 C=zeros(32,nMR);
7 if F_inter==1
8 for i=1:nMR9
10 if M(i)<6 && M(i)>=5.5
11 if r_rup(i)<45 && r_rup(i)>=30
12 C(:, i)=rock.case1.c_opt;
13 elseif r_{\text{rup}}(i) <60 & r_{\text{rup}}(i) >=45
14 C(:, i)=rock.case2.c_opt;
15 elseif r_{\text{rup}}(i) < 75 & & r_{\text{rup}}(i) >=60
16 C(:, i)=rock.case3.c_opt;
17 elseif r_rup(i)<100 && r_rup(i)>=75
18 C(:, i)=rock.case4.c_opt;
19 elseif r_rup(i)<150 && r_rup(i)>=100
_{20} C(:, i)=rock.case5.c_opt;
21 elseif r_rup(i)<200 && r_rup(i)>=150
22 C(:, i)=rock.case6.c_opt;
23 elseif r_rup(i)<250 && r_rup(i)>=200
_{24} C(:, i)=rock.case7.c_opt;
```

```
25 elseif r_rup(i)<300 && r_rup(i)>=250
_{26} C(:,i)=rock.case8.c_opt;
27 elseif r_rup(i)<350 && r_rup(i)>=300
28 C(:, i)=rock.case9.c_opt;
29 elseif r_rup(i)<=400 && r_rup(i)>=350
30 C(:, i)=rock.case10.c_opt;
31 end
32
33 elseif M(i)<6.5 && M(i)>=6
34 if r_rup(i)<45 && r_rup(i)>=30
35 C(:, i)=rock.case11.c_opt;
36 elseif r rup(i)<60 && r rup(i)>=45
37 \text{ C}(:,i)=rock.case12.c_opt;
38 elseif r_rup(i)<75 && r_rup(i)>=60
39 C(:, i)=rock.case13.c_opt;
40 elseif r_rup(i)<100 && r_rup(i)>=75
41 \text{ C}(:,i) =rock.case14.c_opt;
42 elseif r_rup(i)<150 && r_rup(i)>=100
43 C(:, i)=rock.case15.c_opt;
44 elseif r_rup(i)<200 && r_rup(i)>=150
45 C(:, i)=rock.case16.c_opt;
46 elseif r_rup(i)<250 && r_rup(i)>=200
47 C(:, i)=rock.case17.c_opt;
48 elseif r rup(i)<300 && r rup(i)>=250
_{49} C(:,i)=rock.case18.c_opt;
50 elseif r_rup(i)<350 && r_rup(i)>=300
51 \text{ C}(:,i)=rock.case19.c_opt;
52 elseif r_rup(i)<=400 && r_rup(i)>=350
53 \text{ C}(:,i)=rock.case20.c_opt;
54 end
55 elseif M(i)<7 && M(i)>=6.5
56 if r_rup(i)<45 && r_rup(i)>=30
57 \text{ C}(:,i)=rock.case21.c_opt;
58 elseif r_rup(i)<60 && r_rup(i)>=45
59 C(:, i)=rock.case22.c_opt;
60 elseif r_rup(i)<75 && r_rup(i)>=60
```

```
61 C(:, i)=rock.case23.c_opt;
```

```
62 elseif r_rup(i)<100 && r_rup(i)>=75
63 C(:, i)=rock.case24.c_opt;
64 elseif r_rup(i)<150 && r_rup(i)>=100
65 C(:,i)=rock.case25.c opt;
66 elseif r_rup(i)<200 && r_rup(i)>=150
67 C(:,i)=rock.case26.c_opt;
68 elseif r_rup(i)<250 && r_rup(i)>=200
69 C(:, i)=rock.case27.c_opt;
70 elseif r_rup(i)<300 && r_rup(i)>=250
71 \text{ C}(:,i)=rock.case28.c_opt;
72 elseif r_rup(i)<350 && r_rup(i)>=300
73 \text{ C}(:,i)=rock.case29.c_opt;
74 elseif r_rup(i) <=400 & x_r_rup(i) >=350
75 \text{ C}(:,i)=rock.case30.c_opt;
76 end
77
78 elseif M(i)<7.5 && M(i)>=7
79 if r_rup(i)<45 && r_rup(i)>=30
80 \text{ C}(:,i)=rock.case31.c_opt;
81 elseif r_rup(i)<60 && r_rup(i)>=45
s_2 C(:, i)=rock.case32.c_opt;
83 elseif r_rup(i)<75 && r_rup(i)>=60
84 C(:, i)=rock.case33.c_opt;
85 elseif r rup(i)<100 && r rup(i)>=75
86 C(:,i)=rock.case34.c_opt;
87 elseif r_rup(i)<150 && r_rup(i)>=100
88 C(:, i)=rock.case35.c_opt;
89 elseif r_rup(i)<200 && r_rup(i)>=150
90 \, \text{C}(:,i) = \text{rock-case}36.c opt;
91 elseif r_rup(i)<250 && r_rup(i)>=200
92 \text{ C}(:,i)=rock.case37.c_opt;
93 elseif r_rup(i)<300 && r_rup(i)>=250
94 C(:, i)=rock.case38.c_opt;
95 elseif r_rup(i)<350 && r_rup(i)>=300
96 C(:, i)=rock.case39.c_opt;
97 elseif r_rup(i)<=400 && r_rup(i)>=350
```

```
98 C(:,i)=rock.case40.c_opt;
```

```
99 end
100
```

```
101 elseif M(i)<8 && M(i)>=7.5
102 if r_rup(i)<45 && r_rup(i)>=30
_{103} C(:, i)=rock.case41.c_opt;
104 elseif r_rup(i)<60 && r_rup(i)>=45
_{105} C(:, i)=rock.case42.c_opt;
106 elseif r_rup(i)<75 && r_rup(i)>=60
_{107} C(:, i)=rock.case43.c_opt;
108 elseif r_rup(i)<100 && r_rup(i)>=75
_{109} C(:, i)=rock.case44.c_opt;
110 elseif r_rup(i)<150 && r_rup(i)>=100
111 \text{ C}(:,i)=rock.case45.c_opt;
112 elseif r_rup(i)<200 && r_rup(i)>=150
113 C(:, i)=rock.case46.c_opt;
114 elseif r_rup(i)<250 && r_rup(i)>=200
115 C(:, i)=rock.case47.c_opt;
116 elseif r_rup(i)<300 && r_rup(i)>=250
117 C(:, i)=rock.case48.c_opt;
118 elseif r_rup(i)<350 && r_rup(i)>=300
119 C(:, i)=rock.case49.c_opt;
120 elseif r_rup(i)<=400 && r_rup(i)>=350
_{121} C(:, i)=rock.case50.c_opt;
122 end
123
124 elseif M(i)<8.5 && M(i)>=8
125 if r_rup(i)<45 && r_rup(i)>=30
126 C(:, i)=rock.case51.c_opt;
127 elseif r_rup(i)<60 && r_rup(i)>=45
128 C(:, i)=rock.case52.c_opt;
129 elseif r_rup(i)<75 && r_rup(i)>=60
_{130} C(:, i)=rock.case53.c_opt;
131 elseif r_rup(i)<100 && r_rup(i)>=75
_{132} C(:, i)=rock.case54.c_opt;
133 elseif r_rup(i)<150 && r_rup(i)>=100
134 C(:, i)=rock.case55.c_opt;
```

```
135 elseif r_rup(i)<200 && r_rup(i)>=150
```

```
136 C(:, i)=rock.case56.c_opt;
137 elseif r_rup(i)<250 && r_rup(i)>=200
138 C(:, i)=rock.case57.c_opt;
139 elseif r rup(i)<300 && r rup(i)>=250
_{140} C(:, i)=rock.case58.c_opt;
141 elseif r_rup(i)<350 && r_rup(i)>=300
_{142} C(:, i)=rock.case59.c_opt;
143 elseif r_rup(i) <= 400 & & r_rup(i) > = 350
_{144} C(:, i)=rock.case60.c_opt;
145 end
146
147 elseif M(i) \leq 9 && M(i) \geq 8.5148 if r_rup(i)<45 && r_rup(i)>=30
_{149} C(:, i)=rock.case61.c_opt;
150 elseif r_rup(i)<60 && r_rup(i)>=45
151 \text{ C}(:,i)=rock.case62.c_opt;
152 elseif r_rup(i)<75 && r_rup(i)>=60
153 \text{ C}(:,i)=rock.case63.c_opt;
154 elseif r_rup(i)<100 && r_rup(i)>=75
_{155} C(:, i)=rock.case64.c_opt;
156 elseif r_rup(i)<150 && r_rup(i)>=100
_{157} C(:, i)=rock.case65.c_opt;
158 elseif r_rup(i)<200 && r_rup(i)>=150
_{159} C(:, i)=rock.case66.c_opt;
160 elseif r_rup(i)<250 && r_rup(i)>=200
_{161} C(:, i)=rock.case67.c_opt;
162 elseif r_rup(i)<300 && r_rup(i)>=250
_{163} C(:, i)=rock.case68.c_opt;
164 elseif r_rup(i)<350 && r_rup(i)>=300
_{165} C(:, i)=rock.case69.c_opt;
166 elseif r_rup(i)<=400 && r_rup(i)>=350
_{167} C(:, i)=rock.case70.c_opt;
168 end
169
170 end
171 end
172 else
```

```
_{173} for i=1:nMR.
174
175 if M(i)<6 && M(i)>=5.5
176 if r_rup(i)<75 && r_rup(i)>=60
177 \text{ C}(:,i)=rock.case1.c_opt;
178 elseif r_rup(i)<100 && r_rup(i)>=75
179 C(:, i)=rock.case2.c_opt;
180 elseif r_rup(i)<150 && r_rup(i)>=100
181 C(:, i)=rock.case3.c_opt;
182 elseif r_rup(i)<200 && r_rup(i)>=150
183 C(:, i)=rock.case4.c_opt;
184 elseif r_rup(i)<250 && r_rup(i)>=200
185 C(:, i)=rock.case5.c_opt;
186 elseif r_rup(i)<300 && r_rup(i)>=250
187 C(:, i)=rock.case6.c_opt;
188 elseif r_rup(i)<350 && r_rup(i)>=300
189 C(:, i)=rock.case7.c_opt;
190 elseif r_rup(i)<=400 && r_rup(i)>=350
191 C(:, i)=rock.case8.c_opt;
192 end
193
194 elseif M(i)<6.5 && M(i)>=6
195 if r_rup(i)<75 && r_rup(i)>=60
196 C(:, i)=rock.case9.c_opt;
197 elseif r_rup(i)<100 && r_rup(i)>=75
198 C(:, i)=rock.case10.c_opt;
199 elseif r_rup(i)<150 && r_rup(i)>=100
_{200} C(:,i)=rock.case11.c_opt;
201 elseif r_rup(i)<200 && r_rup(i)>=150
_{202} C(:,i)=rock.case12.c_opt;
203 elseif r_rup(i)<250 && r_rup(i)>=200
_{204} C(:, i)=rock.case13.c_opt;
205 elseif r_rup(i)<300 && r_rup(i)>=250
_{206} C(:, i)=rock.case14.c_opt;
207 elseif r_rup(i)<350 && r_rup(i)>=300
_{208} C(:, i)=rock.case15.c_opt;
```

```
209 elseif r_rup(i) <= 400 & & r_rup(i) > = 350
```

```
_{210} C(:,i)=rock.case16.c_opt;
211 end
212 elseif M(i)<7 && M(i)>=6.5
213 if r_rup(i)<75 && r_rup(i)>=60
214 C(:, i)=rock.case17.c_opt;
215 elseif r_rup(i)<100 && r_rup(i)>=75
_{216} C(:, i)=rock.case18.c_opt;
217 elseif r_rup(i)<150 && r_rup(i)>=100
218 C(:, i)=rock.case19.c_opt;
219 elseif r_rup(i)<200 && r_rup(i)>=150
_{220} C(:, i)=rock.case20.c_opt;
221 elseif r_rup(i)<250 && r_rup(i)>=200
_{222} C(:,i)=rock.case21.c_opt;
223 elseif r rup(i)<300 && r rup(i)>=250
224 C(:, i)=rock.case22.c_opt;
225 elseif r_rup(i)<350 && r_rup(i)>=300
226 C(:, i)=rock.case23.c_opt;
227 elseif r_rup(i)<=400 && r_rup(i)>=350
228 C(:, i)=rock.case24.c_opt;
229 end
230
231 elseif M(i)<7.5 && M(i)>=7
232 if r_rup(i)<75 && r_rup(i)>=60
_{233} C(:, i)=rock.case25.c_opt;
_{234} elseif r_rup(i)<100 && r_rup(i)>=75
235 C(:, i)=rock.case26.c_opt;
236 elseif r_rup(i)<150 && r_rup(i)>=100
_{237} C(:, i)=rock.case27.c_opt;
238 elseif r_rup(i)<200 && r_rup(i)>=150
_{239} C(:, i)=rock.case28.c_opt;
240 elseif r_rup(i)<250 && r_rup(i)>=200
_{241} C(:, i)=rock.case29.c_opt;
242 elseif r_rup(i)<300 && r_rup(i)>=250
_{243} C(:, i)=rock.case30.c_opt;
244 elseif r_rup(i)<350 && r_rup(i)>=300
_{245} C(:, i)=rock.case31.c_opt;
_{246} elseif r_rup(i) <=400 && r_rup(i) >=350
```

```
241
```

```
_{247} C(:, i)=rock.case32.c_opt;
248 end
249
250 elseif M(i)<=8 && M(i)>=7.5
251 if r_rup(i)<75 && r_rup(i)>=60
_{252} C(:, i)=rock.case33.c_opt;
253 elseif r_rup(i)<100 && r_rup(i)>=75
_{254} C(:, i)=rock.case34.c_opt;
255 elseif r_rup(i)<150 && r_rup(i)>=100
256 C(:, i)=rock.case35.c_opt;
257 elseif r_rup(i)<200 && r_rup(i)>=150
258 C(:, i)=rock.case36.c_opt;
259 elseif r_rup(i)<250 && r_rup(i)>=200
_{260} C(:, i)=rock.case37.c_opt;
261 elseif r_rup(i)<300 && r_rup(i)>=250
_{262} C(:, i)=rock.case38.c_opt;
263 elseif r_rup(i)<350 && r_rup(i)>=300
_{264} C(:,i)=rock.case39.c_opt;
265 elseif r_rup(i)<=400 && r_rup(i)>=350
_{266} C(:,i)=rock.case40.c_opt;
267 end
268
269
270
271 end
272 end
273 end
274 end
275
276
```
#### **C.A.3.13. Scale**

Este programa permite obtener el factor de escalamiento para un vector de *M<sup>w</sup>* y *r*. A continuación se presenta el código.

Código C.21: Scale.

```
_1 function [S] = Scale(M,r_rup,ScaleFactors,F_inter)
2 % Scale entrega valor de escala para semillas Spectral Matching
3 % para un vector de M, r_rup y mecanismo
4
5 nMR=length(M);
6 S=zeros(1,nMR);
7 if F_inter==1
8 for i=1:nMR9
10 if M(i)<6 && M(i)>=5.5
11 if r_{\text{rup}}(i) < 45 && r_{\text{rup}}(i) > = 3012 S(:, i)=ScaleFactors(1);
13 elseif r_rup(i)<60 && r_rup(i)>=45
14 S(:, i)=ScaleFactors(2);15 elseif r_rup(i)<75 && r_rup(i)>=60
16 S(:, i)=ScaleFactors(3);
17 elseif r_rup(i)<100 && r_rup(i)>=75
18 S(:, i)=ScaleFactors(4);
19 elseif r_rup(i)<150 && r_rup(i)>=100
20 S(:, i)=ScaleFactors(5);
21 elseif r_rup(i)<200 && r_rup(i)>=150
22 S(:, i)=ScaleFactors(6);
23 elseif r_rup(i)<250 && r_rup(i)>=200
_2<sup>24</sup> S(:, i)=ScaleFactors(7);
25 elseif r_rup(i)<300 && r_rup(i)>=250
26 S(:, i)=ScaleFactors(8);
27 elseif r_rup(i)<350 && r_rup(i)>=300
28 S(:, i)=ScaleFactors(9);
29 elseif r_rup(i)<=400 && r_rup(i)>=350
30 S(:, i) = \text{ScaleFactors}(10);31 end
32
33 elseif M(i)<6.5 && M(i)>=6
34 if r_rup(i)<45 && r_rup(i)>=30
35 S(:, i)=ScaleFactors(11);36 elseif r_rup(i)<60 && r_rup(i)>=45
```

```
37 S(:, i) = \text{ScaleFactors}(12);
```

```
38 elseif r rup(i)<75 && r rup(i)>=60
```

```
39 S(:, i) = \text{ScaleFactors}(13);
```
- <sup>40</sup> elseif r\_rup(i)<100 && r\_rup(i)>=75
- $41 S(:, i)=$ ScaleFactors $(14);$
- <sup>42</sup> elseif r\_rup(i)<150 && r\_rup(i)>=100
- $43 S(:, i) = \text{ScaleFactors}(15);$
- <sup>44</sup> elseif r\_rup(i)<200 && r\_rup(i)>=150
- $45 S(:, i)=$ ScaleFactors(16);
- <sup>46</sup> elseif r\_rup(i)<250 && r\_rup(i)>=200
- $47 S(:, i)=$ ScaleFactors(17);
- <sup>48</sup> elseif r\_rup(i)<300 && r\_rup(i)>=250
- $49 S(:, i)=$ ScaleFactors(18);
- 50 elseif r rup(i)<350 & x r rup(i)>=300
- $51 S(:, i)=$ ScaleFactors(19);
- $52$  elseif r\_rup(i) <=400 && r\_rup(i) >=350
- $53 S(:, i)=$ ScaleFactors(20);
- <sup>54</sup> end
- <sup>55</sup> elseif M(i)<7 && M(i)>=6.5
- <sup>56</sup> if r\_rup(i)<45 && r\_rup(i)>=30
- $57 S(:, i)=$ ScaleFactors $(21);$
- <sup>58</sup> elseif r\_rup(i)<60 && r\_rup(i)>=45
- $59 S(:, i)=$ ScaleFactors(22);
- <sup>60</sup> elseif r\_rup(i)<75 && r\_rup(i)>=60
- $61 S(:, i)=$ ScaleFactors(23);
- 62 elseif r\_rup(i)<100 && r\_rup(i)>=75
- 63  $S(:, i)=ScaleFactors(24);$
- <sup>64</sup> elseif r\_rup(i)<150 && r\_rup(i)>=100
- $65 S(:, i)=$ ScaleFactors(25);
- <sup>66</sup> elseif r\_rup(i)<200 && r\_rup(i)>=150
- $67 S(:, i)=$ ScaleFactors(26);
- <sup>68</sup> elseif r\_rup(i)<250 && r\_rup(i)>=200
- 69  $S(:, i)=$ ScaleFactors $(27);$
- <sup>70</sup> elseif r\_rup(i)<300 && r\_rup(i)>=250
- $71 S(:, i)=ScaleFactors(28);$
- <sup>72</sup> elseif r\_rup(i)<350 && r\_rup(i)>=300
- $73$  S(:, i)=ScaleFactors(29);
- <sup>74</sup> elseif r\_rup(i)<=400 && r\_rup(i)>=350

```
75 S(:, i)=ScaleFactors(30);
76 end
77
78 elseif M(i)<7.5 && M(i)>=7
79 if r_rup(i)<45 && r_rup(i)>=30
s_0 S(:, i)=ScaleFactors(31);
81 elseif r_rup(i)<60 && r_rup(i)>=45
s_2 S(:, i)=ScaleFactors(32);
83 elseif r_rup(i)<75 && r_rup(i)>=60
s_4 S(:, i)=ScaleFactors(33);
85 elseif r_rup(i)<100 && r_rup(i)>=75
86 S(:, i)=ScaleFactors(34);
87 elseif r rup(i)<150 && r rup(i)>=100
88 S(:, i)=ScaleFactors(35);
89 elseif r_rup(i)<200 && r_rup(i)>=150
90 S(:, i)=ScaleFactors(36);
91 elseif r_rup(i)<250 && r_rup(i)>=200
92 S(:, i) = \text{ScaleFactors}(37);93 elseif r_rup(i)<300 && r_rup(i)>=250
94 S(:, i)=ScaleFactors(38);
95 elseif r_rup(i)<350 && r_rup(i)>=300
96 S(:, i)=ScaleFactors(39);
97 elseif r_rup(i)<=400 && r_rup(i)>=350
98 S(:, i)=ScaleFactors(40);
99 end
100
101 elseif M(i)<8 && M(i)>=7.5
102 if r_rup(i)<45 && r_rup(i)>=30
_{103} S(:, i)=ScaleFactors(41);
104 elseif r_rup(i)<60 && r_rup(i)>=45
105 S(:, i) = ScaleFactors(42);106 elseif r_rup(i)<75 && r_rup(i)>=60
_{107} S(:, i)=ScaleFactors(43);
108 elseif r_rup(i)<100 && r_rup(i)>=75
_{109} S(:, i)=ScaleFactors(44);
110 elseif r_rup(i)<150 && r_rup(i)>=100
```

```
111 S(:, i)=ScaleFactors(45);
```

```
112 elseif r_rup(i)<200 && r_rup(i)>=150
113 \text{ S}(:, i)=ScaleFactors(46);
114 elseif r_rup(i)<250 && r_rup(i)>=200
115 S(:, i) = ScaleFactors(47);116 elseif r_rup(i)<300 && r_rup(i)>=250
_{117} S(:, i)=ScaleFactors(48);
118 elseif r_rup(i)<350 && r_rup(i)>=300
119 S(:, i)=ScaleFactors(49);
120 elseif r_rup(i)<=400 && r_rup(i)>=350
121 S(:, i) = \text{ScaleFactors}(50);122 end
123
124 elseif M(i)<8.5 && M(i)>=8
125 if r_rup(i)<45 && r_rup(i)>=30
126 S(:, i)=ScaleFactors(51);
127 elseif r rup(i)<60 && r rup(i)>=45
128 S(:, i)=ScaleFactors(52);
129 elseif r_rup(i)<75 && r_rup(i)>=60
_{130} S(:, i)=ScaleFactors(53);
131 elseif r_rup(i)<100 && r_rup(i)>=75
132 S(:, i)=ScaleFactors(54);
133 elseif r_rup(i)<150 && r_rup(i)>=100
134 S(:, i)=ScaleFactors(55);
135 elseif r_rup(i)<200 && r_rup(i)>=150
_{136} S(:, i)=ScaleFactors(56);
137 elseif r rup(i)<250 && r rup(i)>=200
138 S(:, i)=ScaleFactors(57);
139 elseif r_rup(i)<300 && r_rup(i)>=250
_{140} S(:, i)=ScaleFactors(58);
141 elseif r_rup(i)<350 && r_rup(i)>=300
142 S(:, i)=ScaleFactors(59);
143 elseif r_rup(i) <= 400 & & r_rup(i) > = 350
_{144} S(:, i)=ScaleFactors(60);
145 end
146
147 elseif M(i) \leq 9 & & M(i) \geq 8.5
```

```
148 if r_{\text{rup}}(i)<45 && r_{\text{rup}}(i)>=30
```

```
_{149} S(:, i)=ScaleFactors(61);
150 elseif r_rup(i)<60 && r_rup(i)>=45
151 S(:, i)=ScaleFactors(62);
152 elseif r_rup(i)<75 && r_rup(i)>=60
153 S(:, i)=ScaleFactors(63);
154 elseif r_rup(i)<100 && r_rup(i)>=75
155 S(:, i)=ScaleFactors(64);
156 elseif r_rup(i)<150 && r_rup(i)>=100
157 S(:, i)=ScaleFactors(65);
158 elseif r_rup(i)<200 && r_rup(i)>=150
159 S(:, i)=ScaleFactors(66);
160 elseif r_rup(i)<250 && r_rup(i)>=200
161 S(:, i)=ScaleFactors(67);
162 elseif r_rup(i)<300 && r_rup(i)>=250
163 S(:, i)=ScaleFactors(68);
164 elseif r_rup(i)<350 && r_rup(i)>=300
165 S(:, i)=ScaleFactors(69);
166 elseif r_rup(i) <= 400 & x_r_rup(i) > = 350
_{167} S(:, i)=ScaleFactors(70);
168 end
169
170 end
171 end
172 else
_{173} for i=1:nMR174
175 if M(i)<6 && M(i)>=5.5
176 if r_rup(i)<75 && r_rup(i)>=60
177 S(:, i)=ScaleFactors(1);
178 elseif r_rup(i)<100 && r_rup(i)>=75
179 S(:, i)=ScaleFactors(2);
180 elseif r_rup(i)<150 && r_rup(i)>=100
181 S(:, i)=ScaleFactors(3);
182 elseif r_rup(i)<200 && r_rup(i)>=150
183 S(:, i)=ScaleFactors(4);
184 elseif r_rup(i)<250 && r_rup(i)>=200
```

```
185 S(:, i)=ScaleFactors(5);
```

```
186 elseif r_rup(i)<300 && r_rup(i)>=250
187 S(:, i)=ScaleFactors(6);
188 elseif r_rup(i)<350 && r_rup(i)>=300
189 S(:, i)=ScaleFactors(7);190 elseif r_rup(i)<=400 && r_rup(i)>=350
191 S(:, i) = \text{ScaleFactors}(8);192 end
193
194 elseif M(i)<6.5 && M(i)>=6
195 if r_rup(i)<75 && r_rup(i)>=60
196 S(:, i)=ScaleFactors(9);
197 elseif r_rup(i)<100 && r_rup(i)>=75
198 S(:, i) = \text{ScaleFactors}(10);199 elseif r rup(i)<150 && r rup(i)>=100
200 S(:, i) = ScaleFactors(11);201 elseif r_rup(i)<200 && r_rup(i)>=150
202 S(:, i)=ScaleFactors(12);
203 elseif r_rup(i)<250 && r_rup(i)>=200
_{204} S(:, i)=ScaleFactors(13);
205 elseif r_rup(i)<300 && r_rup(i)>=250
206 S(:, i)=ScaleFactors(14);
207 elseif r_rup(i)<350 && r_rup(i)>=300
_{208} S(:, i)=ScaleFactors(15);
209 elseif r_rup(i) <= 400 & x_r_rup(i) > = 350
_{210} S(:, i)=ScaleFactors(16);
211 end
212 elseif M(i)<7 && M(i)>=6.5
213 if r_rup(i)<75 && r_rup(i)>=60
_{214} S(:, i)=ScaleFactors(17);
215 elseif r_rup(i)<100 && r_rup(i)>=75
216 S(:, i)=ScaleFactors(18);
217 elseif r_rup(i)<150 && r_rup(i)>=100
218 \text{ S} (:, i )=ScaleFactors(19);
219 elseif r_rup(i)<200 && r_rup(i)>=150
220 S(:, i)=ScaleFactors(20);
221 elseif r_rup(i)<250 && r_rup(i)>=200
```

```
222 S(:, i)=ScaleFactors(21);
```

```
223 elseif r_rup(i)<300 && r_rup(i)>=250
224 S(:, i)=ScaleFactors(22);
225 elseif r_rup(i)<350 && r_rup(i)>=300
226 S(:, i)=ScaleFactors(23);
227 elseif r_rup(i)<=400 && r_rup(i)>=350
228 S(:, i)=ScaleFactors(24);
229 end
230
231 elseif M(i)<7.5 && M(i)>=7
232 if r_rup(i)<75 && r_rup(i)>=60
233 S(:, i)=ScaleFactors(25);
234 elseif r_rup(i)<100 && r_rup(i)>=75
235 S(:, i)=ScaleFactors(26);
236 elseif r_rup(i)<150 && r_rup(i)>=100
237 S(:, i)=ScaleFactors(27);
238 elseif r rup(i)<200 && r rup(i)>=150
239 S(:, i)=ScaleFactors(28);
240 elseif r_rup(i)<250 && r_rup(i)>=200
_{241} S(:, i)=ScaleFactors(29);
242 elseif r_rup(i)<300 && r_rup(i)>=250
243 S(:, i)=ScaleFactors(30);
244 elseif r_rup(i)<350 && r_rup(i)>=300
_{245} S(:, i)=ScaleFactors(31);
246 elseif r_rup(i) <= 400 & x_r_rup(i) > = 350
_{247} S(:, i)=ScaleFactors(32);
248 end
249
250 elseif M(i) \le 8 \&\& M(i) \ge 7.5251 if r_rup(i)<75 && r_rup(i)>=60
252 S(:, i)=ScaleFactors(33);
253 elseif r_rup(i)<100 && r_rup(i)>=75
254 S(:, i)=ScaleFactors(34);255 elseif r_rup(i)<150 && r_rup(i)>=100
256 S(:, i)=ScaleFactors(35);257 elseif r_rup(i)<200 && r_rup(i)>=150
258 S(:, i)=ScaleFactors(36);
```

```
259 elseif r_rup(i)<250 && r_rup(i)>=200
```

```
_{260} S(:, i)=ScaleFactors(37);
261 elseif r_rup(i)<300 && r_rup(i)>=250
_{262} S(:, i)=ScaleFactors(38);
263 elseif r_rup(i)<350 && r_rup(i)>=300
264 S (:, i )=ScaleFactors(39);
265 elseif r_rup(i)<=400 && r_rup(i)>=350
266 S(:, i)=ScaleFactors(40);
267 end
268
269
270
271 end
272 end
273 end
274 end
```
## **C.A.4. OPT**

El paquete OPT, contiene las estructuras relacionadas a la optimización de los funcionales que relacionan los parámetros sísmicos con los parámetros  $\boldsymbol{\theta}$  del modelo estocástico para la generación de registros artificiales. A continuación se presenta el código.

### **C.A.4.1. objetivo**

Este programa corresponde a la función objetivo a minimizar en el problema de optimización. A continuación se presenta el código.

Código C.22: objetivo.

```
1 function [obj] = objletivo(ID,c,M,r,H,Vs30,F_inter,F_inter,F_inter,F_surla,F_surla),2 % Esta función entrega el valor de la función objetivo a minimizar
3
4 [theta]=GEN.reg_model(c,M,r,H,Vs30,F_inter,F_intra,F_suelo);
5 IA=theta(1,:);
6 theta=theta(2:end,:);
7 [PRED]=KRIG.krigpred(theta',dmodel.Ssc(1,:),dmodel.Ssc(2,:),dmodel.S,dmodel.theta',
```
- *,*→ dmodel.beta,dmodel.gamma,dmodel.Ysc(1,:),dmodel.Ysc(2,:),size(dmodel.gamma,2),
- *,*→ dmodel.par\_1,dmodel.par\_2,dmodel.regr,dmodel.corr,dmodel.C, dmodel.Ft, dmodel.

```
\hookrightarrow G,dmodel.sigma2);
8 PRED=PRED(:,nT.in);9 PRED=(sqrt(IA')*ones(1,nT.nT)).*PRED; %Multiplica predicción de IA unitaria por raiz de
      \hookrightarrow IA
10
11
12 obj=mean(mean((((ID-PRED).^2)./(ID.^2))));
13
14 %dPP=dpred(PRED,dPRED,IA,nT);
15 %D=dthetadc(c,M,r_rup,nT);
16 \text{ %dobj}=squeeze(mean(mean( repmat(2*(ID-PRED)./(ID.^2),[1 1 33]).*dPP.*D )));
17
18 %obj=sum(sum((abs((ID-PRED))./(ID))))*1/(nMR*nT.nT);
19 %obj=mean(mean(((1-(PRED./ID))).^2));
20 end
```
### **C.A.4.2. nlcon**

Esta función corresponde a las restricciones del problema de optimización. A continuación se presenta el código.

Código C.23: nlcon.

```
1 function [c, ceq] = nlcon(cc,M,r,H,Vs30,F_inter,F_inter,F_istrra,F_such,T1,T2,i,j)2 %Se definen las restricciones del proceso de optimización variables c1 a c4
3 %LB y UB son los limites superiores e inferiores del metamodelo, se
4 \, % reduce su universo en un 5 % para realizar la optimización, para así no
5 %caer en bordes del metamodelo
6 nMR=length(M);7 x=GEN.reg_model(cc,M,r,H,Vs30,F_inter,F_intra,F_suelo);
8 wp_center=(1/T1(i,j))*2*pi;
9 wp_Delta=wp_center*0.1;
10 ws\_center=(1/T2(i,j))*2*pi;11 ws_Delta=ws_center*0.1;
12 LB=[0 0.5 0.01 0.7 10*2*pi 1*2*pi 0.1*2*pi 0.01 0.2 0.1]';
13 UB=[100 90 0.6 1.5 60*2*pi 20*2*pi 5*2*pi 0.9 0.9 2.1 ]';
14
15 delta=(UB-LB)*0.025;
```

```
16 LB=LB+delta;UB=UB-delta;
```

```
17 LB(1)=0;
```
- LB(5)=wp\_center-wp\_Delta;
- LB(6)=ws\_center-ws\_Delta;
- UB(5)=wp\_center+wp\_Delta;
- UB(6)=ws\_center+ws\_Delta;
- % el primero es el que debe ser MENOR
- $23 \text{ cl} = \text{x-UB*ones}(1,\text{nMR});$
- $24 \text{ c2=LB*ones}(1,\text{nMR})$ -x;
- 25  $c3=x(6,:) x(5,:)$ ;
- 26  $c4=x(7,:) x(6,:)$ ;

```
27 \text{ c} = [c1; c2; c3; c4];
```

```
28
29
```

```
30 \text{ ceq} = [];
```

```
31 end
```
### **C.A.4.3. erro**

Este programa obtiene el error relativo entre el GMPE y lo predicho por el metamodelo. A continuación se presenta el código.

#### Código C.24: erro.

```
1 function [e] = erro(C, nT, M, r_rup,Rhyp,H,Vs30,F_inter,F_intra,F_suelo,Ts,dmodel)
```

```
2 % Obtiene el error relativo entre el GMPE
```
- % y el modelo calibrado
- ID=GEN.IDI(Vs30,Ts,M,r\_rup,Rhyp,H,F\_inter);
- ID=ID(:,nT.in);

```
6 nMR=length(M);
```

```
7 if F_inter==1
```

```
8 theta=GEN.reg_model(C,M,r_rup,H,Vs30,F_inter,F_intra,F_suelo);
```
else

```
10 theta=GEN.reg_model(C,M,Rhyp,H,Vs30,F_inter,F_intra,F_suelo);
```

```
11 end
```

```
12 IA=theta(1,:);
```

```
13 theta=theta(2:end,:);
```
- <sup>14</sup> PRED=KRIG.krigpred(theta',dmodel.Ssc(1,:),dmodel.Ssc(2,:),dmodel.S,dmodel.theta',dmodel
	- *,*→ .beta,dmodel.gamma,dmodel.Ysc(1,:),dmodel.Ysc(2,:),size(dmodel.gamma,2),dmodel.
	- *,*→ par\_1,dmodel.par\_2,dmodel.regr,dmodel.corr,dmodel.C, dmodel.Ft, dmodel.G,
	- $\hookrightarrow$  dmodel.sigma2);
- <sup>15</sup> PRED=PRED(:,nT.in);
- $_{16}$  PRED=(sqrt(IA')\*ones(1,nT.nT)).\*PRED;
- 17 e=sum(abs(ID-PRED)./(ID))\*1/(nMR)\*100;
- <sup>18</sup> end

#### **C.A.4.4. Acoplar**

Este programa genera el archivo rock.m, el cual contiene el resultado de los valores de c de la optimización para el universo de *M<sup>w</sup>* y *r*. A continuación se presenta el código.

#### Código C.25: Acoplar.

```
1 % Este script genera el un archivo que contiene el resultado de
2 % la optimización para cada centro de la malla generada
3 if F_inter==1
4 for i=1:705 load (num2str(i))
6 eval (['rock.case',num2str(i),'=Roca.PERIODOS.T']);
7 end
8 else
9 for i=1:4010 load (num2str(i))
11 eval (['rock.case',num2str(i),'=Roca.PERIODOS.T']);
12 end
13 end
14 save rock.mat rock
```
# **C.2. Programas Principales**

En esta sección se presentan los códigos que utilizan los paquetes anteriormente expuestos para obtener los registros artificiales compatibles con la amenaza dada por las curvas de atenuación.

## **C.B.1. SupportPoints**

Este código genera los puntos de soporte para el entrenamiento del metamodelo. A continuación se presenta el código.

Código C.26: SupportPoints.

```
1 \frac{9}{6} =2 % CODIGO PARA LA GENERACION DE PUNTOS DE SOPORTE
3\frac{9}{6} =4 % El fin de este codigo es obtener los puntos de soporte que seran
5 % utilizandos para alimentar/entrenar el metamodelo
6\frac{9}{6} =7 % Inputs: -N_points: Numero de puntos de soporte
8 % -N_reg : Número de ruidos blancos a utilizar por
9 % cada theta
10 % -T : Periodos de interes
11 % -dt : Discretizacion en el tiempo
12 \frac{9}{6}--
13 % Outputs: -samples.mat: Vectores theta para entrenamiento
14 % -Sa_krig.mat: Vectores de SA para entrenamiento
15 % -t_SAreg.mat: Tiempos de generación de cada registro
16 % -Histograma de tiempos
17 \frac{9}{6} =18 clc; close all; clear all
19 mkdir SupportPoints
20 N_points = 5000;
_{21} [samples] = SAT.sampling(N_points);
22 save( 'SupportPoints\samples.mat','samples')
23 N_reg=100; % Número de registros a utilizar por theta_j
24 dt=0.005;
25 T=[0.01 0.02 0.03 0.05 0.07 0.1 0.15 0.2 0.25 0.3 0.4 0.5 0.75 1 1.5 2 3 4 5 7.5 10]; %
     ,→ Periodos a utilizar para obtención de SA
26 [~, num_theta]=size(samples);
27 SA_krig=zeros(num_theta,length(T));
28 t_SAreg=zeros(N_points,N_reg);
29 % % Hora inicio
30 disp(''), reloj = clock;
```

```
_{31} fprintf ('Hora Inicio = %d: %d\n',reloj(4),reloj(5))
32 tic
33 \frac{9}{6}\%34 for i=1:num theta
35 %i
36 [SA_ave,t_SAreg_i] = GEN.generator(samples(:,i),N_reg,dt,T);
37 SA_krig(i,:)=SA_ave; %para el kriging
38 t_SAreg(i,:)=t_SAreg_i;
39 if rem(i,10) = = 0
40 save( 'SupportPoints\SA_krig.mat','SA_krig')
41 save( 'SupportPoints\t_SAreg.mat','t_SAreg')
42 end
43 end
44 save( 'SupportPoints\SA_krig.mat','SA_krig')
45 save( 'SupportPoints\t_SAreg.mat','t_SAreg')
46 % % Plot Histograma de tiempos
47 t_SAreg=reshape(t_SAreg,[],1);
48 figure
49 hist (t_SAreg)
50 xlabel( 'Tiempo en generar espectro de aceleraciones' , ' interpreter ' , ' latex ' , 'FontSize',10)
51 ylabel(strcat('$N^{\circ}$ Registros'), ' interpreter ', ' latex ', 'FontSize',10)
52 savefig ( 'SupportPoints\histogramas_tiempos.fig')
53 % % Fin
54 time=toc;
55 time=time/60;
56 fprintf ( '\nTiempo: %.3f minutos\n',time);
57 % Hora Termino
58 reloj =clock;
59 fprintf ('Hora Término = %d: %d\n', reloj(4), reloj(5))
60 fprintf ('Tiempo Promedio por Registro = %.5f segundos\n',time/60/length(N_points)/
      \hookrightarrow length(N_reg))
```
## **C.B.2. Surrogate\_Builder**

Este código construye el metamodelo en base a los puntos de soporte y también realiza la validación de este. A continuación se presenta el código.

```
1 \frac{9}{6} =2 % CODIGO PARA LA GENERACION DE MULTIPLES REGISTROS PARA UNA
     ,→ ESCENARIO
3 % SISMICO ESPECIFICO
4\frac{9}{6} =5 % El fin de este codigo es generar y validar el metamodelo a utilizar
6\frac{9}{6} =7\% Inputs: -samples.mat: Vectores theta para entrenamiento
8 % -Sa_krig.mat: Vectores de SA para entrenamiento
9\frac{9}{6}--
10 % Outputs: -kriging_model.mat: Estructura que contiene data
11 % -val_kriging.mat : Contiene el espectro de
12 % acceleracioenes para los N casos
13 % - Gráficos de crossvalidation
14 \frac{9}{6} =15
16 clc
17 close all
18 clear all
19 mkdir Kriging\figures_validation; fname='Kriging\figures_validation';
20 % % create INPUT array S
21 load( 'SupportPoints\samples.mat')
22 S=samples';
23 N=length(S); % number of support points
24 n=9; % number of inputs
25
26 % % create OUTPUT array Y
27 load( 'SupportPoints\SA_krig.mat')
28 Y=SA_krig;
29 % % Boundaries of the Correlation Parameters
30 LB=[1e-3*ones(1,n+1)]'; % lower bound vector
31 UB=[15*ones(1,n) 2]'; % upper bound vector
32 theta_0=LB/2+UB/2; %initial guess for parameters for the kriging optimization
33 n_lh=[]; %if empty the initial point is used
34
```
#### Código C.27: Surrogate\_Builder.

% % Regression and Correlation Function Selections

```
36 reg=@KRIG.regpoly2; % regression function
37 cor=@KRIG.correxpg; % correlation function
38
39 % % Auxiliary Vectors for Correlation and Regression Function
40 par_1=[]; % auxiliary vector for regression function
41 par 2=[; \% auxiliary vector for correlation function
42 normX=1; %1 means normalize X (0 means not normalization)
43 normY=1; %1 means normalize Y (0 means not normalization)
44
45 % % Krigind Tuning
46 tic
47 [dmodel,perf,dmodel_v] = KRIG.dacefit_g(S,Y,reg,cor,normY,normX,par_1,par_2,theta_0,
      \hookrightarrow LB, UB, n lh);
48 toc
49 save( 'Kriging\kriging_model.mat','dmodel','perf','dmodel_v','-v7.3')
50 % % Cross Validation (nv leave nk-out cross validation)
51 nv_val=N; \% select number of sets
52 nk val=1; % select number of leave out points per set
53
 54 % % Validation of Kriging Approximation
55 [Yval,Yval_hat,index_t,R2,AR2,ME,AME,SSE,ASSE]=KRIG.val_kriging(dmodel_v.D,
      ,→ dmodel_v.ij,dmodel.theta',dmodel_v.corr,dmodel_v.par_2,nk_val,nv_val,dmodel_v.
      \hookrightarrow F,dmodel_v.y,dmodel_v.Ysc(1,:),dmodel_v.Ysc(2,:));
56 save( 'Kriging\val_kriging.mat','Yval', 'Yval_hat','index_t','R2','AR2','ME','AME','SSE','
      ,→ ASSE','-v7.3')
_{57} T=[0.01 0.02 0.03 0.05 0.07 0.1 0.15 0.2 0.25 0.3 0.4 0.5 0.75 1 1.5 2 3 4 5 7.5 10];
58 % %
59 close all
60 texto={'$D_{5-95}$ [s]','$\lambda_p$','$\alpha_{dur}$','$\omega_{p}$ [rad/s]','$\
      \rightarrow omega_{s}$ [rad/s]','$\omega_{r}$ [rad/s]','$\zeta{p}$','$\zeta_{r}$','$f_{c}$ [Hz]'
      ,→ };
61 tsaver={'D', 'lp', 'ad', 'op', 'os', 'or', 'zp', 'zr', 'fc'};
62 for jp=1:9 %all inputs selected
63 in=1;
64 nfig=0;
65 for j=1:21 %all outputs selected
66
```

```
67 if rem(j-1,3) = = 0
68 in=1;
69 figure
70 nfig=nfig+1;
71 end
72 set(gcf, 'Units', 'centimeters', 'Position', [0, 0, 16.6, 16.6/2])
73 subplot (2,3, in) % plot relative errors
74 plot(abs((Yval (:, j ) -Yval_hat(:,j))./Yval (:, j )),S(index_t,jp),'o' , 'MarkerEdgeColor','[0.8
       \rightarrow 0.8 0.8] ', 'markersize', 2)
75 xlim([0 1])
76 ylabel(texto(jp), ' interpreter ' , ' latex ' , 'FontSize',10)
77 xlabel( strcat ( 'Error output $T=$',num2str(T(j)),' [s]' ), ' interpreter ' , ' latex ' , 'FontSize'
       \leftrightarrow,10)
78 xticks (0:0.2:1)
79 subplot (2,3, \text{in}+3)80 [bincounts,~]=histc(abs((Yval(:, j)-Yval_hat(:,j))./Yval(:, j)),0:0.05:1);
81 subplot (2,3, in+3)
82 bar (0:0.05:1, bincounts, 'histc')
83 h = \text{findobj}(\text{gca}, \text{'Type'}, \text{'patch'});84 h.FaceColor = [0.8 0.8 0.8];
85 h.EdgeColor = 'k';
86 xlim([0 1])
87 xlabel( strcat ('Error output T=\', num2str(T(j)),' [s]'),' interpreter',' latex',' FontSize'
       \leftrightarrow,10)
88 xticks (0:0.2:1)
89 ylabel(strcat('$N^{\circ}$ Points'), ' interpreter ', ' latex ', 'FontSize',10)
90 nombre=(strcat([tsaver{jp} num2str(nfig)]));
91 saveas(gcf, fullfile (fname,nombre),'epsc')
92 in=in+1;
93 end
94 close all
95 end
```
## **C.B.3. Optimization**

Este programa realiza la optimización de los parámetros c de los funcionales que relacionan las condiciones sísmicas con los parámetros  $\boldsymbol{\theta}$  del modelo estocástico para la generación de registros artificiales. Esto se logra mediante la utilización del metamodelo y el GMPE objetivo.

Código C.28: Optimization.

```
1 clc; clear all; close all;
2\frac{9}{6} =3
4 % CODIGO PARA LA OPTIMIZACIÓN DE PARÁMETROS DEL MODELO ESTOCÁ
    ,→ STICO PARA LA
5 % GENERACIÓN DE REGISTROS ARTIFICIALES PARA COMPATIBILIDAD CON
    \hookrightarrow GMPE
6\frac{9}{6} =7 % El fin de este codigo es optimizar los parámetros del modelo para la
8 % generación de registros , de manera que estos parametros que dependen de
9 % las condiciones sísmicas, permitan obtener espectros de aceleraciones
10 % compatibles con los del GMPE local
11 \frac{9}{6} =12 % Inputs: -kriging_model.mat : Metamodelo a
13 \text{ \%} utilizar
14 % -T_all : Periodos del GMPE
15 % -F_inter;F_intra;F_suelo: Mecanismo y tipo de suelo
1-\text{Si } 0=\text{No}17 % - Vs30
18 % -Ts : Periodo del suelo
19 % -r_hyp/r_rwp : Distancia hypocentral/ruptura
20 % -H : Profundidad
21 % -M_malla y r_malla : Malla utilizada para
22 % entrenamiento
23 % -T_ajuste : Periodos de ajuste peak
24\, % de malla
25 \frac{9}{6}--
26 % Outputs: -rock.mat: Contiene los c optimos para cada uno de
27 % los casos analizados
```
 $28 \, % \overline{\phantom{1}}$  %  $=$  % % Inputs load( 'Kriging\kriging\_model.mat') T\_all=[0.01 0.02 0.03 0.05 0.07 0.1 0.15 0.2 0.25 0.3 0.4 0.5 0.75 1 1.5 2 3 4 5 7.5 10]; *,*→ % Todos los periodos del GMPE F\_inter=1; F\_intra=0; F\_suelo=0; % Mecanismos y condición de suelo Vs30=1400; % Velocidad en roca Ts=0;  $\%$  Idini roca  $35\%$  ==================Interplaca=== if F\_inter==1 37 mkdir Optimization\Interplate fname=['Optimization\Interplate']; 39 load OPT\M\_malla\_inter;load OPT\r\_malla\_inter % Se carga la malla de magnitudes de *,*→ momento y distancias de ruptura load OPT\T\_ajuste\_inter H=40; r\_hyp=100; % No influye para caso interplaca  $\frac{9}{43}$  % =====================htraplaca== else mkdir Optimization\Intraslab fname=['Optimization\Intraslab']; load OPT\M\_malla\_intra;load OPT\r\_malla\_intra % Se carga la malla de magnitudes de *,*→ momento y distancias de ruptura load OPT\T\_ajuste\_intra H=60; r\_rup=100; % No influye para caso interplaca end % % Optimización dummy=1; %original % % Hora inicio  $_{55}$  disp(''), reloj = clock;  $_{56}$  fprintf ('Hora Inicio = %d: %d\n', reloj(4), reloj(5)) tic for i=1:length(M\_malla) 61 for  $j=1$ :length(r\_malla) %original

```
62
63 % ==================Interplaca===
64 if F_inter==1
65 T=[0.01 T1(i,j) T2(i,j) 0.75 3]; % Vector de periodos de ajuste Interplaca
66 [\sim, in]=ismember(T,T_all);
67 nT.in=in;
68 nT.nT=length(T); % representa el numero total de periodos a evaluar
69 M=M_malla(i,:);70 \text{ r\_rup=r\_malla}(j,:);
71 % ==================htraplaca==
72 else
73 T=[0.01 T1(i,j) T2(i,j) 0.75 2 4]; % Vector de periodos de ajuste Intraplaca
74 [\sim, in]=ismember(T,T_all);
75 nT.in=in;
76 nT.nT=length(T); % representa el numero total de periodos a evaluar
77 \text{ M=M\_malla}(i,:);78 r_hyp=r_malla(j,:);
79 end
80 % ---------- DATOS DEL ARCHIVO ----------------------
81 Roca.M=M; Roca.r_rup=r_rup; Roca.Vs30=Vs30;
82 Roca.T_soil=Ts; Roca.H=H; Roca.r_hyp=r_hyp;
83 Roca.PERAJUSTE=T_all;
84 % ---------------------------------------------------
85 %---- COMBINACION DE CONDICIONES SISMICAS-----------
86 if F_inter==1
87 Z=combvec(M,r_rup);Z=Z';
88 M=Z(:,1);r_{rup}=Z(:,2);89 r=r_rup;
90 % ==================Intraplaca==
91 else
92 Z=combvec(M,r_hyp);Z=Z;
93 M=Z(:,1);r_hyp=Z(:,2);94 r=r_hyp;
95 end
96
97 \frac{9}{6}--
98 %---- GMPE A UTILIZAR-----------
```

```
261
```

```
99 ID=GEN.IDI(Vs30,Ts,M,r_rup,r_hyp,H,F_inter);
100 ID=ID(:,nT.in); % Se extrae solo la parte de interes
101 % ---------------------------------------------------
102 %---- PROBLEMA DE OPTIMIZACION-----------
103 % SE DEFINEN LAS LOWER B. Y UPPER B.
104 LB=[-25 ;0 ;-0.5 ;-0.1 ;-1 ;-0.1 ;-7;-2; %IA
105 -10 ;-0.6 ;-0.3 ; %Peak
106 -1 ;-0.2 ;-0.03 ; %Alpha_dur
107 2 ;-1.5 ;-0.035 ; \% w_p
1.5 ;-1.5 ;-0.035 ; \% w_s
109 -0.1 ;-1.5 ;-0.035 ; \%w_r110 -5 ; 0.05 ; -0.2 ; \% 2p111 -3 ; 0.05 ; -0.1 ; \% x r
112 -0.1 ;-1.5 ;-0.035]; %f_c
113
114 UB=[-10 ;10 ;0 ;0.1 ;0.1 ;0.1 ;2 ;2 ; %IA
_{115} 2 ;0.5 ;0.3 ; \%Peak
116 1 ;0.2 ;0.03 ; %Alpha_dur
117\,5 ; 0 ; -0.005 ; \% w_p
118 7 ;0 ;0 ; %w_s
^{119} 4 ;0 ;0 ; ^{96} w_r
120 -0.4 ; 0.45 ; 0 ; 120 -0.4 \sqrt[3]{2} p
121 \t0 \t30.45 \t30 \t; ; \frac{1}{21} \t30 \t\frac{1}{21}122 4 ;0 ;0 ]; \% \frac{6}{5}123 % CONDICIONES INICIALES PARA LA OPTIMIZACION
124
125 if dummy==1
126 \text{ %} %c0=(LB+UB)/2;
127 c0
    \rightarrow =[-10.0443646271476;0.778225066389276;-0.123438134987346;0.00717229078777256;-0.0602011128:
    ,→ e-06;1.94950926837605;1.97291772086617; %IA
128 4.43073931232339;0.0325302172617615;-0.0681546528512146;
    ,→ %Peak
129 4.64209837657496;1.99938203812664;-0.493010684655949;
    ,→ %Alpha_dur
130 0.299809026894812;-0.996522786996621;0.0920318493473758;
    ,→ %w_p
```

```
131 -0.0179114275922626;3.16426673090168;-1.94025654065072e-05;
      ,→ %w_s
132 -0.00504725935235544;5.64329401220275;-0.424309658599700;
      ,→ %w_r
133 -0.0349750317087717;3.44374008899393;-0.284467646865795;
      ,→ %z_p
134 -0.0349707312610333;-4.99913483256296;0.311418025811355;
      ,→ %z_r
135 -6.21106210854097e-05;-1.93768264198989;0.0500847204832342];
      ,→ %f_c
136 end
137 nonlcon=\mathcal{O}(c)OPT.nlcon(c,M,r,H,Vs30,F inter,F intra,F suelo,T1,T2,i,j);
138 % OPCIONES Y DEFINICION DEL PROBLEMA
_{139} options = optimoptions(@fmincon,'UseParallel',true);
140 options. MaxFunEvals = 300000; \%og
141
142 options. MaxIter = 500; \%og
143 options. TolFun=10^-4;
144 options. TolX=10^-4;
145
_{146} gs = GlobalSearch;
147 gs. TolFun=10<sup>-</sup>-4;
148 gs. TolX=10^{\degree}-4;
149 problem=createOptimProblem('fmincon','x0',c0,'objective',@(c)OPT.objetivo(ID,c,M,r,H,
      ,→ Vs30,F_inter,F_intra,F_suelo,nT,dmodel),'lb',LB,'ub',UB,'nonlcon',nonlcon,'options',
      \hookrightarrow options);
_{150} [C,fg, flg, og] = run(gs, problem); c0=C;
151 c.T=T;
152 c.c_opt=C;
153 c.fg=fg ;
154 c.error_T= OPT.erro(C,nT,M,r_rup,r_hyp,H,Vs30,F_inter,F_intra,F_suelo,Ts,dmodel);
155 c.error_ave=mean(c.error_T);
156 c.theta=GEN.reg_model(C,M,r,H,Vs30,F_inter,F_intra,F_suelo);
157 Roca.PERIODOS.T=c;
158 save(strcat ([fname,'\',num2str(dummy),'.mat']),'Roca')
159 dummy=dummy+1;
```

```
160 c0=C;
```
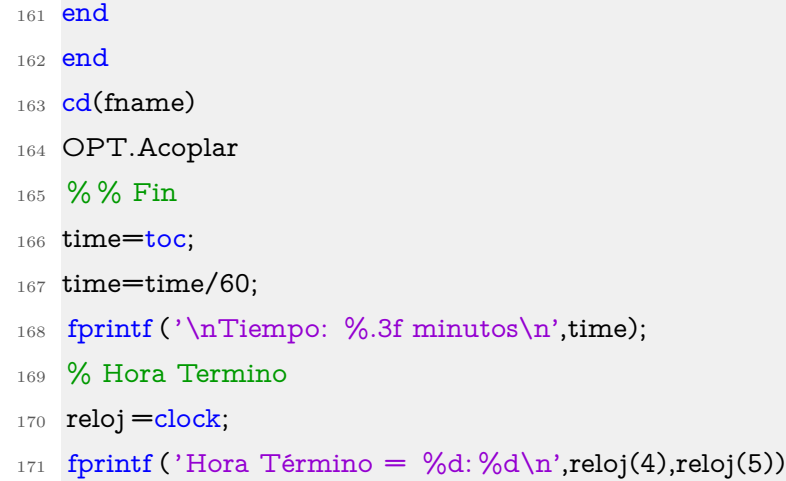

## **C.B.4. GridValidation**

Este programa crea una serie de gráficas a lo largo del universo optimizado, con el fin de comparar los resultados obtenidos entre, el GMPE, el metamodelo y lo generado de manera directa producto de la optimización.

Código C.29: GridValidation.

```
1 clc; close all; clear all;
2 %Verificación de espectros optenidos
3\frac{9}{6} =4 % VALIDACIÓN DE RESULTADOS
5\% ==6 % El fin de este codigo es comparar los espectros de aceleraciones
7 % obtenidos por el modelo (metamodelo y optimizado) con el GMPE para así
8 % validar los resultados
9\% ==10 % Inputs: -N : Numero de registros deseados
11 % -Mw : Magnitud de momento
12 % 6 -r_rup o r_hyp: Distancia de ruptura o hipocentral
13\, % -dt : Discretizacion en el tiempo
14 % -rock.mat : c optimos
15 % -kriging_model.mat: Metamodelo
16 \frac{9}{6}--
17 % Outputs: -Sa_all: Todos los espectros de aceleraciones de
```

```
18 % interes con sus respectivos M y r
19 % - Se generan gráficos de comparación en 2D y 3D
20\,% =21 % % Inputs
22 load( 'Kriging\kriging_model.mat')
23 %uiopen('rock.mat') %cargar matriz de coeficientes óptimos
24 T_all=[0.01 0.02 0.03 0.05 0.07 0.1 0.15 0.2 0.25 0.3 0.4 0.5 0.75 1 1.5 2 3 4 5 7.5 10];
     ,→ % Todos los periodos del GMPE
25 F_inter=0; F_intra=1; F_suelo=0; % Mecanismos y condición de suelo
26 Vs30=1400; % Velocidad en roca
27 Ts=0; \% Idini roca
28 N=100;dt=1/200;
29 % ===============Interplaca==
30 if F inter==1
31 mkdir GridResults\Interplate\Spectrum
32 mkdir GridResults\Interplate\Surface
33 load( 'Optimization\Interplate\rock.mat')
34 fname=['GridResults\Interplate'];
35 load OPT\M_malla_inter;load OPT\r_malla_inter % Se carga la malla de magnitudes de
     ,→ momento y distancias de ruptura
36 H=40;
37 r_hyp=100; 837 % No influye para caso interplacant methods.
38 rname={' $R_{rup}=$','$R_{rup}$'}; rsave=' R_rup=';
39 % =================htraplaca==
40 else
41 mkdir GridResults\Intraslab\Spectrum
42 mkdir GridResults\Intraslab\Surface
43 load( 'Optimization\Intraslab\rock.mat')
44 fname=['GridResults\Intraslab'];
45 load OPT\M_malla_intra;load OPT\r_malla_intra % Se carga la malla de magnitudes de
     ,→ momento y distancias de ruptura
46 H=60;
47 r_rup=100; 				 % No influye para caso interplaca
48 rname={' $R_{hyp}=$','$R_{hyp}$'}; rsave=' R_hyp=';
49 end
50 % % Hora inicio
_{51} disp(''), reloj = clock;
```
```
_{52} fprintf ('Hora Inicio = %d: %d\n',reloj(4),reloj(5))
53 tic
54 % % Verificación
55 r malla=mean(r malla')';
56 M_malla=mean(M_malla')';
57 count=1; %original
58 Sa_krig_k=zeros(length(M_malla)*length(r_malla),length(T_all));
59 Sa_mean_k=zeros(length(M_malla)*length(r_malla),length(T_all));
60 Sa_95_k=zeros(length(M_malla)*length(r_malla),length(T_all));
61 Sa_5_k=zeros(length(M_malla)*length(r_malla),length(T_all));
62 ID_k=zeros(length(M_malla)*length(r_malla),length(T_all));
63 tic
_{64} for i=1:length(M_malla)
65 for j=1:length(r_malla) %original
66 % ==================Interplaca==
67 if F inter==1
68 M=M_malla(i); r_rup=r_malla(j); r=r_rup;
\frac{69}{69} \% ========================htraplaca==
70 else
_{71} M=M_malla(i); r_hyp=r_malla(j); r=r_hyp;
72 end
73 Sa_N=zeros(N,length(T_all));
74 C=GEN.Copt(M,r,rock,F_inter);
75 theta=GEN.reg_model(C,M,r,H,Vs30,F_inter,F_intra,F_suelo);
76 parfor z=1:N
77 [Time,Acc]=GEN.registro(theta,1,dt);
78 [SA]=GEN.especros(Acc,T_all,dt);
79 Sa N(z,:)=SA;80 end
81 IA=theta(1,:); theta=theta(2:end,:);
82 PRED=KRIG.krigpred(theta',dmodel.Ssc(1,:),dmodel.Ssc(2,:),dmodel.S,dmodel.theta',dmodel
      ,→ .beta,dmodel.gamma,dmodel.Ysc(1,:),dmodel.Ysc(2,:),size(dmodel.gamma,2),dmodel.
```
- *,*→ par\_1,dmodel.par\_2,dmodel.regr,dmodel.corr,dmodel.C, dmodel.Ft, dmodel.G,
- $\hookrightarrow$  dmodel.sigma2);
- 83 Sa\_krig=(sqrt(IA')\*ones(1,length(T\_all))).\*PRED;
- 84 Sa\_sort=sort(Sa\_N); Sa\_mean=mean(Sa\_N);
- 85 Sa 95=Sa sort(round(0.95\*N),:);Sa 5=Sa sort(round(0.05\*N),:);

```
86 %---- GMPE UTILIZADO------------
87 ID=GEN.IDI(Vs30,Ts,M,r_rup,r_hyp,H,F_inter);
88 % -------------------------- Figura -----------------------------
89 figure
90 %set(gcf,'Units ',' centimeters ', 'Position ', [0, 0, 16.6/3, 16.6/3])
91 loglog(T_all,Sa_krig,'b', 'linewidth' ,2)
92 hold on
93 loglog(T_all,Sa_mean,'r','linewidth',2)
94 loglog(T_all,Sa_5,'--r ' , 'linewidth' ,2)
95 loglog(T_all,ID,'k', 'linewidth' ,2)
96 loglog(T_all,Sa_95,'--r ' , 'linewidth' ,2, ' HandleVisibility ' , ' off ' )
97 set(legend('Kriging Metamodel','Mean Stochastic Ground Motion Model','90\ % Confidence
       ,→ Band','GMPE'),'Interpreter','Latex')
98 xlabel('Period [s]',' interpreter','latex')
99 ylabel('$S_a(T)$ [g]',' interpreter',' latex')
_{100} \chilim([0.1 3])
101 xticks ([0.1 1 2 3])
102 title (strcat ( '$M_w=$',num2str(M),rname{1},num2str(r),' [km]']),'Interpreter','Latex')
103 savefig ( strcat ([fname,'\Spectrum\','M_w=',num2str(M),rsave,num2str(r),'.fig']))
104 close all
105 Sa_krig_k(count,:)=Sa_krig;
106 Sa_mean_k(count,:)=Sa_mean;
107 Sa_95_k(count,:)=Sa_95;
108 Sa 5 k(count,:)=Sa 5;
109 ID_k(count,:)=ID;
110 count=count+1;
111 end
112
113 end
114 save ([\text{frame},'\Sa_all.mat'], 'Sa_krig_k','Sa_mean_k','Sa_95_k','Sa_5_k','ID_k','T_all','
       \hookrightarrow M\_malla', 'r\_malla')115 % % Generación de superficies 3D
116 for i=1:length(T_all)
117 M=M_malla';r=r_malla';
118 [X,Y]=meshgrid(r,M);
119 r=X(:); M=Y(:);
```
120 ID i=reshape(ID  $k(:,i)$ ,[length(r\_malla),length(M\_malla)])';

```
121 Sa krig i=reshape(Sa krig k(:,i),[length(r malla),length(M_malla)])';
122 Sa_mean_i=reshape(Sa_mean_k(:,i),[length(r_malla),length(M_malla)])';
_{123} [r, M] = meshgrid(r_malla',M_malla');
124 figure
125 grid on
126 mesh(M,r,Sa_mean_i, 'edgecolor', 'r','linewidth' ,1)
127 hold on
128 mesh(M,r,Sa_krig_i, 'edgecolor', 'b', 'linewidth' ,1)
129 mesh(M,r,ID_i, 'edgecolor', 'k', 'linewidth' ,1)
130 title (strcat ('$T=$',num2str(T_all(i)),' [s]'),' Interpreter','Latex')
131 xlabel('$M_w$','Interpreter','Latex')
132 ylabel( strcat ([rname{2},' [km]']),' Interpreter', 'Latex')
133 zlabel ('Sa [g]', 'Interpreter', 'Latex')
134
135 if F_inter==1
136 xlim([5 9])
137 xticks ([5 6 7 8 9])
138 else
139 xlim([5 8])
140 xticks ([5.5 6 7 8])
141 end
142
143 ylim([0 400])
144 yticks ([0 100 200 300 400])
145 %set(legend('Mean Stochastic Model','Metamodel','GMPE'),'Interpreter','Latex')
146 savefig (strcat ([fname,'\Surface\','T=',num2str(T_all(i)),'. fig']))
147 close all
148 end
149 % % Fin
150 time=toc;
151 time=time/60;
152 fprintf ('\nTiempo: %.3f minutos\n',time);
153 % Hora Termino
154 reloj = clock;
155 fprintf ('Hora Término = %d: %d\n',reloj(4),reloj(5))
```
## **C.B.5. ScaleFactors**

Este programa permite calcular los factores de escalamiento para un rango de periodos objetivo a lo largo de todo el universo de *M<sup>w</sup>* y *r*.

```
Código C.30: ScaleFactors.
```

```
1 clc; close all; clear all;
2\frac{9}{6} =3 % AJUSTE DE ESCALAMIENTO PARA LA COMPATIBILIZACIÓN DE REGISTROS
     ,→ ARTIFICIALES
4 % CON AMENAZA SISMICA CHILENA
5 \frac{9}{6} =6 % Inputs: -Kriging (metamodelo)
7\% -rock.mat
8 % -M_malla y r_malla
9 % - Vs30;H;Rhyp,Ts=0
10 \frac{9}{6}--
11 % Outputs: -ScaleFactors .mat: Nueva IA para cada c_optimo
12 % - Gráficos de resultados de escalamiento
13 \frac{9}{6} =14 % % Inputs
15 %uiopen('Sa_all.mat') %cargar matriz Sa_mean_k
16 T_all=[0.01 0.02 0.03 0.05 0.07 0.1 0.15 0.2 0.25 0.3 0.4 0.5 0.75 1 1.5 2 3 4 5 7.5 10];
     ,→ % Todos los periodos del GMPE
17 F_inter=0; F_intra=1; F_suelo=0; % Mecanismos y condición de suelo
18 Vs30=1400; % Velocidad en roca
19 Ts=0; % Idini roca
20 N_reg=100;dt=1/200;
21\% ==================hterplaca==
22 if F_inter==1
23 mkdir ScaleFactors\Interplate\Spectrum
24 fname=['ScaleFactors\Interplate' ];
25 load( 'GridResults\Interplate\Sa_all.mat')
26 load OPT\M_malla_inter
27 load OPT\r_malla_inter % Se carga la malla de magnitudes de momento y distancias de
     ,→ ruptura
```

```
28 H=40;
```

```
<sup>29</sup> r_hyp=100; \% No influye para caso interplaca
30 rname={' $R_{rup}=$','$R_{rup}$'}; rsave=' R_rup=';
31\% ==================Intraplaca==
32 else
33 mkdir ScaleFactors\Intraslab\Spectrum
34 fname=['ScaleFactors\Intraslab' ];
35 load( 'GridResults\Intraslab\Sa_all.mat')
36 load OPT\M_malla_intra
37 load OPT\r_malla_intra % Se carga la malla de magnitudes de momento y distancias de
      ,→ ruptura
38 H=60;
39 r_rup=100; % No influye para caso interplaca
40 rname=\{'$R_{hyp}=$','$R_{hyp}$'}; rsave=' R_hyp=';
41 end
42 % % Hora inicio
43 \text{disp}' ), reloj = clock;
44 fprintf ('Hora Inicio = %d: %d\n', reloj(4), reloj(5))
45 tic
46 % % Parametros de Ajuste
47 T=[0.1 0.15 0.2 0.25 0.3 0.4 0.5 0.75 1 1.5 2]; % Periodos a ajustar
48 [\sim, in]=ismember(T,T_all);
49 nT.in=in;
50 nT.nT=length(T); % Representa el numero total de periodos a evaluar
51 % % Ajuste
52 r_malla=mean(r_malla')';
53 M_malla=mean(M_malla')';
54 ScaleFac=zeros(1,length(M_malla)*length(r_malla));
55 dummy=1;
56 for i=1:length(M_malla)
57 for j=1:length(r_malla)
58\, % \text{---} \text{---} \text{---} \text{---} \text{---} \text{---} \text{---},→ ========================================
59 if F_inter==1
60 M=M_malla(i); r_ru p=r_malla(j); r=r_ru p;
_{61} % ===================Intraplaca
      ,→ ========================================
```
else

```
63 M=M_malla(i); r_hyp=r_malla(i); r=r_hyp;64 end
65 %---- GMPE UTILIZADO-----------
66 ID=GEN.IDI(Vs30,Ts,M,r_rup,r_hyp,H,F_inter);
67 ID=ID(:,nT.in); % Se extrae solo la parte de interes
68 Sa_mean=Sa_mean_k(dummy,nT.in); % Se extrae solo la parte de interes
69 obj=@(scale)mean(mean((((ID-scale*Sa_mean).^2)./(ID.^2))));
70 scale = fminsearch(obj,20);
71 ScaleFac(dummy)=scale;
72 dummy=dummy+1;
73 end
74 end
75 save ([fname,'\', 'ScaleFac.mat'], 'ScaleFac' )
76 % % Comparación
77 Sa_mean_scaled=diag(ScaleFac)*Sa_mean_k;
78 dummy=1;
79 for i=1:length(M_malla)
80 for j=1:length(r malla)
81\% ==================Interplaca
     ,→ ========================================
82 if F inter==1
83 M=M_malla(i); r_rup=r_malla(j); r=r_rup;
84\% ===================Intraplaca
     ,→ ========================================
85 else
86 M=M_malla(i); r_hyp=r_malla(j); r=r_hyp;
87 end
88 %---- GMPE UTILIZADO-----------
89 ID=GEN.IDI(Vs30,Ts,M,r_rup,r_hyp,H,F_inter);
90 Sa_mean=Sa_mean_k(dummy,:);
91 Sa_mean_scaled_k=Sa_mean_scaled(dummy,:);
92 figure
93 %set(gcf,'Units ',' centimeters ', 'Position ', [0, 0, 16.6/2, 16.6/2])
94 plot(T_all,ID,'k','linewidth',2)
95 hold on
96 plot(T_all,Sa_mean,'r','linewidth',2)
```
97 plot(T\_all,Sa\_mean\_scaled\_k,'g','linewidth',2)

```
98 xlim([0.01 3])
```
- 99 xlabel('Period [s]',' interpreter','latex')
- 100 ylabel('\$S\_a(T)\$ [g]',' interpreter',' latex')
- <sup>101</sup> set(legend('GMPE','Mean \$n\_w=100\$ S.G.M.M.','Mean \$n\_w=100\$ Scaled S.G.M.M.'),' *,*→ Interpreter','Latex')
- 102 title (strcat  $($  ' $M_w=$   $\gamma$ ',num2str(M),rname{1},num2str(r),' [km]']),'Interpreter','Latex')
- 103 savefig (strcat ([fname,'\Spectrum\','M\_w=',num2str(M),rsave,num2str(r),'.fig']))
- <sup>104</sup> close all
- <sup>105</sup> dummy=dummy+1;
- <sup>106</sup> end
- <sup>107</sup> end
- 108 % % Fin
- <sup>109</sup> time=toc;

```
110 time=time/60;
```
- 111 fprintf ('\nTiempo: %.3f minutos\n',time);
- <sup>112</sup> % Hora Termino
- $113$  reloj = clock;
- 114 fprintf ('Hora Término = %d: %d\n', reloj(4), reloj(5))

#### **C.B.6. SM\_Seeds**

Este programa permite obtener los registros semilla a lo largo de todo el universo de *M<sup>w</sup>* y *r*, para así posteriormente realizar la Compatibilización Espectral.

```
Código C.31: SM Seeds.
```

```
1 clc; close all; clear all;
2\% ==3 % CODIGO PARA LA GENERACION DE SEMILLAS SPECTRAL MATCHING
4\frac{9}{6} =5 % El fin de este codigo es generar las semillas a las cuales se le
6 % aplicara spectral matching
7 \frac{9}{6} =8 % Inputs: -N : Numero de registros deseados
9\% -Myrmalla
10 % -F_inter;F_intra;F_suelo: Mecanismo y tipo de suelo
1 - Si \quad 0 = No
```

```
12\frac{9}{6} -Vs30
13 % -Ts : Periodo del suelo
14 % -r_rup o r_hyp: Distancia de ruptura o hipocentral
15 % -dt : Discretizacion en el tiempo
16 % -N_reg : No de registros deseados
17 % -rock.mat : c optimos
18 % 18 % -ScaleFactors .mat : Factores de escala
19 %--
20 % Outputs: -quake_scaled: registros de aceleraciones con
21 % escalamiento
22 % -M : Magnitud de momento utilizadas
23 % -r : Distancias hyp/rup utilizadas
_{24} % ==25 % % Inputs
26 mkdir SpectralMatching %Carpeta que contiene los registros generados sin escalamiento ni
     → Spectral Matching
27 %uiopen('ScaleFac.mat') %cargar matriz de coeficientes óptimos
28 %uiopen('rock.mat') %cargar matriz de coeficientes óptimos
29 N_reg=100; %Número de registros a generar
30 F_inter=0; F_intra=1; F_suelo=0; % Mecanismos y condición de suelo
31 Vs30=1400; \% Velocidad en roca
32 Ts=0; % Idini roca
33 \text{ dt} = 1/200;34\% ==================Interplaca==
35 if F_inter==1
36 mkdir SpectralMatching\Interplate\Seeds
37 fname=['SpectralMatching\Interplate\Seeds'];
38 load( 'Optimization\Interplate\rock.mat')
39 load( 'ScaleFactors\Interplate\ScaleFac.mat')
40 load OPT\M_malla_inter
41 load OPT\r_malla_inter % Se carga la malla de magnitudes de momento y distancias de
    ,→ ruptura
42 H=40;
43 r_hyp=100; \% No influye para caso interplaca
44 % ===============Intraplaca==
45 else
```
mkdir SpectralMatching\Intraslab\Seeds

```
47 fname=['SpectralMatching\Intraslab\Seeds'];
```

```
48 load( 'Optimization\Intraslab\rock.mat')
```

```
49 load( 'ScaleFactors\Intraslab\ScaleFac.mat')
```
load OPT\M\_malla\_intra

```
51 load OPT\r_malla_intra % Se carga la malla de magnitudes de momento y distancias de
      ,→ ruptura
```

```
52 H=60;
```

```
53 r_rup=100; % No influye para caso interplaca
```
- end
- % % Hora inicio

```
_{56} disp(''), reloj = clock;
```

```
57 fprintf ('Hora Inicio = %d: %d\n',reloj(4),reloj(5))
```
tic

```
59 % % Generación de registros
```

```
60 r_malla=mean(r_malla')';
```

```
61 M_malla=mean(M_malla')';
```
- tic
- dummy=1;

```
_{64} for i=1:length(M_malla)
```
for  $j=1$ :length(r\_malla)

```
66\% ==================Interplaca
```

```
,→ ========================================
```

```
67 if F_inter==1
```

```
68 M=M_malla(i); r_rup=r_malla(j); r=r_rup;
```
 $69\%$  ==================Intraplaca *,*→ ========================================

```
70 else
```
- $_{71}$  M=M\_malla(i);  $r_hyp=r_malla(j); r=r_hyp;$
- end

```
73 C=GEN.Copt(M,r,rock,F_inter);
```

```
74 theta=GEN.reg_model(C,M,r,H,Vs30,F_inter,F_intra,F_suelo);
```

```
75 S=GEN.Scale(M,r,ScaleFac,F_inter);
```

```
76 theta (1,:) =theta(1,:)*S^2;
```

```
77 parfor z=1:N_reg
```
[~,Acc]=GEN.registro(theta,1,dt);

```
79 ag(:, z) = Acc;
```
end

```
81 Time=(0:1:\text{length}(ag)-1)*dt;82 quake(dummy).sample=[Time' ag];
83 dummy=dummy+1;
84 \text{ ag} = [];
85 Time=[];
86 end
87 end
88
89 save( strcat ([fname,'\quake_scaled.mat']),'quake');save( strcat ([fname,'\M.mat']),'M_malla'
      \rightarrow );save(strcat([fname,'\r.mat']),'r_malla');
90 % % Fin
91 time=toc;
92 time=time/60;
93 fprintf ('\nTiempo: %.3f minutos\n',time);
94 % Hora Termino
95 reloj = clock;
96 fprintf ('Hora Término = %d: %d\n', reloj(4), reloj(5))
```
## **C.B.7. RSM\_Register\_Match**

Este programa tiene la misma función que GridValidation, solo que en este caso se compara el efecto de la Compatibilización Espectral con los registros semilla, esto a fin de evaluar la alteración en la serie de tiempo producto de la metodología, esto siendo realizado para todo el universo de *M<sup>w</sup>* y *r*.

Código C.32: RSM\_Register\_Match.

```
1 clc, clear all, close all
2\% ==3 % CODIGO PARA LA COMPATIBILIDAD TOTAL DE LOS REGISTROS GENERADOS:
4 % SPECTRAL MATCHING
5\% ==6 % El fin de este codigo es realizar Spectral Matching sobre los registros
7 % escalados, de manera de asegurar la compatibilidad con el GMPE
8 \, % =9 % Inputs: -T\_all; F\_inter; F\_intra; F\_suelo; Vs30; Ts; H; r\_hyp;10 % r_rup; M_malla;r_malla
```

```
11 % -Nag : No de registros utilizados
12 % -quake_scaled: registros de aceleraciones escalados
13 \frac{9}{6}--
14 % Outputs:
15 % - Registros compatibilizados con sus respectivos
16 % gráficos comparativos
17 \frac{9}{6} =18 % % Inputs
19 mkdir SpectralMatching
20 %uiopen('quake_scaled.mat') %cargar matriz de coeficientes óptimos
21 T_all=[0.01 0.02 0.03 0.05 0.07 0.1 0.15 0.2 0.25 0.3 0.4 0.5 0.75 1 1.5 2 3 4 5 7.5 10];
     ,→ %Periodos de SA Idini
22 frec IDI=1./T all;
23 Vs30=1400;
24 Ts=0;
25 F_inter=0;F_intra=1;F_suelo=0; % Caso interplaca
26 Nag=100;
27\% ==================Interplaca==
28 if F_inter==1
29 mkdir SpectralMatching\Interplate
30 fname=['SpectralMatching\Interplate'];
31 load( 'SpectralMatching\Interplate\Seeds\quake_scaled.mat')
32 load OPT\M_malla_inter;load OPT\r_malla_inter % Se carga la malla de magnitudes de
     ,→ momento y distancias de ruptura
33 H=40;
34 r_hyp=100; \% No influye para caso interplaca
35 rname={' $R_{rup}=$','$R_{rup}$'}; rsave='_R_rup_=';
36\% ==================Intraplaca==
37 else
38 mkdir SpectralMatching\Intraslab
39 fname=['SpectralMatching\Intraslab'];
40 load( 'SpectralMatching\Intraslab\Seeds\quake_scaled.mat')
41 load OPT\M_malla_intra;load OPT\r_malla_intra % Se carga la malla de magnitudes de
     ,→ momento y distancias de ruptura
42 H=60;
43 r_rup=100; \% No influye para caso interplaca
44 rname=\{'$R_{hyp}=$','$R_{hyp}$'}; rsave='_R_hyp=';
```

```
45 end
46 r_malla=mean(r\_malla')';
47 M_malla=mean(M_malla')';
48 %---- COMBINACION DE CONDICIONES SISMICAS-----------
49 if F_inter==1
50 Z=combvec(r_malla',M_malla');Z=Z';
51 M=Z(:,2);r_{rup}=Z(:,1);52 r=r_rup;
53\% ===================Intraplaca
      ,→ ========================================
54 else
55 Z=combvec(r_malla',M_malla');Z=Z';
56 M=Z(:,2);r_hyp=Z(:,1);57 r=r_hyp;
58 end
59 nMwR=length(M);
60 %---- GMPE A UTILIZAR-----------
61 ID=GEN.IDI(Vs30,Ts,M,r_rup,r_hyp,H,F_inter);
62 % % program RSM
63
64 % Parametros programa
65 nb_runs =4; % Pedir numero de Pasos de ajuste (Run)
66 maxiter = [100 100 100 100]; % Arreglo de acuerdo al numero de pasos de ajuste
_{67} tol = 0.30 % 30 %
68 gamma = 0.5; %Este factor especifica la fracci ?n de ajuste realizada a la serie de tiempo
      ,→ de aceleraci?n en cada iteraci ?n (parametro de relajaci?n)
69 scaleFlag = 0; % 0 no se escala, 1 se escala antes y despu?s de cada iteraci ?n, 2 se escala
      ,→ antes de la primera iteraci ?n
70 scalePGA = 1; % PGA al que se quiere escalar
71 dtFlag = 1; % para interpolar en peque?os pasos de tiempo, modificando la aceleraci?n
72 evMin = 1.0e-4; % Minimo valor propio
73 groupSize = 20; % Tama?o del grupo de frecuencia para definir el numero de grupos para
      ,→ trabajar
74 maxFreq = 33; % Maxima frecuencia para compatibilizar
75 freqmatch = [1 32;0.5 32;0.3 32;0.2 32]; % Rango de frecuencias para compatibilizaci?n (
      ,→ fmin, fmax in Hz) para cada paso de ajuste
76 scale1 = 1; % Factor de Escala si es que se desea escalar el registro
```

```
277
```

```
77
78 % Convertir maxFreq a radianes
79 maxFreq = maxFreq * 2 * pi;
80
81 % Par?metros espectro de dise?o (Target)
82 damp = 0.05; % Raz?n de amortiguamiento
83 nDamp=length(damp); % N?mero de amortiguamientos para ocupar
84 for iNag=1:Nag
85 for iMwR=1:nMwR
86 % % Cargar RS Target
87 T_target =[0.01:0.01:0.5,0.6:0.1:3]';
88 frec_target=1./T_target;
89 ID_target=interp1q(T_all',ID(iMwR,:)',T_target);
90 %aquí yo tendría que poner idini
91 target = [frec_target, ID_target];
92
93 % Par?metros Registro
94 pad = 2; %'Requiere padding, 1=Si, 2=No;
95 nAdded=0; % N?mero de puntos para agregar al registro (si requiere padding)
96
97 % % Se comienzan a Procesar los Registros
98
99 Fs = 200;100 nombreRegistro =strcat([num2str(iNag),'_Mw_',num2str(M(iMwR)),rsave,num2str(r(iMwR)
       ,→ )]);
101
102
103 fprintf (' \n\infty)104 fprintf ([ 'Registro : ' nombreRegistro ])
105
106 % % Hora inicio
_{107} disp(''), reloj = clock;
108 fprintf ('Hora Inicio = %d: %d\n',reloj(4),reloj(5))
109
110 % % Fecha
111 fprintf ('Fecha = %d/%d/%d\n',reloj(3),reloj(2),reloj(1))
112
```

```
278
```

```
113 % % Leer Aceleracion
114 registro = quake(iMwR).sample(:,1+iNag);
115 resultID = RSM.ResponseSpectralMatching(target,registro,nombreRegistro,fname,Fs,
       ,→ nb_runs,maxiter,tol,gamma,scaleFlag,scalePGA,scale1,dtFlag,evMin,groupSize,
       ,→ maxFreq,freqmatch,damp,nDamp,pad,nAdded);
116
117 % % Fin
118 tiempo=toc;
119 tiempo=tiempo/60;
120 fprintf ('\nTiempo: %.3f minutos\n',tiempo);
121 % Hora Termino
122 reloj = clock;
123 fprintf ('Hora Término = %d: %d\n', reloj(4), reloj(5))
124
125
126
127 end
128 end
129 \frac{9}{6}\frac{9}{6}130 run RS_PostProcessingEQs
131 run RSM_Plot_Band
```
#### **C.B.8. GM\_Generator**

Este corresponde al producto final del presente trabajo. El programa permite la generación de registros artificiales compatibles con la amenaza sísmica chilena dada por curvas de atenuación locales, con la posibilidad de utilizar la corrección espectral en caso de ser requerido.

Código C.33: GM\_Generator.

```
1 clc; close all; clear all;
2\% ==3 % CODIGO PARA LA GENERACION DE MULTIPLES REGISTROS PARA UNA
    ,→ ESCENARIO
4 % SISMICO ESPECIFICO
5\frac{9}{6} =
```
<sup>6</sup> % El fin de este codigo es obtener para un determinado escenario sismico <sup>7</sup> % multiples registros de acceleraciones . La opción de utilizar <sup>8</sup> % escalamiento y espectral matching se encuentran disponibles.  $9\% ==$ <sup>10</sup> % Inputs: -F\_inter;F\_intra;F\_suelo: Mecanismo y tipo de suelo  $1 - \frac{9}{10}$  1 = Si 0 = No  $12 \frac{9}{6}$  -Vs30 13 % -Ts : Periodo del suelo <sup>14</sup> % -r\_rup o r\_hyp: Distancia de ruptura o hipocentral <sup>15</sup> % -dt : Discretizacion en el tiempo 16 % - Nag : No de registros deseados por evento 17 % -rock.mat : c optimos  $18 \frac{9}{6}$  -M y r <sup>19</sup> % -dummy\_SSPM: : (1)Escalamiento y SPM, (0)Original  $20\frac{9}{6}$ --21 % Outputs: -quake: registros de aceleraciones <sup>22</sup> % -M : Magnitud de momento utilizadas <sup>23</sup> % -r : Distancias hyp/rup utilizadas  $_{24}$  %  $==$ <sup>25</sup> % % Inputs <sup>26</sup> mkdir GM %Carpeta que contiene los registros generados sin escalamiento ni Spectral → Matching <sup>27</sup> F\_inter=1; F\_intra=1-F\_inter; F\_suelo=0; % Mecanismos y condición de suelo <sup>28</sup> Nag=2; %Número de registros por condición sísmica <sup>29</sup> Vs30=1400; % Velocidad en roca <sup>30</sup> Ts=0; % Idini roca  $31 \text{ dt} = 1/200;$  $32 \text{ M} = [7 \text{ 8}]$ ';  $\%$ Muestras de magnitud de momento  $33 \text{ r} = [60 \text{ } 70]$ '; %Muestras de distancia de ruptura o distancia hypocentral <sup>34</sup> nMwR=length(M); <sup>35</sup> dummy\_SSPM=0; %Variable dummy para realizar escalamiento y SPM (1) o no (0)  $36\%$  ==================Interplaca== 37 if F\_inter==1 <sup>38</sup> mkdir GM\Interplate <sup>39</sup> fname=['GM\Interplate']; <sup>40</sup> load( 'Optimization\Interplate\rock.mat') <sup>41</sup> load( 'ScaleFactors\Interplate\ScaleFac.mat')

```
42 H=40;
43 r_hyp=100; \% No influye para caso interplaca
44 % ===============Intraplaca==
45 else
46 mkdir GM\Intraslab
47 fname=['GM\Intraslab'];
48 load( 'Optimization\Intraslab\rock.mat')
49 load( 'ScaleFactors\Intraslab\ScaleFac.mat')
50 H=60;
51 r_rup=100; % No influye para caso interplaca
52 end
53 % % Hora inicio
_{54} disp(''), reloj = clock;
55 fprintf ('Hora Inicio = %d: %d\n', reloj(4), reloj(5))
56 % % Fecha
57 fprintf ('Fecha = %d/%d/%d\n',reloj(3),reloj(2),reloj(1))
  58 % % Generación de registros
59 tic
60 if dummy_SSPM==0
61 for iMwR=1:nMwR
62 parfor z=1:Nag
63 C=GEN.Copt(M(iMwR),r(iMwR),rock,F_inter);
64 theta=GEN.reg_model(C,M(iMwR),r(iMwR),H,Vs30,F_inter,F_intra,F_suelo);
65 [~,Acc]=GEN.registro(theta,1,dt);
66 ag(:, z) = Acc;67 end
68 Time=(0:1:length(ag)-1)*dt;
69 quake(iMwR).sample=[Time' ag];
70 ag=[];Time=[];
71 end
72 save( strcat ([fname,'\quake.mat']),'quake');save( strcat ([fname,'\M.mat']),'M');save( strcat ([
      \hookrightarrow fname,'\r.mat']),'r');
73
74
75 else
76 for iMwR=1:nMwR
```

```
77 parfor z=1:Nag
```

```
78 C=GEN.Copt(M(iMwR),r(iMwR),rock,F inter);
79 theta=GEN.reg_model(C,M(iMwR),r(iMwR),H,Vs30,F_inter,F_intra,F_suelo);
80 S=GEN.Scale(M(iMwR),r(iMwR),ScaleFac,F_inter);
81 [~, Acc]=GEN.registro(theta,1,dt);
82 ag(:, z) = Acc;83 end
84 Time=(0:1:\text{length}(ag)-1)*dt;85 quake(iMwR).sample=[Time' ag];
86 ag=[];Time=[];
87 end
88 save( strcat ([fname,'\quake_scaled.mat']),'quake');save( strcat ([fname,'\M.mat']),'M');save(
      \rightarrow strcat ([fname,'\r.mat']),'r');
89 %---- COMBINACION DE CONDICIONES SISMICAS-----------
90 if F inter==1
91 r_rup=r;
92\% == == == == == == == =Intraplaca,→ ========================================
93 else
94 r_hyp=r;
95 end
96 %---- GMPE A UTILIZAR------------
97 T_all=[0.01 0.02 0.03 0.05 0.07 0.1 0.15 0.2 0.25 0.3 0.4 0.5 0.75 1 1.5 2 3 4 5 7.5 10];
      ,→ % Todos los periodos del GMPE
98 ID=GEN.IDI(Vs30,Ts,M,r_rup,r_hyp,H,F_inter);
99 % % program RSM
100\% ==================hterplaca==
101 if F_inter==1
102 mkdir GM\Interplate\SpectralMatching
103 fname=['GM\Interplate\SpectralMatching'];
104 rname={' R_{rup} {rup}=$','$R_{rup}$'}; rsave='_R_rup_=';
105 freqmatch = [2 32; 1 2; 1/3 1]; % Rango de frecuencias para compatibilizaci?n (fmin, fmax in
      ,→ Hz) para cada paso de ajuste
106\% ==================Intraplaca==
107 else
108 mkdir GM\Intraslab\SpectralMatching
109 fname=['GM\Intraslab\SpectralMatching'];
```
110  ${\rm rname}={'$   $R_{hyp}=$ ; '\$R\_{hyp}\$'};  ${\rm rsave}$  ='\_R\_hyp=';

- $_{111}$  freqmatch = [10 32; 1 10; 1/3 1]; % Rango de frecuencias para compatibilizacion SPM ( *,*→ fmin, fmax in Hz) para cada paso de ajuste
- 112 **end**
- 113 % Parametros programa
- 114  $nb\_runs =3$ ; % Pedir numero de Pasos de ajuste (Run)
- $115$  maxiter = [100 100 100]; % Arreglo de acuerdo al numero de pasos de ajuste
- 116 tol = 0.30;  $\%$  30 %
- $117$  gamma = 0.5; %Este factor especifica la fracci?n de ajuste realizada a la serie de tiempo *,*→ de aceleraci?n en cada iteraci ?n (parametro de relajaci?n)
- <sup>118</sup> scaleFlag = 0; % 0 no se escala, 1 se escala antes y despu?s de cada iteraci ?n, 2 se escala *,*→ antes de la primera iteraci ?n
- 119 scalePGA = 1;  $\%$  PGA al que se quiere escalar
- $120$  dtFlag = 1; % para interpolar en peque?os pasos de tiempo, modificando la aceleraci?n
- $121$  evMin = 1.0e-4; % Minimo valor propio
- 122 groupSize = 20; % Tama?o del grupo de frecuencia para definir el numero de grupos para  $\hookrightarrow$  trabajar
- 123 maxFreq = 33;  $\%$  Maxima frecuencia para compatibilizar

```
124 scale1 = 1; % Factor de Escala si es que se desea escalar el registro
```

```
125
```
- <sup>126</sup> % Convertir maxFreq a radianes
- 127 maxFreq = maxFreq  $*$  2  $*$  pi;

```
128
```
- <sup>129</sup> % Par?metros espectro de dise?o (Target)
- $_{130}$  damp = 0.05; % Raz?n de amortiguamiento
- <sup>131</sup> nDamp=length(damp); % N?mero de amortiguamientos para ocupar
- 132

```
133 for iMwR=1:nMwR
```
- <sup>134</sup> for iNag=1:Nag
- 135 % % Cargar RS Target
- $_{136}$  T\_target =[0.01:0.01:0.5,0.6:0.1:3]';

```
137 frec_target=1./T_target;
```
138 ID\_target=interp1q(T\_all',ID(iMwR,:)',T\_target);

```
139 target = [frec_target, ID_target];
```

```
140
```
- <sup>141</sup> % Par?metros Registro
- 142 pad  $= 2$ ; %'Requiere padding, 1=Si, 2=No;
- <sup>143</sup> nAdded=0; % N?mero de puntos para agregar al registro (si requiere padding)

```
144
145 % % Se comienzan a Procesar los Registros
146
147 Fs = 200;
148 nombreRegistro =strcat([num2str(iNag),'_Mw_',num2str(M(iMwR)),rsave,num2str(r(iMwR)
       ,→ )]);
149
150
151 fprintf (' \n')
152 fprintf ([ 'Registro : ' nombreRegistro ])
153
154 % % Leer Aceleracion
_{155} registro = quake(iMwR).sample(:,1+iNag);
156 resultSPM = RSM.ResponseSpectralMatching(target,registro,nombreRegistro,fname,Fs,
       ,→ nb_runs,maxiter,tol,gamma,scaleFlag,scalePGA,scale1,dtFlag,evMin,groupSize,
       ,→ maxFreq,freqmatch,damp,nDamp,pad,nAdded);
157 ag (:, iNag)=resultSPM;
158
159
160 end
161 Time=(0:1:length(ag)-1)*dt;
162 quake_sspm(iMwR).sample=[Time' ag];
163 ag=[];Time=[];
164 end
165 save(strcat([fname,'\quake_sspm.mat']),'quake_sspm');save(strcat([fname,'\M.mat']),'M');
       \hookrightarrow save(strcat([fname,'\r.mat']),'r');
166
167 end
168
169 % % Fin
170 time=toc;
171 time=time/60;
172 fprintf ('\nTiempo: %.3f minutos\n',time);
173 % Hora Termino
174 reloj = clock;
175 fprintf ('Hora Término = %d: %d\n',reloj(4),reloj(5))
```
# **Anexo D**

# **Envolvente de Broccardo y Dabaghi**

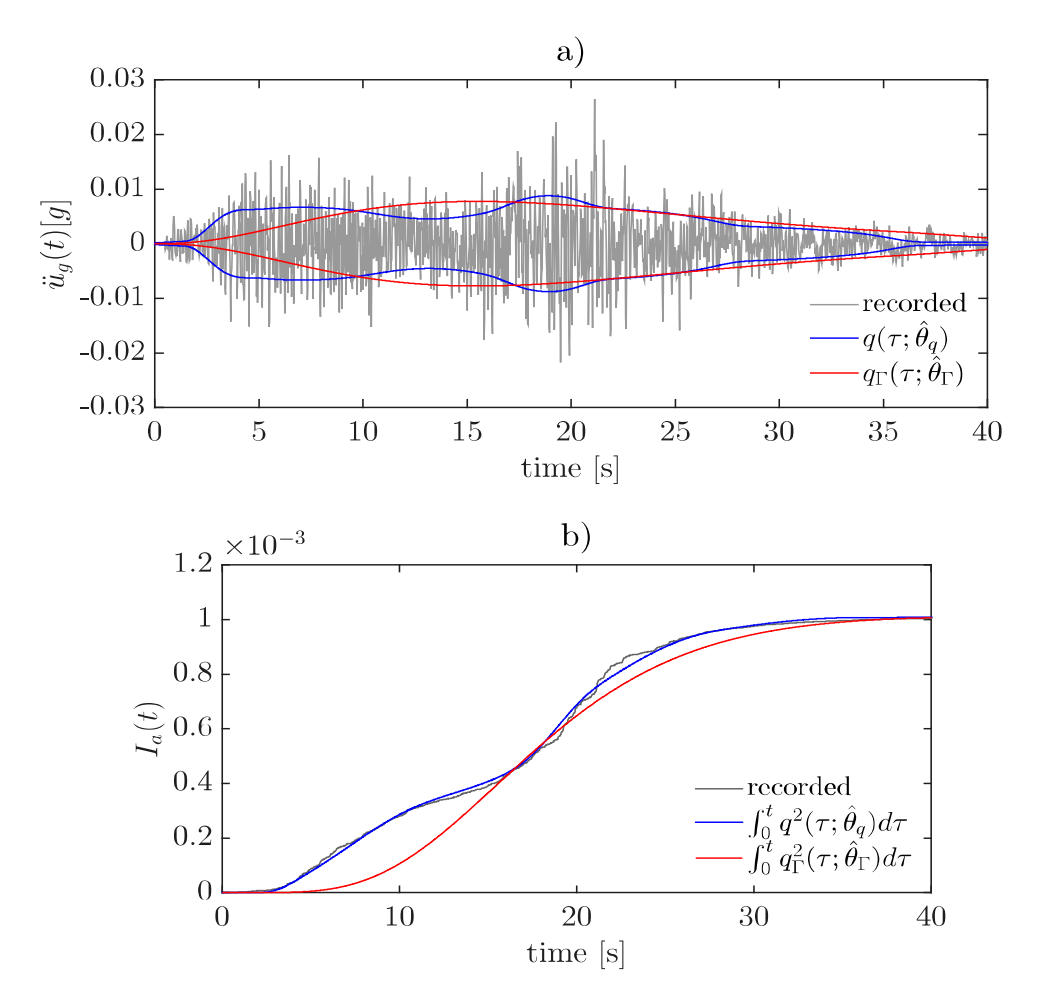

Figura D.1: Comparación entre funciones envolventes: Spline Cubica de Hermite y gamma, (a) Envolventes a lo largo del tiempo sobre registro de aceleraciones (Hector Mine, 1999); (b) Intensidad de Arias acumulada para las envolventes. Fuente[:Broccardo & Dabaghi](#page-128-0) [\(2017\)](#page-128-0).